### Reduced-Dimensional Coupled Electromagnetic, Thermal, and Mechanical Models of Microwave Sintering

Erin M. Kiley

A Dissertation

Submitted to the Faculty of Worcester Polytechnic Institute

in partial fulfillment of the requirements for the degree of

Doctor of Philosophy in Mathematical Sciences

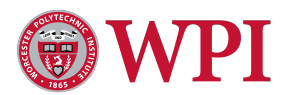

Department of Mathematical Sciences Worcester Polytechnic Institute April 2016

### Reduced-Dimensional Coupled Electromagnetic, Thermal, and Mechanical Models of Microwave Sintering

by Erin M. Kiley

A Dissertation Submitted to the Faculty of Worcester Polytechnic Institute

in partial fulfillment of the requirements for the degree of

Doctor of Philosophy in

Mathematical Sciences

has been approved April 15, 2016 by:

Prof. Vadim V. Yakovlev, Advisor Prof. Burt S. Tilley Department of Mathematical Sciences Department of Mathematical Sciences Worcester Polytechnic Institute Worcester Polytechnic Institute

Prof. Homer F. Walker Prof. Suzanne L. Weekes Department of Mathematical Sciences Department of Mathematical Sciences Worcester Polytechnic Institute Worcester Polytechnic Institute

> Prof. Didier Bouvard SIMaP-GPM2 Laboratory *Institut Polytechnique de Grenoble*

#### **Abstract**

In recent years, sintering of powdered materials in microwaves has emerged as a manufacturing technique with many potential advantages over conventional sintering methods, including the possibility of faster processing and finer microstructure, along with the potential for vast energy savings. However, the technique remains on the level of laboratory studies and is underutilized in industry, mostly due to the difficulty of controlling the process: the intrinsically nonuniform temperature pattern that results from microwave heating routinely induces nonuniform mechanical deformation. Mathematical models and computer simulations can help to clarify the factors that influence this process and aid experimentalists in the design of efficient processing equipment. Although a number of modelling techniques have been reported to this end, they appear to inadequately represent the entire chain of related physical phenomena, which involves interaction of the electromagnetic field with the material, heat transfer, and mechanical deformation, each of which is coupled with both of the others, and all of which occur on different time scales. In this work, we present an original comprehensive mathematical formulation that accounts for the chain of physical processes comprising microwave sintering in one- and two-dimensional scenarios. We develop models for simulating the coupled electromagnetic, thermal, and mechanical phenomena at their appropriate time and spatial scales, and in addition, we account for the temperature and density dependence of the full set of thermal and dielectric properties of the material undergoing sintering. The electromagnetic and temperature fields are approximated using finite difference methods, and the mechanical problem is solved using the Master Sintering Curve representation of the density kinetics, which gives a way of accounting for the effect of microscale transport on the macroscopic property of relative density. For constant-rate sintering trials, we use the exponential integral to compute the work of sintering, which reduces computation time. The presented algorithms are all implemented and shown in MATLAB and python. Simulation of density and temperature evolution of the sintered sample shows processing times and shrinkage rates comparable to experimental results. This work lays a theoretical and computational foundation for modelling the general three-dimensional problem and computer-aided design of efficient sintering processes.

## **Acknowledgments**

Many thanks, first, to my advisor at Worcester Polytechnic Institute, Prof. Vadim V. Yakovlev, who has worked hard to ensure that my time as a student has been well spent, who has introduced me to important people and interesting places, and whose guidance has been influential to my work and to my life for nearly ten years.

*Merci* to my co-advisor at the *Institut Polytechnique de Grenoble*, Prof. Didier Bouvard, who took time from his busy schedule as an administrator to supervise my work on this dissertation, and whose perspectives on engineering and materials science have notably enriched this work.

I am grateful for the assistance of Profs. Tilley, Walker, and Weekes, who served on my dissertation committee, and for that of Profs. Lurie, Tilley, and Walker, who served on my examination committee. They have helped to shape my future and that of so many other students throughout their careers.

Since first participating in WPI's REU program under her supervision in 2006, I have seen Prof. Suzanne Weekes as a role model whose tireless efforts have made real, positive change in the many and varied communities she contributes to, including, of course, the world of mathematics. I am particularly thankful for her encouragement and advice in the last two years.

To Sébastien Vaucher at the Swiss Federal Laboratories for Materials Science and Technology (EMPA), I express my gratitude for providing the resources I needed to be a productive member of the electromagnetic processing group during two summer visits, and for several inspired discussions of science, life, and all that comes between. His continuing support has meant a great deal.

Many thanks to the faculty and staff in the Department of Mathematical Sciences, and to my friends and classmates at Worcester Polytechnic Institute. I will miss the laughs shared with Bill, Grigor, Nguyenho, and Yiqing in Stratton Hall 205 (and am truly glad that so few of the pencils I've thrown at Grigor throughout the years actually hit their target).

The support of my family and friends, and of those I consider both, has also made the time spent on this work much easier. I am particularly grateful to my mother, who has always worked hard to provide a headstrong and sometimes haughty young girl with an environment in which she could learn and grow.

The material for this dissertation is based on research supported by the National Science Foundation Graduate Student Research Fellowship, the Arvid and Marietta Anderson Fellowship, and by the Chateaubriand Fellowship of the Office for Science *&* Technology of the Embassy of France in the United States.

*Mr. Palomar's rule had gradually been changing: now he needed a great variety of models, whose elements could be combined in order to arrive at the one that would best fit reality, a reality that, for its own part, was always made up of many different realities, in time and in space.*

—Italo Calvino1

<sup>1</sup>*Mr. Palomar*, Copyright 1983 by Giulio Einaudi *editore s.p.a.*, Torino. English translation copyright 1985 by Harcourt Brace Jovanovich, Inc.

## **Contents**

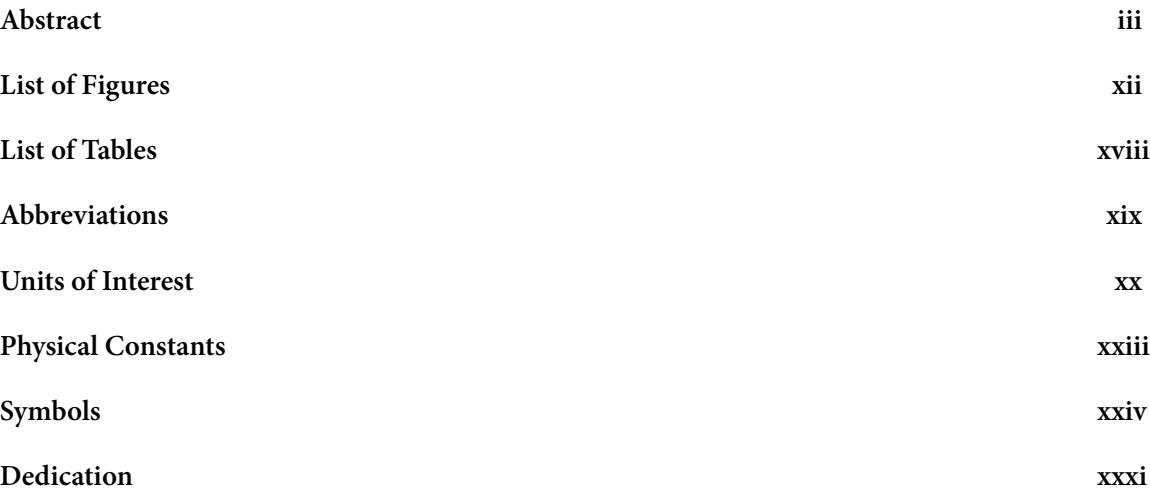

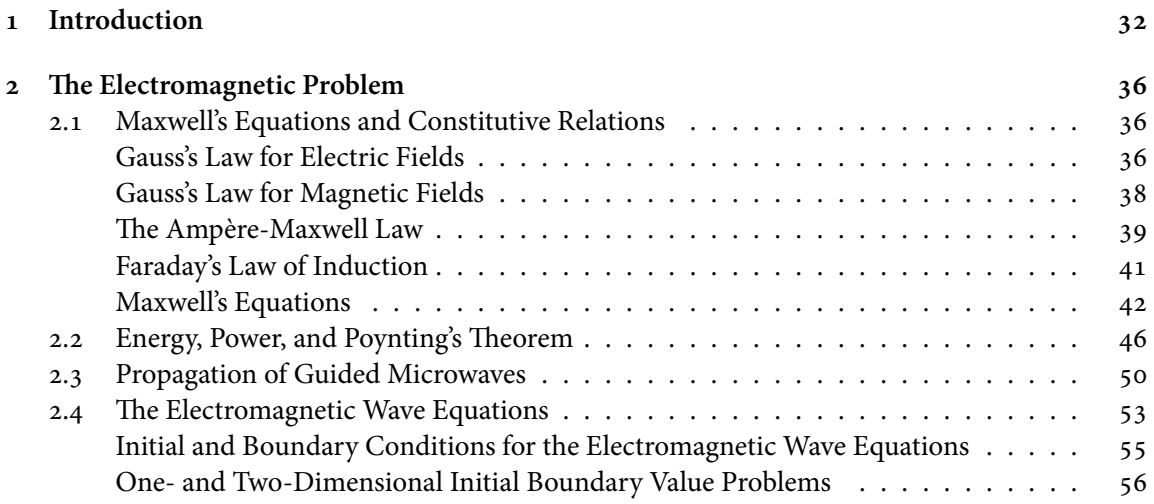

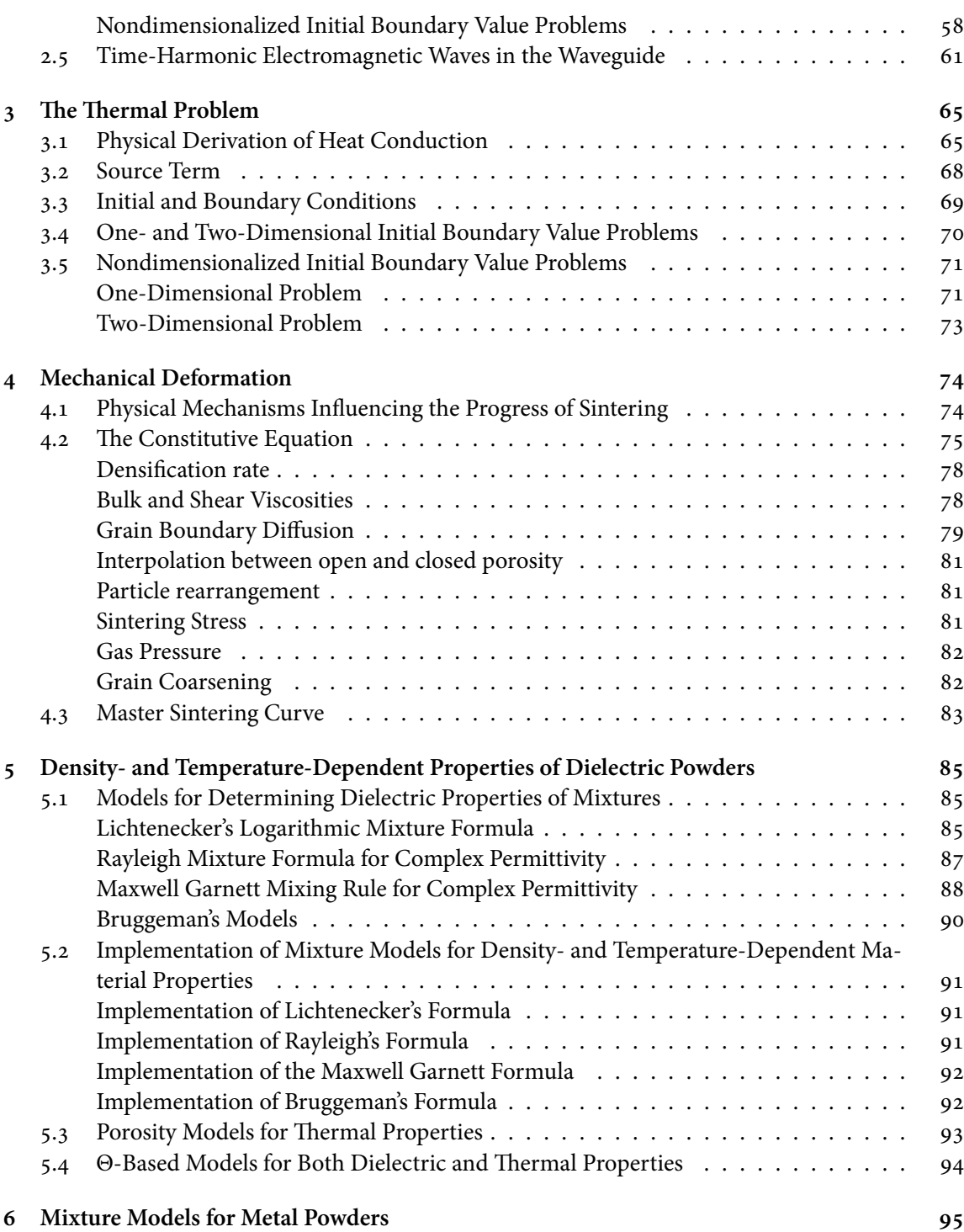

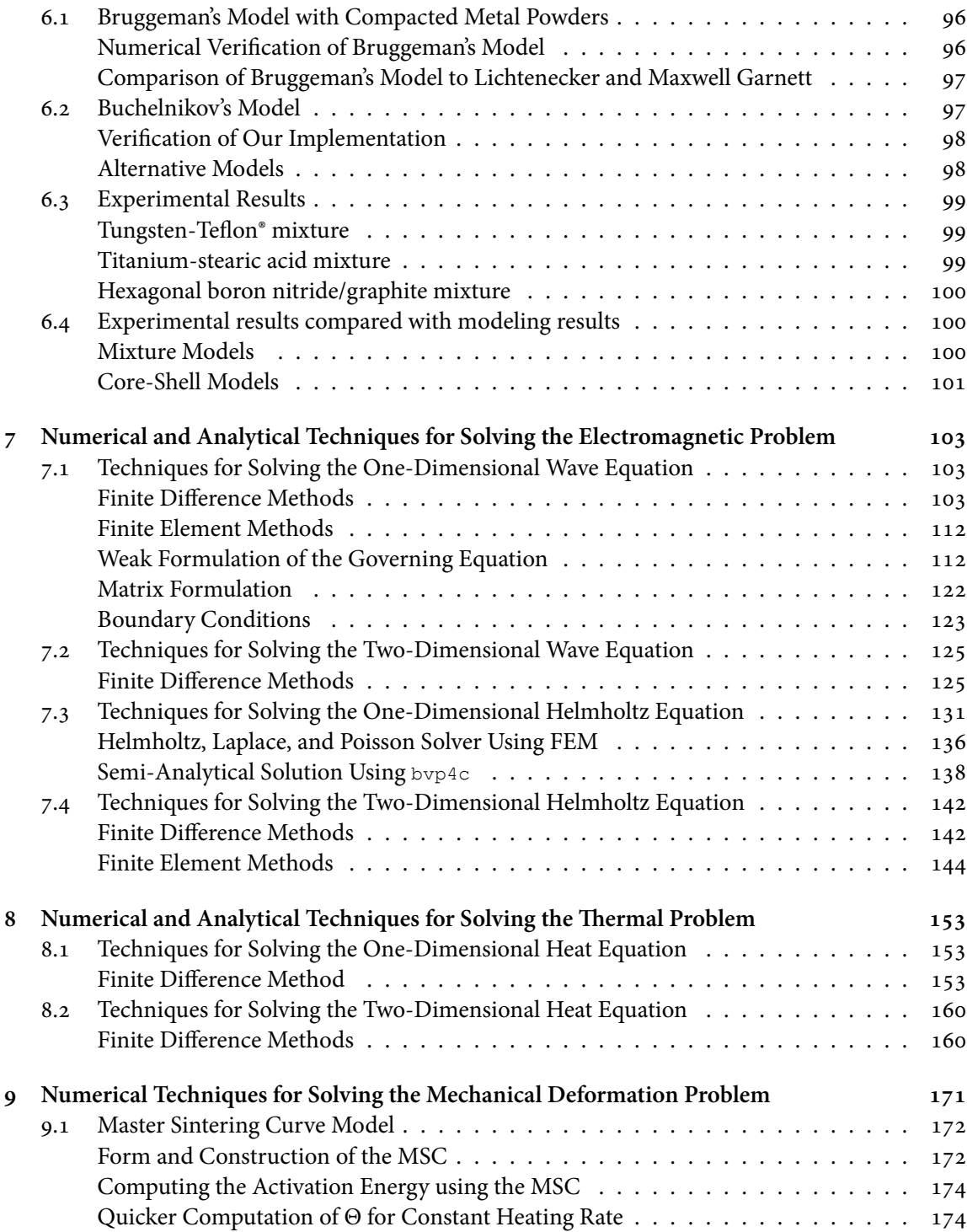

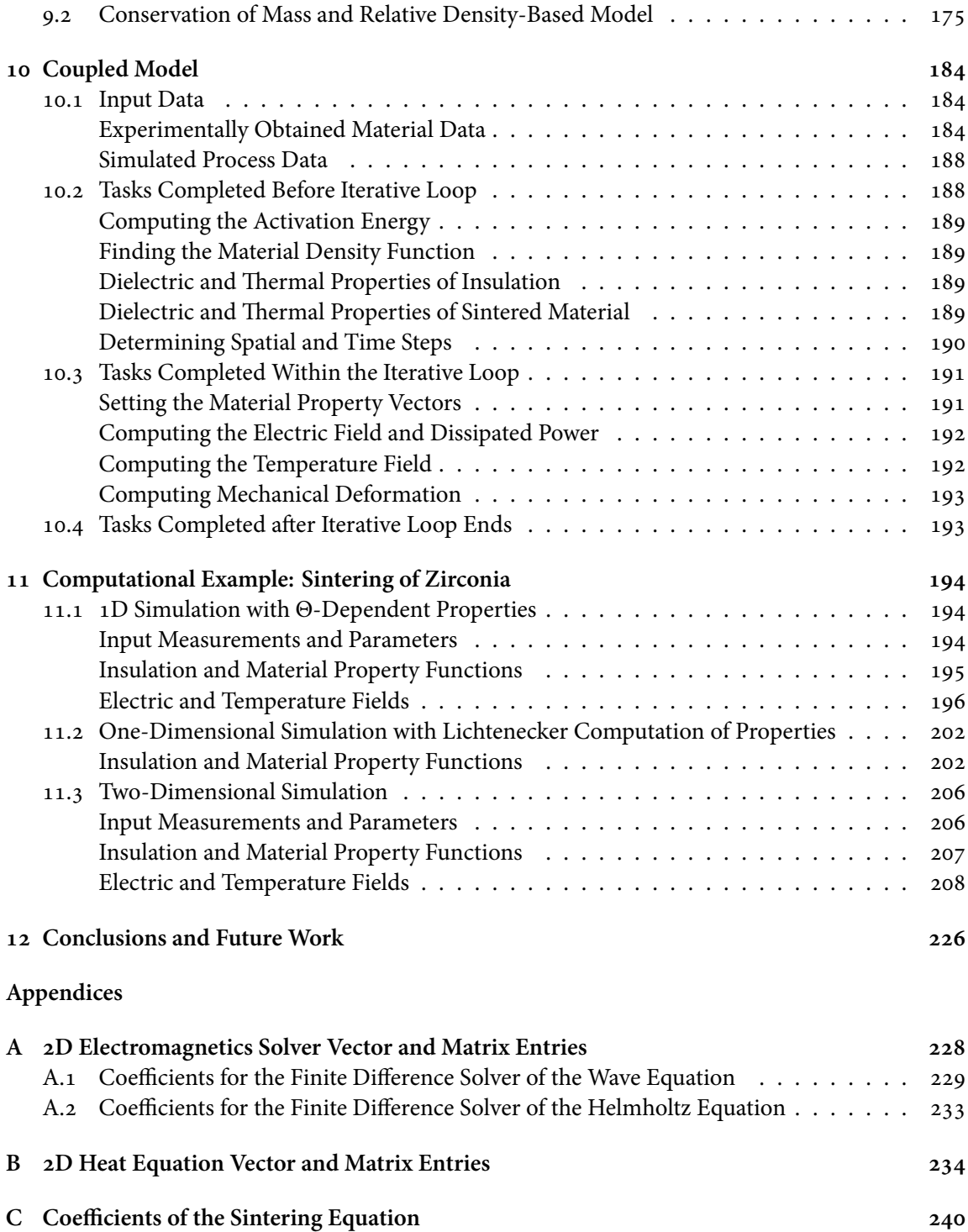

#### *CONTENTS* x

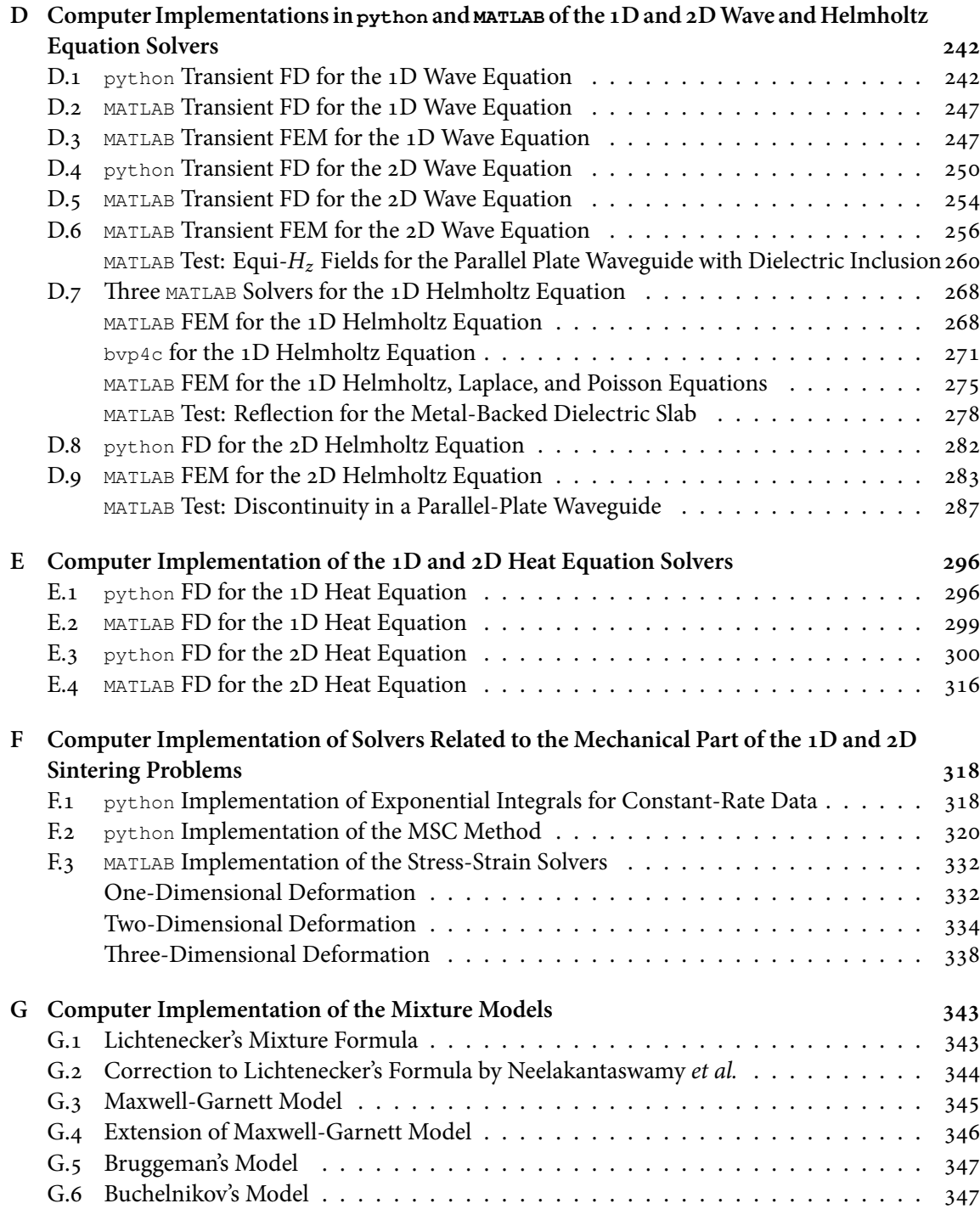

#### *CONTENTS* xi

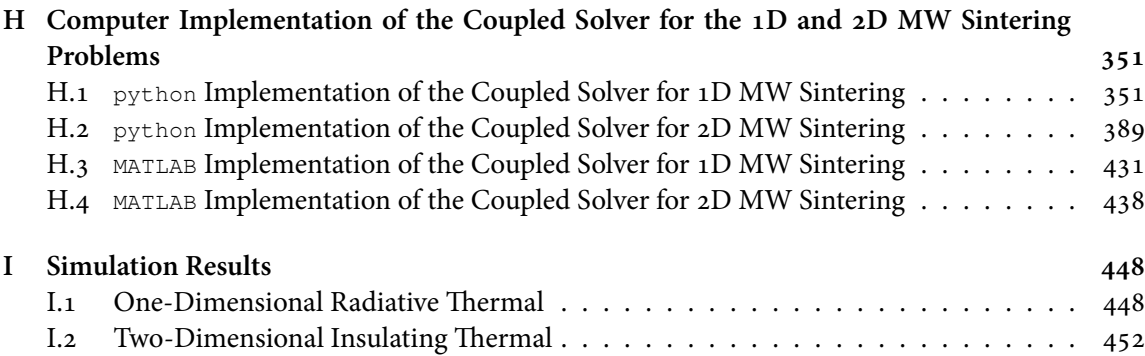

### **Bibliography 456**

# **List of Figures**

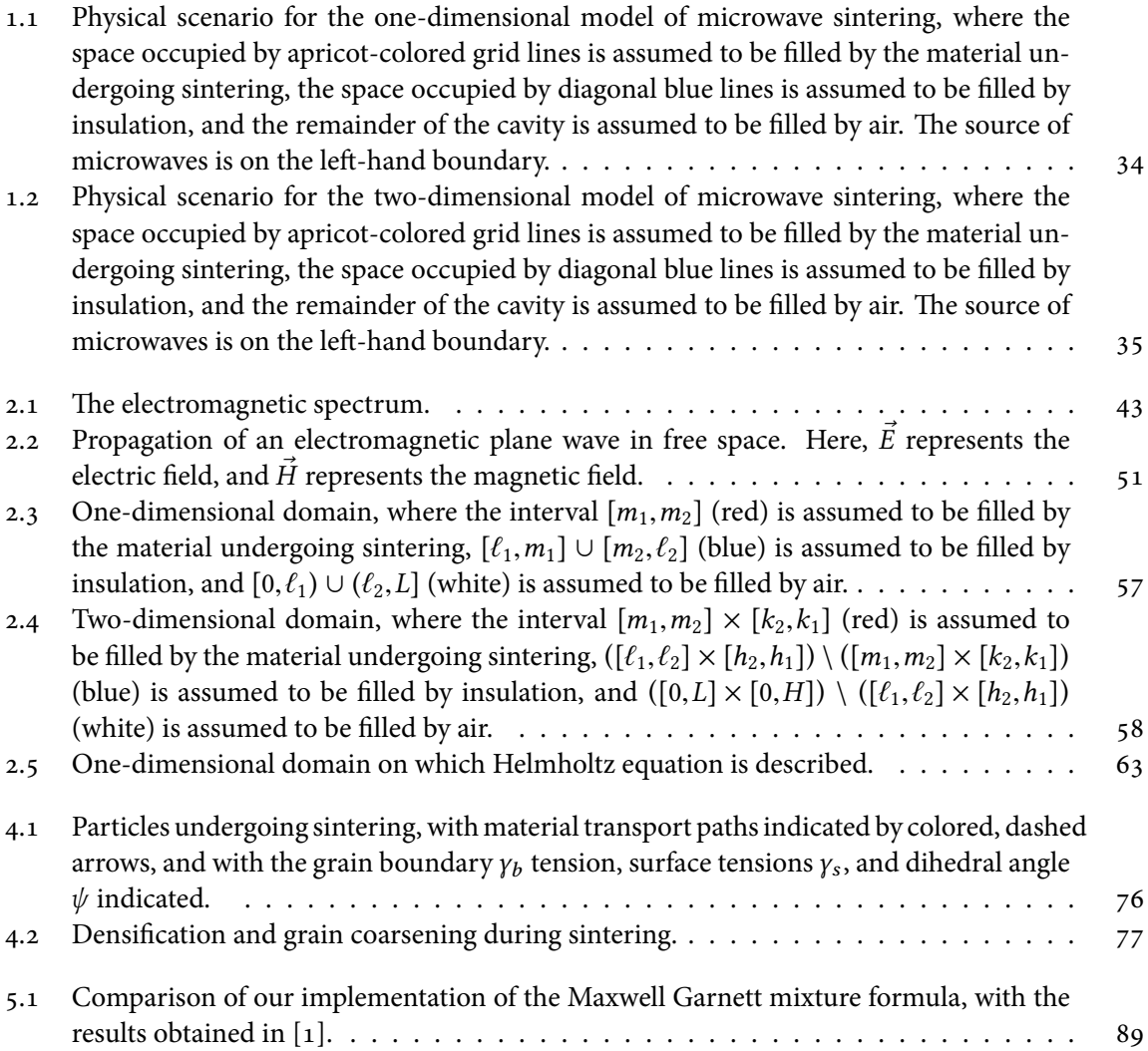

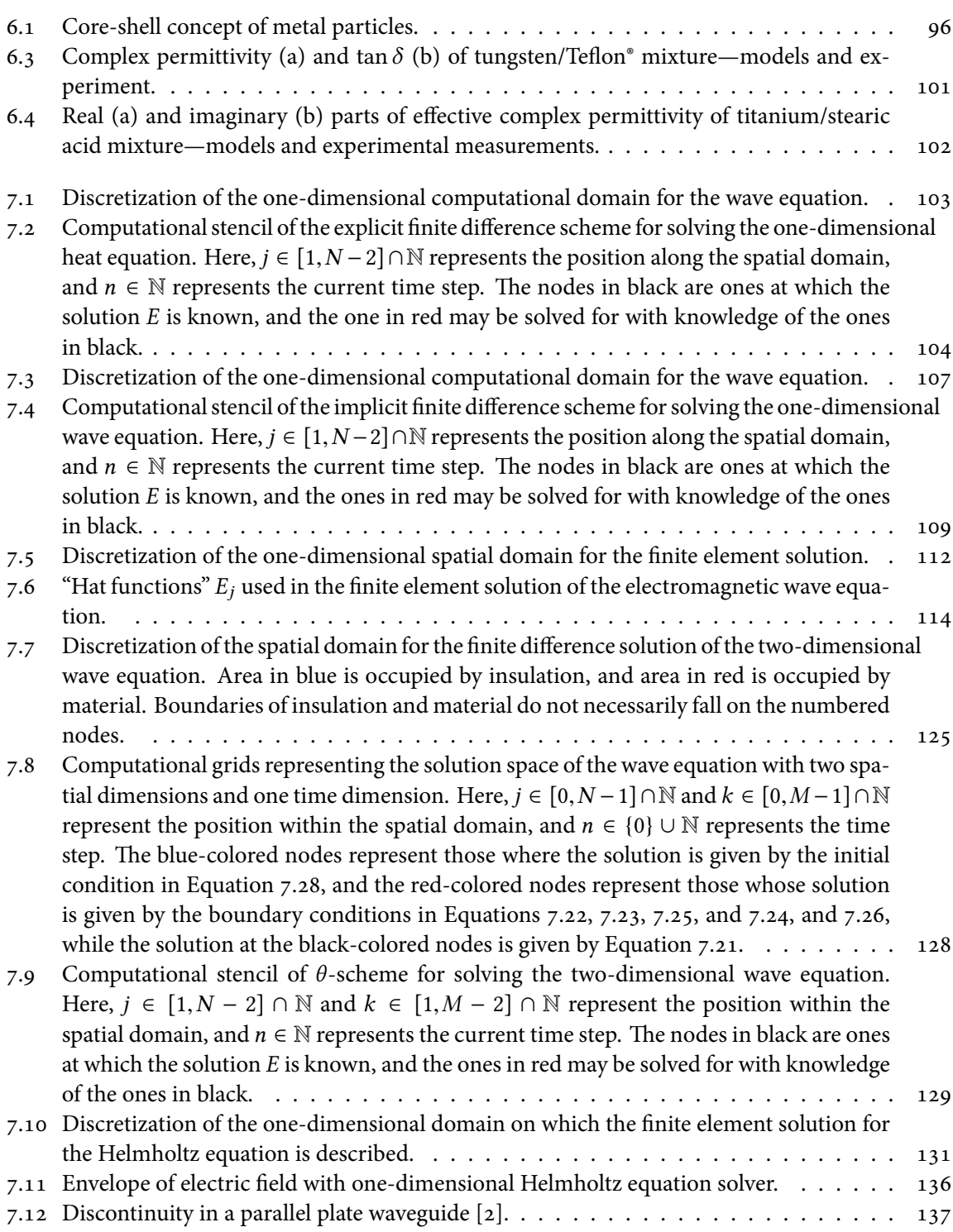

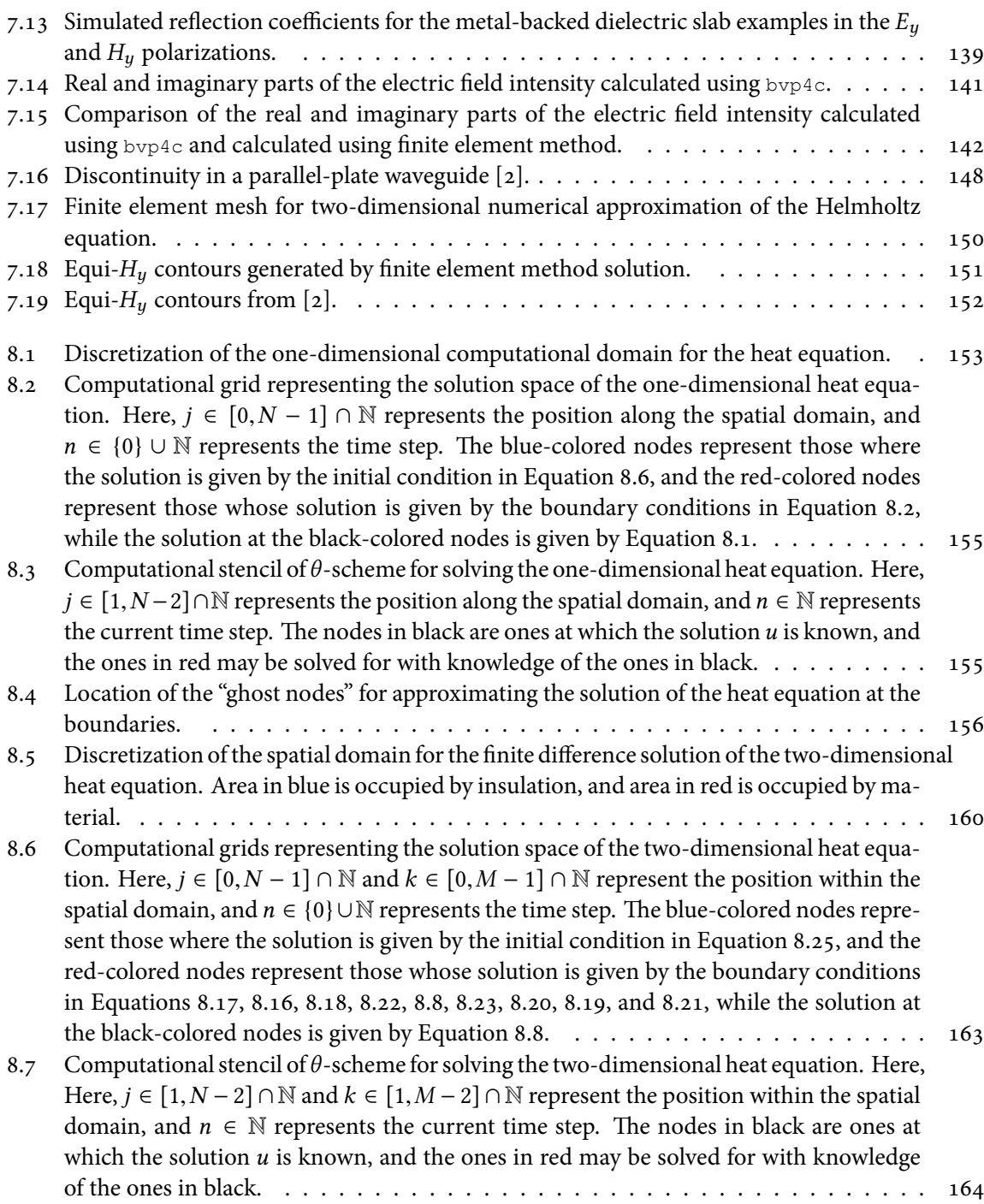

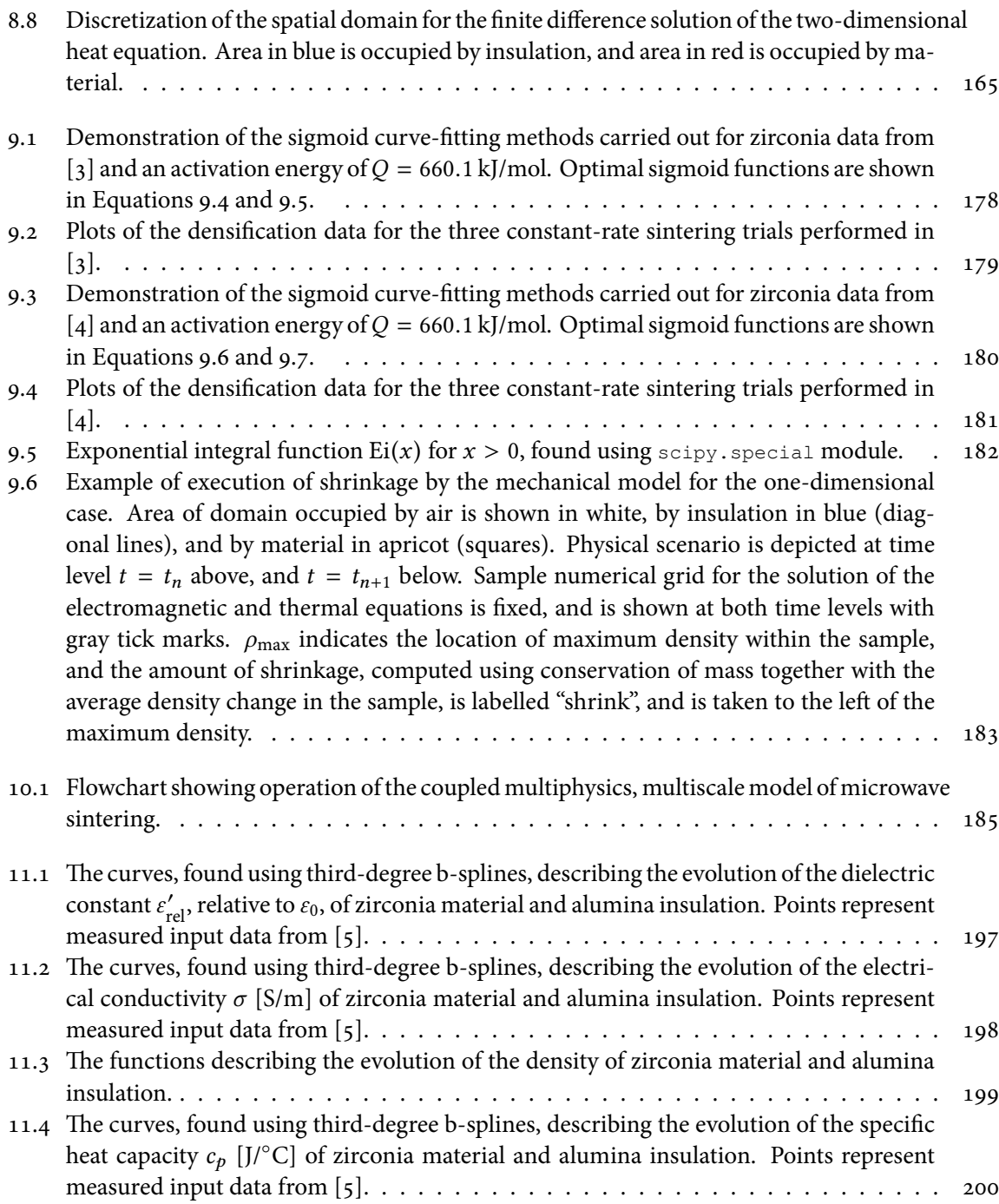

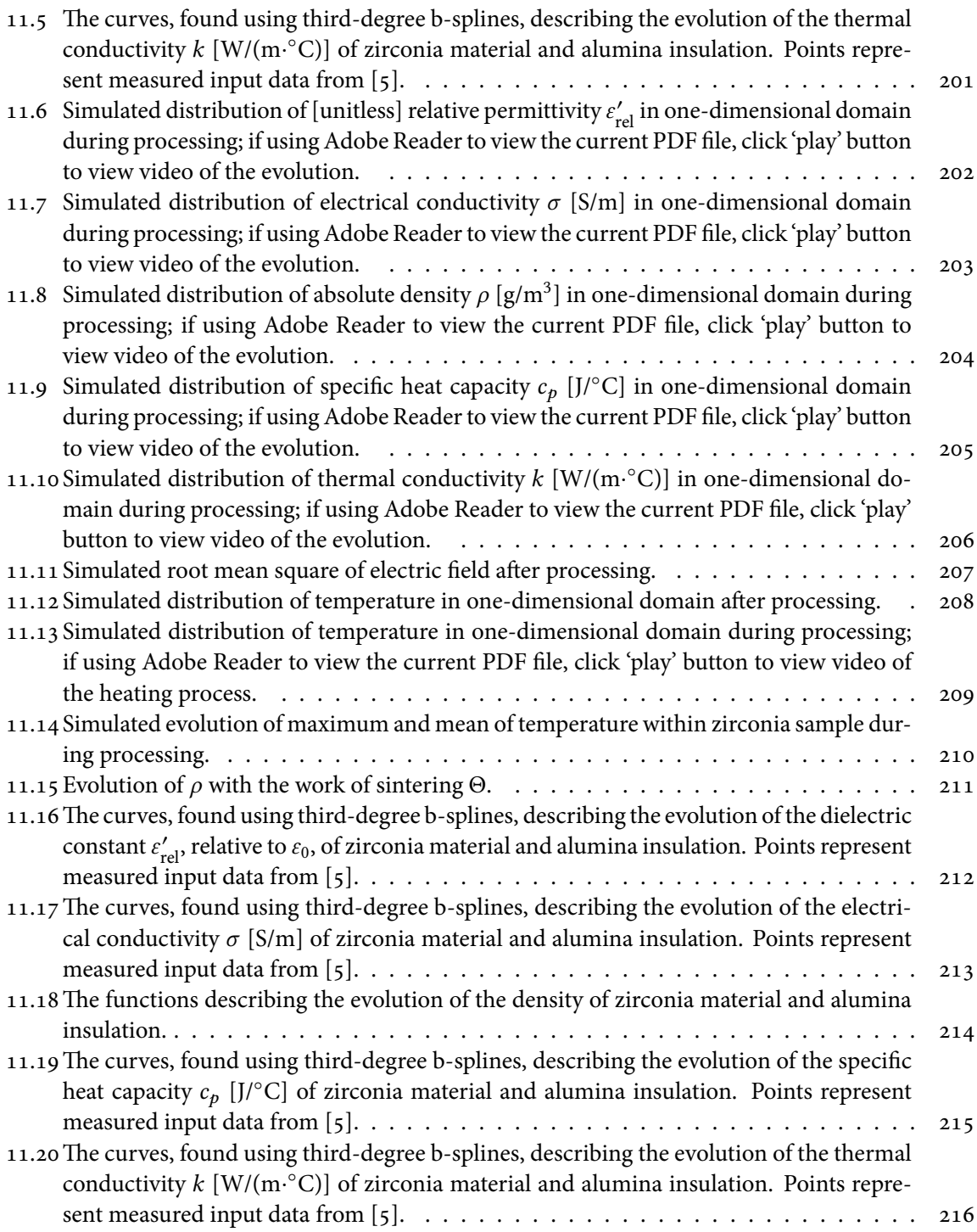

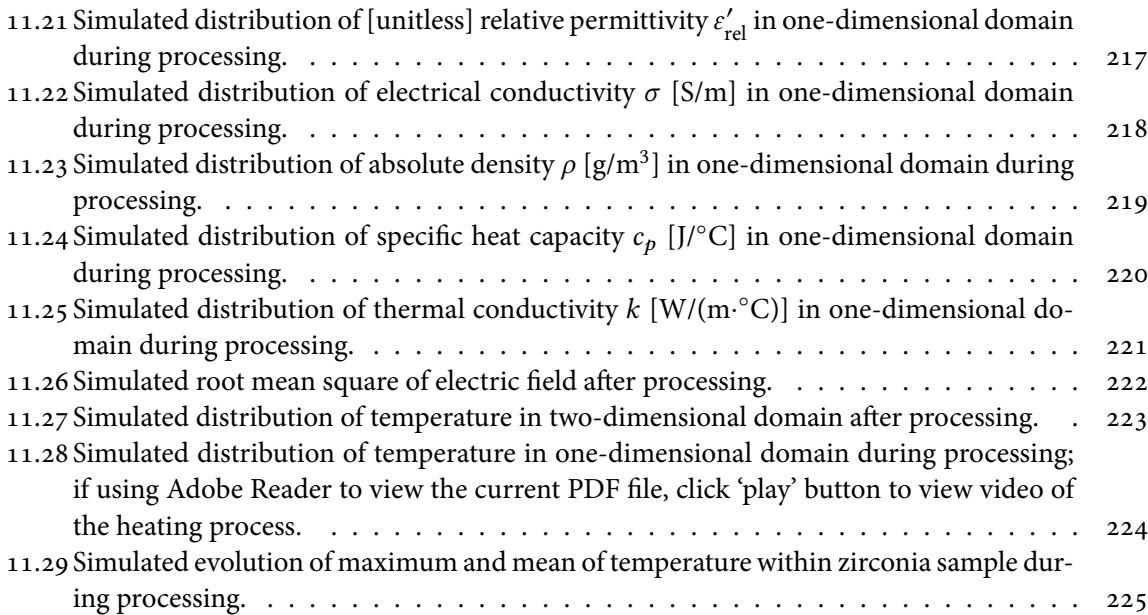

# **List of Tables**

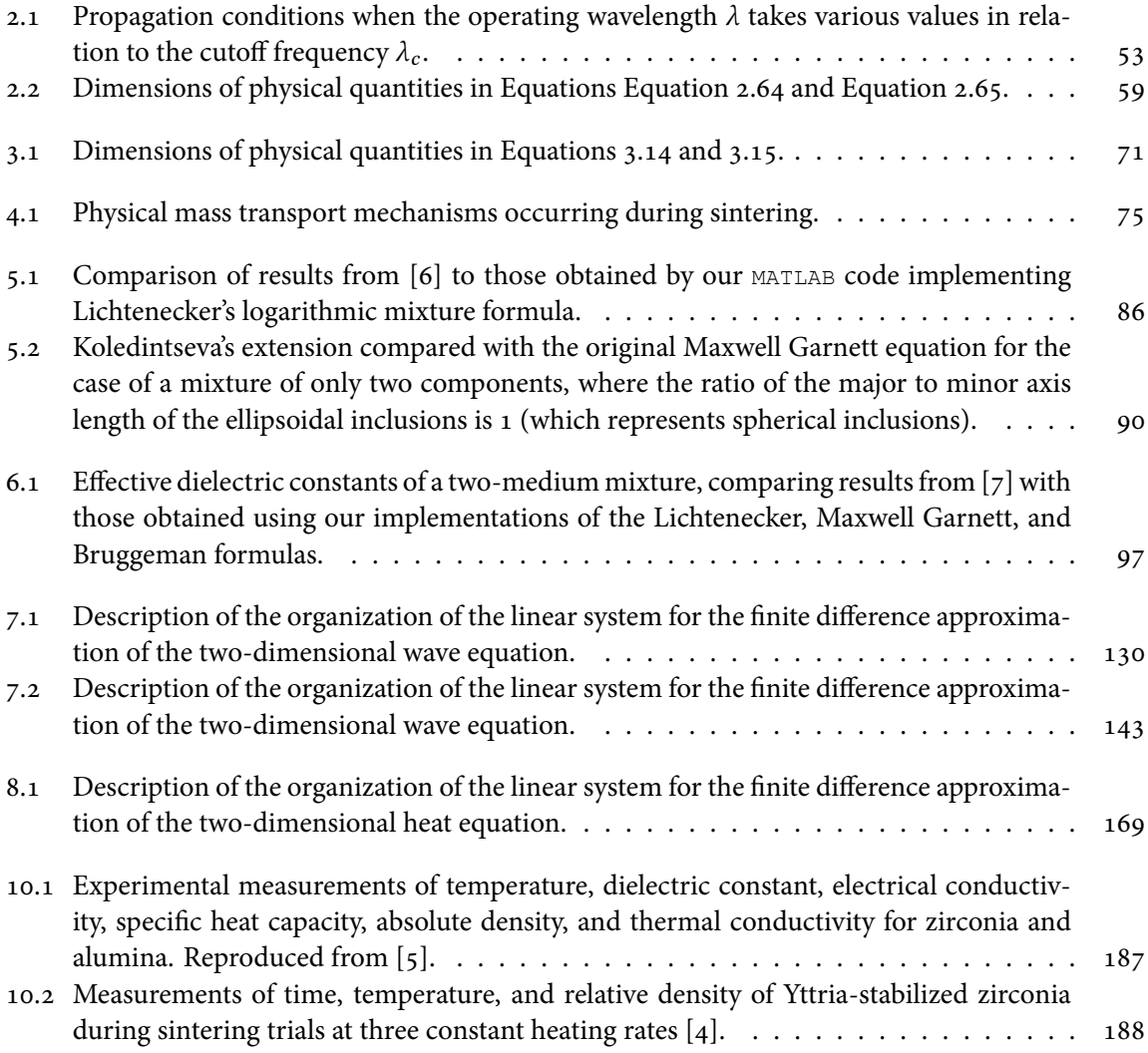

## **Abbreviations**

**MSC** Master Sintering Curve<br>**EM** Electromagnetic

**EM** Electromagnetic<br>MW Microwave

**Microwave** 

### **Units of Interest**

For an in-depth discussion of the various systems of units and dimensions used both historically and presently in electromagnetism, the reader is referred to [8]. In this dissertation, we use basic units from the *Système International d'Unités* (SI); that is, the four *fundamental dimensions M* (mass), *L* (length),  $\mathcal{F}$  (time), and  $\Theta$  (temperature) are expressed in meters (m), kilograms (kg), seconds (s), and Kelvin (K), respectively, and a fifth unit,  $\mathscr{I}$ , is the electric current—the amount of electric charge passing a point in an electric circuit per unit time—expressed in amperes (A). A sixth fundamental dimension, introduced to the SI in 1971, is the mole, which we denote with the corresponding basic unit mol, and which is defined as the amount of a chemical substance that contains as many elementary entities (*e.g.*, atoms, molecules, ions, electrons, or photons) as there are atoms in 12 grams of carbon-12 (this amount is expressed by Avogadro's constant *NA*). The following table includes relevant units derived from these base units, described in terms of the base units and with their relationships to the other derived units given where this provides insight into their physical meaning. Also included are the natural and base-10 logarithmic units.

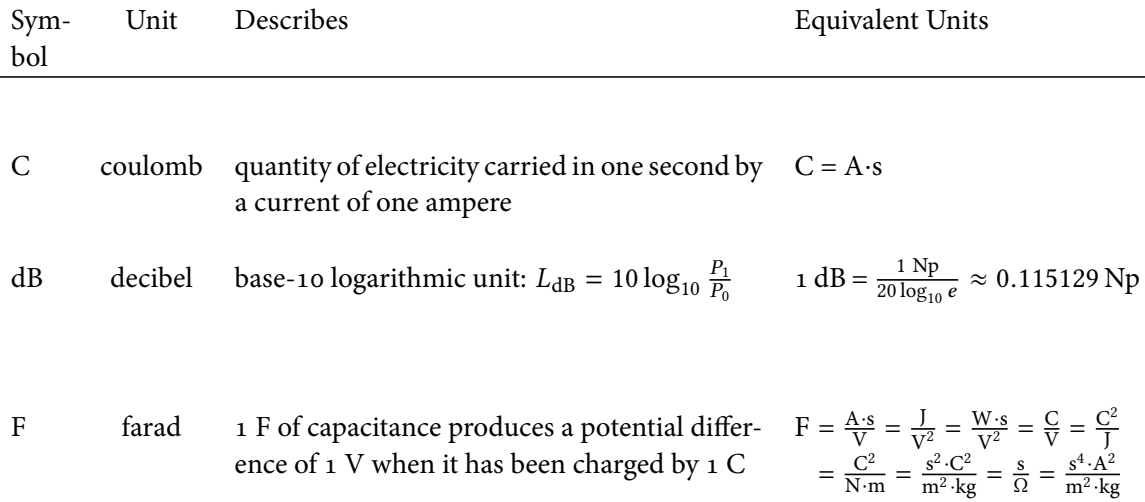

#### *UNITS OF INTEREST* xxi

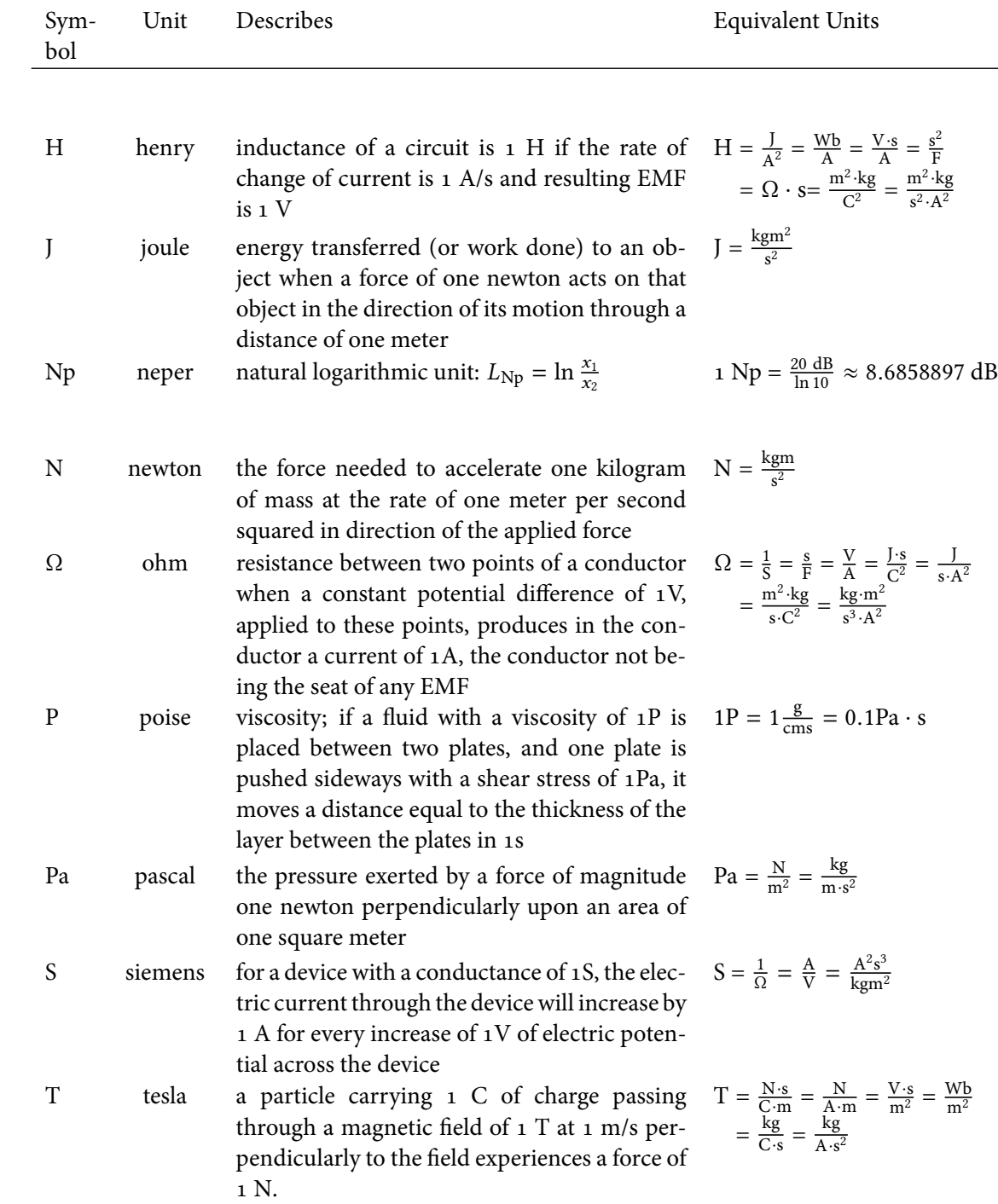

#### **UNITS OF INTEREST** xxii

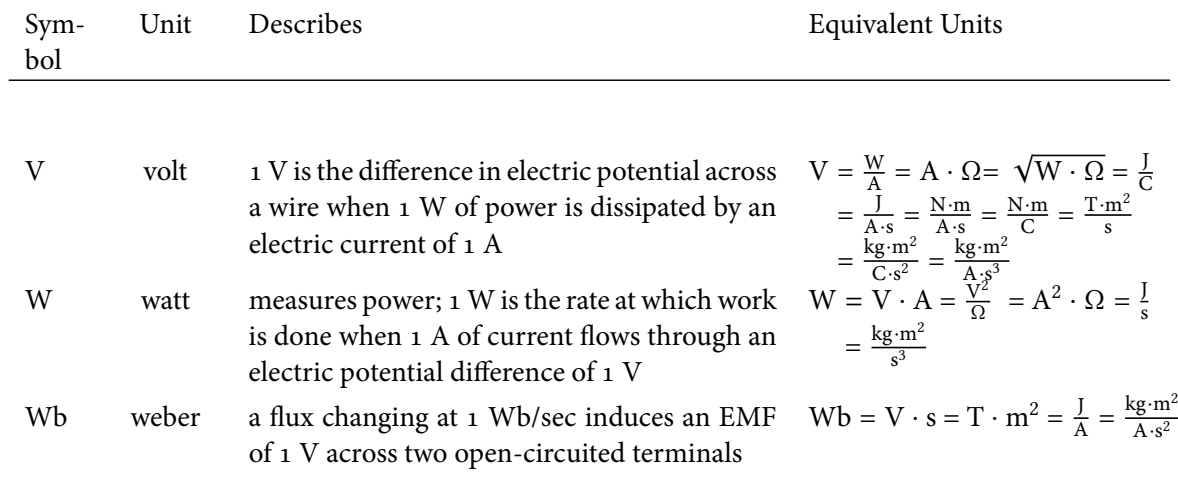

# **Physical Constants**

Where final digits are given in parentheses, they represent the uncertainty in the last two digits of the value.

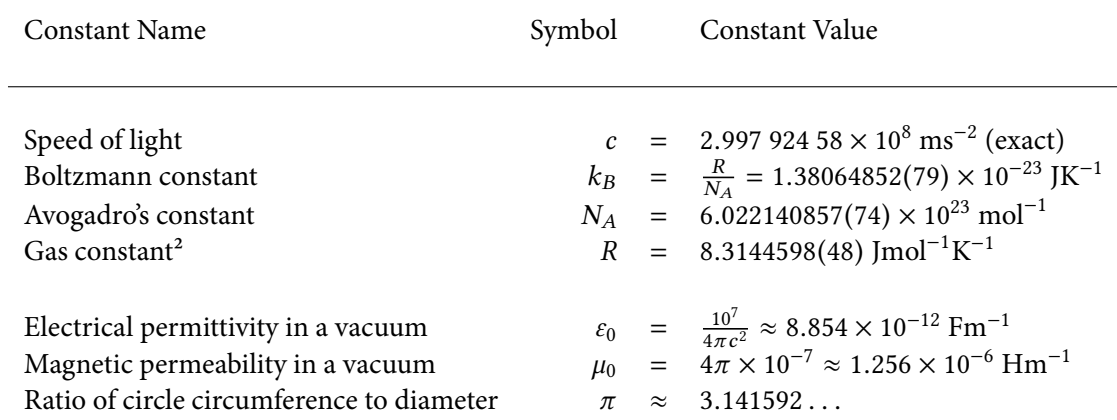

## **Symbols**

Following the convention in [9], the dimensions which appear in this table in script-style capital letters denote the *fundamental dimensions M* (mass), *L* (length), *T* (time), Θ (temperature), and  $I$  (electrical current). The units used here and in the text to quantify these dimensions are written with Roman-style letters, and are included so that the reader might easily relate the fundamental dimensions with standard units often found in textbooks and handbooks. A discussion of units in general may be found in the preface to the Units of Interest section.

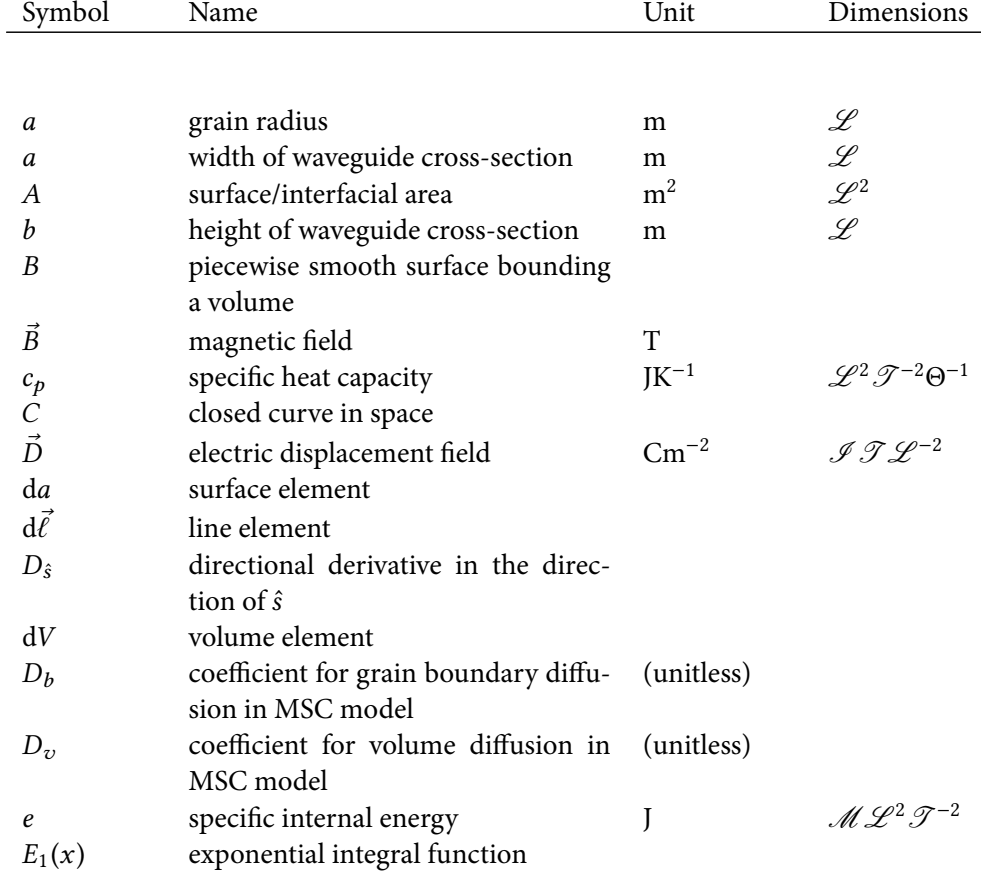

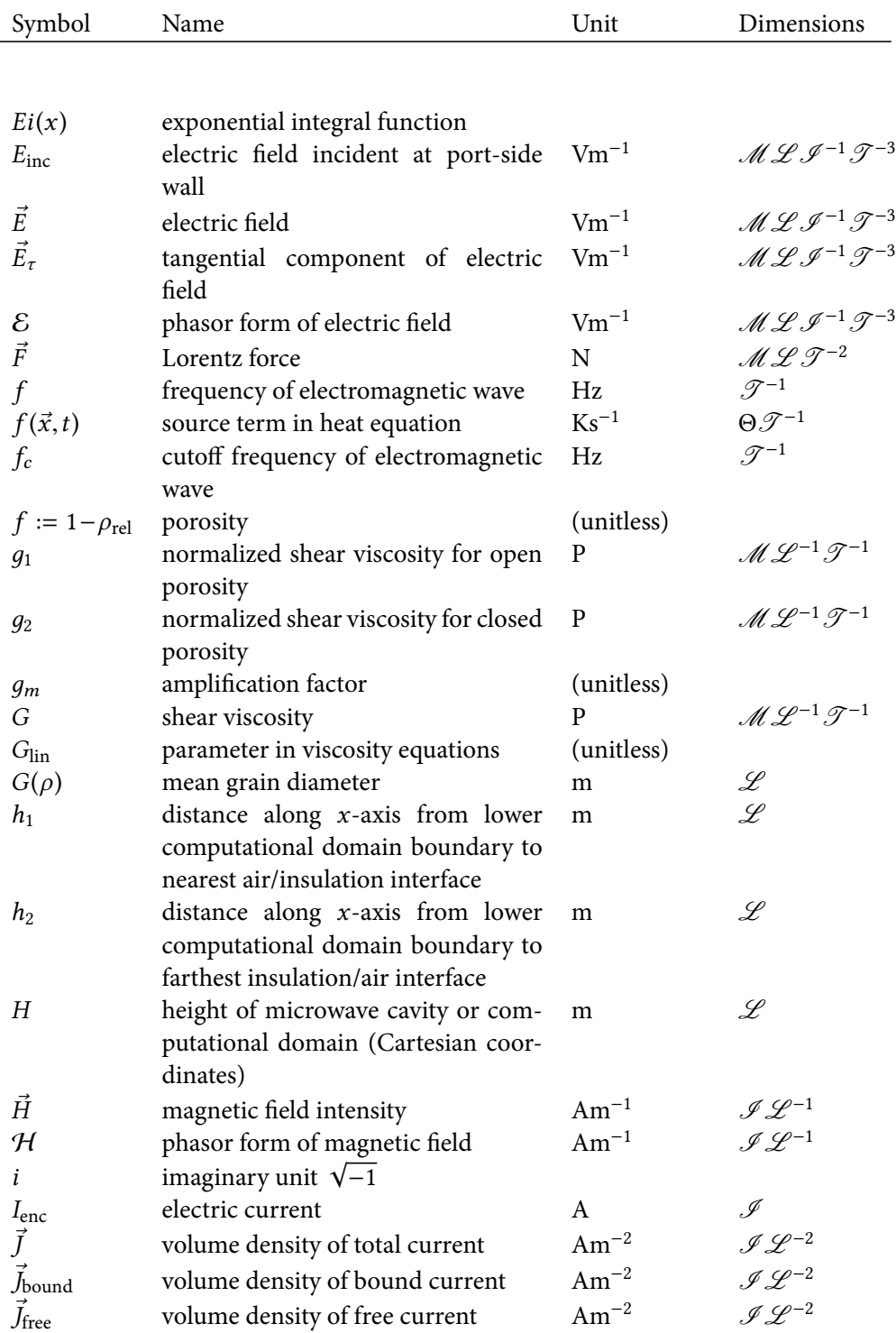

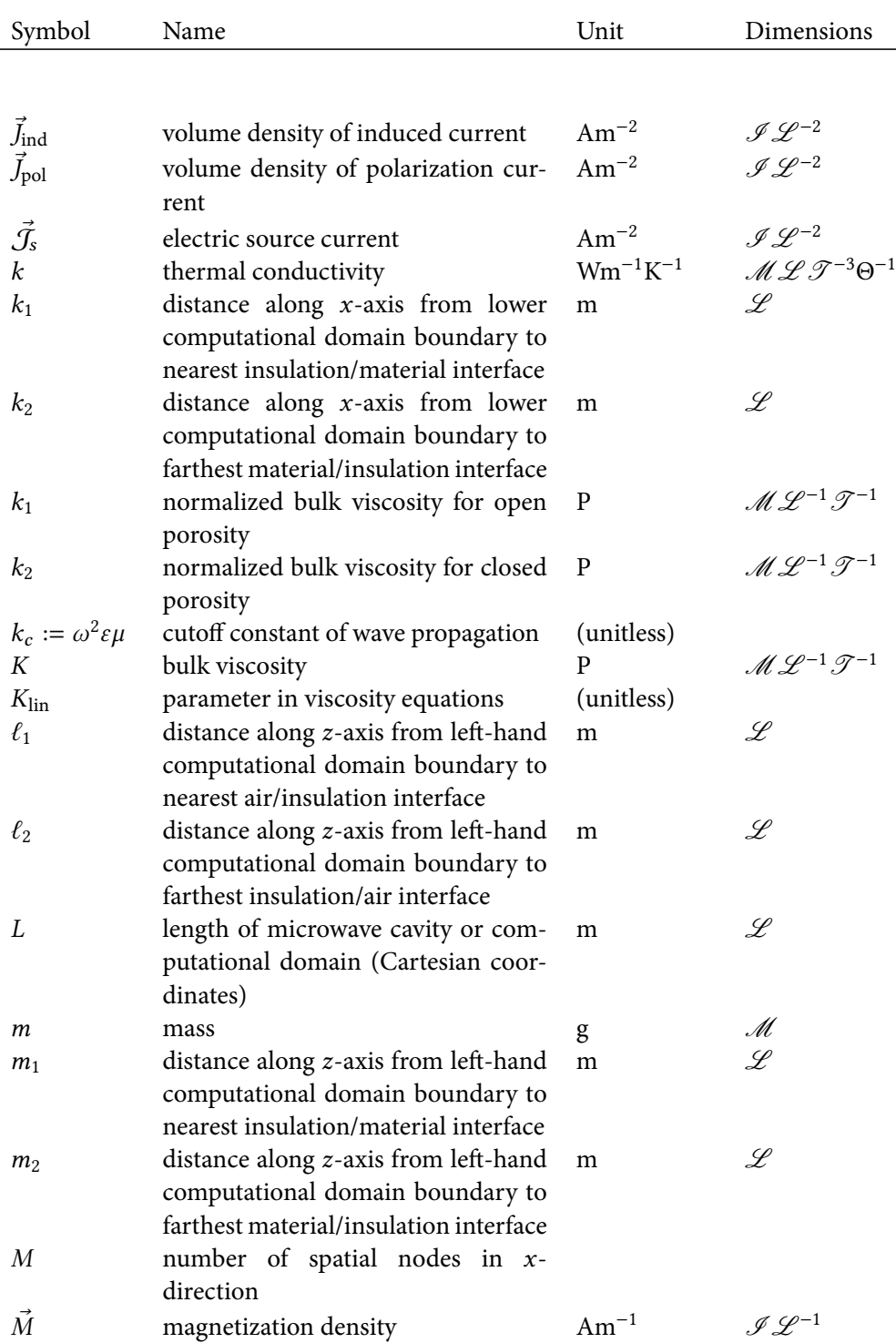

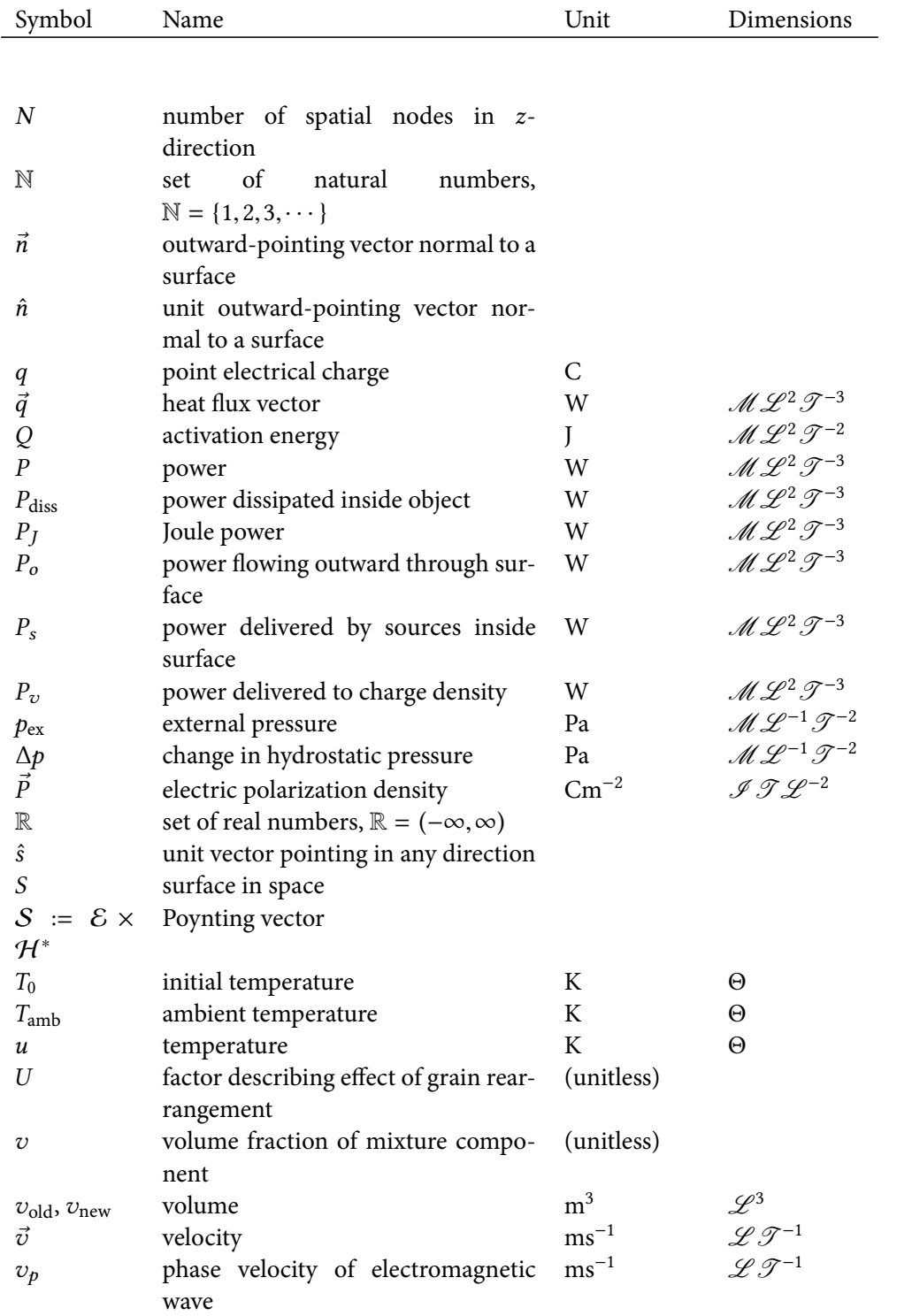

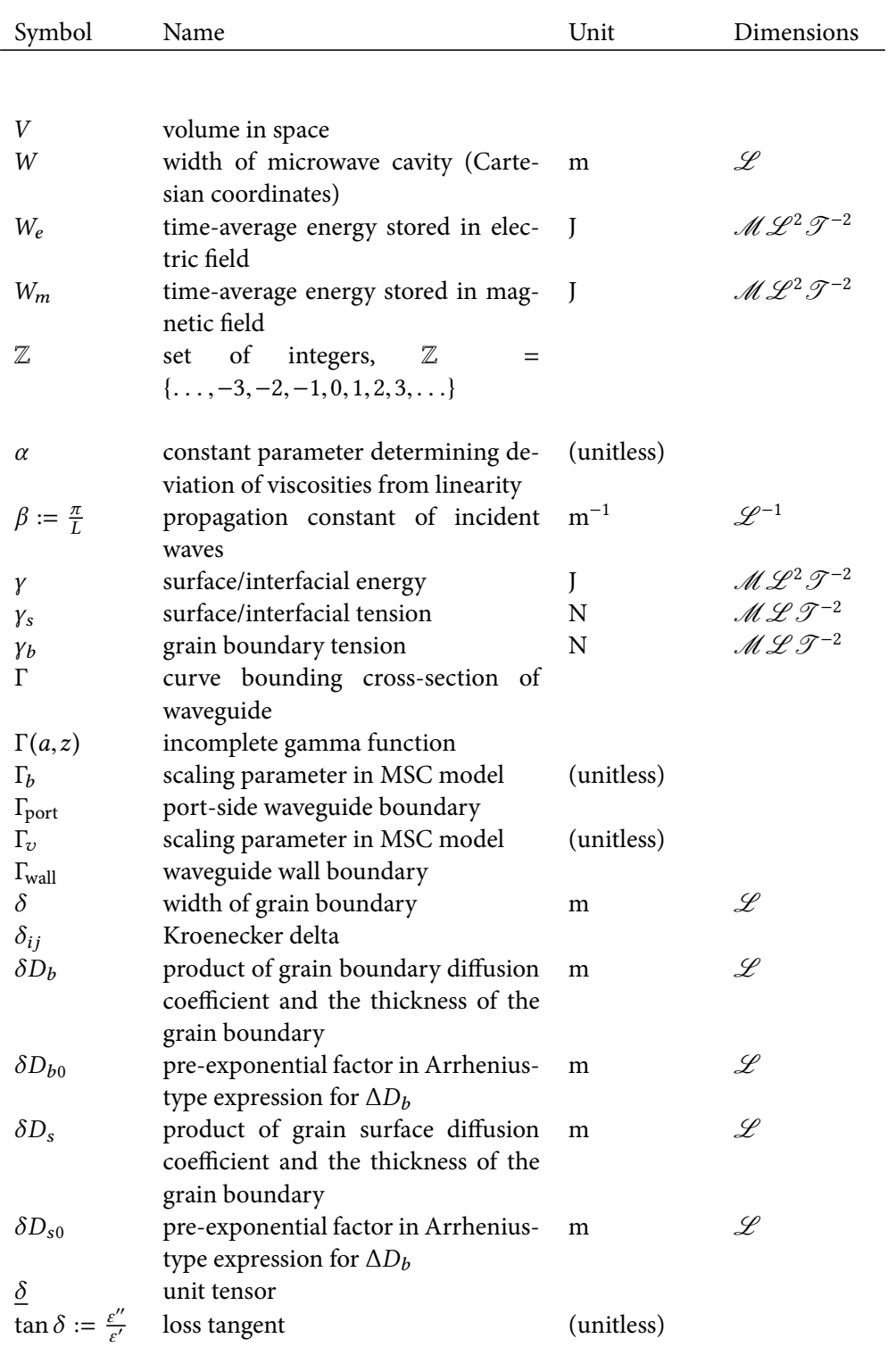

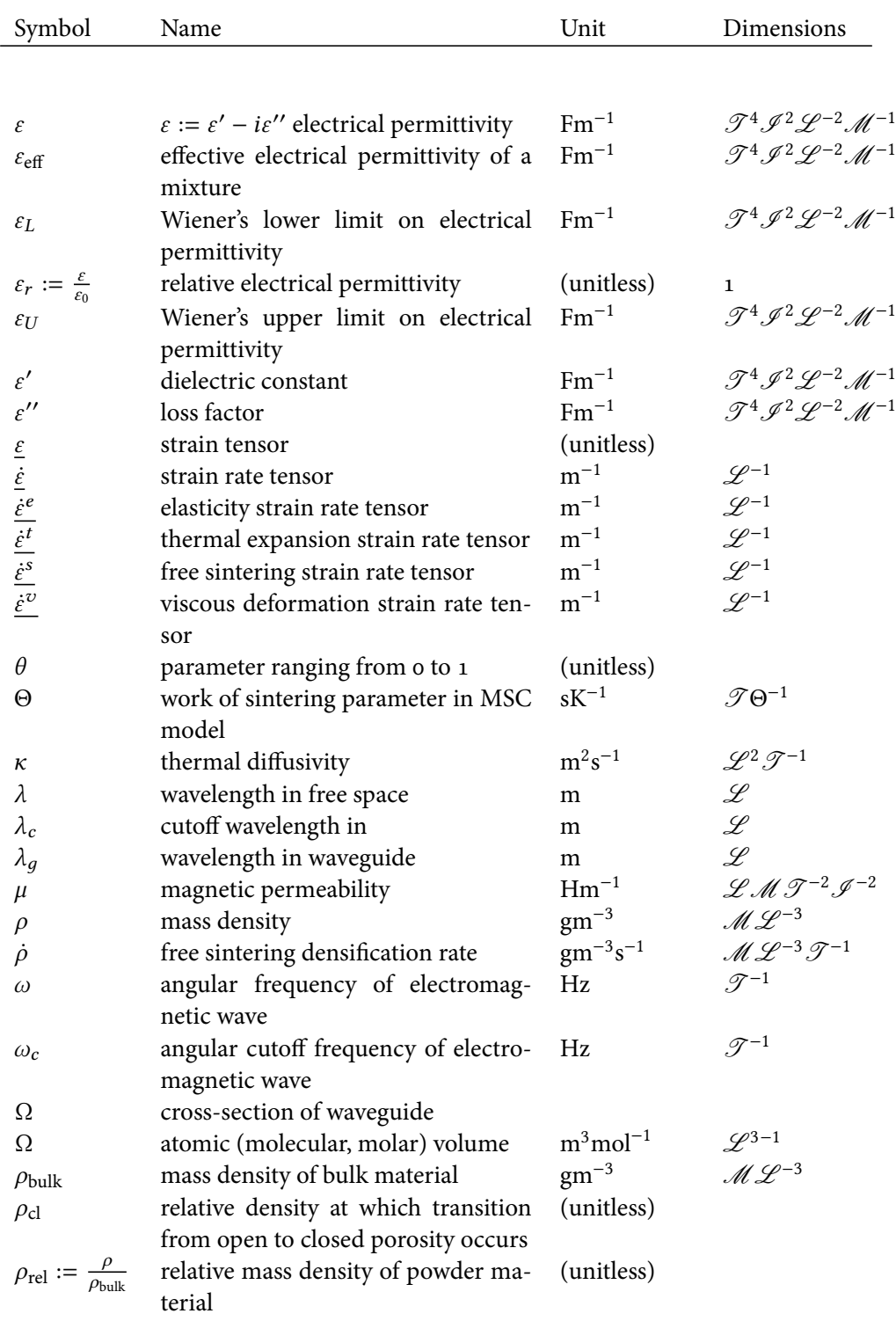

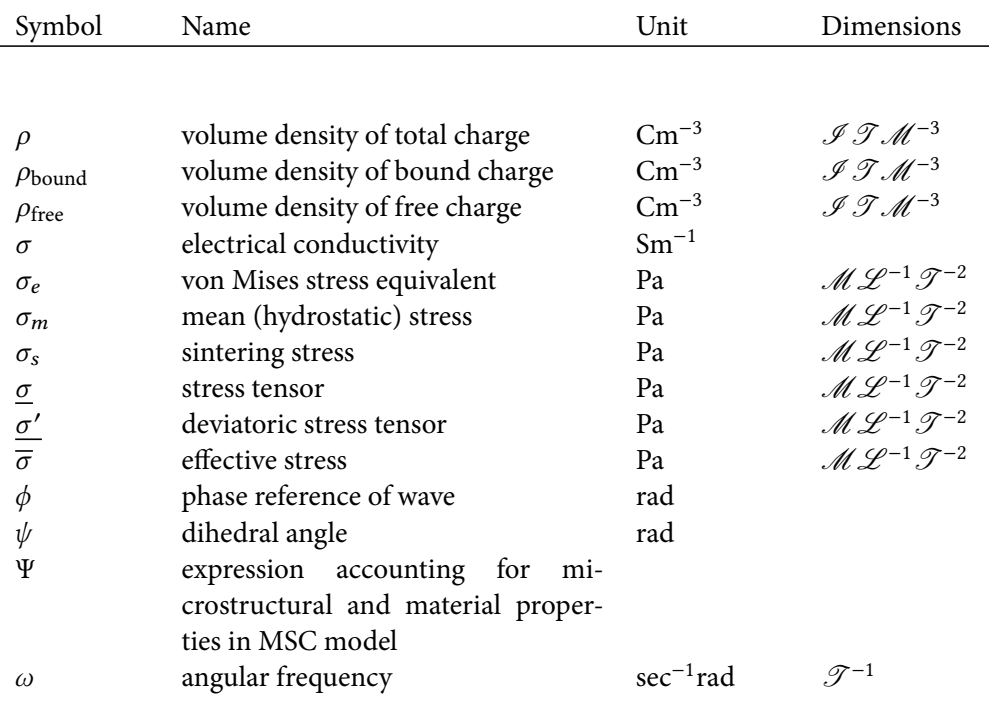

*This dissertation is dedicated to Patrick Michael Kiley (1955–2014), whom I am lucky and proud to have had as a father, and whose absence I feel only more acutely with each passing day.*

## **Chapter 1**

### **Introduction**

Sintering is a process by which several different transport mechanisms influence the microstructure of a granular material during the course of thermal processing, causing the welding of particles and the growth of interfaces or "necks" between particles. For solid particulate materials that do not undergo phase changes, we refer to the process as "solid-phase sintering"<sup>1</sup>. Potters have used this technique for millennia in kiln-firing of ceramic materials, and in the 1940s, tools were commonly forged via sintering of sponge iron [10]. Today, sintering is used in forming various ceramic and metal parts and materials from pre-compressed powders  $[10, 11]$ , and is finding a keen use in manufacturing technologies for biomedical materials, including scaffolds for bone tissues [12] and dental implants  $\lceil 13 \rceil$ , and is also used in the creation of metal foams  $\lceil 14 \rceil$ . The range of possible applications of sintering in manufacturing is broad, but this study is motivated by the fact that sintering has not fully realized its potential as an innovative manufacturing technology. Among the potential advantages sintering has over other forms of thermal processing is the possibility of creating materials whose thermal and mechanical properties do not occur in nature  $[15-17]$ .

In recent years, strong interest has developed in sintering dielectric and metal powders using microwaves as the heat source  $[18–20]$ . This manufacturing technique may prove fundamentally different from sintering in conventional ovens, with key differences including faster processing, greater shrinkage of metal powder compacts, finer microstructure and otherwise differing properties of the resulting new materials, and—in well-designed systems—the potential for vast energy savings  $[20-25]$ .

Despite these promising results and the strong growing interest in the use of microwaves, the technique remains underutilized in industry, due in part to the difficulty of controlling the process, as the intrinsically nonuniform temperature pattern that results from microwave heating also induces nonuniform mechanical deformation. As a result, the design of systems for carrying out

<sup>&</sup>lt;sup>1</sup>Liquid-phase sintering, in which parts of solid materials may temporarily take on a liquid phase, can result in a cheaper and easier control over the microstructure but also frequently leads to unpredictable material properties [10]. Transient liquid-phase sintering (in which the liquid disappears as densification progresses), and viscous flow sintering (when the volume fraction of liquid is high, and densification is achieved without shape change of the grains) are other applications of conventional and microwave sintering, but this study is primarily concerned with solid-phase sintering.

microwave sintering currently involves extensive and repetitive experimentation, in which reproducibility of results may be difficult to achieve [26]. Mathematical models and computer simulations employing those models would offer the possibility to better study this process, which may lead to improvements of the theory of microwave sintering. A comprehensive model covering all relevant physical phenomena entailed by the process would help to test different geometrical configurations of microwave sintering applicators and, if judiciously used in the design of such systems, could provide a means of rectifying the challenges that have prevented microwave sintering from fulfilling its potential as a green and efficient industrial manufacturing technology.

A number of modelling techniques to treat microwave sintering have been reported  $[27-33]$ , but these are not comprehensive models, as each gives insufficient treatment of at least one of the multiphysics processes involved with sintering, and each ignores the dependence of dielectric and thermal properties on density and temperature. As a result, various aspects of microwave sintering have not yet received the especially careful mathematical treatment they warrant, including the strong multiphysical coupling, the vastly different time and spatial scales on which the processes evolve, and the impact of material parameters on the course of sintering.

In this study, we demonstrate the treatment of some of these issues by providing a simplified, mathematically consistent, dimensionally reduced model of microwave sintering that is implemented numerically in a single iterative routine involving each of the key multiphysics processes. The physical configurations of the scenarios described by the one- and two-dimensional models of microwave cavities loaded with a sample of the material undergoing sintering, surrounded by insulation, can be seen in Figures 1.1 and 1.2, respectively. The model presented herein, together with its computational implementation, addresses the multiphysics nature of microwave sintering by coupling the electromagnetic, thermal, and mechanical deformation portions of the problem. This routine does not require the transfer of data between the different meshes that various solution methods relying on conceptually different solvers for each portion of the problem require. Our routine addresses the multi-scale nature of the mechanical deformation problem by relying on an auxiliary Master Sintering Curve (MSC) model whose output is a parameter on which the density of the material depends. For the first time, this model considers the dielectric and thermal properties of the material undergoing microwave sintering as functions not only of the material's temperature, but of the material's relative density. The multi-scale nature of the problem in time is resolved either by assuming a time-harmonic electric field and using the Helmholtz equation to represent electromagnetic phenomena, or by simulating the transient evolution of the electric field using the wave equation until the length of one thermal time step passes.

The remainder of the dissertation is structured as follows. In Chapter 2, we provide a review of the electromagnetic problem, including a description of Maxwell's equations, the electromagnetic wave equation, and the Helmholtz equation as related to the problem of propagation within a waveguide, and we formulate corresponding initial boundary value problems to describe the electromagnetic phenomenon as it relates to microwave sintering in practical equipment. In Chapter 3, we review the classical derivation of the heat equation and discuss how its source term, when describing the microwave heating problem, depends on the magnitude of the electric field; we then formulate the initial boundary value problem describing thermal diffusion in the insulation and

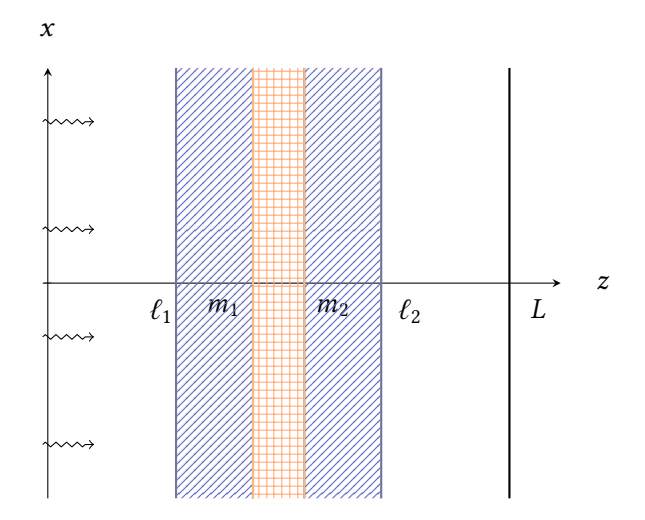

Figure 1.1: Physical scenario for the one-dimensional model of microwave sintering, where the space occupied by apricot-colored grid lines is assumed to be filled by the material undergoing sintering, the space occupied by diagonal blue lines is assumed to be filled by insulation, and the remainder of the cavity is assumed to be filled by air. The source of microwaves is on the left-hand boundary.

material in the one- and two-dimensional domains. In Chapter 4, we provide a review of the driving forces of sintering and their contribution to densification, and the MSC method is shown as a way of synthesizing the described energy considerations into a formulation of the density kinetics along a known temperature cycle.

In Chapter 5, we present two novel methods of accounting for the density dependence of thermal and dielectric material properties throughout the course of simulated sintering, one of which relies on the inversion of some classical and contemporary formulas for determining effective dielectric properties of mixtures, along with other classical approximation formulas for the thermal properties. In Chapter 6, we describe an original experiment in assessing the applicability of the classical and contemporary mixture models to the case where the materials involved are comprised of metal powders. In Chapter 7, we discuss the solution of the wave equation and Helmholtz equation using finite difference methods, and compare our results to those obtained using the finite element method, analytical methods, and to results that exist in literature. In Chapter 8, we discuss the finite difference method for solving the heat equation, providing details of our implementation. In Chapter 9, we discuss the way that our solver finds the Master Sintering Curve that describes the relation of density kinetics to the thermal cycle, and we propose a novel use of the exponential integral function for speeding up the determination of activation energy in certain heating scenarios. We also discuss the use of the Master Sintering Curve in determining density and volume change during processing, and how to account for changing geometry in our coupled model.

In Chapter 10, we describe the way in which our solvers are incorporated into one coupled

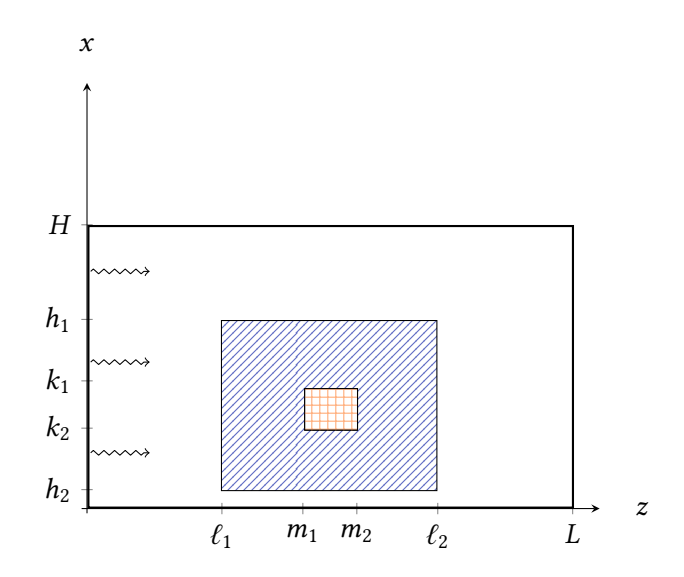

Figure 1.2: Physical scenario for the two-dimensional model of microwave sintering, where the space occupied by apricot-colored grid lines is assumed to be filled by the material undergoing sintering, the space occupied by diagonal blue lines is assumed to be filled by insulation, and the remainder of the cavity is assumed to be filled by air. The source of microwaves is on the left-hand boundary.

routine for transient simulation of microwave sintering. We provide several computational examples in Chapter 11 as an illustration of the model's operation, via one- and two-dimensional simulations of the microwave sintering of zirconia ( $ZiO<sub>2</sub>$ ) surrounded by alumina ( $Al<sub>2</sub>O<sub>3</sub>$ ) insulation. Some concluding remarks addressing the theoretical and computational foundation that this work lays for modelling the general three-dimensional problem, and prospects on computer-aided design of efficient sintering processes, are given in Chapter 12, alongside some comments on possible future directions for this work.

### **Chapter 2**

### **The Electromagnetic Problem**

Within the microwave cavity in which sintering experiments are performed, the rapidly changing electric field results in a field of power dissipated into the sample, which in turn results in temperature change. In this chapter, we present the physical considerations leading to Maxwell's equations, and use constitutive equations to arrive at the wave equations and the Helmholtz equations describing the electric and magnetic fields.

#### **2.1 Maxwell's Equations and Constitutive Relations**

In 1873, James Clerk Maxwell first described the electromagnetic wave propagation phenomenon [34], synthesizing a basis for the foundations of modern electromagnetic theory from existing fragments of empirical and theoretical evidence developed by Carl Friedrich Gauss [35, 36], André-Marie Ampère [37], and Michael Faraday [38–40]. Oliver Heaviside [41–43] would later use vector calculus to combine and simplify Maxwell's contributions into four physical laws that correspond to the ones that have come to be known as "Maxwell's equations," which we present and discuss in the context of modelling electric and magnetic fields inside of a microwave heating cavity.

#### **Gauss's Law for Electric Fields**

Gauss's law for electric fields arises from consideration of a point electrical charge *q*, surrounded by an arbitrary closed surface *S*. Such a point charge will produce an electric field *E*⃗, and the flux of that field passing through *S* is proportional to the charge. This holds equally true when considering not only a single point charge, but the total sum of charges (both bound and free) enclosed by *S*, as characterized by the volume integral of the continuous charge density function  $\rho(\vec{x})$ . We thus write Gauss's law for electric fields in its integral form as in [8]:

$$
\oint_{S} \vec{E} \circ \hat{n} \, \mathrm{d}a = \varepsilon^{-1} q = \varepsilon^{-1} \int_{V} \rho(\vec{x}) \, \mathrm{d}V,\tag{2.1}
$$
where *V* is the volume enclosed by *S*,  $\hat{n}$  is an outward-pointing unit vector normal to *S* originating at the center of the infinitesimal area element d*a*, and where the proportionality factor *ε* is referred to as the *permittivity*. The permittivity is, most generally, a function  $\varepsilon : \mathbb{R}^3 \to \mathbb{R}^3$  of the spatial variable, and depends on the medium in which the wave propagates. In case we consider the scenario in a vacuum,  $\varepsilon$  represents the constant vacuum permittivity  $\varepsilon_0$ , whose value is given in the List of Constants. In matter, the permittivity depends on temperature and density, and varies with the frequency of radiation as well. In isotropic media—that is, in case the polarization and magnetization of the material do not depend on the directions—the permittivity is simply a real-valued function, *i.e.*,  $\varepsilon : \mathbb{R}^3 \to \mathbb{R}$ , but in anisotropic media, such as crystal structures and ionized gases, in order to account for the more complicated relation between the various field components, *ε* is a rank-two tensor with nondiagonal matrix representation.

Applying the divergence theorem<sup>1</sup> to the electric flux on the left-hand side of Equation 2.1, we obtain

$$
\int_V \vec{\nabla} \circ \vec{E} \, dV = \varepsilon^{-1} \int_V \rho(\vec{x}) \, dV,
$$

and for equality to hold over all surfaces and the volumes they enclose, it must be true in general that

$$
\nabla \circ \vec{E} = \varepsilon^{-1} \rho. \tag{2.2}
$$

Equation 2.2 is a simple way of writing Gauss's law for electric fields.

However, if the charge *q* or charge density *ρ* and surrounding surface *S* exist within matter, as opposed to within free space, then the notion of *bound charge* exists, and contributes to *q* or *ρ* as well as the *free charge*<sup>2</sup> in any metals or through free space, so it may result—as we will see—in a more fundamental statement of Gauss's Law when we write

$$
\rho = \rho_{\text{free}} + \rho_{\text{bound}}.\tag{2.3}
$$

Bound charge occurs within matter when electrons are displaced inside their atoms by the presence of the electric field; these electrons cannot move freely through the matter, but still, the sum of the microscopic shifts of the electrons within each atom results in a macroscopic change in the total distribution of charge, and it is this quantity of charge that is referred to as the bound charge [46]. It is differences in the electric polarization  $\vec{P}$  of a material that generate accumulation of charge within the material, with the resulting volume density of bound charge given by the quantity

$$
\rho_{\text{bound}} = -\vec{\nabla} \circ \vec{P}.\tag{2.4}
$$

<sup>1</sup>The Divergence Theorem, also known as Gauss's theorem or Ostrogradsky's theorem, states that for a continuously differentiable vector field  $\vec{A}(\vec{x},t)$  and for a compact volume *V* enclosed within a piecewise smooth surface *S*,  $\int_{V} \vec{\nabla} \cdot \vec{A} \, dV = \oint$  $\beta$   $\vec{A} \circ \hat{n}$  d*a*, where  $\hat{n}$  is an outward-pointing unit vector normal to *S* originating at the center of the infinitesimal area element d*a* [44].

<sup>&</sup>lt;sup>2</sup>The free charge density  $\rho_{\text{free}}$  is sometimes referred to in the literature as the *conductive charge density*  $\rho_c$  [45].

The proof of this statement is given in  $[47]$ . Using Equation 2.4 and Equation 2.3 together, Equation 2.2 becomes

$$
\vec{\nabla} \circ \vec{E} = (\rho_{\text{free}} + \rho_{\text{bound}}) \varepsilon^{-1} = \rho_{\text{free}} \varepsilon^{-1} - (\vec{\nabla} \circ \vec{P}) \varepsilon^{-1}
$$

Multiplying by  $\varepsilon$ , which we now assume to be invariant under the divergence, and collecting terms with the divergence operator, we obtain

$$
\vec{\nabla} \circ (\varepsilon \vec{E} + \vec{P}) = \rho_{\text{free}}.\tag{2.5}
$$

.

The argument of the divergence operator is often denoted  $\vec{D}$ , and is referred to as the *displacement of the electric field*:

$$
\vec{D} = \varepsilon \vec{E} + \vec{P}.\tag{2.6}
$$

In polarizable matter,  $\vec{D}$  may differ significantly from  $\vec{E}$  depending on the material's polarization  $\vec{P}$ ; however, in free space,  $\vec{P} = \vec{0}$ , and so the electric field displacement has the same direction as  $\vec{E}$  with magnitude scaled by the constant  $\varepsilon_0$  (in this case, bound charges are also zero, and the equivalence of Equations 2.7 and 2.2 follows immediately). Typically,  $\vec{D}$  is directly computed only in certain simple physical scenarios where the free charge is known and where symmetry may be exploited, and in these cases, is subsequently used in finding *E*.

We may therefore write the differential form of Gauss's law for electric fields in matter as

$$
\vec{\nabla} \circ \vec{D} = \rho_{\text{free}}.\tag{2.7}
$$

#### **Gauss's Law for Magnetic Fields**

Gauss's law for electric fields has its analogue in magnetism, with the key difference arising from the fact that opposing (positive and negative) electric charges may occur separately from one another, whereas in nature there exist no free magnetic charges; *i.e.*, opposing (north and south) magnetic charges always occur in pairs [48], or as the basic entity that is referred to in magnetic studies as the magnetic dipole. This crucial difference in basic behavior between electricity and magnetism precluded the scientific community's connecting the two phenomena until after 1820, when the French physicists Jean-Baptiste Biot and Félix Savart began working, followed shortly thereafter by Ampère, to establish experimental laws relating magnetic induction to currents [8].

Gauss's law for magnetic fields is independent of the electric phenomena, and stems from this basic observation that magnetic monopoles cannot exist; in particular, if we consider a surface *S* enclosing a volume *V* in a vacuum as in the case of Gauss's law for electric fields, we may deduce from this basic observation that the net flux of the magnetic induction  $\vec{B}$  through this surface must be zero:

$$
\oint_S \vec{B} \circ \hat{n} \, da = 0.
$$

Once again, applying the divergence theorem,

$$
\vec{\nabla} \circ \vec{B} = 0. \tag{2.8}
$$

These are the integral and differential forms, respectively, of Gauss's law for magnetic fields.

#### **The Ampère-Maxwell Law**

Inspired by an 1819 observation by Hans Christian Øersted that wires carrying electric current were capable of deflecting magnetic compass needles in their vicinity [49], Ampère conducted elaborate and thorough experiments for the following five years, eventually synthesizing his results into a quantitative characterization of the relationship between electric current and magnetic fields [37]. Maxwell would further develop this characterization via his observation that it is not only the enclosed electric current *I*enc that affects the circulating magnetic field, but also a changing electric flux, which crucially accounts for the time-dependence of such fields; these two phenomena correspond to the terms on the right-hand side of the following integral form of the Ampère-Maxwell equation [48]:

$$
\oint_C \vec{B} \circ d\vec{\ell} = \mu_0 \left( I_{\text{enc}} + \varepsilon_0 \frac{d}{dt} \int_S \vec{E} \circ \hat{n} da \right),
$$

where *B*⃗, *C*, d⃗ℓ, *E*⃗, *S*, d*a*, *n*ˆ, and *ε* are as before, and where *µ* is referred to as the *permeability*. The permeability is an analogue concept to the permittivity, and as such shares with it some fundamental defining characteristics: it is typically a function  $\mu : \mathbb{R}^3 \to \mathbb{R}^{3 \times 3}$  of the spatial variable, and in the case of isotropic media, is also simply a real-valued function  $\mu : \mathbb{R}^3 \to \mathbb{R}$ . In case we consider the scenario in a vacuum, we also have an analogue constant vacuum permeability  $\mu_0$ , whose value is given in the List of Constants. In matter, the permeability of a material depends on the material's temperature and density, and varies with the frequency of radiation as well.

Applying Stokes' theorem<sup>3</sup> to the magnetic field circulation on the left-hand side yields

$$
\int_{S} (\vec{\nabla} \times \vec{B}) \circ \hat{n} \, da = \mu \left( I_{\text{enc}} + \varepsilon \frac{d}{dt} \int_{S} \vec{E} \circ \hat{n} \, da \right),
$$

and the enclosed current may be written as the integral of the normal component of the total current density  $\overline{f}$ , *i.e.*,

$$
I_{\rm inc} = \int_S \vec{f} \circ \hat{n} \, da,
$$

so that the Ampère-Maxwell law becomes

$$
\int_{S} (\vec{\nabla} \times \vec{B}) \circ \hat{n} \, da = \mu \left( \int_{S} \vec{J} \circ \hat{n} \, da + \varepsilon \int_{S} \frac{\partial \vec{E}}{\partial t} \circ \hat{n} \, da \right),
$$

under the assumption that both  $\vec{E}$  and  $\frac{\partial \vec{E}}{\partial t}$  are continuous with respect to time. For equality to hold over all surfaces, it must be true in general that

$$
\vec{\nabla} \times \vec{B} = \mu \left( \vec{J} + \varepsilon \frac{\partial \vec{E}}{\partial t} \right).
$$
\n(2.9)

<sup>3</sup>Stokes' theorem states that for an arbitrary vector field  $\vec{A}(\vec{x},t)$  and for any surface *S* bounded by a closed curve *C*,  $\int$  ( $\vec{a}$ ,  $\vec{b}$ ,  $\vec{b}$ ,  $\vec{c}$ ,  $\vec{c}$ ,  $\vec{c}$ ,  $\vec{c}$ ,  $\vec{c}$ ,  $\vec{c}$ ,  $\vec{$ *S*  $(\vec{\nabla} \times \vec{A}) \circ \hat{n} da = \vec{\nabla}$ )  $\vec{A} \circ d\ell$ , where  $\hat{n}$  is an outward-pointing unit vector normal to *S* originating at the center of the  $C$ infinitesimal area element da, and where  $d\vec{\ell}$  is an infinitesimal line element on *C*.

In an analogue scenario to the one considered in our discussion of Gauss's law for electric fields, in magnetic materials, bound currents may act as the source of additional magnetic fields. Therefore, following [48], we write the *bound current density*, which is caused by the motion of bound charges discussed in Section 2.1, as the curl of the magnetization:

$$
\vec{J}_{\text{bound}} = \vec{\nabla} \times \vec{M},\tag{2.10}
$$

just as the bound charge density is the divergence of the polarization in dielectric materials. That is, the curl of the magnetization gives the equivalent volume electric current density resulting from alignment of microscopic magnetic dipoles in a magnetic medium [45]. However, in scenarios where the polarization changes with time, since this quantity, called the *polarization current density*, generates accumulation of (moving) charge, it will also contribute to the electric current density, which is expressed by

$$
\vec{J}_{\text{pol}} = \frac{\partial \vec{P}}{\partial t}.
$$
\n(2.11)

In conductive materials or in free space, a *free current density*, which is comprised by the motion of the free charges discussed in Section 2.1, may also exist in the presence of an electric field, and we refer to this portion of the current  $\dot{J}$  as the conduction current  $\dot{J}_{\text{free}}$ .

Since  $\vec{J}$  in Equation 2.9 refers to the total density of the bound, free, and polarization currents, we may therefore write

$$
\vec{J} = \vec{J}_{\text{free}} + \vec{J}_{\text{bound}} + \vec{J}_{\text{pol}},\tag{2.12}
$$

and using Equations 2.10, 2.11, and 2.12 together, Equation 2.9 may be rewritten as

$$
\vec{\nabla} \times \vec{B} = \mu \left( \vec{J}_{\text{free}} + \vec{J}_{\text{bound}} + \vec{J}_{\text{pol}} + \varepsilon \frac{\partial \vec{E}}{\partial t} \right) = \mu \left( \vec{J}_{\text{free}} + \vec{\nabla} \times \vec{M} + \frac{\partial \vec{P}}{\partial t} + \varepsilon \frac{\partial \vec{E}}{\partial t} \right).
$$

Multiplying by the inverse of  $\mu$ , collecting the arguments of the divergence operator on the righthand side, and collecting those of the time derivative on the left-hand side, we obtain

$$
\vec{\nabla} \times (\mu^{-1} \vec{B} - \vec{M}) = \vec{J}_{\text{free}} + \frac{\partial (\varepsilon \vec{E} + \vec{P})}{\partial t},
$$

into which we substitute Equation 2.6 for the displacement to obtain

$$
\vec{\nabla} \times \left( \mu^{-1} \vec{B} - \vec{M} \right) = \vec{J}_{\text{free}} + \frac{\partial \vec{D}}{\partial t}.
$$
 (2.13)

As in the case of the displacement, we may rewrite the argument of the curl operator as its own physical quantity  $\vec{H}$ , referred to as the magnetic field intensity, expressed as

$$
\vec{H} = \mu^{-1}\vec{B} - \vec{M}.
$$
 (2.14)

As is the case with displacement in dielectric matter,  $\vec{H}$  may differ from  $\vec{B}$  significantly in magnetic matter; however, in free space,  $\vec{H}$  has the same direction as  $\vec{B}$ , with magnitude scaled by the constant  $\mu_0$ . The Ampère-Maxwell law may therefore be written in differential form in terms of  $\hat{H}$  as

$$
\vec{\nabla} \times \vec{H} = \vec{J}_{\text{free}} + \frac{\partial \vec{D}}{\partial t}.
$$
\n(2.15)

#### **Faraday's Law of Induction**

Following a series of experiments on the behavior of currents in circuits exposed to time-varying magnetic fields, Faraday first demonstrated the relationship between time-dependent electric and magnetic fields [38–40]. The principal observation that Faraday contributed to this area was that changing magnetic flux through a surface induces an electromotive force around that surface, which in turn causes a current flow according to Ohm's law. Faraday's law is thus expressed in integral form as [48]

$$
\oint_C \vec{E} \circ d\vec{\ell} = -\frac{d}{dt} \int_S \vec{B} \circ \hat{n} da,
$$
\n(2.16)

where *S*,  $\vec{E}$ ,  $\vec{B}$ ,  $\hat{n}$ , and d*a* are as defined in the preceding subsections on Gauss's laws, and where *C* is a closed curve bounding *S* and  $d\vec{\ell}$  an infinitesimal line element of *C*. This form is equivalent [50] to the form

$$
\oint_C (\vec{E} + \vec{v} \times \vec{B}) \circ d\vec{\ell} = -\frac{d}{dt} \int_S \vec{B} \circ \hat{n} da,
$$

where on each element of *C*, in the presence of  $\vec{E}$  and  $\vec{B}$ , the force  $\vec{F}$  acting on a point charge *q* that moves with velocity  $\vec{v}(t, \vec{x})$  is given by the *Lorentz force law* as

$$
\vec{F} = q\left(\vec{E} + \vec{v} \times \vec{B}\right). \tag{2.17}
$$

The quantity  $(\vec{E} + \vec{v} \times \vec{B})$  is the *Lorentz force* acting on a unit-charged carrier in the circuit and is sometimes referred to as the *effective electric field* [51].

Applying Stokes' theorem to the electric field circulation on the left-hand side of Equation 2.16 yields

$$
\int_{S} (\vec{\nabla} \times \vec{E}) \circ \hat{n} \, da = -\frac{d}{dt} \int_{S} \vec{B} \circ \hat{n} \, da,
$$

and for geometries that are stationary, the time derivative may be moved inside of the integral in the electromotive force term on the right-hand side, yielding

$$
\int_{S} (\vec{\nabla} \times \vec{E}) \circ \hat{n} \, da = - \int_{S} \left( \frac{\partial \vec{B}}{\partial t} \circ \hat{n} \right) da.
$$

For equality to hold over all surfaces, it must be true in general that

$$
\vec{\nabla} \times \vec{E} = -\frac{\partial \vec{B}}{\partial t}.
$$
\n(2.18)

This is the differential form of Faraday's law.

#### **Maxwell's Equations**

Together, Equations 2.7, 2.8, 2.18, and 2.15 comprise what are known as Maxwell's equations, and they are reproduced here in differential form.

$$
\vec{\nabla} \circ \vec{D} = \rho_{\text{free}}
$$
\n
$$
\vec{\nabla} \circ \vec{B} = 0
$$
\n
$$
\vec{\nabla} \times \vec{E} = -\frac{\partial \vec{B}}{\partial t}
$$
\n
$$
\vec{\nabla} \times \vec{H} = \vec{J}_{\text{free}} + \frac{\partial \vec{D}}{\partial t}.
$$
\n(2.19)

These four equations constitute the synthesis of electromagnetic theory, and as such are applicable to electromagnetic phenomena at all frequencies. Figure 2.1 shows the names and most common applications of electromagnetic waves at various frequencies along the electromagnetic spectrum. The microwave frequency range is from 0.3 to 300 GHz, which includes waves used for mobile telephone communication, radar, and television satellite communications [52]. The frequencies most commonly used for microwave sintering are 915 MHz and 2.45 GHz [53], but other frequencies in the microwave range have reportedly been used for sintering with varying results, including 5.8 GHz [54], 22.00 GHz [55], 24.12 GHz [56], 28 GHz [57, 58], 60 GHz [59], and 300 GHz [53].

In the statement of Maxwell's equations, it is sometimes useful to consider induced and externally impressed motion of microscopic charges as separate phenomena. In this section, we follow the approach of  $[45]$  in formulating a restatement of Equations 2.19 that will later be useful in describing energy phenomena.

As we observed in Section 2.1, in dielectric media, the presence of electric or magnetic fields can, by instantaneously altering the positions of electrons within their atoms, create bound charge within a material. Through the action of the Lorentz force, the electric and magnetic fields are said to *induce* a motion of these microscopic charges, which is called *induced current* and is denoted by  $\dot{J}_{\text{ind}}$ ; on the other hand, sometimes the configuration of the medium itself or the action of non-electromagnetic forces can cause distributions of current in a material that are called *externally impressed*, or *impressed* [45]. The free current  $\vec{J}_{\text{free}}$ , the polarization  $\vec{P}$ , and the magnetization density  $\vec{M}$  are the sources of the electric and magnetic fields, and in general, both induced and impressed current may result from each source; we may therefore write each of these as the sum of two terms, as follows:

$$
\vec{J}_{\text{free}} = \vec{J}_{\text{free,ind}} + \vec{J}_{\text{free,ext}} \tag{2.20}
$$

$$
\vec{P} = \vec{P}_{\text{ind}} + \vec{P}_{\text{ext}} \tag{2.21}
$$

$$
\vec{M} = \vec{M}_{\text{ind}} + \vec{M}_{\text{ext}} \tag{2.22}
$$

where the subscript  $_{ind}$  denotes the induced sources while  $_{ext}$  denotes the externally impressed sources [45]. We also split the free charge density  $\rho_{\text{free}}$ :

$$
\rho_{\text{free}} = \rho_{\text{free,ind}} + \rho_{\text{free,ext}},\tag{2.23}
$$

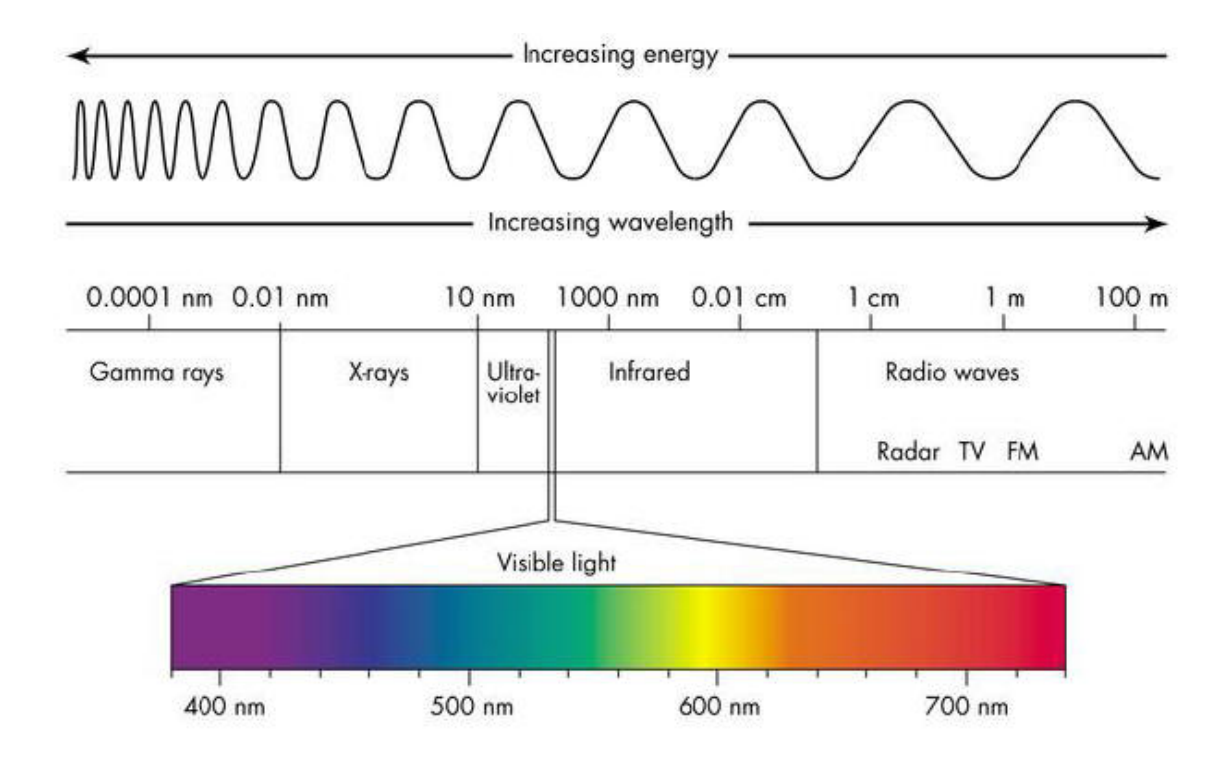

Figure 2.1: The electromagnetic spectrum.

and we assume that  $\rho_{\rm free,ind}$  and  $\vec{J}_{\rm free,ind}$  themselves satisfy the law of conservation of charge, which can be derived from Maxwell's Equations and is, for these quantities,

$$
\nabla \circ \vec{f}_{\text{free,ind}} + \frac{\partial \rho_{\text{free,ind}}}{\partial t} = 0. \tag{2.24}
$$

We also assume that  $\vec{D}_{\rm ind}$  satisfies the modified constitutive relation

$$
\vec{D}_{\text{ind}} = \varepsilon \vec{E} + \vec{P}_{\text{ind}} + \int \vec{J}_{\text{free,ind}} dt,
$$
\n(2.25)

and that  $\vec{B}_{\rm ext} = \mu \vec{M}_{\rm ext}$ , so that  $\vec{B}_{\rm ind}$  satisfies

$$
\vec{B}_{\text{ind}} = \vec{B} - \mu \vec{M}_{\text{ext}}.
$$
\n(2.26)

Taking the divergence of Equation 2.25, we obtain

$$
\nabla \circ \vec{D}_{\text{ind}} = \nabla \circ \left( \varepsilon \vec{E} + \vec{P}_{\text{ind}} + \int \vec{J}_{\text{free,ind}} \, dt \right),
$$

and using the linearity of the divergence together with Equations 2.2 and 2.21, we obtain

$$
\nabla \circ \vec{D}_{\text{ind}} = \rho + \nabla \circ \left( \vec{P} - \vec{P}_{\text{ext}} \right) + \nabla \circ \left( \int \vec{J}_{\text{free,ind}} \, dt \right).
$$

To the first term on the right-hand side, we apply Equations 2.3 and 2.4 to obtain

$$
\nabla \circ \vec{D}_{\text{ind}} = \rho_{\text{free}} - \nabla \circ \vec{P} + \nabla \circ \left( \vec{P} - \vec{P}_{\text{ext}} \right) + \nabla \circ \left( \int \vec{J}_{\text{free,ind}} \, dt \right),
$$

and once more exploiting the linearity of the divergence operator, we obtain

$$
\nabla \circ \vec{D}_{\text{ind}} = \rho_{\text{free}} - \nabla \circ \vec{P}_{\text{ext}} + \nabla \circ \left( \int \vec{J}_{\text{free,ind}} \, dt \right).
$$

If we assume that all of the quantities  $\vec{J}_{\text{free,ind}}$ ,  $\frac{\partial \vec{J}_{\text{free,ind}}}{\partial x}$  $\frac{\partial \vec{J}_{\text{free,ind}}}{\partial x}, \frac{\partial \vec{J}_{\text{free,ind}}}{\partial y}$  $\frac{\partial \vec{f}_{\text{free,ind}}}{\partial z}$  are continuous over the entire spatial and time domains, then the Leibniz rule applies [60], and we may rewrite the final term on the right-hand side to obtain

$$
\nabla \circ \vec{D}_{\text{ind}} = \rho_{\text{free}} - \nabla \circ \vec{P}_{\text{ext}} + \int \nabla \circ \vec{f}_{\text{free,ind}} dt,
$$

and using Equation 2.24 together with the fundamental theorem of calculus gives rise to

$$
\nabla \circ \vec{D}_{\text{ind}} = \rho_{\text{free}} - \nabla \circ \vec{P}_{\text{ext}} - \rho_{\text{free,ind}}.
$$

Finally, after applying Equation 2.23, we obtain

$$
\nabla \circ \vec{D}_{\text{ind}} = \rho_{\text{free,ext}} - \nabla \circ \vec{P}_{\text{ext}},
$$
\n(2.27)

which is considered an analogue expression of Gauss's law for electric fields. Now, when we take the divergence of Equation 2.26, we obtain

$$
\nabla \circ \vec{B}_{\text{ind}} = \nabla \circ \left( \vec{B} - \mu \vec{M}_{\text{ext}} \right),
$$

and applying the linearity property of the divergence, together with Equation 2.8, we obtain

$$
\nabla \circ \vec{B}_{\text{ind}} = -\nabla \circ \left(\mu \vec{M}_{\text{ext}}\right),\tag{2.28}
$$

which is considered an analogue expression of Gauss's law for magnetic fields. Applying Equations 2.20, 2.21, and 2.6 to Equation 2.15, we obtain

$$
\nabla \times \vec{H} = \vec{J}_{\text{free,ind}} + \vec{J}_{\text{free,ext}} + \frac{\partial}{\partial t} \left( \varepsilon \vec{E} + \vec{P}_{\text{ind}} + \vec{P}_{\text{ext}} \right),
$$

to which applying Equation 2.25 results in

$$
\nabla \times \vec{H} = \vec{J}_{\text{free,ind}} + \vec{J}_{\text{free,ext}} + \frac{\partial}{\partial t} \left( \varepsilon \vec{E} + \vec{D}_{\text{ind}} - \varepsilon \vec{E} - \int \vec{J}_{\text{free,ind}} \ dt + \vec{P}_{\text{ext}} \right).
$$

We now apply the linearity of the partial derivative, together with the fundamental theorem of calculus, to obtain

$$
\nabla \times \vec{H} = \vec{J}_{\text{free,ind}} + \vec{J}_{\text{free,ext}} + \frac{\partial \vec{D}_{\text{ind}}}{\partial t} - \vec{J}_{\text{free,ind}} + \frac{\partial \vec{P}_{\text{ext}}}{\partial t},
$$

which is equivalent to

$$
\nabla \times \vec{H} = \vec{J}_{\text{free,ext}} + \frac{\partial \vec{D}_{\text{ind}}}{\partial t} + \frac{\partial \vec{P}_{\text{ext}}}{\partial t},
$$
\n(2.29)

the analogue expression of the Ampère-Maxwell law. Finally, under the assumption given by Equation 2.26, Faraday's law, stated in Equation 2.18, becomes

$$
\nabla \times \vec{E} = -\frac{\partial \vec{B}_{\text{ind}}}{\partial t} - \mu \frac{\partial \vec{M}_{\text{ext}}}{\partial t}.
$$
 (2.30)

We may synthesize these expression of Maxwell's equations by defining some quantities using an equivalence principle to be described at the end of this section. We define the *equivalent impressed electric current density* as

$$
\vec{J}_{\text{eq,ext}} := \vec{J}_{\text{free,ext}} + \frac{\partial \vec{P}_{\text{ext}}}{\partial t},\tag{2.31}
$$

the *equivalent impressed magnetic current density* as

$$
\vec{\mathcal{M}}_{eq,ext} := \mu \frac{\partial \vec{\mathcal{M}}_{ext}}{\partial t},\tag{2.32}
$$

the corresponding *equivalent impressed magnetic charge density* as

$$
\rho_{\rm m,eq,ext} := -\nabla \circ \left(\mu \vec{M}_{\rm ext}\right),\tag{2.33}
$$

and the *impressed electric charge density* (not under the equivalence principle) as

$$
\rho_{\rm exp} := \rho_{\rm free,ext} - \nabla \circ \vec{P}_{\rm ext}.
$$
\n(2.34)

Substituting Equation 2.34 into Equation 2.27, Equation 2.33 into Equation 2.28, Equation 2.31 into Equation 2.29, and Equation 2.32 into Equation 2.30, we obtain, finally,

$$
\nabla \circ \vec{D}_{\text{ind}} = \rho_{\text{ext}}
$$
  
\n
$$
\nabla \circ \vec{B}_{\text{ind}} = \rho_{\text{m,eq,ext}}
$$
  
\n
$$
\nabla \times \vec{H} = \vec{J}_{\text{eq,ext}} + \frac{\partial \vec{D}_{\text{ind}}}{\partial t}
$$
  
\n
$$
\nabla \times \vec{E} = -\frac{\partial \vec{B}_{\text{ind}}}{\partial t} - \vec{\mathcal{M}}_{\text{eq,ext}},
$$

from which subscripts are customarily dropped to yield

$$
\nabla \circ \vec{D} = \rho
$$
  
\n
$$
\nabla \circ \vec{B} = \rho_{m}
$$
  
\n
$$
\nabla \times \vec{H} = \vec{J} + \frac{\partial \vec{D}}{\partial t}
$$
  
\n
$$
\nabla \times \vec{E} = -\frac{\partial \vec{B}}{\partial t} - \vec{M}.
$$
  
\n(2.35)

The equivalence principle used in naming the subscripted quantities arises from the fact that the solution of Equations 2.35 for  $\vec{B}$  and  $\vec{E}$  using the impressed sources yields, in this modified case, not the true  $\vec{B}$  and  $\vec{E}$ , but rather  $\vec{B}_{\rm ind}$  and  $\vec{E}$ , from which the true  $\vec{B}$  may be recovered using Equation 2.26 only when the magnetization density  $\vec{M}_{\rm ext}$  is known [45].

# **2.2 Energy, Power, and Poynting's Theorem**

The common explanation of the physical phenomenon of microwave heating depends on the fact that the energy required for dipolar molecules to remain in the presence of an electric field is minimized when the molecules are physically oriented so that their poles align with that of the field. In a microwave cavity, the electric field changes rapidly in time according to a standing wave pattern, which causes dipolar molecules within materials residing in the cavity to reverse their orientation so quickly that the friction from this action generates heat within materials. The rate at which this occurs depends on the frequency of radiation, and on the temperature and molecular composition of the material in the cavity, and will be discussed in the rest of this section in the frame of [61].

In general, a source of electromagnetic energy sets up fields that store electric and magnetic energy and carry power that may be transmitted or dissipated as loss [62]. The time-average energy stored in the sinusoidal, steady-state electric field that exists in a volume *V* is given by

$$
W_e = \frac{1}{4} \operatorname{Re} \left\{ \int_V \vec{D} \circ \vec{E}^* dV \right\},\tag{2.36}
$$

and correspondingly, the time-average energy stored in the magnetic field is

$$
W_m = \frac{1}{4} \operatorname{Re} \left\{ \int_V \vec{B} \circ \vec{H}^* dV \right\},\tag{2.37}
$$

where the asterisk (\*) denotes the complex conjugate, and the factor  $\frac{1}{2}$  on each of the fields, from which arises the coefficient  $\frac{1}{4}$  in each of the above expressions, is due to the averaging over a single time interval. This formulation is valid for media without dissipation (which allows a relation between energy and work done on the system), and for media in which *ε* and *µ* do not depend on *ω*.

#### *CHAPTER 2. THE ELECTROMAGNETIC PROBLEM* 47

Poynting's theorem leads to energy conservation for electromagnetic fields and sources, and we derive the theorem here according to [45] and [62]. In the presence of the Lorentz force  $\vec{F}$  in Equation 2.17, conversion of energy between electromagnetic and non-electromagnetic forms results in a motion of charges; therefore, the power being delivered to a single test charge *q* is equal to the rate of work being done *against* the Lorentz force to move the charge [45], which results in

$$
P = \vec{F} \circ \vec{v} = q\left(\vec{E} + \vec{v} \times \vec{B}\right) \circ \vec{v} = q\vec{E} \circ \vec{v} + q\left(\vec{v} \times \vec{B}\right) \circ \vec{v} = q\vec{E} \circ \vec{v},
$$

since  $\vec{v} \times \vec{B} \perp \vec{v}$  (and therefore  $(\vec{v} \times \vec{B}) \circ \vec{v} = 0$ ). In case the volumetric charge density function  $\rho$ is continuous, there will be a power  $P_v$  dV delivered to the charge density in the differential volume element dV, where

$$
P_{\nu} := \vec{F}_{\nu} \circ \vec{\nu} = \rho \vec{E} \circ \vec{\nu} = \vec{E} \circ \vec{J},
$$

using the definition of the volumetric current density in terms of the charge density:  $\vec{J} := \rho \vec{v}$ . Therefore, in order to maintain a current density  $\vec{I}$  within the volume V, the power that must be delivered is

$$
P_J = \int_V P_v \, dV = \int_V \vec{E} \circ \vec{J} \, dV,\tag{2.38}
$$

which is referred to as the *Joule power* [45]. If *P<sup>J</sup>* is positive, then energy is being delivered to the system, and is dissipated—that is, it is converted to a non-electromagnetic form of energy, such as heat. Alternatively, if  $P_J$  is negative, then energy is coming from the system—that is, it is being generated *from* some non-electromagnetic form, such as chemical energy in the case of a battery [45]. It is the former case that we are interested in.

We assume a time-harmonic version of Maxwell's equations, where

$$
\vec{E}(\vec{x},t) = \text{Re}\left\{\vec{\mathcal{E}}(\vec{x})e^{j\omega t}\right\} \quad \text{and} \quad \vec{H}(\vec{x},t) = \text{Re}\left\{\vec{\mathcal{H}}(\vec{x})e^{j\omega t}\right\},\
$$

and  $\vec{\mathcal{E}} := \langle E_1, E_2, E_3 \rangle$  and  $\vec{\mathcal{H}} := \langle H_1, H_2, H_3 \rangle$  are functions of space only. Under this cosine-based phasor representation, where  $\vec{\phi} := \langle \phi_1, \phi_2, \phi_3 \rangle$  is the phase reference of the wave, the electric field is

$$
\vec{E} = \langle E_1 \cos(\omega t + \phi_1), E_2 \cos(\omega t + \phi_2), E_3 \cos(\omega t + \phi_3) \rangle,
$$

and the average of the square of the magnitude of the electric field over the time interval [0,*T*] may

be calculated as

$$
\begin{split}\n|\vec{E}|_{\text{avg}}^2 &= \frac{1}{T} \int_0^T \vec{E} \circ \vec{E} \, \mathrm{d}t \\
&= \frac{1}{T} \int_0^T \left[ E_1^2 \cos^2(\omega t + \phi_1) + E_2^2 \cos^2(\omega t + \phi_2) + \right. \\
&\quad + E_3^2 \cos^2(\omega t + \phi_3) \right] \, \mathrm{d}t \\
&= \frac{1}{T} \int_0^T \frac{1}{2} \left[ E_1^2 + E_1^2 \cos(2\omega t + 2\phi_1) + E_2^2 + E_2^2 \cos(2\omega t + 2\phi_2) + \right. \\
&\quad + E_3^2 + E_3^2 \cos(2\omega t + 2\phi_3) \right] \, \mathrm{d}t \\
&= \frac{1}{2T} \left[ E_1^2 t + \frac{E_1^2}{2\omega} \sin(2\omega t + 2\phi_1) + E_2^2 t + \frac{E_2^2}{2\omega} \sin(2\omega t + 2\phi_2) + \right. \\
&\quad + E_3^2 t + \frac{E_3^2}{2\omega} \sin(2\omega t + 2\phi_3) \right]_0^T \\
&= \frac{1}{2T} \left[ E_1^2 T + \frac{E_1^2}{2\omega} \sin(2\omega T + 2\phi_1) - \frac{E_1^2}{2\omega} \sin(2\phi_1) + E_2^2 T + \right. \\
&\quad + \frac{E_2^2}{2\omega} \sin(2\omega T + 2\phi_2) - \frac{E_2^2}{2\omega} \sin(2\phi_2) + E_3^2 T + \right. \\
&\quad + \frac{E_3^2}{2\omega} \sin(2\omega T + 2\phi_3) - \frac{E_1^3}{2\omega} \sin(2\phi_3) \right] \\
&= \frac{1}{2T} \left[ E_1^2 T + E_2^2 T + E_3^2 T \right] \\
&= E_1^2 + E_2^2 + E_3^2 \\
&= \frac{1}{2} |\vec{E}|^2.
$$

The  $|\vec{E}|^2_{\rm avg}$  representation of this quantity will be useful when  $\vec{E}$  is calculated directly using the electromagnetic wave equation, as in Section 2.4, whereas the  $\frac{1}{2}|\vec{\mathcal{E}}|^2$  representation will be useful when the phasor form of the electric field is computed using the Helmholtz equation, as in Section 2.5. Whichever way it is computed and represented, this quantity is used as a factor in the source term of the heat equation, which will be discussed in Section 3.2.

In the phasor representation, the partial derivative in time is replaced by *jω*, and, assuming linear media where *ε* and *µ* do not depend on E or H, Faraday's law and the Maxwell-Ampère law become

$$
\nabla \times \vec{\mathcal{E}} = -j\omega\mu \vec{\mathcal{H}} - \vec{\mathcal{M}}_s \tag{2.40}
$$

and

$$
\nabla \times \vec{\mathcal{H}} = -j\omega \varepsilon \vec{\mathcal{E}} + \vec{\mathcal{J}}.
$$
 (2.41)

Taking the dot product of Equation 2.40 with  $\vec{\mathcal{H}^*},$  the complex conjugate of  $\vec{\mathcal{H}},$  and of the complex conjugate of Equation Equation 2.41 with  $\vec{\mathcal{E}}$ , we obtain

$$
\vec{\mathcal{H}}^* \circ (\nabla \times \vec{\mathcal{E}}) = -j\omega\mu |\vec{\mathcal{H}}|^2 - \vec{\mathcal{H}}^* \circ \vec{\mathcal{M}}_s
$$
\n
$$
\vec{\mathcal{E}} \circ (\nabla \times \vec{\ast}) = -j\omega \varepsilon^* |\vec{\mathcal{E}}|^2 + \vec{\mathcal{E}} \circ \vec{\mathcal{J}}^* = -j\omega \varepsilon^* |\vec{\mathcal{E}}|^2 + \vec{\mathcal{E}} \circ \vec{\mathcal{J}}^* + \sigma |\vec{\mathcal{E}}|^2,
$$
\n(2.42)

using a modified phasor form of Ohm's law in Equation 2.51 and considering the electric source current  $\vec{\mathcal{J}}_{\rm s}$  separately from the conduction current  $\sigma\vec{\mathcal{E}}.$  Using the vector identity

$$
\vec{A} \circ (\vec{A} \times \vec{B}) = \vec{B} \circ (\nabla \times \vec{A}) - \vec{A} \circ (\nabla \times \vec{B}),
$$

we see that Equations 2.42 lead to

$$
\nabla \circ (\vec{\mathcal{E}} \times \vec{\mathcal{H}}^*) = \vec{\mathcal{H}}^* \circ (\nabla \times \vec{\mathcal{E}}) - \vec{\mathcal{E}} \circ (\nabla \times \vec{\mathcal{H}}^*)
$$
  
=  $-j\omega\mu |\vec{\mathcal{H}}|^2 - \vec{\mathcal{H}}^* \circ \vec{\mathcal{M}}_s + j\omega\epsilon |\vec{\mathcal{E}}|^2 - \vec{\mathcal{E}} \circ \vec{\mathcal{J}}_s^* - \sigma |\vec{\mathcal{E}}|^2$   
=  $-\sigma |\vec{\mathcal{E}}|^2 + j\omega (\epsilon^* |\vec{\mathcal{E}}|^2 - \mu |\vec{\mathcal{H}}|^2) - (\vec{\mathcal{E}} \circ \vec{\mathcal{J}}_s^* + \vec{\mathcal{H}}^* \circ \vec{\mathcal{M}}_s).$ 

We integrate over the volume *V* , so that

$$
\int_{V} \nabla \circ (\vec{\mathcal{E}} \times \vec{\mathcal{H}}^{*}) dV = -\int_{V} \sigma |\vec{\mathcal{E}}|^{2} dV + \int_{V} j\omega \left(\varepsilon^{*} |\vec{\mathcal{E}}|^{2} - \mu |\vec{\mathcal{H}}|^{2}\right) dV - \int_{V} (\vec{\mathcal{E}} \circ \vec{\mathcal{J}}_{s}^{*} + \vec{\mathcal{H}}^{*} \circ \vec{\mathcal{M}}_{s}) dV,
$$

and using the Divergence theorem to rewrite the left-hand side, we obtain

$$
\oint_{S} (\vec{\mathcal{E}} \times \vec{\mathcal{H}}^{*}) \circ \hat{n} dA = -\int_{V} \sigma |\vec{\mathcal{E}}|^{2} dV + \int_{V} j\omega \left( \varepsilon^{*} |\vec{\mathcal{E}}|^{2} - \mu |\vec{\mathcal{H}}|^{2} \right) dV -
$$
\n
$$
-\int_{V} (\vec{\mathcal{E}} \circ \vec{\mathcal{J}}_{s}^{*} + \vec{\mathcal{H}}^{*} \circ \vec{\mathcal{M}}_{s}) dV,
$$

where *S* is the closed surface enclosing the volume *V*, and  $\hat{n}$  is an outward-pointing unit vector normal to *S* originating at the center of the infinitesimal area element d*A*. Now, accounting for dielectric losses by writing the complex permittivity and permeability as

$$
\varepsilon := \varepsilon' - j\varepsilon''
$$
 and  $\mu := \mu' - j\mu''$ ,

we obtain

$$
-\frac{1}{2}\int_{V} (\vec{\mathcal{E}} \circ \vec{\mathcal{J}}_{s}^{*} + \vec{\mathcal{H}}^{*} \circ \vec{\mathcal{M}}_{s}) dV = \frac{1}{2}\oint_{S} (\vec{\mathcal{E}} \times \vec{\mathcal{H}}^{*}) \circ \hat{n} dA + \frac{\sigma}{2}\int_{V} |\vec{\mathcal{E}}|^{2} dV + + \frac{\omega}{2}\int_{V} (\varepsilon'' |\vec{\mathcal{E}}|^{2} + \mu'' |\vec{\mathcal{H}}|^{2}) dV + j\frac{\omega}{2}\int_{V} (\mu' |\vec{\mathcal{H}}|^{2} - \varepsilon' |\vec{\mathcal{E}}|^{2}) dV.
$$
 (2.43)

This result is known as *Poynting's theorem*, and is a power-balance equation where the integral on the left-hand side represents the complex power,  $P_s$ , delivered by the sources  $\vec{\mathcal{J}}_s$  and  $\vec{\mathcal{M}}_s$  inside S:

$$
P_s := -\frac{1}{2} \int_V \left( \vec{\mathcal{E}} \circ \vec{\mathcal{J}}_s^* + \vec{\mathcal{H}}^* \circ \vec{\mathcal{M}}_s \right) dV.
$$

The first integral on the right-hand side of Equation 2.43 represents complex power flow out of the closed surface *S*. The time-average complex power flow *P<sup>o</sup>* out of the closed surface *S* is given by the integral of the complex *Poynting vector*  $\vec{S}$  over that surface, *i.e.*, the first term on the right-hand side of Equation 2.43:

$$
P_o = \frac{1}{2} \oint_S (\vec{\mathcal{E}} \times \vec{\mathcal{H}}^*) \circ \hat{n} \, dA := \frac{1}{2} \oint_S \vec{\mathcal{S}} \circ \hat{n} \, dA.
$$

The real parts of *P<sup>s</sup>* and *P<sup>o</sup>* represent time-average powers. The second and third integrals on the right-hand side of Equation 2.43 are real quantities representing the time-average power dissipated in the volume *V* due to conductivity, dielectric, and magnetic losses. If we define this *dissipated power* as  $P_{\text{diss}}$ , we have

$$
P_{\text{diss}} := \frac{\sigma}{2} \int_{V} |\vec{\mathcal{E}}|^2 \, \mathrm{d}V + \frac{\omega}{2} \int_{V} \left( \varepsilon'' |\vec{\mathcal{E}}|^2 + \mu'' |\vec{\mathcal{H}}|^2 \right) \, \mathrm{d}V, \tag{2.44}
$$

which is sometimes referred to as*Joule's law*. The last integral in Equation 2.43 is related to the stored electric and magnetic energies, as defined in Equations 2.36 and 2.37, and so, using these together with the preceding definitions of  $P_{\text{diss}}, P_o$ , and  $P_s$ , Poynting's theorem may be rewritten as

$$
P_s = P_o + P_{\text{diss}} + 2j\omega(W_m - W_e). \tag{2.45}
$$

This power balance equation states that the power delivered by the sources is equal to the sum of the power transmitted through the surface, the power lost to heat in the volume, and 2*ω* times the net reactive energy stored in the volume.

# **2.3 Propagation of Guided Microwaves**

As the previous sections have discussed problems related to the propagation of waves in free space, we discuss briefly some aspects of propagation of guided microwaves. Typically, in systems for microwave heating, waves are guided from the generator (which may be of various types, including magnetrons, which are traditional in domestic microwave ovens, or solid state generators, which are found in systems requiring a high degree of precision) into the cavity, where they come into contact with the specimen to be heated. Before describing the problem of computing electric and magnetic fields within the cavity, it will be necessary to discuss some aspects of propagation of guided waves in particular.

Waveguides are, in their most basic description, tubes that consolidate and guide waves; waveguides of various types are used in practice, and the most common are metal waveguides with circular, elliptical, or rectangular cross-sections. The distribution of the field inside of the waveguide

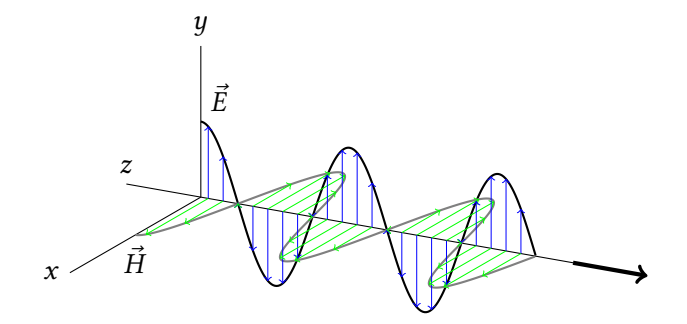

Figure 2.2: Propagation of an electromagnetic plane wave in free space. Here,  $\vec{E}$  represents the electric field, and *H* represents the magnetic field.

is highly dependent on the geometry, which influences the evolution of multiple wave reflections from perfectly conducting walls. In this work, we are interested in metal waveguides with rectangular cross-section.

Typical waveguides have fixed dimensions, dependent on the frequency of radiation with which they are intended to work, and on the mode of propagation and polarization of the fields. The two fundamental polarizations of the electromagnetic field associated with a given direction of propagation are referred to as the *transverse electric*, or *TE-polarization*, and the *transverse magnetic*, or *TMpolarization*⁴. With the TE-polarization, the electric field is perpendicular to the direction of propagation, and the incident field in this direction is assumed to be zero; that is, if  $\vec{E} := \langle E_x, E_y, E_z \rangle$ , then  $E_z \equiv 0$  in the TE-polarization; in the three-dimensional TE-polarization, the magnetic field  $\vec{H}$  exists in the plane perpendicular to  $\vec{E}$ , as seen in Figure 2.2, and so  $H_z \neq 0$ . With the TM-polarization, the magnetic field is perpendicular to the direction of propagation, and so if  $\vec{H} := \langle H_x, H_y, H_z \rangle$ , then *H*<sub>z</sub> ≡ 0, and correspondingly,  $E_z$  ≠ 0.

In this work, we study the TE mode of propagation. For a TE-polarized wave in a guide, the function that describes the displacement of a wave in the direction of propagation is  $H_z$ , which satisfies the Helmholtz equation

$$
\Delta H_z + k_c^2 H_z = 0,
$$

where  $k_c^2 = \omega^2 \varepsilon \mu$  is referred to as the cutoff constant of wave propagation, subject to the boundary condition

$$
\frac{\partial H_z}{\partial \vec{n}}=0,
$$

where  $\vec{n}$  is an outward-pointing vector normal to the surface of the metal waveguide.

The problem described above has a solution only when *k<sup>c</sup>* takes on the values

$$
k_c = \sqrt{\left(\frac{m\pi}{a}\right)^2 + \left(\frac{n\pi}{b}\right)^2}, \quad m, n \in \mathbb{N},
$$
 (2.46)

⁴The TM-polarization is sometimes also referred to as the *E-polarization*, and the TE-polarization is sometimes also referred to as the *H-polarization*.

where the waveguide has rectangular cross-section of width *a* and height *b*. These values of *k<sup>c</sup>* are referred to as eigenvalues of the boundary value problem, and their corresponding eigenfunctions that is, for each pair  $(m, n)$ , the function  $H<sub>z</sub>$  which satisfies the boundary value problem and the corresponding  $H_x$ ,  $H_y$ ,  $E_x$ ,  $E_y$ , and  $E_z$  that satisfy Maxwell's equations in the cavity—are given by

$$
H_z = H_0 \cos\left(\frac{m\pi x}{a}\right) \cos\left(\frac{n\pi y}{b}\right),
$$
  
\n
$$
E_x(y, z) = H_0 \frac{j\omega\mu}{k_c^2} \frac{n\pi}{b} \cos\left(\frac{m\pi x}{a}\right) \sin\left(\frac{n\pi y}{b}\right)
$$
  
\n
$$
E_y(y, z) = -H_0 \frac{j\omega\mu}{k_c^2} \frac{m\pi}{a} \sin\left(\frac{m\pi x}{a}\right) \cos\left(\frac{n\pi y}{b}\right)
$$
  
\n
$$
H_x(y, z) = H_0 \frac{\gamma}{k_c^2} \frac{m\pi}{a} \sin\left(\frac{m\pi x}{a}\right) \cos\left(\frac{n\pi y}{b}\right)
$$
  
\n
$$
H_y(y, z) = H_0 \frac{\gamma}{k_c^2} \frac{n\pi}{b} \cos\left(\frac{m\pi x}{a}\right) \sin\left(\frac{n\pi y}{b}\right).
$$

Here, *γ* refers to the propagation constant of the wave. Each pair (*m*,*n*) of natural numbers is referred to as a "fundamental mode" of propagation, which is written as TE*mn*, and corresponds to a single eigenvalue and solution of the electric and magnetic fields. In our computations, we use the TE<sup>10</sup> mode, also called the *fundamental mode* because its corresponding wavelength is equal to the maximum. When the operating frequency is such that the  $TE_{10}$  mode is the dominant one, the maximum value of the electric field occurs in the center of the waveguide, and if samples are heated directly in the guide, then they may be placed here in order to most efficiently utilize the field's energy.

The length of the guided wave may be determined according to the relation

$$
\left(\frac{1}{\lambda}\right)^2 = \left(\frac{1}{\lambda_c}\right)^2 + \left(\frac{1}{\lambda_g}\right)^2,\tag{2.47}
$$

where  $\lambda$  is the length of the wave in free space, and  $\lambda_c$  is the quantity referred to as the *cutoff wavelength*, computed using

$$
\lambda_c = \frac{c}{f_c} = \frac{2\pi c}{\omega_c} = \frac{2\pi}{k_c}.
$$
\n(2.48)

The cutoff frequencies and wavelength are, therefore, characteristics of the mode of propagation, and when they are determined, the propagation conditions may be described according to Table 2.1. These conditions of propagation show that the waveguide acts as a high-pass frequency filter, in which only those frequencies greater than the cutoff frequency may propagate. Knowledge of *λ* and  $\lambda_c$ , or  $\lambda$  and  $(m, n)$ , along with the dimensions of the cross-section of the waveguide, permits calculation of  $\lambda_q$ , and in case the sample is to be heated inside the waveguide itself, rather than in a separate cavity, the waveguide's optimal length may be calculated as an integer-plus-one-half multiple of  $\lambda_q$ , in order that the maximum value of the electric field be located in the center of the waveguide, where the sample would be placed.

- If  $\lambda < \lambda_c$ , then the mode is called *evanescent*, and the wave does not propagate;
- If  $\lambda = \lambda_c$ , then the wave propagates with speed equal to  $\frac{1}{\sqrt{2}}$ *µε*′ ;
- If  $\lambda > \lambda_c$ , then the wave may propagate with no attenuation, with a speed  $v_g := f\lambda_g = \frac{\omega}{2\pi}\lambda_g$ .

Table 2.1: Propagation conditions when the operating wavelength *λ* takes various values in relation to the cutoff frequency  $\lambda_c$ .

# **2.4 The Electromagnetic Wave Equations**

Maxwell's equations may be combined to form a single wave equation through the use of the constitutive relations. This process gives us a way of evaluating fields within macroscopic media in space using the basic information that Maxwell's equations provide about electromagnetic fields in a vacuum, and deriving the wave equations also provides us a method of eliminating two field quantities from the system of Maxwell's equations.

In scenarios involving certain media on varying spatial scales (*e.g.*, situations involving ferroelectric or ferromagnetic media, or those considering microscopic material interactions), these constitutive relations can take different forms [63]. However, the ones we use correspond to the scenario of non-ferroelectric and non-ferromagnetic media on the macroscopic scale that may nevertheless be inhomogeneous or anisotropic. The two constitutive relations are, therefore, derived from Equations 2.6 and 2.14 under the assumptions that  $\vec{P} \equiv 0$  and  $\vec{M} \equiv 0$ , and take the forms

$$
\vec{D} = \varepsilon \vec{E} \tag{2.49}
$$

and

$$
\vec{B} = \mu \vec{H},\tag{2.50}
$$

together with Ohm's law, which describes how the electric field induces a current in conducting media (we consider the case where the external current density is zero):

$$
\vec{J} = \sigma \vec{E},\tag{2.51}
$$

where  $\sigma$  is generally a bounded function of position,  $\sigma$  :  $\mathbb{R}^3 \to \mathbb{R}$ , and may be represented as a rank-two tensor.

We may rewrite Equations 2.5–2.13 using Equations 2.49, 2.50, and 2.51, in order to remove the

dependency on  $\vec{B}$ ,  $\vec{E}$ , and  $\vec{J}$ , as follows:

$$
\nabla \circ \vec{E} = \frac{\rho}{\varepsilon} \tag{2.52}
$$

$$
\vec{\nabla} \circ \vec{H} = 0 \tag{2.53}
$$

$$
\vec{\nabla} \times \vec{E} = -\frac{\partial(\mu \vec{H})}{\partial t}
$$
 (2.54)

$$
\vec{\nabla} \times (\mu \vec{H}) = \mu \left( \sigma \vec{E} + \varepsilon \frac{\partial \vec{E}}{\partial t} \right). \tag{2.55}
$$

The system of Maxwell's equations and the three constitutive relations may be combined into a single wave equation via the following procedure. Equation 2.54 implies that

$$
\vec{\nabla} \times (\vec{\nabla} \times \vec{E}) = \vec{\nabla} \times \left( -\frac{\partial (\mu \vec{H})}{\partial t} \right),
$$

and when  $\mu$  is assumed to be constant in space, and when  $\vec{H}$  is assumed to be sufficiently smooth to permit interchanging the orders of the curl and differential operators, then we obtain

$$
\vec{\nabla} \times (\vec{\nabla} \times \vec{E}) = -\frac{\partial (\vec{\nabla} \times (\mu \vec{H}))}{\partial t}.
$$
 (2.56)

We note here the useful vector operator identity

$$
\vec{\nabla} \times (\vec{\nabla} \times \vec{A}) = \vec{\nabla} (\vec{\nabla} \circ \vec{A}) - \Delta \vec{A},
$$

where  $\vec{A}$  is an arbitrary vector field, and where  $\Delta$  is the vector Laplace operator<sup>5</sup>. Applying this identity to Equation 2.56, we obtain

$$
\vec{\nabla}(\vec{\nabla} \circ \vec{E}) - \Delta \vec{E} = -\frac{\partial (\vec{\nabla} \times (\mu \vec{H}))}{\partial t},
$$

and into this, we substitute Equations 2.52 and 2.55, obtaining

$$
\vec{\nabla}\left(\frac{\rho}{\varepsilon}\right) - \Delta \vec{E} = -\frac{\partial}{\partial t} \left[ \mu \left( \sigma \vec{E} + \varepsilon \frac{\partial \vec{E}}{\partial t} \right) \right] = -\mu \frac{\partial (\sigma \vec{E})}{\partial t} - \mu \varepsilon \frac{\partial^2 \vec{E}}{\partial t^2},
$$

 $^5$ In Cartesian coordinates, for  $\vec{x} = \langle x, y, z \rangle$  and  $\vec{A} = \langle A_x(\vec{x}), A_y(\vec{x}), A_z(\vec{x}) \rangle$ , the vector Laplace operator or the vector Laplacian, denoted ∆ $\vec{A}$  or  $\nabla^2 \vec{A}$ , is expressed as  $\Delta \vec{A}:=:\nabla^2 \vec{A}:=\langle \Delta A_x, \Delta A_y, \Delta A_z \rangle,$  where for a scalar field  $B=B(\vec{x})$  in Cartesian coordinates, the scalar Laplace operator, alternatively called the scalar Laplacian, of  $\vec{B}$  is denoted either ∆*B* or  $\nabla \circ \nabla B$ , and is defined as  $\Delta B :=: \nabla \circ \nabla B := \frac{\partial^2 B}{\partial x^2} + \frac{\partial^2 B}{\partial y^2} + \frac{\partial^2 B}{\partial z^2}$ .

or, rearranging terms,

$$
\Delta \vec{E} = \vec{\nabla} \left( \frac{\rho}{\varepsilon} \right) + \mu \frac{\partial (\sigma \vec{E})}{\partial t} + \mu \varepsilon \frac{\partial^2 \vec{E}}{\partial t^2}.
$$

Assuming that the charge density function  $\rho$  is identically zero, this reduces to the wave equation for the electric field:

$$
\Delta \vec{E} = \mu \frac{\partial (\sigma \vec{E})}{\partial t} + \mu \varepsilon \frac{\partial^2 \vec{E}}{\partial t^2}.
$$
 (2.57)

In general, a first-order derivative term in a second-order wave equation corresponds to damping or attenuation; the electromagnetic wave equation is no exception, as its first-order derivative term accounts for the attenuation of the electromagnetic waves in media, where the conductivity  $\sigma$  describes the transformation of electromagnetic energy of the incident field into internal electrical currents [64].

In three dimensions, where  $\vec{x} = \langle x, y, z \rangle$  and  $\vec{E} = \langle E_x(\vec{x}, t), E_y(\vec{x}, t), E_z(\vec{x}, t) \rangle$ , Equation 2.57 becomes

$$
\begin{bmatrix}\n\frac{\partial^2 E_x}{\partial x^2} + \frac{\partial^2 E_x}{\partial y^2} + \frac{\partial^2 E_x}{\partial z^2} \\
\frac{\partial^2 E_y}{\partial x^2} + \frac{\partial^2 E_y}{\partial y^2} + \frac{\partial^2 E_y}{\partial z^2} \\
\frac{\partial^2 E_z}{\partial x^2} + \frac{\partial^2 E_z}{\partial y^2} + \frac{\partial^2 E_z}{\partial z^2}\n\end{bmatrix} = \mu \sigma \begin{bmatrix}\n\frac{\partial E_x}{\partial t} \\
\frac{\partial E_y}{\partial t} \\
\frac{\partial E_z}{\partial t}\n\end{bmatrix} + \mu \epsilon \begin{bmatrix}\n\frac{\partial^2 E_x}{\partial t^2} \\
\frac{\partial^2 E_y}{\partial t^2} \\
\frac{\partial^2 E_z}{\partial t^2}\n\end{bmatrix},
$$
\n(2.58)

which corresponds to three equations—one for each of the *x*, *y*, and *z* coordinates.

The equation for the magnetic field can be derived in an analogous way from Equations 2.18 and 2.13, and is expressed as

$$
\Delta \vec{H} = \mu \frac{\partial \vec{J}}{\partial t} + \mu \varepsilon \frac{\partial^2 \vec{H}}{\partial t^2},
$$

but as no one- or two-dimensional force vector arising from the electric field interacts with electric charges [65], we do not consider the magnetic field in our simulation.

#### **Initial and Boundary Conditions for the Electromagnetic Wave Equations**

Our boundary conditions model the situation where we have only one port of input for electromagnetic energy, located at the left-hand boundaries of the one- and two-dimensional domains shown in Figures 1.1 and 1.2, and denoted here as  $\Gamma_{\text{port}}$ . In particular, we assume that the value of the electromagnetic field on  $\Gamma_{\text{port}}$  is equal to the value of the incident field at that point; that is, on the left boundary, the field value is the constant

$$
E_i(\vec{x},t) := \frac{2}{L} \sqrt{2P\left(\frac{\omega \cdot \mu_0}{\beta}\right)}, \quad \vec{x} \in \Gamma_{\text{port}}, \quad t \in [0,\infty), \tag{2.59}
$$

where *L* is the length of the waveguide in m; *P* is the power supplied by the magnetron in W;  $\omega$  is the angular frequency of the incident waves in Hz (or  $\frac{1}{s}$ );  $\mu_0 = 4\pi \times 10^{-7} \frac{N}{A^2}$  is the permeability of free space; and  $\beta = \frac{\pi}{l}$  $\frac{\pi}{L}$  is the propagation constant of the incident waves in  $\frac{1}{m}$ .

We assume that, initially, the amplitude of the wave is zero except at the port-side boundary; that is,

$$
\vec{E}(\vec{x},0) = \begin{cases} 0, & x \notin \Gamma_{\text{port}}, \\ \frac{2}{L} \sqrt{2P\left(\frac{\omega \cdot \mu_0}{\beta}\right)}, & x \in \Gamma_{\text{port}}. \end{cases}
$$
(2.60)

At the right-hand boundary of the domain, which we denote  $\Gamma_{\text{wall}}$ , we may alternatively apply two different conditions. The assumption that this boundary represents a waveguide wall made from a material that perfectly conducts electricity leads to the Dirichlet condition

$$
\vec{E}(\vec{x},t) \equiv 0, \quad \vec{x} \in \Gamma_{\text{wall}}, \quad t \in [0,\infty), \tag{2.61}
$$

whereas, alternatively, we may wish to simulate a real-life domain longer than our computational scenario allows. In this case, we assume that the length of the actual domain is infinite, and that the right-hand boundary of our computational domain allows full propagation with no reflection. It is this scenario that is simulated by the *absorbing boundary condition* [2], and in one dimension, this condition is represented by

$$
\left. \frac{\partial E_y}{\partial z} \right|_{z=L} = -\frac{1}{c} \left. \frac{\partial E_y}{\partial t} \right|_{z=L}, \qquad t \in [0, \infty), \tag{2.62}
$$

where the use of variable *z* and electric field *E<sup>y</sup>* is explained in Section 2.4 and shown in Figure 2.3.

For a general two-dimensional problem, no exact absorbing boundary condition exists, but we may write an approximation in the form of the *second-order absorbing boundary condition*, also referred to as the *Engquist-Majda absorbing boundary condition*, which takes the following form [2]: <sup>2</sup>*E<sup>y</sup>*

$$
\left. \frac{\partial^2 E_y}{\partial t \partial z} \right|_{z=L} \approx -\frac{1}{c} \frac{\partial^2 E_y}{\partial t^2} \bigg|_{z=L} + \frac{c}{2} \frac{\partial^2 E_y}{\partial x^2} \bigg|_{z=L}, \qquad t \in [0, \infty), \ x \in [0, H]. \tag{2.63}
$$

#### **One- and Two-Dimensional Initial Boundary Value Problems**

In one dimension, we follow the scenario in Figure 2.3, and we assume that the electric field  $\vec{E}$ consists of a wave propagating along the *z*-axis that has a nonzero component only in the*y*-direction. We therefore define *E* to be

$$
\vec{E}(\vec{x},t) = \vec{E}(z,t) = \langle 0, E_y(z,t), 0 \rangle,
$$

and observe that in this case, the three equalities corresponding to the respective coordinates of Equation 2.58 all reduce to a single equation, and we restate the initial and boundary conditions given by Equations 2.60 and 2.62, respectively, to obtain the following initial boundary value problem.

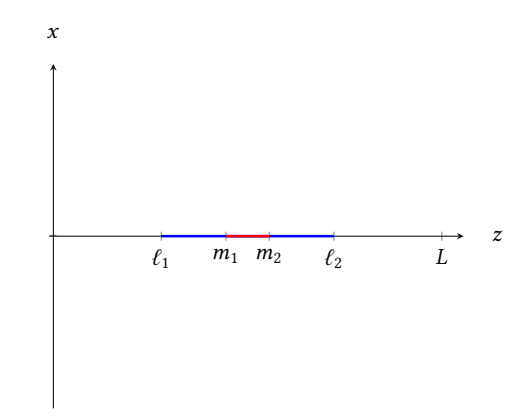

Figure 2.3: One-dimensional domain, where the interval  $[m_1,m_2]$  (red) is assumed to be filled by the material undergoing sintering,  $[\ell_1, m_1] \cup [m_2, \ell_2]$  (blue) is assumed to be filled by insulation, and  $[0, \ell_1) \cup (\ell_2, L]$  (white) is assumed to be filled by air.

**Problem 1.** *Find*  $E_y(z,t)$  *that satisfies* 

$$
\begin{cases}\n\frac{\partial^2 E_y}{\partial z^2} - \frac{\mu_r \varepsilon_r}{c^2} \frac{\partial^2 E_y}{\partial t^2} - \mu \sigma \frac{\partial E_y}{\partial t} = 0, \quad z \in (0, L), \quad t \in (0, \infty), \\
E_y(z, 0) = 0, \quad z \in (0, L] \\
E_y(0, t) = \frac{2}{L} \sqrt{2P \left(\frac{\omega \cdot \mu_0}{\beta}\right)}, \quad t \in [0, \infty), \\
\frac{\partial E_y}{\partial z}\Big|_{z=L} = -\frac{1}{c} \frac{\partial E_y}{\partial t}\Big|_{z=L}, \quad t \in [0, \infty),\n\end{cases} \tag{2.64}
$$

*where we have written*  $\mu = \mu_r \mu_0$  *and*  $\varepsilon = \varepsilon_r \varepsilon_0$ *, and have used the relation between the speed of light and the permittivity and permeability of free space, i.e.,*  $c^2 = 1/\sqrt{\mu_0 \epsilon_0}$ *.* 

In two dimensions, we assume the scenario in Figure 2.4, where plane waves propagate along the *z*-axis with transverse variation in the *x*-direction. We assume that the electric field has a nonzero component only in the *y*-direction, and so

$$
\vec{E}(\vec{x},t) = \vec{E}(x,z,t) = \langle 0, E_y(x,z,t), 0 \rangle.
$$

In this scenario the three equalities corresponding to the respective coordinates of Equation 2.58 also all reduce to a single equation, which is shown with its initial and boundary conditions. Boundary conditions for the two transverse walls are derived from Equation 2.61.

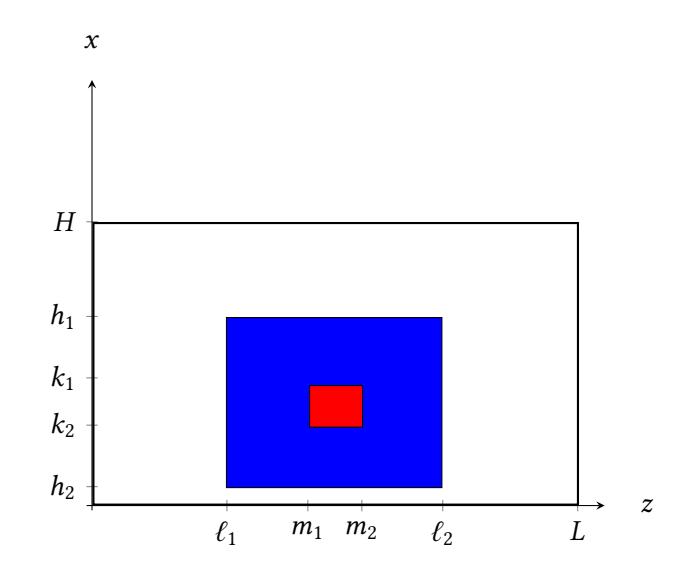

Figure 2.4: Two-dimensional domain, where the interval  $[m_1, m_2] \times [k_2, k_1]$  (red) is assumed to be filled by the material undergoing sintering,  $([l_1, l_2] \times [h_2, h_1]) \setminus ([m_1, m_2] \times [k_2, k_1])$  (blue) is assumed to be filled by insulation, and  $([0, L] \times [0, H]) \setminus ([\ell_1, \ell_2] \times [h_2, h_1])$  (white) is assumed to be filled by air.

**Problem 2.** *Find*  $E_y(x, z, t)$  *that satisfies* 

$$
\begin{cases}\n\frac{\partial^2 \vec{E_y}}{\partial x^2} + \frac{\partial^2 \vec{E_y}}{\partial z^2} - \frac{\mu_r \varepsilon_r}{c^2} \frac{\partial^2 \vec{E_y}}{\partial t^2} - \mu \frac{\partial (\sigma \vec{E_y})}{\partial t} = 0, \quad z \in (0, L), \quad x \in (0, H), \quad t \in (0, \infty) \\
E_y(x, z, 0) = 0, \quad (x, z) \in [0, H] \times (0, L], \\
E_y(x, 0, t) = \frac{2}{L} \sqrt{2P \left(\frac{\omega \cdot \mu_0}{\beta}\right)}, \quad x \in [0, H], \quad t \in [0, \infty), \\
\frac{\partial^2 E_y}{\partial t \partial z}\Big|_{z=L} \approx -\frac{1}{c} \frac{\partial^2 E_y}{\partial t^2} \Big|_{z=L} + \frac{c}{2} \frac{\partial^2 E_y}{\partial x^2} \Big|_{z=L}, \quad x \in [0, H], \quad t \in (0, \infty), \\
E_y(0, z, t) = E_y(H, z, t) = 0, \quad z \in (0, L), \quad t \in [0, \infty).\n\end{cases}
$$
\n(2.65)

#### **Nondimensionalized Initial Boundary Value Problems**

We now proceed to nondimensionalize Problems 1 and 2 using the method proposed in [9]. Although we use the dimensional Problems 1 and 2 with the numerical solvers described in Chapter 7, we present the nondimensionalized versions here for completeness. In Table 2.2, we provide the dimensions of the quantities involved in Equation 2.64, along with typical units and names for reference.

In order to nondimensionalize the problem, we transform the variables and functions into di-

| Symbol                                               | Name                       | Units               | Dimensions                                         |
|------------------------------------------------------|----------------------------|---------------------|----------------------------------------------------|
| $E_y(z,t)$                                           | electric field             | $Vm^{-1}$           | $M L \overline{J}^{-3} \overline{J}^{-1}$          |
| $\boldsymbol{z}$                                     | space variable             | m                   | Ľ                                                  |
| t                                                    | time variable              | sec                 | T                                                  |
| $\mathcal{C}$                                        | speed of light             | $m\text{-}sec^{-1}$ | $\mathscr{L} \mathscr{T}^{-1}$                     |
| $\mu_r := \frac{\mu}{\mu_0}$                         | relative permeability      | 1                   |                                                    |
| $\mu_0$                                              | permeability of free space | $Hm^{-1}$           | $\mathcal{MLF}^{-2}\mathcal{I}^{-2}$               |
| $\varepsilon_r := \frac{\varepsilon}{\varepsilon_0}$ | relative permittivity      | 1                   |                                                    |
| $\sigma$                                             | electrical conductivity    | $\rm{Sm}^{-1}$      | $M^{-1}\mathcal{L}^{-3}\mathcal{T}^3\mathcal{I}^2$ |

Table 2.2: Dimensions of physical quantities in Equations Equation 2.64 and Equation 2.65.

mensionless quantities through the judicious choice of scales. We let

$$
\hat{z} := \frac{z}{L_*}, \quad \hat{t} := \frac{t}{T_*}, \quad \text{and} \quad \hat{E_y}(\hat{z}, \hat{t}) := \frac{E_y(z, t)}{E_*},
$$
\n(2.66)

where  $L_*$  is a constant with fundamental dimension  $\mathscr{L}, T_*$  is a constant with fundamental dimension *T*, and  $E_*$  is a constant with fundamental dimension  $MZT^{-3}T^{-1}$ . Values for  $L_*, T_*$ , and  $E_*$  will be chosen after a cursory analysis of the result of applying these scales to Problem 1, as follows.

We consider the time and spatial derivatives involved in Equation 2.64, and rewrite them in terms of the dimensionless variables by use of the chain rule:

$$
\frac{\partial E_y}{\partial t} = \frac{\partial}{\partial t} \left( E_* \hat{E}_y(\hat{z}, \hat{t}) \right) = E_* \frac{\partial \hat{u}}{\partial t} = E_* \frac{\partial \hat{E}_y}{\partial \hat{t}} \frac{d\hat{t}}{dt} = \frac{E_*}{T_*} \frac{\partial \hat{E}_y}{\partial \hat{t}},
$$
  

$$
\frac{\partial E_y}{\partial z} = \frac{\partial}{\partial z} \left( E_* \hat{E}_y(\hat{z}, \hat{t}) \right) = E_* \frac{\partial \hat{E}_y}{\partial z} = E_* \frac{\partial \hat{E}_y}{\partial \hat{z}} \frac{d\hat{z}}{dz} = \frac{E_*}{L_*} \frac{\partial \hat{E}_y}{\partial \hat{z}},
$$
  

$$
\frac{\partial^2 E_y}{\partial t^2} = \frac{\partial}{\partial t} \left( \frac{E_*}{T_*} \frac{\partial \hat{E}_y}{\partial \hat{t}} \right) = \frac{E_*}{T_*} \frac{\partial^2 \hat{E}_y}{\partial t \partial \hat{t}} = \frac{E_*}{T_*} \frac{\partial^2 \hat{E}_y}{\partial \hat{t}^2} \frac{d\hat{t}}{dt} = \frac{E_*}{T_*^2} \frac{\partial^2 \hat{E}_y}{\partial \hat{t}^2},
$$
  

$$
\frac{\partial^2 E_y}{\partial z^2} = \frac{\partial}{\partial z} \left( \frac{E_*}{L_*} \frac{\partial \hat{E}_y}{\partial \hat{z}} \right) = \frac{E_*}{L_*} \frac{\partial^2 \hat{E}_y}{\partial z \partial \hat{z}} = \frac{E_*}{L_*} \frac{\partial^2 \hat{E}_y}{\partial \hat{z}^2} \frac{d\hat{z}}{dz} = \frac{E_*}{L_*^2} \frac{\partial^2 \hat{E}_y}{\partial \hat{z}^2}.
$$
 (2.67)

Substituting Equations 2.66 and 2.67 into Equation 2.64, we obtain the governing equation

$$
\frac{E_*}{L_*^2} \frac{\partial^2 \hat{E_y}}{\partial \hat{z}^2} - \frac{\mu_r \varepsilon_r E_*}{c^2 T_*} \frac{\partial^2 \hat{E_y}}{\partial \hat{t}^2} - \frac{\mu_r \mu_0 \sigma E_*}{T_*} \frac{\partial \hat{E_y}}{\partial \hat{t}} = 0, \quad \hat{z} \in \left(0, \frac{L}{L_*}\right), \quad \hat{t} \in (0, \infty),
$$

which simplifies to

$$
\frac{\partial^2 \hat{E_y}}{\partial \hat{t}^2} - \frac{T_*^2 c^2}{L_*^2 \mu_r \epsilon_r} \frac{\partial^2 \hat{E_y}}{\partial \hat{z}^2} + \frac{T_* c^2 \mu_0 \sigma}{\epsilon_r} \frac{\partial \hat{E_y}}{\partial \hat{t}} = 0, \quad \hat{z} \in \left(0, \frac{L}{L_*}\right), \quad \hat{t} \in (0, \infty).
$$
 (2.68)

This simplified version suggests that an appropriate time scale may be the choice

$$
T_* := \frac{L_*}{c} \sqrt{\mu_r \varepsilon_r} = L_* \sqrt{\mu_r \mu_0 \varepsilon_r \varepsilon_0} = L_* \sqrt{\mu \varepsilon} =: \frac{L_*}{v_p},
$$
\n(2.69)

where we have used  $c = \frac{1}{\sqrt{\varepsilon_0 \mu_0}}$ , together with the definitions of the relative permittivity and permeability, along with the definition of  $\frac{1}{v_p} := \sqrt{\mu \varepsilon}$  as the phase velocity of the wave propagating through the media with permittivity  $\varepsilon$  and permeability  $\mu$  [66]. This choice of scale has physical meaning: *L*∗  $\frac{L_{*}}{v_{p}}$  is the time it takes for a wave to propagate the entire length of the spatial domain.

Since it is sometimes convenient to choose a spatial scale over which the nondimensionalized space domain becomes the interval [0,1], Equation 2.68 also suggests a choice of space scaling constant. For the computational domain to be  $[0,1]$ , we should take

$$
L_* := L. \t\t(2.70)
$$

Equation 2.68 does not, however, suggest anything about an appropriate choice for the scale on the electric field. We may, instead, look to the initial and boundary conditions in Problem 1 for some guidance. Using Equation 2.66, the initial condition becomes

$$
\hat{E_y}(\hat{z},0) = 0, \quad \hat{z} \in (0,1], \tag{2.71}
$$

and the boundary conditions become

$$
\hat{E_y}(0,\hat{t}) = \frac{2}{E_*L} \sqrt{2P\left(\frac{\omega\mu_0}{\beta}\right)}, \quad \hat{t} \in [0,\infty),
$$
\n
$$
\frac{\partial \hat{E_y}}{\partial \hat{z}}\Big|_{\hat{z}=1} = -\frac{\nu_p}{c} \frac{\partial \hat{E_y}}{\partial \hat{t}}\Big|_{\hat{z}=1}, \quad \hat{t} \in (0,\infty).
$$
\n(2.72)

It is also sometimes convenient to choose a scale for the electric field over which a nondimensional constant in the boundary and initial conditions may become identically 1. For this, we observe the left-hand boundary condition, and set

$$
E_* := \vec{E}_{\text{inc}}\Big|_{z=0} = \frac{L}{2} \sqrt{\frac{\beta}{2P\omega\mu_0}},
$$
\n(2.73)

so that, using Equations 2.68–2.73, Problem 1 reduces to the following.

**Problem 3.** *Find*  $\hat{E_y}(\hat{z}, \hat{t})$  *that satisfies* 

$$
\begin{cases}\n\frac{\partial^2 \hat{E}_y}{\partial \hat{t}^2} - \frac{\partial^2 \hat{E}_y}{\partial \hat{z}^2} + \frac{L\sigma}{\varepsilon v_p} \frac{\partial \hat{E}_y}{\partial \hat{t}} = 0, \quad \hat{z} \in (0,1), \quad \hat{t} \in (0,\infty), \\
\hat{E}_y(\hat{z},0) = 0, \quad \hat{z} \in (0,1], \\
\hat{E}_y(0,\hat{t}) = 1, \quad \hat{t} \in [0,\infty), \\
\frac{\partial \hat{E}_y}{\partial \hat{z}}\Big|_{\hat{z}=1} = -\frac{v_p}{c} \frac{\partial \hat{E}_y}{\partial \hat{t}}\Big|_{\hat{z}=1}, \quad \hat{t} \in (0,\infty).\n\end{cases}
$$
\n(2.74)

For the two-dimensional problem, we use a similar process to nondimensionalize the governing equation, initial condition, and boundary conditions in Problem 2. Consider the scales on time, length, and temperature shown in Equations 2.69, 2.70, and 2.73, respectively; setting one more dimensionless variable  $\hat{x} := \frac{x}{L}$ *L*∗ and applying these to Equation 2.65 results in the following problem.

**Problem 4.** *Find*  $\hat{E_y}(\hat{x}, \hat{z}, \hat{t})$  *that satisfies* 

$$
\begin{cases}\n\frac{\partial^2 \hat{E}_y}{\partial \hat{t}^2} - \frac{\partial^2 \hat{E}_y}{\partial \hat{x}^2} - \frac{\partial^2 \hat{E}_y}{\partial \hat{z}^2} + \frac{L\sigma}{\varepsilon v_p} \frac{\partial \hat{E}_y}{\partial \hat{t}} = 0, & \hat{x} \in \left(0, \frac{H}{L}\right), \quad \hat{z} \in (0, 1), \quad \hat{t} \in (0, \infty), \\
\hat{E}_y(\hat{x}, \hat{z}, 0) = 0, & \hat{x} \in \left[0, \frac{H}{L}\right], & \hat{z} \in (0, 1], \\
\hat{E}_y(\hat{x}, 0, \hat{t}) = 1, & \hat{x} \in \left[0, \frac{H}{L}\right], \quad \hat{t} \in [0, \infty), \\
\hat{E}_y(0, \hat{z}, \hat{t}) = \hat{E}_y\left(\frac{H}{L}, \hat{z}, \hat{t}\right) = 0, & \hat{z} \in (0, 1), \quad \hat{t} \in [0, \infty), \\
\frac{\partial^2 \hat{E}_y}{\partial \hat{t} \partial \hat{z}}\Big|_{\hat{z} = 1} \approx -\frac{v_p}{c} \frac{\partial^2 \hat{E}_y}{\partial \hat{t}^2}\Big|_{\hat{z} = 1} + \frac{c}{2v_p} \frac{\partial^2 \hat{E}_y}{\partial \hat{x}^2}\Big|_{\hat{z} = 1}, & \hat{x} \in \left[0, \frac{H}{L}\right], \quad \hat{t} \in (0, \infty).\n\end{cases}
$$
\n(2.75)

# **2.5 Time-Harmonic Electromagnetic Waves in the Waveguide**

This section follows the procedure in [67] of deriving the system of equations to solve in a resonant cavity under the assumption of a time-harmonic electric and magnetic field. This assumption is valid because the electric and magnetic fields are induced by oscillating charges that produce incident waves of a fixed angular frequency. To this end, we introduce the dimensionless variables and parameters √

$$
\omega \sqrt{\mu_0 \varepsilon_0} x \to x; \qquad \sqrt{\mu_0/\varepsilon_0} \vec{H} \to \vec{H}; \qquad \vec{E} \to \vec{E},
$$

where  $\varepsilon_0$  and  $\mu_0$  are the permittivity and permeability of free space, and their values are given in the List of Physical Constants.

We consider electromagnetic waves in a waveguide of cross section  $\Omega$ , which is assumed to be a two-dimensional domain bounded by a smooth curve Γ, but which is otherwise arbitrary. The waveguide is assumed to be parallel to the *z*-axis in the cartesian coordinate system where  $\vec{x}$  = ⟨*x*,*y*,*z*⟩. In this case, the homogeneous system of time-harmonic Maxwell's equations written in the normalized form, with  $\vec{\mathcal{E}}$  representing only the spatially dependent quantity in the expression  $\vec{E}(\vec{x},t) = \vec{\mathcal{E}}(\vec{x})e^{-j\omega t}$  and with  $\vec{\mathcal{H}}$  representing only the spatially dependent quantity in  $\vec{H}(\vec{x},t) =$  $\vec{\mathcal{H}}(\vec{x})e^{-j\omega t}$ , is given by:

$$
\vec{\nabla} \times \vec{\mathcal{E}} = -i\vec{\mathcal{H}}, \quad \vec{x} \in \Sigma,
$$
  
\n
$$
\vec{\nabla} \times \vec{\mathcal{H}} = i\varepsilon \vec{\mathcal{E}},
$$
  
\n
$$
\vec{\mathcal{E}}(\vec{x}) = \langle E_x(\vec{x}') \quad E_y(\vec{x}') \quad E_z(\vec{x}') \rangle e^{i\gamma z},
$$
  
\n
$$
\vec{\mathcal{H}}(\vec{x}) = \langle H_x(\vec{x}') \quad H_y(\vec{x}') \quad H_z(\vec{x}') \rangle e^{i\gamma z}
$$
  
\n
$$
\vec{x}' = (x, y),
$$

,

with the boundary conditions for the tangential electric field components on the perfectly conducting surfaces of the waveguide given by

$$
\vec{E}_{\tau}\Big|_{\Gamma_{\text{wall}}} = 0. \tag{2.76}
$$

Written componentwise, these are equivalent to the system

$$
\frac{\partial H_3}{\partial x_2} - i\gamma H_2 = i\varepsilon E_1, \quad \frac{\partial E_3}{\partial x_2} - i\gamma E_2 = -i\varepsilon H_1, \quad i\gamma H_1 - \frac{\partial H_3}{\partial x_1} = i\varepsilon E_2,
$$
  

$$
i\gamma E_1 - \frac{\partial E_3}{\partial x_1} = -i\varepsilon H_2, \quad \frac{\partial H_2}{\partial x_2} - \frac{\partial H_1}{\partial x_2} = i\varepsilon E_3, \quad \frac{\partial E_2}{\partial x_1} - \frac{\partial E_1}{\partial x_2} = -i\varepsilon H_3.
$$

Combining these and setting  $\tilde{k}^2 := \varepsilon - \gamma^2$ , we obtain

$$
E_1 = \frac{i}{\tilde{k}^2} \left( \gamma \frac{\partial E_3}{\partial x_1} - \frac{\partial H_3}{\partial x_2} \right), \quad E_2 = \frac{i}{\tilde{k}^2} \left( \gamma \frac{\partial E_3}{\partial x_2} - \frac{\partial H_3}{\partial x_1} \right),
$$

$$
H_1 = \frac{i}{\tilde{k}^2} \left( \varepsilon \frac{\partial E_3}{\partial x_2} + \gamma \frac{\partial H_3}{\partial x_1} \right), \quad H_2 = \frac{i}{\tilde{k}^2} \left( -\varepsilon \frac{\partial E_3}{\partial x_1} + \gamma \frac{\partial H_3}{\partial x_2} \right),
$$

which is valid when  $\gamma^2 \neq \varepsilon_2$  and  $\gamma^2 \neq \varepsilon_2$ .

From Equation 2.76, we note that the field of a normal wave can be expressed via two scalar functions

$$
\Pi(x_1,x_2)=E_3(x_1,x_2), \qquad \Psi(x_1,x_2)=H_3(x_1,x_2).
$$

For the TE-polarization, the particular solutions  $[\vec{\mathcal{E}}, \vec{\mathcal{H}}]$  are found by setting  $E_3 \equiv 0$ , whereas for the TM-polarization, the solutions are found by setting  $H_3 \equiv 0$ .

When we set  $\gamma = 0$  in Equation 2.5, this is equivalent to removing the dependence of the electric and magnetic fields on the longitudinal coordinate  $x_3$ , and in this case, the two fundamental polarizations provide two separate problems for the sets of component functions—in the case of TE-polarization, we solve for component functions [*E*1,*E*2,*H*3], and in the case of TM-polarization, we solve for component functions [*H*1,*H*2,*E*3]. In this way, the problem on normal waves is reduced to a boundary eigenvalue problem for functions Π and Ψ:

**Problem 5.** *Find γ* ∈ C *such that there exist nontrivial solutions of the Helmholtz equations*

$$
\Delta \Pi + \tilde{k}^2 \Pi = 0, \qquad \vec{x}' = (x_1, x_2) \in \Omega,
$$
  

$$
\Delta \Psi + \tilde{k}^2 \Psi = 0, \qquad \tilde{k}^2 = \varepsilon - \gamma^2,
$$

*satisfying the boundary conditions on*  $\Gamma_0$ 

$$
\Pi \Big|_{\Gamma_0} = 0, \qquad \left. \frac{\partial \Psi}{\partial n} \right|_{\Gamma_0} = 0.
$$

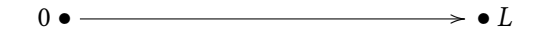

Figure 2.5: One-dimensional domain on which Helmholtz equation is described.

The *γ* for which there exist Π and Ψ satisfying the above conditions are referred to as eigenvalues of normal waves in a waveguide filled by a homogeneous substance. Again, here,*ε* is the permittivity of the matter filling the waveguide, and  $\tilde{k}^2 = \varepsilon - \gamma^2$ . Here,  $\Omega$  is the cross section of the waveguide, and Γ is the smooth curve that bounds  $\Omega$ . We assume  $\Gamma_0 \subset \Gamma$ . The waveguides that we consider are, nevertheless, not filled homogeneously.

For a one-dimensional domain where  $z \in [0, L]$ , as in Figure 2.5, where the electric field depends on the space variable *z* and the time variable *t*, and exists only in the *x*-direction, the assumption of a time-harmonic electric field leads to the phasor representation

$$
\vec{\mathcal{E}}(z,t) = \left\langle \operatorname{Re} \left\{ E(z)e^{i\omega t} \right\}, 0, 0 \right\rangle, \tag{2.77}
$$

where  $E(z)$  satisfies the Helmholtz equation

$$
\frac{\partial}{\partial z} \left( \mu^{-1} \frac{\partial \mathcal{E}(z)}{\partial z} \right) = \mu \omega^2 \varepsilon \mathcal{E}(z),\tag{2.78}
$$

derived from Problem 5.

In two dimensions, the Helmholtz equation describes the *x*-component of the electric field that varies in the *yz*-plane and with time:

$$
\vec{\mathcal{E}}(x,z,t) = \left\langle \operatorname{Re} \left\{ E(x,z)e^{i\omega t} \right\}, 0,0 \right\rangle, \tag{2.79}
$$

where  $E(y, z)$  satisfies

$$
\left(\frac{\partial^2 \mathcal{E}(x,z)}{\partial z^2} + \frac{\partial^2 \mathcal{E}(x,z)}{\partial x^2}\right) = \mu^2 \omega^2 \varepsilon \mathcal{E}(x,z),\tag{2.80}
$$

assuming that *µ* may be taken outside of the space derivatives, and where *ε* and *µ* refer to the absolute permittivity and permeability, respectively, rather than the relative permittivity and permeability *ε*rel and  $\mu_{rel}$ .

In the two-dimensional case, the boundaries representing transverse walls are assumed to satisfy the perfect electric conducting condition in Equation 2.61, which implies

$$
\mathcal{E}(x,z)\Big|_{(x,z)\in\Gamma_{\text{wall}}} = 0. \tag{2.81}
$$

For both the one- and two-dimensional problems, the right-hand boundary of the computational domain is assumed to represent the far-side wall in a physical scenario, and so either the absorbing boundary condition, or the perfect electric conductor condition represents a physically plausible scenario. For our simulations, we apply the perfect electric conductor condition from Equation 2.81. In both one- and two-dimensional scenarios, the left-hand boundary is assumed to represent the port-side wall in a physical scenario, and so we apply the Dirichlet condition

$$
\mathcal{E}(x,z)\Big|_{(x,z)\in\Gamma_{\text{wall}}} = E_{\text{inc}},\tag{2.82}
$$

where  $E_{\rm inc}$  is the value of the incident field at the port.

# **Chapter 3**

# **The Thermal Problem**

The process of sintering is driven by the addition of thermal energy to a system. In this chapter, we derive a way of modelling temperature within the sample under certain assumptions on the domain and the nature of the solutions, and we discuss the limitations of our model in its physical context.

# **3.1 Physical Derivation of Heat Conduction**

The problem of heat conduction within media begins with energy considerations. The law of conservation of energy, applied to the specific case of thermal energy in an arbitrary volume *V* is as follows.

**Law 1** (Conservation of Thermal Energy [68])**.** *The rate of change of thermal energy inV with respect to time is equal to the net flow of energy across the surface ofV , plus the rate at which heat is generated within V .*

This statement involves the consideration of three quantities, which we define in the following way. Let  $\vec{x} := \langle x, y, z \rangle$  denote a point within *V*, let  $\rho := \rho(\vec{x}, \Theta)$  denote the density of the matter within *V*, where  $\Theta$  is the work of sintering parameter discussed in Section 4.3, and let  $e(\vec{x},t)$  denote the specific internal energy of the solid; *i.e.*, the energy per unit mass. Then the amount of thermal energy in *V* is given by the expression

(Total thermal energy within 
$$
V
$$
) =  $\int_{V} \rho(\vec{x}, \Theta) e(\vec{x}, t) dV$ .

For many materials, over fairly wide but not large temperature ranges, the function  $e(\vec{x},t)$  depends nearly linearly on the temperature [68]. If we denote temperature by the function  $u(\vec{x},t)$ , then the amount of thermal energy in *V* becomes

(Total thermal energy within 
$$
V
$$
) =  $\int_{V} \rho(\vec{x}, \Theta) c_p u(\vec{x}, t) \, dV,$  (3.1)

where *c<sup>p</sup>* is the constant of proportionality referred to as the *specific heat capacity*. The specific heat capacity depends on the material filling *V* , and is defined as the amount of energy required to raise a unit mass of this material by one unit in temperature [69].

From this expression, we may derive the one defined in Law 1 by differentiating with respect to time:

(Rate of change of thermal energy within 
$$
V
$$
) =  $\frac{d}{dt} \left[ \int_{V} \rho(\vec{x}, \Theta) c_{p} u(\vec{x}, t) dV \right]$   
\n=  $\int_{V} \frac{\partial}{\partial t} \left[ \rho(\vec{x}, \Theta) c_{p} u(\vec{x}, t) \right] dV$   
\n=  $\int_{V} \rho(\vec{x}, \Theta) c_{p} \frac{\partial u(\vec{x}, t)}{\partial t} + \frac{\partial \rho(\vec{x}, \Theta)}{\partial t} c_{p} u(\vec{x}, t) dV,$  (3.2)

assuming the hypotheses of the Leibniz theorem, which allows us to differentiate under the integral only when both  $\vec{u}(\vec{x},t)$ ,  $\frac{\partial u(\vec{x},t)}{\partial t}$  $\frac{\partial \rho(\vec{x},\theta)}{\partial t}$  are continuous with respect to *t*.

To obtain mathematical expressions for the other two terms defined in Law 1, we first assume that the arbitrary volume *V* is bounded by the piecewise smooth surface *B*, and let  $\vec{q} := \vec{q}(\vec{x}, t)$  :=  $\langle q_1(\vec{x},t), q_2(\vec{x},t), q_3(\vec{x},t) \rangle$  denote the heat flux vector. Then the amount of heat per unit time flowing into *V* across *B* is given by the expression

(Thermal energy flowing into 
$$
V
$$
) =  $-\oint_B \vec{q} \circ \hat{n} dS$ ,

where  $\hat{n}$  denotes a unit vector pointing outward normally from *B* on the area element d*S* at the point  $\vec{x}$ . The negative sign in front of the surface integral accounts for the concept that if more heat flows out of *V* than into *V* , the energy in *V* decreases.

Now, under the assumption that *B* is piecewise smooth, *V* is compact, and  $\vec{q}(\vec{x},t)$  is continuously differentiable with respect to each of its spatial variables, we may apply the Divergence Theorem<sup>1</sup> to obtain

(Thermal energy flowing into 
$$
V
$$
) =  $-\int_{V} \nabla \circ \vec{q}(\vec{x}, t) dV$ . (3.3)

We may use *Fourier's law of conduction* to write  $\vec{q}$  in terms of the temperature. Fourier's law accounts for two facts that are easily observed in nature: first, that heat flows from areas of higher temperature to areas of lower temperature, and second, that the rate of heat flow from a hot area to a cold one depends on the difference in temperature between those two areas, with a greater temperature difference yielding a faster rate of heat transfer. In order to cast Fourier's law in mathematical notation, we let  $\hat{s}$  represent a unit vector, pointing in any direction, with its tail at  $\vec{x}$ . Then the rate of heat flow at  $\vec{x}$  in the direction of  $\hat{s}$  is given by  $\vec{q} \circ \hat{s}$ , and the rate of change of temperature at  $\vec{x}$  in the direction of *s*̂ is given by the directional derivative  $D_{\hat{s}}(u) :=: \nabla_{\hat{s}} :=: \frac{\partial u}{\partial \hat{s}}$  $\frac{\partial u}{\partial \hat{s}} = \nabla u \circ \hat{s}$ . With these notions in place, we may recast Fourier's law as follows.

<sup>&</sup>lt;sup>1</sup>See Footnote 1 on Page 37 for the statement of the Divergence Theorem.

**Law 2** (Fourier's Law of Conduction [68]). The rate of heat transfer through a point  $\vec{x}$  in the direction *of an arbitrary unit vector*  $\hat{s}$  *is proportional to the rate of change in temperature at*  $\vec{x}$  *in the direction of s*ˆ*,* i.e.*,*

$$
\vec{q} \circ \hat{s} = -k \nabla u \circ \hat{s},
$$

*and as the direction s*ˆ *is arbitrary, the temperature flux must be generally proportional to the temperature gradient,* i.e.*,*

$$
\vec{q}(\vec{x},t) = -k \nabla u(\vec{x},t).
$$

The constant *k* of proportionality in Law 2 is referred to as the *thermal conductivity*, and is a property of the matter that occupies *V* . In general, the matter in *V* may be inhomogeneous and anisotropic, in which case  $k = k(\vec{x})$  may be either a scalar or tensor function of position. However, we consider the case of homogeneous, isotropic media. A detailed discussion of the physical proof of Fourier's law, and how to measure *k* for a variety of materials, may be found in [70].

Using Law 2, Equation 3.3 may be rewritten as

(Thermal energy flowing into 
$$
V
$$
) =  $\int_{V} k \nabla \circ \nabla u(\vec{x}, t) dV =: \int_{V} k \Delta u(\vec{x}, t) dV,$  (3.4)

using the symbol  $\Delta$  to denote the scalar Laplace operator<sup>2</sup>.

Finally, heat may also be generated within *V* by various physical mechanisms, of which we assume *a priori* knowledge. We account for these by letting  $f(\vec{x},t)$  denote the rate at which heat is produced by these sources of sinks per unit volume, and we refer to the following expression as the corresponding *source term*, which is the final quantity of interest from Law 1:

(Rate at which heat is generated within 
$$
V
$$
) =  $\int_{V} f(\vec{x}, t) dV$ . (3.5)

Using Equations 3.2, 3.4, and 3.5, Law 1 may be recast mathematically as

$$
\int_{V} \rho(\vec{x}, \Theta) c_p \frac{\partial u(\vec{x}, t)}{\partial t} + \frac{\partial \rho(\vec{x}, \Theta)}{\partial t} c_p u(\vec{x}, t) \, dV = \int_{V} k \Delta u(\vec{x}, t) \, dV + \int_{V} f(\vec{x}) \, dV,
$$

and since all integrals are over the same volume, we obtain

$$
\int_{V} \rho(\vec{x},\Theta) c_p \frac{\partial u(\vec{x},t)}{\partial t} + \frac{\partial \rho(\vec{x},\Theta)}{\partial t} c_p u(\vec{x},t) - k \Delta u(\vec{x},t) - f(\vec{x},t) \, dV = 0.
$$

Because the volume *V* was initially supposed to be arbitrary, we conclude that

$$
\rho(\vec{x},\Theta)c_p\frac{\partial u(\vec{x},t)}{\partial t} + \frac{\partial \rho(\vec{x},\Theta)}{\partial t}c_p u(\vec{x},t) - k\Delta u(\vec{x},t) - f(\vec{x},t) = 0,
$$

<sup>2</sup> The scalar Laplace operator, also known as the scalar Laplacian, is as defined in Footnote 5 on Page 54; that is, for  $B = B(\vec{x}), \Delta B :=: \nabla \circ \nabla B := \frac{\partial^2 B}{\partial x^2} + \frac{\partial^2 B}{\partial y^2} + \frac{\partial^2 B}{\partial z^2}.$ 

Applying the chain rule to the partial derivative in the second term, we obtain

$$
c_{p}u(\vec{x},t)\frac{\partial \rho(\vec{x},\Theta)}{\partial t} = c_{p}u(\vec{x},t)\frac{\partial \rho(\vec{x},\Theta)}{\partial \Theta(t,u)}\frac{\partial \Theta(t,u)}{\partial t}
$$
  

$$
= c_{p}u(\vec{x},t)\frac{\partial \rho(\vec{x},\Theta)}{\partial \Theta(t,u)}\frac{\partial}{\partial t}\left[\int_{0}^{t}\frac{1}{u(\vec{x},\tau)}\exp\left(\frac{-Q}{Ru(\vec{x},\tau)}\right) d\tau\right]
$$
  

$$
= c_{p}u(\vec{x},t)\frac{\partial \rho(\vec{x},\Theta)}{\partial \Theta(t,u)}\left[\frac{1}{u(\vec{x},\tau)}\exp\left(\frac{-Q}{Ru(\vec{x},\tau)}\right)\right]
$$
  

$$
= c_{p}\frac{\partial \rho(\vec{x},\Theta)}{\partial \Theta(t,u)}\exp\left(\frac{-Q}{Ru(\vec{x},\tau)}\right).
$$

Because the activation energy  $Q$  is, for our materials, so large in comparison with the universal gas constant *R*, and because the densification of materials typically occurs relatively slowly, this term becomes small enough to neglect in our consideration of the thermal problem. Neglecting this term, the heat equation becomes

$$
\rho(\vec{x},\Theta)c_p \frac{\partial u(\vec{x},t)}{\partial t} - k\Delta u(\vec{x},t) - f(\vec{x},t) = 0,
$$
\n(3.6)

which is sometimes written

$$
\frac{\partial u(\vec{x},t)}{\partial t} - \kappa \Delta u(\vec{x},t) = F(\vec{x},t),
$$

where  $\kappa := \frac{k}{\rho(\vec{x})}$  $\frac{k}{\rho(\vec{x})c_p}$  is referred to as the *thermal diffusivity*, and  $F(\vec{x},t) := \frac{1}{\rho(\vec{x})c_p}$  $\frac{1}{\rho(\vec{x})c_p}f(\vec{x},t)$ .

Equation 3.6 is referred to as the heat equation, but also appears in a great variety of problems in mathematical physics, *e.g.*, the concentration of diffusing material, the motion of tidal waves in long channels, transmission in electrical cables, and unsteady boundary layers in viscous fluid flows [71].

## **3.2 Source Term**

The physical scenario we consider in the microwave heating problem is one where the source of heat in the load is the power dissipated by the changing electric field. This stands in contrast to the heating scenario in a conventional oven, where the mechanism responsible for adding thermal energy to the load is convection; in the microwave scenario, heat does not enter the load through its boundaries due to surrounding hot air, but rather is generated directly within the interior of the object [72]. Therefore, in this scenario, the source term  $f(\vec{x},t)$  must account for dissipated power. The time-averaged power dissipated into the domain is represented by the quantity

$$
P_{\text{diss}} = -\frac{1}{2} \operatorname{Re} \left\{ \oint_{S} \vec{E} \times \vec{H}^* \circ \hat{n} \, \mathrm{d}S \right\},\tag{3.7}
$$

and as discussed in Section 2.2, this integral may be rewritten under the assumptions that the magnetic field does not affect the course of heating, and that the electric field is harmonic in time. In this case, Equations 2.44 and 2.39 may be used to rewrite Equation 3.7 as

$$
P_{\text{avg}} = \frac{1}{2}\omega\varepsilon''|\vec{\mathcal{E}}|^2 = \omega\varepsilon''|\vec{E}|_{\text{avg}}^2.
$$
 (3.8)

It is this quantity that is used as the source term  $f(\vec{x},t)$  in Equation 3.6, so that for the case of microwave heating,

$$
\rho(\vec{x})c\frac{\partial u(\vec{x},t)}{\partial t} - k\Delta u(\vec{x},t) = \omega \varepsilon'' |\vec{E}|_{\text{avg}}^2.
$$
\n(3.9)

# **3.3 Initial and Boundary Conditions**

The initial condition applied to the situation of microwave sintering is that the entire domain starts at room temperature; that is,

$$
u(\vec{x},0) = T_0, \t\t(3.10)
$$

where  $T_0$  is the constant room temperature.

The heat equation can be used with various kinds of boundary conditions to model certain physical scenarios. Here, as in Section 2.5, we assume a three-dimensional domain that is bounded by a smooth, two-dimensional curve Γ, but which is otherwise arbitrary.

Common boundary conditions for simple scenarios include combinations of the Dirichlet condition, where the boundary is held at a fixed temperature:

$$
u(\vec{x},t)\Big|_{\vec{x}\in\Gamma} = G(\vec{x},t) \tag{3.11}
$$

where  $G(\vec{x},t)$  specifies the temperature at which the boundary is fixed, and the Neumann condition, where the flux is held fixed on the boundary:

$$
\nabla u(\vec{x},t)\Big|_{\vec{x}\in\Gamma} \circ \hat{n} = H(\vec{x},t),\tag{3.12}
$$

where *n*̂ represents the unit vector pointing outward from Ω, normal to Γ at  $\vec{x}$ , and where  $H(\vec{x}, t)$ specifies the heat flux at the boundary. For our case, we use *Newton's law of cooling*, stated below and confirmed by numerous physical experiments over centuries [73], to derive a mixed boundary condition.

**Law 3** (Newton's Law of Cooling [73])**.** *The rate of change of temperature of an object is proportional to the difference between its own temperature and the ambient temperature.*

To state Newton's law of cooling quantitatively, we let  $\vec{q}(\vec{x})$  represent the heat flux vector, and we define  $T_{amb}$  as the ambient temperature (typically, this is the same as  $T_0$  in the initial condition). Then Newton's law of cooling states

$$
\vec{q}(\vec{x},t) \circ \hat{n} = h\left(u(\vec{x},t) - T_{\text{amb}}\right),
$$

where, again,  $\hat{n}$  is the unit vector pointing outward from Ω, normal to Γ at  $\vec{x}$ , and where *h* is a constant of proportionality with dimensions *M*−<sup>1</sup> . Applying Law 2 to this formulation, we obtain

$$
-k\nabla u(\vec{x},t) \circ \hat{n} = h\left(u(\vec{x},t) - T_{\text{amb}}\right),
$$

from which we rewrite the proportionality constant  $\tilde{h} := \frac{h}{k}$  $\frac{h}{k}$  to obtain the boundary condition

$$
\nabla u(\vec{x},t) \circ \hat{n} = -\tilde{h} \left( u(\vec{x},t) - T_{\text{amb}} \right). \tag{3.13}
$$

### **3.4 One- and Two-Dimensional Initial Boundary Value Problems**

In one space dimension, we consider the spatial variable  $\vec{x} = \langle 0, 0, z \rangle$ , where  $z \in [\ell_1, \ell_2]$  as shown in Figure 2.3, and the time variable  $t \in [0, \infty)$ . Note that we are interested only in modelling temperature within the insulation and the load, and so we exclude  $[0, \ell_1) \cup (\ell_2, L]$  from the spatial domain. In this case, Equation 3.6, with the source term in Equation 3.9 and the initial and boundary conditions in Equations 3.10 and 3.13, respectively, reduces to the following initial boundary value problem.

**Problem 6.** *Find u*(*z*,*t*) *that satisfies*

$$
\begin{cases}\n\rho c_p \frac{\partial u}{\partial t} - k \frac{\partial^2 u}{\partial z^2} = \omega \varepsilon'' |\vec{E}|_{avg}^2, & z \in (\ell_1, \ell_2), \quad t \in (0, \infty), \\
u(z, 0) = T_0, & x \in [\ell_1, \ell_2], \\
\frac{\partial u}{\partial z}\Big|_{z=\ell_1} = \tilde{h} \left( u(\ell_1, t) - T_{amb} \right), & t \in (0, \infty), \\
\frac{\partial u}{\partial z}\Big|_{z=\ell_2} = -\tilde{h} \left( u(\ell_2, t) - T_{amb} \right), & t \in (0, \infty).\n\end{cases} \tag{3.14}
$$

In two space dimensions, we consider the spatial variable  $\vec{x} = \langle x, 0, z \rangle$ , where  $z \in [\ell_1, \ell_2]$  and *x* ∈  $[h_1, h_2]$  as shown in Figure 2.4, and the time variable  $t \in [0, \infty)$ . Note that, again, we are interested in modelling temperature within only the insulation and load, so we exclude the other regions from the spatial domain. In this case, Equation 3.6, with the source term in Equation 3.9 and the initial and boundary conditions in Equations 3.10 and 3.13, respectively, reduces to the following initial boundary value problem.

**Problem 7.** *Find u*(*x*,*z*,*t*) *that satisfies*

$$
\begin{cases}\n\rho c_p \frac{\partial u}{\partial t} - k \frac{\partial^2 u}{\partial x^2} - k \frac{\partial^2 u}{\partial z^2} = \omega \varepsilon'' |\vec{E}|_{avg}^2, \quad z \in (\ell_1, \ell_2), \quad x \in (h_1, h_2), \quad t \in (0, \infty), \\
u(x, z, 0) = T_0, \quad z \in [\ell_1, \ell_2], \quad x \in [h_1, h_2], \\
\frac{\partial u}{\partial z}\Big|_{z=\ell_1} = \tilde{h}(u(x, \ell_1, t) - T_{amb}), \quad x \in [m_1, m_2], \quad t \in (0, \infty), \\
\frac{\partial u}{\partial z}\Big|_{z=\ell_2} = -\tilde{h}(u(x, \ell_2, t) - T_{amb}), \quad x \in [m_1, m_2], \quad t \in (0, \infty), \\
\frac{\partial u}{\partial x}\Big|_{x=m_1} = \tilde{h}(u(m_1, z, t) - T_{amb}), \quad z \in [\ell_1, \ell_2], \quad t \in (0, \infty), \\
\frac{\partial u}{\partial x}\Big|_{x=m_2} = -\tilde{h}(u(m_2, z, t) - T_{amb}), \quad z \in [\ell_1, \ell_2], \quad t \in (0, \infty).\n\end{cases} (3.15)
$$

Analytical and numerical techniques for solving and approximating the solutions of these problems will be discussed in Chapter 8.

# **3.5 Nondimensionalized Initial Boundary Value Problems**

In this section, we nondimensionalize Problems 6 and 7 using the method proposed in [9]. Though the problems whose computer simulation routines are discussed in Chapter 8 are the dimensional ones in Problems 6 and 7, the nondimensionalization process is presented here for completeness.

### **One-Dimensional Problem**

In Table 3.1, we provide the dimensions of the quantities involved in Equation (3.14), along with typical units and names for reference. In order to nondimensionalize the problem, we transform the variables and functions into dimensionless quantities through the judicious choice of scales. We let

$$
\hat{z} := \frac{z - \lambda_*}{L_*}, \quad \hat{t} := \frac{t}{T_*}, \quad \hat{u}(\hat{z}, \hat{t}) := \frac{u(z, t)}{U_*}, \quad \text{and} \quad \hat{q}(\hat{z}, \hat{t}) := \frac{q(z, t)}{U_*}, \tag{3.16}
$$

where  $q(z,t) := \omega \varepsilon'' |\vec{E}|^2_{\text{avg}}$  is the source term,  $L_*$  and  $\lambda_*$  are constants with fundamental dimension  $\mathscr{L}, T_*$  is a constant with fundamental dimension  $\mathscr{T}$ , and  $U_*$  is a constant with fundamental dimension Θ. Values for *L*∗,*T*∗, and*U*∗ will be chosen after a cursory analysis of the result of applying these scales to Problem 6, as follows.

| Symbol         | Name                    | Units           | Dimensions                                                      |
|----------------|-------------------------|-----------------|-----------------------------------------------------------------|
| u(z,t)         | temperature             | K               | Θ                                                               |
| $\overline{z}$ | space variable          | m               | L                                                               |
|                | time variable           | sec             | T                                                               |
| $\rho$         | mass density            | $gm^{-3}$       | $M L^{-3}$                                                      |
| $c_p$          | specific heat capacity  | $JK^{-1}$       | $\mathscr{L}^2 \mathscr{T}^{-2} \Theta^{-1}$                    |
| k              | thermal conductivity    | $Wm^{-1}K^{-1}$ | $M L \mathcal{F}^{-3} \Theta^{-1}$                              |
| $\omega$       | angular frequency       | $sec^{-1} rad$  | $\mathcal{T}^{-1}$                                              |
| ε              | electrical permittivity | $Fm^{-1}$       | $\mathscr{F}^4 \mathscr{I}^2 \mathscr{L}^{-2} \mathscr{M}^{-1}$ |
| $\vec{E}$      | electric field          | $Vm^{-1}$       | $\mathcal{MLF}^{-3}\mathcal{I}^{-1}$                            |

Table 3.1: Dimensions of physical quantities in Equations 3.14 and 3.15.

We consider the time and spatial derivatives involved in Equation 3.14, and rewrite them in terms of the dimensionless variables by use of the chain rule:

$$
\begin{split}\n\frac{\partial u}{\partial t} &= \frac{\partial}{\partial t} \left( U_* \hat{u}(\hat{z}, \hat{t}) \right) = U_* \frac{\partial \hat{u}}{\partial t} = U_* \frac{\partial \hat{u}}{\partial \hat{t}} \frac{\mathrm{d} \hat{t}}{\mathrm{d} t} = \frac{U_*}{T_*} \frac{\partial \hat{u}}{\partial \hat{t}} \\
\frac{\partial u}{\partial z} &= \frac{\partial}{\partial z} \left( U_* \hat{u}(\hat{z}, \hat{t}) \right) = U_* \frac{\partial \hat{u}}{\partial z} = U_* \frac{\partial \hat{u}}{\partial \hat{z}} \frac{\mathrm{d} \hat{z}}{\mathrm{d} z} = \frac{U_*}{L_*} \frac{\partial \hat{u}}{\partial \hat{z}} \\
\frac{\partial^2 u}{\partial z^2} &= \frac{\partial}{\partial z} \left( \frac{U_*}{L_*} \frac{\partial \hat{u}}{\partial \hat{z}} \right) = \frac{U_*}{L_*} \frac{\partial^2 \hat{u}}{\partial z \partial \hat{z}} = \frac{U_*}{L_*} \frac{\partial^2 \hat{u}}{\partial \hat{z}^2} \frac{\mathrm{d} \hat{z}}{\mathrm{d} z} = \frac{U_*}{L_*^2} \frac{\partial^2 \hat{u}}{\partial \hat{z}^2}.\n\end{split} \tag{3.17}
$$

Substituting Equations 3.16 and 3.17 into Equation 3.14, we obtain the governing equation

$$
\frac{U_*k}{L_*^2} \frac{\partial^2 \hat{u}}{\partial \hat{z}^2} - \frac{U_*\rho c_p}{T_*} \frac{\partial \hat{u}}{\partial \hat{t}} = U_*\hat{q}(\hat{z},\hat{t}), \quad \hat{z} \in \left[\frac{\ell_1 - \lambda_*}{L_*}, \frac{\ell_2 - \lambda_*}{L_*}\right], \quad t \in (0,\infty),
$$

which simplifies to

$$
\frac{\partial \hat{u}}{\partial \hat{t}} - \frac{T_* k}{L_*^2 \rho c_p} \frac{\partial^2 \hat{u}}{\partial \hat{z}^2} = \frac{T_*}{\rho c_p} \hat{q}(\hat{z}, \hat{t}), \quad \hat{z} \in \left[\frac{\ell_1 - \lambda_*}{L_*}, \frac{\ell_2 - \lambda_*}{L_*}\right], \quad t \in (0, \infty)
$$
(3.18)

This simplified version suggests that an appropriate time scale may be the choice

$$
T_* := \frac{L_*^2 \rho c_p}{k},\tag{3.19}
$$

which indeed has the correct dimensions of *T* . Since it is sometimes convenient to choose a spatial scale over which the nondimensionalized space domain becomes the interval  $[0,1]$ , Equation 3.18 also suggests a choice of space scaling constants. For the computational domain to be  $[0,1]$ , we should take

$$
\lambda_* := \ell_1, \text{ and } L_* := \ell_2 - \ell_1.
$$
\n(3.20)

Equation 3.18 does not, however, suggest anything about an appropriate choice for the temperature scale. We may, instead, look to the initial and boundary conditions in Problem 6 for some guidance. Using Equation 3.16, the initial condition becomes

$$
\hat{u}(\hat{z},0) = \frac{T_0}{U_*}, \quad \hat{z} \in \left[\frac{\ell_1 - \lambda_*}{L_*}, \frac{\ell_2 - \lambda_*}{L_*}\right] = [0,1],\tag{3.21}
$$

and the boundary conditions become

$$
\frac{\partial \hat{u}}{\partial \hat{z}}\Big|_{\hat{z}=0} = \tilde{h}L_* \left( \hat{u}(0,\hat{t}) - \frac{T_{\text{amb}}}{U_*} \right), \quad \hat{t} \in (0,\infty),
$$
\n
$$
\frac{\partial \hat{u}}{\partial \hat{z}}\Big|_{\hat{z}=1} = -\tilde{h}L_* \left( \hat{u}(1,\hat{t}) - \frac{T_{\text{amb}}}{U_*} \right), \quad \hat{t} \in (0,\infty).
$$
\n(3.22)

It is, again, sometimes convenient to choose a temperature scale over which a nondimensional constant in the boundary and initial conditions may become identically 1. Since it is typically the case that  $T_0 \equiv T_{\text{amb}}$ , we may let

$$
U_* := T_0,\tag{3.23}
$$

so that, using Equations 3.18–3.23, Problem 6 reduces to the following.

**Problem 8.** *Find a function*  $\hat{u}(\hat{z}, \hat{t})$  *that satisfies the following:* 

$$
\begin{cases}\n\frac{\partial \hat{u}}{\partial \hat{t}} - \frac{\partial^2 \hat{u}}{\partial \hat{z}^2} = \frac{(\ell_2 - \ell_1)^2}{k} \hat{q}(\hat{z}, \hat{t}), \quad \hat{z} \in (0, 1), \quad t \in (0, \infty), \\
\hat{u}(\hat{z}, 0) = 1, \quad \hat{z} \in [0, 1], \\
\frac{\partial \hat{u}}{\partial \hat{z}}\Big|_{\hat{z}=0} = \tilde{h}(\ell_2 - \ell_1) (\hat{u}(0, \hat{t}) - 1), \quad \hat{t} \in (0, \infty), \\
\frac{\partial \hat{u}}{\partial \hat{z}}\Big|_{\hat{z}=1} = -\tilde{h}(\ell_2 - \ell_1) (\hat{u}(1, \hat{t}) - 1), \quad \hat{t} \in (0, \infty).\n\end{cases}
$$
\n(3.24)
# **Two-Dimensional Problem**

For the two-dimensional problem, we use a similar process to nondimensionalize the governing equation, initial condition, and boundary conditions in Problem 7. Consider the scales on time, length, and temperature shown in Equations 3.19, 3.20, and 3.23, respectively; setting one more dimensionless variable  $\hat{x} := \frac{x}{L}$ *L*∗ and applying these to Equation 3.15 results in the following problem.

**Problem 9.** *Find a function*  $\hat{u}(\hat{x}, \hat{z}, \hat{t})$  *that satisfies the following:* 

$$
\begin{cases}\n\frac{\partial \hat{u}}{\partial \hat{t}} - \frac{\partial^2 \hat{u}}{\partial \hat{z}^2} - \frac{\partial^2 \hat{u}}{\partial \hat{x}^2} = \frac{(\ell_2 - \ell_1)^2}{k} \hat{q}(\hat{z}, \hat{t}), \quad \hat{z} \in (0, 1), \quad \hat{x} \in \left(\frac{h_1 - \ell_1}{\ell_2 - \ell_1}, \frac{h_2 - \ell_1}{\ell_2 - \ell_1}\right) \quad t \in (0, \infty), \\
\hat{u}(\hat{z}, \hat{x}, 0) = 1, \quad \hat{z} \in [0, 1], \quad \hat{x} \in \left[\frac{h_1 - \ell_1}{\ell_2 - \ell_1}, \frac{h_2 - \ell_1}{\ell_2 - \ell_1}\right], \\
\frac{\partial \hat{u}}{\partial \hat{z}}\Big|_{\hat{z}=0} = \hat{h}(\ell_2 - \ell_1) \left(\hat{u}(\hat{x}, 0, \hat{t}) - 1\right), \quad \hat{x} \in \left[\frac{h_1 - \ell_1}{\ell_2 - \ell_1}, \frac{h_2 - \ell_1}{\ell_2 - \ell_1}\right], \quad \hat{t} \in (0, \infty), \\
\frac{\partial \hat{u}}{\partial \hat{z}}\Big|_{\hat{z}=1} = -\tilde{h}(\ell_2 - \ell_1) \left(\hat{u}(\hat{x}, 1, \hat{t}) - 1\right), \quad \hat{x} \in \left[\frac{h_1 - \ell_1}{\ell_2 - \ell_1}, \frac{h_2 - \ell_1}{\ell_2 - \ell_1}\right], \quad \hat{t} \in (0, \infty), \\
\frac{\partial \hat{u}}{\partial \hat{x}}\Big|_{\hat{x}=\frac{h_1 - \ell_1}{\ell_2 - \ell_1}} = \tilde{h}(\ell_2 - \ell_1) \left(\hat{u}(\frac{h_1 - \ell_1}{\ell_2 - \ell_1}, \hat{z}, \hat{t}) - 1\right), \quad \hat{z} \in [0, 1], \quad \hat{t} \in (0, \infty), \\
\frac{\partial \hat{u}}{\partial \hat{x}}\Big|_{\hat{x}=\frac{h_2 - \ell_1}{\ell_2 - \ell_1}} = -\tilde{h}(\ell_2 - \ell_1
$$

# **Chapter 4**

# **Mechanical Deformation in the Course of Sintering**

Sintering is a process through which particulate materials undergo thermal treatment and change their microstructure via granular growth, grain merging and neck formation, and growth of the necks between particles. This microstructural change leads to altered effective material properties, including density and strength, yet the medium undergoing sintering does not necessarily undergo any phase changes, and may or may not be pressurized during sintering. This thermal processing has traditionally been done in conventional ovens, but increasing interest has been shown in using microwaves as the heat source instigating this process  $[21, 53]$ . Mechanical deformation due to sintering can be observed on the *macroscale* (*i.e.*, by the naked eye), but is caused by *microscale* changes within the material undergoing processing (*i.e.*, changes on the spatial scale around the grain size, typically micro- or nanometers, and invisible without the use of imaging technology), via the action of several different transport mechanisms  $[74]$ . There may be up to six different paths of matter transport during solid-state sintering, and in practice, more than one of these mechanisms may operate simultaneously during processing [75].

In this chapter, we discuss some of these physical phenomena that influence the process of microwave sintering, and some of the ways of accounting for mechanical deformation in terms of the microstructural variables involved with the process, as accurate determination of the relationship between temperature, relative density and the microstructural variables remains one of the most challenging aspects of modelling sintering. Finally, we discuss the use of the Master Sintering Curve as a method of representing the density kinetics along a thermal cycle.

# **4.1 Physical Mechanisms Influencing the Progress of Sintering**

The forces that give rise to the phenomenon of sintering, and its resulting reduction in the free energy of the system, are referred to as *driving forces of sintering* [75]. In this work, we characterize the curvature of particle forces as the principal driving force of sintering, because we assume the

| Mechanism                       | Contribution               |
|---------------------------------|----------------------------|
| Surface diffusion               | Coarsening, neck growth    |
| Lattice diffusion from surface  | Coarsening, neck growth    |
| Vapor transport                 | Neck growth                |
| Grain boundary diffusion        | Densification, neck growth |
| Lattice diffusion from boundary | Densification, neck growth |
| Viscous flow                    | Densification, neck growth |

Table 4.1: Physical mass transport mechanisms occurring during sintering.

absence of the two other most commonly observed driving forces: externally applied pressures and chemical reactions. Because the decrease in free surface energy is accompanied by an increase in the energy associated with the grain boundaries, these boundaries influence the magnitude of the driving force.

For polycrystalline materials, the driving force of sintering occurs when matter is transported along definite paths, from regions of higher chemical potential to those of lower chemical potential [75]. There are at least six known mechanisms for this transport, shown in Table 4.1 along with a depiction in Figure 4.1.

The mechanisms may be classified as those which contribute to densification, and those which contribute to grain coarsening, processes that are visualized in Figure 4.2. Coarsening reduces the driving force necessary for densification—but the coarsening mechanisms also reduce the curvature of the neck surface between the particles, and in this way they reduce the rate of the densifying mechanisms [75]. Coarsening and densification may be individually characterized by the contribution they make to the total reduction of energy in the system [10]:

$$
\Delta(\gamma A) = \Delta(\gamma)A + \gamma \Delta(A),
$$

where *γ* refers to the surface/interfacial energy, and *A* refers to the surface/interfacial area. On the right-hand side, ∆(*γ* )*A* refers to the contribution of densification via reduction in interfacial energy, and  $\gamma\Delta(A)$  refers to the contribution of grain coarsening via reduction in the interfacial area. A seventh operating mechanism of sintering, atomic diffusion, has been proposed and studied, but the process may invoke chemical reactions and phase changes [24], which are beyond the scope of practical tools for modelling free solid-phase sintering.

# **4.2 The Constitutive Equation**

One of the main challenges of modelling the sintering process lies in determining an appropriate phenomenological constitutive relation that preserves the integrity of microstructural changes while accurately characterizing the resulting effects on the material's macrostructural configuration. Such a constitutive relation obeys laws governing the process of grain coarsening and densification, characterizing all macroscale changes in terms of the effect of the microstructural variables on the strain

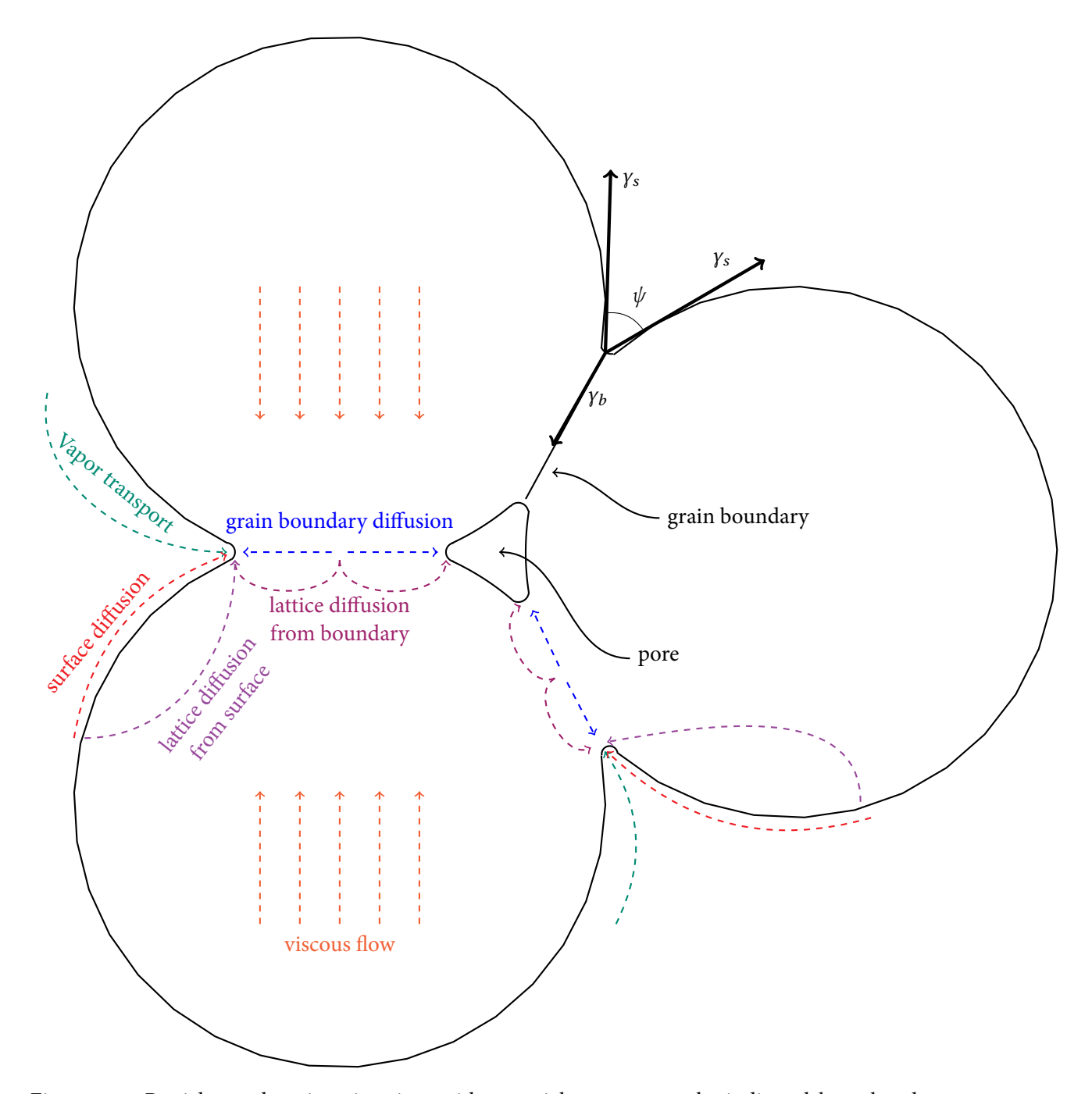

Figure 4.1: Particles undergoing sintering, with material transport paths indicated by colored, dashed arrows, and with the grain boundary *γ<sup>b</sup>* tension, surface tensions *γ<sup>s</sup>* , and dihedral angle *ψ* indicated.

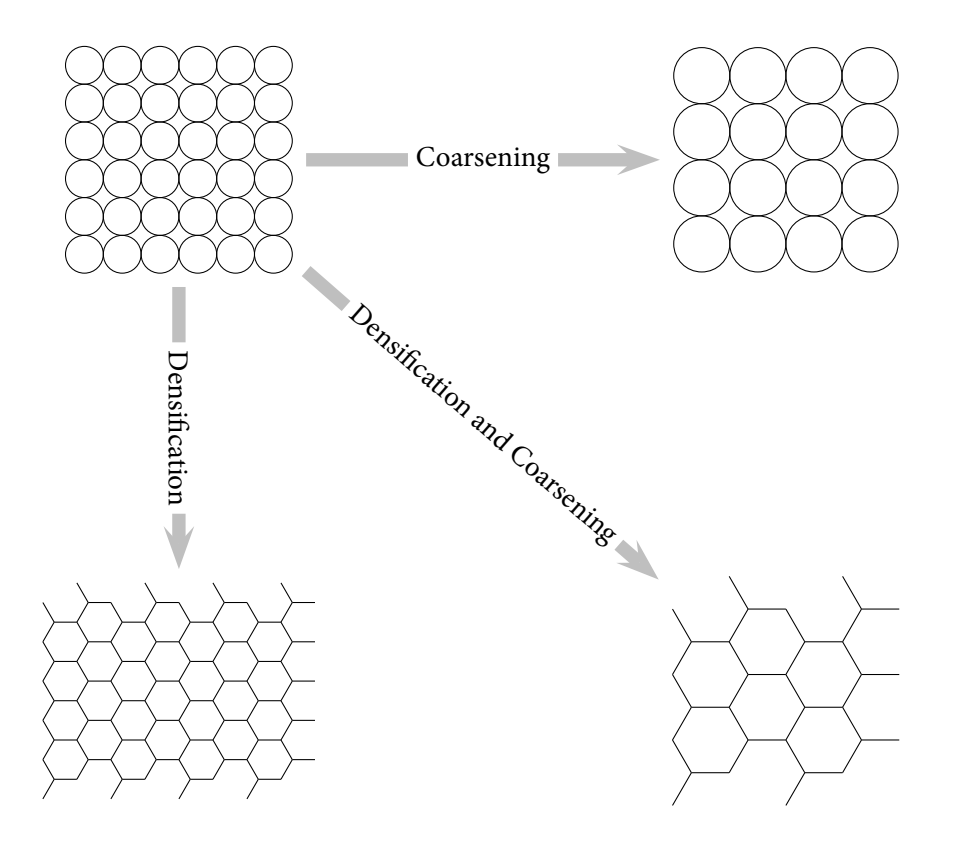

Figure 4.2: Densification and grain coarsening during sintering.

rate tensor.

Mechanical deformation in the course of sintering is modelled by examining the effect of thermal processing on the strain rate tensor inside the powder being sintered. The decomposition of the strain rate tensor is the following [24]:

$$
\underline{\dot{\varepsilon}} = \underline{\dot{\varepsilon}}^e + \underline{\dot{\varepsilon}}^t + \underline{\dot{\varepsilon}}^s + \underline{\dot{\varepsilon}}^v,\tag{4.1}
$$

where  $\underline{\dot{\varepsilon}}^e$  is the elasticity strain rate tensor;  $\underline{\dot{\varepsilon}}^t$  is the thermal expansion strain rate tensor;  $\underline{\dot{\varepsilon}}^s$  is the free sintering strain rate tensor; and  $\underline{\dot{\varepsilon}}^v$  is the viscous deformation strain rate tensor. We examine the latter two quantities individually, and determine

$$
\underline{\dot{\varepsilon}}^s = -\dot{\rho}\frac{\delta}{3} = \frac{-\sigma_s}{K}\frac{\delta}{3},\tag{4.2}
$$

where  $\delta$  is the unit tensor,  $\sigma_s$  is the sintering stress ( $\sigma_s = K\dot{\epsilon}_s$ ),  $\dot{\rho}$  is the free sintering densification rate, and *K* is the bulk viscosity.

The viscous strain rate is described by the Newtonian law

$$
\underline{\dot{\varepsilon}}^{\nu} = -\frac{\Delta p}{3K} \underline{\delta} + \frac{\underline{\sigma}'}{2G},\tag{4.3}
$$

where ∆*p* is the hydrostatic pressure, *σ* ′ is the deviatoric stress tensor, and *G* is the shear viscosity.

A constitutive equation describing sintering will express  $\underline{\dot{\varepsilon}}^t$ ,  $\dot{\rho}$ , K, and G as functions of temperature, green density, relative density, grain size, and other parameters that should be either measured experimentally, or simulated by modelling  $[24]$ . The approach of  $[32]$  is an integrated one, combining the continuum theory of sintering with a kinetic Monte-Carlo model that simulates microstructural evolution in order to determine grain growth, pore migration, and densification; these parameters determine the sintering stress and normalized bulk viscosity that are subsequently used in the continuum-scale model.

Combining Equations 4.1, 4.2, and 4.3 gives the strain rate tensor in the course of sintering as

$$
\underline{\dot{\varepsilon}} = \frac{\underline{\sigma'}}{2G} + \underline{\delta} \frac{-\sigma_s + \Delta p}{3K},\tag{4.4}
$$

which agrees with the model in [33] for simulating second (open porosity) and third (closed porosity) stage sintering and grain growth in porous solids. This model provides one way of utilizing the information that the MSC method provides about the density kinetics along temperature cycles, which we discuss in Section 4.3. In the subsections that follow, we discuss the key features of sintering that this model is capable of incorporating, with each subsection dedicated to a parameter that is an input to Equation 4.4.

#### **Densification rate**

The densification rate during sintering is described by

$$
\dot{\rho} = \rho \frac{\sigma_s - \sigma_m - \Delta p}{K},
$$

where  $\rho$  represents the density of the sample, and  $\sigma_m$  represents the mean (hydrostatic) stress. In the case of pressureless sintering,  $\sigma_m \equiv 0$ .

## **Bulk and Shear Viscosities**

If we assume that grain boundaries are not perfect sources and sinks for vacancies, then there arises a nonlinear effect referred to as*source-controlled diffusion* or*interface reaction-controlled diffusion* [76, 77], which influences the description of the bulk and shear viscosities. The viscosities are expressed, respectively, as the quadratic terms

$$
K = K_{\text{lin}} \left( 1 + \frac{\alpha}{\overline{\sigma} a^2} \right) \quad \text{and} \quad G = G_{\text{lin}} \left( 1 + \frac{\alpha}{\overline{\sigma} a^2} \right),
$$

where *a* is the grain radius,  $\alpha$  is a constant parameter determining the deviation from linearity, where

$$
\overline{\sigma} = \frac{1}{2} |\sigma_m - \sigma_s + \Delta p| + \frac{1}{2} \sigma_e
$$

is referred to as an *effective stress*, and where *σ<sup>e</sup>* is the von Mises stress equivalent. The factors *K*lin and *G*lin are given by

$$
K_{\text{lin}} = \frac{k_B u a^3}{\Omega(\delta D_b)} \left[ (1 - \theta) k_1 + \theta k_2 \right] U, \text{ and } G_{\text{lin}} = \frac{k_B u a^3}{\Omega(\delta D_b)} \left[ (1 - \theta) g_1 + \theta g_2 \right] U,
$$

where  $k_B$  is the Boltzmann constant,  $u$  is the absolute temperature,  $\Omega$  is the atomic (or molecular) volume, *δD<sup>b</sup>* is the grain boundary diffusion coefficient times the thickness of the grain boundary,  $\theta$  is a parameter ranging from 0 to 1 that is introduced in order to represent a smooth transition from open to closed porosity, *k*<sup>1</sup> and *k*<sup>2</sup> are the normalized bulk viscosities for open and closed porosity, respectively,  $q_1$  and  $q_2$  are the normalized shear viscosities for open and closed porosities, respectively, and *U* is a factor describing the effect of grain rearrangement.

The parameter  $\delta D_b$  follows an Arrhenius-type dependence on temperature, with activation energy*Q* and pre-exponential factor *δDb*0. The relative density at which transition from open to closed porosity occurs is  $\rho_{cl} = 1.05 - 0.115\psi$ , where cos  $\psi = \frac{\gamma_b}{2\nu}$  $\frac{\gamma_b}{2\gamma_s}$  defines the dihedral angle, as shown in Figure 4.1, and *γ<sup>b</sup>* and *γ<sup>s</sup>* are the interfacial tensions of the grain boundary and surface, respectively.

#### **Grain Boundary Diffusion**

Grain boundary diffusion is the primary mechanism by which densification occurs, and is similar to *Coble creep*, which is diffusional creep by grain boundary diffusion [78]. With this interpretation, the normalized bulk viscosities  $k_1$  and  $k_2$  assume the forms

$$
k_i = \frac{k_{ib} + k_{is}}{k_{ib} + k_{is} + k_{iv}}
$$

where the subscript *v* indicates volume (bulk) diffusion, *b* indicates grain boundary diffusion, *s* indicates surface boundary diffusion, and *i* ∈ {1,2} indicates, as before, open or closed porosity.

The values at the open porosity stage are [79–81]

$$
k_{1b} = \begin{cases} A_0 + A_1 f + A_2 f^2, & \text{if } \rho_{rel} \ge 0.68, \\ A_9 \exp(-A_{10}(0.32 - f)), & \text{if } \rho_{rel} < 0.68, \end{cases}
$$
  
\n
$$
k_{1s} = \frac{\delta D_b}{\delta D_s} \left( \frac{-2 \ln \Phi - (3 - \Phi)(1 - \Phi)}{2(1 - \Phi)^2} \right),
$$
  
\n
$$
k_{1v} = \frac{\delta D_b}{0.6aD_v} k_{1b},
$$
\n(4.5)

,

where  $f := 1 - \rho_{rel}$  is referred to as the *porosity*,  $\delta D_s$  is the surface diffusion coefficient, which also exhibits an Arrhenius-like dependence on temperature:  $\delta D_s := \delta D_{s0} \exp\left(\frac{-Q}{Ru}\right)$ , where  $D_v$  is the

bulk diffusion coefficient, where  $\Phi \coloneqq 2(A_3+A_4f)^2,$  and where the expressions  $A_0$  through  $A_{10}$  are given in Appendix C.

At the closed porosity stage, the normalized bulk viscosities are as follows:

$$
k_{2b} = \frac{1}{18\rho_{\text{rel}}} \left( -2\ln \omega_b - \frac{33}{64} + \omega_b - \frac{\omega_b^2}{16} \right),
$$
  
\n
$$
k_{2s} = \frac{\delta D_b}{\delta D_s} \frac{1}{\rho_{\text{rel}}} (A_5 + A_6 \omega_b + A_7 \omega_b^2)
$$
  
\n
$$
k_{2v} = \frac{\delta D_b}{0.6aD_v} \frac{1}{18\rho_{\text{rel}}} \left( -2\ln \omega - \frac{33}{64} + \omega - \frac{\omega_b^2}{16} \right)
$$

,

where  $\omega_b := A_8 f_b^{2/3}$  $b^{2/3}$  is the area fraction of grain boundaries covered by pores,  $\omega := A_8 f^{2/3}$  is a factor. The distinction between  $\omega$  and  $\omega_b$  is made since during grain growth, pores may detach from migrating grain boundaries. The volume fraction of pores that remain on grain boundaries is given by

$$
f_b = \begin{cases} f, & \text{if } \rho_{\text{rel}} < \rho_{\text{cl}} \text{ or } f > f_d, \\ \beta_0 f - (\beta_0 - 1)f_d, & \text{if } \rho_{\text{rel}} > \rho_{\text{cl}} \text{ and } f_d > f > \frac{\beta_0 - 1}{\beta_0} f_d, \\ 0, & \text{if } f < \frac{\beta_0 - 1}{\beta_0} f_d, \end{cases}
$$

where  $\beta_0$  describes the width of the range over which pore detachment occurs. The authors of [82] chose  $\beta_0 = 1.3$ ,  $f_d$  is the porosity at which detachment occurs theoretically according to the condition [28, 83]

$$
a^2 f_d \frac{1 - f_d^{1/3}}{1 - \omega_d} = 4.5 \frac{\Omega \delta D_s}{k_B u M_b}
$$

,

where  $\omega_d := A_8 f_d^{2/3}$ , and  $M_b$  is a factor accounting for the grain boundary mobility.

For open porosity [79, 84],  $g_1 = \beta_1 k_1$ , where  $\beta_1$  is the ratio of shear ( $g_1$ ) to bulk ( $k_1$ ) viscosity and has the estimated upper bound  $\beta_1 \leq 0.6^{68} \approx 8.21 \times 10^{-16}$  for freely sliding grain boundaries, and  $\beta_1 = 0.27^{54} \approx 1.97 \times 10^{-31}$  as a self-consistent estimate.

For closed porosity,

$$
g_2 = \beta_2 \frac{(g_{2b} + g_{2s})g_{2v}}{g_{2b} + g_{2s} + g_{2v}},
$$

where

$$
g_{2b} = \frac{1}{\rho_{rel}} (0.029 - 0.022 \sqrt{\omega_b})
$$
  
\n
$$
g_{2s} = \frac{k_{2s}}{k_{2b}} g_{2b}
$$
  
\n
$$
g_{2v} = \frac{1}{\rho_{rel}} (0.029 - 0.022 \sqrt{\omega}) \frac{\delta D_b}{0.6 a D_v},
$$

and by the self-consistent estimate in [80],  $\beta_2 = 1$ .

#### **Interpolation between open and closed porosity**

The transition parameter *θ* varies from o to 1 in a density range from  $ρ$ <sub>lo</sub> to  $ρ$ <sub>hi</sub>:

$$
\theta = \begin{cases}\n0 & \text{for } \rho_{\text{rel}} \le \rho_{\text{lo}} \\
1 - \cos\left(\frac{\pi}{2} \frac{\rho_{\text{rel}} - \rho_{\text{lo}}}{\rho_{\text{hi}} - \rho_{\text{lo}}}\right) & \text{for } \rho_{\text{lo}} < \rho_{\text{rel}} < \rho_{\text{hi}} \\
1 & \text{for } \rho_{\text{rel}} \ge \rho_{\text{hi}}.\n\end{cases}
$$

In [82], the values of  $\rho_{\text{lo}}$  and  $\rho_{\text{hi}}$  are taken to be  $\rho_{\text{lo}} = \rho_{\text{cl}} - 0.04$  and  $\rho_{\text{hi}} = \rho_{\text{cl}} + 0.04$ , where 0.04 is the arbitrarily chosen width of the transition range, and the relative density at pore closure obtained from  $\rho_{cl} = 1.05 - 0.115\psi$ , with cos  $\psi = \frac{y_b}{2\nu}$  $rac{y_b}{2y_s}$ .

#### **Particle rearrangement**

The phenomenological term for grain rearrangement takes the form

$$
U := \begin{cases} \left(\frac{\rho_{\text{rel}} - \rho_0 + 0.02}{0.63 - \rho_0 + 0.02}\right)^{\zeta} & \text{for } \rho_{\text{rel}} < 0.63\\ 1 & \text{for } \rho_{\text{rel}} > 0.63, \end{cases}
$$

where  $\rho_0$  is the initial ('green') relative density, and the numbers 0.63 and 0.02 are chosen arbitrarily, according to [82]. The above formulation accounts for the fact that rearrangement can contribute to densification and deformation only in the initial sintering stages. Above a certain density (here 63%, the relative density of a random dense sphere packing), rearrangement can make no further contribution to densification. If the parameter  $\zeta$  is zero, the rearrangement term has no influence.

#### **Sintering Stress**

The sintering stress is given by

$$
\sigma_{s}:=((1-\theta)\sigma_{s1}+\theta\sigma_{s2})\frac{\gamma_{s}}{a},
$$

where

$$
\sigma_{s1} := \begin{cases}\nC_0 + C_1 f + C_2 f^2 & \text{for } \rho_{\text{rel}} \ge 0.68 \\
C_5 \exp(-C_6 (0.32 - f)) & \text{for } \rho_{\text{rel}} < 0.68\n\end{cases}
$$
\n
$$
\sigma_{s2} := 2 \left( C_3 \frac{\rho_{\text{rel}}}{f} \right)^{1/3} + \frac{2 \sqrt{3} + 1}{2} \left( \frac{3 \rho_{\text{rel}}}{\pi} \right)^{1/3} \cos \psi,
$$

where  $C_0 - C_6$  are given in Appendix C.

#### **Gas Pressure**

When gas is entrapped within the microstructure by a closed pore, the overpressure in the pore is

$$
\Delta p = p_{\text{ex,cl}} = \frac{1 - \rho_{\text{cl}}}{1 - \rho_{\text{rel}}} \frac{\rho_{\text{rel}}}{\rho_{\text{cl}}} \frac{u}{u_{\text{cl}}} - p_{\text{ex}},
$$

where the subscript cl denotes the values of density, temperature and external pressure,  $p_{ex}$ , at the time of pore closure. In [82], the sintering stress in the processing of SiC was found to be on the order of 3.5 MPa, whereas the gas overpressure is less than 0.3 MPa at relative densities up to 98%, so we conclude that the effect of gas pressure on the evolution of sintering is negligible.

### **Grain Coarsening**

A model of grain coarsening may be derived from the Hillert law [85]

$$
\dot{a} = \frac{\gamma_b M_b}{4a} \frac{F_d}{F_p},
$$

where  $M_p$  is the grain mobility boundary and exhibits the Arrhenius-type temperature dependence  $M_b = M_{b0} \exp \left(-\frac{Q}{R_a}\right)$ *Rдu* ) .

A modification to the Hillert law  $[82]$  introduces the factor  $F_d$  to account for the fact that the powder usually does not have the steady-state grain size distribution, which is implicit in the Hillert solution. Take

$$
F_d:=\frac{1}{1-\delta a_0/a},
$$

where  $a_0$  is the initial average grain radius and  $\delta$  can lie between  $-\infty$  and 1.  $\delta = 0$  is sufficient for simulating the sintering of silicon carbide (SiC) [82], which corresponds to the Hillert law with no correction.

A second modification accounts for the fact that pores can exert drag on migrating grain boundaries, which suggests introduction of the factor  $F_p$ . For open porosity ( $\rho_{rel} < \rho_{cl}$ ), we set

$$
F_p:=1-D_3\sqrt{f}+D_2a^2f^{3/2}\frac{k_BuM_b}{\Omega\delta D_s},
$$

while for closed porosity ( $\rho > \rho_{\rm cl}$ ):

$$
F_p := 1 - \omega_b + D_1 a^2 f_b^{4/3} \frac{k_B u M_b}{\Omega \delta D_s},
$$

where the *D* terms are found in Appendix C.

# **4.3 Master Sintering Curve**

Assuming an isotropic free sintering strain rate, the stress tensor will depend on the relative density. Because it gives a way of defining the relationship between temperature cycle and density evolution, the Master Sintering Curve (MSC) method [74] provides a way of describing  $\dot{\epsilon}$ <sub>s</sub> along any thermal cycle.

In order to characterize the relationship between relative density, temperature, and heating rate in our model, we use the MSC, in which the parameters comprising the sintering rate equation are separated, with those related to the microstructure isolated from those related to the temperature; the two sides of the equation are then related to each other experimentally.

The combined-stage sintering model gives the instantaneous rate of linear shrinkage of material as [74]

$$
-\frac{\mathrm{d}L}{L\mathrm{d}t} = \frac{\gamma \Omega}{k_B u} \left( \frac{\Gamma_v D_v}{G^3} + \frac{\Gamma_b D_b}{16a^4} \right),\tag{4.6}
$$

where, as before, *γ* is the surface energy, Ω the atomic volume, *k<sup>B</sup>* the Boltzmann constant, *u* the absolute temperature, *a* the grain radius,  $D_b$  and  $D_v$  the coefficients for grain boundary and volume diffusion, respectively, and  $\delta$  is the width of the grain boundary.  $G(\rho)$  represents the mean grain diameter, and is assumed to be a function only of the density *ρ*. The scaling parameters Γ*<sup>v</sup>* and Γ*<sup>b</sup>* relate the instantaneous linear shrinkage rate to the diffusion coefficient and other material parameters, and to the mean grain radius [86]. These values may be determined experimentally or with the use of simplified sintering models, but, with few exceptions, are typically independent of the thermal cycle [86–88].

For isotropic shrinkage, the linear shrinkage rate can be converted to the densification rate by

$$
-\frac{\mathrm{d}L}{L\mathrm{d}t} = \frac{\mathrm{d}\rho_{\mathrm{rel}}}{3\rho_{\mathrm{rel}}\mathrm{d}t},
$$

where, again  $\rho_{rel}$  represents the relative density of the sample. If there exists only one dominant diffusion mechanism (either volume diffusion or grain boundary diffusion) in the sintering process, then Equation 4.6 can be simplified to

$$
\frac{\mathrm{d}\rho}{3\rho\mathrm{d}t} = \frac{\gamma \Omega(\Gamma(\rho_{\mathrm{rel}}))D_0}{k_B u (G(p))^n} \exp\left(-\frac{Q}{Ru}\right),\,
$$

where *Q* is the apparent activation energy, *R* is the gas constant,  $D_0 := (D_v)_0$  and  $n = 3$  for volume diffusion,  $D_0 := (\delta D_b)_0$  and  $n = 4$  for grain boundary diffusion, and where Γ represents a lumped scaling parameter incorporating the components Γ*<sup>v</sup>* and Γ*<sup>b</sup>* above. It is assumed here that *G* and Γ are functions of only density. Integrating, we obtain

$$
\int_{\rho_0}^{\rho_{\text{rel}}} \frac{G(r))^n}{3\rho_{\text{rel}}\Gamma(r)} \, \mathrm{d}r = \int_0^t \frac{\gamma \Omega D_0}{k_B u} \exp\left(-\frac{Q}{Ru}\right) \, \mathrm{d}\tau,\tag{4.7}
$$

where  $\rho_0$  is the green density of the material.

All terms on the left-hand side of this equation are quantities related to microstructural evolution of the sample, and if  $G(\rho_{rel})$  and  $\Gamma(\rho_{rel})$  are functions only of density, then the individual terms on the left-hand side are independent of thermal history. With further rearrangement, the left-hand side of Equation 4.7 becomes

$$
\Psi(\rho_{\text{rel}}) \equiv \frac{k_B}{\gamma \Omega D_0} \int_{\rho_0}^{\rho_{\text{rel}}} \frac{G(r))^n}{3\rho_{\text{rel}} \Gamma(r)} \, \text{d}r,\tag{4.8}
$$

an expression which includes all microstructural and material properties, except for *Q*. The righthand side of Equation 4.7 contains terms related to the dominant atomic diffusion process, which are independent of the material properties except *Q*. With rearrangement, the right-hand side of Equation 4.7 becomes

$$
\Theta(t, u(t)) \equiv \int_0^t \frac{1}{u} \exp\left(-\frac{Q}{Ru}\right) d\tau,\tag{4.9}
$$

so that Equation 4.7 may finally be written as

$$
\Psi(\rho_{\text{rel}}) = \Theta(t, u(t)). \tag{4.10}
$$

Because Ψ incorporates both the microstructure scale  $G(\rho_{rel})$  and the scaling parameter  $\Gamma(\rho_{rel})$ , it may be considered a characteristic that quantifies the effects of microstructural evolution on the sintering kinetics as densification occurs. The effects of starting particle size distribution, pore size distribution, and green structure on the sintering behavior are included in the MSC [74].

Alternative, generalized formulations of the MSC corresponding to several different expressions of the constitutive equations given in the literature have also been formulated [89], though for our purposes, we find the classical MSC to be sufficient. Expressions similar to  $\Theta(t, u(t))$  appear in Arrhenius-type equations and laws that model the influence of temperature on reaction rates, including such a model in [90]. The practical use of the classical MSC in the context of its use in our coupled model is discussed in Chapter 9.

# **Chapter 5**

# **Density and Temperature Dependence of Dielectric and Thermal Properties**

A feature that several of the existing models of microwave sintering [28, 30, 32, 33] lack is a way of modelling the dependence of thermal and dielectric properties of the material being sintered on temperature of the sample, and currently, there do not exist models that account for dependence of these properties on both temperature and relative density. In this chapter, we discuss two ways of characterizing the dependence of material properties on density, and we give mixture models for dielectric properties, along with linear models for the thermal properties.

# **5.1 Models for Determining Dielectric Properties of Mixtures**

In this section, we discuss theory and practical tests of several models for determining the complex permittivity and permeability of mixtures of dielectric media.

### **Lichtenecker's Logarithmic Mixture Formula**

Lichtenecker's logarithmic mixture formula for dielectrics [91, 92] has been used since the 1930s to calculate effective complex permittivity for various mixtures of dielectric substances such as silica and ferrite powders [93], pavement mixtures [94], polyelectric sensors [95], and biological cells [96].

Lichtenecker and Rother [92] presented the formula in its logarithmic form, which can be used to compute the permittivity most efficiently as follows:

$$
\varepsilon_{\text{eff}} = \prod_{n=1}^{N} \varepsilon_n^{v_n},\tag{5.1}
$$

where the *n*<sup>th</sup> component of the *N* substances comprising the mixture is said to have effective permittivity  $\varepsilon_n$  and volume fraction  $v_n$ .

*CHAPTER 5. DENSITY- AND TEMPERATURE-DEPENDENT PROPERTIES OF DIELECTRIC* POWDERS 86

| VFrac |              |             |           |          |                                                                                     | 0.8 | 0.9 |  |
|-------|--------------|-------------|-----------|----------|-------------------------------------------------------------------------------------|-----|-----|--|
|       |              |             |           |          | Neel's 2.00 2.89 4.17 6.01 8.67 12.51 18.06 26.06 37.60 54.26 78.3                  |     |     |  |
|       |              |             |           |          | Ours   2   2.89   4.17   6.01   8.67   12.51   18.06   26.06   37.60   54.26   78.3 |     |     |  |
| Diff  | $\mathbf{O}$ | $0 \quad  $ | $0 \quad$ | $0 \mid$ |                                                                                     |     |     |  |

Table  $5.1$ : Comparison of results from  $[6]$  to those obtained by our MATLAB code implementing Lichtenecker's logarithmic mixture formula.

Some recent efforts have been focused on developing a physical foundation for the original Lichtenecker mixture formula, including a 1998 work by Zakri, Laurent, and Vauclin [97] that assumes a beta function distribution of inclusion shapes and makes use of the effective medium theory to construct a physical foundation for the formula.

In 2000, Goncharenko, Lozovski, and Venger [98] analyzed the formula in the context of spectral representation, attempting to characterize more precisely the range of anisotropic systems to which it is applicable. In particular, they showed using graphic representation for  $\varepsilon$  in the complex plane, along with Bergman's analytical representation based on resonance spectral density formalism [99], that Lichtenecker's formula has a wider area of applicability than Bruggeman's formula (Section 5.1) or the Maxwell Garnett equations (Section 5.1).

Recently, Simpkin [100] showed that the Lichtenecker formula may be of a still "more fundamental nature than previously regarded", by deriving the formula directly from Maxwell's equations and the principle of charge conservation under the assumption of a random spatial distribution of shapes and orientations of inclusions in a dielectric mixture. This characterization indicates that the closer the spatial distribution of components is to being random, the more accurate will be Lichtenecker's approximation of effective permittivity, which may account for the errors noted in previous work. Simpkin also showed how the Maxwell Garnett equations and Bruggeman's formula are derived from Lichtenecker's equations under certain conditions.

Neelakantaswamy *et al.* [6] compared results of their implementation of Lichtenecker's formula to computations performed by Boned and Peyrelasse  $[7]$  in the table reproduced in Table 5.1. These computations are supposed to represent the permittivity of a dielectric mixture of two components with permittivities  $\varepsilon_1 = 78.3 + 0i$  and  $\varepsilon_2 = 2.0 + 0i$  respectively, where the ellipsoidal inclusions have a varying ratio of major to minor axis (*a*/*b*), as shown.

For the case where  $a/b = 1$  (the only case listed where the classical Lichtenecker formula can be applied), we compare the results to those obtained by applying our own MATLAB code, which can be found in Appendix G.1, with results of the comparison shown in Table 5.1.

Reynolds and Hough [101] charged in 1957 that the theoretical justification of the Lichtenecker formulas [92] was based on the incorrect assumption that the final dielectric constant of a mixture is independent of the method of preparation of the mixture. In particular, they cited two assumptions made in derivation of the formula which they assert can hold simultaneously neither in the case when "particles" of two materials are formed during two-stage mixing, nor in the case when particles are not formed. This assertion was reinforced by Dukhin and Shilov in 1974 [102], where

they reformulated this statement as the result of erroneous consideration of a disperse system as simultaneously both ordered and chaotic.

In 1985, Neelakantaswamy, Turkman, and Sarkar [6] proposed corrections to the Lichtenecker mixture formula to address these concerns by considering *ε*eff not as a logarithmic mean, but as a different form of weighted geometric mean that accounts for Wiener's upper and lower limits [103]. The final formulation they present for a mixture of two substances is as follows:

$$
\varepsilon_{\text{eff}} = \begin{cases}\n\begin{cases}\nX(v)/2, & \varepsilon_1 > \varepsilon_2 \\
Y(v)/2, & \varepsilon_1 < \varepsilon_2\n\end{cases}, & 0 \le v \le v_1 \\
\begin{cases}\n\frac{1}{2} \left[ \frac{A(v_1)}{2C(v_1)} + \frac{B(v_2)}{2C(v_2)} \right] C(v) Z(v), & \varepsilon_1 > \varepsilon_2 \\
\frac{1}{2} \left[ \frac{B(v_1)}{2C(v_1)} + \frac{A(v_2)}{2C(2)} \right] C(v) Z(v), & \varepsilon_1 < \varepsilon_2\n\end{cases}, & v_1 \le v \le 2 \\
\begin{cases}\nY(v)/2, & \varepsilon_1 > \varepsilon_2 \\
X(v)/2, & \varepsilon_1 < \varepsilon_2\n\end{cases}, & v_2 \le v \le 1,\n\end{cases}
$$

where  $X(v) = Z(v) + 1/\varepsilon_L$ ,  $Y(v) = Z(v) + \varepsilon_U$ ,  $Z(v) = \varepsilon_U^n / \varepsilon_L^{n-1}$ ,  $A(v) = 1 + 1/\varepsilon_U^n \varepsilon_L^n$ ,  $B(v) =$  $1+1/\varepsilon_U^{n-1}\varepsilon_L^{n-1}$ , and  $C(v)$  = √  $\overline{\epsilon_L/\epsilon_U} \epsilon_1^v \epsilon_2^{1-v}$ . Here,  $\epsilon_L$  and  $\epsilon_U$  denote Wiener's upper and lower limits, respectively. This formulation is based on results presented by Kisdanasamy and Neelakantaswamy in 1984 [104] with estimates related to eccentricity of ellipsoidal inclusions taken from Coelho [105], and is valid only when

$$
\frac{\varepsilon_1\varepsilon_2}{(\varepsilon_1-\varepsilon_2)^2}-\frac{\varepsilon_1+\varepsilon_2}{2(\varepsilon_1-\varepsilon_2)\ln(\varepsilon_1/\varepsilon_2)}\geq -\frac{1}{4},
$$

in order for Wiener's upper and lower limits both to be positive.

The dependence of the formula on eccentricity takes into account not only the volume fraction of the inclusions, but also their shape. In particular, unlike the original Lichtenecker formula, it is intended to be used not for randomly-shaped inclusions, but for ellipsoidal ones where the dimensions of the ellipsoids are known. Neelekantaswamy's correction can thus be thought of as, rather, an extension of Lichtenecker's formula.

## **Rayleigh Mixture Formula for Complex Permittivity**

In 1892, Lord Rayleigh introduced a mixture formula describing the effective transport coefficients of mixtures where cylindrical or spherical particles were embedded within a matrix in a rectangular lattice structure [106]. The formula arose from the explicit solution of electric potentials inside and outside of the particles, which was obtained using the spectral method and imposing a conservation of flux law at the boundaries of the particles, as well as continuity of the potential. The formulation takes into consideration the models of Lorentz [107] and Lorenz [108] for the refractive index as a function of material density, and its predicted values lie within the Wiener limit [103]. Rayleigh's formula for these mixtures is

$$
\frac{\varepsilon_{\text{eff}} - \varepsilon_1}{\varepsilon_{\text{eff}} + 2\varepsilon_1} = v \frac{\varepsilon_2 - \varepsilon_1}{2\varepsilon_1 + \varepsilon_2},\tag{5.2}
$$

where  $\varepsilon_{\text{eff}}$  represents the effective permittivity of the mixture,  $\varepsilon_1$  and  $\varepsilon_2$  represent, respectively, the permittivity of the first and second components of the mixture, and *v* represents the percent of the mixture occupied by the second component of the mixture ( $v \in [0,1]$ ).

# **Maxwell Garnett Mixing Rule for Complex Permittivity**

First presented by J. C. Maxwell Garnett<sup>1</sup> in 1904 [110, 111], the Maxwell Garnett formulas were developed to determine the optical properties of a substance called gold ruby glass, which contains minute spherical particles of gold. As such, this model is considered suitable to describe mixtures involving metal particles, provided that those mixtures satisfy validity conditions discussed below. The formulation of the Maxwell Garnett mixing rule for a mixture of two materials is as follows:

$$
\varepsilon_{\text{eff}} = \varepsilon_1 \left( \frac{\varepsilon_2 (1 + 2v) - \varepsilon_1 (2v - 2)}{\varepsilon_1 (2 + v) + \varepsilon_2 (1 - v)} \right),\tag{5.3}
$$

where *v* is the volume ratio of the embedded material,  $\varepsilon_2$  is the permittivity of the embedded material, and *ε*<sup>1</sup> is the permittivity of the matrix material. Simpkin has shown that, under the condition that the value  $2\alpha \epsilon_2 - \epsilon_1 \epsilon_2 + 2\epsilon_1$  is small, the Maxwell Garnett equations may be derived as an approximation to Lichtenecker's formula [100].

In general, the model is valid for mixtures that have the following qualities [112]:

- the mixture is electrodynamically isotropic;
- the mixture is linear, that is, none of its constitutive parameters depends on the intensity of the electromagnetic field;
- the mixture is non-parametric, that is, its parameters do not change in time as a result of external forces;
- inclusions are separated by distances greater than their characteristic size;
- the characteristic size of inclusions is small compared to the wavelength in the effective medium;
- inclusions are arbitrary, randomly oriented ellipsoids;
- if there are conducting inclusions, their concentration should be lower than the percolation threshold.

Since its original formulation, the model has been used to calculate permittivity of various mixtures, including those of glass spheres, quartz sand grains and their mixtures  $\lceil 1 \rceil$ , and snow  $\lceil 113 \rceil$ . The dependence of  $\varepsilon_{\text{eff}}$  of the mixture on the permittivity of its fluid matrix was computed in [1] using the Maxwell Garnett model, and is replicated in Figure 5.1a, alongside the version in Figure 5.1b created using our own implementation of the Maxwell Garnett formula in MATLAB (code can be found in Appendix G.3).

<sup>&</sup>lt;sup>1</sup>James Clerk Maxwell Garnett was the son of William Garnett, James Clerk Maxwell's scientific demonstrator at the Cavendish Laboratory[109].

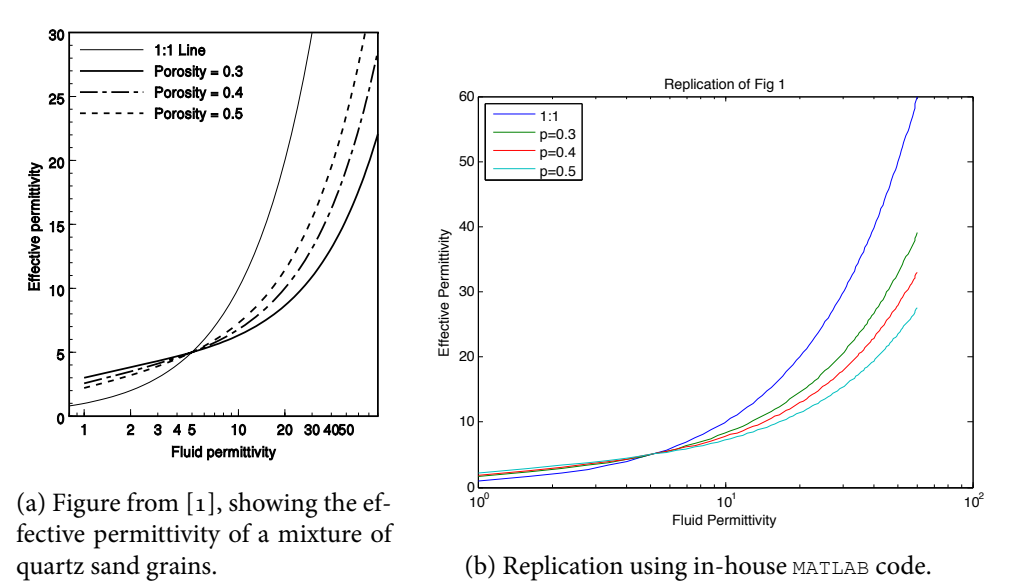

Figure 5.1: Comparison of our implementation of the Maxwell Garnett mixture formula, with the results obtained in  $\mathfrak{[1]}$ . estimates obtained from repacking powders at

In 1984, Thériault and Boivin [114] extended the Maxwell Garnett theory to include the shape nd size of the metal particles sus ality for volume fractions ranging factor and size of the metal particles suspended in a dielectric matrix, and observed good agreement with reality for volume fractions ranging from 0 to 0.12. Their formula for  $\varepsilon$ <sub>eff</sub> is given implicitly as follows:

$$
\frac{\varepsilon_{\text{eff}} - \varepsilon_m}{f \varepsilon_{\text{eff}} + (1 - f) \varepsilon_m} = v \frac{\varepsilon_i - \varepsilon_m}{f \varepsilon_i + (1 - f) \varepsilon_m},
$$

where  $\varepsilon_m$  is the permittivity of the matrix;  $\varepsilon_i$  is the permittivity of the inclusion;  $v$  is the volume fraction of the inclusion; and *f* is the shape factor of the metal particles, given below as a function of  $\varepsilon_{\text{eff}}$ .

$$
f = \varepsilon_m \frac{v \varepsilon_i(a) - \varepsilon_{\text{eff}} + (1 - v) \varepsilon_m}{(1 - v)(\varepsilon_{\text{eff}} - \varepsilon_m)(\varepsilon_i(a) - \varepsilon_m)},
$$

where *a* is the radius of the inclusions.

In 2006, Koledintseva *et al.* [115] applied a Maxwell Garnett model to engineer microwaveabsorbing materials containing an arbitrary number of different types of carbon particles, using the following formula:

$$
\varepsilon_{\text{eff}} = \varepsilon_m + \frac{\frac{1}{3} \sum_{i=1}^n \upsilon_i (\varepsilon_i - \varepsilon_m) \sum_{k=1}^3 \frac{\varepsilon_m}{\varepsilon_m + N_{ik}(\varepsilon_i - \varepsilon_m)}}{1 - \frac{1}{3} \sum_{i=1}^n \upsilon_i (\varepsilon_i - \varepsilon_m) \sum_{k=1}^3 \frac{N_{ik}}{\varepsilon_m + N_{ik}(\varepsilon_i - \varepsilon_m)}}
$$

,

where  $\varepsilon_m$  is the relative permittivity of the matrix dielectric;  $\varepsilon_i$  is the permittivity of the *i*<sup>th</sup> type of inclusion;  $v_i$  are the volume fractions occupied by the  $i^{\text{th}}$  type of inclusion;  $N_{ik}$  are the depolarization

*CHAPTER 5. DENSITY- AND TEMPERATURE-DEPENDENT PROPERTIES OF DIELECTRIC* POWDERS 90

| VFrac   0   0.1   0.2   0.3   0.4   0.5   0.6   0.7   0.8   0.9   1            |  |  |  |  |  |  |
|--------------------------------------------------------------------------------|--|--|--|--|--|--|
| MG   2   2.61   3.37   4.31   5.54   7.18   9.52   13.1   19.2   32.2   78.3   |  |  |  |  |  |  |
| Corr   2   2.61   3.37   4.31   5.54   7.18   9.52   13.1   19.2   32.2   78.3 |  |  |  |  |  |  |
| $Diff  o  o  o  o  o  o  o  o  o  o  o  o  o$                                  |  |  |  |  |  |  |

Table 5.2: Koledintseva's extension compared with the original Maxwell Garnett equation for the case of a mixture of only two components, where the ratio of the major to minor axis length of the ellipsoidal inclusions is 1 (which represents spherical inclusions).

factors of the *i*<sup>th</sup> type of inclusion; and the index  $k = 1, 2, 3$  corresponds to *x*, *y*, and *z* in Cartesian coordinates.

Validation of Koledintseva's extension against the original Maxwell Garnett equation can be carried out easily by assuming a mixture of only two components and setting the ratio of major to minor axis length of the ellipsoidal inclusions to be 1 (this represents spherical inclusions). In that case, the permittivity calculated by the extension should be the same as that calculated by the original Maxwell Garnett formula. Running the two corresponding MATLAB codes (found in Appendices G.3 and G.4 respectively) yields the results shown in Table 5.2.

#### **Bruggeman's Models**

Bruggeman's symmetric mixture formula for a two-part mixture, introduced in 1935 [116], was stated by Reynolds and Hough [101] to be a "fairly obvious" extension of Lichtenecker's formulas to the more complicated cases of mixtures that could be anisotropic or could have random spatial distributions. Simpkin [100] recently showed that Bruggeman's symmetric mixture formula results from the classical Lichtenecker formula for a mixture of two components, under the assumption that the Clausius-Mossotti factors  $F_1$  and  $F_2$ ,

$$
F_1 = \left(\frac{\varepsilon_1 - \varepsilon_{\text{eff}}}{\varepsilon_1 + 2\varepsilon_{\text{eff}}}\right) \quad F_2 = \left(\frac{\varepsilon_2 - \varepsilon_{\text{eff}}}{\varepsilon_2 + 2\varepsilon_{\text{eff}}}\right),
$$

are small enough in magnitude for the dependence on  $F_1$  and  $F_2$  to be taken as linear. This, as Simpkin states, is equivalent to considering only first-order interactions between each component of the mixture embedded in a homogeneous effective medium. Bruggeman's model and its theoretical basis are explained in English in [117].

Bruggeman's symmetric mixture formula for a two-part mixture is as follows.

$$
v\left(\frac{\varepsilon_1 - \varepsilon_{\text{eff}}}{\varepsilon_1 + 2\varepsilon_{\text{eff}}}\right) + (1 - v)\left(\frac{\varepsilon_2 - \varepsilon_{\text{eff}}}{\varepsilon_2 + 2\varepsilon_{\text{eff}}}\right) = 0,\tag{5.4}
$$

where *v* is the volume fraction of the second component, the components have permittivities  $\varepsilon_1$  and  $\varepsilon_2$  respectively, and the mixture has permittivity  $\varepsilon_{\text{eff}}$ .

# **5.2 Implementation of Mixture Models for Density- and Temperature-Dependent Material Properties**

In order to determine the effective relative dielectric constant  $\varepsilon'_{\text{eff,rel}}$ , electrical conductivity  $\sigma_{\text{eff}}$ , or relative permeability *µ*eff,rel as functions of temperature and density, we assume that experimental data obtained during a trial processing of the material consists of a set of measurements of temperature *u*, density  $\rho_{\rm rel}$ , the effective relative dielectric constant  $\varepsilon'_{\rm eff, rel}$ , electrical conductivity  $\sigma_{\rm eff}$ , and relative permeability  $\mu_{\text{eff,rel}}$ .

To use the mixture models discussed above, we treat the porous dielectric medium as a twocomponent mixture of the bulk solid and air. In this case, the relative density  $\rho_{rel}$  of the granular sample is equal to the volume fraction of media. We first "invert" the mixture formula in order to determine a function relating the desired property of the bulk material to its temperature—that is, we find expressions for  $\varepsilon'_{\text{rel,bulk}}(u)$ ,  $\sigma_{\text{bulk}}(u)$ , and  $\mu_{\text{rel,bulk}}(u)$  by interpolating the measured data, and we then use the "forward" mixture formula to compute the desired property of the porous medium using the relative density and the desired bulk property value determined using the inversion.

This process is repeated for each of  $\varepsilon'_{\rm rel}$ ,  $\mu_{\rm rel}$ , and  $\sigma_{\rm rel}$  individually, to construct each as a function of  $\rho_{rel}$  and  $u$ .

#### **Implementation of Lichtenecker's Formula**

When we treat the particulate sample as a mixture of bulk solid and air, assuming that air is the first component of the mixture, we obtain  $\varepsilon_1 \approx 1$ , and  $v = \rho_{rel}$ , and so Lichtenecker's formula in Equation 5.1 reveals the two equations

$$
\varepsilon'_{\text{eff,bulk}}(u) = \varepsilon'_{\text{eff,rel}}(u)^{1/\rho_{\text{rel}}(u)}\tag{5.5}
$$

and

$$
\varepsilon'_{\text{eff,rel}}(\rho_{\text{rel}}, u) = \varepsilon'_{\text{eff,bulk}}(u)^{\rho_{\text{rel}}}.
$$
\n(5.6)

In order to determine  $\varepsilon'_{\text{eff,rel}}(\rho_{\text{rel}}, u)$  given the measured data on  $\varepsilon'_{\text{eff}}$ , temperature *u*, and density  $\rho_{\text{rel}}$ , we first compute the discrete  $\varepsilon'_{\text{bulk}}$  values using Equation 5.5 for each of the measured data points, and we then perform interpolation to reveal the function  $\varepsilon'_{\text{eff,bulk}}(u)$ .

Once this function is known, we may find  $\varepsilon'_{\text{eff,rel}}(\rho_{\text{rel}},u)$  using Equation 5.6. This procedure is also assumed to be an accurate way of determining the relative effective magnetic permeability *µ*rel,eff of the porous medium during sintering.

### **Implementation of Rayleigh's Formula**

As above, we treat the particulate sample as a mixture of bulk solid and air, assuming that air is the first component of the mixture, and obtain  $\varepsilon_1 \approx 1$ , and  $v = \rho_{rel}$ . Rayleigh's formula in Equation 5.2

reveals the two equations

$$
\varepsilon'_{\text{eff,bulk}}(u) = \frac{1 + \frac{2}{\rho_{\text{rel}}(u)} \left( \frac{\varepsilon'_{\text{eff,rel}}(u) - 1}{\varepsilon'_{\text{eff,rel}}(u) + 1} \right)}{1 - \frac{1}{\rho_{\text{rel}}(u)} \left( \frac{\varepsilon'_{\text{eff,rel}}(u) - 1}{\varepsilon'_{\text{eff,rel}}(u) + 1} \right)} \tag{5.7}
$$

and

$$
\varepsilon'_{\text{eff,rel}}(\rho_{\text{rel}}, u) = \frac{\varepsilon'_{\text{eff,bulk}}(u)(2\rho_{\text{rel}} + 1) - (2\rho_{\text{rel}} - 2)}{\varepsilon'_{\text{eff,bulk}}(u)(1 - \rho_{\text{rel}}) + (\rho_{\text{rel}} - 2)}.
$$
(5.8)

In order to determine  $\varepsilon'_{\text{eff,rel}}(\rho_{\text{rel}}, u)$  given the measured data on  $\varepsilon'_{\text{eff}}$ , temperature *u*, and density  $\rho_{\text{rel}}$ , we first compute the discrete  $\varepsilon'_{\text{bulk}}$  values using Equation 5.7 for each of the measured data points, and we then perform interpolation to reveal the function  $\varepsilon'_{\text{eff,bulk}}(u)$ .

Once this function is known, we may find  $\varepsilon'_{\text{eff,rel}}(u, \rho_{\text{rel}})$  using Equation 5.8. This procedure is also assumed to be an accurate way of determining the relative effective magnetic permeability  $\mu_{\rm rel, eff}$ of the porous medium during sintering.

#### **Implementation of the Maxwell Garnett Formula**

As above, we treat the particulate sample as a mixture of bulk solid and air, assuming that air is the first component of the mixture, and obtain  $\varepsilon_1 \approx 1$ , and  $v = \rho_{rel}$ . Maxwell Garnett's formula in Equation 5.3 reveals the two equations

$$
\varepsilon'_{\text{eff,bulk}}(u) = \frac{(1 + \rho_{\text{rel}}(u))(\varepsilon'_{\text{eff,rel}}(u) - 1)}{2\rho_{\text{rel}}(u) - (1 - \rho_{\text{rel}}(u))(\varepsilon'_{\text{eff,rel}}(u) - 1)}
$$
(5.9)

and

$$
\varepsilon'_{\text{eff,rel}}(\rho_{\text{rel}}, u) = \frac{\varepsilon'_{\text{eff,bulk}}(u) - 1}{\varepsilon'_{\text{eff,bulk}} + 1 - \rho_{\text{rel}} \varepsilon'_{\text{eff,bulk}}(u) + \rho_{\text{rel}}}.
$$
(5.10)

In order to determine  $\varepsilon'_{\text{eff,rel}}(\rho_{\text{rel}}, u)$  given the measured data on  $\varepsilon'_{\text{eff}}$ , temperature *u*, and density  $\rho_{\text{rel}}$ , we first compute the discrete  $\varepsilon'_{\text{bulk}}$  values using Equation 5.9 for each of the measured data points, and we then perform interpolation to reveal the function  $\varepsilon'_{\text{eff,bulk}}(u)$ .

Once this function is known, we may find  $\varepsilon'_{\text{eff,rel}}(u, \rho_{\text{rel}})$  using Equation 5.10. This procedure is also assumed to be an accurate way of determining the relative effective magnetic permeability  $\mu_{\rm rel,eff}$  of the porous medium during sintering.

#### **Implementation of Bruggeman's Formula**

As above, we treat the particulate sample as a mixture of bulk solid and air, assuming that air is the first component of the mixture, and obtain  $\varepsilon_1 \approx 1$ , and  $v = \rho_{rel}$ . Bruggeman's formula in Equation 5.4 reveals the two equations

$$
\varepsilon'_{\text{eff,bulk}}(u) = \frac{(1 - 3\rho_{\text{rel}}(u))\varepsilon'_{\text{eff,rel}}(u) + 2(\varepsilon'_{\text{rel,eff}}(u))^2}{1 + (2 - 3\rho_{\text{rel}}(u))\varepsilon'_{\text{rel,eff}}(u)},
$$
(5.11)

and

$$
\rho_{\rm rel} \left( \frac{1 - \varepsilon_{\rm eff,rel}'}{1 + 2\varepsilon_{\rm eff,rel}'} \right) + (1 - \rho_{\rm rel}) \left( \frac{\varepsilon_{\rm eff,bulk}'(u) - \varepsilon_{\rm eff,rel}'}{\varepsilon_{\rm eff,bulk}'(u) + 2\varepsilon_{\rm eff,rel}'} \right) = 0. \tag{5.12}
$$

In order to determine  $\varepsilon'_{\text{eff,rel}}(\rho_{\text{rel}}, u)$  given the measured data on  $\varepsilon'_{\text{eff}}$ , temperature *u*, and density  $\rho_{\text{rel}}$ , we first compute the discrete  $\varepsilon'_{\text{bulk}}$  values using Equation 5.11 for each of the measured data points, and we then perform interpolation to reveal the function  $\varepsilon'_{\text{bulk}}(u)$ .

Once this function is known, we may find  $\varepsilon'_{\text{eff,rel}}(u, \rho_{\text{rel}})$  using Equation 5.12, together with either Newton's method, or directly using the quadratic formula and restricting consideration to the positive branch:

$$
\varepsilon'_{\text{eff,rel}}(u,\rho_{\text{rel}}) = \frac{1}{2} \left( 1 + 3\rho_{\text{rel}} (1 - 3\varepsilon'_{\text{eff,bulk}}) \right) \mp \frac{1}{2} \sqrt{4\varepsilon'_{\text{eff,bulk}} + \left( 1 + 3\rho_{\text{rel}} (1 - 3\varepsilon'_{\text{eff,bulk}}) \right)^2}.
$$

This procedure is also assumed to be an accurate way of determining the relative effective magnetic permeability  $\mu_{\text{rel,eff}}$  of the porous medium during sintering.

# **5.3 Porosity Models for Thermal Properties**

We refer here to the density  $\rho$ , the specific heat capacity  $c_p$ , and the thermal conductivity  $k$  as "thermal properties" of matter, because these properties all appear in the heat equation (Equations 3.24 and 3.25). We discuss how to determine the density as a function of temperature and rate of heating using the Master Sintering Curve method in Section 4.3. In the remainder of this chapter, we discuss how to handle the density dependence of the other thermal properties of the material undergoing sintering, using the technique described in [118].

The *porosity* of matter, denoted here as *p*, is defined as the volume of pores, relative to the total volume of the porous material; in terms of the relative density *ρ*<sub>rel</sub> expressed as a percentage between o and 1, we therefore have  $p = 1 - \rho_{rel}$ .

At any given temperature *u*, for a powder material undergoing sintering, the specific heat capacity and the thermal conductivity change with porosity. If the specific heat capacity of air within the pores is neglected, then that of the porous material scales linearly as

$$
c_p(\rho_{\text{rel}}, u) = (1 - p)c_{p,\text{bulk}}(u) = \rho_{\text{rel}}c_{p,\text{bulk}}(u),\tag{5.13}
$$

where  $c_{p, bulk}(u)$  denotes the specific heat capacity of the bulk material at the temperature  $u$ . We discuss in Section 10.2 how to use this model in practice.

The thermal conductivity depends on the material's microstructure, and in general, may be determined using the same mixture formulas that are used in approximating dielectric properties [118]. However, if we neglect the thermal conductivity of air, then that of the porous material may be approximated as

$$
k(\rho_{\rm rel}, u) = \left(1 - \frac{3}{2}p\right) k_{\rm bulk}(u) = \left(\frac{3}{2}\rho_{\rm rel} - \frac{1}{2}\right) k_{\rm bulk}(u),\tag{5.14}
$$

where, as before,  $k_{\text{bulk}}(u)$  represents the thermal conductivity of the bulk material at temperature *u*. This expression is not valid for highly porous materials in which heat transfer through air is significant, but we consider materials that start at a "green" density above 50% of bulk density, and so this model suffices.

In order to use the model in Equations 5.13 and 5.14 with experimental data that consist of measurements of temperature *u*, relative density  $\rho_{rel}$ , and the specific heat capacity  $c_p$  and thermal conductivity *k*, we use alternative expressions of Equations 5.13 and 5.14 to compute the bulk properties as functions of temperature:

$$
c_{p,\text{bulk}}(u) = \frac{c_p(u)}{\rho_{\text{rel}}(u)}, \quad \text{and} \quad k_{\text{bulk}}(u) = \frac{k(u)}{\left(\frac{3}{2}\rho_{\text{rel}}(u) - \frac{1}{2}\right)},
$$

which are substituted into Equations 5.13 and 5.14 to obtain expressions for the properties that depend on both temperature and relative density. The interpolation functions for finding the bulk properties are computed using third-order b-spline interpolants of the values of *ρ*rel with the variable *u*.

# **5.4** Θ**-Based Models for Both Dielectric and Thermal Properties**

An alternative characterization of the evolution of dielectric and thermal properties by assuming their dependence on the work of sintering Θ has only a phenomenological basis; however, it provides accurate results, as shown in Section 11.2. This method assumes that if the density may be characterized as a function of Θ, the *work of sintering* parameter defined in Section 4.3, and if Θ is, itself, a function of the temperature and its evolution, then the dielectric and thermal material properties, which are assumed to depend on density and temperature, may also be characterized as functions of Θ. That is, if discussing the effective dielectric constant of the mixture, for example,

$$
\varepsilon'_{\text{eff}} = \varepsilon'_{\text{eff}}(\rho_{\text{rel}}, u) = \varepsilon'_{\text{eff}}(\rho_{\text{rel}}(\Theta), u) = \varepsilon'_{\text{eff}}(\rho_{\text{rel}}(\Theta(u), u)) = \varepsilon'_{\text{eff}}(\Theta).
$$

The input data needed to produce functions for the dielectric and thermal properties in this case are measurements of those properties throughout the full temperature range of a processing experiment, with reference times and temperatures also recorded. Once these are known, and once the activation energy*Q* has been computed, the Θ-values corresponding to the experiment in which the property of interest was measured is computed, and these are used as the independent variable in a third-degree b-spline interpolation to determine the function that yields the dielectric or thermal property of interest.

# **Chapter 6**

# **Mixture Formulas for Determining the Effective Complex Permittivity of Metal Powders**

As long as the sintering progress may still be characterized by densification, and as long as the Master Sintering Curve discussed in Section 4.3 provides a valid characterization of densification, our multiphysics simulation routine remains applicable to various materials, including metal powders, and this necessitates the computation of effective dielectric properties of those powders. This chapter contains describes a series of tests of the various mixture models for effective dielectric properties metal powders, and has been previously published by the author [119].

While reports on measurements of the dielectric constant and loss factors of dielectric materials may be found in literature, data on the effective complex permittivity of metal powders can often not be found so readily, and even when they can be, conflicting values (sometimes up to orders of magnitude) often exist [120]. With this in mind, we focus on development of simple and practical computational routines based on classical and contemporary models for those determining complex permittivity of composites or mixtures whose applications may be extended to metal powders. We briefly review the most notable models, present them in closed form, examine the ranges of validity of their input parameters, demonstrate their computational implementations and discuss their applicability with reference to original measurements of effective complex permittivity of a mixture of titanium and stearic acid, in addition to previously reported [121] measurements of the loss factor of a mixture of tungsten and Teflon®. We discuss the reasons for discrepancies between the results obtained from the models and the experimental measurements. Under the identified limitations for their use, the classical Bruggeman mixture model [116] and the core-shell mixture model proposed by Buchelnikov *et al.* [122–124] are shown to produce the most accurate results for mixtures of metal powders in which the volume fraction of bulk metal is below the percolation threshold.

When Lichtenecker's or Maxwell Garnett's model is used for estimating  $\varepsilon_{\text{eff}} := \varepsilon' - j\varepsilon''$  of a mixture in which the *i*<sup>th</sup> component is a metal powder, then  $\varepsilon_i$  should represent the effective property of the metal powder in air, as bulk metals do not behave like dielectrics and thus do not have effective dielectric properties.

# **6.1 Bruggeman's Model with Compacted Metal Powders**

Ignatenko *et al.* [125] give Bruggeman's formula differently for compacted metal powders of the type shown in Figure 6.1, asserting

$$
\upsilon\left(\frac{\varepsilon_p-\varepsilon_{\text{eff}}}{\varepsilon_p+2\varepsilon_{\text{eff}}}\right)+(1-\upsilon)\left(\frac{\varepsilon_g-\varepsilon_{\text{eff}}}{\varepsilon_g+2\varepsilon_{\text{eff}}}\right)=0,
$$

where *v* is the volume fraction of the particles,  $\varepsilon_q$  is the permittivity of gas in pores, and  $\varepsilon_p = \varepsilon_2 F_2$ , with the coefficient  $F_2$  defined as:

$$
F_2 = 2\frac{1 - (r_1/r_2)^3 F_1}{1 + 2(r_1/r_2)^3 F_1}, \quad F_1 = 2\frac{1 - (\varepsilon_1/\varepsilon_2)^3 F_0}{1 + 2(\varepsilon_1/\varepsilon_2)^3 F_0}, \quad F_0 = 2\frac{-y\cos y + \sin y}{y\cos y - \sin y + y^2\sin y}
$$

where  $r_{1,2}$  are the radii of the core and shell of the particle and  $\varepsilon_{1,2}$  are the permittivities of the core and shell respectively. The argument of the factor  $F_0$  is  $y = k_1 r_1$ , where  $k_{1,2} = \omega(\epsilon_{1,2} \mu_{1,2})^{1/2}$ ,  $\omega = 2\pi f$ , and f is the frequency of the electromagnetic wave irradiating the sample. The skin depth of highly conductive non-magnetic core material can be accounted for by setting  $y = (1 + i)R_1/\delta$ , where  $\delta$  is the skin depth.

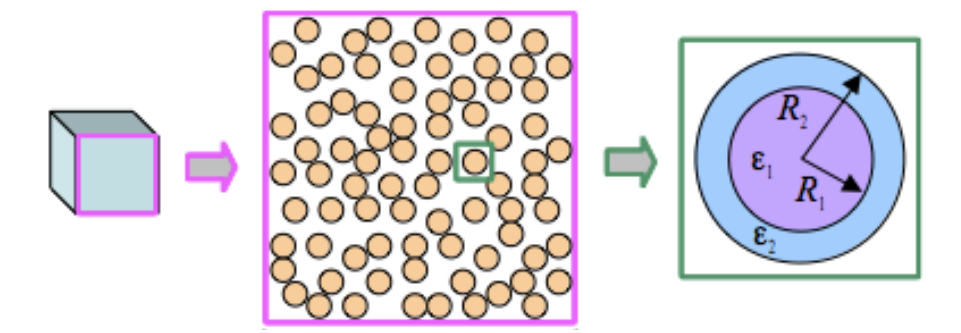

Figure 6.1: Core-shell concept of metal particles.

#### **Numerical Verification of Bruggeman's Model**

Kärkkäinen, Sihvola, and Nikoskinen carried out in 2000 a verification of Bruggeman's formula in random dielectric materials, with specific tests run for raisin pudding and swiss cheese [126]. Their verification was based on calculations of the effective permittivity of the mixtures using FDTD simulations of the sample in a TEM waveguide, and was carried out with an eye toward the validation of not only Bruggeman's formula, but also the Wiener [103] and Hashin-Shtrikman [127] limits.

,

| VolFrac   | $\overline{0}$ | 0.1  | 0.2   | 0.3  | 0.4  | 0.5                   | 0.6                                                          | 0.7   | 0.8     | 0.9   |      |
|-----------|----------------|------|-------|------|------|-----------------------|--------------------------------------------------------------|-------|---------|-------|------|
| Boned [7] | 2              | 3.02 | 4.25  | 5.00 | 7.50 | 11.00                 | 17.01                                                        | 26.96 | $40.52$ | 58.3  | 78.3 |
| Licht     | $\overline{2}$ | 2.89 | 4.17  | 6.01 |      |                       | $\mid 8.67 \mid 12.51 \mid 18.06 \mid 26.06 \mid 37.60 \mid$ |       |         | 54.26 | 78.3 |
| MG        |                | 7.32 | 13.02 |      |      | 19.12   25.68   32.75 | $\vert$ 40.39   48.67                                        |       | 57.68   | 67.52 | 78.3 |
| Brugg     | $\mathbf{2}$   |      | 4.23  | 7.55 | 14.2 | 23.4                  | 33.8                                                         | 44.7  | 55.8    | 67    | 78.3 |

Table 6.1: Effective dielectric constants of a two-medium mixture, comparing results from [7] with those obtained using our implementations of the Lichtenecker, Maxwell Garnett, and Bruggeman formulas.

### **Comparison of Bruggeman's Model to Lichtenecker and Maxwell Garnett**

Table 6.1 lists the effective permittivities of a mixture of two materials with, respectively,  $\varepsilon_1 = 78.3$ and  $\varepsilon_2$  = 2.0. The effective permittivity has been computed using three methods, and the first row contains the values computed by Boned and Peyrelasse [7].

# **6.2 Buchelnikov's Model**

Like the model presented by Ignatenko [125], the model presented by Buchelnikov *et al.* [124], [123] considers spherical core-shell particles randomly distributed in the effective medium. They determine a relationship between the effective permittivity of the mixture and the radii of the spherical inclusions, the permittivities of the core and shell of the inclusions, and the value of the external electric field  $E_0$ :

$$
v\zeta \frac{\varepsilon_2 [3\varepsilon_1 + (\zeta - 1)(\varepsilon_1 + 2\varepsilon_2)] - \varepsilon_{\text{eff}} [3\varepsilon_2 + (\zeta - 1)(\varepsilon_1 + 2\varepsilon_2)]}{2a\varepsilon_{\text{eff}} + b\varepsilon_2} + (1 - v\zeta) \frac{\varepsilon_g - \varepsilon_{\text{eff}}}{\varepsilon_g + \varepsilon_{\text{eff}}} = 0, \qquad (6.1)
$$

where  $v$  is the volume fraction of the metal inclusions,  $\varepsilon_q$  is the permittivity of the gas or vacuum,  $\varepsilon_{1,2}$  are the permittivities of the metallic core and shell respectively, and the expressions for  $\zeta$ , *a*, and *b* are:

$$
\zeta = (R_2/R_1)^3 = (1+l)^3, \quad l = (R_2 - R_1)/R_1,
$$
  
\n
$$
a = (\zeta - 1)\varepsilon_1 + (2\zeta + 1)\varepsilon_2, \quad b = (2+\zeta)\varepsilon_1 + 2(\zeta - 1)\varepsilon_2,
$$

where  $R_{1,2}$  are the radii of the metallic core and shell respectively.

In [123] it is observed that in the limiting case  $R_1 \rightarrow 0$ , this reduces to the formula:

$$
v_1 \frac{\varepsilon_2 - \varepsilon_{\text{eff}}}{\varepsilon_2 + 2\varepsilon_{\text{eff}}} + (1 - v_1) \frac{\varepsilon_g - \varepsilon_{\text{eff}}}{\varepsilon_g + 2\varepsilon_{\text{eff}}} = 0,
$$

where  $v_1$  is the volume fraction of the dielectric consisting of the shell material. They also discuss the parallel case where  $R_2 \rightarrow R_1$ , where they obtain the formula for determining the permittivity of

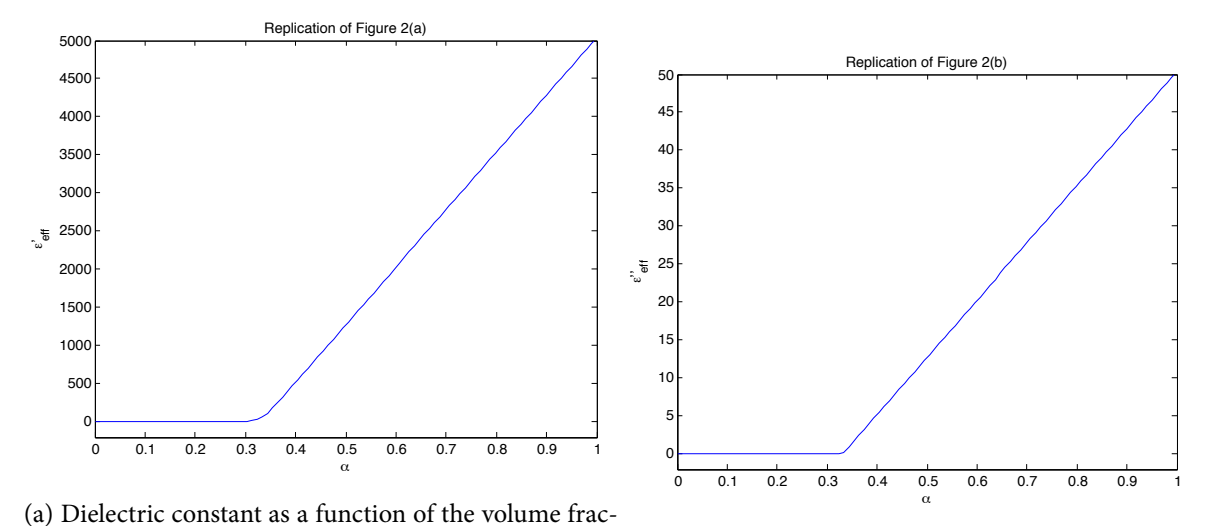

tion of iron oxide powder, produced using our MAT-(b) Loss factor as a function of the volume fraction of LAB implementation of Buchelnikov's formula in Equa-iron oxide powder, produced using our MATLAB impletion 6.1. mentation of Buchelnikov's formula in Equation 6.1.

the mixture of pure metallic and dielectric spherical particles:

$$
v \frac{\varepsilon_1 - \varepsilon_{\text{eff}}}{\varepsilon_1 + 2\varepsilon_{\text{eff}}} + (1 - v) \frac{\varepsilon_g - \varepsilon_{\text{eff}}}{\varepsilon_g + 2\varepsilon_{\text{eff}}} = 0.
$$

Note that these formulae are exactly the Bruggeman equations; in this respect, Buchelnikov's model can be considered an extension of the Bruggeman formula to the case where spherical inclusions are themselves comprised of a core and shell.

#### **Verification of Our Implementation**

Buchelnikov *et al.* presented in  $[124]$  graphs showing the dependence of  $\varepsilon_{\text{eff}}$  on the volume fraction of core-shell particles of iron powder in oxide shells. This figure is replicated in Figure **??**, which was produced using our implementation of Buchelnikov's formula in the MATLAB code shown in Appendix G.6.

#### **Alternative Models**

There are also other, different, mixing formulas to be considered. Sihvola [128] presented in 1989 a method of using one equation with a dimensionless parameter *ν* to characterize the results of several different mixing formulas, including the Rayleigh formula [129] (Section 5.1), the Maxwell Garnett Formula (Section 5.1), the Bruggeman formula (Section 5.1) the Böttcher mixing formula [130], the Polder-van Santen formula [131], and the QCA (quasi-crystalline approximation) formula [131].

The Looyenga model [113, 132] and other so-called "power-law models" can also be derived from this equation.

The equation is as follows:

$$
\frac{\varepsilon_{\text{eff}} - \varepsilon_1}{\varepsilon_{\text{eff}} + \varepsilon_1 + \nu(\varepsilon_{\text{eff}} - \varepsilon_1)} = \upsilon \frac{\varepsilon_2 - \varepsilon_1}{\varepsilon_2 + \varepsilon_1 + \nu(\varepsilon_{\text{eff}} - \varepsilon_1)} = 0,
$$

where *v* is the volume fraction of the second component, the components have permittivities  $\varepsilon_1$ and  $\varepsilon_2$  respectively, and the mixture has permittivity  $\varepsilon_{\text{eff}}$ . Note that  $v = 0$  gives the Maxwell Garnett equation, and *ν* = 1 gives Bruggeman's formula. We should investigate this equation and the various models it is capable of describing.

Sheen *et al.* [133] present six different "mixture rules", corresponding to ceramic powders with alumina inclusions that are spherical, cylindrical, or rod-, lamella-, or disk-shaped. Their six rules correspond to various combinations of known mixture formulas, and should be investigated as such.

Also useful to us will be a consideration of all the above models in the context of the well-known Wiener [103] and Hashin-Shtrikman bounds [127], the latter of which is used for statistically homogeneous and isotropic mixtures.

# **6.3 Experimental Results**

We describe the results of two attempts to evaluate the effective complex permittivity of mixtures involving metal powders. The results of these experiments are used to test some of the models described in this chapter.

#### **Tungsten-Teflon® mixture**

In [121], Zimmerman *et al.*dealt with samples of powders made with varying volume fractions of tungsten in Teflon® powder. The mixtures were formed into cylindrical pellets of diameter 41 mm and height 64 mm, with varying particle sizes, and the authors determined the effective complex permittivity and permeability of each sample using cavity perturbation techniques.

#### **Titanium-stearic acid mixture**

In our experiment [119], we mechanically mixed gas atomized spherical titanium particles with radius 25 *µ*m (obtained from Pyrogenesis Inc., Canada) with stearic acid (Sigma-Aldrich Co., 95%) in various volume fractions. These mixtures were compacted uniaxially into cylindrical pellets of diameter 10 mm and height 20 mm.

For this and the boron nitride/graphite mixture, the cavity perturbation approach [134–136] involves the transverse magnetic mode  $TM_{010}$  of a cylindrical resonator with two coaxial holes. The cylindrical samples, longer than the cavity height, are inserted coaxially and maintained in the center of the cavity. The variations of resonant frequency of the cavity as well as its quality factor due to the presence of the sample are determined with an HP 8720D vector network analyzer. As certain

commonly used numerical methods can present large uncertainties for high permittivity, the complex permittivity of the sample is evaluated instead using a calibration method based on standard samples. These experimentally obtained results are used in testing the core-shell models described in this chapter.

### **Hexagonal boron nitride/graphite mixture**

As also reported in [119], graphite particles (flakes, 4  $\mu$ m, TIMCAL Ltd.) and hexagonal boron nitride powder (10 *µ*m, Kennametal Sintec Keramic GmbH, Germany) were mixed in an agate mortar in various volume fractions and pressed uniaxially to form cylindrical samples of 10 mm diameter and 20 mm in height. We also used the cavity perturbation techniques to determine the effective complex permittivity of these samples.

# **6.4 Experimental results compared with modeling results**

These above experimentally obtained results are used in testing the mixture and core-shell models described in this chapter.

#### **Mixture Models**

Taking the effective complex permittivity of tungsten to be constant at  $30 + 8j$  [137], and the complex permittivity of Teflon<sup>®</sup> to be 2.29 + 0.03*j* [138], we use the Lichtenecker, Maxwell Garnett, and Bruggeman models to reconstruct the dielectric constant and the loss factor of the mixture for different values of the volume fraction  $v$  of tungsten in Teflon<sup>®</sup>. The corresponding curves are shown in Figure 6.3a. The mixture exhibits distinct percolation behaviors, characterized by a peak in tan  $\delta := \varepsilon'/\varepsilon''$  at volume fractions that depend on the average particle size. The location of this peak is shown in Figure 6.3b by the appropriate values of tan*δ* for particles of diameter 2.3 *µ*m, alongside the same tan  $\delta$  values predicted by the mixture models.

Assuming that *ε'* and *ε''* are smooth functions of volume fraction, a peak in tan *δ* may occur only at those critical volume fractions  $v_p$  for which the first derivative of tan  $\delta$  is zero; that is,

$$
\varepsilon''(v_p)\frac{\mathrm{d}\varepsilon'(v_p)}{\mathrm{d}v} = \varepsilon'(v_p)\frac{\mathrm{d}\varepsilon''(v_p)}{\mathrm{d}v}.
$$

Using the expression for complex permittivity predicted by Lichtenecker's model, the only time this situation occurs is independent of volume fraction, when  $\varepsilon_1$  $\iota'_1 \varepsilon'_2 = \varepsilon''_1$  $i' \varepsilon''_2$  $\frac{\ }{2}^{\prime}$ . In this case, all subsequent derivatives of tan*δ* are also zero—so no peak occurs for any mixture whose permittivity is found using the Lichtenecker model. Using the expression predicted by the Maxwell Garnett model, no zeros of the first derivative of tan*δ* exist for any mixture, and so neither the Maxwell Garnett nor the Lichtenecker model can accurately predict effective properties of mixtures of metal powders at volume fractions beyond the percolation threshold. The Bruggeman model, applied to the mixture of tungsten and Teflon®, also did not predict any peaks.

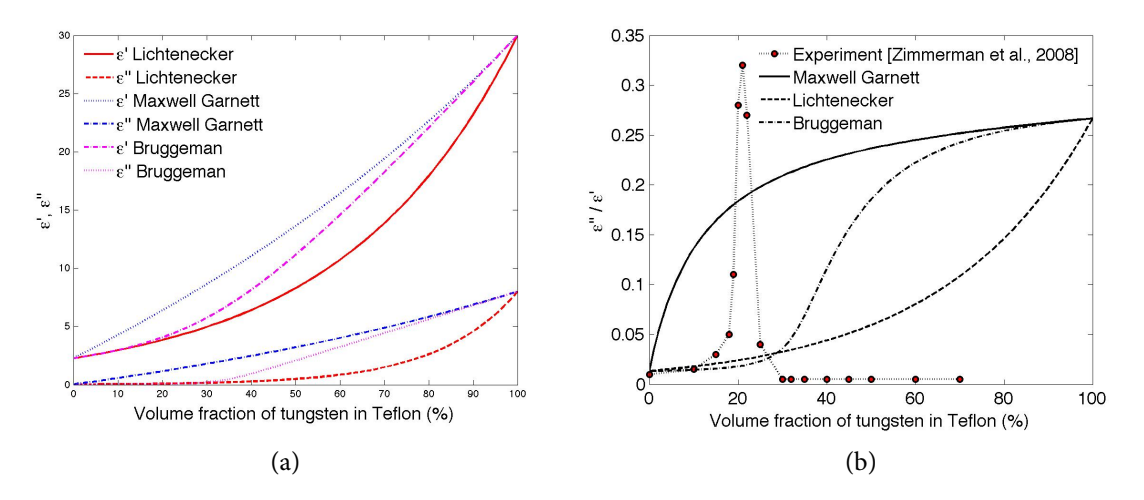

Figure 6.3: Complex permittivity (a) and tan*δ* (b) of tungsten/Teflon® mixture—models and experiment.

### **Core-Shell Models**

The effective complex permittivity of core-shell titanium particles in a stearic acid matrix was computed using Buchelnikov's model, and the complex permittivity of the titanium and stearic acid mixture, ignoring the presence of the titanium oxide layer, was computed using various mixture models, with the results shown in Figure 6.4. Values used for the complex permittivity of titanium and the complex permittivity of stearic acid were taken directly from the experiment, and they were 10.55 + 1.0*j* and 3.95 + 0.006*j*, respectively. The permittivity of the oxide layer was picked, in accordance with [139], as 114 + 0.003*j*. The conductivity of titanium was taken to be  $4.2 \times 10^9$  S/m, in accordance with [140].

Since the radius of the oxide layer on the titanium particles is a necessary input to Buchelnikov's formula but is not known for the titanium particles we study, this parameter was chosen through golden selection search and parabolic interpolation to be the one which produced the permittivity curve closest to the experimentally obtained data.

In our experiments, the measured material properties also exhibit distinct percolation behaviors, where both *ε'* and *ε''* of the mixture exceed the values of the corresponding parameters for pure stearic or for tapped titanium powder. However, it is seen that neither the core-shell nor any of the conventional mixture models is capable of accurately predicting permittivity at volume fractions beyond the percolation threshold of the mixture. Yet, it should be noted that before the percolation threshold, all of the curves obtained are a good fit to the experimental data obtained. The minimum error taken using only the first five data points (that is, those before the percolation threshold) is o.441 (using Buchelnikov's model) for the *ε'* curve, and 0.101 (using Bruggeman's model) for the *ε''* curve.

Our experiment was the source of the data on the effective complex permittivity of graphite

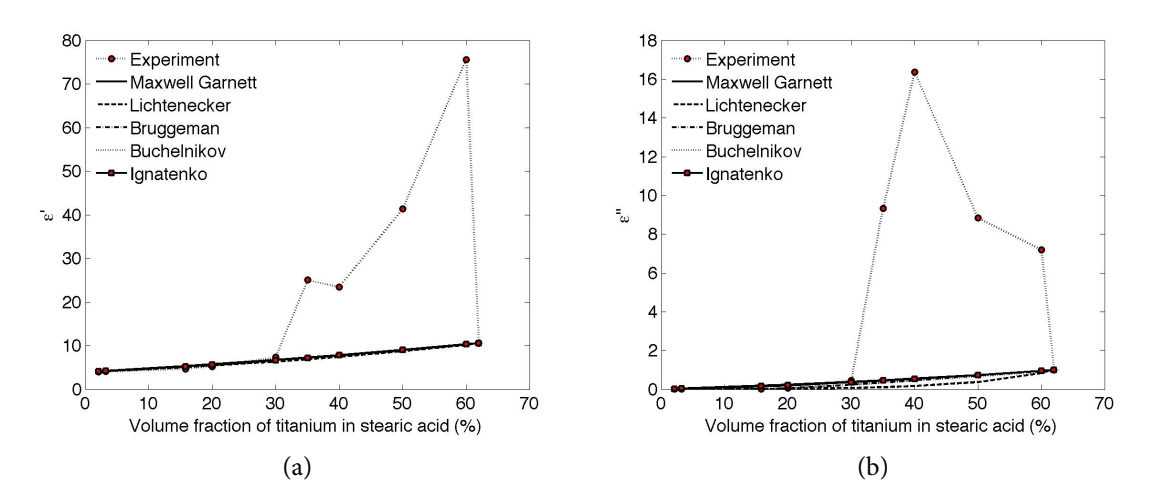

Figure 6.4: Real (a) and imaginary (b) parts of effective complex permittivity of titanium/stearic acid mixture—models and experimental measurements.

(which was found to be 25.5 + 0.15*j*) and of boron nitride (3.05 + 0.006*j*). The conductivity of bulk boron nitride was estimated at  $1 \times 10^9$  S/m, as shown in the graphs of [141].

# **Chapter 7**

# **Numerical and Analytical Techniques for Solving the Electromagnetic Problem**

As we saw in Chapter 2, the electromagnetic problem of microwaves within a waveguide may be framed as a wave equation problem, or as a Helmholtz equation problem. In this chapter, we describe several numerical and analytical techniques for solving each of those two problems in one and two dimensions.

# **7.1 Techniques for Solving the One-Dimensional Wave Equation**

This section provides techniques for solving the one-dimensional wave equation in Problem 3.

We begin with two techniques based on finite difference methods, and proceed to a transient solution using finite element methods. We then explore some classical analytical techniques for a simplified scenario, and compare our numerical results to these.

### **Finite Difference Methods**

For each of the following two methods, we discretize the domain [0,*L*] shown in Figure 2.3 into *N* − 1 many intervals using *N* many nodes for the endpoints of those intervals, which need not be of uniform length. This discretization is shown in Figure 7.1. We are not concerned with whether the boundary of the insulation or the load is located at a node, or between two nodes (the latter is typically the case with our solver).

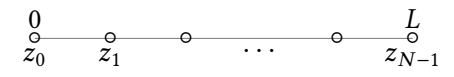

Figure 7.1: Discretization of the one-dimensional computational domain for the wave equation.

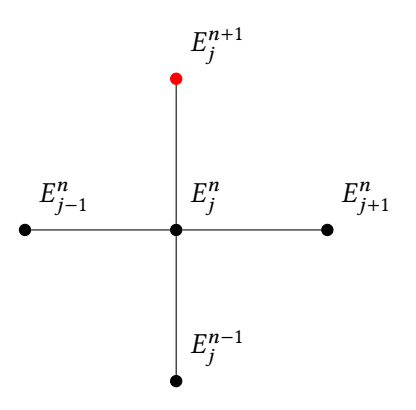

Figure 7.2: Computational stencil of the explicit finite difference scheme for solving the onedimensional heat equation. Here,  $j \in [1, N-2] \cap \mathbb{N}$  represents the position along the spatial domain, and  $n \in \mathbb{N}$  represents the current time step. The nodes in black are ones at which the solution *E* is known, and the one in red may be solved for with knowledge of the ones in black.

We assume a time-marching scheme with uniform time steps of length  $\Delta t_{\vec E},$  which, for simplicity of expression, we denote in this chapter as ∆*t*.

#### **Explicit, Second-Order Method**

We use the second-order, explicit centered difference approximations

$$
\frac{\partial^2 E}{\partial z^2}\Big|_{\substack{z=z_j\\t=t_n}} \approx \frac{E_{j-1}^n - 2E_j^n + E_{j+1}^n}{(z_{j+1} - z_j)(z_j - z_{j-1})},
$$
  

$$
\frac{\partial^2 E}{\partial t^2}\Big|_{\substack{z=z_j\\t=t_n\\t=t_n}} \approx \frac{E_j^{n-1} - 2E_j^n + 2E_j^{n+1}}{(\Delta t)^2}, \text{ and}
$$

$$
\frac{\partial E}{\partial t}\Big|_{\substack{z=z_j\\t=t_n}} \approx \frac{E_j^{n+1} - E_j^{n-1}}{2\Delta t},
$$

where the solution  $E_y(z, t)$  to Equation 2.64 has been renamed as  $E(z, t)$  for convenience, and where the subscripts denote field values in space and the superscripts those in time, so that,  $e.g., E_j^n :=$ *E*( $z_j$ ,  $t_n$ ). These approximations are valid for *j* ∈ [1, *N* − 2]∩ N and *n* ∈ N, and when the field values are plotted as a grid, the "stencil" for this scheme looks as in Figure 7.2. Applying the approximations in Equations 7.1 to the governing equation in Equation 2.64, we obtain the approximation

$$
\frac{E_{j-1}^n - 2E_j^n + E_{j+1}^n}{(z_{j+1} - z_j)(z_j - z_{j-1})} - \frac{\mu \varepsilon' \left( E_j^{n-1} - 2E_j^n + 2E_j^{n+1} \right)}{(\Delta t)^2} - \frac{\mu \sigma \left( E_j^{n+1} - E_j^{n-1} \right)}{2\Delta t} = 0,
$$

# *CHAPTER 7. NUMERICAL AND ANALYTICAL TECHNIQUES FOR SOLVING THE ELECTROMAGNETIC PROBLEM* 105

where we have used the dimensional representations  $\varepsilon'$  and  $\mu$  of absolute permittivity and permeability, and the fact that  $\frac{1}{c^2} = \varepsilon'_0$  $^{\prime}_{0}\mu_{0}$ . Keeping the term at time level  $n + 1$  on the left-hand side and moving all others to the right-hand side, we obtain

$$
\left(\frac{\mu\sigma}{2\Delta t} + \frac{\mu\varepsilon'}{(\Delta t)^2}\right) E_j^{n+1} = \left(\frac{\mu\sigma}{2\Delta t} - \frac{\mu\varepsilon'}{(\Delta t)^2}\right) E_j^{n-1} + \left(\frac{1}{(z_{j+1} - z_j)(z_j - z_{j-1})}\right) E_{j-1}^n + \left(\frac{2\mu\varepsilon'}{(\Delta t)^2} - \frac{2}{(z_{j+1} - z_j)(z_j - z_{j-1})}\right) E_j^n + \left(\frac{1}{(z_{j+1} - z_j)(z_j - z_{j-1})}\right) E_{j+1}^n.
$$
\n(7.1)

Using the abbreviations

$$
a := \frac{\mu \sigma}{2\Delta t} + \frac{\mu \varepsilon'}{(\Delta t)^2},
$$
  
\n
$$
b := \frac{\mu \sigma}{a(2\Delta t)} - \frac{\mu \varepsilon'}{a(\Delta t)^2},
$$
  
\n
$$
s_j := \frac{2\mu \varepsilon'}{a(\Delta t)^2} - \frac{2}{a(z_{j+1} - z_j)(z_j - z_{j-1})},
$$
 and  
\n
$$
t_j := \frac{1}{a(z_{j+1} - z_j)(z_j - z_{j-1})},
$$

and isolating the term  $E_j^{n+1}$  on the left-hand side, Equation 7.1 becomes

$$
E_j^{n+1} = bE_j^{n-1} + t_j E_{j-1}^n + s_j E_j^n + t_j E_{j+1}^n,
$$
\n(7.2)

for each  $j \in [1, N-2] \cap \mathbb{N}$ .

To examine the stability of this second-order scheme, we follow the energy considerations suggested in [142] by the von Neumann stability analysis; namely, by the law of conservation of energy, the energy contained in the field over the solution domain should not increase with time, and in fact, due to loss within the medium, the energy should decrease. To examine the energy of the field, we expand the field in terms of a Fourier series:

$$
E_j^n := \sum_{m=-\infty}^{\infty} A_m^n e^{ik_m j \Delta z},\tag{7.3}
$$

where  $k_m := \frac{m\pi}{L}$  $\frac{2\pi}{L}$ , and ∆*z* is the minimum node spacing in the domain. The energy of the field is proportional to the sum of the squares of the amplitudes of the Fourier modes, and so to ensure that the energy does not increase with time, we examine the way these amplitudes behave within our time-stepping scheme. When Equation 7.3 is substituted into Equation 7.1 with the source term removed, the following relationship between  $A_m^{n-1}$ ,  $A_m^n$ , and  $A_m^{n+1}$ , for  $n \in \mathbb{N}$  and  $m \in [0, N-1] \cap \mathbb{Z}$ , arises:

$$
A_m^{n+1} = 2\left(1 - 2r_j\sin^2\left(\frac{k_m\Delta z}{2}\right)\right)A_m^n - A_m^{n-1},
$$

# *CHAPTER 7. NUMERICAL AND ANALYTICAL TECHNIQUES FOR SOLVING THE ELECTROMAGNETIC PROBLEM* 106

and so the *amplification factor*  $g_m$ , defined as  $g_m := \frac{A_m^{n+1}}{A_m^n}$ , will satisfy

$$
g_m^2 - 2\left(1 - 2r_j\sin^2\left(\frac{k_m\Delta z}{2}\right)\right)g_m + 1 = 0,
$$

where

$$
r_j := \frac{\Delta t}{\mu \varepsilon'(z_{j+1} - z_j)(z_j - z_{j-1})}.
$$

The quadratic formula gives a solution where  $|g_m|$  < 1 only in the case where

$$
\left(1-2r_j\sin^2\left(\frac{k_m\Delta z}{2}\right)\right)^2<1,
$$

where ∆*z* represents the smallest spatial step in the domain. This yields the stability condition  $|1 - 2r_j|$  < 1, which yields

$$
\Delta t \le \Delta z \sqrt{\mu \varepsilon'} = \frac{\Delta z}{\nu_p}.
$$
\n(7.4)

When simulating wave propagation with finite difference methods, an important consideration is that because of the numerical discretization, the simulated wave propagates at a velocity slightly different from the exact velocity; this kind of error is referred to as the *dispersion error*, and to quantify the error for our difference scheme, we test the simulation of a plane wave, computing its numerical wavenumber based on our scheme following the procedure in [142]. Such a plane wave may be expressed, as discussed in Chapter 2, as

$$
E(z,t) := \text{Re}\left\{E_0 e^{i(\omega t - kz)}\right\},\,
$$

where  $\omega$  is the angular frequency of the plane wave, and  $k = \omega \sqrt{\mu \epsilon}$  is referred to as the wavenumber. Assuming  $(\Delta z)_j := z_j - z_{j-1}$ , the simulated wave may be expressed as

$$
E_j^n := \text{Re}\left\{ E_0 e^{i(\omega n\Delta t - k\sum_{j=1}^j (\Delta z)_j)} \right\},\,
$$

which may be substituted into Equation 7.1 to approximate the numerical wavenumber. Stipulating that this numerical wavenumber equal the exact wavenumber, we obtain the condition

$$
\Delta t = \Delta z \sqrt{\mu \varepsilon'} = \frac{\Delta z}{v_p},\tag{7.5}
$$

under which dispersion error is controlled.

To implement the boundary condition in Equation 2.74 at the left-hand endpoint  $z = j = 0$ , we set

$$
E_0^n = \frac{2}{L} \sqrt{2P\left(\frac{\omega \cdot \mu_0}{\beta}\right)},\tag{7.6}
$$

# *CHAPTER 7. NUMERICAL AND ANALYTICAL TECHNIQUES FOR SOLVING THE ELECTROMAGNETIC PROBLEM* 107

for all  $n \in \mathbb{N}$ .

At the right-hand endpoint  $z = L$ ,  $j = N - 1$ , Equation 2.74 gives us two possible conditions to impose. The perfect electric conductor condition is implemented via

$$
E_{N-1}^n = 0, \t\t(7.7)
$$

for all  $n \in \mathbb{N}$ .

On the other hand, the absorbing boundary condition is implemented as the modified Neumann condition in Equation 2.62, whose incorporation into our scheme requires the temporary use of the "ghost node"  $z_N$ . The ghost node is placed to the right of the computational domain, so that  $z_N - z_{N-1} = z_{N-1} - z_{N-2}$ , as seen in Figure 7.3. Using the ghost node, we substitute the difference

$$
\begin{matrix}\n0 & 0 & L \\
0 & 0 & \cdots & 0 \\
z_0 & z_1 & \cdots & z_{N-1} & z_N\n\end{matrix}
$$

Figure 7.3: Discretization of the one-dimensional computational domain for the wave equation.

approximations

$$
\left. \frac{\partial E}{\partial z} \right|_{j=N-1} \approx \frac{E_N^n - E_{N-2}^n}{z_N - z_{N-2}}, \qquad \left. \frac{\partial E}{\partial t} \right|_{j=N-1} \approx \frac{E_{N-1}^{n+1} - E_{N-1}^{n-1}}{2\Delta t}
$$

into Equation 2.62 to obtain the approximation

$$
E_N^n = E_{N-2}^n - \frac{(z_N - z_{N-2})}{2c\Delta t} E_{N-1}^{n+1} + \frac{(z_N - z_{N-2})}{2c\Delta t} E_{N-1}^{n-1}.
$$
 (7.8)

,

Meanwhile, using the ghost node, the approximation of the governing equation according to Equation 7.2 is

$$
E_{N-1}^{n+1} = bE_{N-1}^{n-1} + t_{N-1}E_{N-2}^n + s_{N-1}E_{N-1}^n + t_{N-1}E_N^n,
$$

into which we substitute Equation 7.8 to obtain

$$
E_{N-1}^{n+1}\left(1+\frac{s_{N-1}(z_N-z_{N-2})}{2c(\Delta t)}\right)=E_{N-2}^n\left(t_{N-1}+s_{N-1}\right)+s_{N-1}E_{N-1}^n+\left(b+\frac{s_{N-1}(z_N-z_{N-2})}{2c(\Delta t)}\right)E_{N-1}^n,
$$

which may be rewritten using the coefficients

$$
d_{N-1} := 1 + \frac{s_{N-1}(z_N - z_{N-2})}{2c(\Delta t)},
$$
  
\n
$$
e_{N-1} := \frac{t_{N-1} + s_{N-1}}{d_{N-1}},
$$
  
\n
$$
f_{N-1} := \frac{s_{N-1}}{d_{N-1}},
$$
  
\n
$$
g_{N-1} := \frac{b}{d_{N-1}} + \frac{s_{N-1}(z_N - z_{N-2})}{2cd_{N-1}(\Delta t)}
$$

as

$$
E_{N-1}^{n+1} = e_{N-1}E_{N-2}^n + f_{N-1}E_{N-1}^n + g_{N-1}E_{N-1}^{n-1}.
$$
 (7.9)

Gathering Equations 7.6, 7.2, and 7.9, we obtain the linear system

$$
E_0^{n+1} = E_0^n,
$$
  
\n
$$
E_1^{n+1} = t_1 E_0^n + s_1 E_1^n + t_1 E_2^n + b E_1^{n-1},
$$
  
\n
$$
E_2^{n+1} = t_2 E_1^n + s_2 E_2^n + t_2 E_3^n + b E_2^{n-1},
$$
  
\n
$$
\vdots
$$
  
\n
$$
E_{N-2}^{n+1} = s_{N-2} E_{N-3}^n + r_{N-2} E_{N-2}^n + s_{N-2} E_{N-1}^n + b E_{N-2}^{n-1},
$$
  
\n
$$
E_{N-1}^{n+1} = e_{N-1} E_{N-2}^n + f_{N-1} E_{N-1}^n + g_{N-1} E_{N-1}^{n-1},
$$

which may be represented by the system

 *E n*+1 0 *E n*+1 2 . . . *E n*+1 *j* . . . *E n*+1 *N* −1 = *b* 0 *E n*−1 1 *E n*−1 2 . . . *E n*−1 *j* . . . *E n*−1 *N* −2 *дN* −1 *b E n*−1 *N* −1 + 1 0 · · · · · · · · · · · · · · · 0 0 *t*<sup>1</sup> *s*<sup>1</sup> *t*<sup>1</sup> 0 · · · · · · 0 . . . 0 *t*<sup>2</sup> *s*<sup>2</sup> *t*<sup>2</sup> 0 · · · . . . . . . . . . . . . . . . . . . . . . *t<sup>N</sup>* <sup>−</sup><sup>2</sup> *s<sup>N</sup>* <sup>−</sup><sup>2</sup> *t<sup>N</sup>* <sup>−</sup><sup>2</sup> 0 0 · · · · · · · · · · · · 0 *e<sup>N</sup>* <sup>−</sup><sup>1</sup> *f<sup>N</sup>* <sup>−</sup><sup>1</sup> *E n* 0 *E n* 1 *E n* 2 . . . *E n j* . . . *E n N* −1 . (7.10)

Using the initial condition in Equation 2.71, which is interpreted according to our difference scheme as  $E_j^0 = 0$  for  $j \in [1, N - 1] \cap \mathbb{N}$ , and  $E_0^0 = \frac{2}{L}$ *L*  $\sqrt{2P\left(\frac{ω·μ_0}{β}\right)}$  $\frac{(\mu_0)}{\beta}$ ), the electric field may be directly computed using the one matrix multiplication and the vector addition in Equation 7.10, for all subsequent time steps.

#### **Implicit, Second-Order Method**

As an alternative to the explicit method, our codes also implement an implicit finite difference method, which, as will be shown, involves solving a linear system at each time step, but on the other hand, allows for the use of a longer time step. This method employs the second-order, implicit
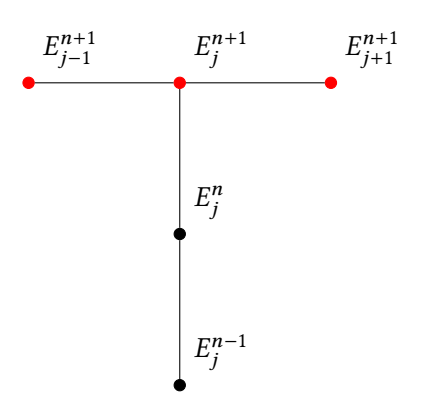

Figure 7.4: Computational stencil of the implicit finite difference scheme for solving the onedimensional wave equation. Here,  $j$  ∈  $[1, N - 2]$  ∩ N represents the position along the spatial domain, and  $n \in \mathbb{N}$  represents the current time step. The nodes in black are ones at which the solution *E* is known, and the ones in red may be solved for with knowledge of the ones in black.

centered difference approximations

$$
\frac{\partial^2 E}{\partial z^2}\Big|_{\substack{z=z_j\\t=t_n}} \approx \frac{E_{j-1}^{n+1} - 2E_j^{n+1} + E_{j+1}^{n+1}}{(z_{j+1} - z_j)(z_j - z_{j-1})},
$$
  

$$
\frac{\partial^2 E}{\partial t^2}\Big|_{\substack{z=z_j\\t=t_n}} \approx \frac{E_j^{n-1} - 2E_j^n + 2E_j^{n+1}}{(\Delta t)^2}, \text{ and}
$$
  

$$
\frac{\partial E}{\partial t}\Big|_{\substack{z=z_j\\t=t_n}} \approx \frac{E_j^{n+1} - E_j^{n-1}}{2\Delta t},
$$

where, as before, the solution  $E_y(z, t)$  to Equation 2.64 has been renamed as  $E(z, t)$  for convenience, and where the subscripts denote field values in space and the superscripts those in time, so that, *e.g.*,  $E_j^n := E(z_j, t_n)$ . These approximations are valid for  $j \in [1, N-2] \cap \mathbb{N}$  and  $n \in \mathbb{N}$ , and when the field values are plotted as a grid, the "stencil" for this scheme looks as in Figure 7.4.

Applying the approximations in Equations 7.1 to the governing equation in Equation 2.64, we obtain the approximation

$$
\frac{E_{j-1}^{n+1}-2E_j^{n+1}+E_{j+1}^{n+1}}{(z_{j+1}-z_j)(z_j-z_{j-1})}-\frac{\mu\varepsilon'\left(E_j^{n-1}-2E_j^{n}+2E_j^{n+1}\right)}{(\Delta t)^2}-\frac{\mu\sigma\left(E_j^{n+1}-E_j^{n-1}\right)}{2\Delta t}=0,
$$

where, as in the explicit case, we have used the dimensional representations  $\varepsilon'$  and  $\mu$  of absolute permittivity and permeability, and the fact that  $\frac{1}{c^2} = \varepsilon'_0$  $\int_0^b \mu_0$ . Keeping the terms at time level  $n + 1$  on

the left-hand side and moving all others to the right-hand side, we obtain

 $\overline{a}$ 

$$
\frac{E_{j-1}^{n+1}}{(z_{j+1} - z_j)(z_j - z_{j-1})} + E_j^{n+1} \left( -\frac{2}{(z_{j+1} - z_j)(z_j - z_{j-1})} - \frac{2\mu \varepsilon'}{(\Delta t)^2} - \frac{\mu \sigma}{2\Delta t} \right) + \frac{E_{j+1}^{n+1}}{(z_{j+1} - z_j)(z_j - z_{j-1})} = E_j^{n-1} \left( \frac{\mu \varepsilon'}{(\Delta t)^2} - \frac{\mu \sigma}{2\Delta t} \right) - \frac{2\mu \varepsilon' E_j^n}{(\Delta t)^2}.
$$
\n(7.11)

Using the abbreviations

$$
(\Delta z)_j^2 := (z_{j+1} - z_j)(z_j - z_{j-1}),
$$
  
\n
$$
s_j := -\frac{2}{(z_{j+1} - z_j)(z_j - z_{j-1})} - \frac{2\mu\epsilon'}{(\Delta t)^2} - \frac{\mu\sigma}{2\Delta t},
$$
  
\n
$$
a_j := \frac{\mu\epsilon'}{(\Delta t)^2} - \frac{\mu\sigma}{2\Delta t},
$$
  
\n
$$
b_j := \frac{2\mu\epsilon'}{(\Delta t)^2},
$$

the difference approximation becomes

$$
\frac{E_{j-1}^{n+1}}{(\Delta z)_j^2} + s_j E_j^{n+1} + \frac{E_{j+1}^{n+1}}{(\Delta z)_j^2} = a_j E_j^{n-1} - b_j E_j^n.
$$
 (7.12)

To implement the boundary condition at the left-hand endpoint  $z = j = 0$ , we use the expression in Equations 7.6. To implement the absorbing boundary condition at the right-hand side, the approximation will differ from Equation 7.8, because the approximation of the spatial derivative in Equation 2.62 should, in this case, be taken at the  $(n + 1)$ <sup>st</sup> time step. Using the ghost node in Figure 7.3, we substitute the difference approximations

$$
\frac{\partial E}{\partial z}\Big|_{j=N-1} \approx \frac{E_N^{n+1} - E_{N-2}^{n+1}}{2(\Delta z)_{N-1}}, \qquad \frac{\partial E}{\partial t}\Big|_{j=N-1} \approx \frac{E_{N-1}^{n+1} - E_{N-1}^{n-1}}{2\Delta t}
$$

into Equation 2.62 to obtain the approximation

$$
E_N^{n+1} = E_{N-2}^{n+1} + \frac{(\Delta z)_{N-1}}{c\Delta t} E_{N-1}^{n+1} - \frac{(\Delta z)_{N-1}}{c\Delta t} E_{N-1}^{n-1}.
$$
 (7.13)

Using the ghost node, the approximation of the governing equation at the right-hand endpoint, according to Equation 7.12, is

$$
\frac{E_{N-2}^{n+1}}{(\Delta z)_{N-1}^2} + s_{N-1} E_{N-1}^{n+1} + \frac{E_N^{n+1}}{(\Delta z)_{N-1}^2} = a_{N-1} E_{N-1}^{n-1} - b_{N-1} \frac{2 \mu \varepsilon' E_{N-1}^n}{(\Delta t)^2},
$$

into which Equation 7.8 may be substituted to obtain the expression

$$
\frac{E_{N-2}^{n+1}}{(\Delta z)_{N-1}^2} + s_{N-1}E_{N-1}^{n+1} + \frac{E_{N-2}^{n+1} + \frac{(\Delta z)_{N-1}}{c\Delta t}E_{N-1}^{n+1} - \frac{(\Delta z)_{N-1}}{c\Delta t}E_{N-1}^{n-1}}{(\Delta z)_{N-1}^2} = a_{N-1}E_{N-1}^{n-1} - b_{N-1}E_{N-1}^n,
$$

which simplifies to

$$
\frac{2}{(\Delta z)^2_{N-1}}E^{n+1}_{N-2}+d_{N-1}E^{n+1}_{N-1}=e_{N-1}E^{n-1}_{N-1}-b_{N-1}E^{n}_{N-1},
$$

where

$$
d_{N-1} := s_{N-1} + \frac{1}{c(\Delta z)_{N-1} \Delta t}, \qquad e_{N-1} := a_{N-1} + \frac{1}{c(\Delta z)_{N-1} \Delta t}.
$$
 (7.14)

Taken together, Equations 7.6, 7.12, and 7.14 result in the linear system

$$
E_0^{n+1} = \frac{2}{L} \sqrt{2P\left(\frac{\omega \cdot \mu_0}{\beta}\right)}
$$
  
\n
$$
\frac{E_0^{n+1}}{(\Delta z)_1^2} + s_1 E_1^{n+1} + \frac{E_2^{n+1}}{(\Delta z)_1^2} = a_1 E_1^{n-1} - b_1 E_1^n
$$
  
\n
$$
\frac{E_1^{n+1}}{(\Delta z)_2^2} + s_2 E_2^{n+1} + \frac{E_3^{n+1}}{(\Delta z)_2^2} = a_2 E_2^{n-1} - b_2 E_2^n
$$
  
\n
$$
\vdots
$$
  
\n
$$
\frac{E_{N-3}^{n+1}}{(\Delta z)_{N-2}^2} + s_{N-2} E_{N-2}^{n+1} + \frac{E_{N-1}^{n+1}}{(\Delta z)_{N-2}^2} = a_{N-2} E_{N-2}^{n-1} - b_{N-2} E_{N-2}^n
$$
  
\n
$$
\frac{2}{(\Delta z)_{N-1}^2} E_{N-2}^{n+1} + d_{N-1} E_{N-1}^{n+1} = e_{N-1} E_{N-1}^{n-1} - b_{N-1} E_{N-1}^n,
$$

which has *N* many equations in *N* many unknowns, and is equivalent to its matrix representation

$$
\begin{bmatrix}\n1 & 0 & \cdots & \cdots & \cdots & \cdots & \cdots & 0 \\
0 & t_1 & s_1 & t_1 & 0 & \cdots & \cdots & 0 \\
\vdots & 0 & t_2 & s_2 & t_2 & 0 & \cdots & \vdots \\
\vdots & \vdots & \ddots & \ddots & \ddots & \vdots \\
\vdots & \vdots & \vdots & \ddots & \ddots & \vdots \\
0 & \cdots & \cdots & \cdots & \cdots & 0 & \frac{2}{(\Delta z)_{N-1}^2} & d_{N-1}\n\end{bmatrix}\n\begin{bmatrix}\nE_0^{n+1} \\
E_2^{n+1} \\
\vdots \\
E_j^{n+1} \\
\vdots \\
E_{N-1}^{n+1}\n\end{bmatrix}\n=\n\begin{bmatrix}\n0 \\
a_1 E_1^{n-1} \\
a_2 E_2^{n-1} \\
\vdots \\
a_j E_j^{n-1} \\
\vdots \\
a_{N-2} E_{N-2}^{n-1} \\
\vdots \\
a_{N-1} E_{N-1}^{n-1}\n\end{bmatrix}\n+\n\begin{bmatrix}\nE_0^n \\
b_1 E_1^n \\
\vdots \\
b_j E_j^n \\
\vdots \\
b_j E_j^n \\
\vdots \\
b_{N-1} E_{N-1}^n\n\end{bmatrix},\n(7.15)
$$

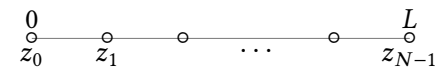

Figure 7.5: Discretization of the one-dimensional spatial domain for the finite element solution.

where  $t_j := \frac{1}{\sqrt{\lambda_j}}$  $\frac{1}{(\Delta z)^2_j}$ .

Using the initial condition in Equation 2.71, which is interpreted according to our difference scheme as  $E_j^0 = 0$  for  $j \in [1, N-1] \cap \mathbb{N}$ , and  $E_0^0 = \frac{2}{L}$ *L*  $\sqrt{2P\left(\frac{ω·μ_0}{β}\right)}$  $\overline{\frac{\mu_0}{\beta}}$ ), the electric field may be computed by solving the matrix system in Equation 7.15, for all subsequent time steps.

### **Finite Element Methods**

#### **Weak Formulation of the Governing Equation**

We formulate a single matrix equation that, given an initial electric field, can be solved at each time step for a transient solution.

#### **Spatial Discretization**

We use *N* many nodes, not necessarily evenly spaced, to discretize the domain into  $N - 1$  many elements, as shown in Figure 7.5

On this domain, we assume that our solutions  $E(z, t)$  are separable, so that  $E(z, t) := \sum_{j=0}^{N-1} T_j(t) E_j(z)$ for some functions  $T_j(t)$  and  $E_j(z)$ , and we plug this into Equation 2.64, multiply by the test function *W*(*z*) :=  $\sum_{i=0}^{N-1} W_i(z)$ , where for *i* ∈ [0,*N* − 1] ∩ N, *W<sub>i</sub>*(*z*) is some known function, and integrate over the domain  $[z_0, z_{N-1}]$ :

$$
\sum_{i=0}^{N-1} \sum_{j=0}^{N-1} \left\{ T_j(t) \int_{z_0}^{z_n} W_i(z) \frac{d}{dz} \left( \frac{1}{\mu(z,t)} \frac{dE_j}{dz} \right) dz + \right. \\ \left. + \int_{z_0}^{z_{N-1}} \left( \mu_0 \sigma(z,t) \frac{dT_j}{dt} + \frac{\varepsilon'(z,t)}{c^2} \frac{d^2 T_j}{dt^2} \right) W_i(z) E_j(z) dz \right\} = 0.
$$

We integrate the second spatial derivative term by parts:

$$
\int_{z_0}^{z_{N-1}} W_i(z) \frac{d}{dz} \left( \frac{1}{\mu(z,t)} \frac{dE_j}{dz} \right) dz = \frac{W_i(z)}{\mu(z,t)} \frac{dE_j}{dz} \Big|_{z_0}^{z_{N-1}} - \int_{z_1}^{z_n} \frac{1}{\mu(z,t)} \frac{dW_i}{dz} \frac{dE_j}{dz} dz,
$$

and we move the first term of the result (henceforth called the "boundary term") to the right-hand

side of the governing equation to obtain the form:

$$
\sum_{i=0}^{N-1} \sum_{j=0}^{N-1} \left\{ -T_j(t) \int_{z_1}^{z_n} \frac{1}{\mu(z,t)} \frac{dW_i}{dz} \frac{dE_j}{dz} dz + \int_{z_0}^{z_{N-1}} \left( \mu_0 \sigma(z,t) \frac{dT_j}{dt} + \frac{\varepsilon'(z,t)}{c^2} \frac{d^2T_j}{dt^2} \right) W_i(z) E_j(z) dz \right\} = -\sum_{i=0}^{N-1} \sum_{j=0}^{N-1} T_j(t) \frac{W_i(z)}{\mu(z,t)} \frac{dE_j}{dz} \Big|_{z_0}^{z_{N-1}}.
$$
\n(7.16)

We now explicitly state the definition of our functions  $E_i$ , noting that since we will proceed with a Galerkin formulation,  $W_i(z) \equiv E_i(z)$  for all  $i \in [0, N - 1] \cap \mathbb{N}$ . For each  $i \in [1, N - 2] \cap \mathbb{N}$ , we define  $E_i(z)$  to be the hat function

$$
E_i(z) := \begin{cases} \frac{z - z_{i-1}}{z_i - z_{i-1}}, & \text{if } z \in [z_{i-1}, z_i] \\ \frac{z_{i+1} - z}{z_{i+1} - z_i}, & \text{if } z \in [z_i, z_{i+1}] \\ 0, & \text{if } z \notin [z_{i-1}, z_{i+1}] \end{cases} := \begin{cases} \frac{z - z_{i-1}}{h_{i-1}}, & \text{if } z \in [z_{i-1}, z_i] \\ \frac{z_{i+1} - z}{h_i}, & \text{if } z \in [z_i, z_{i+1}] \\ 0, & \text{if } z \notin [z_{i-1}, z_{i+1}] \end{cases} \tag{7.17}
$$

and

$$
E_0(z) = \begin{cases} \frac{z_1 - z}{z_1 - z_0}, & \text{if } z \in [z_0, z_1], \\ 0, & \text{if } z \notin [z_0, z_1] \end{cases} := \begin{cases} \frac{z_1 - z}{h_0}, & \text{if } z \in [z_0, z_1], \\ 0, & \text{if } z \notin [z_0, z_1] \end{cases} \tag{7.18}
$$

,

and

$$
E_{N-1}(z) = \begin{cases} \frac{z - z_{N-2}}{z_{N-1} - z_{N-2}}, & \text{if } z \in [z_{N-2}, z_{N-1}],\\ 0, & \text{if } z \notin [z_{N-2}, z_{N-1}] \end{cases} := \begin{cases} \frac{z - z_{N-2}}{h_{N-2}}, & \text{if } z \in [z_{N-2}, z_{N-1}],\\ 0, & \text{if } z \notin [z_{N-2}, z_{N-1}], \end{cases} \tag{7.19}
$$

where we have defined  $h_i$  to be the length of the *i*<sup>th</sup> element; that is, the length of the interval [ $z_i, z_{i+1}$ ].

Because of our choice of the  $E_i$  as hat functions, and because of our assumption that  $E(z, t)$  was separable and continuous, we may conclude that the functions  $T_j(t)$  represent the evolution of the electric field intensity at the nodes *j*. The hat functions look as shown in Figure 7.6.

Note that for each *i* ∈  $[1, N - 2]$  ∩ N, the derivatives of the hat functions are:

$$
\frac{dE_i}{dz} = \begin{cases}\n\frac{1}{h_{i-1}}, & \text{if } z \in (z_{i-1}, z_i) \\
-\frac{1}{h_i}, & \text{if } z \in (z_i, z_{i+1}) \\
0, & \text{if } z \notin [z_{i-1}, z_{i+1}], \\
\text{undefined}, & \text{if } z \in \{z_{i-1}, z_i, z_{i+1}\}\n\end{cases}
$$

and

$$
\frac{dE_0}{dz} = \begin{cases}\n\frac{-1}{h_0}, & \text{if } z \in (z_0, z_1), \\
0, & \text{if } z \notin [z_0, z_1], \\
\text{undefined}, & \text{if } z \in \{z_0, z_1\}\n\end{cases} \text{ and } \frac{dE_n}{dz} = \begin{cases}\n\frac{1}{h_{N-2}}, & \text{if } z \in (z_{N-2}, z_{N-1}), \\
0, & \text{if } z \notin [z_{N-2}, z_{N-1}], \\
\text{undefined}, & \text{if } z \in \{z_{N-2}, z_{N-1}\}.\n\end{cases}
$$

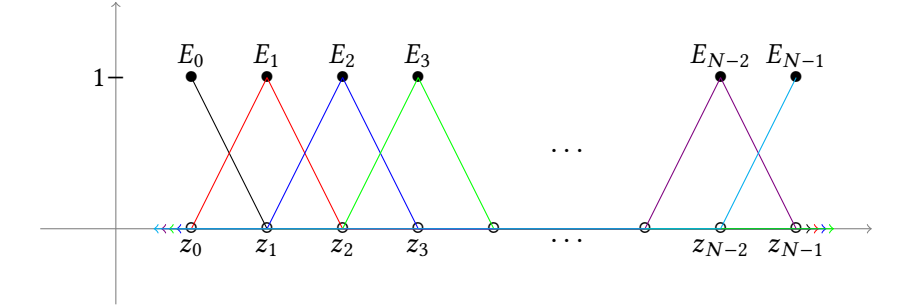

Figure 7.6: "Hat functions"  $E_j$  used in the finite element solution of the electromagnetic wave equation.

With this being the case, we note that if  $|i - j| > 1$ , then  $W_i(z)E_j(z) = \frac{dW_i}{dz}$ d*z* d*E<sup>j</sup>*  $\frac{dE_j}{dz} = 0$ . In case *j* = *i* + 1, *i* ∈ [0, *N* − 2] ∩ N, we have that

$$
\frac{\mathrm{d}W_i}{\mathrm{d}z}\frac{\mathrm{d}E_{i+1}}{\mathrm{d}z} = \begin{cases} -\frac{1}{h_i^2} & \text{if } z \in (z_i, z_{i+1}), \\ 0 & \text{if } z \notin [z_i, z_{i+1}], \end{cases}
$$

and in case  $i = j$ ,

$$
\frac{dW_i}{dz}\frac{dE_i}{dz} = \begin{cases} \frac{1}{h_{i-1}^2}, & \text{if } z \in (z_{i-1}, z_i) \\ -\frac{1}{h_i^2}, & \text{if } z \in (z_i, z_{i+1}) \\ 0, & \text{if } z \notin [z_{i-1}, z_{i+1}], \end{cases}
$$

and

$$
\frac{dW_0}{dz}\frac{dE_0}{dz} = \begin{cases} \frac{1}{h_0^2}, & \text{if } z \in (z_0, z_1), \\ 0, & \text{if } z \notin [z_0, z_1] \end{cases} \text{ and } \frac{dW_{N-1}}{dz}\frac{dE_{N-1}}{dz} = \begin{cases} \frac{1}{h_{N-2}^2}, & \text{if } z \in (z_{N-2}, z_{N-1}), \\ 0, & \text{if } z \notin [z_{N-2}, z_{N-1}], \end{cases}
$$

Moreover, assuming that on the *i*<sup>th</sup> element (that is, for  $z \in [z_i, z_{i+1}]$ ) at a fixed time *t*,  $\mu(z, t)$  has the constant value  $\mu_i$ , we may use the values of the derivatives calculated above to obtain:

$$
\int_{z_{N-1}}^{z_0} \frac{1}{\mu(z,t)} \frac{dW_i}{dz} \frac{dE_j}{dz} dz = 0, \text{ if } |i - j| > 1,
$$
\n
$$
\int_{z_0}^{z_{N-1}} \frac{1}{\mu(z,t)} \frac{dW_i}{dz} \frac{dE_{i-1}}{dz} dz = \int_{z_{i-1}}^{z_i} \frac{1}{\mu(z,t)} \left(\frac{-1}{h_{i-1}^2}\right) dz = -\frac{1}{\mu_{i-1}h_{i-1}} \text{ for } i \in [1, N-1],
$$
\n
$$
\int_{z_0}^{z_{N-1}} \frac{1}{\mu(z,t)} \frac{dW_i}{dz} \frac{dE_i}{dz} dz = \int_{z_{i-1}}^{z_i} \frac{1}{\mu(z,t)} \frac{1}{h_{i-1}^2} dz + \int_{z_i}^{z_{i+1}} \frac{1}{\mu(z,t)} \frac{1}{h_i^2} dz = \frac{1}{\mu_{i-1}h_{i-1}} + \frac{1}{\mu_i h_i}, \text{ for } i \in [1, N-2],
$$
\n
$$
\int_{z_0}^{z_{N-1}} \frac{1}{\mu(z,t)} \frac{dW_0}{dz} \frac{dE_0}{dz} dz = \frac{1}{\mu_0 h_0}, \text{ and } \int_{z_0}^{z_{N-1}} \frac{1}{\mu(z,t)} \frac{dW_{N-1}}{dz} \frac{dE_{N-1}}{dz} dz = \frac{1}{\mu_{N-2}h_{N-2}};
$$

.

and

$$
\int_{z_0}^{z_{N-1}} \frac{1}{\mu(z,t)} \frac{dW_i}{dz} \frac{dE_{i+1}}{dz} dz = \int_{x_i}^{x_{i+1}} \frac{1}{\mu(z,t)} \left(\frac{-1}{h_i^2}\right) dz = -\frac{1}{\mu_i h_i} \text{ for } i \in [0, N-2].
$$

Also, note that in case *j* = *i* + 1, *i* ∈ [0, *N* − 2] ∩ N, we have that

$$
W_i(z)E_{i+1}(z) = \begin{cases} \frac{(z-z_i)^2}{h_i^2} & \text{if } z \in [z_i, z_{i+1}],\\ 0 & \text{if } z \notin [z_i, z_{i+1}], \end{cases}
$$

and in case  $i = j$ ,

$$
W_i(z)E_i(z) = \begin{cases} \frac{(z-z_{i-1})^2}{h_{i-1}^2}, & \text{if } z \in [z_{i-1}, z_i] \\ \frac{(z-z_{i+1})^2}{h_i^2}, & \text{if } z \in [z_i, z_{i+1}] \\ 0, & \text{if } z \notin [z_{i-1}, z_{i+1}], \end{cases}
$$

and

$$
W_0(z)E_0(z) = \begin{cases} \frac{(z-z_1)}{h_0^2}, & \text{if } z \in [z_0, z_1], \\ 0, & \text{if } z \notin [z_0, z_1] \end{cases} \text{ and } W_{N-1}(z)E_{N-1}(z) = \begin{cases} \frac{(z-z_{N-2})}{h_{N-2}^2}, & \text{if } z \in [z_{N-2}, z_{N-1}], \\ 0, & \text{if } z \notin [z_{N-2}, z_{N-1}], \end{cases}
$$

Moreover, assuming that on the *i*<sup>th</sup> element (that is, for  $z \in [z_i, z_{i+1}]$ ) at a fixed time *t*,  $\sigma(z, t)$  and  $\varepsilon'(z,t)$  have the constant values  $\sigma_i$  and  $\varepsilon'_i$ *i* respectively, we may use the values calculated above to obtain:

$$
\int_{z_0}^{z_{N-1}} \left( \mu_0 \sigma(z, t) \frac{dT_j}{dt} + \frac{\varepsilon'(z, t)}{c^2} \frac{d^2 T_j}{dt^2} \right) W_i E_j dz = 0, \text{ if } |i - j| > 1,
$$

and

$$
\int_{z_0}^{z_{N-1}} \left( \mu_0 \sigma(z, t) \frac{dT_j}{dt} + \frac{\varepsilon'(z, t)}{c^2} \frac{d^2 T_j}{dt^2} \right) W_i E_{i-1} dz = \left( \mu_0 \sigma_{i-1} \frac{dT_j}{dt} + \frac{\varepsilon'_{i-1}}{c^2} \frac{d^2 T_j}{dt^2} \right) \int_{z_{i-1}}^{z_i} \frac{(z_{i-1} - z)^2}{h_{i-1}^2} dz
$$
  

$$
= \left( \mu_0 \sigma_{i-1} \frac{dT_j}{dt} + \frac{\varepsilon'_{i-1}}{c^2} \frac{d^2 T_j}{dt^2} \right) \frac{(z - z_{i-1})^3}{3h_{i-1}^2} \Big|_{z_{i-1}}^{z_i}
$$
  

$$
= \left( \mu_0 \sigma_{i-1} \frac{dT_j}{dt} + \frac{\varepsilon'_{i-1}}{c^2} \frac{d^2 T_j}{dt^2} \right) \frac{h_{i-1}}{3}, \text{ for } i \in [1, N - 1],
$$

.

$$
\int_{z_{0}}^{z_{N-1}} \left( \mu_{0}\sigma(z,t) \frac{dT_{j}}{dt} + \frac{\varepsilon'(z,t)}{c^{2}} \frac{d^{2}T_{j}}{dt^{2}} \right) W_{i}E_{i}dz = \left( \mu_{0}\sigma_{i-1} \frac{dT_{j}}{dt} + \frac{\varepsilon'_{i-1}}{c^{2}} \frac{d^{2}T_{j}}{dt^{2}} \right) \int_{z_{i-1}}^{z_{i}} \frac{(z-z_{i-1})^{2}}{h_{i-1}^{2}} dz + \frac{\left( \mu_{0}\sigma_{i} \frac{dT_{j}}{dt} + \frac{\varepsilon'_{i}}{c^{2}} \frac{d^{2}T_{j}}{dt^{2}} \right) \int_{z_{i}}^{z_{i+1}} \frac{(z_{i+1} - z)^{2}}{h_{i}^{2}} dz}{h_{i}^{2}} = \left( \mu_{0}\sigma_{i-1} \frac{dT_{j}}{dt} + \frac{\varepsilon'_{i-1}}{c^{2}} \frac{d^{2}T_{j}}{dt^{2}} \right) \frac{(z-z_{i-1})^{3}}{3h_{i-1}^{2}} \Big|_{z_{i-1}}^{z_{i}} + \frac{\left( \mu_{0}\sigma_{i} \frac{dT_{j}}{dt} + \frac{\varepsilon'_{i}}{c^{2}} \frac{d^{2}T_{j}}{dt^{2}} \right) \frac{(z-z_{i})^{3}}{3h_{i}^{2}} \Big|_{z_{i}}^{z_{i+1}}}{3h_{i}^{2}} \Big|_{z_{i}}^{z_{i}+1}
$$

$$
= \left( \mu_{0}\sigma_{i-1} \frac{dT_{j}}{dt} + \frac{\varepsilon'_{i-1}}{c^{2}} \frac{d^{2}T_{j}}{dt^{2}} \right) \frac{h_{i-1}}{3} + \left( \mu_{0}\sigma_{i} \frac{dT_{j}}{dt} + \frac{\varepsilon'_{i}}{c^{2}} \frac{d^{2}T_{j}}{dt^{2}} \right) \frac{h_{i}}{3},
$$

for *i* ∈ [1, $N - 2$ ]. Also

$$
\int_{z_0}^{z_{N-1}} \left( \mu_0 \sigma(z, t) \frac{dT_j}{dt} + \frac{\varepsilon'(z, t)}{c^2} \frac{d^2 T}{dt^2} \right) W_0 E_0 dz = \left( \mu_0 \sigma_0 \frac{dT_j}{dt} + \frac{\varepsilon'_0}{c^2} \frac{d^2 T_j}{dt^2} \right) \frac{h_0}{3} \text{ and}
$$
  

$$
\int_{z_0}^{z_{N-1}} \left( \mu_0 \sigma(z, t) \frac{dT_j}{dt} + \frac{\varepsilon'(z, t)}{c^2} \frac{d^2 T}{dt^2} \right) W_{N-1} E_{N-1} dz = \left( \mu_0 \sigma_{n-1} \frac{dT_j}{dt} + \frac{\varepsilon'_{N-2}}{c^2} \frac{d^2 T_j}{dt^2} \right) \frac{h_{N-2}}{3},
$$

and

$$
\int_{z_0}^{z_{N-1}} \left( \mu_0 \sigma(z, t) \frac{dT_j}{dt} + \frac{\varepsilon'(z, t)}{c^2} \frac{d^2 T_j}{dt^2} \right) W_i E_{i+1} dz = \left( \mu_0 \sigma_i \frac{dT_j}{dt} + \frac{\varepsilon'_i}{c^2} \frac{d^2 T_j}{dt^2} \right) \int_{z_i}^{z_{i-1}} \frac{(z - z_i)^2}{h_i^2} dz
$$
  
= 
$$
\left( \mu_0 \sigma_i \frac{dT_j}{dt} + \frac{\varepsilon'_i}{c^2} \frac{d^2 T_j}{dt^2} \right) \frac{(z - z_i)^3}{3h_i^2} \Big|_{z_i}^{z_{i+1}}
$$
  
= 
$$
\left( \mu_0 \sigma_i \frac{dT_j}{dt} + \frac{\varepsilon'_i}{c^2} \frac{d^2 T_j}{dt^2} \right) \frac{h_i}{3}, \text{ for } i \in [0, N - 2].
$$

Using all of the integral values we have just computed in the weak form of the governing equation

7.16, we obtain

$$
\sum_{i=1}^{N-2} \left\{ \frac{T_{i-1}(t)}{\mu_{i-1}h_{i-1}} + \left(\mu_0 \sigma_{i-1} \frac{dT_{i-1}}{dt} + \frac{\varepsilon'_{i-1}}{c^2} \frac{d^2 T_{i-1}}{dt^2}\right) \frac{h_{i-1}}{3} - \right. \\ \left. - T_i(t) \left(\frac{1}{\mu_{i-1}h_{i-1}} + \frac{1}{\mu_i h_i}\right) + \left(\mu_0 \sigma_{i-1} \frac{dT_i}{dt} + \frac{\varepsilon'_{i-1}}{c^2} \frac{d^2 T_i}{dt^2}\right) \frac{h_{i-1}}{3} + \left(\mu_0 \sigma_i \frac{dT_i}{dt} + \frac{\varepsilon'_i}{c^2} \frac{d^2 T_i}{dt^2}\right) \frac{h_i}{3} + \right. \\ \left. + \frac{T_{i+1}(t)}{\mu_i h_i} + \left(\mu_0 \sigma_i \frac{dT_{i+1}}{dt} + \frac{\varepsilon'_i}{c^2} \frac{d^2 T_{i+1}}{dt^2}\right) \frac{h_i}{3} \right\} - \right. \\ \left. - \frac{T_0(t)}{\mu_0(t)h_0} + \left(\mu_0 \sigma_0 \frac{dT_0}{dt} + \frac{\varepsilon'_0}{c^2} \frac{d^2 T_0}{dt^2}\right) \frac{h_0}{3} - \right. \\ \left. - \frac{T_{N-1}(t)}{\mu_{N-2}(t)h_{N-2}} + \left(\mu_0 \sigma_{N-2} \frac{dT_{N-1}}{dt} + \frac{\varepsilon'_{N-2}}{c^2} \frac{d^2 T_{N-1}}{dt^2}\right) \frac{h_{N-2}}{3} = \right. \\ \left. - \sum_{i=1}^{N-2} \left\{ \frac{W_i(x)}{\mu(z,t)} \left(T_{i-1}(t) \frac{dE_{i-1}}{dz} + T_i(t) \frac{dE_i}{dz} + T_{i+1}(t) \frac{dE_{i+1}}{dz}\right) \right\} \right|_{z_0}^{z_{N-1}} - \frac{W_0(z)}{\mu(z,t)} T_0(t) \frac{dE_0}{dz} \Big|_{z_0}^{z_{N-1}} - \frac{W_{N-1}(z)}{\mu(z,t)} T_{N-1}(t) \frac{dE
$$

As for the boundary term, observe that  $W_i(z)$ *zN* −1  $\frac{1}{z_0}$  is zero whenever *i* ∉ {0, *N* − 1}, and that  $W_0(z_0) = z_0$  $W_{N-1}(z_{N-1}) = 1$  and  $W_0(z_{N-1}) = W_{N-1}(z_0) = 0$ , and so the right-hand side (henceforth referred to as "BT") becomes:

$$
BT = \frac{T_0(t)}{\mu_0(t)} \frac{dE_0}{dz} \bigg|_{z=z_0} - \frac{T_n(t)}{\mu_{N-2}(t)} \frac{dE_{N-1}}{dz} \bigg|_{z_{N-1}}.
$$

However, the spatial derivatives  $\frac{dE_0}{dz}\Big|_{z=z_0}$  and  $\frac{dE_{N-1}}{dz}\Big|_{z=z_{N-1}}$  are not defined at their respective evaluation points. We will thus wait to evaluate this term until we explicitly apply the boundary conditions. Note for now, however, that  $(BT)_i = 0$  unless  $i \in \{0, N - 1\}$ .

We thus obtain the weak form of the governing equation

$$
\sum_{i=1}^{N-2} \left\{ \frac{T_{i-1}(t)}{\mu_{i-1}(t)h_{i-1}} + \left(\mu_0 \sigma_{i-1} \frac{dT_{i-1}}{dt} + \frac{\varepsilon'_{i-1}}{c^2} \frac{d^2 T_{i-1}}{dt^2}\right) \frac{h_{i-1}}{3} - \right. \\ \left. - T_i(t) \left(\frac{1}{\mu_{i-1}(t)h_{i-1}} + \frac{1}{\mu_i(t)h_i}\right) + \left(\mu_0 \sigma_{i-1} \frac{dT_i}{dt} + \frac{\varepsilon'_{i-1}}{c^2} \frac{d^2 T_i}{dt^2}\right) \frac{h_{i-1}}{3} + \left(\mu_0 \sigma_i \frac{dT_i}{dt} + \frac{\varepsilon'_i}{c^2} \frac{d^2 T_i}{dt^2}\right) \frac{h_i}{3} + \right. \\ \left. + \frac{T_{i+1}(t)}{\mu_i(t)h_i} + \left(\mu_0 \sigma_i \frac{dT_{i+1}}{dt} + \frac{\varepsilon'_i}{c^2} \frac{d^2 T_{i+1}}{dt^2}\right) \frac{h_i}{3} \right\} - \left. - \frac{T_0(t)}{\mu_0(t)h_0} + \left(\mu_0 \sigma_0 \frac{dT_0}{dt} + \frac{\varepsilon'_0}{c^2} \frac{d^2 T_0}{dt^2}\right) \frac{h_0}{3} - \right. \\ \left. - \frac{T_{N-1}(t)}{\mu_{N-2}(t)h_{N-2}} + \left(\mu_0 \sigma_{N-2} \frac{dT_{N-1}}{dt} + \frac{\varepsilon'_{N-2}}{c^2} \frac{d^2 T_{N-1}}{dt^2}\right) \frac{h_{N-2}}{3} = BT. \tag{7.20}
$$

### **Time Discretization**

Note that the second-order central difference approximation to the first time derivative of  $T_i(t)$  at the time step  $t = t_k$  is, for  $i \in [1, \infty) \cap \mathbb{N}$ ,

$$
\left.\frac{\mathrm{d}T_i}{\mathrm{d}t}\right|_{t=t_k} \approx \frac{T_i(t_{k+1}) - T_i(t_{k-1})}{t_{k+1} - t_{k-1}} := \frac{T_i(t_{k+1}) - T_i(t_{k-1})}{2\Delta t},
$$

where ∆*t* is the (uniform) length of each time step. The central difference approximation to the second derivative is:

$$
\left. \frac{d^2 T_i}{dt^2} \right|_{t=t_k} \approx \frac{T_i(t_{k-1}) - 2T_i(t_k) + T_i(t_{k-1})}{(\Delta t)^2}.
$$

For  $t \in [t_k, t_{k+1}]$ , we replace  $T_i(t)$  in the weak form of the governing equation by

$$
T_i(t) \approx \theta T_i(t_{k+1}) + (1-\theta)T_i(t_k),
$$

for some weighting constant  $\theta \in [0,1]$ .

Using these approximations in our governing equation 7.20, keeping all *tk*+<sup>1</sup> terms on the lefthand side and moving the  $t_k$  and  $t_{k-1}$  terms to the right-hand side, we obtain

$$
\sum_{i=1}^{N-2} \left\{ T_{i-1}(t_{k+1}) \left[ \frac{\theta}{\mu_{i-1}h_{i-1}} + \left( \frac{\mu_{0}\sigma_{i-1}}{2\Delta t} + \frac{\epsilon'_{i-1}}{c^{2}(\Delta t)^{2}} \right) \frac{h_{i-1}}{3} \right] + \right. \\ \left. + T_{i}(t_{k+1}) \left[ -\theta \left( \frac{1}{\mu_{i-1}h_{i-1}} + \frac{1}{\mu_{i}h_{i}} \right) + \left( \frac{\mu_{0}\sigma_{i-1}}{2\Delta t} + \frac{\epsilon'_{i-1}}{c^{2}(\Delta t)^{2}} \right) \frac{h_{i-1}}{3} + \left( \frac{\mu_{0}\sigma_{i}}{2\Delta t} + \frac{\epsilon'_{i}}{c^{2}(\Delta t)^{2}} \right) \frac{h_{i}}{3} \right] + \right. \\ \left. + T_{i+1}(t_{k+1}) \left[ \frac{\theta}{\mu_{i}h_{i}} + \left( \frac{\mu_{0}\sigma_{i}}{2\Delta t} + \frac{\epsilon'_{i}}{c^{2}(\Delta t)^{2}} \right) \frac{h_{i}}{3} \right] \right\} + \right. \\ \left. + T_{0}(t_{k+1}) \left[ -\frac{\theta}{\mu_{0}h_{0}} + \left( \frac{\mu_{0}\sigma_{0}}{2\Delta t} + \frac{\epsilon'_{0}}{c^{2}(\Delta t)^{2}} \right) \frac{h_{0}}{3} \right] + \right. \\ \left. + T_{N-1}(t_{k+1}) \left[ -\frac{\theta}{\mu_{N-2}h_{N-2}} + \left( \frac{\mu_{0}\sigma_{N-2}}{2\Delta t} + \frac{\epsilon'_{N-2}}{c^{2}(\Delta t)^{2}} \right) \frac{h_{N-2}}{3} \right] = \right. \\ \left. = \sum_{i=1}^{N-2} \left\{ T_{i-1}(t_{k}) \left[ \frac{\theta-1}{\mu_{i-1}h_{i-1}} + \frac{2\epsilon'_{i-1}h_{i-1}}{3c^{2}(\Delta t)^{2}} \right] + \right. \\ \left. + T_{i}(t_{k}) \left[ (1-\theta) \left( \frac{1}{\mu_{i-1}h_{i-1}} + \frac{2\epsilon'_{i-1}h_{i-1}}{3c^{
$$

The single equation above will be satisfied when for  $i = 1$ :

$$
T_{0}(t_{k+1})\left[-\frac{\theta}{\mu_{0}h_{0}} + \left(\frac{\mu_{0}\sigma_{0}}{2\Delta t} + \frac{\varepsilon_{0}'}{c^{2}(\Delta t)^{2}}\right)\frac{h_{0}}{3}\right] + T_{1}(t_{k+1})\left[\frac{\theta}{\mu_{0}h_{0}} + \left(\frac{\mu_{0}\sigma_{0}}{2\Delta t} + \frac{\varepsilon_{0}'}{c^{2}(\Delta t)^{2}}\right)\frac{h_{0}}{3}\right] =
$$
  

$$
= T_{0}(t_{k})\left[-\frac{1-\theta}{\mu_{0}h_{0}} + \left(\frac{\mu_{0}\sigma_{0}}{2\Delta t} + \frac{\varepsilon_{0}'}{c^{2}(\Delta t)^{2}}\right)\frac{h_{0}}{3}\right] + T_{1}(t_{k})\left[\frac{\theta}{\mu_{0}h_{0}} + \left(\frac{\mu_{0}\sigma_{0}}{2\Delta t} + \frac{\varepsilon_{0}'}{c^{2}(\Delta t)^{2}}\right)\frac{h_{0}}{3}\right] +
$$
  

$$
+ T_{0}(t_{k-1})\left[\left(\frac{\mu_{0}\sigma_{0}}{2\Delta t} - \frac{\varepsilon_{0}'}{c^{2}(\Delta t)^{2}}\right)\frac{h_{0}}{3}\right] + T_{1}(t_{k-1})\left[\left(\frac{\mu_{0}\sigma_{0}}{2\Delta t} - \frac{\varepsilon_{0}'}{c^{2}(\Delta t)^{2}}\right)\frac{h_{0}}{3}\right] + (BT)_{0},
$$

for  $i = N - 1$ ,

$$
T_{N-2}(t_{k+1})\left[\frac{\theta}{\mu_{N-2}h_{N-2}} + \left(\frac{\mu_0\sigma_{N-2}}{2\Delta t} + \frac{\varepsilon'_{N-2}}{c^2(\Delta t)^2}\right)\frac{h_{N-2}}{3}\right] + T_{N-1}(t_{k+1})\left[-\frac{\theta}{\mu_{N-2}h_{N-2}} + \left(\frac{\mu_0\sigma_{N-2}}{2\Delta t} + \frac{\varepsilon'_{N-2}}{c^2(\Delta t)^2}\right)\frac{h_{N-2}}{3}\right] =
$$
  
\n
$$
= T_{N-2}(t_k)\left[\frac{\theta - 1}{\mu_{N-2}h_{N-2}} + \frac{2\varepsilon'_{N-2}h_{N-2}}{3c^2(\Delta t)^2}\right] + T_{N-1}(t_k)\left[\frac{1 - \theta}{\mu_{N-2}h_{N-2}} + \frac{2\varepsilon'_{N-2}h_{N-2}}{3c^2(\Delta t)^2}\right] +
$$
  
\n
$$
+ T_{N-2}(t_{k-1})\left[\left(\frac{\mu_0\sigma_{N-2}}{2\Delta t} - \frac{\varepsilon'_{N-2}}{c^2(\Delta t)^2}\right)\frac{h_{N-2}}{3}\right] +
$$
  
\n
$$
+ T_{N-1}(t_{k-1})\left[\left(\frac{\mu_0\sigma_{N-2}}{2\Delta t} - \frac{\varepsilon'_{N-2}}{c^2(\Delta t)^2}\right)\frac{h_{N-2}}{3}\right] + (\text{BT})_{N-1},
$$

and for *i* ∈  $[1, N - 2]$ ,

$$
T_{i-1}(t_{k+1})\left[\frac{\theta}{\mu_{i-1}h_{i-1}} + \left(\frac{\mu_0\sigma_{i-1}}{2\Delta t} + \frac{\varepsilon'_{i-1}}{c^2(\Delta t)^2}\right)\frac{h_{i-1}}{3}\right] +
$$
  
+ 
$$
T_i(t_{k+1})\left[-\theta\left(\frac{1}{\mu_{i-1}h_{i-1}} + \frac{1}{\mu_ih_i}\right) + \left(\frac{\mu_0\sigma_{i-1}}{2\Delta t} + \frac{\varepsilon'_{i-1}}{c^2(\Delta t)^2}\right)\frac{h_{i-1}}{3} + \left(\frac{\mu_0\sigma_i}{2\Delta t} + \frac{\varepsilon'_i}{c^2(\Delta t)^2}\right)\frac{h_i}{3}\right] +
$$
  
+ 
$$
T_{i+1}(t_{k+1})\left[\frac{\theta}{\mu_ih_i} + \left(\frac{\mu_0\sigma_i}{2\Delta t} + \frac{\varepsilon'_i}{c^2(\Delta t)^2}\right)\frac{h_i}{3}\right] =
$$
  
= 
$$
T_{i-1}(t_k)\left[\frac{\theta-1}{\mu_{i-1}h_{i-1}} + \frac{2\varepsilon'_{i-1}h_{i-1}}{3c^2(\Delta t)^2}\right] +
$$
  
+ 
$$
T_i(t_k)\left[(1-\theta)\left(\frac{1}{\mu_{i-1}h_{i-1}} + \frac{1}{\mu_ih_i}\right) + \frac{2\varepsilon'_{i-1}h_{i-1}}{3c^2(\Delta t)^2} + \frac{2\varepsilon'_ih_i}{3c^2(\Delta t)^2}\right] +
$$
  
+ 
$$
T_{i+1}(t_k)\left[\frac{\theta-1}{\mu_ih_i} + \frac{2\varepsilon'_ih_i}{3c^2(\Delta t)^2}\right] +
$$
  
+ 
$$
T_{i-1}(t_{k-1})\left[\left(\frac{\mu_0\sigma_{i-1}}{2\Delta t} - \frac{\varepsilon'_{i-1}}{c^2(\Delta t)^2}\right)\frac{h_{i-1}}{3}\right] +
$$
  
+ 
$$
T_i(t_{k-1})\left[\left(\frac{\mu_0\sigma_{i-1}}{2\Delta t} - \frac{\varepsilon'_{i-1}}{c^2(\Delta t)^2}\right)\frac{h_{i-1}}{3} + \left(\frac{\
$$

# **Matrix Formulation**

The previous system of equations can be represented as a single matrix equation:

$$
\begin{bmatrix}\na_0^2 & a_0^3 & 0 & \cdots & \cdots & 0 \\
a_1^1 & a_1^2 & a_1^3 & 0 & \cdots & \vdots \\
0 & a_2^1 & a_2^2 & a_2^3 & \vdots \\
\vdots & \ddots & \ddots & \ddots & 0 \\
0 & \cdots & 0 & a_{N-2}^1 & a_{N-2}^2 \\
\vdots & \ddots & \ddots & \ddots & 0 \\
0 & \cdots & 0 & a_{N-1}^1 & a_{N-1}^2\n\end{bmatrix}\n\begin{bmatrix}\nT_0(t_{k+1}) \\
T_1(t_{k+1}) \\
\vdots \\
T_i(t_{k+1}) \\
\vdots \\
T_N(t_{k+1})\n\end{bmatrix}\n=\n\begin{bmatrix}\nb_0^2 & b_0^3 & 0 & \cdots & \cdots & 0 \\
b_1^1 & b_1^2 & b_1^3 & 0 & \cdots & \vdots \\
0 & b_2^1 & b_2^2 & b_2^3 & \vdots \\
\vdots & \ddots & \ddots & \ddots & 0 \\
0 & \cdots & \cdots & 0 & b_{N-2}^1 & b_{N-2}^2 \\
\vdots & \ddots & \ddots & \ddots & 0 \\
0 & \cdots & 0 & b_{N-1}^1 & b_{N-1}^2\n\end{bmatrix}\n\begin{bmatrix}\nT_0(t_k) \\
T_1(t_k) \\
\vdots \\
T_k(t_k) \\
\vdots \\
T_k(t_k)\n\end{bmatrix} + \n\begin{bmatrix}\nT_0(t_k) \\
T_1(t_k) \\
\vdots \\
T_{N-1}(t_k)\n\end{bmatrix}\n\begin{bmatrix}\nT_0(t_k) \\
T_1(t_k) \\
\vdots \\
T_k(t_{N-1})\n\end{bmatrix}
$$

where for  $i \in [1, N - 2]$ ,

$$
a_i^1 := -\frac{\theta}{\mu_{i-1}h_{i-1}} + \left(\frac{\mu_0 \sigma_{i-1}}{2\Delta t} + \frac{\varepsilon'_{i-1}}{c^2(\Delta t)^2}\right) \frac{h_{i-1}}{3},
$$
  
\n
$$
a_i^2 := -\theta \left(\frac{1}{\mu_{i-1}h_{i-1}} + \frac{1}{\mu_i h_i}\right) + \left(\frac{\mu_0 \sigma_{i-1}}{2\Delta t} + \frac{\varepsilon'_{i-1}}{c^2(\Delta t)^2}\right) \frac{h_{i-1}}{3} + \left(\frac{\mu_0 \sigma_i}{2\Delta t} + \frac{\varepsilon'_i}{c^2(\Delta t)^2}\right) \frac{h_i}{3},
$$
  
\n
$$
a_i^3 := \frac{\theta}{\mu_i h_i} + \left(\frac{\mu_0 \sigma_i}{2\Delta t} + \frac{\varepsilon'_i}{c^2(\Delta t)^2}\right) \frac{h_i}{3},
$$
  
\n
$$
b_i^1 := \frac{\theta - 1}{\mu_{i-1}h_{i-1}} + \frac{2\varepsilon'_{i-1}h_{i-1}}{3c^2(\Delta t)^2},
$$
  
\n
$$
b_i^3 := (1 - \theta) \left(\frac{1}{\mu_{i-1}h_{i-1}} + \frac{1}{\mu_i h_i}\right) + \frac{2\varepsilon'_{i-1}h_{i-1}}{3c^2(\Delta t)^2} + \frac{2\varepsilon'_i h_i}{3c^2(\Delta t)^2},
$$
  
\n
$$
b_i^3 := \frac{\theta - 1}{\mu_i h_i} + \frac{2\varepsilon'_i h_i}{3c^2(\Delta t)^2},
$$
  
\n
$$
c_i^1 := \left(\frac{\mu_0 \sigma_{i-1}}{2\Delta t} - \frac{\varepsilon'_{i-1}}{c^2(\Delta t)^2}\right) \frac{h_{i-1}}{3},
$$
  
\n
$$
c_i^3 := \left(\frac{\mu_0 \sigma_{i-1}}{2\Delta t} - \frac{\varepsilon'_{i-1}}{c^2(\Delta t)^2}\right) \frac{h_{i-1}}{3} + \left(\frac{\mu_0 \sigma_i}{2\Delta t} + \frac{\varepsilon'_i}{c^2(\Delta t)^2}\right) \frac{h_i}{3},
$$
  
\n<math display="</math>

in case  $i = 0$ ,

$$
a_0^2 := -\frac{\theta}{\mu_0 h_0} + \left(\frac{\mu_0 \sigma_0}{2\Delta t} + \frac{\varepsilon_0'}{c^2 (\Delta t)^2}\right) \frac{h_0}{3}, \qquad a_0^3 := \frac{\theta}{\mu_0 h_0} + \left(\frac{\mu_0 \sigma_0}{2\Delta t} + \frac{\varepsilon_0'}{c^2 (\Delta t)^2}\right) \frac{h_0}{3},
$$
  

$$
b_0^2 := -\frac{1-\theta}{\mu_0 h_0} + \left(\frac{\mu_0 \sigma_0}{2\Delta t} + \frac{\varepsilon_0'}{c^2 (\Delta t)^2}\right) \frac{h_0}{3}, \qquad b_0^3 := \frac{\theta}{\mu_0 h_0} + \left(\frac{\mu_0 \sigma_0}{2\Delta t} + \frac{\varepsilon_0'}{c^2 (\Delta t)^2}\right) \frac{h_0}{3},
$$
  

$$
c_0^2 := \left(\frac{\mu_0 \sigma_0}{2\Delta t} - \frac{\varepsilon_0'}{c^2 (\Delta t)^2}\right) \frac{h_0}{3}, \qquad c_0^3 := \left(\frac{\mu_0 \sigma_0}{2\Delta t} - \frac{\varepsilon_0'}{c^2 (\Delta t)^2}\right) \frac{h_0}{3},
$$

and in case  $i = N - 1$ ,

$$
a_{N-1}^1 := \frac{\theta}{\mu_{N-2}h_{N-2}} + \left(\frac{\mu_0 \sigma_{N-2}}{2\Delta t} + \frac{\varepsilon'_{N-2}}{c^2(\Delta t)^2}\right) \frac{h_{N-2}}{3},
$$
  
\n
$$
a_{N-1}^2 := -\frac{\theta}{\mu_{N-2}h_{N-2}} + \left(\frac{\mu_0 \sigma_{N-2}}{2\Delta t} + \frac{\varepsilon'_{N-2}}{c^2(\Delta t)^2}\right) \frac{h_{N-2}}{3},
$$
  
\n
$$
b_{N-1}^1 := \frac{\theta - 1}{\mu_{N-2}h_{N-2}} + \frac{2\varepsilon'_{N-2}h_{N-2}}{3c^2(\Delta t)^2}, \qquad b_{N-1}^2 := \frac{1 - \theta}{\mu_{N-2}h_{N-2}} + \frac{2\varepsilon'_{N-2}h_{N-2}}{3c^2(\Delta t)^2},
$$
  
\n
$$
c_{N-1}^1 := \left(\frac{\mu_0 \sigma_{N-2}}{2\Delta t} - \frac{\varepsilon'_{N-2}}{c^2(\Delta t)^2}\right) \frac{h_{N-2}}{3}, \qquad c_{N-1}^2 := \left(\frac{\mu_0 \sigma_{N-2}}{2\Delta t} - \frac{\varepsilon'_{N-2}}{c^2(\Delta t)^2}\right) \frac{h_{N-2}}{3}.
$$

### **Boundary Conditions**

Now we consider the boundary conditions, which as discussed in Section 2.4 are the inhomogeneous Dirichlet condition at the left-hand endpoint (*i.e.*, at *z* = 0), and the absorbing boundary condition at the right-hand endpoint (*i.e.*, at  $z = L$ ).

Note that  $E_j(0) = 0$  for all *j* except  $j = 0$ , and that  $E_0(0) = 1$ ; in this case, then, the boundary condition at  $a = 0$  implies

$$
\sum_{j=0}^{N-1} T_j(t) E_j(0) = T_0(t) = \frac{2}{a} \sqrt{2P\left(\frac{\omega \cdot \mu_0}{\beta}\right)}.
$$

We thus replace the first row of the left-hand side matrix by the first row of the  $N - 1 \times N - 1$  identity matrix, replace the first row of each right-hand side matrix by the 1 × *N* − 1 zero vector, and replace the first entry of the boundary term vector by the value  $\frac{2}{a}$  $\sqrt{2P\left(\frac{\omega\cdot\mu_0}{\beta}\right)}$  $\overline{\frac{\mu_0}{\beta}}$ . That is, we let  $a_0^2 = 1$ ,  $a_0^3 = b_0^2 = b_0^3 = c_0^2 = c_0^3 = 0$ , and  $(BT)_0 = \frac{2}{L}$ *L*  $\sqrt{2P\left(\frac{ω·μ_0}{β}\right)}$  $\frac{\cdot \mu_0}{\beta}$ ).

For the boundary condition at  $z = L$ , we have

$$
\left. \frac{\partial E}{\partial z} \right|_{z=L} = -\frac{1}{c} \left. \frac{\partial E}{\partial t} \right|_{z=L},
$$

and with our assumption of separability and our choice of hat functions so that  $E_{N-1}(L) = 1$ , this implies

$$
\left. \frac{\mathrm{d}E_{N-1}}{\mathrm{d}z} \right|_{z=L} T_{N-1}(t) = -\frac{1}{c} \frac{\mathrm{d}T_{N-1}}{\mathrm{d}t},
$$

and with our choice of the centered difference method to approximate the time derivative, we obtain

$$
\frac{\mathrm{d}E_{N-1}}{\mathrm{d}z}\Bigg|_{z=L}T_{N-1}(t)=-\frac{1}{2c\Delta t}\left(T_{N-1}(t_{k+1})-T_{N-1}(t_{k-1})\right),\,
$$

so that our boundary term becomes

$$
BT_{N-1} = -\frac{T_{N-1}(t)}{\mu_{N-2}(t)} \frac{dE_{N-1}}{dz} \bigg|_{z=L} = \frac{1}{2c\mu_{N-2}\Delta t} \left( T_{N-1}(t_{k+1}) - T_{N-1}(t_{k-1}) \right).
$$

We can implement this in our matrix equation by subtracting the quantity  $1/(2c\mu_{N-2}\Delta t)$  from both  $a_{N-1}^2$  and  $c_2^{N-1}$ :

$$
a_{N-1}^2 \leftarrow a_{N-1}^2 - \frac{1}{2c\mu_{N-2}\Delta t}, \qquad c_{N-1}^2 \leftarrow c_{N-1}^2 - \frac{1}{2c\mu_{N-2}\Delta t}.
$$

The resulting system is, finally, the following:

 1 0 0 . . . . . . 0 *a* 1 1 *a* 2 1 *a* 3 1 0 . . . . . . 0 *a* 1 2 *a* 2 2 *a* 3 2 . . . . . . . . . . . . . . . 0 . . . *a* 1 *N* −2 *a* 2 *N* −2 *a* 3 *N* −2 0 . . . . . . 0 *a* 1 *N* −1 *a* 2 *N* −1 *T*<sup>0</sup> (*tk*+1) *T*<sup>1</sup> (*tk*+1) . . . *Ti* (*tk*+1) . . . *T<sup>N</sup>* <sup>−</sup><sup>1</sup> (*tk*+1) = 0 0 0 . . . . . . 0 *b* 1 1 *b* 2 1 *b* 3 1 0 . . . . . . 0 *b* 1 2 *b* 2 2 *b* 3 2 . . . . . . . . . . . . . . . 0 . . . *b* 1 *N* −2 *b* 2 *N* −2 *b* 3 *N* −2 0 . . . . . . 0 *b* 1 *N* −1 *b* 2 *N* −1 *T*<sup>0</sup> (*t<sup>k</sup>* ) *T*<sup>1</sup> (*t<sup>k</sup>* ) . . . *Ti* (*t<sup>k</sup>* ) . . . *T<sup>N</sup>* <sup>−</sup><sup>1</sup> (*t<sup>k</sup>* ) + + 0 0 0 . . . . . . 0 *c* 1 1 *c* 2 1 *c* 3 1 0 . . . . . . 0 *c* 1 2 *c* 2 2 *c* 3 2 . . . . . . . . . . . . . . . 0 . . . *c* 1 *N* −2 *c* 2 *N* −2 *c* 3 *N* −2 0 . . . . . . 0 *c* 1 *N* −1 *c* 2 *N* −1 *T*<sup>0</sup> (*tk*−1) *T*<sup>1</sup> (*tk*−1) . . . *Ti* (*tk*−1) . . . *T<sup>N</sup>* <sup>−</sup><sup>1</sup> (*tk*−1) + 2 *L* √ 2*P* ( *ω*·*µ*<sup>0</sup> *β* ) 0 . . . 0 0 ,

where the  $a_i^{\ell}, b_i^{\ell}$ , and  $c_1^{\ell}$ , for  $\ell \in \{1,2,3\}$  and  $i \in [1, N-2]$ , are the same ones given above, keeping in mind our recent modification to  $a_{N-1}^2$  and  $c_{N-1}^2$ .

This method may be used to solve for the electric field at each time step, and its MATLAB implementation can be found in Appendix D.3.

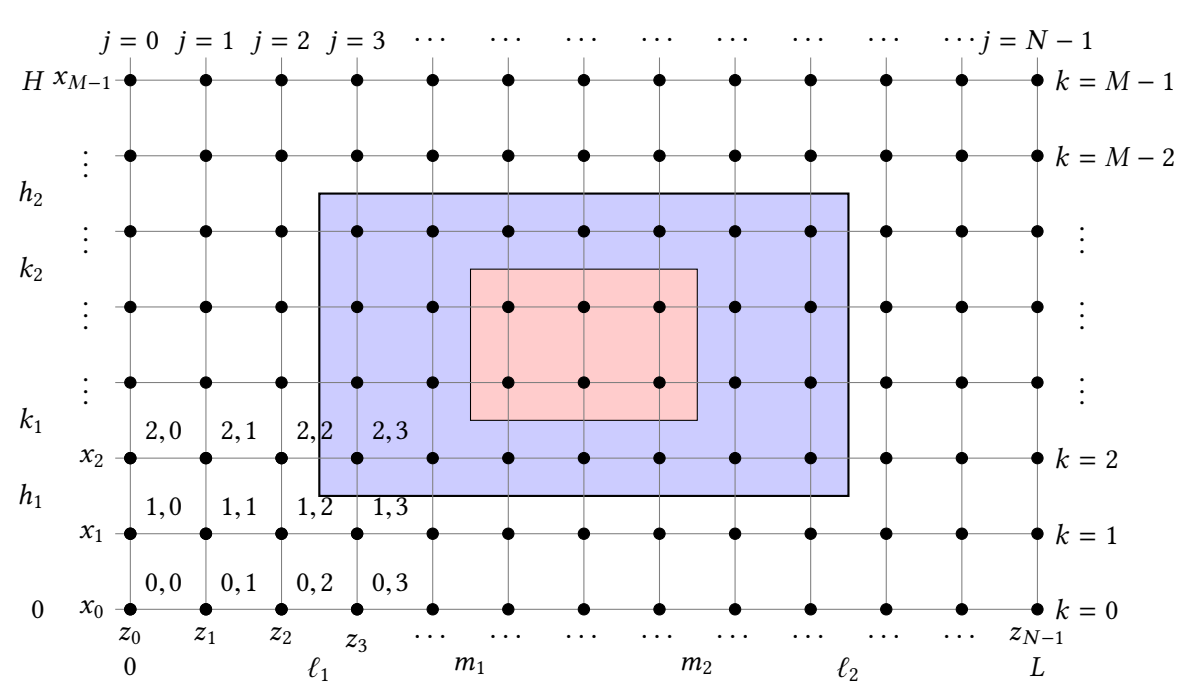

Figure 7.7: Discretization of the spatial domain for the finite difference solution of the twodimensional wave equation. Area in blue is occupied by insulation, and area in red is occupied by material. Boundaries of insulation and material do not necessarily fall on the numbered nodes.

# **7.2 Techniques for Solving the Two-Dimensional Wave Equation**

This section outlines a finite difference technique for solving the two-dimensional wave equation given in Problem 4. The technique used is a *θ*-method, where the spatial derivatives employ the parameters  $\theta, \phi \in [0,1]$ , whose values dictate whether the scheme is explicit or explicit. This removes the need to write several different codes for these scenarios.

### **Finite Difference Methods**

For the two-dimensional case, we use a time-marching scheme with constant time steps given by ∆*t<sub>Ē</sub>*, denoted here ∆*t*, as in the one-dimensional case. The domain is discretized into a spatial grid, seen in Figure 7.7, whose components are not necessarily of uniform length or height, where the *z*-dimension contains *N* many nodes and *N* − 1 many intervals, and the *x*-dimension contains *M* many nodes and *M* − 1 many intervals. We are not concerned with whether the boundary of the insulation or the load material is located at a node, or between nodes (the latter is typically the case with our solver).

Let  $E_{j,k}^n := E(x_k, z_j, t_n)$ , for *j* ∈ [0, *N* − 1] ∩ N,  $k \in [0, M - 1]$  ∩ N, and  $n \in \{0\}$  ∪ N. Consider

the *θ*-scheme that uses difference approximations

$$
\frac{\partial E}{\partial t}\Big|_{\substack{x=x_k\\z=z_j\\t=t_n}} \frac{E_{j,k}^{n+1} - E_{j,k}^{n-1}}{2\Delta t},
$$
\n
$$
\frac{\partial^2 E}{\partial t^2}\Big|_{\substack{x=x_k\\z=z_j\\t=t_n}} \frac{E_{j,k}^{n-1} - 2E_{j,k}^n + E_{j,k}^{n+1}}{(\Delta t)^2},
$$
\n
$$
\frac{\partial E}{\partial z^2}\Big|_{\substack{x=x_k\\z=z_j\\z=z_j\\t=t_n}} \approx (1-\theta) \frac{E_{j-1,k}^n - 2E_{j,k}^n + E_{j+1,k}^n}{(z_{j+1}-z_j)(z_j-z_{j-1})} + \theta \frac{E_{j-1,k}^{n+1} - 2E_{j,k}^{n+1} + E_{j+1,k}^{n+1}}{(z_{j+1}-z_j)(z_j-z_{j-1})},
$$
 and\n
$$
\frac{\partial E}{\partial x^2}\Big|_{\substack{x=x_k\\z=z_j\\z=z_j\\t=t_n}} \approx (1-\phi) \frac{E_{j,k-1}^n - 2E_{j,k}^n + E_{j,k+1}^n}{(x_{k+1}-x_k)(x_k-x_{k-1})} + \phi \frac{E_{j,k-1}^{n+1} - 2E_{j,k}^{n+1} + E_{j,k+1}^{n+1}}{(x_{k+1}-x_k)(x_k-x_{k-1})},
$$

where  $\theta, \phi \in [0,1], j \in [1, N-2] \cap \mathbb{N}, k \in [1, M-2] \cap \mathbb{N}$ , and  $n \in \mathbb{N}$ . Here, the fully explicit method corresponds to taking  $\theta = \phi = 0$ , the fully implicit method corresponds to taking  $\theta = \phi = 1$ , and the Crank-Nicolson scheme corresponds to  $\theta = \phi = 0.5$ .

Substituting the difference approximations into the governing equation in Equation 2.65, we obtain

$$
\begin{aligned}\n&\left((1-\phi)\frac{E_{j,k-1}^n - 2E_{j,k}^n + E_{j,k+1}^n}{(x_{k+1} - x_k)(x_k - x_{k-1})} + \phi \frac{E_{j,k-1}^{n+1} - 2E_{j,k}^{n+1} + E_{j,k+1}^{n+1}}{(x_{k+1} - x_k)(x_k - x_{k-1})}\right) + \\
&+ \left((1-\theta)\frac{E_{j-1,k}^n - 2E_{j,k}^n + E_{j+1,k}^n}{(z_{j+1} - z_j)(z_j - z_{j-1})} + \theta \frac{E_{j-1,k}^{n+1} - 2E_{j,k}^{n+1} + E_{j+1,k}^{n+1}}{(z_{j+1} - z_j)(z_j - z_{j-1})}\right) - \\
&- \mu \varepsilon' \left(\frac{E_{j,k}^{n+1} - 2E_{j,k}^n + E_{j,k}^n}{(\Delta t)^2}\right) - \mu \sigma \left(\frac{E_{j,k}^{n+1} - E_{j,k}^{n-1}}{2\Delta t}\right) = 0\n\end{aligned}
$$

where, as in the one-dimensional cases, we have used the dimensional representations  $\varepsilon'$  and  $\mu$  of absolute permittivity and permeability, and the fact that  $\frac{1}{c^2} = \varepsilon'_0$  $\eta_0' \mu_0$ . Keeping the terms at time level

 $n + 1$  on the left-hand side and moving all others to the right-hand side, we obtain

$$
\left(\frac{2\theta}{(z_{j+1}-z_j)(z_j-z_{j-1})}+\frac{2\phi}{(x_{k+1}-x_k)(x_k-x_{k-1})}+\frac{\mu\sigma}{2\Delta t}+\frac{\mu\varepsilon'}{(\Delta t)^2}\right)E_{j,k}^{n+1}-\frac{\theta}{(z_{j+1}-z_j)(z_j-z_{j-1})}E_{j+1,k}^{n+1}-\frac{\phi}{(z_{j+1}-z_j)(z_j-z_{j-1})}E_{j+1,k}^{n+1}-\frac{\phi}{(x_{k+1}-x_k)(x_k-x_{k-1})}E_{j,k-1}^{n+1}-\frac{\phi}{(x_{k+1}-x_k)(x_k-x_{k-1})}E_{j,k+1}^{n+1}=\left(-\frac{\mu\varepsilon'}{(\Delta t)^2}+\frac{\mu\sigma}{2\Delta t}\right)E_{j,k}^{n-1}+\n+ \left(-\frac{2(1-\phi)}{(x_{k+1}-x_k)(x_k-x_{k-1})}-\frac{2(1-\theta)}{(z_{j+1}-z_j)(z_j-z_{j-1})}+\frac{2\mu\varepsilon'}{(\Delta t)^2}\right)E_{j,k}^n+\n+ \frac{(1-\phi)}{(x_{k+1}-x_k)(x_k-x_{k-1})}E_{j,k-1}^n+\frac{(1-\phi)}{(x_{k+1}-x_k)(x_k-x_{k-1})}E_{j,k+1}^n+\n+ \frac{(1-\theta)}{(z_{j+1}-z_j)(z_j-z_{j-1})}E_{j-1,k}^n+\n+ \frac{(1-\theta)}{(z_{j+1}-z_j)(z_j-z_{j-1})}E_{j+1,k}^n
$$

Using the abbreviations

$$
(\Delta z)_j^2 := (z_{j+1} - z_j)(z_j - z_{j-1}), \qquad (\Delta x)_k^2 := (x_{k+1} - x_k)(x_k - x_{k-1}),
$$
  

$$
s_j := \frac{(\Delta t)^2}{(\Delta z)_j^2}, \qquad r_k := \frac{(\Delta t)^2}{(\Delta x)_k^2},
$$

the difference approximation becomes

$$
\left(2\theta s_j + 2\phi r_k + \mu \varepsilon' + \frac{\mu \sigma \Delta t}{2}\right) E_{j,k}^{n+1} - \theta s_j E_{j-1,k}^{n+1} - \theta s_j E_{j+1,k}^{n+1} - \phi r_k E_{j,k-1}^{n+1} - \phi r_k E_{j,k+1}^{n+1} =
$$
\n
$$
= \left(-\mu \varepsilon' + \frac{\mu \sigma \Delta t}{2}\right) E_{j,k}^{n-1} + \left(-2(1-\phi)r_k - 2(1-\theta)s_j + 2\mu \varepsilon'\right) E_{j,k}^n + (1-\phi)r_k E_{j,k-1}^n + (1-\phi)r_k E_{j,k+1}^n + (1-\theta)s_j E_{j-1,k}^n + (1-\theta)s_j E_{j+1,k}^n \tag{7.21}
$$

To implement the boundary condition in Equation 2.75 on the *z* = 0 boundary, we set

$$
E_{0,k}^{n} = \frac{2}{L} \sqrt{2P\left(\frac{\omega \cdot \mu_0}{\beta}\right)},\tag{7.22}
$$

for  $k \in [0, M - 1] \cap \mathbb{N}$  and for all  $n \in \mathbb{N}$ .

To implement the boundary conditions in Equation 2.75 on the  $x = 0$  and  $x = H$  boundaries, we set

$$
E_{j,0}^n = 0, \qquad E_{j,H}^n = 0 \tag{7.23}
$$

for  $j \in [1, N - 2] \cap \mathbb{N}$  and for all  $n \in \mathbb{N}$ .

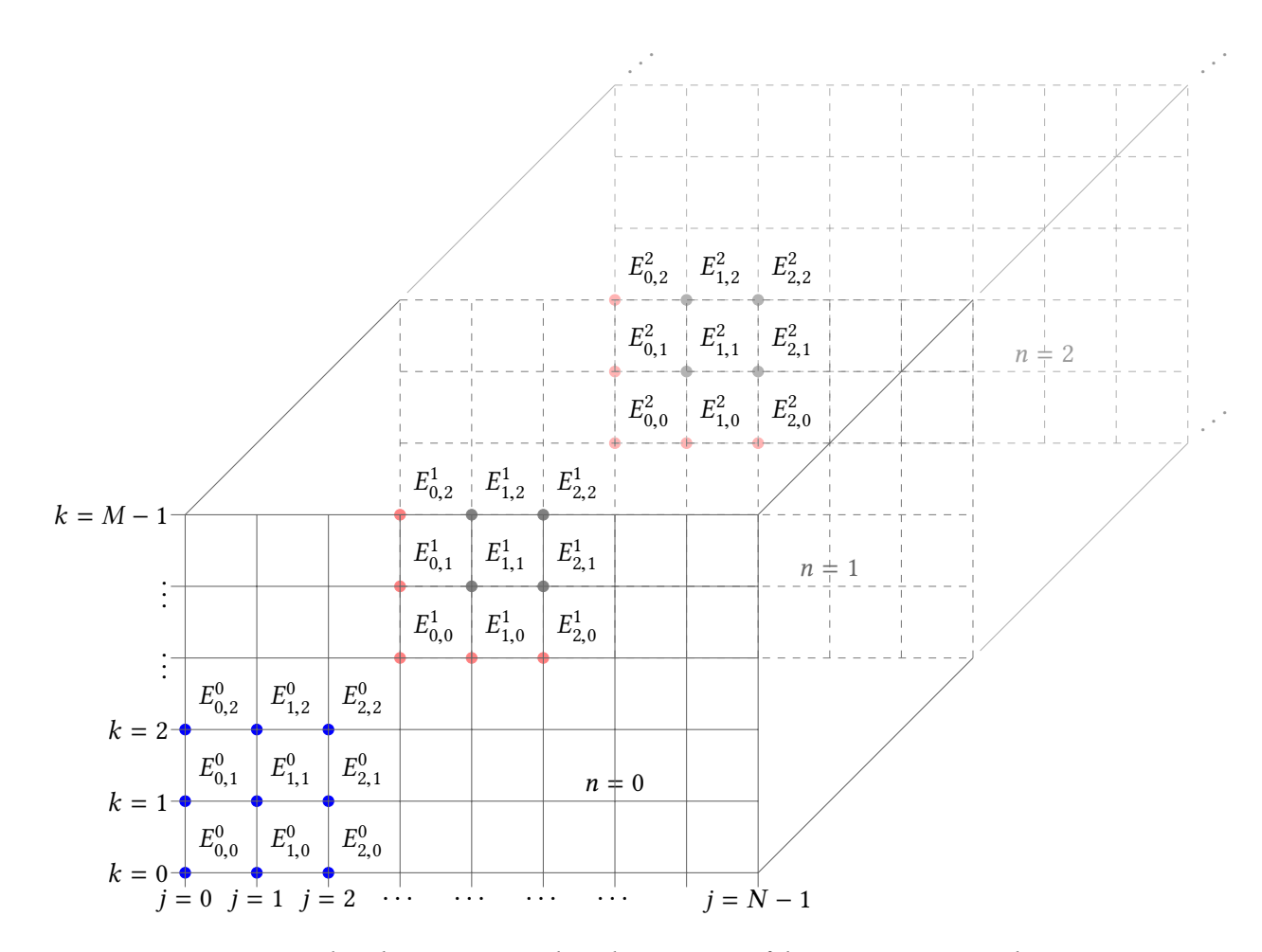

Figure 7.8: Computational grids representing the solution space of the wave equation with two spatial dimensions and one time dimension. Here,  $j \in [0, N-1] \cap \mathbb{N}$  and  $k \in [0, M-1] \cap \mathbb{N}$  represent the position within the spatial domain, and *n* ∈ {0} ∪ N represents the time step. The blue-colored nodes represent those where the solution is given by the initial condition in Equation 7.28, and the red-colored nodes represent those whose solution is given by the boundary conditions in Equations 7.22, 7.23, 7.25, and 7.24, and 7.26, while the solution at the black-colored nodes is given by Equation 7.21.

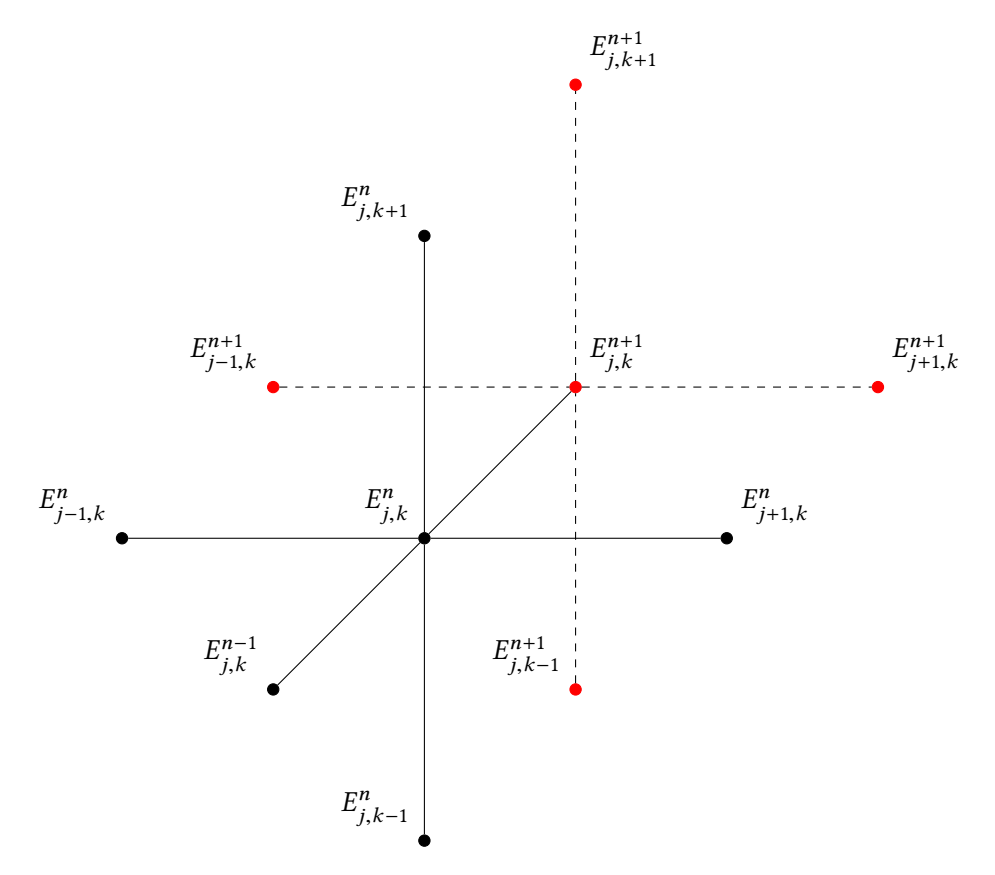

Figure 7.9: Computational stencil of *θ*-scheme for solving the two-dimensional wave equation. Here,  $j \in [1, N - 2] \cap \mathbb{N}$  and  $k \in [1, M - 2] \cap \mathbb{N}$  represent the position within the spatial domain, and  $n \in \mathbb{N}$  represents the current time step. The nodes in black are ones at which the solution *E* is known, and the ones in red may be solved for with knowledge of the ones in black.

To implement the absorbing boundary condition in Equation 2.63 on the  $z = L$  boundary, as done in [142] we set

 $\overline{a}$ 

$$
\left(\frac{1}{\Delta z_{N-1}\Delta t} + \frac{1}{c(\Delta t)^2}\right)E_{N-1,k}^{n+1} - \frac{1}{\Delta z_{N-1}\Delta t}E_{N-2,k}^{n+1} = -\frac{1}{c(\Delta t)^2}E_{N-1,k}^{n-1} + \left(\frac{1}{\Delta z_{N-1}\Delta t} + \frac{2}{c(\Delta t)^2} - \frac{c}{(\Delta x_k)^2}\right)E_{N-1,k}^n - \frac{1}{\Delta z_{N-1}\Delta t}E_{N-2,k}^n + \frac{c}{2(\Delta x_k)^2}E_{N,k-1}^n + \frac{c}{2(\Delta x_k)^2}E_{N,k+1}^n, \tag{7.24}
$$

|                        | k                                     | Equation |
|------------------------|---------------------------------------|----------|
|                        | $0 \quad 0, \ldots, M-1$              | 7.22     |
| $1,\ldots,N-2$         | $\overline{0}$                        | 7.23     |
|                        | $1, \ldots, N-2 \quad 1, \ldots, M-2$ | 7.21     |
| $1, \ldots, N-2$ $M-1$ |                                       | 7.23     |
| $N-1$ 0                |                                       | 7.25     |
|                        | $N-1$ 1, , $M-2$                      | 7.24     |
|                        | $N-1$ $M-1$                           | 7.26     |

Table 7.1: Description of the organization of the linear system for the finite difference approximation of the two-dimensional wave equation.

for  $k \in [1, M - 2] \cap \mathbb{N}$  and for all  $n \in \mathbb{N}$ , and at  $k = 0$ ,

$$
\left(\frac{1}{\Delta z_{N-1}\Delta t} + \frac{1}{c(\Delta t)^2}\right)E_{N-1,0}^{n+1} = -\frac{1}{c(\Delta t)^2}E_{N-1,0}^{n-1} + \left(\frac{1}{\Delta z_{N-1}\Delta t} + \frac{2}{c(\Delta t)^2} - \frac{c}{(\Delta x_0)^2}\right)E_{N-1,0}^n - \frac{1}{\Delta z_{N-1}\Delta t}E_{N-2,0}^n + \frac{c}{2(\Delta x_0)^2}E_{N,1}^n,
$$
\n(7.25)

and, finally, at  $k = M - 1$ ,

$$
\left(\frac{1}{\Delta z_{N-1}\Delta t} + \frac{1}{c(\Delta t)^2}\right)E_{N-1,M-1}^{n+1} = -\frac{1}{c(\Delta t)^2}E_{N-1,M-1}^{n-1} + \left(\frac{1}{\Delta z_{N-1}\Delta t} + \frac{2}{c(\Delta t)^2} - \frac{c}{(\Delta x_{M-2})^2}\right)E_{N-1,M-1}^n - \frac{1}{\Delta z_{N-1}\Delta t}E_{N-2,M-1}^n + \frac{c}{2(\Delta x_{M-2})^2}E_{N,M-2}^n.
$$
\n(7.26)

A linear system may be established using the equations described above, with Table 7.1 summarizing which equation corresponds to each coordinate pair (*j*,*k*). As is clear, the system is one of  $N \times M$  many equations in  $N \times M$  many unknowns, and so we establish the matrix equation for its solution at each time step:

$$
A\vec{E}^{n+1} = B\vec{E}^n + \vec{c}\vec{E}^{n-1},\tag{7.27}
$$

where the vectors  $\vec{E}^p$  and  $\vec{c}$ , and the matrices *A* and *B*, are defined in Appendix A, and where the initial vector  $\vec{E}^0$  is given by

$$
\vec{E}^0 := \left\langle \underbrace{E_{\text{inc}}, \dots, E_{\text{inc}}}_{N}, 0, \dots, 0 \right\rangle. \tag{7.28}
$$

.

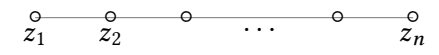

Figure 7.10: Discretization of the one-dimensional domain on which the finite element solution for the Helmholtz equation is described.

# **7.3 Techniques for Solving the One-Dimensional Helmholtz Equation**

### **Weak Formulation of the Governing Equation**

We formulate a single matrix equation that can be solved once to obtain the spatial function  $\mathcal{E}(z)$ , which can subsequently be multiplied by  $e^{iωt}$  for each time step *t* to obtain a video of the transient solution.

#### **Spatial Discretization**

We use *n* many nodes, not necessarily evenly spaced, to discretize the domain into  $n - 1$  many elements, as shown in Figure 7.10.

On this domain, we assume that our solutions  $\mathcal{E}(z)$  take the form  $\mathcal{E}(z) := \sum_{j=1}^{n} T_j E_j(z)$  for some constants  $T_j$  and functions  $E_j(z)$ , and we plug this into Equation (7.32), multiply by the test function *W*(*z*) :=  $\sum_{i=1}^{n}$  *W*<sub>*i*</sub>(*z*), where for *i* ∈ [1,*n*] ∩ N, *W*<sub>*i*</sub>(*z*) is some known function, and integrate over the domain  $[z_1, z_n]$ :

$$
\sum_{i=1}^n \sum_{j=1}^n T_j \left\{ \int_{z_1}^{z_n} W_i(z) \frac{d}{dx} \left( \frac{1}{\mu_{rel}(z)} \frac{dE_j}{dz} \right) dz - \left( \frac{\omega^2}{c^2} \right) \int_{z_1}^{z_n} \mu_{rel}(z) \varepsilon'_{rel}(z) W_i(z) E_j(z) dz \right\} = 0.
$$

We integrate the second spatial derivative term by parts:

$$
\int_{z_1}^{z_n} W_i(z) \frac{\mathrm{d}}{\mathrm{d}z} \left( \frac{1}{\mu_{\text{rel}}(z)} \frac{\mathrm{d}E_j}{\mathrm{d}z} \right) \mathrm{d}x = \frac{W_i(x)}{\mu(x)} \frac{\mathrm{d}E_j}{\mathrm{d}z} \Big|_{z_1}^{z_n} - \int_{z_1}^{z_n} \frac{1}{\mu_{\text{rel}}(z)} \frac{\mathrm{d}W_i}{\mathrm{d}z} \frac{\mathrm{d}E_j}{\mathrm{d}z} \mathrm{d}z,
$$

and we move the first term of the result (henceforth called the "boundary term") to the right-hand side of the governing equation to obtain the form:

$$
\sum_{i=1}^{n} \sum_{j=1}^{n} T_j \left\{ \int_{z_1}^{z_n} \frac{1}{\mu_{rel}(z)} \frac{dW_i}{dz} \frac{dE_j}{dz} dz + \left( \frac{\omega^2}{c^2} \right) \int_{z_1}^{z_n} \mu_{rel}(z) \varepsilon(z) W_i(x) E_j(z) dz \right\} = \sum_{i=1}^{n} \sum_{j=1}^{n} T_j \frac{W_i(z)}{\mu_{rel}(z)} \frac{dE_j}{dz} \Big|_{z_1}^{z_n}
$$
(7.29)

For the functions  $E_j$  and  $W_i$ , we will use the same definitions as were given in Section 7.1 in Equations (7.17)–(7.19), namely applying the Galerkin formulation that dictates  $W_i(z) = E_i(z)$  for each *i*  $\in$  [1,*n*]  $\cap$  N, where  $E_i(z)$  is the hat function centered at node *i*.

The derivatives of these function were also calculated in Section 7.1, and we may use the relevant integral calculations in that section to obtain the following values of the integrals  $\int_{z_1}^{z_n}$ 1  $\mu_{\rm rel}(x)$ d*W<sup>i</sup>* d*z* d*E<sup>j</sup>*  $\frac{dE_j}{dz}$ dz and  $\int_{z_1}^{z_n} \mu_{rel}(z) \varepsilon_{rel}(z) W_i E_j dz$  for values of *i* and *j* in the interval  $[1, n] \cap \mathbb{N}$ :

$$
\int_{z_n}^{z_1} \frac{1}{\mu_{rel}(z)} \frac{dW_i}{dz} \frac{dE_j}{dz} dx = 0, \text{ if } |i - j| > 1,
$$
\n
$$
\int_{z_1}^{z_n} \frac{1}{\mu_{rel}(z)} \frac{dW_i}{dz} \frac{dE_{i-1}}{dz} dz = \int_{z_{i-1}}^{z_i} \frac{1}{\mu_{rel}(z)} \left(\frac{-1}{h_{i-1}^2}\right) dz = -\frac{1}{\mu_{i-1}h_{i-1}} \text{ for } i \in [2, n],
$$
\n
$$
\int_{z_1}^{z_n} \frac{1}{\mu_{rel}(z)} \frac{dW_i}{dz} \frac{dE_i}{dz} dz = \int_{z_{i-1}}^{z_i} \frac{1}{\mu_{rel}(z)} \frac{1}{h_{i-1}^2} dz + \int_{z_i}^{z_{i+1}} \frac{1}{\mu_{rel}(z)} \frac{1}{h_i^2} dz = \frac{1}{\mu_{i-1}h_{i-1}} + \frac{1}{\mu_i h_i}, \text{ for } i \in [2, n-1],
$$
\n
$$
\int_{z_1}^{z_n} \frac{1}{\mu_{rel}(z)} \frac{dW_1}{dz} \frac{dE_1}{dz} dz = \frac{1}{\mu_1 h_1}, \text{ and } \int_{z_1}^{z_n} \frac{1}{\mu_{rel}(z)} \frac{dW_n}{dz} \frac{dE_n}{dz} dz = \frac{1}{\mu_{n-1}h_{n-1}};
$$
\nand\n
$$
\int_{z_n}^{z_n} 1 \frac{dW_i}{dE_{i+1}} \frac{dE_{i+1}}{dz} \frac{dE_{i+1}}{dz} = \frac{1}{\mu_1 h_1} \left(-1\right) \frac{1}{dz}
$$

$$
\int_{z_0}^{z_n} \frac{1}{\mu_{\rm rel}(z)} \frac{\mathrm{d}W_i}{\mathrm{d}z} \frac{\mathrm{d}E_{i+1}}{\mathrm{d}z} \mathrm{d}z = \int_{z_i}^{z_{i+1}} \frac{1}{\mu_{\rm rel}(z)} \left(\frac{-1}{h_i^2}\right) \mathrm{d}z = -\frac{1}{\mu_i h_i} \text{ for } i \in [1, n-1],
$$

together with

$$
\int_{z_1}^{z_n} \mu_{rel}(z) \varepsilon_{rel}(z) W_i E_j dz = 0, \text{ if } |i - j| > 1,
$$

and

∫ *<sup>z</sup><sup>n</sup>*

$$
\int_{z_1}^{z_n} \mu_{rel}(z) \varepsilon_{rel}(z) W_i E_{i-1} dz = \mu_{i-1} \varepsilon_{i-1} \int_{z_{i-1}}^{z_i} \frac{(z_{i-1} - z)^2}{h_{i-1}^2} dz = \mu_{i-1} \varepsilon_{i-1} \frac{(z - z_{i-1})^3}{3h_{i-1}^2} \Big|_{z_{i-1}}^{z_i}
$$
  
\n
$$
= \mu_{i-1} \varepsilon_{i-1} \frac{h_{i-1}}{3}, \text{ for } i \in [2, n],
$$
  
\n
$$
\int_{z_1}^{z_n} \mu_{rel}(z) \varepsilon_{rel}(z) W_i E_i dz = \mu_{i-1} \varepsilon_{i-1} \int_{z_{i-1}}^{z_i} \frac{(z - z_{i-1})^2}{h_{i-1}^2} dz + \mu_i \varepsilon_i \int_{z_i}^{z_{i+1}} \frac{(z_{i+1} - z)^2}{h_i^2} dz
$$
  
\n
$$
= \mu_{i-1} \varepsilon_{i-1} \frac{(z - z_{i-1})^3}{3h_{i-1}^2} \Big|_{z_{i-1}}^{z_i} + \mu_i \varepsilon_i \frac{(z - z_i)^3}{3h_i^2} \Big|_{z_i}^{z_{i+1}} = \mu_{i-1} \varepsilon_{i-1} \frac{h_{i-1}}{3} + \mu_i \varepsilon_i \frac{h_i}{3},
$$

for *i* ∈ [2, *n* − 1]. Also

$$
\int_{z_1}^{z_n} \mu(z) \varepsilon(z) W_1 E_1 dz = \mu_1 \varepsilon_1 \frac{h_1}{3} \text{ and } \int_{z_1}^{z_n} \mu_{rel}(z) \varepsilon_{rel}(z) W_n E_n dz = \mu_{n-1} \varepsilon_{n-1} \frac{h_{n-1}}{3},
$$

and

$$
\int_{z_1}^{z_n} \mu_{\rm rel}(z) \varepsilon_{\rm rel}(z) W_i E_{i+1} dz = \mu_i \varepsilon_i \int_{z_i}^{z_{i-1}} \frac{(z-z_i)^2}{h_i^2} dz = \mu_i \varepsilon_i \frac{(z-z_i)^3}{3h_i^2} \bigg|_{z_i}^{z_{i+1}} = \mu_i \varepsilon_i \frac{h_i}{3}, \text{ for } i \in [1, n-1].
$$

Using all of the integral values we have just computed in the weak form of the governing equation (7.29), we obtain

$$
\sum_{i=2}^{n-1} \left\{ T_{i-1} \left[ -\frac{1}{\mu_{i-1} h_{i-1}} + \mu_{i-1} \varepsilon_{i-1} \frac{h_{i-1}}{3} \right] + T_i \left[ \frac{1}{\mu_{i-1} h_{i-1}} + \frac{1}{\mu_i h_i} + \mu_{i-1} \varepsilon_{i-1} \frac{h_{i-1}}{3} + \mu_i \varepsilon_i \frac{h_i}{3} \right] + \right.
$$
  
+ 
$$
T_{i+1} \left[ -\frac{1}{\mu_i h_i} + \mu_i \varepsilon_i \frac{h_i}{3} \right] \right\} + T_1 \left[ \frac{1}{\mu_1 h_1} + \frac{\mu_1 \varepsilon_1 h_1}{3} \right] + T_n \left[ \frac{1}{\mu_{n-1} h_{n-1}} + \frac{\mu_{n-1} \varepsilon_{n-1} h_{n-1}}{3} \right] =
$$
  
= 
$$
\sum_{i=2}^{n-1} \left\{ \frac{W_i(z)}{\mu_i} \left[ T_{i-1} \frac{dE_{i-1}}{dz} + T_i \frac{dE_i}{dz} + T_{i+1} \frac{dE_{i+1}}{dz} \right] \right\} \Big|_{z_1}^{z_n} + T_1 \frac{W_1(z)}{\mu_1} \frac{dE_1}{dz} \Big|_{z_1}^{z_n} + T_n \frac{W_n(z)}{\mu_{n-1}} \frac{dE_n}{dz} \Big|_{z_1}^{z_n}.
$$

As for the boundary term, observe that  $W_i(z)$ *zn*  $\sum_{z_1}^{z_n}$  is zero whenever  $i \notin \{1, n\}$ , and that  $W_1(z_1) =$  $W_n(z_n) = 1$  and  $W_1(z_n) = W_n(z_1) = 0$ , and so the right-hand side (henceforth referred to as "BT") becomes:

$$
BT = \frac{T_1}{\mu_1} \frac{dE_1}{dz} \bigg|_{z=z_1} - \frac{T_n}{\mu_{n-1}} \frac{dE_n}{dz} \bigg|_{z_n}.
$$

However, the spatial derivatives  $\frac{dE_1}{dz}\Big|_{z=z_1}$  and  $\frac{dE_n}{dz}\Big|_{z=z_n}$  are not defined at their respective evaluation points. We will thus wait to evaluate this term until we explicitly apply the boundary conditions. Note for now, however, that  $(BT)_i = 0$  unless  $i \in \{1, n\}$ .

We thus obtain the weak form of the governing equation:

$$
\sum_{i=2}^{n-1} \left\{ T_{i-1} \left[ -\frac{1}{\mu_{i-1} h_{i-1}} + \mu_{i-1} \varepsilon_{i-1} \frac{h_{i-1}}{3} \right] + \right.
$$
  
+  $T_i \left[ \frac{1}{\mu_{i-1} h_{i-1}} + \frac{1}{\mu_i h_i} + \mu_{i-1} \varepsilon_{i-1} \frac{h_{i-1}}{3} + \mu_i \varepsilon_i \frac{h_i}{3} \right] + T_{i+1} \left[ -\frac{1}{\mu_i h_i} + \mu_i \varepsilon_i \frac{h_i}{3} \right] \right\} + \left. (7.30)$   
+  $T_1 \left[ \frac{1}{\mu_1 h_1} + \frac{\mu_1 \varepsilon_1 h_1}{3} \right] + T_n \left[ \frac{1}{\mu_{n-1} h_{n-1}} + \frac{\mu_{n-1} \varepsilon_{n-1} h_{n-1}}{3} \right] = \text{BT.}$ 

The single equation above will be satisfied when for  $i = 1$ :

$$
T_1 \left[ \frac{1}{\mu_1 h_1} + \mu_1 \varepsilon_1 \frac{h_1}{3} \right] + T_2 \left[ -\frac{1}{\mu_1 h_1} + \mu_1 \varepsilon_1 \frac{h_1}{3} \right] = (\text{BT})_1,
$$

for  $i = n$ ,

$$
T_{n-1}\left[-\frac{1}{\mu_{n-1}h_{n-1}}+\mu_{n-1}\varepsilon_{n-1}\frac{h_{n-1}}{3}\right]+T_n\left[\frac{1}{\mu_{n-1}h_{n-1}}+\mu_{n-1}\varepsilon_{n-1}\frac{h_{n-1}}{3}\right]=(\text{BT})_n,
$$

and for  $i \in [2, n-1] \cap \mathbb{N}$ ,

$$
T_{i-1}\left[-\frac{1}{\mu_{i-1}h_{i-1}} + \mu_{i-1}\varepsilon_{i-1}\frac{h_{i-1}}{3}\right] + T_i\left[\frac{1}{\mu_{i-1}h_{i-1}} + \frac{1}{\mu_i h_i} + \mu_{i-1}\varepsilon_{i-1}\frac{h_{i-1}}{3} + \mu_i\varepsilon_i\frac{h_i}{3}\right] +
$$
  
+ 
$$
T_{i+1}\left[-\frac{1}{\mu_i h_i} + \mu_i\varepsilon_i\frac{h_i}{3}\right] = 0.
$$

### **Matrix Formulation**

The previous system of equations can be represented as a single matrix equation:

$$
\begin{bmatrix} a_1^2 & a_1^3 & 0 & \dots & \dots & 0 \\ a_2^1 & a_2^2 & a_2^3 & 0 & \dots & \vdots \\ 0 & a_3^1 & a_3^2 & a_3^3 & \vdots \\ \vdots & \vdots & \ddots & \ddots & \ddots & 0 \\ a_{n-1}^1 & a_{n-1}^2 & a_{n-1}^3 \\ 0 & \dots & \dots & 0 & a_n^1 & a_n^2 \end{bmatrix} \begin{bmatrix} T_1 \\ T_2 \\ \vdots \\ T_i \\ \vdots \\ T_n \end{bmatrix} = \begin{bmatrix} (\text{BT})_1 \\ 0 \\ \vdots \\ 0 \\ (\text{BT})_n \end{bmatrix},
$$

where for  $i \in [2, n-1] \cap \mathbb{N}$ ,

$$
a_i^1 = -\frac{1}{\mu_{i-1}h_{i-1}} + \mu_{i-1}\varepsilon_{i-1}\frac{h_{i-1}}{3},
$$
  
\n
$$
a_i^2 = \frac{1}{\mu_{i-1}h_{i-1}} + \frac{1}{\mu_i h_i} + \mu_{i-1}\varepsilon_{i-1}\frac{h_{i-1}}{3} + \mu_i\varepsilon_i\frac{h_i}{3},
$$
 and  
\n
$$
a_i^3 = -\frac{1}{\mu_i h_i} + \mu_i\varepsilon_i\frac{h_i}{3},
$$

and for  $i = 1$  and  $i = n$ ,

$$
a_n^1 = -\frac{1}{\mu_{n-1}h_{n-1}} + \mu_{n-1}\varepsilon_{n-1}\frac{h_{n-1}}{3},
$$
  
\n
$$
a_1^2 = \frac{1}{\mu_1h_1} + \mu_1\varepsilon_1\frac{h_1}{3},
$$
  
\n
$$
a_n^2 = \frac{1}{\mu_{n-1}h_{n-1}} + \mu_{n-1}\varepsilon_{n-1}\frac{h_{n-1}}{3},
$$
 and  
\n
$$
a_1^3 = -\frac{1}{\mu_1h_1} + \mu_1\varepsilon_1\frac{h_1}{3}.
$$

### **Boundary Conditions**

Now we consider the boundary conditions, which are the inhomogeneous Dirichlet condition at the left-hand endpoint (*i.e.*, at  $z = 0$ ), and the homogeneous Dirichlet condition at the right-hand endpoint (*i.e.*, at  $\overline{z} = L$ ), shown in Equations 2.81 and 2.82.

Note that  $E_j(0) = 0$  for all *j* except *j* = 1, and that  $E_1(0) = 1$ ; in this case, then, the boundary condition at  $z = 0$  implies

$$
\sum_{j=1}^n T_j(t) E_j(0) = T_1(t) = \frac{2}{a} \sqrt{2P\left(\frac{\omega \cdot \mu_0}{\beta}\right)}.
$$

We thus replace the first row of the left-hand side matrix by the first row of the  $n \times n$  identity matrix, and replace the first entry of the boundary term vector by the value  $\frac{2}{a}$  $\sqrt{2P\left(\frac{ω·μ_0}{β}\right)}$  $\frac{(\mu_0)}{\beta}$ ). That is, we let

$$
a_1^2 = 1
$$
,  $a_1^3 = 0$ , and  $(BT)_1 = \frac{2}{L} \sqrt{2P\left(\frac{\omega \cdot \mu_0}{\beta}\right)}$ .  
For the boundary condition at  $x = L$ , we have

$$
\sum_{j=1}^{n} T_j(t) E_j(L) = T_n(t) = 0,
$$

and to implement this, we replace the final row of the left-hand side matrix by the final row of the  $n \times n$  identity matrix, and replace the final entry of the boundary term vector by 0; that is, we set  $a_n^2 = 1$ ,  $a_n^1 = 0$ , and  $(BT)_n = 0$ .

The resulting system is, finally, the following:

$$
\begin{bmatrix} 1 & 0 & 0 & \dots & \dots & 0 \\ a_2^1 & a_2^2 & a_2^3 & 0 & \dots & \vdots \\ 0 & a_3^1 & a_3^2 & a_3^3 & \vdots \\ \vdots & \vdots & \ddots & \ddots & \vdots & 0 \\ a_{n-1}^1 & a_{n-1}^2 & a_{n-1}^3 \\ 0 & \dots & \dots & 0 & 0 & 1 \end{bmatrix} \begin{bmatrix} T_1 \\ \vdots \\ T_i \\ \vdots \\ T_n \end{bmatrix} = \begin{bmatrix} \frac{2}{L} \sqrt{2P\left(\frac{\omega \cdot \mu_0}{\beta}\right)} \\ 0 \\ \vdots \\ 0 \end{bmatrix},
$$

where the  $a_i^{\ell}, b_i^{\ell}$ , and  $c_1^{\ell}$ , for  $\ell \in \{1, 2, 3\}$  and  $i \in [2, n - 1]$ , are the same ones given above.

#### **Simulation Results**

We have written a MATLAB code (see the full code in Appendix D.7) to solve the above system. For this simulation, we have used a length  $L = 1$  m, the number of (uniformly spaced) nodes  $n = 50$ , and have assumed that the parameters  $\mu$ ,  $\sigma$ , and  $\varepsilon'$  correspond to those of air in the first and final thirds of the domain (*i.e.*, for  $z \in [0, L/3) \cup (2L/3, L]$ ) and to those of water in the second third (*i.e.*, for  $z \in [L/3, 2L/3]$ ). Namely, we have used the following values:

$$
\mu_{\text{air}} = 1, \qquad \sigma_{\text{air}} = 0, \qquad \varepsilon'_{\text{air}} = 1
$$
\n
$$
\mu_{\text{water}} = 1, \qquad \sigma_{\text{water}} = 0.055, \qquad \varepsilon'_{\text{water}} = 75,
$$

which were taken from [143-145]. The resulting envelope of the electric field intensity calculated by this routine is as shown in Figure 7.11.

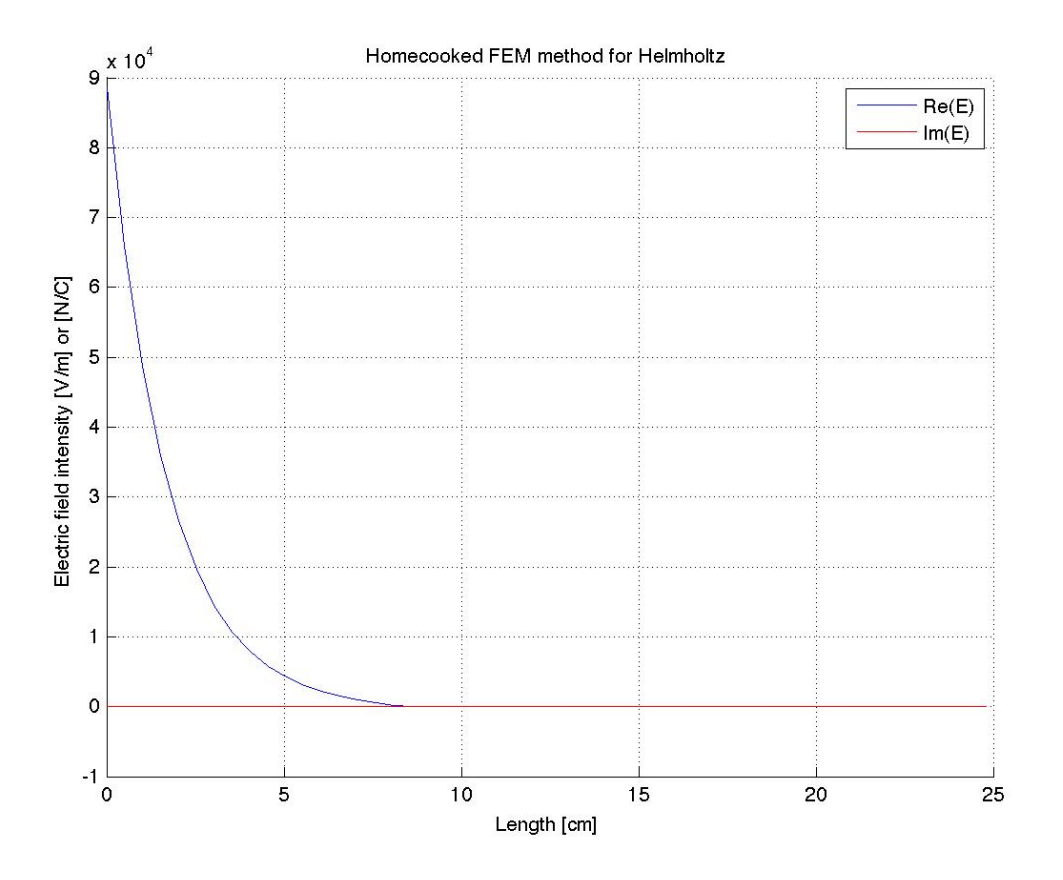

Figure 7.11: Envelope of electric field with one-dimensional Helmholtz equation solver.

### **Helmholtz, Laplace, and Poisson Solver Using FEM**

A similar solver to that described in the beginning of this Chapter, but that is extensible to the Laplace and Poisson equations as well, is described in Chapter 3 of [2]. This solver finds a solution to the equation

$$
-\frac{\mathrm{d}}{\mathrm{d}z}\left(a\frac{\mathrm{d}u}{\mathrm{d}z}\right) + bu = f,
$$

where *a* and *b* are known parameters associated with the physical properties of the domain, and *f* is a known source or excitation function. The solver is capable of handling Dirichlet, Neumann, or third-kind boundary conditions at the left- and right-hand endpoints.

Taking  $a = \mu_{\text{ref}}^{-1}$ ,  $b = \frac{\mu_{\text{ref}} \omega^2 \varepsilon_{\text{ref}}}{c^2}$  $\frac{\omega_{e}^{2}}{c^{2}}$ , and  $f = 0$ , it is not difficult to show that Jin's solver is mathematically identical to our own Helmholtz solver. Our code implementing Jin's solver can be found in Appendix D.7, and we test its accuracy by simulating a solution to Problem 10.

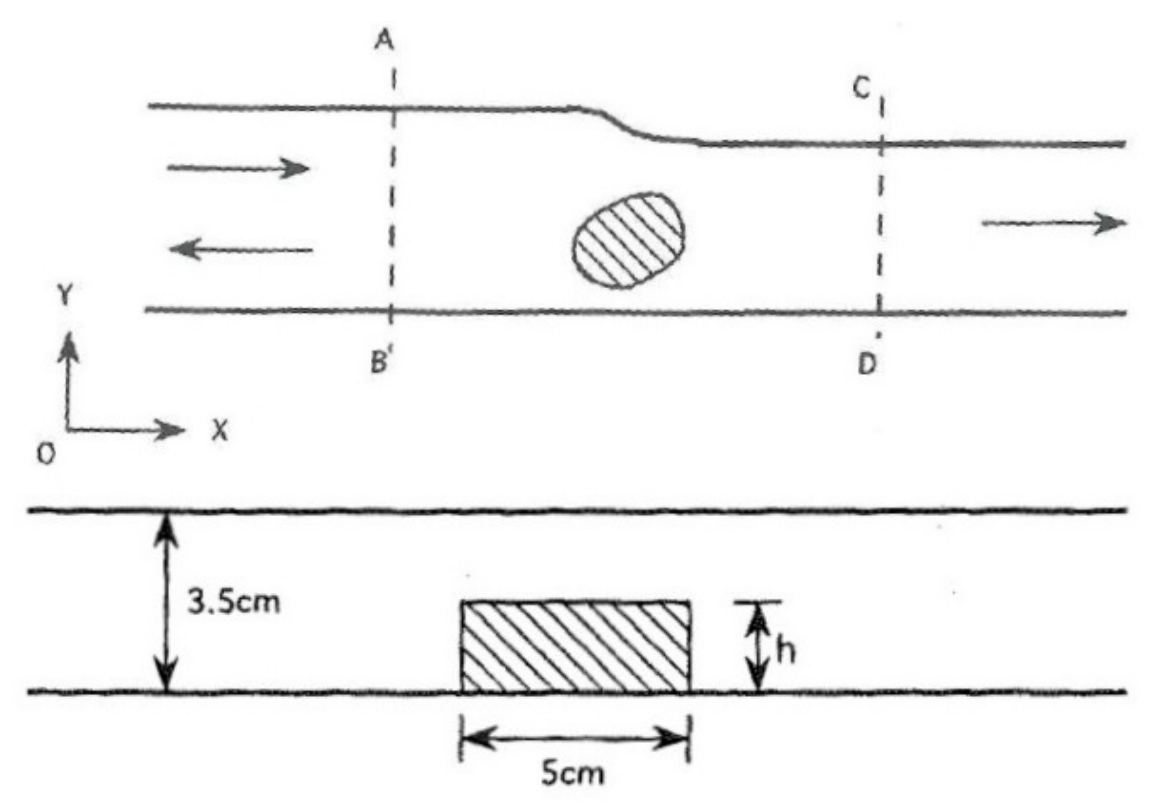

Figure 7.12: Discontinuity in a parallel plate waveguide [2].

### **Reflection for the Metal-Backed Dielectric Slab**

This problem is fully described in Chapter 3 of [2], but we will reproduce here some basic information about its formulation.

We consider the situation shown in Figure 7.12 where a uniform plane wave is incident upon an inhomogeneous dielectric slab backed by a conducting plane. The dielectric slab has thickness *L*, relative permittivity *ε*rel, and permeability *µ*rel; the latter two can be functions of *z*. The surrounding medium is free space having  $\varepsilon_{rel} = \mu_{rel} = 1$ . We are interested in finding the power reflected by the slab.

It is well known that any plane wave can be decomposed into an *E<sup>y</sup>* -polarized plane wave having only a *y*-component for the electric field, and an *H<sup>y</sup>* -polarized plane wave having only a *y*component for the magnetic field. Therefore, it is sufficient to consider only these two polarization cases.

For the  $E_y$ -polarization case, the Helmholtz equation governing the electric field  $E_y$  is

$$
\frac{\mathrm{d}}{\mathrm{d}z} \left( \frac{1}{\mu_{\rm rel}} \frac{\mathrm{d}E_y}{\mathrm{d}z} \right) + k_0^2 \left( \varepsilon_{\rm rel} - \frac{1}{\mu_{\rm rel}} \sin^2 \theta \right) E_y = 0,
$$

where  $k_0 = \omega \sqrt{\varepsilon_0 \mu_0}$ , and  $\theta$  is the angle of incidence shown in Figure 7.12. We will impose the homogeneous Dirichlet condition at the left-hand boundary  $(E_y(0) = 0)$ , and at the right-hand boundary, we will impose the following boundary condition of the third kind:

$$
\left[\frac{1}{\mu_{\rm rel}}\frac{\mathrm{d}E_y}{\mathrm{d}z} + jk_0 \cos \theta E_y\right]\bigg|_{z=L} = 2jk_0 \cos \theta E_0 e^{jk_0 L \cos \theta},
$$

where  $E_0$  is a constant denoting the magnitude of the incident field.

For the  $H_y$ -polarization case, the Helmholtz equation governing the magnetic field  $H_y$  is

$$
\frac{\mathrm{d}}{\mathrm{d}z} \left( \frac{1}{\varepsilon_{\text{rel}}} \frac{\mathrm{d}E_y}{\mathrm{d}z} \right) + k_0^2 \left( \mu_{\text{rel}} - \frac{1}{\varepsilon_{\text{rel}}} \sin^2 \theta \right) E_y = 0,
$$

and we will impose the homogeneous Neumann condition at the left-hand boundary:  $\left(\frac{\mathrm{d}H_y}{\mathrm{d}z}\right)$  $\left. \frac{dH_y}{dz} \right|_{z=0} = 0$ , and at the right-hand boundary, we will impose the following boundary condition of the third kind:

$$
\left[\frac{1}{\varepsilon_{\rm rel}}\frac{\mathrm{d}H_y}{\mathrm{d}z} + jk_0 \cos \theta H_y\right]\bigg|_{z=L} = 2jk_0 \cos \theta H_0 e^{jk_0 L \cos \theta}.
$$

Once we solve the  $E_y$  and  $H_y$  fields at  $z = L$ , the reflection coefficient may be found according to

$$
R = \frac{E_y(L) - E_0 e^{jk_0 L \cos \theta}}{E_0 e^{-jk_0 L \cos \theta}}
$$

for  $E_y$ -polarization, and similarly for  $H_y$ -polarization, according to

$$
R = \frac{H_y(L) - H_0 e^{jk_0 L \cos \theta}}{H_0 e^{-jk_0 L \cos \theta}}.
$$

**Problem 10.** *Find the reflection coefficients for the scenario described above with the metal-backed dielectric slab.*

We carry out a simulation for this problem using out implementation of Jin's solver, running the simulation for both 50 nodes and 100 nodes. Code for this problem may be found in Appendix D.7. We have found that the results from this solver identically replicate those from Chapter  $\alpha$  of [2], and our results look as shown in Figure 7.13.

#### **Semi-Analytical Solution Using bvp4c**

Starting with the representation in Equation (2.77), we let  $S(z) = \text{Re}(\mathcal{E}(z))$ , and  $W(z) = -\text{Im}(\mathcal{E}(z))$ , so that  $\overline{ }$ 

$$
\operatorname{Re}\left\{\mathcal{E}(z)e^{i\omega t}\right\} = S(z)\cos\omega t - W(z)\sin\omega t. \tag{7.31}
$$

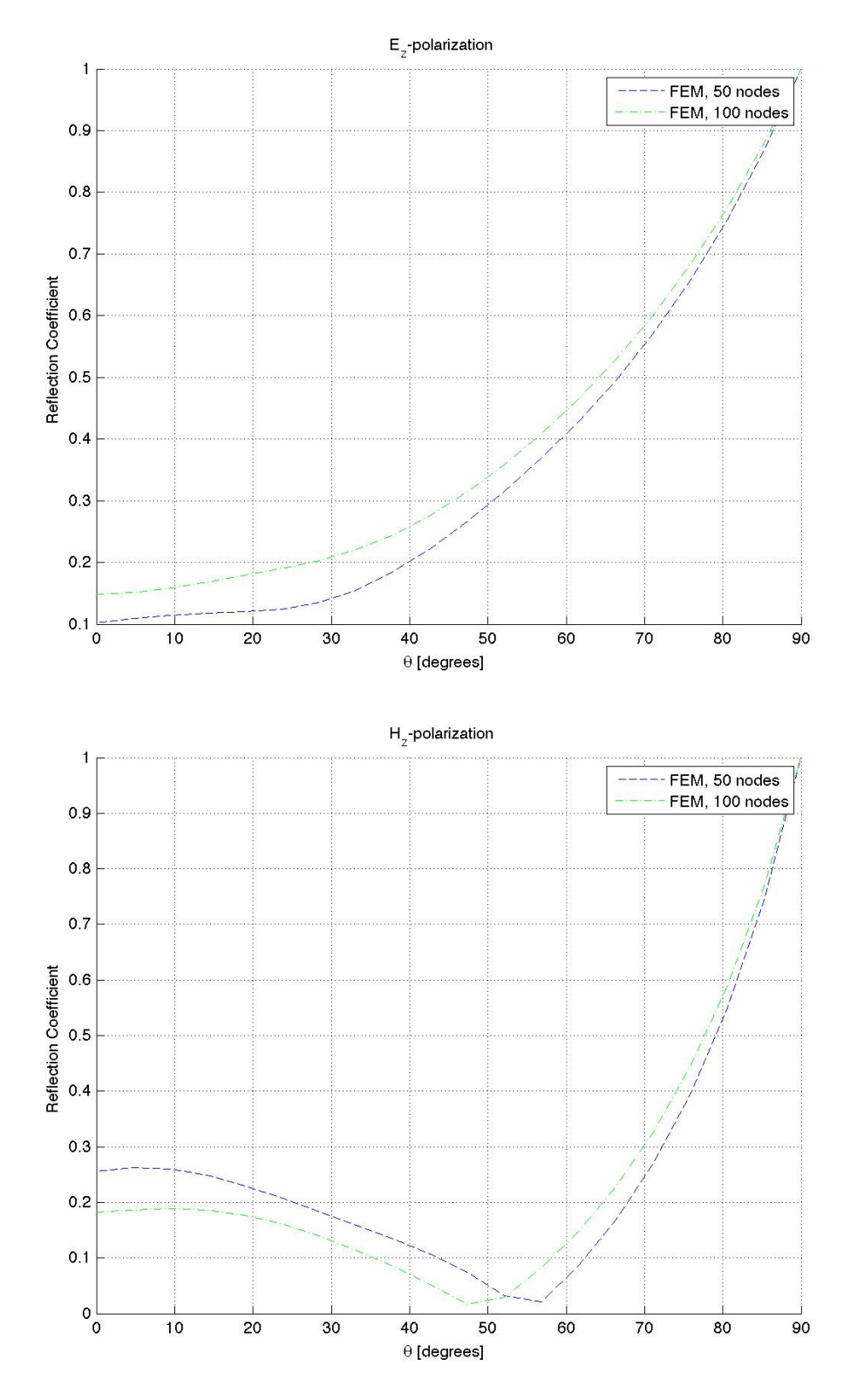

Figure 7.13: Simulated reflection coefficients for the metal-backed dielectric slab examples in the *E<sup>y</sup>* and *H<sup>y</sup>* polarizations.

Recall that the one-dimensional Helmholtz equation is

$$
\frac{\partial}{\partial z} \left( \mu_{\rm rel}^{-1} \frac{\partial \mathcal{E}(z)}{\partial z} \right) = \frac{\mu_{\rm rel} \omega^2}{c^2} (\varepsilon' - i\varepsilon'') \mathcal{E}(z),\tag{7.32}
$$

where  $\varepsilon^{\prime\prime} = \frac{\sigma}{\omega}$  $\frac{\sigma}{\omega \varepsilon_0}$  is the material's (unitless) relative electromagnetic loss factor.

The first and second time derivatives of Equation 7.31 are as follows:

$$
\frac{\partial \vec{\mathcal{E}}}{\partial t} = \langle 0, 0, -\omega S(z) \sin \omega t - \omega W(z) \cos \omega t \rangle
$$

$$
\frac{\partial^2 \vec{\mathcal{E}}}{\partial t^2} = \langle 0, 0, -\omega^2 S(z) \cos \omega t + \omega^2 W(x) \sin \omega t \rangle.
$$

Assuming that  $\mu_{rel}$  is isotropic (*i.e.*, constant in space), we may take its inverse outside of the partial derivatives on the left-hand side of Equation 2.68, and so

$$
\frac{\partial}{\partial z} \left( \mu_{\rm rel}^{-1} \frac{\partial \vec{\mathcal{E}}}{\partial z} \right) = \mu_{\rm rel}^{-1} \frac{\partial^2 \vec{\mathcal{E}}}{\partial z^2} = \mu_{\rm rel}^{-1} \langle 0, 0, \frac{d^2 S(z)}{dz^2} \cos \omega t - \frac{d^2 W(z)}{dz^2} \sin \omega t \rangle.
$$

We may plug this into Equation 2.68 to obtain

$$
\mu_{rel}^{-1}\left(0,0,\frac{d^2S(z)}{dz^2}\cos\omega t-\frac{d^2W(z)}{dz^2}\sin\omega t\right) = \left(0,0,\mu_0\sigma\omega\Big(S(z)\sin\omega t-\omega W(z)\cos\omega t\Big)+\frac{\varepsilon'}{c^2}\omega^2\Big(S(z)\cos\omega t+\omega^2W(z)\sin\omega t\Big)\right),
$$

so that

$$
\frac{d^2S(z)}{dx^2} \cos \omega t - \frac{d^2W(z)}{dz^2} \sin \omega t = \mu_{rel} \mu_0 \sigma \omega (S(x) \sin \omega t - \omega W(z) \cos \omega t) +
$$

$$
+ \mu_{rel} \omega^2 \frac{\varepsilon'}{c^2} (S(z) \cos \omega t + \omega^2 W(z) \sin \omega t)
$$

$$
= \left( \mu \sigma \omega S(z) - \mu_{rel} \frac{\varepsilon' \omega^2}{c^2} W(z) \right) \sin \omega t +
$$

$$
+ \left( \mu \sigma \omega W(z) + \mu_{rel} \frac{\varepsilon' \omega^2}{c^2} S(z) \right) \cos \omega t.
$$

We now employ an alternative definition of the permittivity of free space:  $\varepsilon_0 = 1/\mu_0 c^2$ . When we use this relationship and equate the coefficients of cos*ωt* and sin*ωt* in the above equation, we obtain

$$
\frac{d^2S(z)}{dz^2} = \mu \sigma \omega S(z) - \mu \frac{\varepsilon' \omega^2}{c^2} W(z)
$$

$$
= \frac{\mu \omega^2}{c^2} (\varepsilon' W(z) - \varepsilon'' S(z))
$$

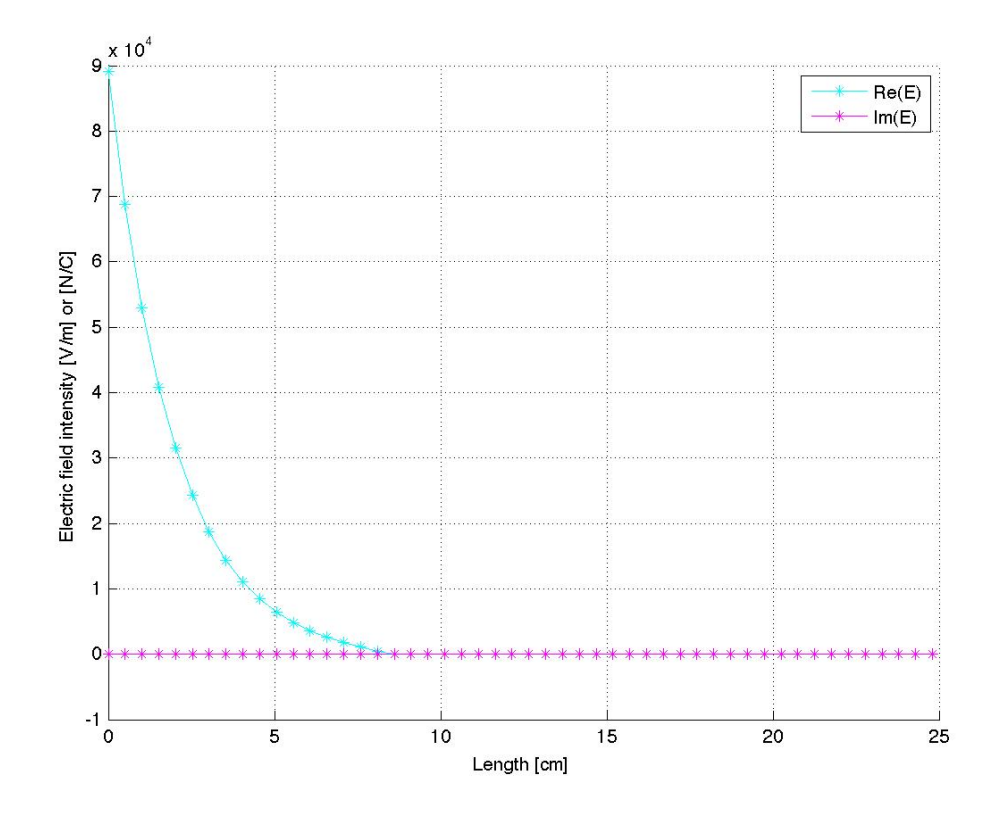

Figure 7.14: Real and imaginary parts of the electric field intensity calculated using  $bvp4c$ .

and

$$
\frac{d^2W(z)}{dz^2} = \mu \sigma \omega W(z) - \mu_{rel} \frac{\varepsilon' \omega^2}{c^2} S(z)
$$

$$
= \frac{\mu \omega^2}{c^2} \Big( \varepsilon' S(z) + \varepsilon'' W(z) \Big),
$$

or, in matrix form,

$$
\frac{\mathrm{d}^2}{\mathrm{d}z^2} \begin{bmatrix} S(z) \\ W(z) \end{bmatrix} = \frac{\mu_{\text{rel}}\omega^2}{c^2} \begin{bmatrix} \varepsilon^{\prime\prime} & \varepsilon^{\prime} \\ \varepsilon^{\prime} & \varepsilon^{\prime\prime} \end{bmatrix} \begin{bmatrix} S(z) \\ W(z) \end{bmatrix}
$$
(7.33)

We solve the above system using MATLAB's built-in solver  $bvp4c$ , with the full code shown in Appendix D.7. The resulting real and imaginary parts of the electric field intensity calculated with this code are as shown in Figure 7.14. These same curves, overlaid with those produced by our own finite element code from Section 7.3, look as shown in Figure 7.15

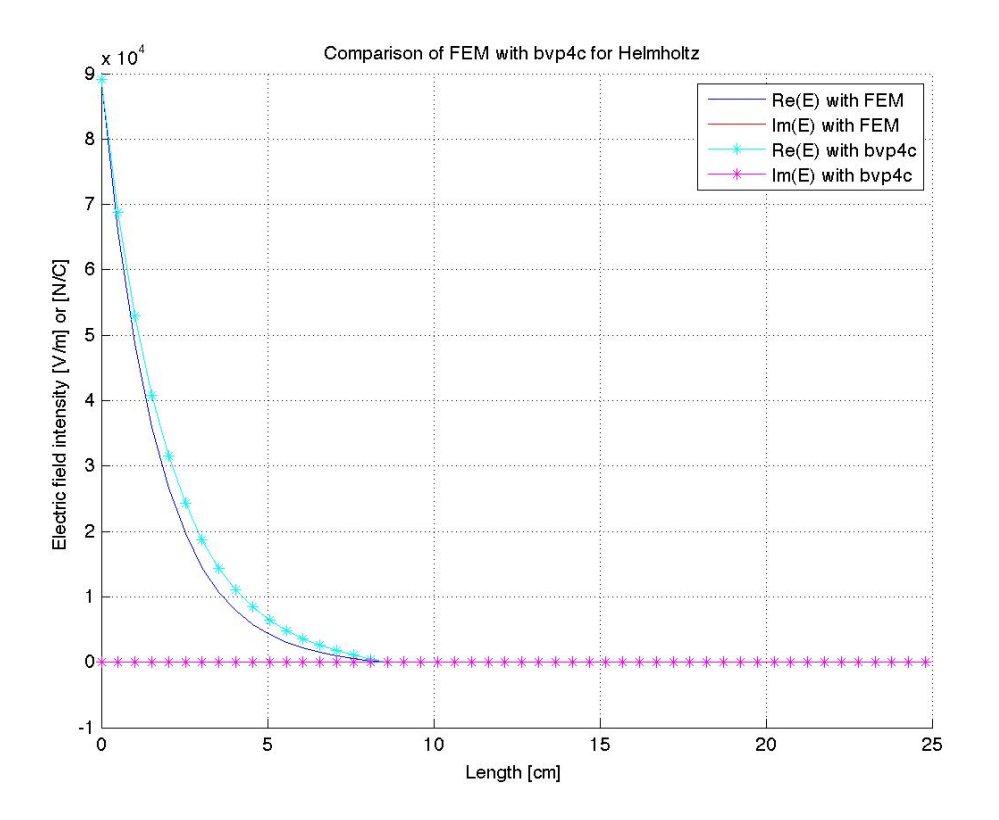

Figure 7.15: Comparison of the real and imaginary parts of the electric field intensity calculated using bvp4c and calculated using finite element method.

# **7.4 Techniques for Solving the Two-Dimensional Helmholtz Equation**

## **Finite Difference Methods**

This section outlines a finite difference technique for solving the two-dimensional Helmholtz equation given in Equation 2.80. The technique used is a second-order difference method that relies on the spatial discretization shown in Figure 7.7, and that employs the approximations

$$
\frac{\partial \mathcal{E}}{\partial x^2}|_{\substack{x=x_k \\ z=z_j}} \approx \frac{\mathcal{E}_j^{k-1} - 2\mathcal{E}_j^k + \mathcal{E}_j^{k+1}}{(x_{k+1} - x_k)(x_k - x_{k-1})}, \qquad \frac{\partial \mathcal{E}}{\partial z^2}|_{\substack{x=x_k \\ z=z_j}} \approx \frac{\mathcal{E}_{j-1}^k - 2\mathcal{E}_j^k + \mathcal{E}_{j+1}^k}{(z_{j+1} - z_j)(z_j - z_{j-1})}.
$$

Substituting these equations into Equation 2.80 yields

$$
\frac{\mathcal{E}_{j}^{k-1} - 2\mathcal{E}_{j}^{k} + \mathcal{E}_{j}^{k+1}}{(x_{k+1} - x_{k})(x_{k} - x_{k-1})} + \frac{\mathcal{E}_{j-1}^{k} - 2\mathcal{E}_{j}^{k} + \mathcal{E}_{j+1}^{k}}{(z_{j+1} - z_{j})(z_{j} - z_{j-1})} + \mu^{2} \varepsilon \omega^{2} \mathcal{E}_{j}^{k} = 0,
$$

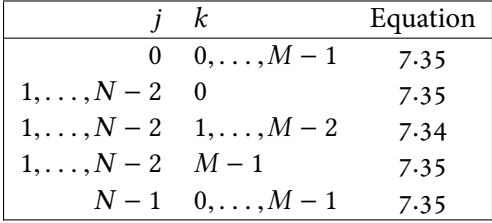

Table 7.2: Description of the organization of the linear system for the finite difference approximation of the two-dimensional wave equation.

for  $j \in [1, N - 2] \cap \mathbb{N}$  and  $k \in [1, M - 2] \cap \mathbb{N}$ , and where  $\varepsilon$  and  $\mu$  refer to the absolute (not relative) permittivity and permeability.

This simplifies to the finite difference scheme

$$
\mathcal{E}_{j}^{k}\left(\mu^{2}\varepsilon\omega^{2}-\frac{2}{(\Delta z)_{j}^{2}}-\frac{2}{(\Delta x)_{k}^{2}}\right)+\frac{\mathcal{E}_{j-1}^{k}+\mathcal{E}_{j+1}^{k}}{(\Delta z)_{j}^{2}}+\frac{\mathcal{E}_{j}^{k-1}+\mathcal{E}_{j}^{k+1}}{(\Delta x)_{k}^{2}},
$$
\n(7.34)

where  $(\Delta x)^2_k$  $\frac{2}{k} := (x_{k+1} - x_k)(x_k - x_{k-1})$  and  $(\Delta z)_{j}^{2} := (z_{j+1} - z_j)(z_j - z_{j-1}).$ 

The boundary conditions in Equations 2.82 and 2.81 are applied at the left-hand wall and on the remaining three walls, respectively, as

$$
E_j^0 = E_j^{M-1} = 0, \text{ for } j \in [1, N-1] \cap \mathbb{N}, \quad E_0^k = E_{\text{inc}}, \ E_{N-1}^k = 0, \text{ for } k \in [0, M-1]. \tag{7.35}
$$

Together, Equations 7.34 and 7.35 constitute a system of  $N \times M$  many equations in the same number of unknowns, and may therefore be taken as a linear system, where the equations are placed in the order shown in Table 7.2, which leads to the system

$$
A\vec{\mathcal{E}} = \vec{c},\tag{7.36}
$$

where

$$
\vec{\mathcal{E}} = \left[ \mathcal{E}_0^0, \ \mathcal{E}_0^1, \ \cdots \ \mathcal{E}_0^{M-1}, \ \mathcal{E}_1^0, \ \mathcal{E}_1^1, \ \cdots \ \mathcal{E}_1^{M-1}, \ \cdots \ \mathcal{E}_{N-1}^0, \ \mathcal{E}_{N-1}^1, \ \cdots \ \mathcal{E}_{N-1}^{M-1} \right]^\top,
$$
\n
$$
\vec{c} = \left[ \underbrace{E_{\text{inc}} \cdots E_{\text{inc}}}_{M}, \ 0, \ \cdots \ 0 \right]^\top,
$$

and*A*is given in Appendix A.2. The solution of this matrix equation yields the phasor representation of the electric field, which may be squared, according to Equation 2.39, to yield the average of the square of the magnitude of the electric field over a given time interval, for use as input to the source term of the heat equation, described in Problem 7.

#### **Finite Element Methods**

#### **Governing Equation**

Detailed description of a solver for the general differential equation

$$
-\frac{\partial}{\partial x}\left(\alpha_x\frac{\partial\phi}{\partial x}\right)-\frac{\partial}{\partial z}\left(\alpha_z\frac{\partial\phi}{\partial z}\right)+\beta\phi=f,
$$

where  $\alpha_x$ ,  $\alpha_z$ , and  $\beta$  are known parameters associated with the physical properties of the domain, and *f* is the source or excitation function, is given in [2]. Again, special forms of this equation are the Helmholtz equation, Laplace equation, and Poisson equation. The boundary conditions on the two-dimensional domain may be given by

$$
\phi = p \quad \text{on} \quad \Gamma_1,
$$

and

$$
\left(\alpha_x \frac{\partial \phi}{\partial x} \hat{x} + \alpha_z \frac{\partial \phi}{\partial z} \hat{z}\right) \cdot \hat{n} + \gamma \phi = q \quad \text{on} \quad \Gamma_2,
$$

where  $\Gamma := \Gamma_1 + \Gamma_2$  denotes the contour or boundary enclosing the entire domain  $\Omega$ ,  $\hat{n}$  is the outward unit normal vector, and *γ* , *p*, and *q* are known parameters associated with the physical properties of the boundary.

This solver is described in detail in [2], but we give here an overview of its structure.

### **Weak Formulation of the Governing Equation**

The variational problem equivalent to the boundary value problem described in the preceding section is given by

$$
\begin{cases}\n\delta F(\phi) = 0 \\
\phi = p \quad \text{on } \Gamma_1,\n\end{cases}
$$

where

$$
F(\phi) = \frac{1}{2} \iint_{\Omega} \left[ \alpha_x \left( \frac{\partial \phi}{\partial x} \right)^2 + \alpha_y \left( \frac{\partial \phi}{\partial z} \right)^2 + \beta \phi^2 \right] d\Omega + \int_{\Gamma_2} \left( \frac{Y}{2} \phi^2 - q\phi \right) d\Gamma - \iint_{\Omega} f \phi d\Omega.
$$

The proof of equivalency of the variational problem and the boundary value problem is given in [2], along with a discussion of continuity conditions to be imposed in the event of a strongly inhomogeneous domain.

#### **Spatial Discretization**

The domain  $\Omega$  is to be divided into a number of two-dimensional elements, and in this formulation, we choose triangular elements that satisfy the basic requirements of an admissible FEM mesh:
- There should be neither gaps nor overlaps between any elements;
- Elements should be connected via their vertices:

and additionally, the elements should be generated to satisfy the following constraints, which exist to ensure quick convergence to the correct solution:

- Narrow elements (those having a very small interior angle) should be avoided, and all elements should be made as close to equilateral as possible;
- The number of elements should be kept to the minimum for desired accuracy, which may entail the use of small elements where the solution is expected to have drastic variation, and larger elements elsewhere.

We label these elements and vertices with integers, and note that since each element is comprised of three nodes, a node has its own position in the associated element, in addition to its position in the entire system. This elemental position can also be labelled with an integer, referred to as the "local number", in addition to the "global number" indicating its position in the entire system. To relate these three numbers (the element number, the local node number, and the global node number), we use a 3  $\times$  *M* array whose entries are denoted *n*(*i*,*e*) (where *i* ∈ {1,2,3} and *e* ∈ [1,*M*]  $\times$  N), where *M* is the total number of elements. The entry  $n(i, e)$  is the global number of the node that has local number *i* on element *e*. The local node numbers, it should be noted, must be ordered consistently for all elements in either a clockwise or counterclockwise way.

In addition to the connectivity matrix described above, some other inputs necessary for the finite element formulation include the  $x_i$  and  $z_i$  coordinates for each node of the domain; the  $\alpha_x$ ,  $\alpha_z$ ,  $\beta$ , and *f* values on each element; the global numbers of the nodes residing on  $\Gamma_1$  and their *p*-values on those nodes; and the values of  $\gamma$  and  $q$  for each segment coincident with  $\Gamma_2$ .

The unknown function  $\phi$  is approximated on element *e* as

$$
\phi^e(x,z) = a^e + b^e x + c^e z,
$$

where  $a^e$ ,  $b^e$ , and  $c^e$  are constant coefficients to be determined. The imposition of this condition at each of the nodes, together with a condition enforcing continuity of *φ*, yields

$$
\phi^e(x,z)=\sum_{i=1}^3N_j^e(x,z)\phi_j^e,
$$

where for  $j \in \{1,2,3\}$ ,  $\phi_j^e(x,z) = a^e + b^e x_j + c^e z_j$ , and  $N_j^e$  are the "hat"-shaped interpolation functions given by

$$
N_j^e(x,z) = \frac{1}{2\Delta^e} (a_j^e + b_j^e x + c_j^e z),
$$

in which

$$
a_1^e = x_2^e z_3^e - z_2^e x_3^e;
$$
\n
$$
b_1^e = z_2^e - z_3^e;
$$
\n
$$
c_1^e = x_3^e - x_2^e;
$$
\n
$$
c_1^e = x_3^e - x_2^e;
$$
\n
$$
c_1^e = x_3^e - x_2^e;
$$
\n
$$
c_1^e = x_3^e - x_2^e;
$$
\n
$$
c_1^e = x_3^e - x_2^e;
$$
\n
$$
c_1^e = x_1^e - x_3^e;
$$
\n
$$
c_1^e = x_1^e - x_3^e;
$$
\n
$$
c_1^e = x_1^e - x_3^e;
$$
\n
$$
c_1^e = x_1^e - x_3^e;
$$
\n
$$
c_1^e = x_1^e - x_3^e;
$$
\n
$$
c_1^e = x_1^e - x_3^e;
$$
\n
$$
c_1^e = x_1^e - x_3^e;
$$
\n
$$
c_1^e = x_1^e - x_3^e;
$$
\n
$$
c_1^e = x_1^e - x_3^e;
$$
\n
$$
c_1^e = x_1^e - x_3^e;
$$

and

$$
\Delta^{e} = \frac{1}{2} (b_1^{e} c_2^{e} - b_2^{e} c_1^{e})
$$

is the area of element *e*.

#### **Matrix Formulation**

We consider the function  $F(\phi)$  as the sum

$$
F(\phi) = \sum_{e=1}^{M} F^{e}(\phi^{e}),
$$

where again, M is the number of elements. Here,  $F^e$  is the subfunctional

$$
F^{e}(\phi^{e}) = \frac{1}{2} \iint_{\Omega^{e}} \left[ \alpha_{x} \left( \frac{\partial \phi^{e}}{\partial x} \right)^{2} + \alpha_{z} \left( \frac{\partial \phi^{e}}{\partial z} \right)^{2} + \beta (\phi^{e})^{2} \right] d\Omega - \iint_{\Omega^{e}} f \phi^{e} d\Omega,
$$

where Ω *<sup>e</sup>* denotes the domain of element *e*.

Introducing the expression for  $\phi^e$  derived previously, and differentiating  $F^e$  with respect to  $\phi^e_i$ yields the matrix equation

$$
\left\{ \frac{\partial F^e}{\partial \phi^e} \right\} = \left[ K^e \right] \{ \phi^e \} - \{ b^e \},
$$

where

$$
\left\{\frac{\partial F^e}{\partial \phi^e}\right\} = \left[\frac{\partial F^e}{\partial \phi_1^e}, \frac{\partial F^e}{\partial \phi_2^e}, \frac{\partial F^e}{\partial \phi_3^e}\right]^\top; \quad \{\phi^e\} = [\phi_1^e, \phi_2^e, \phi_3^e]^\top,
$$

the elements of the  $3 \times 3$  matrix  $K^e$  are given by

$$
K^e_i = \frac{1}{4\Delta^e}\left(\alpha_x b^e_i b^e_j + \alpha_z c^e_i c^e_j\right) + \frac{\Delta^e}{12} \beta^e (1+\delta_{ij}),
$$

and the elements of the vector  $b^e$  are

$$
b_i^e = \frac{\Delta^e}{3} f^e.
$$

We arise at these expressions under the assumption that the coefficients  $\alpha_x$ ,  $\alpha_z$ ,  $\beta$ , and the source *f* are constant within each element.

To assemble the global system from *M* many local  $3 \times 3$  systems as above, we follow the formulation

$$
\left\{\frac{\partial F}{\partial \phi}\right\} = \sum_{e=1}^{M} \left\{\frac{\overline{\partial F^{e}}}{\partial \phi_{e}}\right\} = \sum_{e=1}^{M} \left(\left[\overline{K^{e}}\right] \{\overline{\phi^{e}}\} - \{\overline{b^{e}}\}\right) = \vec{0},\tag{7.37}
$$

where all vectors  $b^e$ ,  $\phi^e$ , and the matrix  $\overline{K^e}$  have been expanded so that the element  $\overline{K^e}_{ij}$  is in the position  $n(i, e) n(i, j)$  in the expanded form, and similarly with the vectors.

In particular, the matrix equation

 $K\phi = b$ 

results, where

$$
K = \sum_{e=1}^{M} \overline{K^e}, \quad \text{and} \quad b = \sum_{e=1}^{M} \overline{b^e}.
$$

#### **Boundary Conditions**

To incorporate the boundary condition of the third kind, we include the functional

$$
F_b(\phi) = \int_{\Gamma_2} \left(\frac{\gamma}{2}\phi^2 - q\phi\right) d\Gamma
$$

into the system by modifying Equation  $(7.37)$  as follows:

$$
\left\{\frac{\partial F}{\partial \phi}\right\} = \sum_{e=1}^M \left\{\frac{\overline{\partial F^e}}{\partial \phi_e}\right\} + \sum_{s=1}^{M_s} \left\{\frac{\overline{\partial F^s_b}}{\partial \phi_s}\right\} = \sum_{e=1}^M \left(\left[\overline{K^e}\right] \{\overline{\phi^e}\} - \{\overline{b^e}\}\right) + \sum_{s=1}^{M_s} \left(\left[\overline{K^s}\right] \{\overline{\phi^s}\} - \{\overline{b^s}\}\right) = \vec{0},
$$

where  $\Gamma_2$  is comprised of  $M_s$  many sides or segments,  $F_h^s$ *b* denotes the integral over segment *s*,

$$
F_b(\phi) = \sum_{s=1}^{M_s} F_b^2(\phi),
$$

and where the local matrices and vectors have been extended to their global versions.

Let  $ns(i, s)$  be a 2 ×  $M_s$  connectivity matrix similar to  $n(i, e)$ , where the entry in position  $(i, s)$ is the global node number of the  $i^{\text{th}}$  local node on edge  $s$  comprising the  $\Gamma_2$  boundary. In practice, then, the global *K* matrix may be modified so that for each *s* ∈ [1, *M<sub>s</sub>*] ∩ *N* and for *i*,*j* ∈ {1, 2}, we add the quantity

$$
\gamma^s \frac{l^s}{6} (1 + \delta_{ij}),
$$

where  $l^s$  denotes the length of segment *s*, to the entry  $K_{ns(i,s),ns(j,s)}$ , and we add

$$
q^s \frac{l^s}{2}
$$

to the entry  $b_{ns(i,s)}$  of vector *b*.

The Dirichlet condition may be imposed similarly to the way it was imposed in the one-dimensional case; namely, if global node number *i* is on the Dirichlet boundary, then we replace the *i*<sup>th</sup> row of *K* by the *i*<sup>th</sup> row of the identity matrix, and the *i*<sup>th</sup> entry of *b* by the fixed value assumed at node *i* on the boundary. In practice, we may be able to reduce the size of the system by imposing the Dirichlet condition, as may be seen in the discussion of Chapter 4 in [2], and as was implemented in the code carrying out this simulation.

#### **Simulation Results**

Our general solver was based on the previous description, more details of which can be found in Chapter 4 of  $[2]$ . For meshing the domain, we made use of the MATLAB function mesh2d, which may be found in [146], and which incorporates MATLAB's built-in Delaunay triangulation capability. Full code of our solver can be found in Appendix D.9.

#### **Discontinuity in a Parallel-Plate Waveguide**

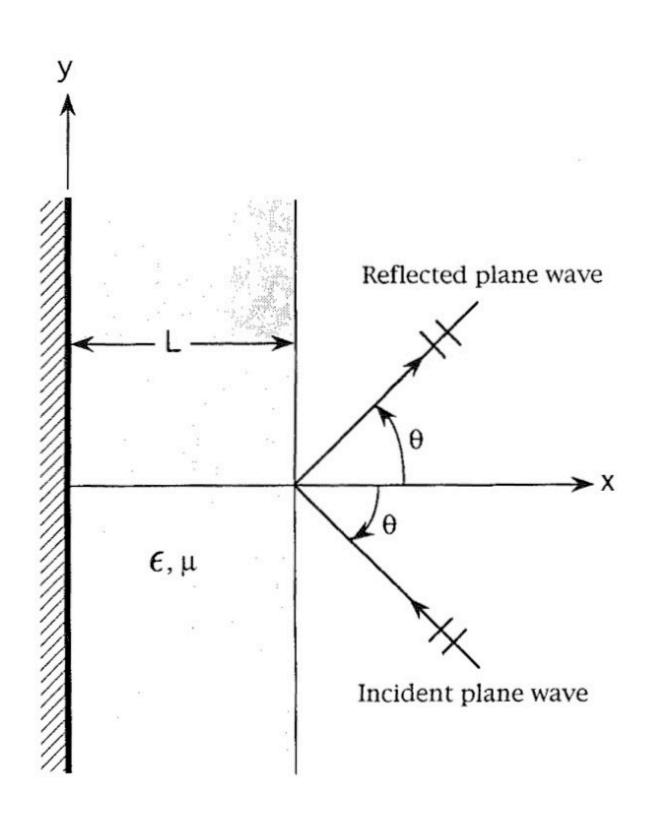

Figure 7.16: Discontinuity in a parallel-plate waveguide [2].

To test our solver, we consider the scenario of a discontinuity in a parallel-plate waveguide, depicted in Figure 7.16. This problem is discussed in detail in Section 4.6 of [2], but we will reproduce

the basic formulation here.

We are interested in calculating the proportion of power that passes by the discontinuity and continues to propagate along the waveguide, and the related proportion of power that is reflected and propagates in the opposite direction. We assume that the waveguide is operating at such a frequency that only the dominant mode can propagate without attenuation. Thus, on the left-hand side, far enough away from the discontinuity, the wave can be expressed as the summation of the incident and reflected wave, namely

$$
\mathcal{H}_y = \mathcal{H}_y^{\text{inc}} + \mathcal{H}_y^{\text{inc}} + \mathcal{H}_x^{\text{ref}} = \mathcal{H}_0 e^{-jk_0 x} + R \mathcal{H}_0 e^{jk_0 x},
$$

where  $H_0$  is a constant, *R* denotes the reflection coefficient, and  $k_0$  is the propagation constant. Similarly, on the right-hand side, far enough away from the discontinuity, the transmitted wave can be expressed as

$$
\mathcal{H}_y = \mathcal{H}_y^{\text{trans}} = T\mathcal{H}_0 e^{-jk_0 x},
$$

where *T* denotes the transmission coefficient. The problem is to determine *R* and *T* , and for this we should consider the field near and at the discontinuity; this field can be determined by solving the differential equation

$$
\frac{\partial}{\partial x}\left(\frac{1}{\varepsilon_r}\frac{\partial H_y}{\partial x}\right) + \frac{\partial}{\partial z}\left(\frac{1}{\varepsilon_r}\frac{\partial H_y}{\partial z}\right) + k_0^2 \mu_r H_y = 0,
$$

together with the homogeneous Neumann boundary condition at the waveguide walls  $\left(i.e., \frac{\partial \mathcal{H}_y}{\partial n}\right)$  $\frac{\partial \mathcal{H}_y}{\partial n} = 0.$ 

In order to apply our finite element code, we must truncate the domain, which would otherwise be infinite in the *x*-direction. We place artificial boundaries one wavelength from the discontinuity on the left- and right-hand sides, and at the left-hand boundary we impose the approximate boundary condition

$$
\frac{\partial \mathcal{H}_y}{\partial x} \approx j k_0 \mathcal{H}_y - 2jk_0 \mathcal{H}_0 e^{-jk_0 x},
$$

and at the right-hand boundary, we impose the condition

$$
\frac{\partial \mathcal{H}_y}{\partial x} \approx -jk_0 \mathcal{H}_y.
$$

Finally, from the expression of the  $\mathcal{H}_v$  field obtained by solving the described equation together with its boundary conditions, we may calculate the reflection and transmission coefficients as

$$
R = \frac{\mathcal{H}_y(x_1) - \mathcal{H}_0 e^{-jk_0 x_1}}{\mathcal{H}_0 e^{jk_0 x_1}},
$$
  

$$
T = \frac{\mathcal{H}_y(x_2)}{\mathcal{H}_0 e^{-jk_0 x_2}},
$$

where  $x_1$  and  $x_2$  denote the positions of the left- and right-hand boundaries, respectively.

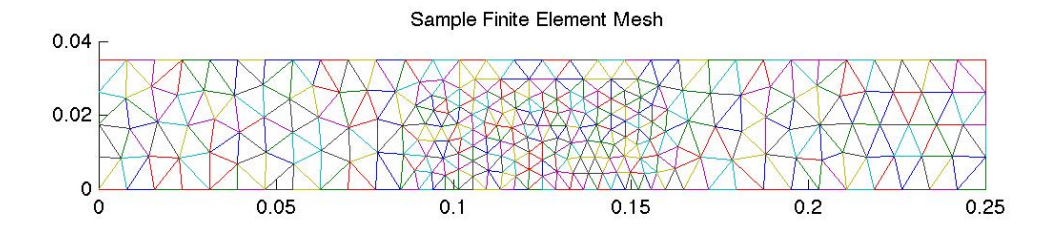

Figure 7.17: Finite element mesh for two-dimensional numerical approximation of the Helmholtz equation.

We generated the mesh of the domain as shown in Figure 7.17, where it can be seen that the mesh is kept finer inside the dielectric inclusion than it is outside of the inclusion.

We have used the code in Appendix D.9 to compute equi- $H_y$  contours for the case with the following physical parameters: the height of the dielectric inclusion is  $h = 1.75$  cm, the height of the waveguide is 3.5 cm, the wavelength is  $\lambda = 10$  cm,  $\mu_r = 2 - j0.1$ ,  $H_0 = 1$ , and we have varied the value of  $\varepsilon_r$  as can be seen in the equi- $H_y$  contours in Figure 7.18. From these contours, it is evident that our evaluations  $\mathcal{H}_{y}(x_1)$  and  $\mathcal{H}_{y}(x_2)$  are well-defined, as at these boundaries, the field varies only insignificantly in the *z*-direction. The equi-*H<sup>y</sup>* contours calculated by Jin are shown in Figure 7.19 for comparison, and they show agreement with those calculated in our routine.

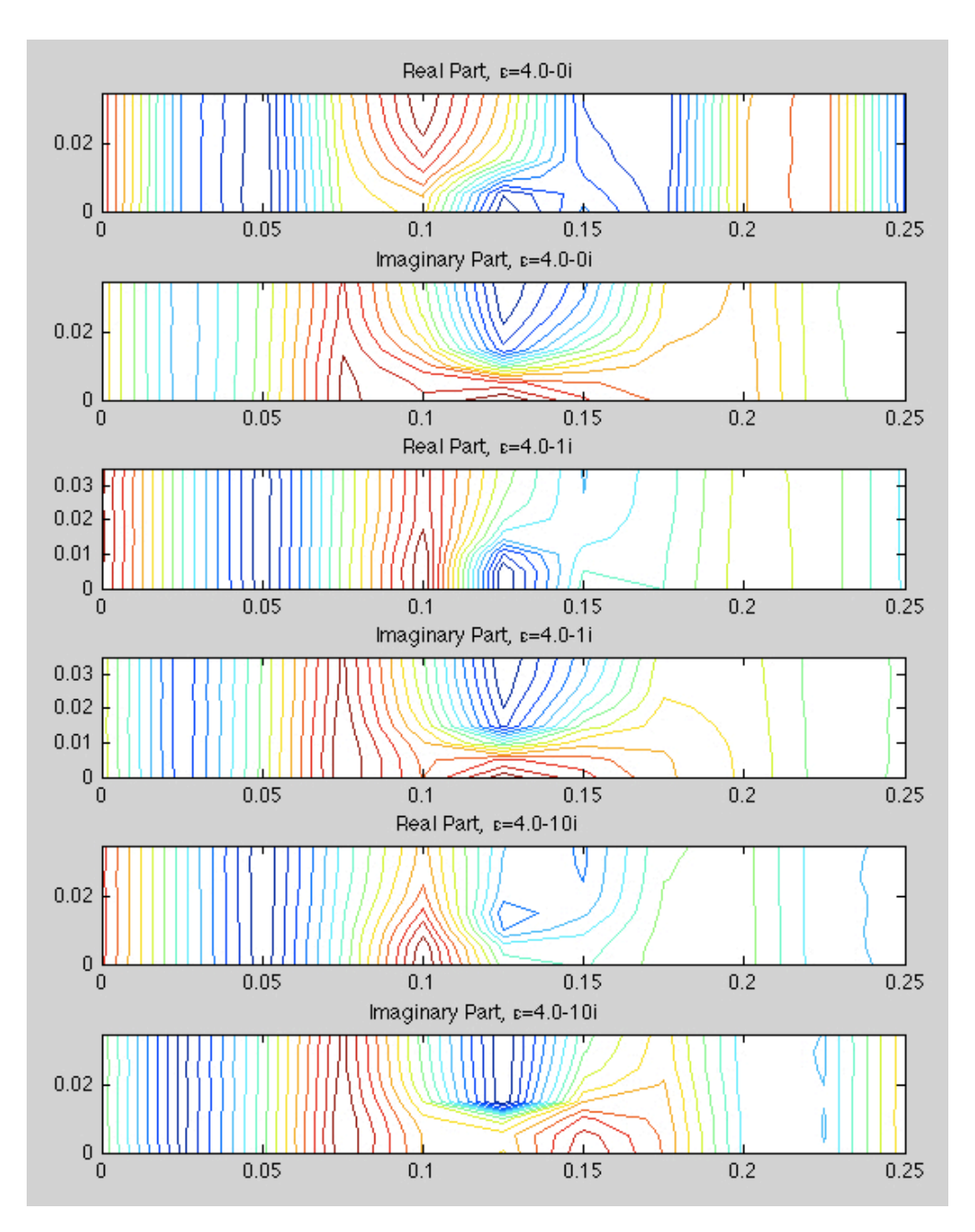

Figure 7.18: Equi-*H<sup>y</sup>* contours generated by finite element method solution.

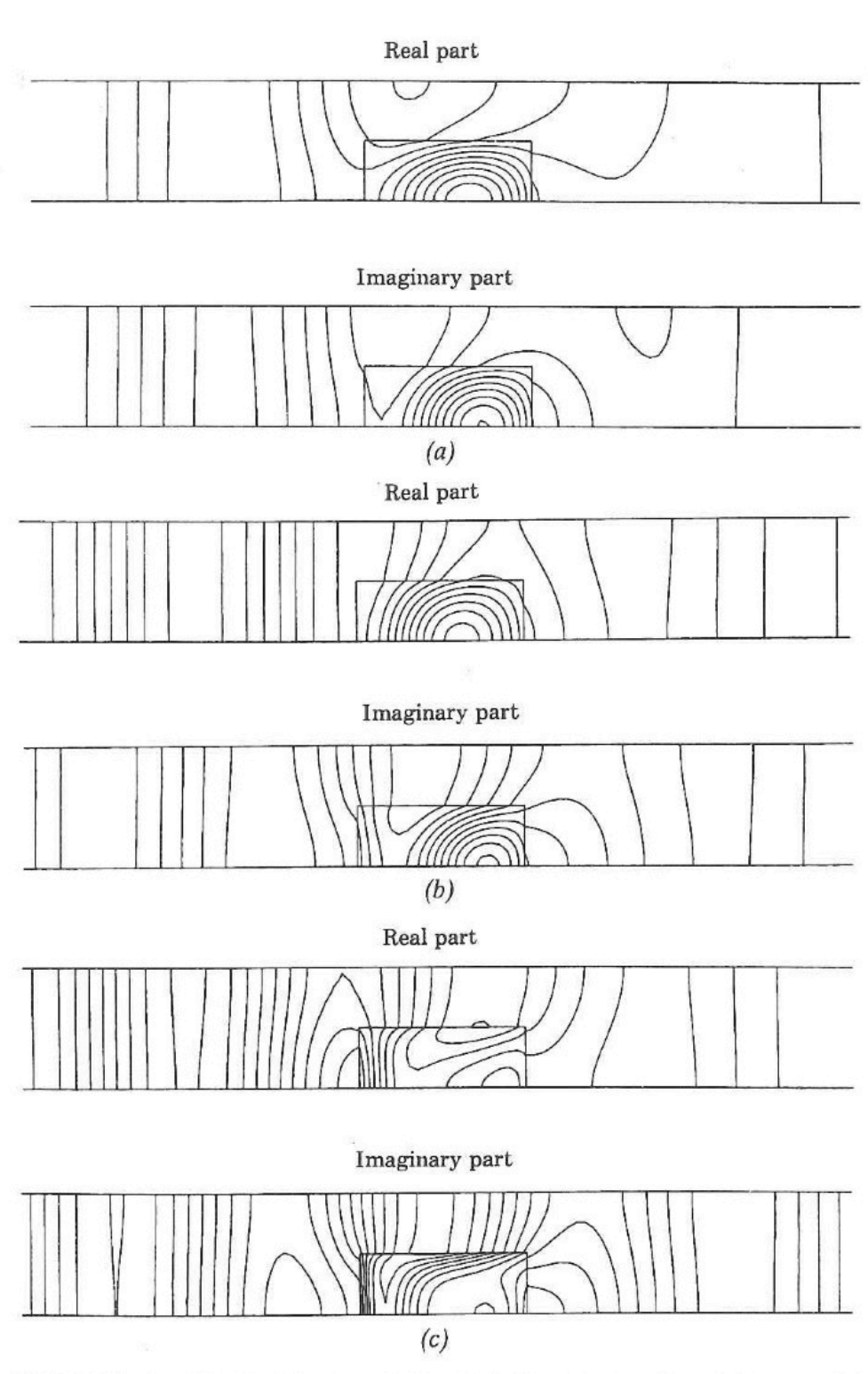

**FIGURE 4.16** Equi- $H_z$  contours for  $h = 1.75$  cm and  $\lambda = 10$  cm. (a)  $\epsilon_r = 4.0$ . (b)  $\epsilon_r = 4.0 - j1.0$ . (c)  $\epsilon_r = 4.0 - j10.0$ .

Figure 7.19: Equi-*H<sup>y</sup>* contours from [2].

#### APPLICATION TO TIME-HARMONIC PROBLEMS 109

### **Chapter 8**

# **Numerical and Analytical Techniques for Solving the Thermal Problem**

In this chapter, we develop a numerical technique for solving the one- and two-dimensional thermal problems formulated and discussed in Chapter 3.

#### **8.1 Techniques for Solving the One-Dimensional Heat Equation**

#### **Finite Difference Method**

As in Section 7.1, the domain is discretized into spatial intervals that are not necessarily of uniform length, and this discretization is the same one used in Figure 7.1. However, as discussed in Section 3.4, we exclude the portions of the computational domain that do not contain sample material or insulation, and so the size of the computational domain is decreased; we label the first node of our domain as  $z_0$  and the last node  $z_{N-1}$ , so that the domain contains *N* many nodes and *N* − 1 many intervals, as shown in Figure 8.1. This labelling scheme for the spatial nodes is different than the one introduced in Section 7.1, although the nodes themselves also appear in the computational domain of that larger scheme.

We assume a time-marching scheme with uniform time steps of length ∆*t<sup>u</sup>* , which, for simplicity of expression, we denote in this chapter as ∆*t*.

Let  $u_j^n := u(z_j, t_n)$ , for  $j \in [0, N-1] \cap \mathbb{N}$ , and  $n \in \{0\} \cup \mathbb{N}$ . Consider the  $\theta$ -scheme with difference

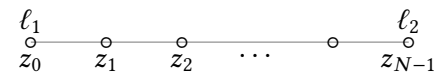

Figure 8.1: Discretization of the one-dimensional computational domain for the heat equation.

approximations

$$
\frac{\partial u}{\partial t}\Big|_{\substack{z=z_j\\t=t_n}} \approx \frac{u_j^{n+1} - u_j^n}{\Delta t} \quad \text{and}
$$
\n
$$
\frac{\partial u}{\partial z^2}\Big|_{\substack{z=z_j\\t=t_n}} \approx (1-\theta) \frac{u_{j-1}^n - 2u_j^n + u_{j+1}^n}{(z_{j+1}-z_j)(z_j-z_{j-1})} + \theta \frac{u_{j-1}^{n+1} - 2u_j^{n+1} + u_{j+1}^{n+1}}{(z_{j+1}-z_j)(z_j-z_{j-1})},
$$

where  $\theta \in [0,1], j \in [1, N-2] \cap \mathbb{N}$ , and  $n \in \mathbb{N}$ . In this scheme, the fully explicit FTCS (forward in time, centered in space) method corresponds to taking  $\theta = 0$ , the fully implicit BTCS (backward in time, centered in space) method corresponds to taking  $\theta = 1$ , and the Crank-Nicolson scheme corresponds to  $\theta$  = 0.5. For  $\theta$  = 0.5, the scheme is second-order accurate, but for any other value of *θ*, the scheme is only first-order accurate [147]. For  $\theta \ge 0.5$ , the scheme is unconditionally stable, but for  $\theta$  < 0.5, the scheme is stable only when, for all spatial steps  $j \in [1, N - 2] \cap \mathbb{N}$ ,

$$
\frac{\Delta t}{(z_{j+1}-z_j)(z_j-z_{j-1})} \leq \frac{1}{2-4\theta}.
$$

Substituting the difference approximations into the governing equation in Equation 3.14, we obtain

$$
\rho c_p \left( \frac{u_j^{n+1} - u_j^n}{\Delta t} \right) - k \left( (1 - \theta) \frac{u_{j-1}^n - 2u_j^n + u_{j+1}^n}{(z_{j+1} - z_j)(z_j - z_{j-1})} + \theta \frac{u_{j-1}^{n+1} - 2u_j^{n+1} + u_{j+1}^{n+1}}{(z_{j+1} - z_j)(z_j - z_{j-1})} \right) = \omega \varepsilon'' |\vec{E}|_{\text{avg}}^2.
$$

Arranging the equation so that the "unknown" values at the  $(n + 1)$ <sup>st</sup> time step are on the left-hand side, and all "known" values are on the right-hand side, we obtain

$$
u_{j-1}^{n+1}\left(-\frac{k\theta}{(z_{j+1}-z_j)(z_j-z_{j-1})}\right)+u_j^{n+1}\left(\frac{\rho c_p}{\Delta t}+\frac{2k\theta}{(z_{j+1}-z_j)(z_j-z_{j-1})}\right)+u_{j+1}^{n+1}\left(-\frac{k\theta}{(z_{j+1}-z_j)(z_j-z_{j-1})}\right)=
$$
  

$$
=u_j^n\left(\frac{\rho c_p}{t_{n+1}-t_n}-\frac{2k(1-\theta)}{(z_{j+1}-z_j)(z_j-z_{j-1})}\right)+k(1-\theta)\left(\frac{u_{j-1}^n+u_{j+1}^n}{(z_{j+1}-z_j)(z_j-z_{j-1})}\right)+\omega\varepsilon''|\vec{E}|_{avg}^2,
$$

which may be rewritten using the shorthand abbreviations

*n*+1

$$
s_j := \frac{k(2\Delta t)}{\rho c_p(z_{j+1} - z_j)(z_j - z_{j-1})} \quad \text{and} \quad q_j := \omega \varepsilon'' |\vec{E}|_{\text{avg}}^2 \frac{(2\Delta t)}{\rho c_p}
$$

as

$$
-u_{j-1}^{n+1}s_j\theta + u_j^{n+1}(1+2s_j\theta) - u_{j+1}^{n+1}s_j\theta =
$$
  

$$
=u_{j-1}^n s_j(1-\theta) + u_j^n(1-2s_j(1-\theta)) + u_{j+1}^n s_j(1-\theta) + q_j.
$$
 (8.1)

The computational grid, representing the solution space with one spatial and one time dimension, is shown in Figure 8.2, and the computational stencil, representing the *θ*-scheme described by the

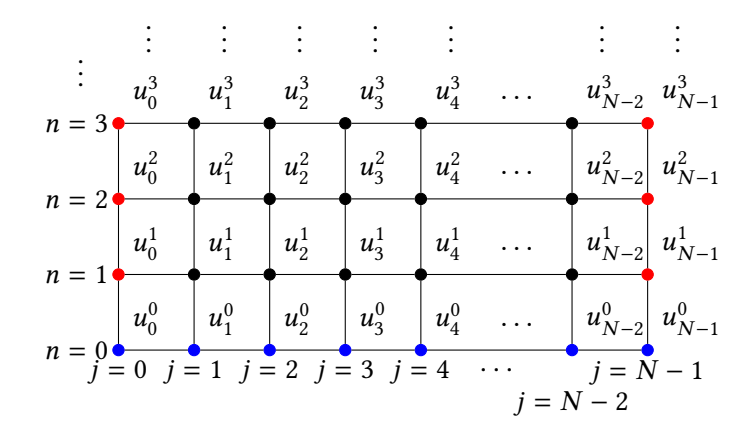

Figure 8.2: Computational grid representing the solution space of the one-dimensional heat equation. Here,  $j \in [0, N - 1] \cap \mathbb{N}$  represents the position along the spatial domain, and  $n \in \{0\} \cup \mathbb{N}$ represents the time step. The blue-colored nodes represent those where the solution is given by the initial condition in Equation 8.6, and the red-colored nodes represent those whose solution is given by the boundary conditions in Equation 8.2, while the solution at the black-colored nodes is given by Equation 8.1.

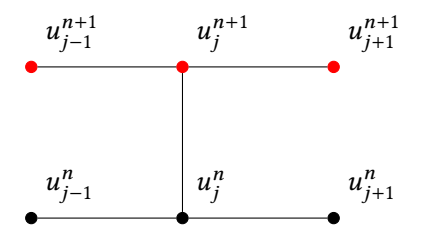

Figure 8.3: Computational stencil of *θ*-scheme for solving the one-dimensional heat equation. Here, *j* ∈ [1,*N* − 2]∩N represents the position along the spatial domain, and *n* ∈ N represents the current time step. The nodes in black are ones at which the solution *u* is known, and the ones in red may be solved for with knowledge of the ones in black.

$$
\begin{array}{ccccccccc}\n & & \ell_1 & & & & \ell_2 & & & \\
 & & \circ & & \circ & & \circ & & \circ & & \\
z_{-1} & & z_0 & & z_1 & & z_2 & & \cdots & & & z_{N-1} & z_N\n\end{array}
$$

Figure 8.4: Location of the "ghost nodes" for approximating the solution of the heat equation at the boundaries.

above governing equation, may be seen in Figure 8.3. To solve for the unknown values  $u_K^{n+1}$  and  $u_{K+N+1}^{n+1}$ , we consider the general boundary conditions

$$
\alpha_{1,1}\frac{\partial u}{\partial z}\bigg|_{z=\ell_1} + \alpha_{2,1}u(\ell_1,t) = g_1 \quad \text{and} \quad \alpha_{1,2}\frac{\partial u}{\partial z}\bigg|_{z=\ell_2} + \alpha_{2,2}u(\ell_2,t) = g_2,\tag{8.2}
$$

where  $\alpha_{1,i}$ ,  $\alpha_{2,i}$  and  $g_i$  are assumed constant. Using this representation, the case when

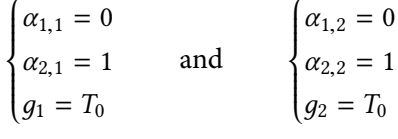

represents the Dirichlet condition in Equation 3.11, where the temperature on the corresponding border is explicitly fixed; the case when

$$
\begin{cases} \alpha_{1,1} = 1 \\ \alpha_{2,1} = 0 \\ g_1 = 0 \end{cases} \text{ and } \begin{cases} \alpha_{1,2} = 1 \\ \alpha_{2,2} = 0 \\ g_2 = 0 \end{cases}
$$

represents the Neumann condition in Equation 3.12, where the heat flux is fixed; and the case where

$$
\begin{cases} \n\alpha_{1,1} = 1 \\ \n\alpha_{2,1} = -h \\ \n\alpha_{1,2} = h \n\end{cases} \text{ and } \begin{cases} \n\alpha_{1,2} = 1 \\ \n\alpha_{2,2} = h \\ \n\alpha_{2,2} = h \n\end{cases}
$$

represents the radiative boundary condition discussed in Equation 3.13.

 $\overline{a}$ 

To implement these boundary conditions, we must temporarily assume the presence of the "ghost nodes"  $z_{-1}$  and  $z_N$ , so that the solution at  $z_0$  and  $z_{N-1}$  may still be approximated using second-order difference formulas [148]. The placement of these ghost nodes is shown in Figure 8.4.

Using the ghost node, the second-order finite difference equation approximating the boundary condition from Equation 8.2 at time  $t_p$  and at the left-hand ( $z = \ell_1$ ) endpoint is

$$
\alpha_{1,1}\left(\frac{u_1^p - u_{-1}^p}{z_1 - z_{-1}}\right) + \alpha_{2,1}u_0^p = g_1,
$$

which may be rearranged as

$$
u_{-1}^{p} = u_{1}^{p} + \frac{(z_{1} - z_{-1})\alpha_{2,1}}{\alpha_{1,1}} u_{0}^{p} - \frac{(z_{1} - z_{-1})g_{1}}{\alpha_{1,1}}.
$$
\n(8.3)

Meanwhile, using the ghost node, the governing equation may be approximated, as in Equation 8.1, at the left-hand endpoint by

$$
-u_{-1}^{n+1}s_0^n\theta + u_0^{n+1}(1+2s_0^n\theta) + -u_1^{n+1}s_0^n\theta =
$$
  
= 
$$
u_0^{n-1} + u_{-1}^n s_0^n(1-\theta) + u_0^n(1-2s_0^n(1-\theta)) + u_1^n s_0^n(1-\theta) + q_0^n,
$$

where the value of  $s_0^n$  is computed assuming that the space between  $z_{-1}$  and  $z_0$  is the same as the space between  $z_0$  and  $z_1$ . Substituting Equation 8.3 into this equation, we obtain

$$
-\left(u_1^{n+1} + \frac{(z_1 - z_{-1})\alpha_{2,1}}{\alpha_{1,1}}u_0^{n+1} - \frac{(z_1 - z_{-1})g_1}{\alpha_{1,1}}\right)s_0^n\theta + u_0^{n+1}(1 + 2s_0^n\theta) - u_1^{n+1}s_0^n\theta =
$$
  
=  $u_0^{n-1} + \left(u_1^n + \frac{(z_1 - z_{-1})\alpha_{2,1}}{\alpha_{1,1}}u_0^n - \frac{(z_1 - z_{-1})g_1}{\alpha_{1,1}}\right)s_0^n(1 - \theta) + u_0^n(1 - 2s_0^n(1 - \theta)) + u_1^n s_0^n(1 - \theta) + q_0^n,$ 

which may be rearranged as

$$
u_0^{n+1}\left(1+2s_0^n\theta-\frac{s_0^n\theta(z_1-z_{-1})\alpha_{2,1}}{\alpha_{1,1}}\right)-u_1^{n+1}(2s_0^n\theta)=
$$
  
= 
$$
u_0^n\left(1-2s_0^n(1-\theta)+\frac{s_0^n(1-\theta)(z_1-z_{-1})\alpha_{2,1}}{\alpha_{1,1}}\right)+u_1^n(2s_0^n(1-\theta))+q_0^n-\frac{s_0^n(z_1-z_{-1})g_1}{\alpha_{1,1}}.
$$

The right-hand endpoint may be treated similarly; the second-order finite difference equation approximating the boundary condition from Equation 8.2 at time  $t_p$  and at the right-hand ( $z = \ell_2$ ) endpoint is

$$
\alpha_{1,2}\left(\frac{u_N^p - u_{N-2}^p}{z_N - z_{N-2}}\right) + \alpha_{2,2}u_{N-1}^p = g_2,
$$

which may be rearranged as

$$
u_N^P = u_{N-2}^P + \frac{(z_N - z_{N-2})g_2}{\alpha_{1,2}} - \frac{(z_N - z_{N-2})\alpha_{2,2}}{\alpha_{1,2}} u_{N-1}^P.
$$
 (8.4)

Using the ghost node  $z_N$ , the governing equation may be approximated, as in Equation 8.1, at the right-hand endpoint by

$$
-u_{N-2}^{n+1} s_{N-1}^n \theta + u_{N-1}^{n+1} (1 + 2s_{N-1}^n \theta) - u_N^{n+1} s_{N-1}^n \theta =
$$
  
= 
$$
u_{N-2}^n s_{N-1}^n (1 - \theta) + u_{N-1}^n (1 - 2s_{N-1}^n (1 - \theta)) + u_N^n s_{N-1}^n (1 - \theta) + q_{N-1}^n,
$$

where  $s_{N-1}$  is computed assuming the space between  $z_N$  and  $z_{N-1}$  to be the same as the space between *z<sup>N</sup>* <sup>−</sup><sup>1</sup> and *z<sup>N</sup>* <sup>−</sup>2. Equation 8.4 may be substituted to obtain

$$
-u_{N-2}^{n+1} s_{N-1}^{n} \theta + u_{N-1}^{n+1} (1 + 2s_{N-1}^{n} \theta) - s_{N-1}^{n} \theta \left( u_{N-2}^{n+1} + \frac{(z_N - z_{N-2})g_2}{\alpha_{1,2}} - \frac{(z_N - z_{N-2})\alpha_{2,2}}{\alpha_{1,2}} u_{N-1}^{n+1} \right) =
$$
  
\n
$$
= u_{N-2}^{n} s_{N-1}^{n} (1 - \theta) + u_{N-1}^{n} (1 - 2s_{N-1}^{n} (1 - \theta)) +
$$
  
\n
$$
+ s_{N-1}^{n} (1 - \theta) \left( u_{N-2}^{n} + \frac{(z_N - z_{N-2})g_2}{\alpha_{1,2}} - \frac{(z_N - z_{N-2})\alpha_{2,2}}{\alpha_{1,2}} u_{N-1}^{n} \right) + q_{N-1}^{n},
$$

which may be rearranged as

$$
-2u_{N-2}^{n+1}s_{N-1}^{n}\theta + u_{N-1}^{n+1}\left(1+2s_{N-1}^{n}\theta + \frac{s_{N-1}^{n}\theta(z_{N}-z_{N-2})\alpha_{2,2}}{\alpha_{1,2}}\right) = 2u_{N-2}^{n}s_{N-1}^{n}(1-\theta) ++u_{N-1}^{n}\left(1-2s_{N-1}^{n}(1-\theta) - \frac{s_{N-1}^{n}(1-\theta)(z_{N}-z_{N-2})\alpha_{2,2}}{\alpha_{1,2}}\right) + \frac{s_{N-1}^{n}(z_{N}-z_{N-2})g_{2}}{\alpha_{1,2}} + q_{N-1}^{n}.
$$
\n(8.5)

The initial condition in Equation 3.10 is equivalent to setting

$$
u_j^0 \equiv T_0 \quad \text{for} \quad j \in [0, N-1] \cap \mathbb{N}.\tag{8.6}
$$

Now, Equations 8.1,8.1, and 8.5 may be cast as a linear system with the unknown values being

 $u_j$ ,  $j$  ∈ [0, $N$  − 1] ∩ N, and this linear system may be written as the matrix equation

$$
\begin{bmatrix}\na_{0,0} & -2s_0^n \theta & 0 & \cdots & \cdots & 0 \\
-s_1^n \theta & 1 + 2s_1^n \theta & -s_1^n \theta & 0 & \cdots & \vdots \\
0 & -s_2^n \theta & 1 + 2s_2^n \theta & -s_2^n \theta & \vdots \\
\vdots & \vdots & \ddots & \ddots & \vdots & 0 \\
\vdots & \vdots & \ddots & \ddots & \vdots & 0 \\
0 & \cdots & \cdots & 0 & -2s_{N-1}^n \theta & a_{N-1,N-1} \\
\vdots & \vdots & \vdots & \vdots & \vdots \\
0 & \cdots & \cdots & 0 & -2s_{N-1}^n \theta & a_{N-1,N-1} \\
\vdots & \vdots & \vdots & \vdots & \vdots \\
0 & s_1^n (1 - \theta) & 1 - 2s_1^n (1 - \theta) & 0 & \cdots & \vdots \\
0 & s_2^n (1 - \theta) & 1 - 2s_2^n (1 - \theta) & s_2^n (1 - \theta) & \vdots \\
\vdots & \vdots & \vdots & \vdots & \vdots \\
0 & \cdots & \cdots & \vdots & \vdots \\
0 & \cdots & \cdots & \vdots & \vdots \\
0 & \cdots & \cdots & \vdots & \vdots \\
0 & \cdots & \cdots & \vdots & \vdots \\
0 & \cdots & \cdots & \cdots & 0 & 2s_{N-2}^n (1 - \theta) & s_{N-2}^n (1 - \theta) \\
\vdots & \vdots & \vdots & \vdots & \vdots \\
0 & \cdots & \cdots & 0 & 2s_{N-1}^n (1 - \theta) & b_{N-1,N-1} \\
\vdots & \vdots & \vdots & \vdots \\
0 & \cdots & \cdots & \vdots \\
0 & \cdots & \cdots & \cdots & \vdots \\
0 & \cdots & \cdots & \cdots & \vdots \\
0 & \cdots & \cdots & \cdots & \vdots \\
0 & \cdots & \cdots & \cdots & \vdots \\
0 & \cdots & \cdots & \cdots & \vdots \\
0 & \cdots & \cdots & \cdots & \vdots \\
0 & \cdots & \cdots & \cdots & \vdots \\
0 & \cdots & \cdots & \cdots & \vdots \\
0 & \cdots & \cdots & \cdots & \vdots \\
0 & \cdots & \cdots & \cdots & \vdots
$$

where we have used the shorthand values *n*

$$
a_{0,0} = 1 + 2s_0^n \theta - \frac{s_0^n \theta(z_1 - z_{-1}) \alpha_{2,1}}{\alpha_{1,1}}, \qquad a_{N-1,N-1} = 1 + 2s_{N-1}^n \theta + \frac{s_{N-1}^n \theta(z_N - z_{N-2}) \alpha_{2,2}}{\alpha_{1,2}},
$$
  
\n
$$
b_{0,0} = 1 - 2s_0^n (1 - \theta) + \frac{s_0^n (1 - \theta)(z_1 - z_{-1}) \alpha_{2,1}}{\alpha_{1,1}}, \qquad b_{N-1,N-1} = 1 - 2s_{N-1}^n (1 - \theta) - \frac{s_{N-1}^n (1 - \theta)(z_N - z_{N-2}) \alpha_{2,2}}{\alpha_{1,2}}.
$$

Equation 8.7 is used, together with the initial condition

$$
\begin{bmatrix} u_0^0 \\ u_1^0 \\ \vdots \\ u_{N-1}^0 \end{bmatrix} = \begin{bmatrix} T_0 \\ \vdots \\ T_0 \end{bmatrix},
$$

 $\sim$ 

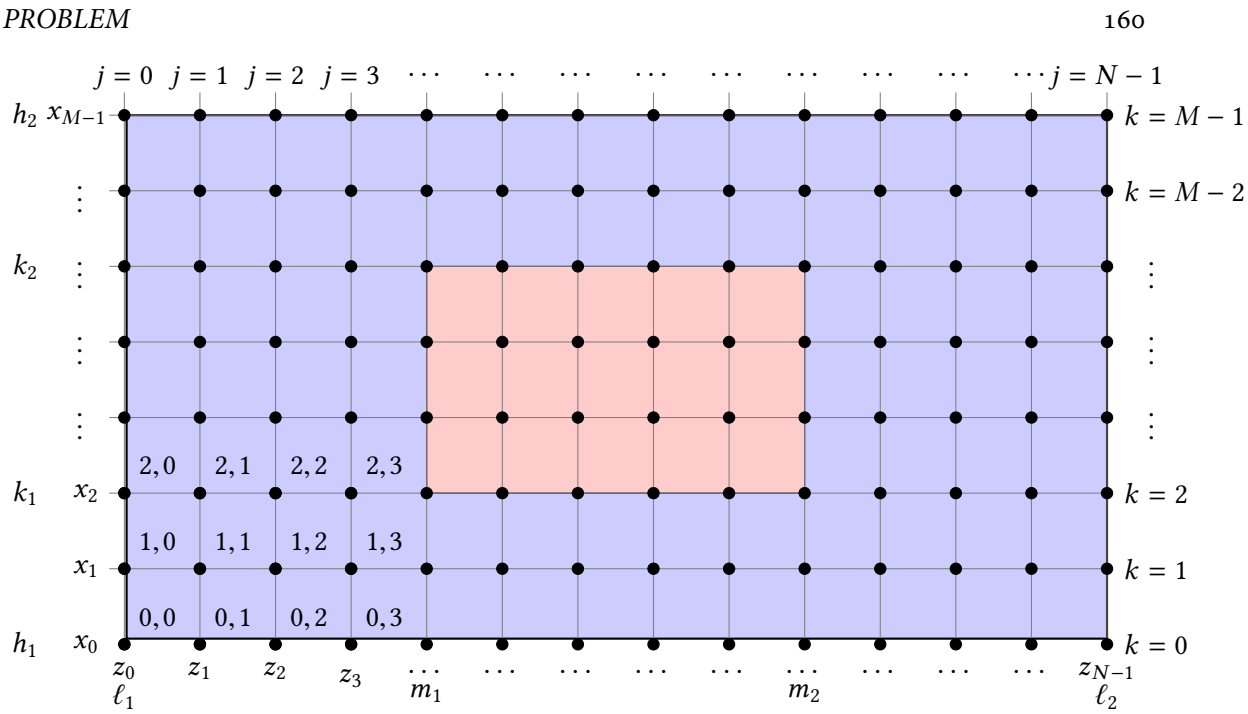

*CHAPTER 8. NUMERICAL AND ANALYTICAL TECHNIQUES FOR SOLVING THE THERMAL*

Figure 8.5: Discretization of the spatial domain for the finite difference solution of the twodimensional heat equation. Area in blue is occupied by insulation, and area in red is occupied by material.

derived from Equation 8.6, to solve the heat equation at each time step.

### **8.2 Techniques for Solving the Two-Dimensional Heat Equation**

#### **Finite Difference Methods**

For the two-dimensional case, we use a time-marching scheme with time steps given by  $\Delta t_u$ , denoted here ∆*t*, as in the one-dimensional case. The domain is discretized into a spatial grid whose components are not necessarily of uniform length or height, and this discretization is the same one used in Figure 7.7. However, as discussed in Section 3.5, we exclude the portions of the computational domain that do not contain sample material or insulation, and so the size of the computational domain is decreased; we label the first *z*-node as  $z_0$  and the last as  $z_{N-1}$ , so that the *z*-dimension contains *N* many nodes and  $N - 1$  many intervals, and similarly, we label the first *x*-node as  $x_0$  and the last as *xM*−1, so that the *x*-dimension contains *M* many nodes and *M* − 1 many intervals. Note that this labelling scheme for the spatial nodes is different than the one introduced in Section 7.2 for the solution of the wave equation, although the nodes themselves also appear in the computational domain of that larger scheme. The nodes and their numbering scheme are shown in Figure 8.5.

Let  $u_{j,k}^n := u(x_k, z_j, t_n)$ , for  $j \in [0, N - 1] \cap \mathbb{N}$ ,  $k \in [0, M - 1] \cap \mathbb{N}$ , and  $n \in \{0\} \cup \mathbb{N}$ . Consider the *θ*-scheme that uses difference approximations

$$
\frac{\partial u}{\partial t}\Big|_{\substack{x=x_k\\z=z_j\\t=t_n}} \approx \frac{u_{j,k}^{n+1} - u_{j,k}^n}{\Delta t},
$$
\n
$$
\frac{\partial u}{\partial z^2}\Big|_{\substack{x=x_k\\z=z_j\\t=t_n}} \approx (1-\theta) \frac{u_{j-1,k}^n - 2u_{j,k}^n + u_{j+1,k}^n}{(z_{j+1}-z_j)(z_j-z_{j-1})} + \theta \frac{u_{j-1,k}^{n+1} - 2u_{j,k}^{n+1} + u_{j+1,k}^{n+1}}{(z_{j+1}-z_j)(z_j-z_{j-1})},
$$
 and\n
$$
\frac{\partial u}{\partial x^2}\Big|_{\substack{x=x_k\\z=z_j\\z=z_j\\t=t_n}} \approx (1-\phi) \frac{u_{j,k-1}^n - 2u_{j,k}^n + u_{j,k+1}^n}{(x_{k+1}-x_k)(x_k-x_{k-1})} + \phi \frac{u_{j,k-1}^{n+1} - 2u_{j,k}^{n+1} + u_{j,k+1}^{n+1}}{(x_{k+1}-x_k)(x_k-x_{k-1})},
$$

where  $\theta, \phi \in [0,1], j \in [1, N-2] \cap \mathbb{N}, k \in [1, M-2] \cap \mathbb{N}$ , and  $n \in \mathbb{N}$ . As in the one-dimensional case, the fully explicit FTCS (forward in time, centered in space) method corresponds to taking  $\theta = \phi = 0$ , the fully implicit BTCS (backward in time, centered in space) method corresponds to taking  $\theta = \phi = 1$ , and the Crank-Nicolson scheme corresponds to  $\theta = \phi = 0.5$ . For  $\theta = \phi = 0.5$ , the scheme is second-order accurate, but for any other value of *θ*,*φ*, the scheme is only first-order accurate [147]. For  $\theta$ , $\phi \ge 0.5$ , the scheme is unconditionally stable, but for  $\theta$ ,  $\phi$  < 0.5, the scheme is stable only when, for all time steps  $n \in \mathbb{N}$  and for all spatial steps  $j \in [1, N-2] \cap \mathbb{N}$ ,  $k \in [1, M-2] \cap \mathbb{N}$ 

$$
\frac{\Delta t}{(z_{j+1}-z_j)(z_j-z_{j-1})} \leq \frac{1}{2-4\theta} \quad \text{and} \quad \frac{\Delta t}{(x_{k+1}-x_k)(x_k-x_{k-1})} \leq \frac{1}{2-4\phi}.
$$

Substituting the difference approximations into the governing equation of Equation 3.15, we obtain

$$
\rho c_p \left( \frac{u_{j,k}^{n+1} - u_{j,k}^n}{\Delta t} \right) - k \left( (1 - \phi) \frac{u_{j,k-1}^n - 2u_{j,k}^n + u_{j,k+1}^n}{(x_{k+1} - x_k)(x_k - x_{k-1})} + \phi \frac{u_{j,k-1}^{n+1} - 2u_{j,k}^{n+1} + u_{j,k+1}^{n+1}}{(x_{k+1} - x_k)(x_k - x_{k-1})} \right) - k \left( (1 - \theta) \frac{u_{j-1,k}^n - 2u_{j,k}^n + u_{j+1,k}^n}{(z_{j+1} - z_j)(z_j - z_{j-1})} + \theta \frac{u_{j-1,k}^{n+1} - 2u_{j,k}^{n+1} + u_{j+1,k}^{n+1}}{(z_{j+1} - z_j)(z_j - z_{j-1})} \right) = \omega \varepsilon'' |\vec{E}|_{\text{avg}}^2.
$$

Arranging the equation so that the "unknown" values at the  $(n + 1)$ <sup>st</sup> time step are on the left-hand

side, and all "known" values are on the right-hand side, we obtain

$$
u_{j,k}^{n+1} \left( \frac{\rho c_p}{\Delta t} + \frac{2k\phi}{(x_{k+1} - x_k)(x_k - x_{k-1})} + \frac{2k\theta}{(z_{j+1} - z_j)(z_j - z_{j-1})} \right) - u_{j,k-1}^{n+1} \frac{k\phi}{(x_{k+1} - x_k)(x_k - x_{k-1})} - u_{j,k+1}^{n+1} \frac{k\phi}{(x_{k+1} - x_k)(x_k - x_{k-1})} - u_{j-1,k}^{n+1} \frac{k\theta}{(z_{j+1} - z_j)(z_j - z_{j-1})} - u_{j+1,k}^{n+1} \frac{k\theta}{(z_{j+1} - z_j)(z_j - z_{j-1})} =
$$
  
\n
$$
= u_{j,k}^n \left( \frac{\rho c_p}{\Delta t} + \frac{2k(1 - \phi)}{(x_{k+1} - x_k)(x_k - x_{k-1})} + \frac{2k(1 - \theta)}{(z_{j+1} - z_j)(z_j - z_{j-1})} \right) + u_{j,k-1}^n \frac{k(1 - \phi)}{(x_{k+1} - x_k)(x_k - x_{k-1})} + u_{j,k+1}^n \frac{k(1 - \theta)}{(x_{k+1} - x_k)(x_k - x_{k-1})} + u_{j-1,k}^n \frac{k(1 - \theta)}{(z_{j+1} - z_j)(z_j - z_{j-1})} + u_{j+1,k}^n \frac{k(1 - \theta)}{(z_{j+1} - z_j)(z_j - z_{j-1})} + \omega \varepsilon'' |\vec{E}|_{avg}^2,
$$

which may be rewritten using the shorthand abbreviations

$$
r_k := \frac{k(2\Delta t)}{\rho c_p (x_{k+1} - x_k)(x_k - x_{k-1})},
$$
  
\n
$$
s_j := \frac{k(2\Delta t)}{\rho c_p (z_{j+1} - z_j)(z_j - z_{j-1})},
$$
 and  
\n
$$
q_{j,k}^n := \omega \varepsilon'' |\vec{E}|_{\text{avg}}^2 \frac{(2\Delta t)}{\rho c_p}
$$

as

$$
u_{j,k}^{n+1} \left( 1 + 2\phi r_k + 2\theta s_j \right) - u_{j,k-1}^{n+1} (\phi r_k) - u_{j,k+1}^{n+1} (\phi r_k) - u_{j-1,k}^{n+1} (\theta s_j) - u_{j+1,k}^{n+1} (\theta s_j) =
$$
  
\n
$$
= u_{j,k}^n \left( 1 + 2(1 - \phi) r_k + 2(1 - \theta) s_j \right) + u_{j,k-1}^n ((1 - \phi) r_k) + u_{j,k+1}^n ((1 - \phi) r_k) +
$$
  
\n
$$
+ u_{j-1,k}^n ((1 - \theta) s_j) + u_{j+1,k}^n ((1 - \theta) s_j) + q_{j,k}^n,
$$
\n(8.8)

To solve for the unknown values  $u_{0,k}^{n+1}$ ,  $u_{N-1,k}^{n+1}$ ,  $u_{j,0}^{n+1}$ , and  $u_{j,M-1}^{n+1}$  we consider the general boundary conditions

$$
\alpha_{1,1}\frac{\partial u}{\partial z}\bigg|_{z=\ell_1} + \alpha_{2,1}u(x,\ell_1,t) = g_1, \qquad \alpha_{1,2}\frac{\partial u}{\partial z}\bigg|_{z=\ell_2} + \alpha_{2,2}u(x,\ell_2,t) = g_2, \qquad (8.9)
$$

$$
\alpha_{1,3}\frac{\partial u}{\partial x}\bigg|_{x=h_1} + \alpha_{2,3}u(h_1,z,t) = g_3, \qquad \alpha_{1,4}\frac{\partial u}{\partial x}\bigg|_{x=h_2} + \alpha_{2,4}u(h_2,z,t) = g_4,\qquad (8.10)
$$

where  $\alpha_{1,i}, \alpha_{2,i}$  and  $g_i$  are assumed constant. As before, the case when

$$
\begin{cases} \alpha_{1,i} = 0 \\ \alpha_{2,i} = 1 \\ g_i = T_0, \end{cases}
$$

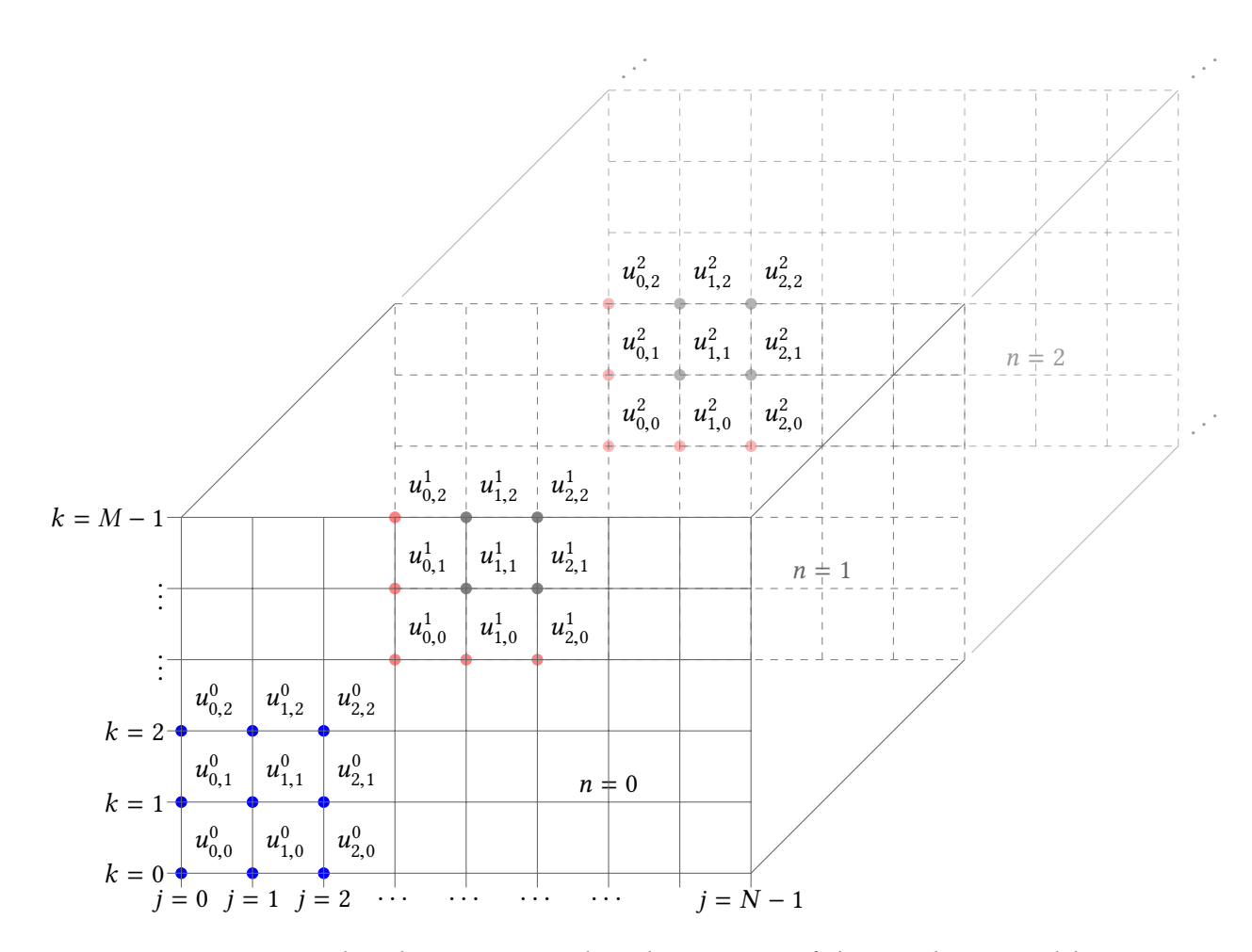

Figure 8.6: Computational grids representing the solution space of the two-dimensional heat equation. Here,  $j \in [0, N - 1] \cap \mathbb{N}$  and  $k \in [0, M - 1] \cap \mathbb{N}$  represent the position within the spatial domain, and  $n \in \{0\} \cup \mathbb{N}$  represents the time step. The blue-colored nodes represent those where the solution is given by the initial condition in Equation 8.25, and the redcolored nodes represent those whose solution is given by the boundary conditions in Equations 8.17, 8.16, 8.18, 8.22, 8.8, 8.23, 8.20, 8.19, and 8.21, while the solution at the black-colored nodes is given by Equation 8.8.

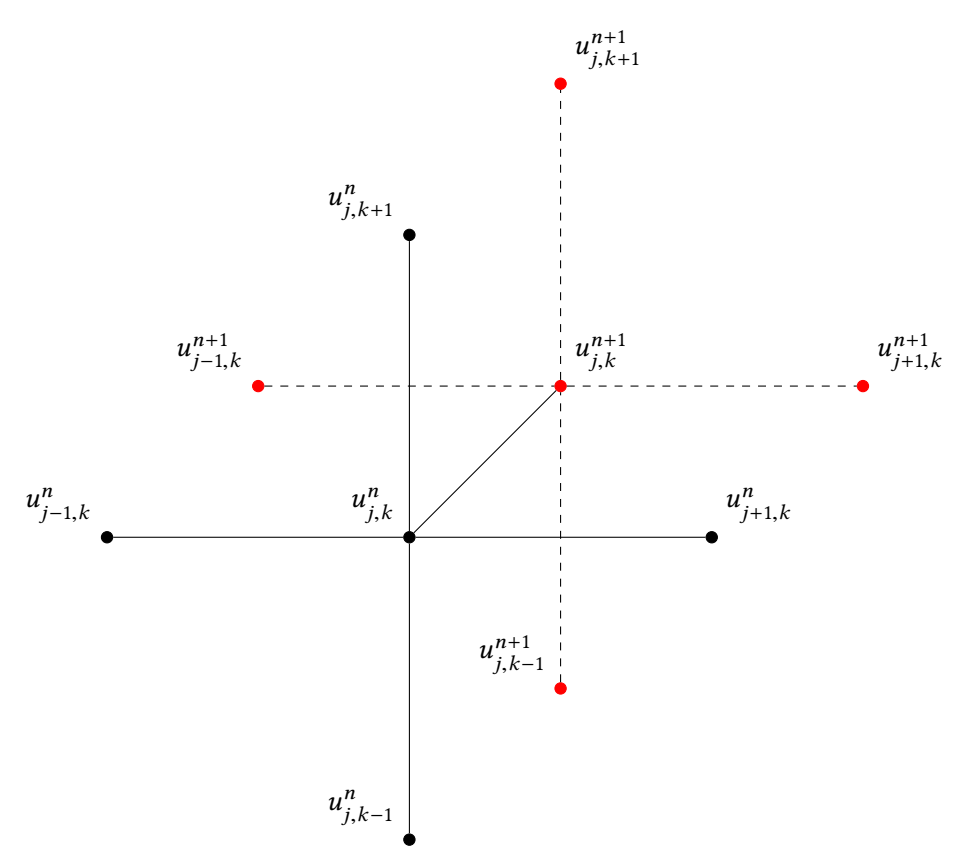

Figure 8.7: Computational stencil of *θ*-scheme for solving the two-dimensional heat equation. Here, Here,  $j \in [1, N - 2] \cap \mathbb{N}$  and  $k \in [1, M - 2] \cap \mathbb{N}$  represent the position within the spatial domain, and  $n \in \mathbb{N}$  represents the current time step. The nodes in black are ones at which the solution *u* is known, and the ones in red may be solved for with knowledge of the ones in black.

where  $i \in \{1, 2, 3, 4\}$ , represents the Dirichlet condition in Equation 3.11, where the temperature on the corresponding border is explicitly fixed; the case when

$$
\begin{cases} \alpha_{1,i} = 1 \\ \alpha_{2,i} = 0 \\ g_i = 0, \end{cases}
$$

where  $i \in \{1,2,3,4\}$ , represents the Neumann condition in Equation 3.12, where the heat flux is fixed; and the case where

$$
\begin{cases} \alpha_{1,i} = 1 \\ \alpha_{2,i} = -h \\ g_i = -hT_{\text{amb}} \end{cases} \text{ and } \begin{cases} \alpha_{1,j} = 1 \\ \alpha_{2,j} = h \\ g_j = hT_{\text{amb}}, \end{cases}
$$

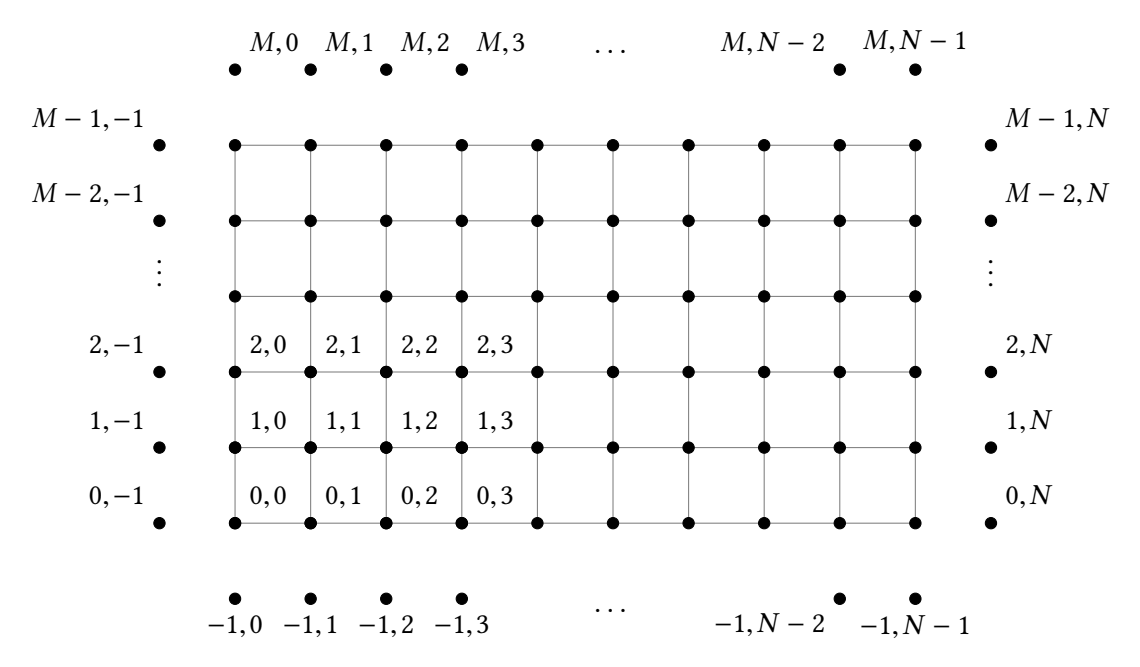

Figure 8.8: Discretization of the spatial domain for the finite difference solution of the twodimensional heat equation. Area in blue is occupied by insulation, and area in red is occupied by material.

where  $i \in \{1,3\}$  and  $j \in \{2,4\}$ , represents the radiative boundary condition discussed in Equation 3.13.

To implement these boundary conditions, similarly to the one-dimensional case in Section 8.1, we must temporarily assume the presence of the "ghost nodes" at  $j = -1$ ,  $j = N$ ,  $k = -1$ , and  $k = M$ , so that the solution on the boundaries may still be approximated using second-order difference formulas. The placement of these ghost nodes is shown in Figure 8.8.

Using the ghost nodes, the second-order finite difference equation approximating the boundary condition in Equation 8.9 for the  $z = \ell_1$  boundary at time  $t_p$ , where  $p > 0$ , is

$$
\alpha_{1,1}\left(\frac{u_{1,k}^p - u_{-1,k}^p}{z_1 - z_{-1}}\right) + \alpha_{2,1}u_{0,k}^p = g_1,
$$

for  $k \in [0, M - 1] \cap \mathbb{N}$ . This may be rearranged as

$$
u_{-1,k}^p = u_{1,k}^p + \frac{(z_1 - z_{-1})\alpha_{2,1}}{\alpha_{1,1}} u_{0,k}^p - \frac{(z_1 - z_{-1})g_1}{\alpha_{1,1}}.
$$
\n(8.11)

Similarly, Equation 8.9 for the  $z = \ell_2$  boundary yields

$$
u_{N,k}^p = u_{N-2,k}^p - \frac{(z_N - z_{N-2})\alpha_{2,2}}{\alpha_{1,2}} u_{N-1,k}^p + \frac{(z_N - z_{N-2})g_2}{\alpha_{1,2}},
$$
\n(8.12)

for the  $x = h_1$  boundary

$$
u_{j,-1}^p = u_{j,1}^p + \frac{(x_1 - x_{-1})\alpha_{2,3}}{\alpha_{1,3}} u_{j,0}^p - \frac{(x_1 - x_{-1})g_3}{\alpha_{1,3}},
$$
\n(8.13)

and for the  $x = h_2$  boundary,

$$
u_{j,M}^p = u_{j,M-2}^p - \frac{(x_M - x_{M-2})\alpha_{2,4}}{\alpha_{1,4}} u_{j,M-1}^p + \frac{(x_M - x_{M-2})g_4}{\alpha_{1,4}}.
$$
 (8.14)

At the nodes where  $j = 0$  (*i.e.*, where  $z = \ell_1$ ), the governing equation may be approximated according to Equation 8.8 by

$$
u_{0,k}^{n+1} (1 + 2\phi r_k + 2\theta s_0^n) - u_{0,k-1}^{n+1}(\phi r_k) - u_{0,k+1}^{n+1}(\phi r_k) - u_{-1,k}^{n+1}(\theta s_0^n) - u_{1,k}^{n+1}(\theta s_0^n) =
$$
  
=  $u_{0,k}^n (1 + 2(1 - \phi)r_k + 2(1 - \theta)s_0^n) + u_{0,k-1}^n((1 - \phi)r_k) + u_{0,k+1}^n(k(1 - \phi)r_k) +$   
+  $u_{-1,k}^n((1 - \theta)s_0^n) + u_{1,k}^n((1 - \theta)s_0^n) + q_{0,k}^n,$  (8.15)

where the value of  $s_0^n$  is computed assuming that the space between  $z_{-1}$  and  $z_0$  is the same as the space between  $z_0$  and  $z_1$ . For  $k \in [1, M - 2] \cap \mathbb{N}$ , we substitute Equation 8.11 into Equation 8.15 to obtain

$$
u_{0,k}^{n+1} (1 + 2 \phi r_k + 2 \theta s_0^n) - u_{0,k-1}^{n+1} (\phi r_k) - u_{0,k+1}^{n+1} (\phi r_k) - \theta s_0^n \left( u_{1,k}^{n+1} + \frac{(z_1 - z_{-1}) \alpha_{2,1}}{\alpha_{1,1}} u_{0,k}^{n+1} - \frac{(z_1 - z_{-1}) g_1}{\alpha_{1,1}} \right) - u_{1,k}^{n+1} (\theta s_0^n) = u_{0,k}^n (1 + 2(1 - \phi) r_k + 2(1 - \theta) s_0^n) + u_{0,k-1}^n ((1 - \phi) r_k) + u_{0,k+1}^n ((1 - \phi) r_k) + \frac{(z_1 - z_{-1}) \alpha_{2,1}}{\alpha_{1,1}} u_{0,k}^n - \frac{(z_1 - z_{-1}) g_1}{\alpha_{1,1}} \right) + \frac{u_{1,k}^n ((1 - \theta) s_0^n) + q_{0,k}^n}{\phi r_k},
$$

which may be rearranged as

$$
u_{0,k}^{n+1} \left( 1 + 2 \phi r_k + 2 \theta s_0^n - \frac{\theta s_0^n (z_1 - z_{-1}) \alpha_{2,1}}{\alpha_{1,1}} \right) - u_{0,k-1}^{n+1} (\phi r_k) - u_{0,k+1}^{n+1} (\phi r_k) - 2 \theta s_0^n u_{1,k}^n
$$
  
= 
$$
u_{0,k}^n \left( 1 + 2(1 - \phi) r_k + 2(1 - \theta) s_0^n + \frac{(1 - \theta) s_0^n (z_1 - z_{-1}) \alpha_{2,1}}{\alpha_{1,1}} \right) + u_{0,k-1}^n ((1 - \phi) r_k) + (8.16)
$$
  
+ 
$$
u_{0,k+1}^n ((1 - \phi) r_k) + 2((1 - \theta) s_0^n) u_{1,k}^n + q_{0,k}^n - \frac{s_0^n (z_1 - z_{-1}) g_1}{\alpha_{1,1}}.
$$

For the case when  $j = 0$  and  $k = 0$ , we substitute both Equations 8.11 and 8.13 into Equation 8.15 to obtain

$$
u_{0,0}^{n+1} (1 + 2 \phi r_0^n + 2 \theta s_0^n) - \phi r_0^n \left( u_{0,1}^{n+1} + \frac{(x_1 - x_{-1}) \alpha_{2,3}}{\alpha_{1,3}} u_{0,0}^{n+1} - \frac{(x_1 - x_{-1}) g_3}{\alpha_{1,3}} \right) - u_{0,1}^{n+1} (\phi r_0^n) -
$$
  

$$
- \theta s_0^n \left( u_{1,0}^{n+1} + \frac{(z_1 - z_{-1}) \alpha_{2,1}}{\alpha_{1,1}} u_{0,0}^{n+1} - \frac{(z_1 - z_{-1}) g_1}{\alpha_{1,1}} \right) - u_{1,0}^{n+1} (\theta s_0^n) =
$$
  

$$
= u_{0,0}^n (1 + 2(1 - \phi) r_0^n + 2(1 - \theta) s_0^n) + (1 - \phi) r_0^n \left( u_{0,1}^n + \frac{(x_1 - x_{-1}) \alpha_{2,3}}{\alpha_{1,3}} u_{0,0}^n - \frac{(x_1 - x_{-1}) g_3}{\alpha_{1,3}} \right) +
$$
  

$$
+ u_{0,1}^n ((1 - \phi) r_0^n) + (1 - \theta) s_0^n \left( u_{1,0}^n + \frac{(z_1 - z_{-1}) \alpha_{2,1}}{\alpha_{1,1}} u_{0,0}^n - \frac{(z_1 - z_{-1}) g_1}{\alpha_{1,1}} \right) +
$$
  

$$
+ u_{1,0}^n ((1 - \theta) s_0^n) + q_{0,0}^n,
$$

which may be rearranged as

$$
u_{0,0}^{n+1} \left( 1 + 2 \phi r_0^n + 2 \theta s_0^n - \frac{\phi r_0^n (x_1 - x_{-1}) \alpha_{2,3}}{\alpha_{1,3}} - \frac{\theta s_0^n (z_1 - z_{-1}) \alpha_{2,1}}{\alpha_{1,1}} \right) - 2 \phi r_0^n u_{0,1}^{n+1} - 2 \theta s_0^n u_{1,0}^{n+1} =
$$
  
= 
$$
u_{0,0}^n \left( 1 + 2(1 - \phi) r_0^n + 2(1 - \theta) s_0^n + \frac{(1 - \phi) r_0^n (x_1 - x_{-1}) \alpha_{2,3}}{\alpha_{1,3}} + \frac{(1 - \theta) s_0^n (z_1 - z_{-1}) \alpha_{2,1}}{\alpha_{1,1}} \right) +
$$
  
+ 
$$
2(1 - \phi) r_0^n u_{0,1}^n + 2(1 - \theta) s_0^n u_{1,0}^n + q_{0,0}^n - \frac{r_0^n (x_1 - x_{-1}) g_3}{\alpha_{1,3}} - \frac{s_0^n (z_1 - z_{-1}) g_1}{\alpha_{1,1}}.
$$
  
(8.17)

Similarly, for the case when  $j = 0$  and  $k = M - 1$ , we substitute both Equations 8.11 and 8.14 into Equation 8.15 and rearrange to obtain

$$
u_{0,M-1}^{n+1} \left( 1 + 2 \phi r_{M-1}^{n} + 2 \theta s_{0}^{n} + \frac{\phi r_{M-1}^{n}(x_{M} - x_{M-2}) \alpha_{2,4}}{\alpha_{1,4}} - \frac{\theta s_{0}^{n}(z_{1} - z_{-1}) \alpha_{2,1}}{\alpha_{1,1}} \right) - 2 \phi r_{M-1}^{n} u_{0,M-2}^{n+1} - 2 \theta s_{0}^{n} u_{1,M-1}^{n+1} =
$$
  
\n
$$
= u_{0,M-1}^{n} \left( 1 + 2(1 - \phi) r_{M-1}^{n} + 2(1 - \theta) s_{0}^{n} - \frac{(1 - \phi) r_{M-1}^{n}(x_{M} - x_{M-2}) \alpha_{2,4}}{\alpha_{1,4}} + \frac{(1 - \theta) s_{0}^{n}(z_{1} - z_{-1}) \alpha_{2,1}}{\alpha_{1,1}} \right) + 2(1 - \phi) r_{M-1}^{n} u_{0,M-2}^{n} + 2(1 - \theta) s_{0}^{n} u_{1,M-1}^{n} + 2 \theta_{0,M-1}^{n} - \frac{r_{M-1}^{n}(x_{M} - x_{M-2}) g_{4}}{\alpha_{1,4}} - \frac{s_{0}^{n}(z_{1} - z_{-1}) g_{1}}{\alpha_{1,1}}.
$$
\n(8.18)

To model the right-hand boundary  $z = \ell_2$ ,  $j = N - 1$ , we substitute Equation 8.12 into Equa-

tion 8.8 to obtain

$$
u_{N-1,k}^{n+1} \left( 1 + 2 \phi r_k + 2 \theta s_{N-1}^n + \frac{\theta s_{N-1}^n (z_N - z_{N-2}) \alpha_{2,2}}{\alpha_{1,2}} \right) - u_{N-1,k-1}^{n+1} (\phi r_k) - u_{N-1,k+1}^{n+1} (\phi r_k) -
$$
  
\n
$$
- 2 \theta s_{N-1}^n u_{N-2,k}^n = u_{N-1,k}^n \left( 1 + 2(1 - \phi) r_k + 2(1 - \theta) s_{N-1}^n - \frac{(1 - \theta) s_{N-1}^n (z_N - z_{N-2}) \alpha_{2,2}}{\alpha_{1,2}} \right) +
$$
  
\n
$$
+ u_{N-1,k-1}^n ((1 - \phi) r_k) + u_{N-1,k+1}^n ((1 - \phi) r_k) + 2((1 - \theta) s_{N-1}^n) u_{N-2,k}^n +
$$
  
\n
$$
+ q_{N-1,k}^n + \frac{s_{N-1}^n (z_N - z_{N-2}) g_2}{\alpha_{1,2}}.
$$
  
\n(8.19)

For the case when  $j = N - 1$  and  $k = 0$ , we substitute both Equations 8.12 and 8.13 into Equation 8.15 to obtain

$$
u_{N-1,0}^{n+1} \left( 1 + 2 \phi r_0^n + 2 \theta s_{N-1}^n - \frac{\phi r_0^n (x_1 - x_{-1}) \alpha_{2,3}}{\alpha_{1,3}} + \frac{\theta s_{N-1}^n (z_N - z_{N-2}) \alpha_{2,2}}{\alpha_{1,2}} \right) - 2 \phi r_0^n u_{N-1,1}^{n+1} - 2 \theta s_{N-1}^n u_{N-2,0}^{n+1} =
$$
  
= 
$$
u_{N-1,0}^n \left( 1 + 2(1 - \phi) r_0^n + 2(1 - \theta) s_{N-1}^n + \frac{(1 - \phi) r_0^n (x_1 - x_{-1}) \alpha_{2,3}}{\alpha_{1,3}} - \frac{(1 - \theta) s_{N-1}^n (z_N - z_{N-2}) \alpha_{2,2}}{\alpha_{1,2}} \right) + 2 (1 - \phi) r_0^n u_{N-1,1}^n + 2 (1 - \theta) s_{N-1}^n u_{N-2,0}^n + q_{N-1,0}^n - \frac{r_0^n (x_1 - x_{-1}) g_3}{\alpha_{1,3}} + \frac{s_{N-1}^n (z_N - z_{N-2}) g_2}{\alpha_{1,2}}.
$$
  
(8.20)

For the case when  $j = N - 1$  and  $k = M - 1$ , we substitute both Equations 8.12 and 8.14 into Equation 8.15 and rearrange to obtain

$$
u_{N-1,M-1}^{n+1} \left( 1 + 2 \phi r_{M-1}^{n} + 2 \theta s_{N-1}^{n} + \frac{\phi r_{M-1}^{n}(x_{1} - x_{-1}) \alpha_{2,4}}{\alpha_{1,4}} + \frac{\theta s_{N-1}^{n}(z_{N} - z_{N-2}) \alpha_{2,2}}{\alpha_{1,2}} \right) - 2 \phi r_{M-1}^{n} u_{N-1,M-2}^{n+1} - 2 \theta s_{N-1}^{n} u_{N-2,M-1}^{n+1} =
$$
\n
$$
= u_{N-1,M-1}^{n} \left( 1 + 2(1 - \phi) r_{M-1}^{n} + 2(1 - \theta) s_{N-1}^{n} - \frac{(1 - \phi) r_{M-1}^{n}(x_{M} - x_{M-2}) \alpha_{2,4}}{\alpha_{1,4}} - \frac{(1 - \theta) s_{N-1}^{n}(z_{N} - z_{N-2}) \alpha_{2,2}}{\alpha_{1,2}} \right) + 2(1 - \phi) r_{M-1}^{n} u_{N-1,M-2}^{n} + 2(1 - \theta) s_{N-1}^{n} u_{N-2,M-1}^{n} + 2 \phi r_{M-1,M-1}^{n} - \frac{r_{M-1}^{n}(x_{M} - x_{M-2}) g_{4}}{\alpha_{1,4}} + \frac{s_{N-1}^{n}(z_{N} - z_{N-2}) g_{2}}{\alpha_{1,2}}.
$$
\n(8.21)

|                | k                                     | Equation |
|----------------|---------------------------------------|----------|
| 0              | $\Omega$                              | 8.17     |
| $\Omega$       | $1,\ldots,M-2$                        | 8.16     |
| 0              | $M-1$                                 | 8.18     |
| $1,\ldots,N-2$ | $\Omega$                              | 8.22     |
|                | $1, \ldots, N-2 \quad 1, \ldots, M-2$ | 8.8      |
| $1,\ldots,N-2$ | $M-1$                                 | 8.23     |
| $N-1$          | $\Omega$                              | 8.20     |
| $N-1$          | $1,\ldots,M-2$                        | 8.19     |
|                | $N-1$ $M-1$                           | 8.21     |

Table 8.1: Description of the organization of the linear system for the finite difference approximation of the two-dimensional heat equation.

At the lower boundary  $x = h_1$ ,  $k = 0$ , we substitute Equation 8.13 into Equation 8.8 to obtain

$$
u_{j,0}^{n+1} \left( 1 + 2 \phi r_0^n + 2 \theta s_j - \frac{\phi r_0^n (x_1 - x_{-1}) \alpha_{2,3}}{\alpha_{1,3}} \right) - 2 u_{j,1}^{n+1} (\phi r_0^n) - u_{j-1,0}^{n+1} (\theta s_j) - u_{j+1,0}^{n+1} (\theta s_j) =
$$
  
= 
$$
u_{j,0}^n \left( 1 + 2(1 - \phi) r_0^n + 2(1 - \theta) s_j + \frac{(1 - \phi) r_0^n (x_1 - x_{-1}) \alpha_{2,3}}{\alpha_{1,3}} \right) + 2 u_{j,1}^n ((1 - \phi) r_0^n) +
$$
 (8.22)  
+ 
$$
u_{j-1,0}^n ((1 - \theta) s_j) + u_{j+1,0}^n ((1 - \theta) s_j) + q_{j,0}^n - \frac{r_0^n (x_1 - x_{-1}) g_3}{\alpha_{1,3}},
$$

for  $j \in [1, N-2] \cap \mathbb{N}$ . Finally, at the upper boundary  $x = h_2$ ,  $k = M-1$ , we substitute Equation 8.14 into Equation 8.8 to obtain

$$
u_{j,M-1}^{n+1} \left( 1 + 2 \phi r_{M-1}^n + 2 \theta s_j + \frac{\phi r_{M-1}^n (x_M - x_{M-2}) \alpha_{2,4}}{\alpha_{1,4}} \right) - 2 u_{j,M-2}^{n+1} (\phi r_{M-1}^n) - u_{j-1,M-1}^{n+1} (\theta s_j) -
$$
  
\n
$$
- u_{j+1,M-1}^{n+1} (\theta s_j) = u_{j,M-1}^n \left( 1 + 2(1 - \phi) r_{M-1}^n + 2(1 - \theta) s_j - \frac{(1 - \phi) r_{M-1}^n (x_M - x_{M-2}) \alpha_{2,4}}{\alpha_{1,4}} \right) +
$$
  
\n
$$
+ 2 u_{j,M-2}^n ((1 - \phi) r_{M-1}^n) + u_{j-1,M-1}^n ((1 - \theta) s_j) + u_{j+1,M-1}^n ((1 - \theta) s_j) +
$$
  
\n
$$
+ q_{j,M-1}^n + \frac{r_{M-1}^n (x_M - x_{M-2}) g_4}{\alpha_{1,4}},
$$
  
\n(8.23)

for  $j \in [1, N - 2] \cap \mathbb{N}$ .

A linear system may be established using the equations described above, with Table 8.1 summarizing which equation corresponds to each coordinate pair  $(j, k)$ . As is clear, the system is one of  $N \times M$  many equations in  $N \times M$  many unknowns, and so we establish the matrix equation for its solution at each time step:

$$
A\vec{u}^{n+1} = B\vec{u}^n + \vec{Q}^n, \tag{8.24}
$$

where the vectors  $\vec{u}^p$  and  $\vec{Q}^p$ , and the matrices *A* and *B* together with their entries, are shown in Appendix B. The starting value of temperature is assumed to be the room temperature, so that

$$
\vec{u}_{j,k}^0 \equiv T_{\rm amb},\tag{8.25}
$$

where  $T_{\text{amb}}$  represents the ambient temperature.

The computer implementation of this code is shown in Appendix E.

## **Chapter 9**

# **Numerical Techniques for Solving the Mechanical Deformation Problem**

Sintering has been modelled on various spatial scales and by different methods depending on those scales [24, 30]. Microscale modelling of sintering, typically representing a heat source external to the object being sintered, has represented the mechanical changes of the sample using molecular dynamics [149] or various other analytical and numerical techniques including the discrete element method [150–153]. Such models can be loosely classified into those concerned with the early-tointermediate stages of sintering, where interparticle behavior is dominant, and those concerned with late-stage sintering, which actively simulate not the particles, but the pores (*i.e.*, the spaces between particles) [154]. These models explicitly represent the current state of knowledge on the thermal dynamics of sintering, such as densification kinetics, influence of externally applied forces and structure heterogeneities [155]; however, many rely on simplifications, such as the assumption of uniform particle size and shape, that may not be valid in reality, making them of limited practical use for the powder metallurgy industry. Such industries are typically more concerned with accurately depicting macroscale evolution of components and parts, along with simulating their densities, rather than particle-pore interactions. On the macro scale, modelling has been done using the finite element method  $[24, 33]$ . Our focus is primarily limited to modelling sintering on a component scale, rather than on a molecular scale.

The component-scale models of sintering have traditionally represented an external heat source, assuming that the temperature on the boundary of the material is the only factor that dictates the interior temperature of the material. These solvers typically use the finite element method for numerical simulation, and may rely on software packages such as Abaqus  $[24, 156, 157]$ , ANSYS  $[158-$ 160], or COMSOL Multiphysics [161–164] to implement the continuum mechanical simulations together with a constitutive equation that determines evolution of the material properties and the geometrical configuration of the sample.

Component-scale models, including the one first described by Riedel and Blug [33], may employ microstructure variables and obey the law for grain coarsening, and their characterization of sin-

tering progress relies on a constitutive equation such as the one in Equation 4.4; this equation may be used as input for routines driven by commercially available software packages such as Abaqus, in which simple formulations may rely on the CREEP subroutine, and more complex formulations rely on the UMAT subroutine [24, 79–82, 165]. Other models that explicitly employ microstructure variables can be found in [30, 149, 155].

In this work, we remain concerned with sintering on the component scale, but instead of employing the model in Equation 4.4, we make the simplifying assumption that sintering progress may be entirely characterized by evolution of density, which allows the simulation of mechanical deformation based on the principle of conservation of mass, and we therefore avoid the need to simulate the evolution of microstructural properties. This approach eliminates the need for numerical integration of the strain rate tensor, and therefore provides the possibility of more expedient simulation than the existing solvers [79–82, 165]. For typical material involved with industrial sinterforming processes, such as alumina and zirconia, density is, indeed, a good characterization of the process of sintering.

#### **9.1 Master Sintering Curve Model**

The basic formulation of the Master Sintering Curve theory was given in Section 4.3, and here, we describe its use in constructing an empirical relationship between a prescribed or simulated thermal cycle and the resulting relative density of a sample.

Equation 4.10 is a unique relationship for a given powder and sintering scenario, and it reveals that the evolution of relative density along the sintering path may be characterized as

$$
\rho_{\rm rel} = \Psi^{-1}(\Theta(u, u(t))) =: \rho_{\rm rel}(\Theta(u, u(t))), \qquad (9.1)
$$

where the work of sintering parameter  $\Theta$  is the one defined in Equation 4.9. The integral in Equation 4.9 may be easily computed for a given thermal cycle, provided that the activation energy *Q* is known or may be easily approximated [74].

One of the limitations of the MSC is its dependence on *Q*, because this parameter is highly variable not only among materials, but among different preparations of green-body samples of even the same material; indeed, different powders produced by green-body processing methods such as milling or pressing may result in different particle sizes and size distributions, different initial pore sizes, and different packing properties, all of which affect densification behavior [74]. The MSC can, however, be used to determine activation energy, as described in Subsection 9.1.

#### **Form and Construction of the MSC**

When values of relative density are computed $1$  over the course of an experiment where the heating cycle is known and Θ-values are obtained from Equation 4.9, then the curve defined in Equation 9.1 is the one traced out when the pairs of Θ and *ρ*rel are plotted as points on a coordinate plane.

<sup>1</sup>Relative density values are typically computed using recorded data on shrinkage obtained using in-situ dilatometry.

In [86], the idea of interpolating these points to construct a piecewise polynomial approximation of *ρ*rel as a function of ln(Θ) was presented, and later in [3], a sigmoid-type curve was proposed as a method of obtaining a more accurate fit to the data. The following model appears in [3] and has been successfully used to model both conventional and microwave sintering of alumina and zirconia composites [166–168].

$$
\rho = \rho_0 + \frac{a}{\left[1 + \exp\left(-\frac{\ln \Theta - \ln \Theta_0}{b}\right)\right]^c}.
$$
\n(9.2)

An alternative formulation for the sigmoid curve with adjustable parameters is the one given in  $[169-172]$  as

$$
\rho = \rho_0 + \frac{1 - \rho_0}{1 + \exp\left[-\frac{\ln \Theta - a}{b}\right]}.
$$
\n(9.3)

Our implementation, shown in Appendix F.2, is capable of constructing a best fit to either of these sigmoid curve models using Levenberg-Marquardt multiparameter optimization [173, 174]. The curves obtained using data from [3], together with an assumed activation energy of  $Q = 660.1$ kJ/mol, are shown in Figure 9.1, and these show good agreement with the sigmoid curve computed in  $\lceil 3 \rceil$ . In the case where we use the sigmoid function representation from Equation 9.2, the optimalfit sigmoid function was

$$
\rho_{\text{rel}} = 0.525624 + \frac{0.464563}{\left[1 + \exp\left(-\frac{\ln \Theta - (-51.4957)}{1.68507}\right)\right]^{0.630385}},\tag{9.4}
$$

and in the case where we use the sigmoid function representation from Equation 9.3, the optimal-fit sigmoid function was

$$
\rho_{\text{rel}} = 0.536209 + \frac{(1 - 0.536209)}{[1 + \exp(-\frac{\ln \Theta - (-52.5271)}{2.01868})]}.
$$
\n(9.5)

The data for the three sintering trials described in [3] is plotted in Figure 9.2. The curves obtained using data from [4], together with an assumed activation energy of  $Q = 660.1$  kJ/mol, are shown in Figure 9.3, and these show good agreement with the sigmoid curve computed in [4]. In the case where we use the sigmoid function representation from Equation 9.2, the optimal-fit sigmoid function was

$$
\rho_{\text{rel}} = 0.461737 + \frac{0.428151}{\left[1 + \exp\left(-\frac{\ln \Theta - (-54.3133)}{1.17888}\right)\right]^{0.439561}},\tag{9.6}
$$

and in the case where we use the sigmoid function representation from Equation 9.3, the optimal-fit sigmoid function was

$$
\rho_{\text{rel}} = 0.427313 + \frac{(1 - 0.427313)}{[1 + \exp(-\frac{\ln \Theta - (-55.0611)}{3.31359})]}.
$$
\n(9.7)

The data for the three sintering trials described in [4] is plotted in Figure 9.4.

#### **Computing the Activation Energy using the MSC**

If the activation energy *Q* is not known for a particular preparation of material, then it may be approximated using the MSC [74].

Initially, an estimate of *Q* is made, and the Θ-values for several sintering experiments are computed using this value of *Q*; the process in Subsection 9.1 is carried out to construct the sigmoid function whose graph optimally approximates the curve defined by the  $(\ln \Theta, \rho_{rel})$  data points, and the error in this optimal fit is computed as a sum of the squares of the differences between the *ρ*rel values and the sigmoid function value at the corresponding ln Θ-values.

Another value of*Q* is chosen, and the process outlined above is repeated to find the corresponding optimal sigmoid function and the resulting sum of squared residuals. The best estimate of *Q* is the one that minimizes this sum of squared residuals, and in our implementation, we use Nelder-Mead optimization [173, 174] to find the best*Q*-value. Codes carrying out this optimization can be seen in Appendix F.2.

#### **Quicker Computation of** Θ **for Constant Heating Rate**

Many sintering experiments are conducted at constant rates of heating, which appears to diminish the inhibiting effect of surface diffusion on the process of sintering during its advanced stages [74]. In this case, there exists a closed-form elementary integral for computing  $\Theta(t, T(t))$ , which may help to reduce computation time during in-situ control routines, and during the optimization process used in finding *Q*.

In particular, assume that the heating rate is constant  $\alpha$ —that is,

$$
u(t)=\alpha t+u_0
$$

Substituting this into Equation (4.9) yields

$$
\Theta(t,u(t)) = \int_0^t \frac{1}{\alpha \tau + u_0} \exp\left(\frac{-Q}{R\alpha \tau + Ru_0}\right) d\tau,
$$

to which applying the substitution

$$
\begin{cases} u := \frac{Q}{R\alpha \tau + R u_0} \iff \tau := \frac{Q - u R u_0}{R\alpha u} \\ du := -\frac{Q\alpha}{R(\alpha \tau + u_0)^2} d\tau \iff d\tau := -\frac{Q}{R\alpha u^2} du \end{cases}
$$

yields

$$
\Theta(t, u(t)) = -\frac{1}{R\alpha} \int_{\frac{Q}{R u_0}}^{\frac{Q}{R(\alpha t + u_0)}} \frac{e^{-u}}{u} du.
$$
\n(9.8)

This is a special case of the exponential integral

$$
\mathrm{Ei}(x) := -\int_{-x}^{+\infty} \frac{e^{-t}}{t} \, \mathrm{d}t,
$$

a non-elementary function whose value for positive *x* is typically understood in terms of the Cauchy principal value by taking a branch cut along the negative real axis; the curve that results from evaluating this non-elementary integral is shown in  $[175]$ .

The exponential integral is included as a function in the  $\text{scipy}$ .  $\text{special}$  module of  $\text{python}$ , as well as with many other scientific computing softwares, such as  $MATLAB$  (via the built-in function  $ex$ pint), Wolfram Mathematica (via ExpIntegralEi), and fortran (via the routines in [176]), which makes its computation in numerical routines especially simple. An example of the function values drawn using the python implementation is shown in Figure 9.5, and these function values are identical to the ones shown in [175].

For negative real values of *x*, which lie directly on the branch cut and for which  $Ei(x)$  cannot be computed in the traditional way,  $Ei(x)$  is computed using the relation

$$
\lim_{\varepsilon \to 0^+} E_1(-x \pm i\varepsilon) = -\operatorname{Ei}(x) \mp i\pi, \tag{9.9}
$$

where  $E_1(x) := \Gamma(0, x) := \int_x^{\infty}$ *e* −*u*  $\frac{u}{u}$  d*u* is also referred to as an exponential integral function, and  $\Gamma(a,z)$  is an incomplete gamma function [175]. The scipy.special module computes the exponential integral Ei(*x*) for negative values of *x* using Equation 9.9. With this method, one may determine the Θ values for a given constant-rate heating experiment knowing only the rate constant, and the times at which the measurements of density were taken. Crucially, this method avoids the use of alternative techniques of numerical integration, such as the trapezoidal rule. A short python script testing the expediency of this method is given in Appendix F.1, and its results show that the exponential integral method runs in 60% of the time that the cumulative integral function in the scipy. integrate module for python requires.

The use of the exponential integral expression for constant heating rates in non-isothermal kinetics, such as in the theory of thermogravimetry, thermal desorption, and thermoluminescence, has been studied in [177, 178], and alternative methods for the approximation and solution of the exponential integral equation have been shown in  $[179-182]$ . However, this appears to be the first time such an expression has been proposed for speeding up the optimization routine for finding the activation energy of a material using experimental measurements of sintering data.

#### **9.2 Conservation of Mass and Relative Density-Based Model**

A simple model of mechanical deformation is appropriate for our situation, where the initial distribution of material parameters within the material being processed is assumed to be uniform, and that material is assumed to be anisotropic. In most scenarios of this type, we do not expect to have nonuniform stresses and strains on the material, and we may rely on conservation of mass and a computation of relative density change to simulate mechanical deformation, rather than on the constitutive relation given in Equation 4.4.

Namely, we use the curve found by method described in Section 9.1 to compute the change in relative density within each cell of the one- or two-dimensional computational domain. These density changes are averaged over the entire sample, and we assume that the law of conservation of

mass holds, so that, where *m* refers to mass, *v*old and *v*new refer to the initial and updated volumes, and  $\rho_{old}$  and  $\rho_{new}$  refer to the initial and updated average absolute densities,

$$
m = \rho_{\text{old}} \cdot v_{\text{old}}
$$
 and  $m = \rho_{\text{new}} \cdot v_{\text{new}}$ ,

which leads to

$$
v_{\text{new}} = \frac{\rho_{\text{old}}}{\rho_{\text{new}}} v_{\text{old}}.
$$

In the one-dimensional case, the right-hand endpoints of both insulation and material are assumed to be fixed during processing, as is the amount of insulation to the left and right of the material; the material, however, changes length as its density changes, and so, as the material shrinks (or undergoes slight thermal expansion), and as the insulation shifts to the right (or slightly to the left) to accommodate this material change, the left-hand endpoints of the material and the insulation move.

In the two-dimensional case, the upper boundaries of both insulation and material are the only ones that are not fixed during processing, and the amount of insulation surrounding the material is also fixed, except for the portions to the left and right of the material, residing above the material. As the material shrinks (or undergoes slight thermal expansion), the material's upper boundary falls (or slightly rises), and the insulation's upper boundary falls commensurately everywhere, including in the areas to the left and to the right of the material boundaries<sup>2</sup>.

The computational grid on which the electromagnetic and thermal problems remains fixed throughout the simulation, and affects the capability of the model to account for material shrinkage, in the sense that each node in the grid is assigned a particular set of dielectric and thermal properties that are used in the solution of the governing equations. In case the amount of shrinkage predicted by the law of conservation of mass after a given thermal time step is greater than the length of the spatial cell immediately to the left of the location of the maximum density in the sample (in the one-dimensional case), or greater than the height of the row of spatial cells immediately above the location of the maximum density value in the sample (in the two-dimensional case), then a threshold is placed at the spatial node nearest to the location of maximum density minus the predicted amount of shrinkage (in the one-dimensional case), and at the row of spatial nodes nearest to the location of maximum density plus the predicted amount of shrinkage (in the two-dimensional case). Our model accounts for shrinkage by replacing the temperature, density, and material property values immediately to the left of the location of the maximum density by those to the left of the threshold, as shown in Figure 9.6.

In case the predicted shrinkage of the material over a given thermal time step is less than the length of one spatial grid cell immediately adjacent to the position of maximum density, then the model has no way of accounting for the change in the material boundary position; in this case, the predicted shrinkage over this time step is set back to zero, and the relative density in the medium is set to that of the previous time step, so that in the event of further densification after future time

<sup>2</sup>This violates conservation of mass, but as we are not concerned with tracking the physical deformation of the insulation during processing, this does not affect the validity of the model.

steps, the accurate level of commensurate shrinkage may be executed, as described above and as shown in Figure 9.6.

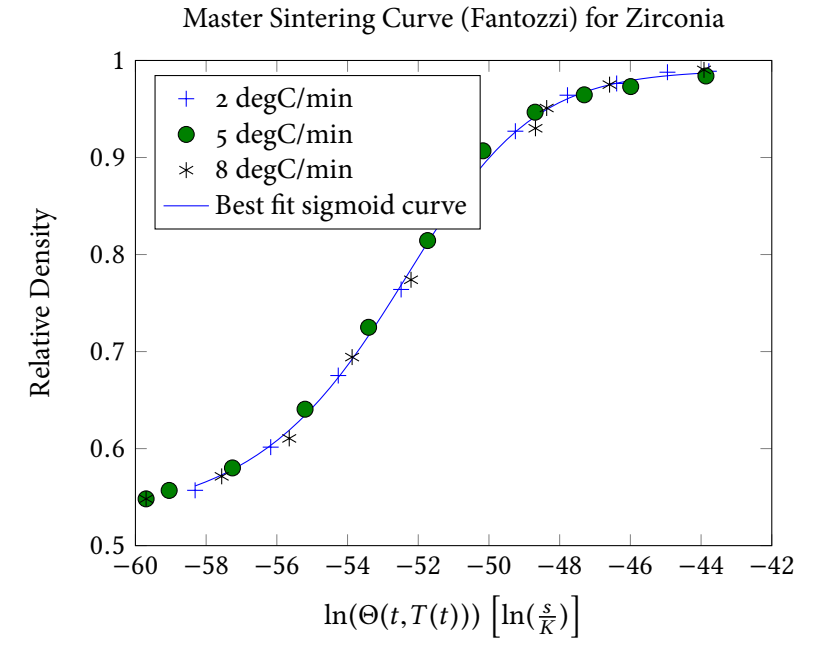

(a) Demonstration of sigmoid curve fitting using the model in Equation 9.3. Best fit was computed using the Levenberg-Marquardt optimization method, and has least-squares error 0.00144663.

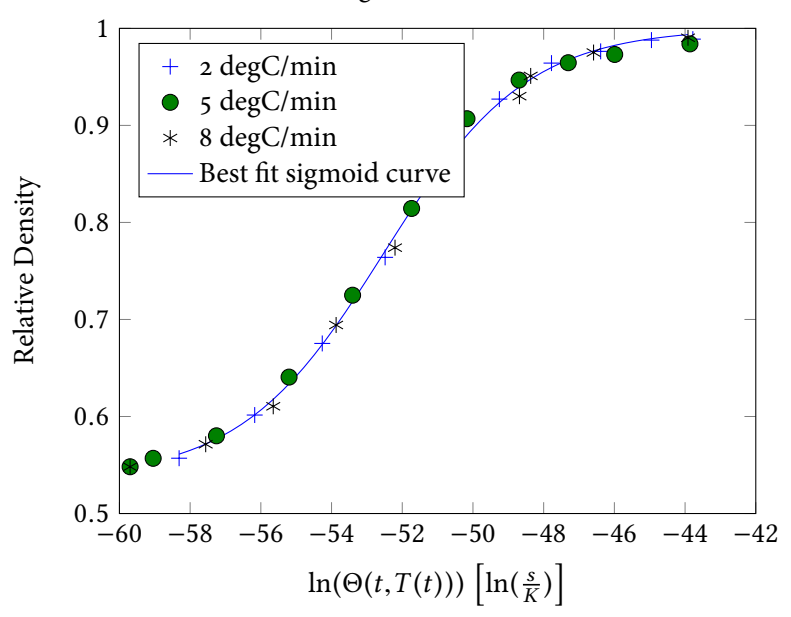

Master Sintering Curve (Blaine) for Zirconia

(b) Demonstration of sigmoid curve fitting using the model in Equation 9.2. Best fit was computed using the Levenberg-Marquardt optimization method, and has least-squares error 0.00116233.

Figure 9.1: Demonstration of the sigmoid curve-fitting methods carried out for zirconia data from [3] and an activation energy of  $Q = 660.1$  kJ/mol. Optimal sigmoid functions are shown in Equations 9.4 and 9.5.

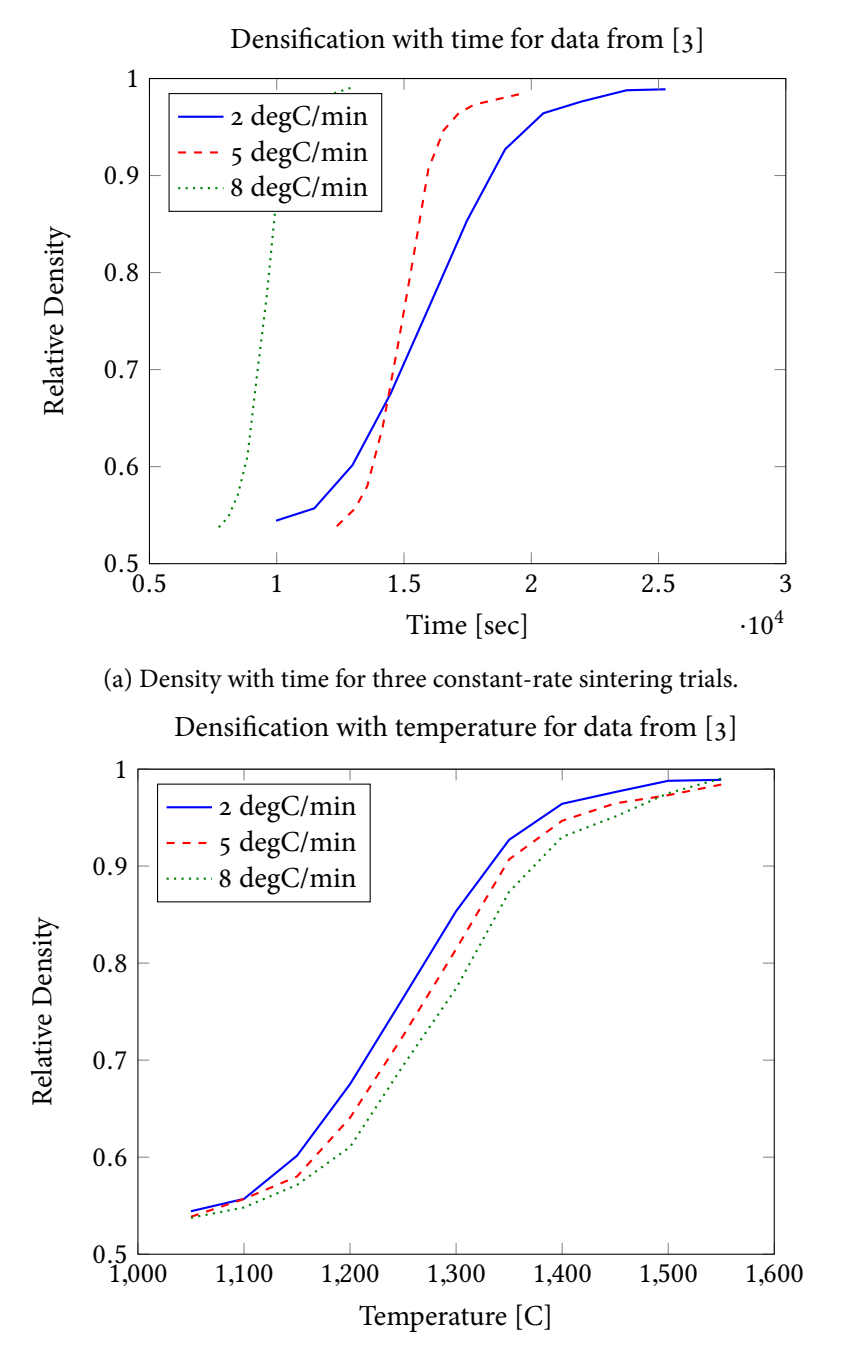

(b) Density with temperature for three constant-rate sintering trials.

Figure 9.2: Plots of the densification data for the three constant-rate sintering trials performed in [3].

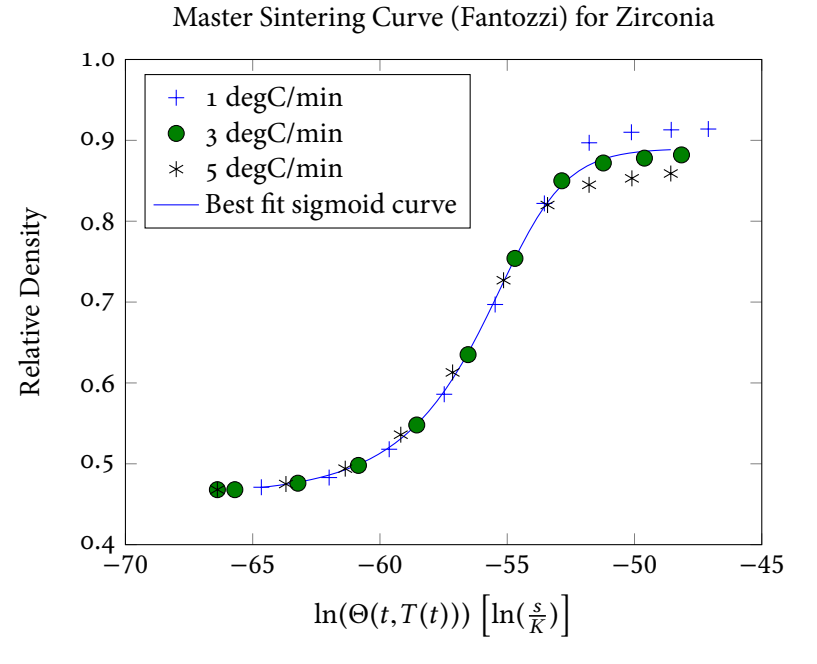

(a) Demonstration of sigmoid curve fitting using the model in Equation 9.3. Best fit was computed using the Levenberg-Marquardt optimization method, and has least-squares error 0.0373143.

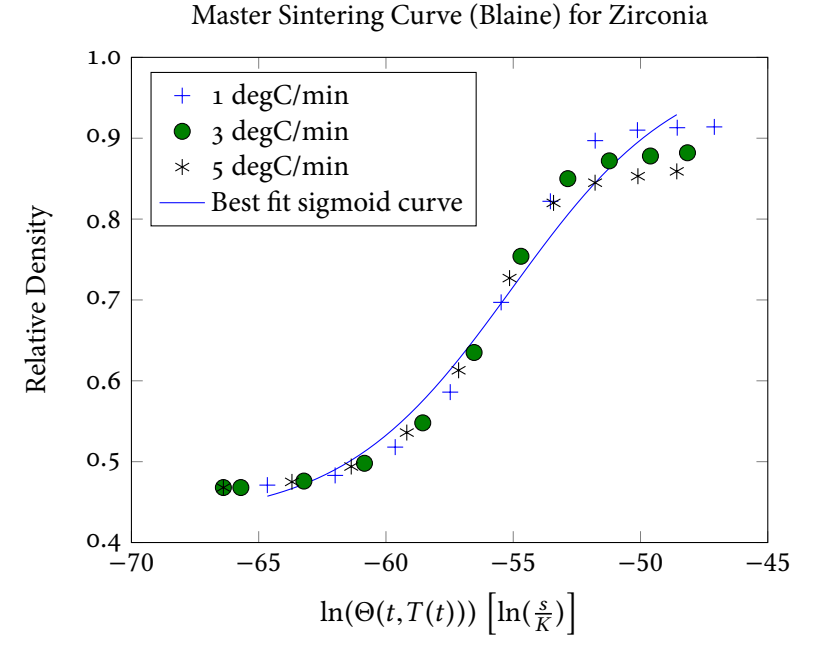

(b) Demonstration of sigmoid curve fitting using the model in Equation 9.2. Best fit was computed using the Levenberg-Marquardt optimization method, and has least-squares error 0.00786899.

Figure 9.3: Demonstration of the sigmoid curve-fitting methods carried out for zirconia data from [4] and an activation energy of  $Q = 660.1$  kJ/mol. Optimal sigmoid functions are shown in Equations 9.6 and 9.7.
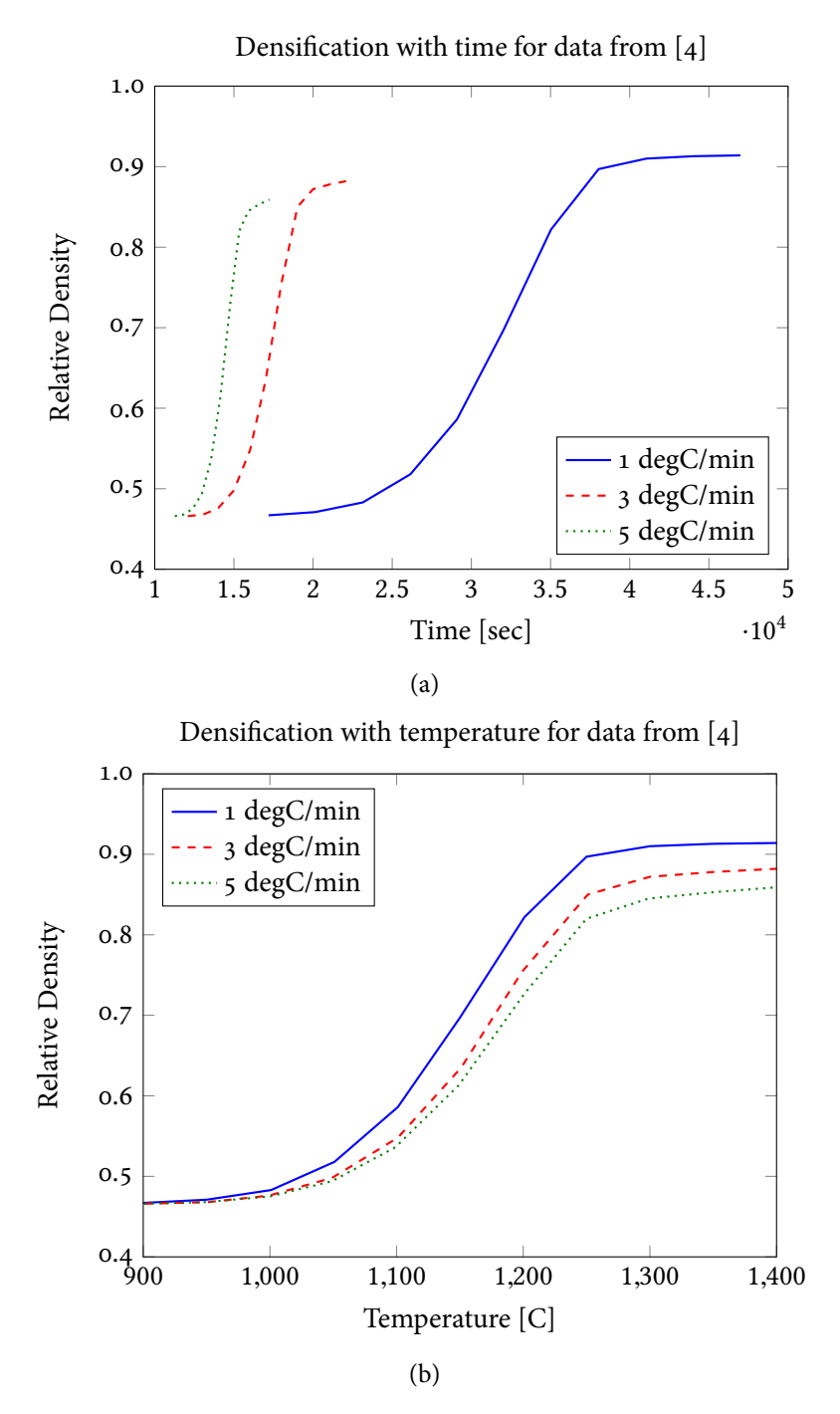

Figure 9.4: Plots of the densification data for the three constant-rate sintering trials performed in [4].

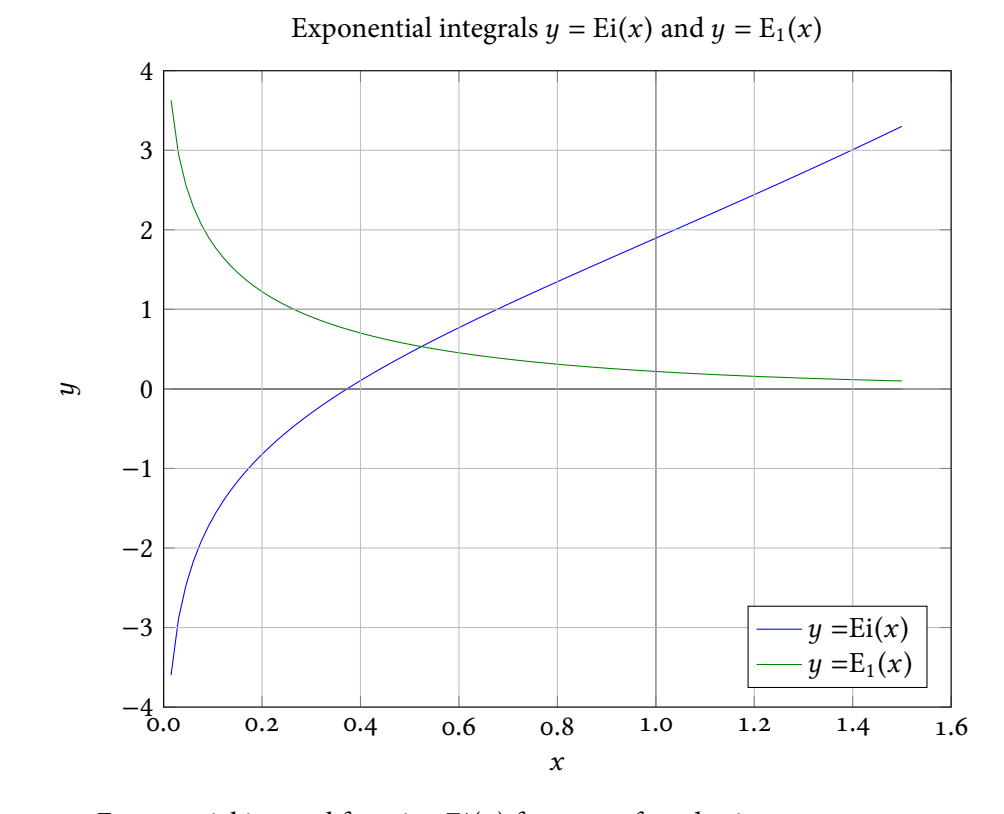

Figure 9.5: Exponential integral function  $Ei(x)$  for  $x > 0$ , found using scipy.special module.

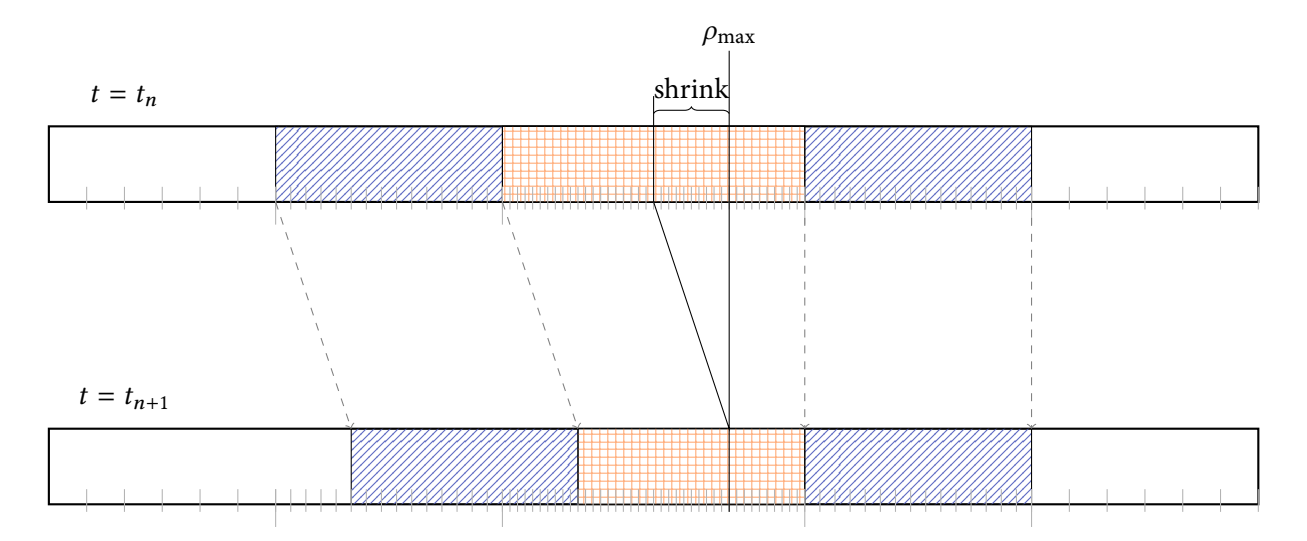

Figure 9.6: Example of execution of shrinkage by the mechanical model for the one-dimensional case. Area of domain occupied by air is shown in white, by insulation in blue (diagonal lines), and by material in apricot (squares). Physical scenario is depicted at time level  $t = t_n$  above, and  $t = t_{n+1}$ below. Sample numerical grid for the solution of the electromagnetic and thermal equations is fixed, and is shown at both time levels with gray tick marks.  $\rho_{\text{max}}$  indicates the location of maximum density within the sample, and the amount of shrinkage, computed using conservation of mass together with the average density change in the sample, is labelled "shrink", and is taken to the left of the maximum density.

# **Chapter 10**

# **Coupled Multiscale Model of Microwave Sintering**

Microwave sintering can be described by a model that couples representations of the electromagnetic, thermal, and mechanical phenomena, while considering the multiscale nature of the problem in both space and time. The operation of such a model is illustrated in Figure 10.1.

This chapter describes the operation of the model, whose corresponding Python implementation can be found in Appendix H.

#### **10.1 Input Data**

The user may input two basic kinds of data to the simulator: material data and process data. Material data refers to measurements of dielectric and thermal properties taken during experimental processing of samples of the material and insulation the user wishes to simulate, while process data refers to certain adjustable parameters of the simulated sintering experiment, such as microwave frequency, input power, total sintering time, the temperature or relative density at which the material is considered sintered, or data on the geometrical configuration of the experiment to be simulated. In this section, we discuss these input properties.

#### **Experimentally Obtained Material Data**

Before running the model, experiments should be run in order to generate input data for the model. Experiments should be done both for the material to undergo sintering, and for the material that comprises the surrounding insulation, and these experiments should consist of separate trials that involve heating at rates as close to constant as possible, during which the measurements of the necessary dielectric and thermal material properties should be recorded along with the temperature and elapsed processing time.

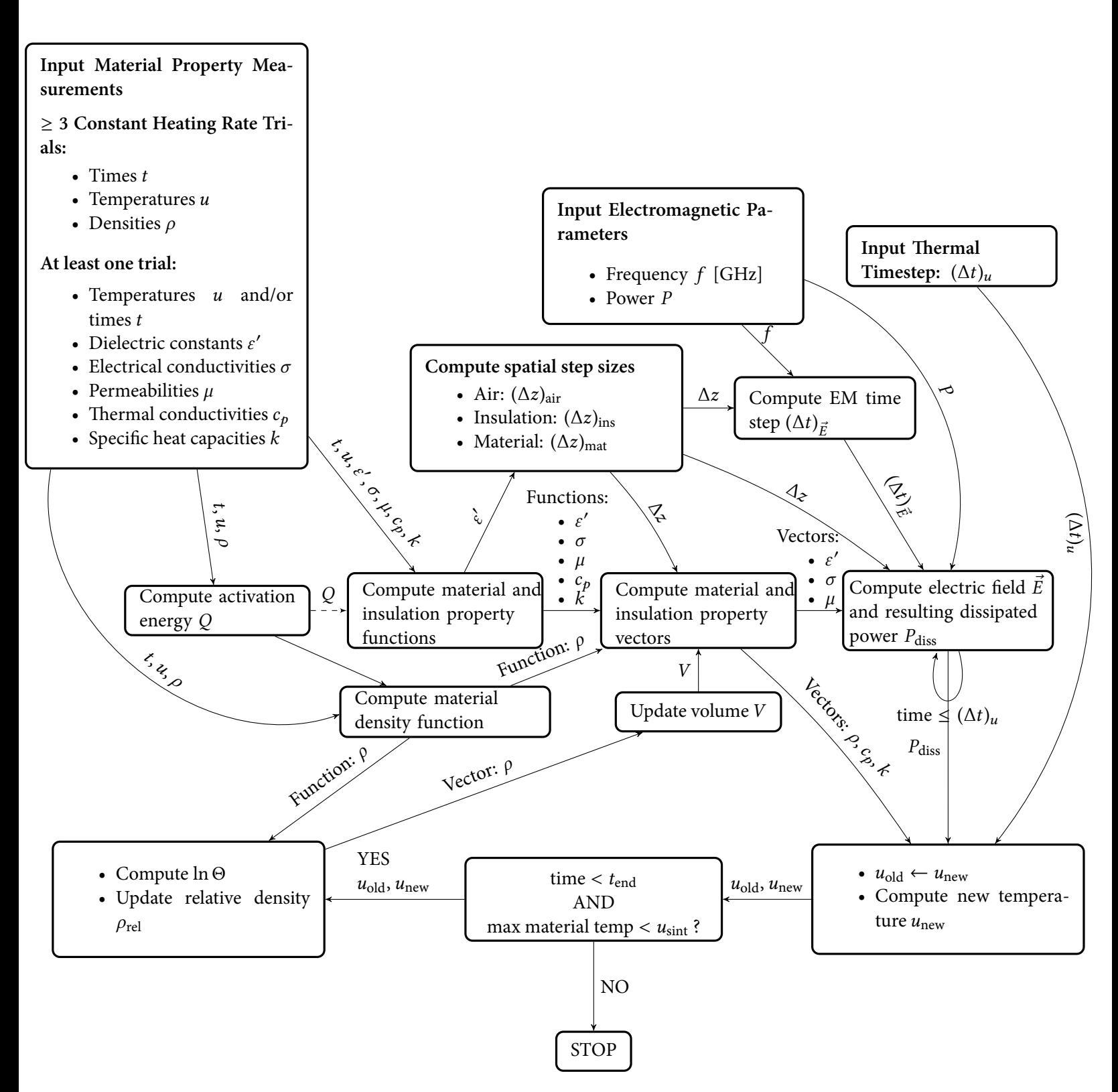

Figure 10.1: Flowchart showing operation of the coupled multiphysics, multiscale model of microwave sintering.

Since the insulation material does not undergo sintering, we do not expect its densification behavior to be predictable using the MSC method discussed in Sections 4.3 and 9.1. Moreover, the dielectric and thermal properties of the insulation material can be adequately characterized by only their temperature dependence, and so only one trial of microwave heating is necessary to produce the data necessary for constructing predictive functions for these properties. For the insulation material, the experimental measurements should consist of a table with six or seven columns: temperature *u*, dielectric constant *ε'*, electrical conductivity  $\sigma$ , density  $\rho$ , thermal conductivity  $c_p$ , specific heat capacity  $k$ , and permeability  $\mu$  in the case of magnetic material (for non-magnetic material,  $\mu \approx \mu_0$  is a valid assumption). The  $i^{\rm th}$  measured value of each of the latter five (or, in the case of magnetic materials, six) quantities should be taken at the *i*<sup>th</sup> temperature value, and the temperature values should span the range of those that are expected to be encountered during processing. Such a table is given in  $\lceil 5 \rceil$  for high-temperature processing of alumina and zirconia<sup>1</sup>, and is reproduced in Table 10.1.

For the material to undergo sintering, the dielectric and thermal properties are assumed to depend on both temperature and density of the sample during processing. As discussed in Chapter 4, the density of the sample is computed from the temperature evolution function using the Master Sintering Curve method, once the activation energy is known. We therefore need sufficient input data to compute the activation energy; following [74], we require measurements of time, temperature, and sample density from at least three trials of heating—preferably, microwave heating—at constant rates. The requirement that the heating rates be constant for the trials generating the input data is not a mathematical one, but rather, is intended to minimize the possible effects of surface diffusion, which may result in incorrect measurements, during the sintering process [74]. Such data is given in  $\lbrack 3 \rbrack$  and in  $\lbrack 4 \rbrack$  for zirconia and various other materials, with that of  $\lbrack 4 \rbrack$  reproduced in Table 10.2.

For the other dielectric and thermal material properties, which depend on temperature and density, this work incorporates, for the first time, two different methods of characterizing their evolution. The first such method involves the inversion of the mixture formulas, and is discussed in Chapter 5. This method necessitates measurements of dielectric and thermal properties throughout the full temperature range, with reference densities and temperatures also recorded, as shown in Table 10.1.

The second method of characterizing the evolution of dielectric and thermal properties has only a phenomenological basis, and assumes that if the density may be characterized as a function of Θ, the work of sintering defined in Section 4.3, and if Θ is, itself, a function of the temperature and its evolution, then the dielectric and thermal material properties may also be characterized as functions of Θ. This process of determining these functions is discussed in Section 10.2, but here, we simply state that the input data needed in this case are measurements of the dielectric and thermal properties throughout the full temperature range of a processing experiment, with reference times and temperatures also recorded.

<sup>&</sup>lt;sup>1</sup>Measurements taken by Ron Hutcheon of Microwave Properties North, Inc.

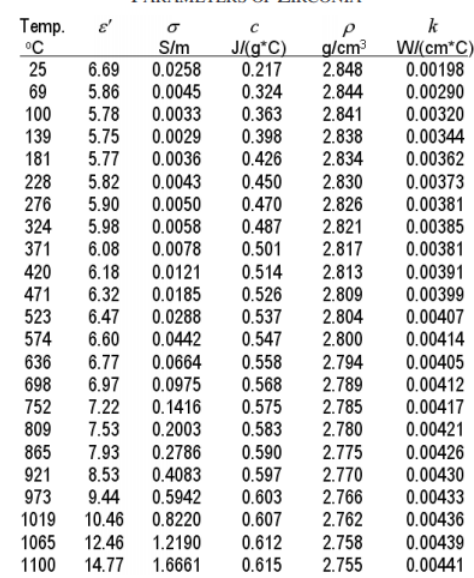

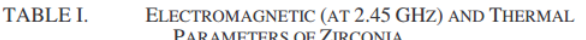

 $\begin{array}{ll} \textbf{ELECTROMAGNETIC}\text{ (AT 2.45 GHz) AND THERMAL PARAMETERS OF ALUMINA INSULATION} \end{array}$ TABLE II.

| Temp. | $\varepsilon'$ | $\sigma$ | с         | $\rho$            | k          |
|-------|----------------|----------|-----------|-------------------|------------|
| ٥C    |                | S/m      | $J/(q*C)$ | q/cm <sup>3</sup> | $W/(cm*C)$ |
| 25    | 1.520          | 0.00005  | 0.764     | 0.4400            | 0.000631   |
| 100   | 1.520          | 0.00007  | 0.950     | 0.4392            | 0.000725   |
| 200   | 1.517          | 0.00015  | 1.042     | 0.4382            | 0.00085    |
| 300   | 1.513          | 0.00035  | 1.097     | 0.4371            | 0.000975   |
| 400   | 1.523          | 0.00062  | 1.135     | 0.4361            | 0.0011     |
| 500   | 1.540          | 0.00081  | 1.165     | 0.4350            | 0.001225   |
| 600   | 1.563          | 0.00091  | 1.190     | 0.4340            | 0.00135    |
| 700   | 1.573          | 0.00113  | 1.210     | 0.4329            | 0.001475   |
| 809   | 1.584          | 0.00131  | 1.230     | 0.4318            | 0.0016     |
| 900   | 1.593          | 0.00159  | 1.244     | 0.4309            | 0.0018     |
| 1000  | 1.600          | 0.00234  | 1.258     | 0.4299            | 0.0020     |
| 1100  | 1.608          | 0.00315  | 1.271     | 0.4288            | 0.0022     |
|       |                |          |           |                   |            |

Table 10.1: Experimental measurements of temperature, dielectric constant, electrical conductivity, specific heat capacity, absolute density, and thermal conductivity for zirconia and alumina. Reproduced from [5].

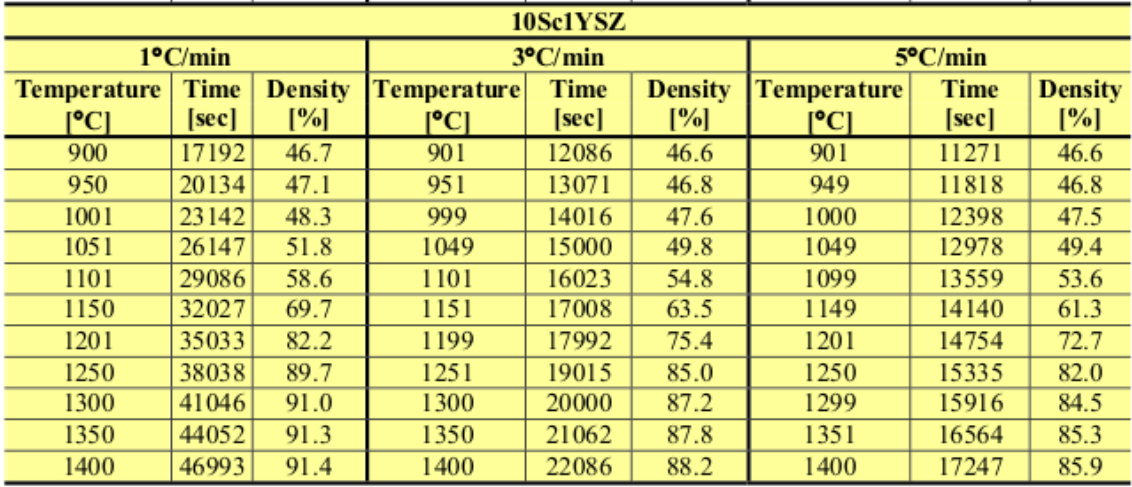

Table 10.2: Measurements of time, temperature, and relative density of Yttria-stabilized zirconia during sintering trials at three constant heating rates [4].

#### **Simulated Process Data**

As discussed, certain information about the process data is necessary to replicate the experiment the user wishes to simulate, beginning with geometrical properties. The user may, in addition to the size of the domain, also specify the placement of the insulation and material, in both the one- and two-dimensional scenarios. In the one-dimensional case, the user may specify the lengths and the right-hand endpoints of both the material and the insulation, while in the two-dimensional case, the user may, in addition to the lengths and right-hand boundaries, also specify the heights and lower boundaries of both the material and insulation.

The user should also specify the desired input power and frequency of microwave radiation, along with the ambient temperature of the room in which the simulated experiment is carried out.

As stopping conditions, our algorithm checks the elapsed time against the total time the user desires for the simulated experiment, and also checks the maximum temperature in the material against a prescribed maximum temperature that the user defines—and, so, the total time and maximum temperature are also necessary input parameters to the simulation.

## **10.2 Tasks Completed Before Iterative Loop**

The tasks described in this section are completed once before the solver enters the iterative loop.

#### **Computing the Activation Energy**

After the user inputs the experimental data, the solver computes the activation energy*Q* of the material to be sintered using the method discussed in Section 4.3. The user has the option of representing the sigmoid curve by the model described in Equation 9.2, or by the model in Equation 9.3; once the sigmoid curve model is chosen, the activation energy is found using the Levenberg-Marquardt method to minimize the error in the sigmoid curve that best fits the data found experimentally; the best fit curve is fund using the Nelder-Mead method.

#### **Finding the Material Density Function**

The activation energy is found concurrently with the best-fit sigmoid curve, which we refer to as the function for computing material density. This function takes the parameter Θ as input, and yields the corresponding density of the sample, relative to the bulk density (the relative density *ρ*rel is in the range  $(0,1)$ ).

#### **Dielectric and Thermal Properties of Insulation**

After the material density function is computed, the functions determining the dielectric and thermal properties of both the insulation and the sintering material are found. The functions for the insulation properties, including the density, are assumed to be dependent only on temperature, and so these are computed from the single set of experimental measurements using third-degree b-spline interpolation.

#### **Dielectric and Thermal Properties of Sintered Material**

For the sintered material, the properties (other than density) are assumed to be dependent on both density and temperature, and are found using either the method discussed in Chapter 5, which involves either the first method of inverting various mixture formulas, or the second method mentioned in Section 10.1 of this chapter, where properties are all assumed to depend on Θ. If the inversion of the mixture formulas is used, then the property functions take as input both the temperature and the relative density.

If the user indicates the first method, then the thermal properties  $c_p$  and  $k$  are computed according to Equations 5.13 and 5.14. The user then has the choice of whether to use the Lichtenecker, Rayleigh, Maxwell Garnett, or Bruggeman formulas for computing the dielectric properties; these formulas are found in Equations 5.6, 5.8, 5.12, and 5.10, respectively.

If the user indicates the second, Θ-based method, then the activation energy *Q* is used, along with the time and temperature measurements taken during the physical sintering experiment, to compute values of Θ for the experiment. These Θ values are then used, along with the measured property values, to construct interpolating functions using the method of third-order b-splines. The functions created using this method take Θ values as inputs.

#### **Determining Spatial and Time Steps**

Both the implicit and explicit finite difference methods for the electromagnetic wave equation, discussed in Chapter 7, require that the spatial step be proportional to the wavelength in media, with a typical simulation requiring approximately 10 to 20 spatial cells per wavelength [2, 183, 184]. However, the wavelength  $\lambda$  in media depends on the relative values of the dielectric constant  $\varepsilon'$  and the permittivity  $\mu$  to those in free space, according to

$$
\lambda = \frac{c}{f \sqrt{\varepsilon_{\rm rel}^{\prime} \mu_{\rm rel}}},\tag{10.1}
$$

where *c* is the speed of light, and *f* is the frequency of radiation (in Hz). Because  $\varepsilon'_{rel}$  and  $\mu_{rel}$  in the insulation depend on temperature, and in the material to be sintered depend on both temperature and relative density, the code first estimates the largest value of  $\varepsilon'_{rel}$  and  $\mu_{rel}$  that are expected to be encountered during processing (in practice, it chooses the largest values from the input experimental data, which is assumed to cover the entire sintering range). Once the largest expected values of *ε* ′ rel and *µ*rel are determined for the insulation and for the material, each of these values is used in Equation 10.1 to find the smallest wavelength *λ*ins and *λ*mat expected in the insulation and in the material, respectively. Using these, together with *λ*air, which is directly computed using the value  $\varepsilon'_{rel,air} \approx 1$ , the required sizes of the spatial steps in air  $(\Delta z)_{air}$ , insulation  $(\Delta z)_{ins}$  and the material to be sintered ( $\Delta z$ )<sub>mat</sub> are determined. In two dimensions, we assume that  $\Delta x = \Delta z$  in air, insulation, and material.

For an explicit difference method approximating the solution of the electromagnetic wave equation to accurately simulate the wave velocity, the time step should also be restricted, with dispersion analysis resulting in Equation 7.5. The physical interpretation of this condition is that over the course of one time step, the wave should not propagate more than the length of one spatial cell [2]. We therefore compute  $(\Delta t)_{\vec{E}}$  according to

$$
(\Delta t)_{\vec{E}} < \min\left\{\frac{(\Delta z)_{\text{air}}}{c}, \frac{(\Delta z)_{\text{ins}}}{v_{p,\text{ins}}}, \frac{(\Delta z)_{\text{mat}}}{v_{p,\text{mat}}}\right\},\tag{10.2}
$$

where  $v_p$  represents the velocity of the wave, which, as noted in Section 2.4, is given by  $v_p := \frac{1}{\sqrt{\varepsilon \mu}} =$  $\frac{c}{\sqrt{\varepsilon_{\rm rel} \mu_{\rm rel}}}$ . In practice, this condition is satisfied by setting  $(\Delta t)_{\vec{E}} = \frac{1}{2j}$  $\frac{1}{2f}$ .

The time step for the approximate solution to the heat equation need not be as small as that required for the electromagnetic solver. Because code, as discussed in Chapter 8, implements the finite difference method as a *θ*-scheme, the user has the choice of what becomes, in practice, a fully implicit scheme ( $θ = 1$ ), a fully explicit scheme ( $θ = 0$ ), a Crank-Nicolson scheme ( $θ = \frac{1}{2}$  $\frac{1}{2}$ ), or something in between. For  $\theta < \frac{1}{2}$  $\frac{1}{2}$ , the scheme is conditionally stable, as discussed in Section 8.1. For  $\theta \geq \frac{1}{2}$  $\frac{1}{2}$ , the numerical scheme is unconditionally stable, but still may suffer from spurious oscillations if the time step is too large compared to the spatial step. We therefore determine the size of the time step by setting

$$
(\Delta t)_{u} = \min \left\{ \frac{(\Delta z)^{2}_{\text{air}}}{2}, \frac{(\Delta z)^{2}_{\text{ins}}}{2}, \frac{(\Delta z)^{2}_{\text{mat}}}{2} \right\}.
$$

### **10.3 Tasks Completed Within the Iterative Loop**

With the pre-processing tasks completed, the iterative loop begins. We describe here one iteration of the process. To initialize the loop, the elapsed time is set to zero, the current temperature is assumed to be room temperature everywhere, the parameter value Θ is assumed to be one, and the electric field is assumed zero except on the left-hand boundary, where it takes the value of the incident field, as discussed in Section 2.4.

#### **Setting the Material Property Vectors**

First, the vector of density values is populated according to the current values of Θ in the material, the current values of temperature in the insulation, and according to the current location of the material, insulation, and air; that is, according to which nodes are currently occupied by which kind of matter. If a node—call it node number  $[i, j]$ , with coordinate value  $(z_i, y_j)$ —is occupied by air, then its density is assumed to be the constant value of the density of air:

$$
\rho[i,j] = \rho_{\text{air}}.
$$

If the node is occupied by insulation, then its density is computed using the temperature-dependent function found by the procedure described in Section 10.2 of this chapter:

$$
\rho[i,j] = \rho_{ins}(u(z_i,y_j)).
$$

If the node is occupied by material, then its density is computed using the Θ-dependent function found by the procedure described in Section 10.2 of this chapter, which will yield the value of relative density *ρ*rel,mat; this value is then multiplied by the constant bulk density of the material to obtain the correct absolute density value:

$$
\rho[i,j] = \rho_{\text{bulk},\text{mat}} \cdot \rho_{\text{mat}}(\Theta(z_i, y_j)).
$$

In summary, the density vector is populated according to:

$$
\rho[i,j] = \begin{cases}\n\rho_{\text{air}}, & \text{if node } [i,j] \text{ is in air} \\
\rho_{\text{ins}}(u(z_i, y_j)), & \text{if node } [i,j] \text{ is in insulation} \\
\rho_{\text{bulk}, \text{mat}} \cdot \rho_{\text{mat}}(\Theta(z_i, y_j)), & \text{if node } [i,j] \text{ is in material.} \\
\end{cases}
$$

Once the density values are known, the other material property vectors may be populated; for example, the value of the dielectric constant vector at position [*i*,*j*] is as follows, if the densitydependent properties of the material are accounted for by inverting mixture formulas:

$$
\varepsilon'[i,j] = \begin{cases} \varepsilon'_{\text{air}}, & \text{if node } [i,j] \text{ is in air} \\ \varepsilon'_{\text{ins}}(u(z_i, y_j)), & \text{if node } [i,j] \text{ is in insulation} \\ \varepsilon'_{\text{mat}}(u(z_i, y_j), \rho[i,j]), & \text{if node } [i,j] \text{ is in material,} \end{cases}
$$

and as follows, if the density-dependent properties of the material are accounted for under the assumption that they are Θ-dependent:

$$
\varepsilon'[i,j] = \begin{cases} \varepsilon'_{\text{air}}, & \text{if node } [i,j] \text{ is in air} \\ \varepsilon'_{\text{ins}}(u(z_i, y_j)), & \text{if node } [i,j] \text{ is in insulation} \\ \varepsilon'_{\text{mat}}(\Theta(z_i, y_j)), & \text{if node } [i,j] \text{ is in material.} \end{cases}
$$

Here, the function  $\varepsilon'_{ins}(u)$  is the one discussed in Section 10.2 of this chapter, and  $\varepsilon'_{mat}(u,\rho)$  is, in the first case, the function defined in Chapter 5, and in the second case, the function defined in Section 10.2 of this chapter.

The vectors  $\sigma$ ,  $c_p$ ,  $k$ , and, in the case of magnetic material or insulation,  $\mu$  are also populated in a similar fashion.

#### **Computing the Electric Field and Dissipated Power**

Once the material property vectors are populated, the dissipated power is set to zero, and the electric field *E* is solved using the methods described in Chapter 7. The user may choose the finite difference or finite element method, though the examples in Chapter 11 were generated using the finite difference code.

The electric field solver takes as input the vectors  $\mu$ ,  $\sigma$ , and  $\varepsilon'$ , along with the vectors  $h_z$  and  $h_y$ of spatial differences, and the time steps  $(\Delta t)_{\vec{E}}$  and  $(\Delta t)_{u}$ . At each electromagnetic time step  $(\Delta t)_{\vec{E}}$ , the solver computes the electric field once, using the method discussed in Chapter 7, then uses the trapezoid rule to approximate the addition to the cumulative integral in Equation 2.44. This process continues until the elapsed time passes  $(\Delta t)_{u}$ , and the value of  $P_{\text{diss}}$  is passed to the thermal solver.

#### **Computing the Temperature Field**

The thermal solver, described in Chapter 8, takes as input the vectors *c<sup>p</sup>* , *ρ*, and *k*, and a source term vector, which is computed according to Equation 3.9 and depends on  $P_{\text{diss}}$  and  $\sigma$ . The spatial difference vectors  $h_z$  and  $h_y$  are also input to the thermal solver, along with the size of the thermal time step  $(\Delta t)$ <sub>u</sub>. The heat equation is solved only within the nodes that are occupied by either insulation or material, and the air in the cavity is assumed to remain at room temperature; therefore, the input vectors to the thermal solver are restricted to only those portions corresponding to nodes in insulation or air. Depending on the user's choice of boundary condition, the ambient temperature should also be input to the thermal solver.

The user has the choice of either the finite difference or the finite element method, though the examples in Chapter 11 were generated using the finite difference code. If the user chooses to use the finite difference method, then the *θ* parameter may also be chosen, which determines whether the method is implicit ( $θ = 1$ ), explicit ( $θ = 0$ ), Crank-Nicolson ( $θ = \frac{1}{2}$  $\frac{1}{2}$ ), or something in between. The user may also choose whether to use the Dirichlet boundary condition, in which the edges of the insulation are fixed at the ambient temperature, the Neumann boundary condition, in which the heat

flux out of the insulation's boundary is fixed at zero, or the radiative condition, in which the heat flux through the insulation's boundary is proportional to the difference between ambient temperature and the temperature at the boundary; these boundary conditions are described in Section 3.3. Once the user specifies these settings, the solver is run, and the temperature distribution within insulation and material is output.

#### **Computing Mechanical Deformation**

Using the new temperature distribution, together with the temperature distribution from the previous thermal timestep, the cumulative integral in Equation 4.9 is approximated within the material using the trapezoidal rule, and is used in computing the value of the parameter Θ. Once Θ is known at each node within material, the average value is taken, and is input to the function  $\rho_{\text{mat}}(\Theta)$  to yield the average relative density within the material.

The amount of shrinkage (or thermal expansion) of the material is computed using the conservation of mass law described in Section 9.2, and the labels on the nodes occupied by material, insulation, and air change commensurately with this deformation, before the iterative loop begins once more.

### **10.4 Tasks Completed after Iterative Loop Ends**

The iterative loop ends once the elapsed time has exceeded the simulated processing time requested by the user, or once the maximum temperature or relative density with the material has exceeded thresholds requested by the user at the beginning of the simulation. When at least one of these conditions is met, the simulation halts, printing its final results to a log file and saving relevant plots and videos in the simulation directory.

# **Chapter 11**

# **Computational Example: Sintering of Zirconia**

In order to demonstrate the functionality of the model described in Chapter 10, we used it for simulating the microwave thermal processing of material that is dealt with in practical laboratory settings. In this chapter, we describe simulations corresponding to different types of boundary conditions, and different ways of handling density dependence of material properties, in both the one- and two-dimensional scenarios.

# **11.1 One-Dimensional Simulation with** Θ**-Dependent Dielectric Properties**

#### **Input Measurements and Parameters**

Our trial simulated the microwave thermal processing of zirconia ( $ZrO<sub>2</sub>$ ) surrounded by alumina  $\text{(Al}_2\text{O}_3)$  insulation. This choice is motivated by the availability of experimentally measured input data to the model in the literature; this data includes measurements of  $\varepsilon$ ,  $\mu$ ,  $\sigma$ ,  $c_p$ ,  $\rho$ , and  $k$  throughout the temperature range of sintering experiments described in [5] and performed by Ron Hutcheon at Microwave Properties North, which is reproduced in Table 10.1. The data required for the Master Sintering Curve method was obtained from [3] and [4], and is reproduced in Table 10.2.

The frequency of radiation was assumed to be 2.45 GHz, and the input power level was set to 1 kW. The domain length was set to be 43.35 cm, which was 2.5 times one wavelength in the waveguide, where length of the guided wave was computed according to Equations 2.46, 2.47, and 2.48, assuming that the cross-section of the waveguide was an  $86.36\times43.18$  mm rectangle (this corresponds to the typical measurements of a D-band, WR-340 waveguide [62, 185]).

A sample of zirconia 4.82 cm long was centered in the waveguide's length, and the zirconia was assumed to be surrounded on either side by 4.82 cm of alumina insulation. The initial density of the zirconia was assumed to be 52.38 % of bulk density, in accordance with the value of bulk density

of solid zirconia taken from [186]. Ambient temperature, which was assumed to be the same as the initial temperature of zirconia and alumina, was set to 20◦C. The simulation was set to stop when the processing time reached 3600 seconds.

#### **Insulation and Material Property Functions**

Activation energy *Q* for zirconia was approximated using the Nelder-Mead algorithm, where the objective function was the error in the optimal sigmoid curve describing the relationship between density and  $\Theta(t, T(t))$ , where  $\Theta$  was computed as a function of Q using the experimental data on time and temperature taken from [3]. At each evaluation of the objective function, the optimal-fit sigmoid curve was found using Levenberg-Marquardt optimization to minimize the error between the function [166]

$$
\rho_{rel}(\Theta) = \rho_0 + \frac{A}{\left[1 + \exp\left(-\frac{\ln(\Theta) - \ln(\Theta_0)}{B}\right)\right]^C}
$$

and the measured density values through the course of sintering, where  $\rho_0$  and  $\Theta_0$  are the initial values of relative density and Θ at the start of the sintering experiments, and where *A*, *B*, and *C* are the parameters adjusted in the course of Nelder-Mead optimization. The entire routine for finding the optimal activation energy took a total of 65 function evaluations and required approximately 80.1 CPU-seconds to perform, including overhead for plotting and saving results. The optimal *Q* value was found to be approximately 674214 J/mol, which is within the range of values (615  $\pm$  80  $kJ/m$ ) found in [187], and is also within the range of values found in [186, 188–192]. Using this value of*Q*, corresponding optimal sigmoid curve hit the data points with a mean relative residual of 0.001157. This curve, which was found using the data in  $[3]$ , is shown in Figure 11.3a, and is given by

$$
\rho_{\text{rel}} = 0.52536 + \frac{0.464799}{\left[1 + \exp\left(-\frac{\ln \Theta + 52.5762}{1.71725}\right)\right]^{0.627238}}.\tag{11.1}
$$

The dielectric and thermal properties of zirconia were determined as functions of temperature and density by assuming a dependence on the work of sintering, Θ. These functions of Θ were determined using third-degree b-splines, and the functions, along with the measured data points they interpolate, are shown in Figures 11.1a, 11.2a, 11.4a, and 11.5a. Because zirconia is not a magnetic material, the magnetic permeability  $\mu$  was assumed to be the same as free space; that is,  $\mu = \mu_0$ , or  $\mu_{\text{rel}} = 1.$ 

The dielectric and thermal properties of alumina insulation were determined as functions of temperature using interpolation by third-degree b-splines, and the functions, along with the measured data points they interpolate, are shown in Figures 11.1b, 11.2b, 11.3b, 11.4b, and 11.5b. Because alumina is not a magnetic material, the magnetic permeability  $\mu$  was assumed to be the same as free space; that is,  $\mu = \mu_0$ , or  $\mu_{rel} = 1$ .

The evolution of the material properties in the entire domain through time can be seen in Figures 11.6, 11.7, 11.8, 11.9, and 11.10.

#### **Electric and Temperature Fields**

Inside the simulation loop, the electric field was solved using the *θ*-finite difference method with  $\theta$  = 0.5, and with a time step of 0.001 seconds, computed according to Equation 10.2. The absorbing boundary condition was used at the right-hand side. The envelope of the electric field at the end of processing is shown in Figure 11.11, and this did not change significantly during processing, despite the dielectric properties changing. The maximum, minimum, and mean values of the electric field at regular time intervals throughout the simulation can be found in the simulation output log file, partially reproduced in Appendix I.1.

There were clear peaks in the temperature field during processing, which, by the end of processing, smoothed to the distribution seen in Figure 11.12. The evolution of the temperature distribution through time may be seen in Figure 11.13, and the evolution of the maximum and mean temperatures within the load may be seen in Figure 11.14.

After 650 seconds of simulated processing, the zirconia showed slight thermal expansion, and after 3600 seconds, showed shrinkage to 98% of its green length, with the relative density increasing to 52.54% of bulk density with a maximum zirconia temperature of 920.8◦ C.This appears to be consistent with the shrinkage results for three-dimensional samples of zirconia sintered by microwaves [4], which report densification to 53.6% of bulk density at 1099◦C. The evolution of density with the work of sintering Θ can be seen in Figure 11.14.

The entire simulation took 25399.9 CPU seconds to complete, including overhead for logging and plotting results.

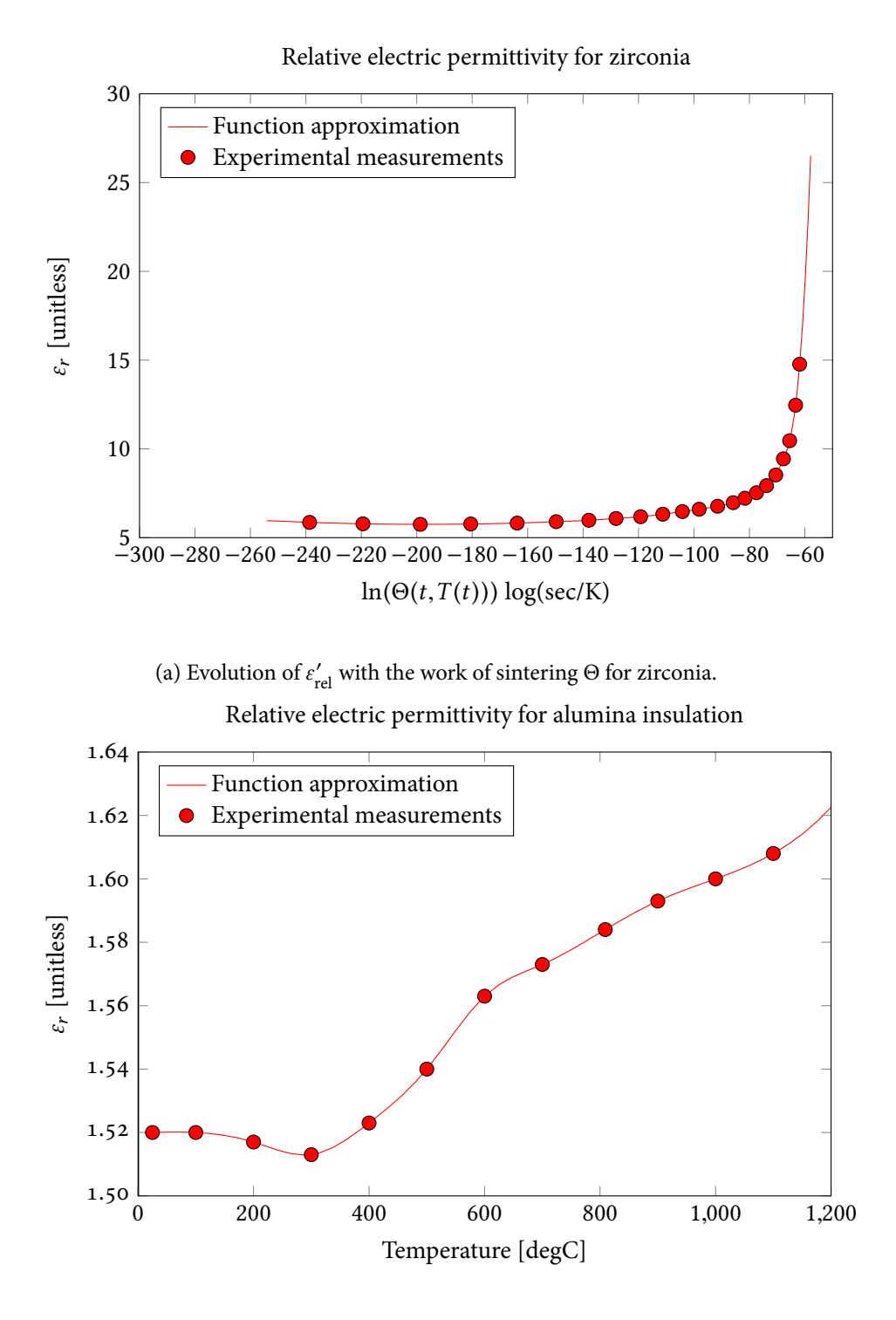

(b) Evolution of  $\varepsilon'_{rel}$  with temperature for alumina.

Figure 11.1: The curves, found using third-degree b-splines, describing the evolution of the dielectric constant  $\varepsilon'_{rel}$ , relative to  $\varepsilon_0$ , of zirconia material and alumina insulation. Points represent measured input data from [5].

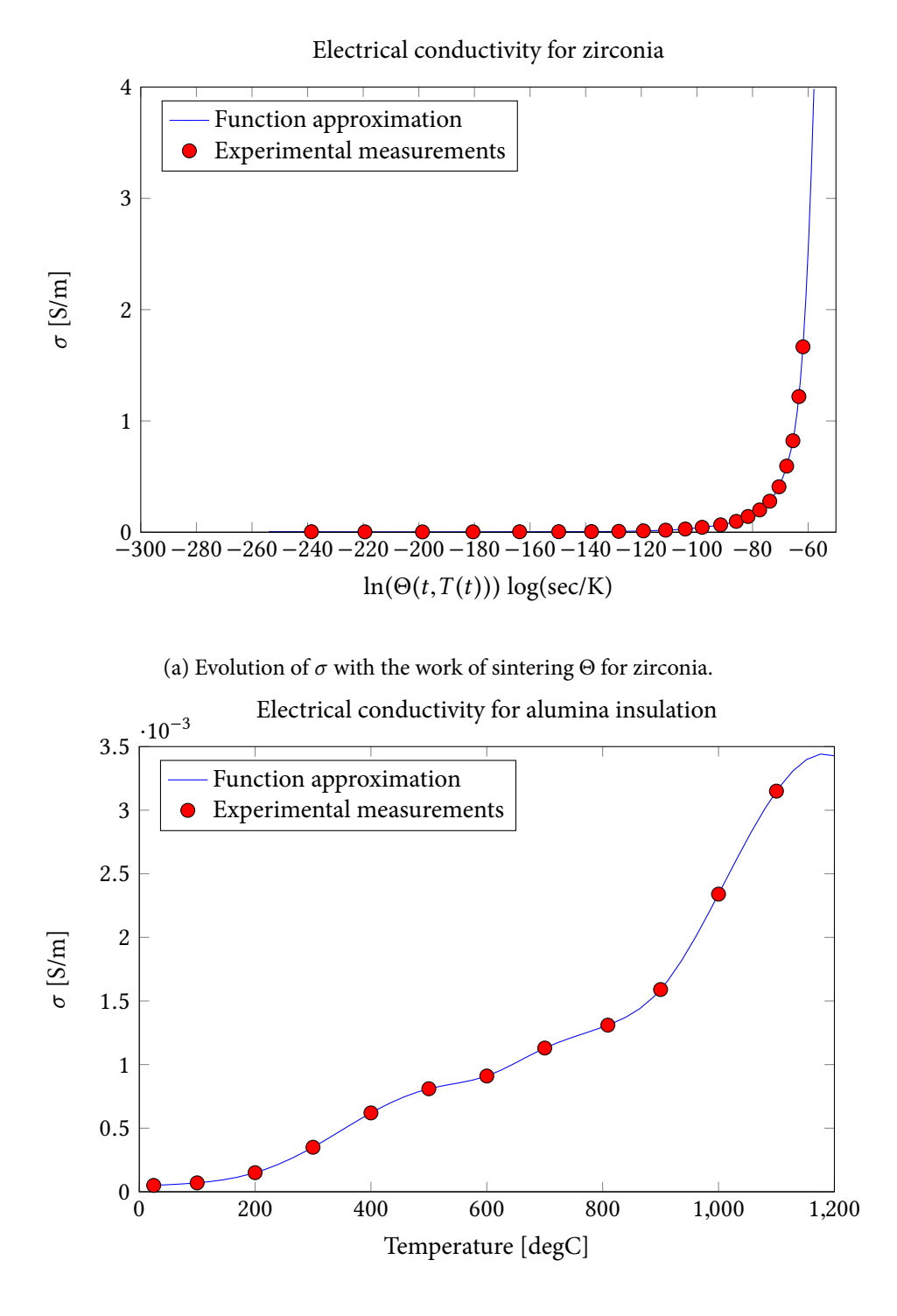

(b) Evolution of  $\sigma$  with temperature for alumina.

Figure 11.2: The curves, found using third-degree b-splines, describing the evolution of the electrical conductivity *σ* [S/m] of zirconia material and alumina insulation. Points represent measured input data from [5].

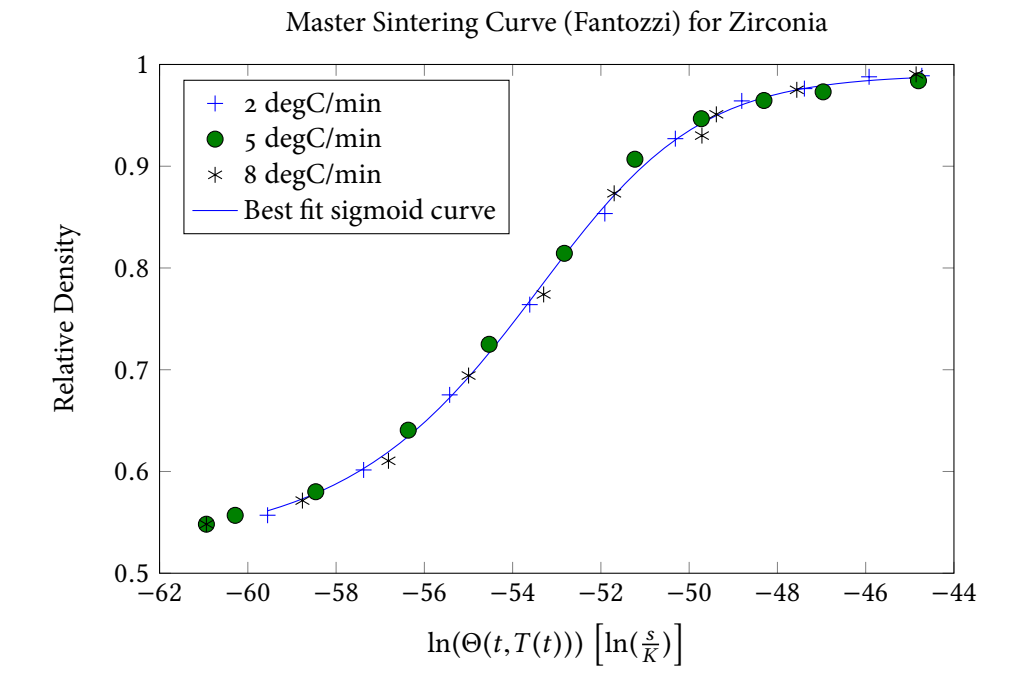

(a) The optimal-fit sigmoid curve describing the relationship between the work of sintering Θ and the [unitless] density *ρ*rel of zirconia, relative to its bulk density, using data from [3] and the sigmoid curve described in Equation 11.1.

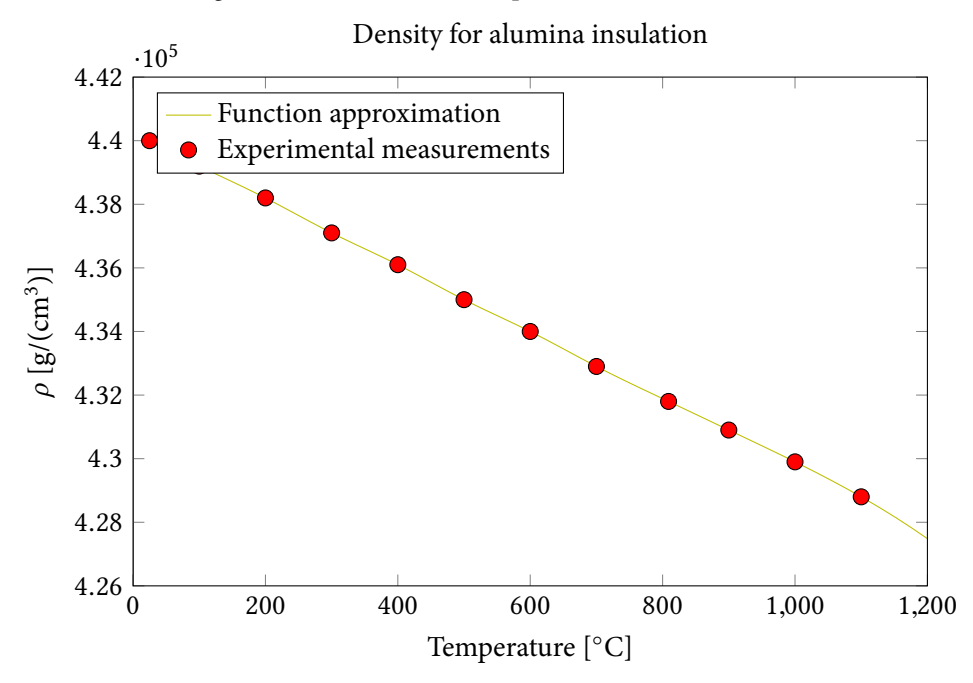

(b) The curves, found using third-degree b-splines, describing the evolution of absolute density *ρ* [g/m<sup>3</sup>] of alumina insulation with temperature. Points represent measured input data from [5].

Figure 11.3: The functions describing the evolution of the density of zirconia material and alumina insulation.

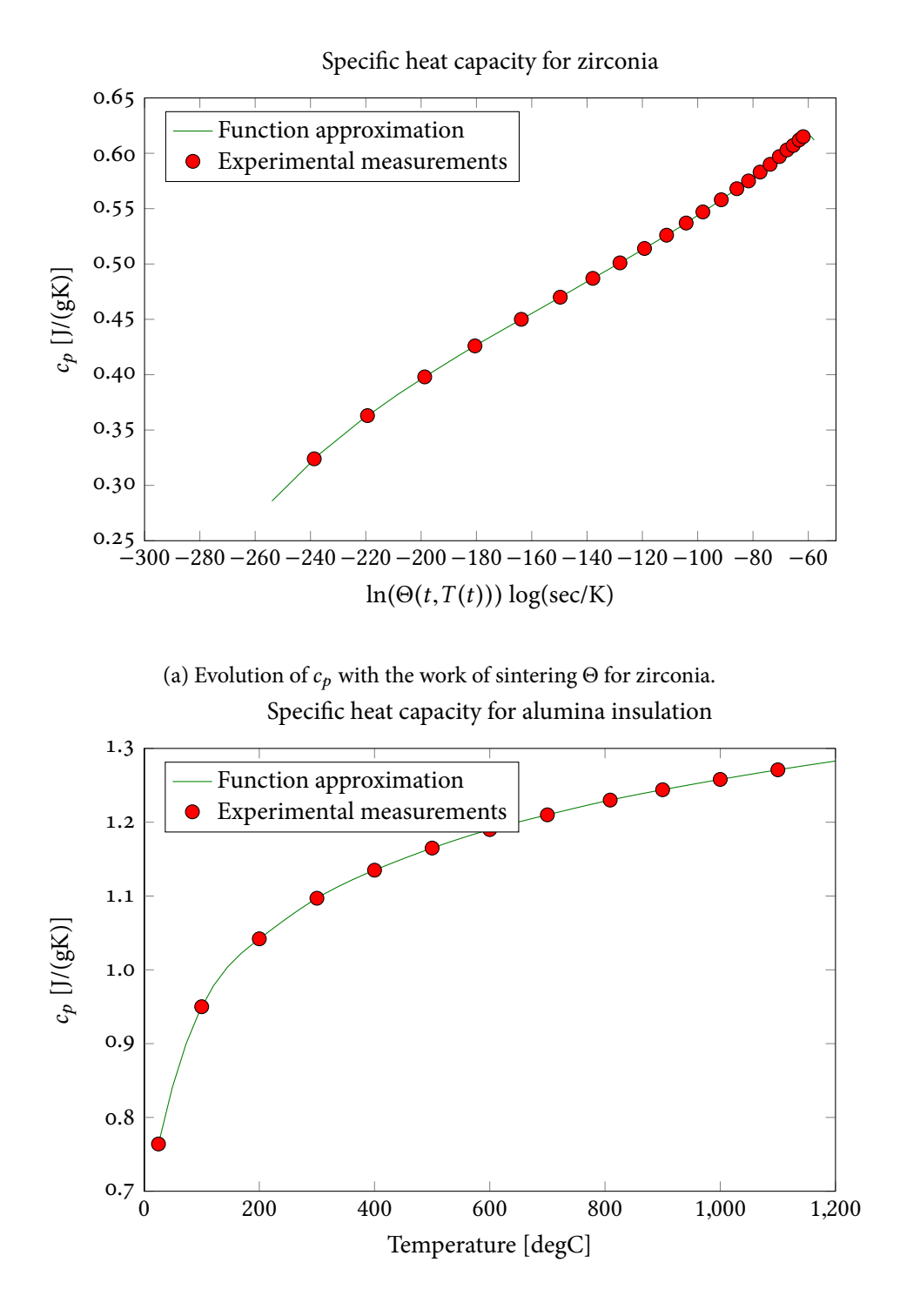

(b) Evolution of  $c_p$  with temperature for alumina insulation.

Figure 11.4: The curves, found using third-degree b-splines, describing the evolution of the specific heat capacity *c<sup>p</sup>* [J/◦C] of zirconia material and alumina insulation. Points represent measured input data from [5].

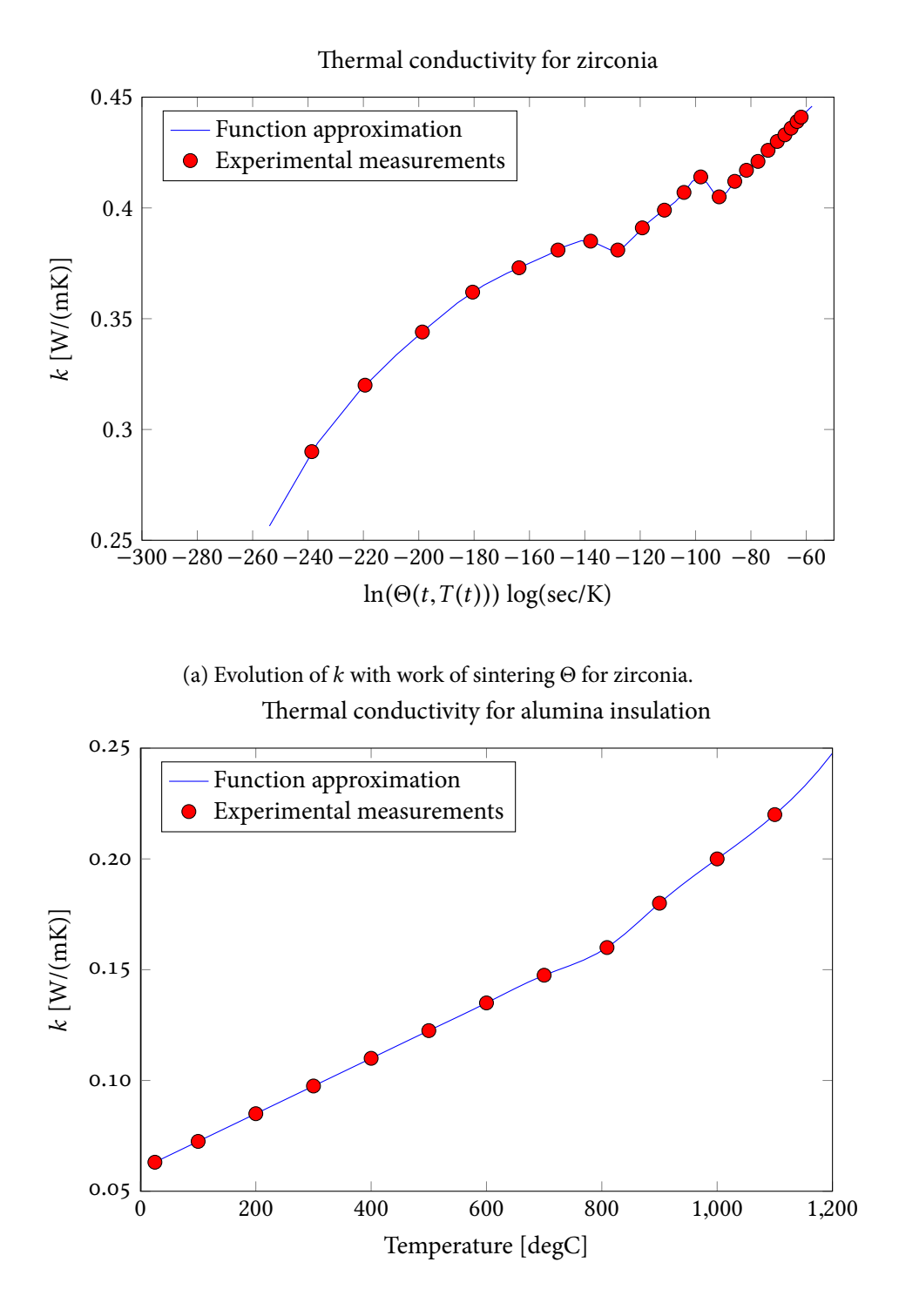

(b) Evolution of *k* with temperature for alumina insulation.

Figure 11.5: The curves, found using third-degree b-splines, describing the evolution of the thermal conductivity *k* [W/(m·°C)] of zirconia material and alumina insulation. Points represent measured input data from [5].

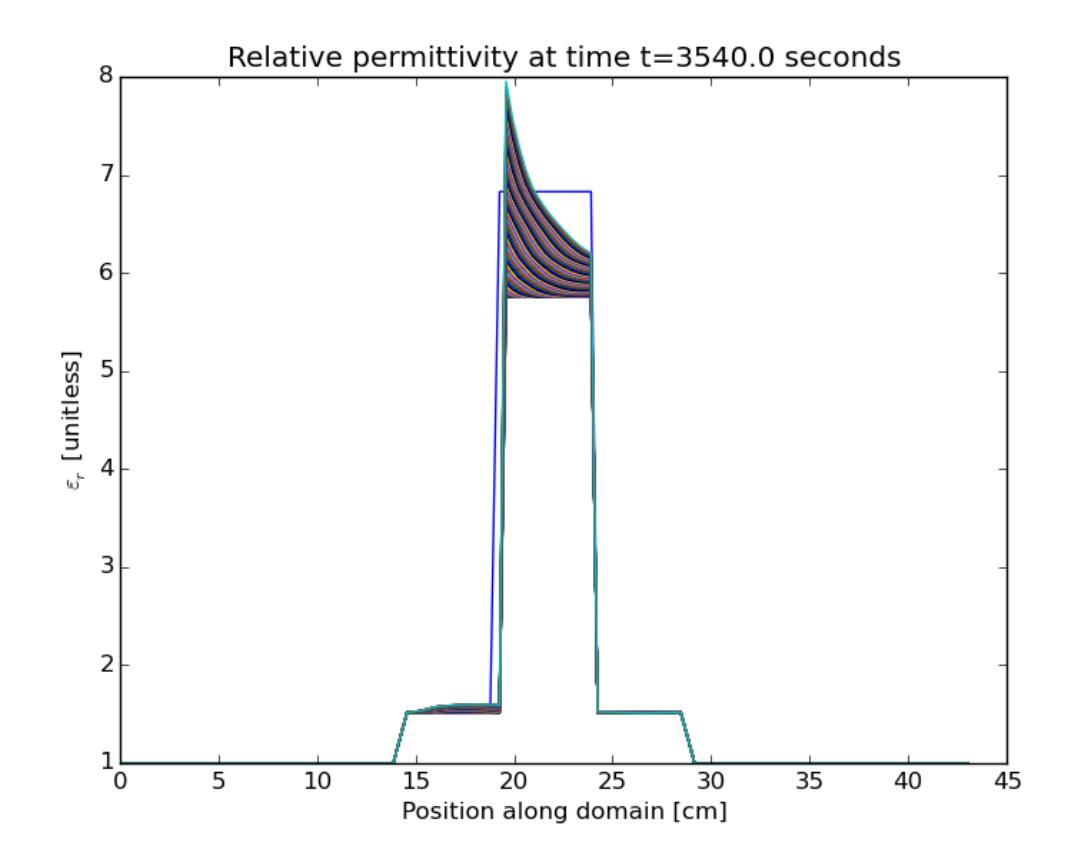

Figure 11.6: Simulated distribution of [unitless] relative permittivity  $\varepsilon'_{\rm rel}$  in one-dimensional domain during processing; if using Adobe Reader to view the current PDF file, click 'play' button to view video of the evolution.

# **11.2 One-Dimensional Simulation with Lichtenecker Computation of Properties**

This section describes the material property function results obtained for a one-dimensional simulation of sintering with process parameters and geometry identical to the one in Section 11.1, but with the zirconia parameters assumed to be calculable using an inversion of Lichtenecker's formula, rather than assumed to be functions of the work of sintering Θ.

#### **Insulation and Material Property Functions**

Activation energy *Q* for zirconia was approximated using the Nelder-Mead algorithm, where the objective function was the error in the optimal sigmoid curve describing the relationship between

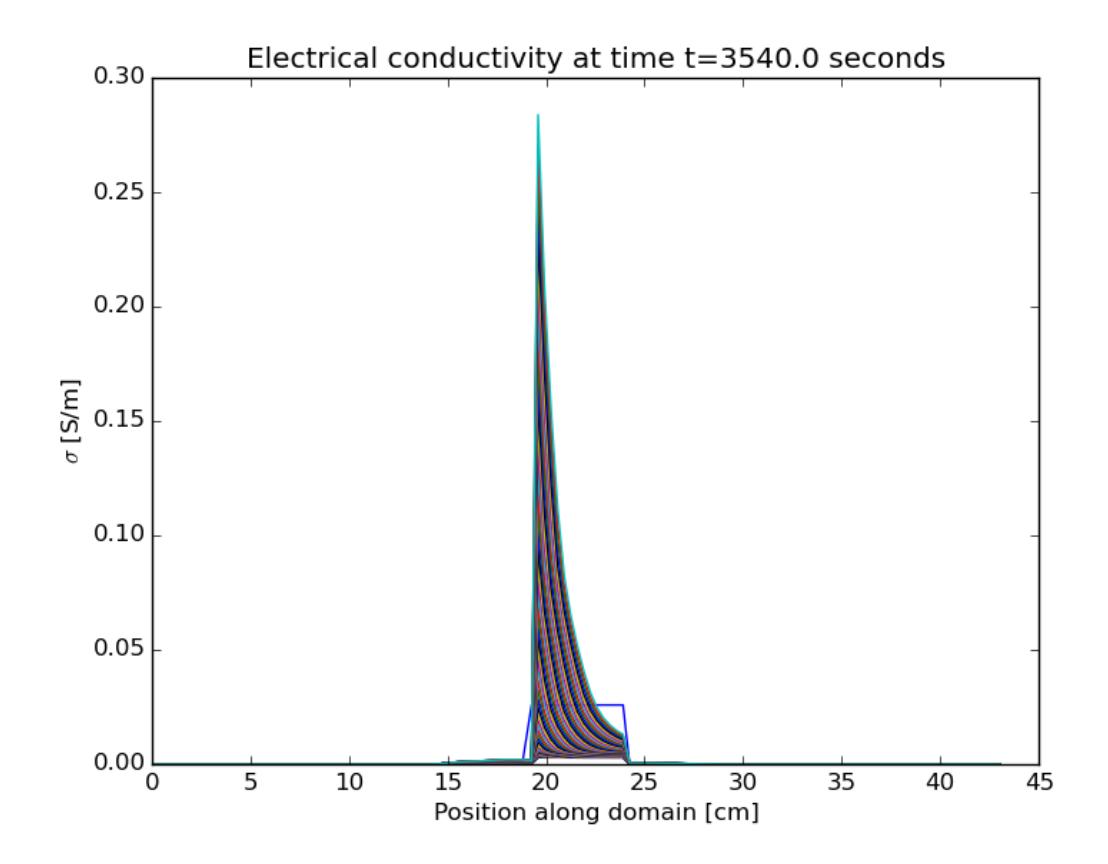

Figure 11.7: Simulated distribution of electrical conductivity *σ* [S/m] in one-dimensional domain during processing; if using Adobe Reader to view the current PDF file, click 'play' button to view video of the evolution.

density and  $\Theta(t, T(t))$ , where  $\Theta$  was computed as a function of Q using the experimental data on time and temperature taken, this time, from [4]. At each evaluation of the objective function, the optimal-fit sigmoid curve was found using Levenberg-Marquardt optimization to minimize the error between the function [166]

$$
\rho_{rel}(\Theta) = \rho_0 + \frac{A}{\left[1 + \exp\left(-\frac{\ln(\Theta) - \ln(\Theta_0)}{B}\right)\right]^C}
$$

and the measured density values through the course of sintering, where  $\rho_0$  and  $\Theta_0$  are the initial values of relative density and Θ at the start of the sintering experiments, and where *A*, *B*, and *C* are the parameters adjusted in the course of Nelder-Mead optimization. The entire routine for finding the optimal activation energy took a total of 66 function evaluations and required approximately 77.8 CPU-seconds to perform, including overhead for plotting and saving results. The optimal *Q*

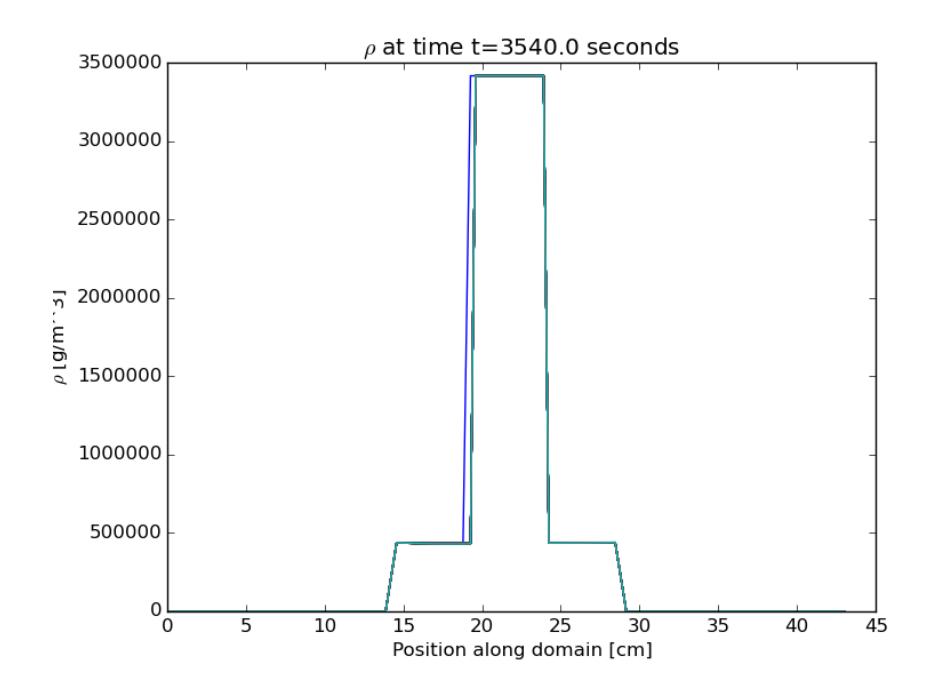

Figure 11.8: Simulated distribution of absolute density  $\rho$  [g/m<sup>3</sup>] in one-dimensional domain during processing; if using Adobe Reader to view the current PDF file, click 'play' button to view video of the evolution.

value was found to be approximately 653298 J/mol, which is within the range of values (615  $\pm$  80  $kJ/m$ ) found in [187], and is also within the range of values found in [186, 188–192]. Using this value of *Q*, the corresponding optimal sigmoid curve hit the data points with a mean relative residual of 0.007867. This curve, which was found using the data in [3], is shown in Figure 11.18a, and is given by

$$
\rho_{\text{rel}} = 0.461781 + \frac{0.428178}{\left[1 + \exp\left(-\frac{\ln \Theta + 53.758}{1.7004}\right)\right]^{0.441256}}.\tag{11.2}
$$

The dielectric and thermal properties of zirconia were determined as functions of temperature and density by assuming explicit dependence on temperature and density and using the Lichtenecker formula as described in Section 5.2. The interpolated values of effective bulk properties were determined using third-degree b-splines, and the functions for the properties of the mixture, along with the measured data points they interpolate, are shown in Figures 11.16a, 11.17a, 11.19a, and 11.20a. Because zirconia is not a magnetic material, the magnetic permeability  $\mu$  was assumed to be the same as free space; that is,  $\mu = \mu_0$ , or  $\mu_{rel} = 1$ .

The dielectric and thermal properties of alumina insulation were determined as functions of temperature using interpolation by third-degree b-splines, and the functions, along with the mea-

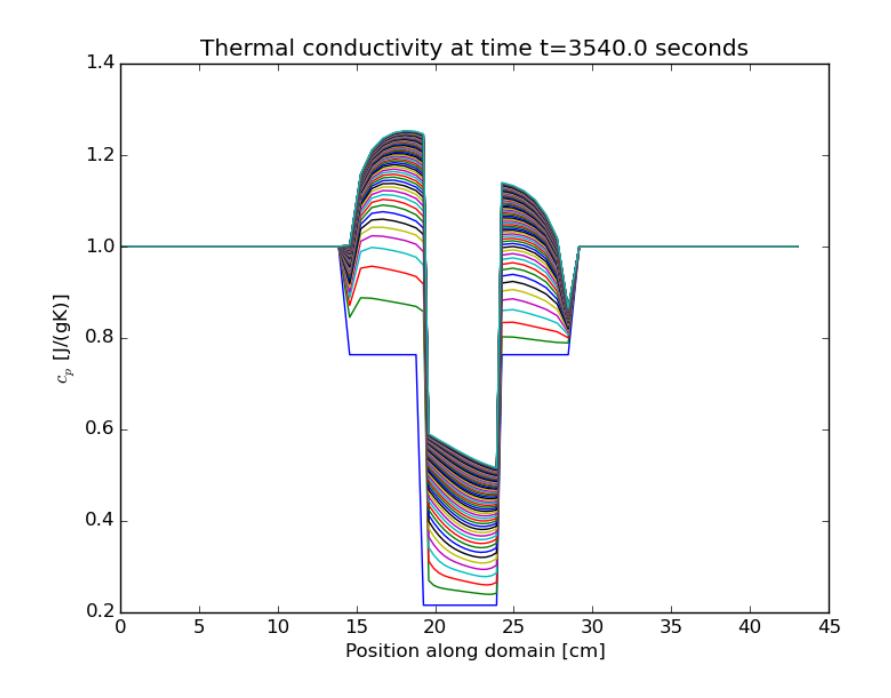

Figure 11.9: Simulated distribution of specific heat capacity *c<sup>p</sup>* [J/◦C] in one-dimensional domain during processing; if using Adobe Reader to view the current PDF file, click 'play' button to view video of the evolution.

sured data points they interpolate, are shown in Figures 11.1b, 11.2b, 11.3b, 11.4b, and 11.5b. Because alumina is not a magnetic material, the magnetic permeability  $\mu$  was assumed to be the same as free space; that is,  $\mu = \mu_0$ , or  $\mu_{rel} = 1$ .

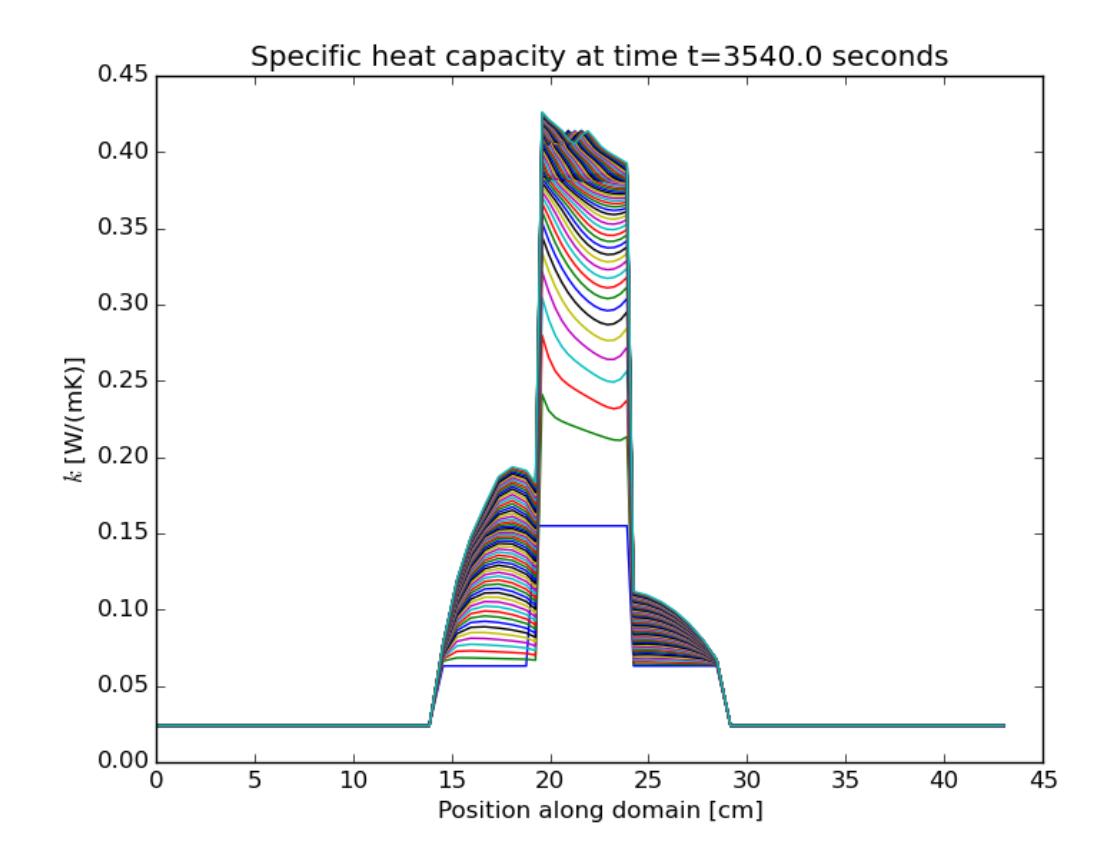

Figure 11.10: Simulated distribution of thermal conductivity  $k$  [W/(m·°C)] in one-dimensional domain during processing; if using Adobe Reader to view the current PDF file, click 'play' button to view video of the evolution.

## **11.3 Two-Dimensional Simulation**

#### **Input Measurements and Parameters**

Our trial again simulated the microwave thermal processing of zirconia  $(ZrO<sub>2</sub>)$  surrounded by alumina  $(A_2O_3)$  insulation, this time with a two-dimensional domain as shown in Figure 1.2. Experimentally measured input data to the model included measurements of *ε*, *µ*, *σ*, *c<sup>p</sup>* , *ρ*, and *k* throughout the temperature range of sintering experiments described in [5] and performed by Ron Hutcheon at Microwave Properties North, which is reproduced in Table 10.1. The data required for the Master Sintering Curve method was obtained from [3] and [4], and is reproduced in Table 10.2.

The frequency of radiation was assumed to be 2.45 GHz, and the input power level was set to 1 kW. The domain length was set to be 43.35 cm, which was 2.5 times one wavelength in the waveg-

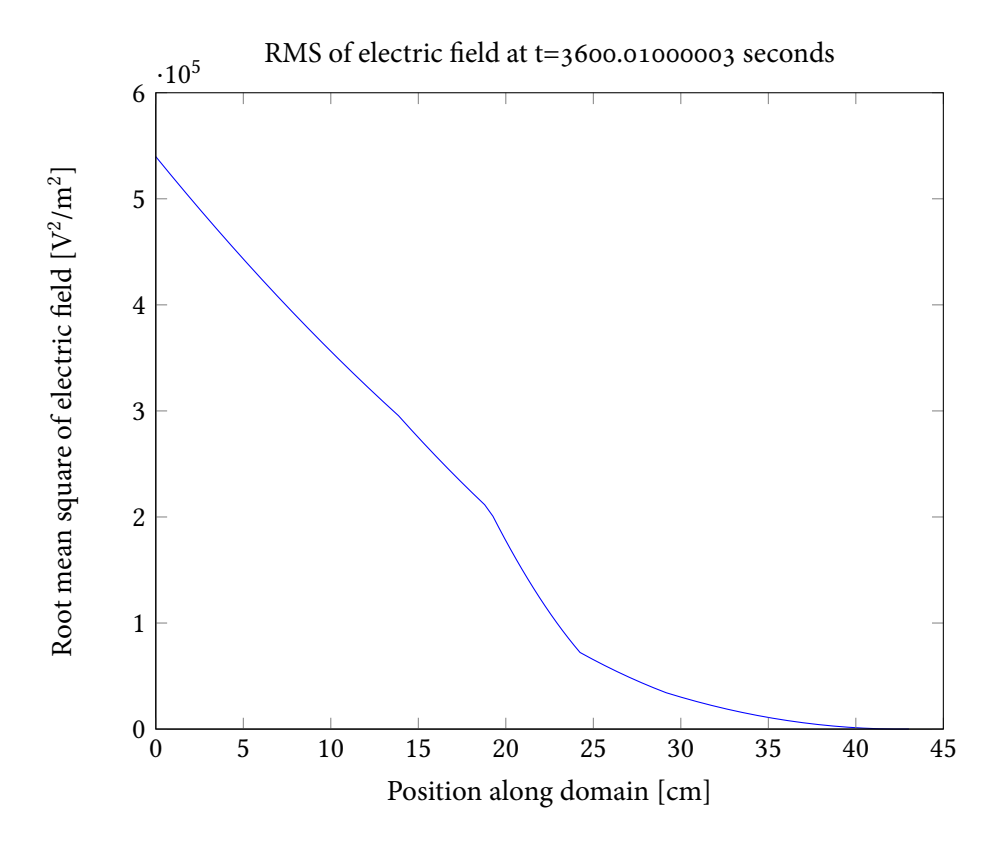

Figure 11.11: Simulated root mean square of electric field after processing.

uide, where length of the guided wave was computed according to Equations 2.46, 2.47, and 2.48, assuming that the cross-section of the waveguide was an 86.36×43.18 mm rectangle (this corresponds to the typical measurements of a D-band, WR-340 waveguide). The domain height was assumed to be 86.36 mm.

A sample of zirconia 4.82 cm long and 0.96 cm tall was centered in the waveguide's length, and the zirconia was assumed to be the center of an otherwise solid block of alumina insulation 14.45 cm long and 4.80 cm tall. The initial density of the zirconia was assumed to be 52.38 % of bulk density, in accordance with the value of bulk density of solid zirconia taken from [186]. Ambient temperature, which was assumed to be the same as the initial temperature of zirconia and alumina, was set to 20°C. The simulation was set to stop when the processing time reached 3600 seconds.

#### **Insulation and Material Property Functions**

As in the case of the one-dimensional simulation described in Section 11.1, the activation energy and MSC for zirconia were determined with the use of data from [3], and the resulting sigmoid function is identical to the one described in Equation 11.1. The properties of zirconia were again

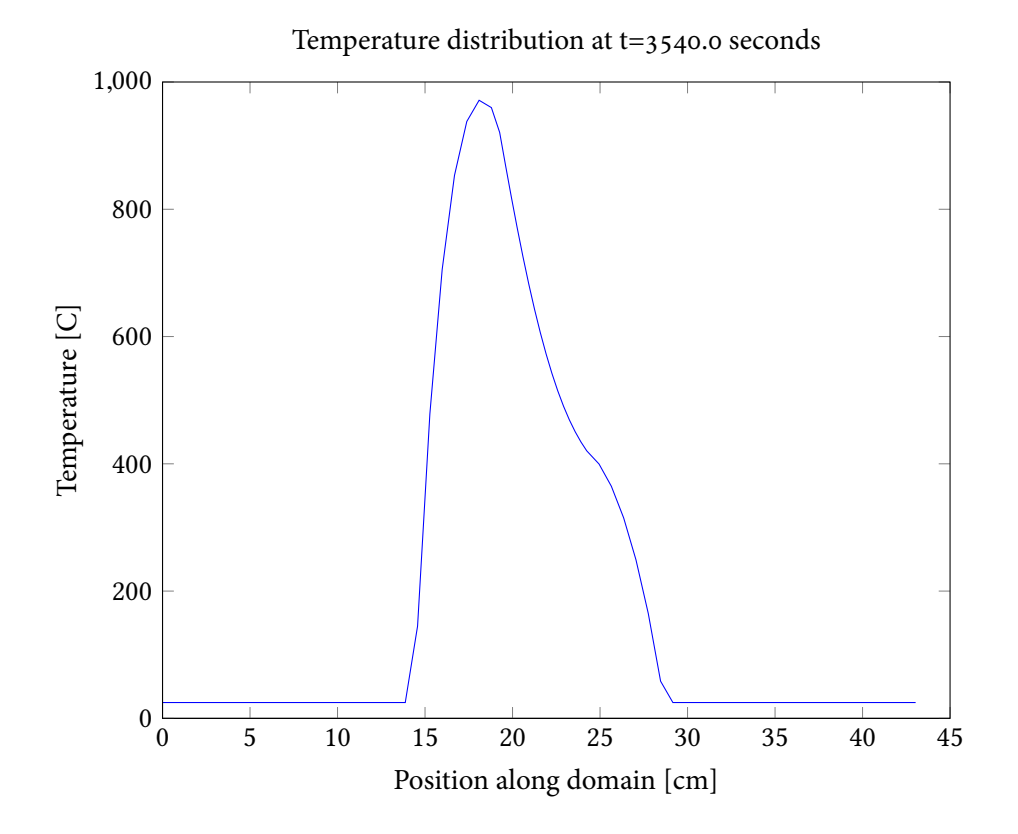

Figure 11.12: Simulated distribution of temperature in one-dimensional domain after processing.

assumed to depend on the work of sintering parameter Θ, and identical functions to those in Figures 11.1a, 11.2a, 11.4a, and 11.5a were found. Again here, the magnetic permeability *µ* was assumed to be the same as free space; that is,  $\mu = \mu_0$ , or  $\mu_{rel} = 1$ .

The dielectric and thermal properties of alumina insulation were also determined as functions of temperature using interpolation by third-degree b-splines, as in Section 11.1, and the functions, along with the measured data points they interpolate, are identical to those shown in Figures 11.1b, 11.2b, 11.3b, 11.4b, and 11.5b. For alumina, we also assume that  $\mu = \mu_0$ , or  $\mu_{rel} = 1$ .

The evolution of the material properties in the entire domain through time can be seen in Figures 11.21, 11.22, 11.23, 11.24, and 11.25.

#### **Electric and Temperature Fields**

Inside the simulation loop, the electric field was solved using the finite difference method for the Helmholtz equation, computed according to Equation 7.36. The perfect electric conducting boundary conditions were used on both the shorting and transverse walls, and the Dirichlet condition was used at the left-hand side. The evolution of the electric field during processing is shown in Fig-

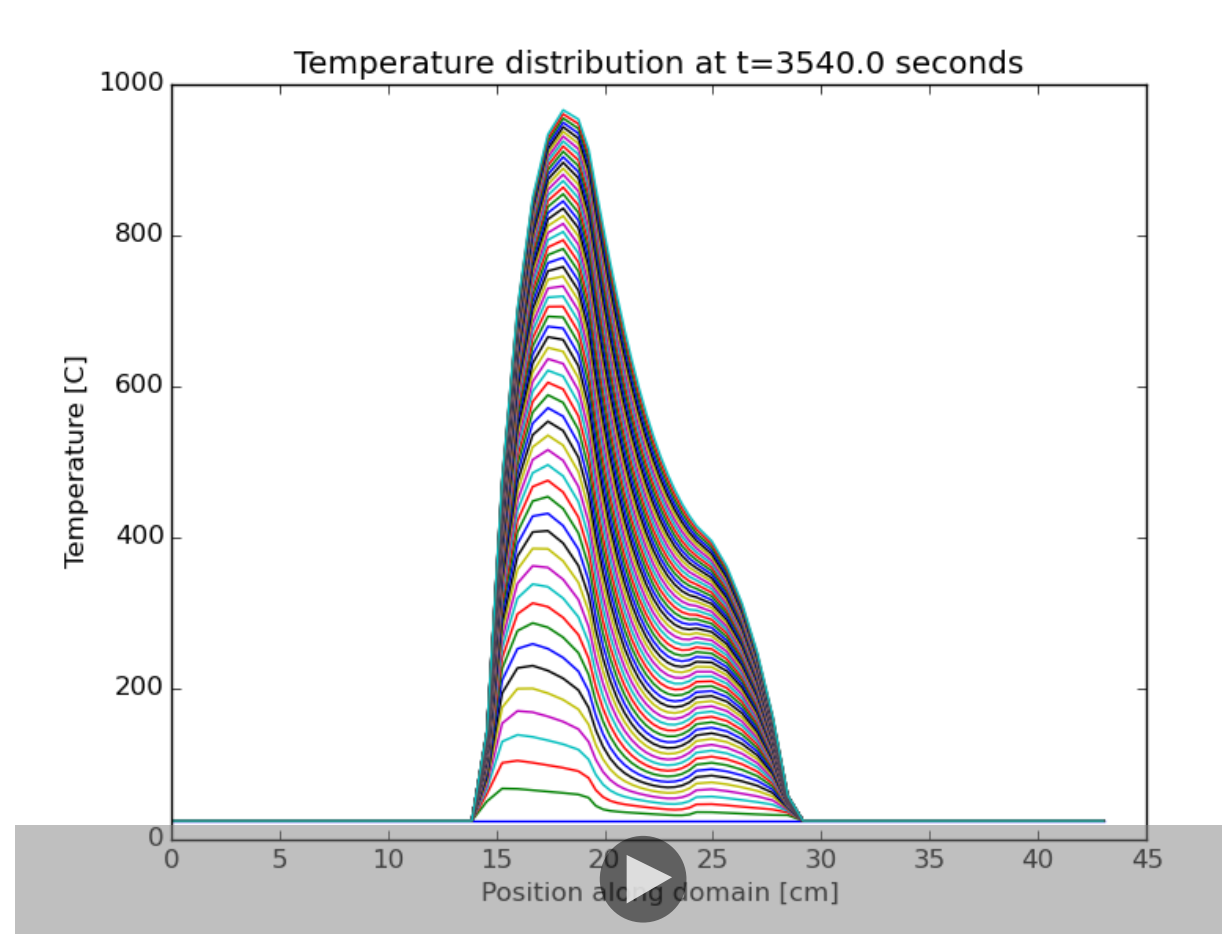

Figure 11.13: Simulated distribution of temperature in one-dimensional domain during processing; if using Adobe Reader to view the current PDF file, click 'play' button to view video of the heating process.

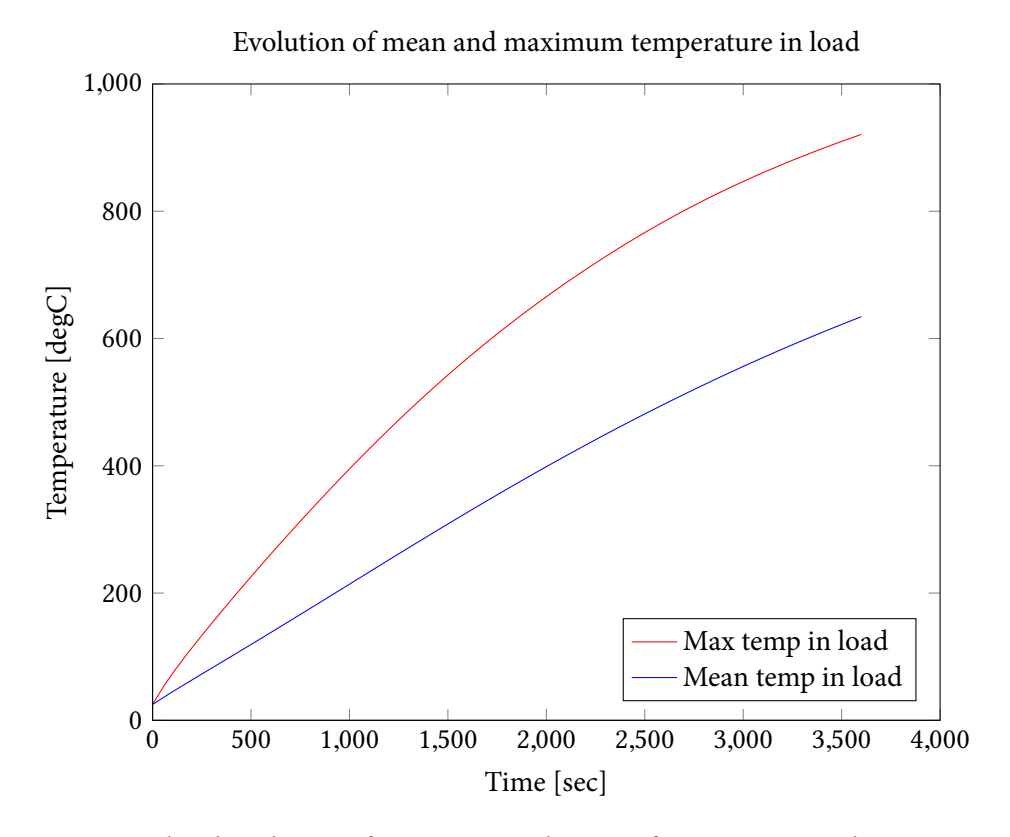

Figure 11.14: Simulated evolution of maximum and mean of temperature within zirconia sample during processing.

ure 11.26. The maximum, minimum, and mean values of the electric field at regular time intervals throughout the simulation can be found in the simulation output log file, partially reproduced in Appendix I.2.

There were clear peaks in the temperature field during processing, which, by the end of processing, smoothed to the distribution seen in Figure 11.27. The evolution of the temperature distribution through time may be seen in Figure 11.28, and the evolution of the maximum and mean temperatures within the load may be seen in Figure 11.29.

After 3600 seconds, the zirconia did not exhibit shrinkage, as the change in relative density to 52.54% of bulk density accounted for a physical shrinkage smaller than the height of one spatial grid cell. The maximum zirconia temperature reached during this processing was 454.7◦ C.

The entire simulation took 8902 CPU seconds to complete, including overhead for logging and plotting results.

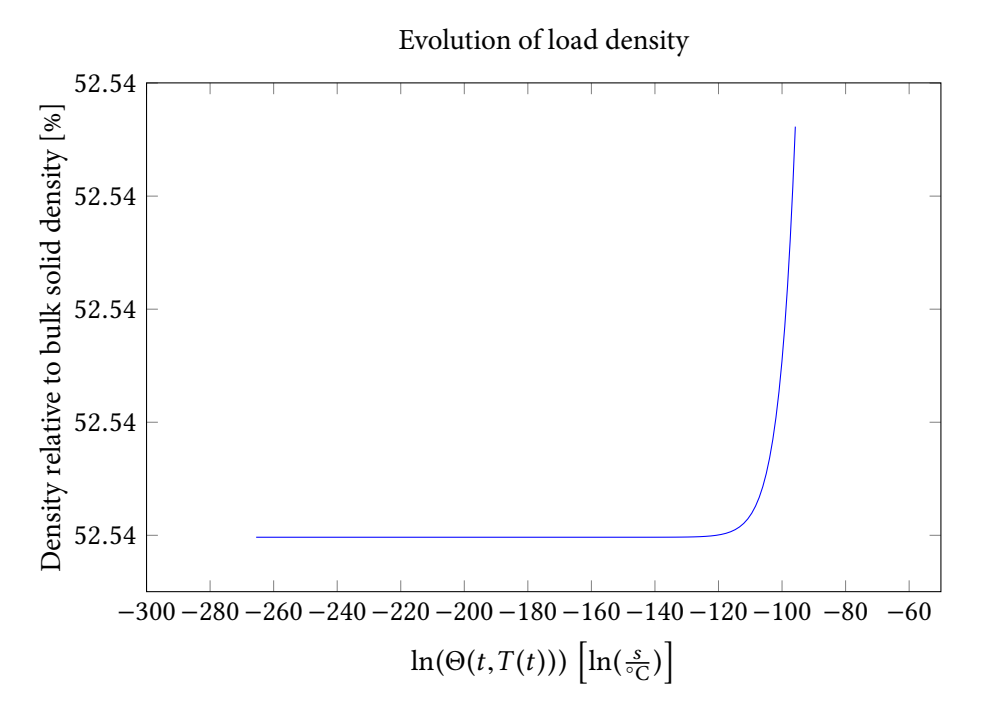

Figure 11.15: Evolution of *ρ* with the work of sintering Θ.

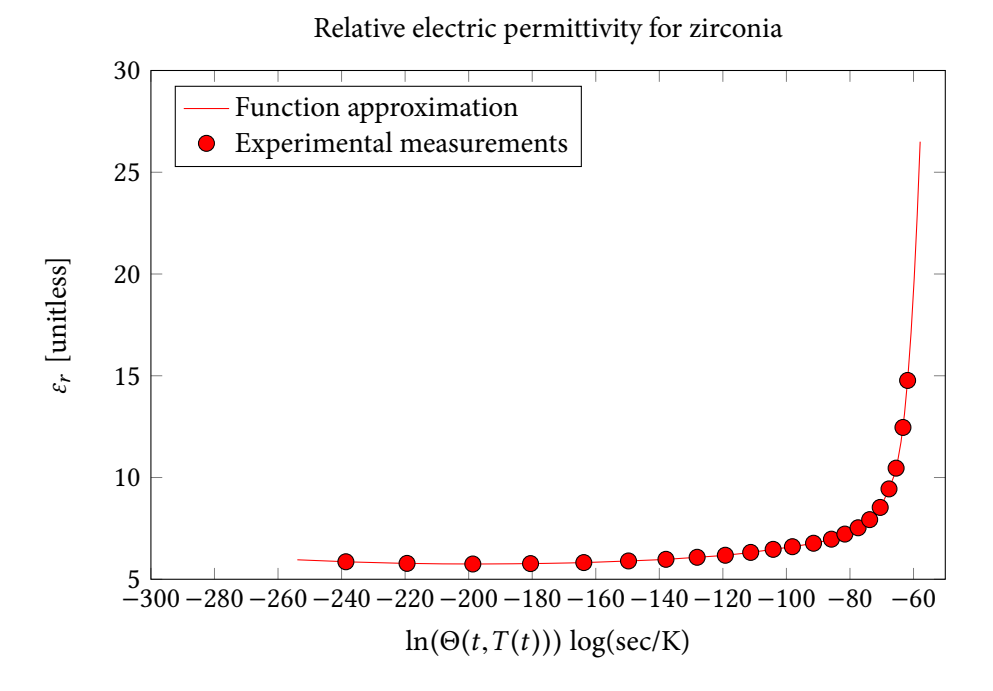

(a) Evolution of  $\varepsilon_{\rm rel}^{\prime}$  for zirconia with temperature for various values of densityzirconia.

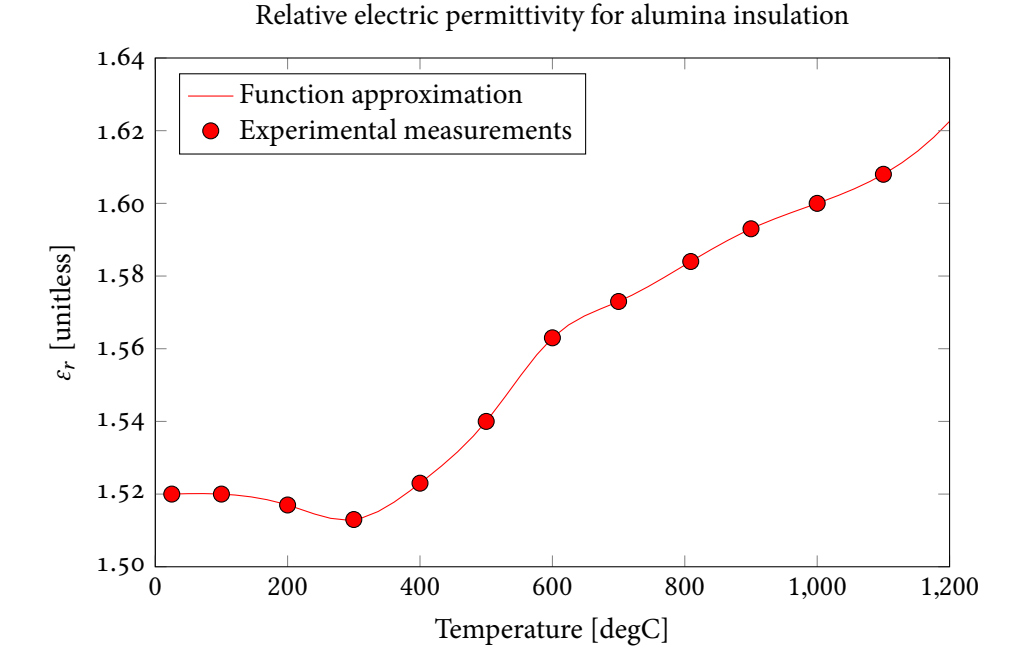

(b) Evolution of  $\varepsilon'_{rel}$  with temperature for alumina.

Figure 11.16: The curves, found using third-degree b-splines, describing the evolution of the dielectric constant  $\varepsilon'_{rel}$ , relative to  $\varepsilon_0$ , of zirconia material and alumina insulation. Points represent measured input data from [5].

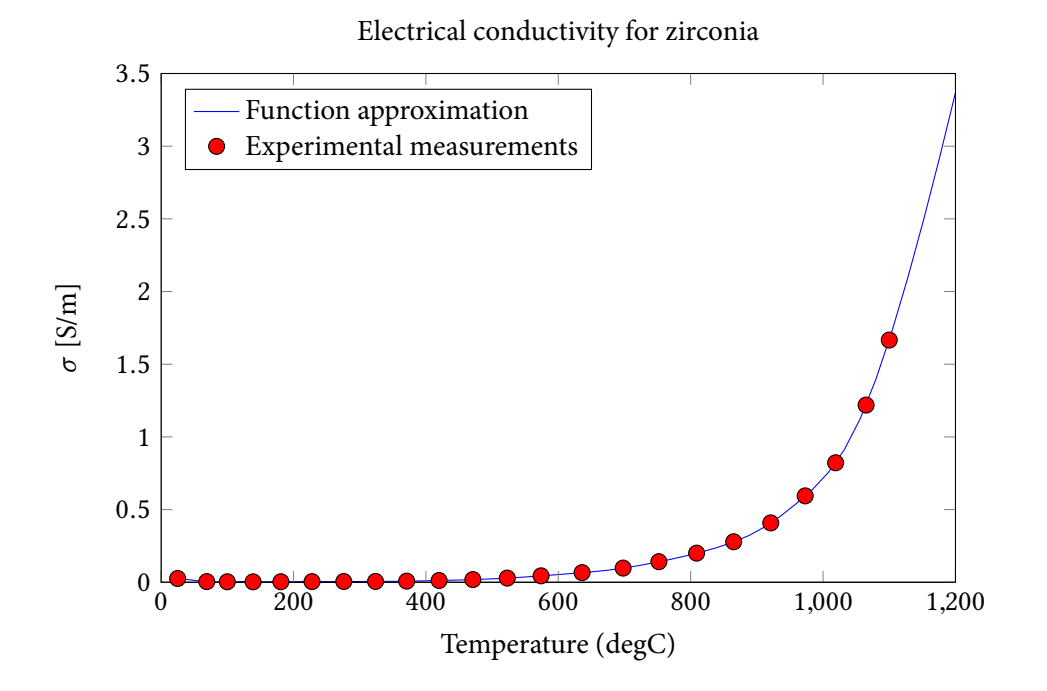

(a) Evolution of  $\sigma$  for zirconia with temperature for various values of density.

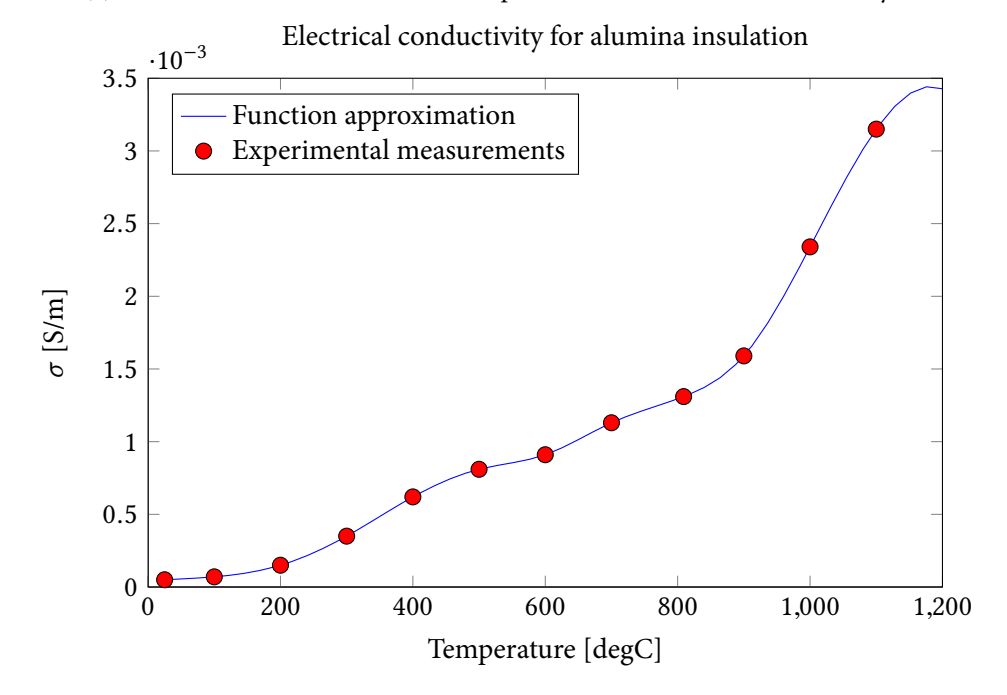

(b) Evolution of  $\sigma$  with temperature for alumina.

Figure 11.17: The curves, found using third-degree b-splines, describing the evolution of the electrical conductivity *σ* [S/m] of zirconia material and alumina insulation. Points represent measured input data from [5].

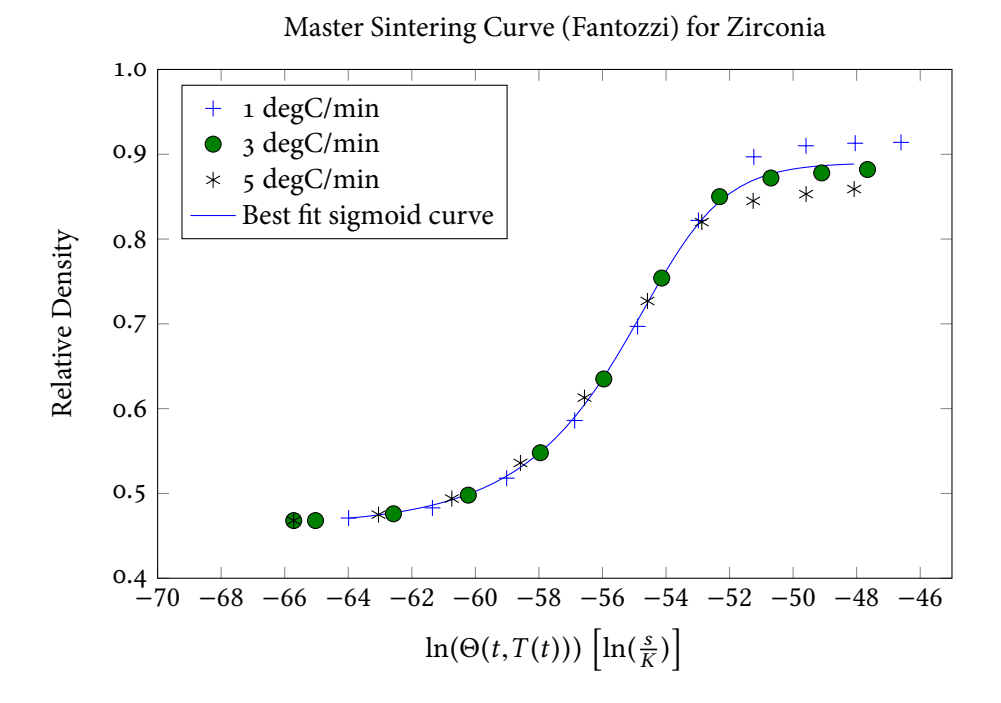

(a) The optimal-fit sigmoid curve describing the relationship between the work of sintering Θ and the [unitless] density *ρ*rel of zirconia, relative to its bulk density, using data from [3] and the sigmoid curve described in Equation 11.2.

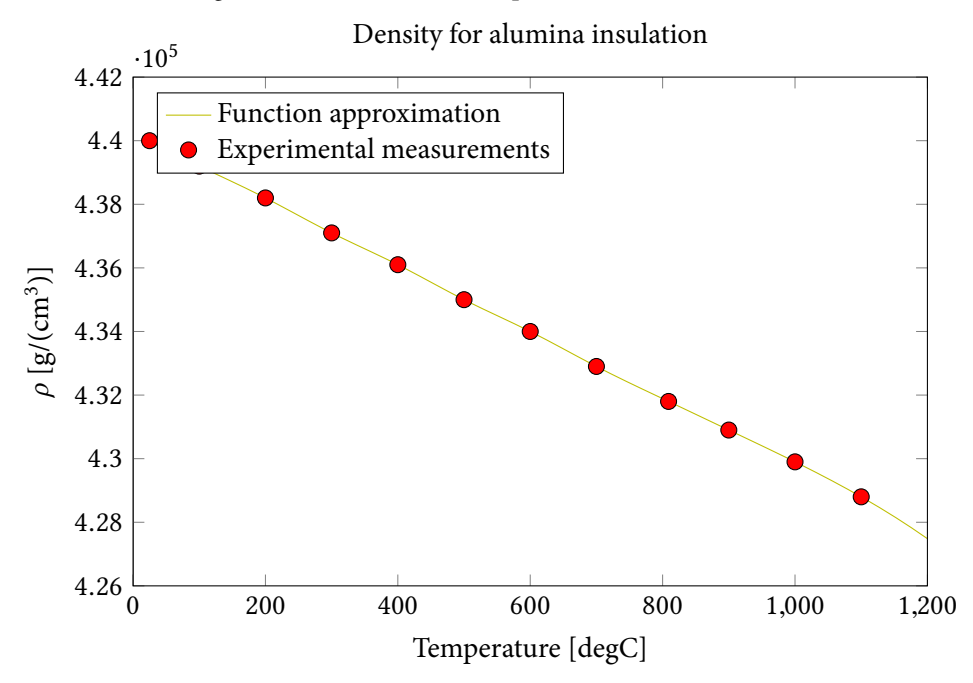

(b) The curves, found using third-degree b-splines, describing the evolution of absolute density  $\rho$  [g/m<sup>3</sup>] of alumina insulation with temperature. Points represent measured input data from [5].

Figure 11.18: The functions describing the evolution of the density of zirconia material and alumina insulation.

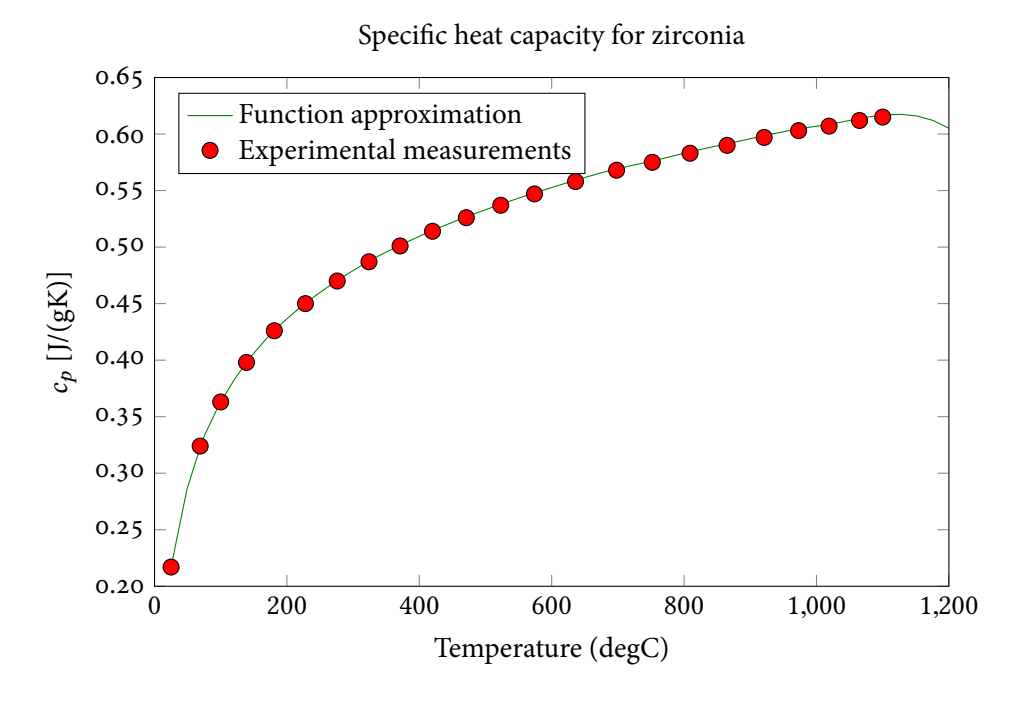

(a) Evolution of  $c_p$  for zirconia with temperature for various values of density.

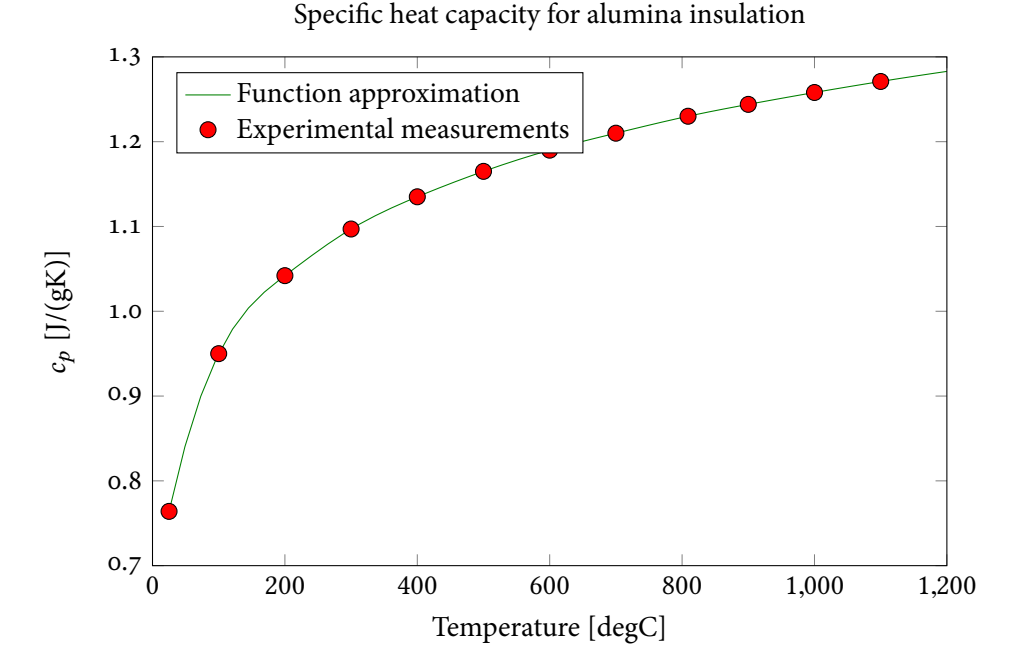

(b) Evolution of  $c_p$  with temperature for alumina insulation.

Figure 11.19: The curves, found using third-degree b-splines, describing the evolution of the specific heat capacity *c<sup>p</sup>* [J/◦C] of zirconia material and alumina insulation. Points represent measured input data from [5].

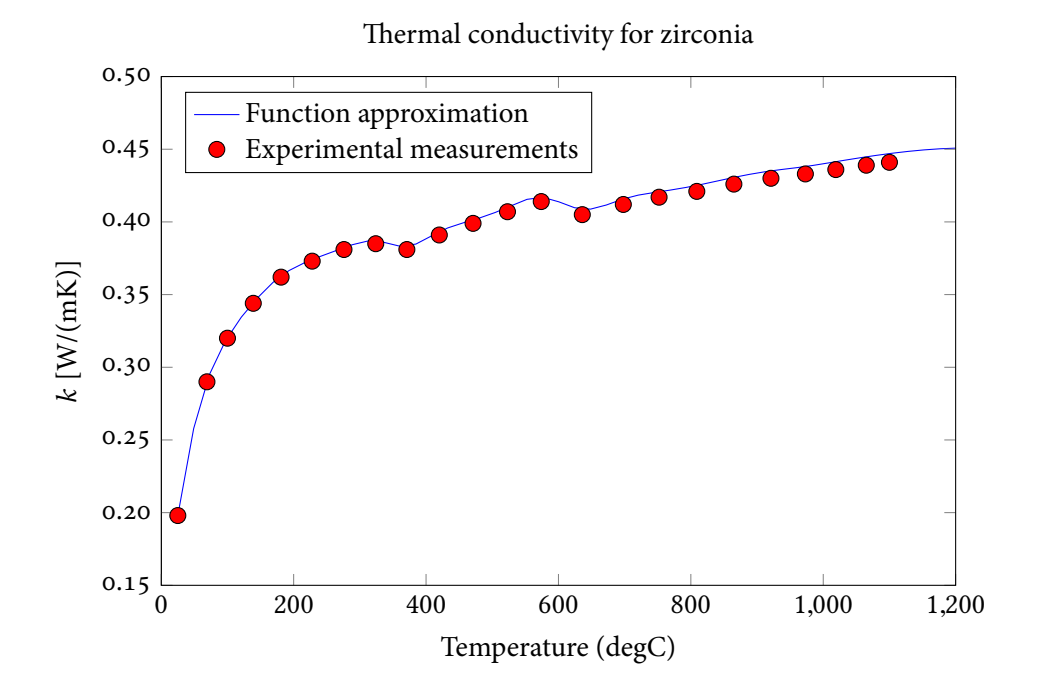

(a) Evolution of *k* for zirconia with temperature for various values of density.

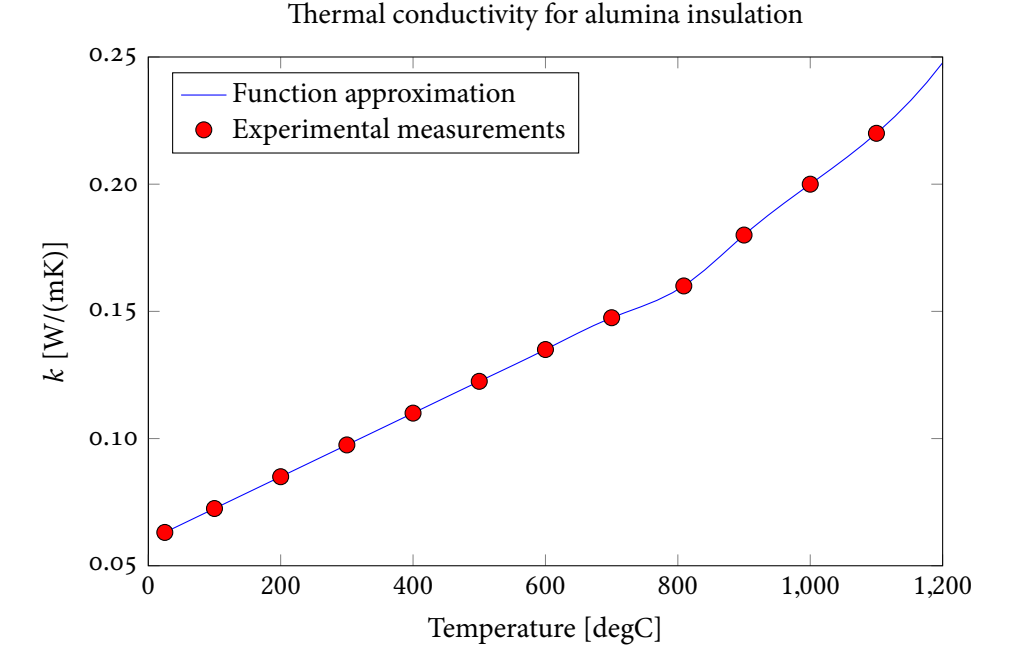

(b) Evolution of *k* with temperature for alumina insulation.

Figure 11.20: The curves, found using third-degree b-splines, describing the evolution of the thermal conductivity *k* [W/(m·°C)] of zirconia material and alumina insulation. Points represent measured input data from [5].
Figure 11.21: Simulated distribution of [unitless] relative permittivity  $\varepsilon'_{rel}$  in one-dimensional domain during processing.

Figure 11.22: Simulated distribution of electrical conductivity *σ* [S/m] in one-dimensional domain during processing.

Figure 11.23: Simulated distribution of absolute density  $\rho$  [g/m<sup>3</sup>] in one-dimensional domain during processing.

Figure 11.24: Simulated distribution of specific heat capacity  $c_p$  [J/ $\textdegree$ C] in one-dimensional domain during processing.

Figure 11.25: Simulated distribution of thermal conductivity  $k$  [W/(m·°C)] in one-dimensional domain during processing.

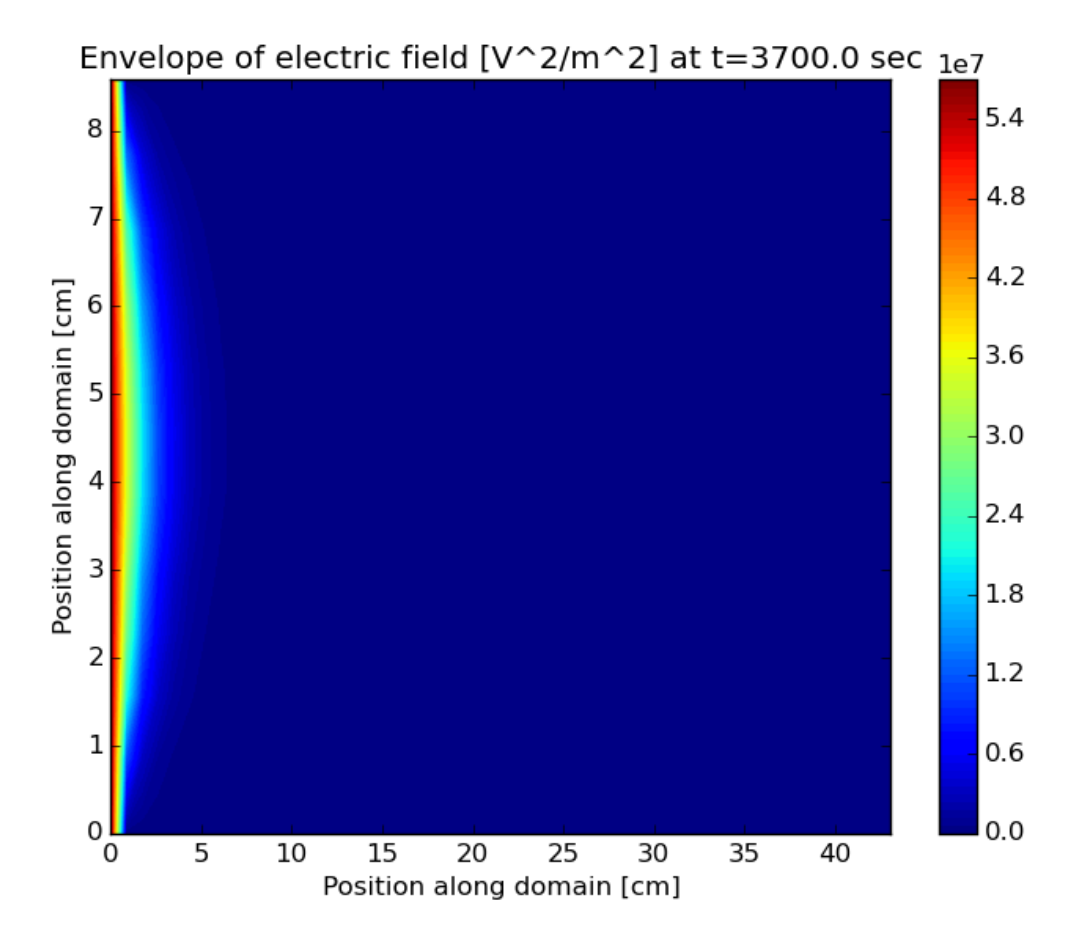

Figure 11.26: Simulated root mean square of electric field after processing.

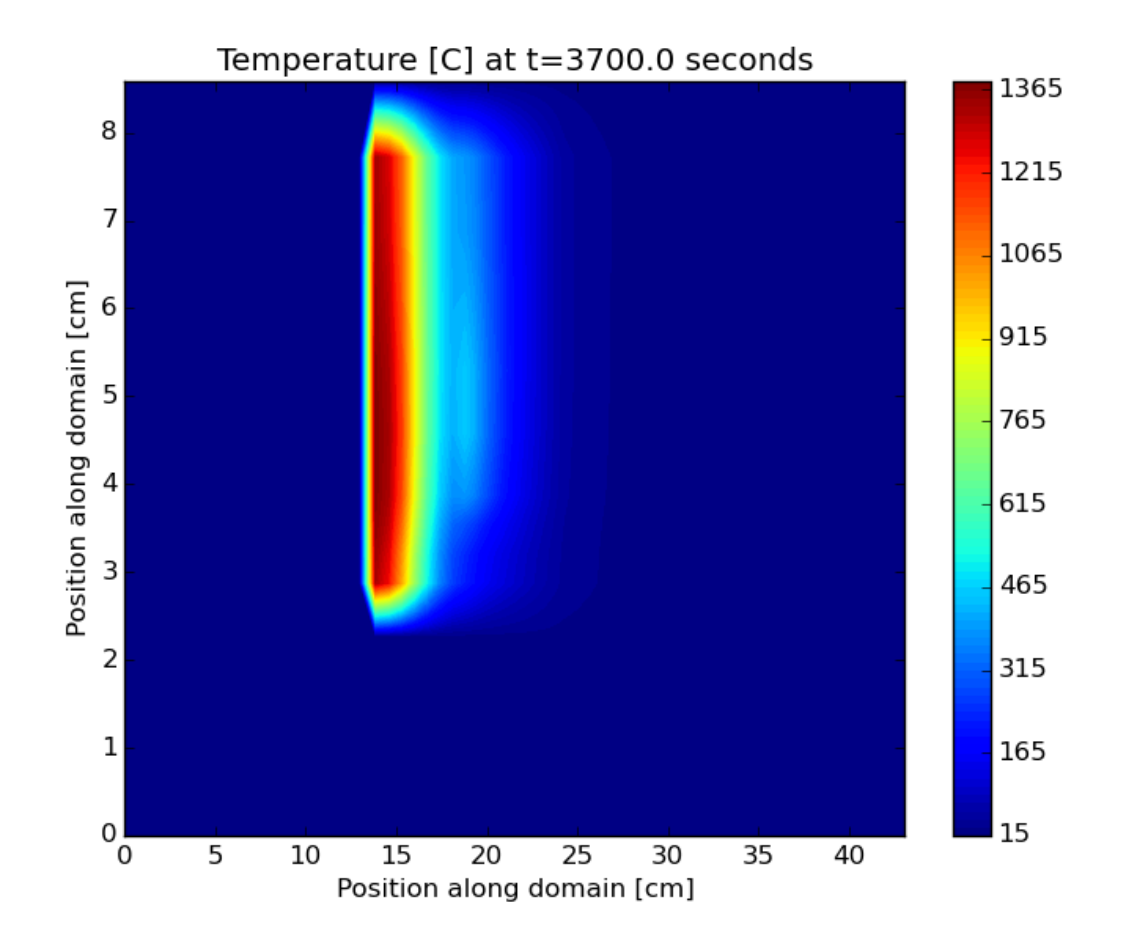

Figure 11.27: Simulated distribution of temperature in two-dimensional domain after processing.

Figure 11.28: Simulated distribution of temperature in one-dimensional domain during processing; if using Adobe Reader to view the current PDF file, click 'play' button to view video of the heating process.

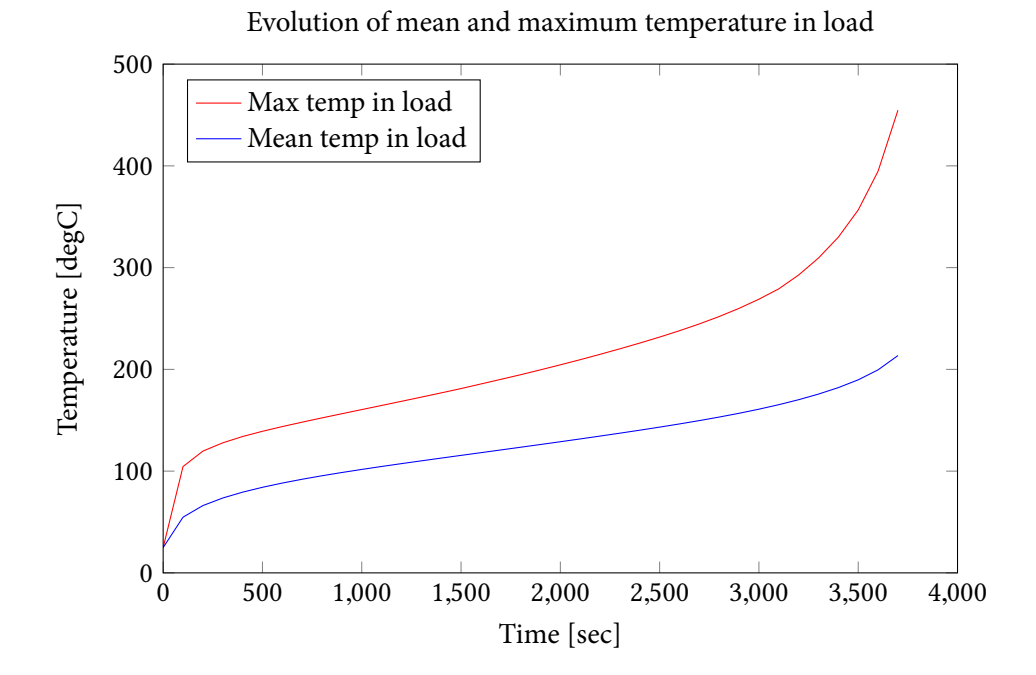

Figure 11.29: Simulated evolution of maximum and mean of temperature within zirconia sample during processing.

### **Chapter 12**

### **Conclusions and Future Work**

In Chapters 2, 3, and 4, we have described the electromagnetic, thermal, and mechanical phenomena that occur during microwave sintering. We presented algorithms for the solution of each of these problems, and synthesized these into a coupled, iterative routine described in Chapter 10. In Chapter 7, we showed finite difference solvers for the one- and two-dimensional wave equations, and finite element and analytical solutions for the one- and two-dimensional Helmholtz equation, and in Chapter 8, we show finite difference solvers for the one- and two-dimensional heat equation. In Chapter 9, we demonstrate the use of the Master Sintering Curve to simulate the density kinetics of matter undergoing sintering, and we provide a novel use of the exponential integral function in order to speed up computation of the work of sintering parameter Θ that is an input to the MSC.

In formulating the coupled multiphysics routine, we have discussed several physical and technical aspects of microwave sintering that warrant careful treatment, including strong multiphysics coupling via material parameter dependence on temperature and/or relative density, whose treatment via inversions of classical and contemporary mixture formulas is described in Chapter 5; the vastly different time scales on which the three key physical processes evolve, whose resolution is described in Section 10.2; and the wide spectrum of physically relevant spatial scales, which we synthesize using the MSC as described in Chapter 4.

The extremely important role played by the accurate and adequate determination of material parameters and their temperature and density dependence was also emphasized, as well as its particular importance in the context of microwave sintering.

We have described and presented computer implementations comprehensive models of microwave sintering in one and two dimensions that rely on a small set of simplifying assumptions, and these models, for the first time, accounts for density dependence of material properties as well as temperature dependence. Results of these simulations were presented in Chapter 11 for the simulated sintering of zirconia surrounded by alumina insulation, and the resulting temperature increase and percent of shrinkage appear to be consistent with experimental results reported in literature.

This work also lays a theoretical and computational foundation for modelling the general threedimensional problem and computer-aided design of efficient sintering processes. Certain improvements, though, could still widen the range of materials to which our model applies, and other techniques may improve its computer implementation.

For certain materials, the expectation of anisotropy or nonuniformity of the stress tensor may be a valid one, and in these cases, the conservation of mass technique described in Section 9.2 is a less valid way of determining mechanical deformation. For these scenarios, the MSC should be used to determine density kinetics, and this should be used together with the constitutive relation in Equation 4.4 to directly simulate the mechanical deformation as a result of changes to the strain rate tensor. Preliminary work has already been done toward this end, as three MATLAB codes in Appendix F.3 are capable of converting the strain rate tensor to mechanical deformation in one, two, and three dimensions.

The explicit incorporation of the strain rate tensor into these routines would also enable the solver to account for deformation in the two-dimensional case that is not uniform; that is, the currently-used solution method, described in Section 9.2, based on an averaging of the relative density change throughout the entire sample, is incapable of accounting for the situation when certain portions of the material may shrink more than other portions.

Given the wide variety of techniques that are currently used for modelling conventional sintering on a spectrum of spatial scales, there are several future directions that this work could take. The work would benefit from mathematical homogenization techniques applied to the problem of mechanical deformation, because the explicit inclusion of certain micromechanical variables in the analysis could help to clarify the role of these variables on the outcome of the sintering process.

The nature of the solution method we present in Chapter 10 for the coupled routine also lends itself readily to alternative solution methods for either of the electromagnetic or thermal problems to be swapped in as substitutes for the finite difference methods described in Chapters 7 and 8. Integral equation solutions of the wave equation have been studied [193] and may be applicable in the scenarios we consider, and in simple cases, analytical solutions of the Helmholtz equation may also be employed for the one- and two-dimensional problems [67].

Indeed, finite element methods may prove more useful when the three-dimensional applications of this model are studied, as these methods may prove to more adequately handle certain irregularities in the geometrical configurations most likely to be encountered during actual sintering experiments and trials. The three-dimensional electromagnetic and thermal problems have been thoroughly studied in this context, and the problem of mechanical deformation in three dimensions would also be readily solved by integration of the strain rate tensor using, for example, the preliminary work in Appendix F.3.

Another avenue for expansion of this work could be in the incorporation of nonthermal effects of microwaves on the process of sintering. In crystalline solids such as those typically considered in studies of sintering, mass transport has been demonstrated to proceed preferentially along the electric field vector [194], which results in elongation of pores in comparison to traditional sintering experiments [195]. Indeed, experimental comparisons of microwave and conventional sintering reveal different patterns even under control of the heating rate [167]. The *ponderomotive effect* in microwave sintering has been studied in the context of modelling [196], but not extensively, and the present model would benefit from future investigation of this phenomenon.

### **Appendix A**

# **Vector and Matrix Entries in the Finite Difference Approximation for the Solution of the Two-Dimensional Wave Equation**

This appendix contains the vectors and matrices of Equation 7.27.

#### **A.1 Coefficients for the Finite Difference Solver of the Wave Equation**

$$
\vec{E}^{p} := \begin{bmatrix} E^{p}_{0,0} \\ E^{p}_{0,1} \\ \vdots \\ E^{p}_{0,M-1} \\ E^{p}_{1,0} \\ E^{p}_{1,1} \\ \vdots \\ E^{p}_{1,M-1} \\ \vdots \\ E^{p}_{N-1,0} \\ E^{p}_{N-1,1} \\ \vdots \\ E^{p}_{N-1,1} \\ \vdots \\ E^{p}_{N-1,M-1} \end{bmatrix},
$$

where

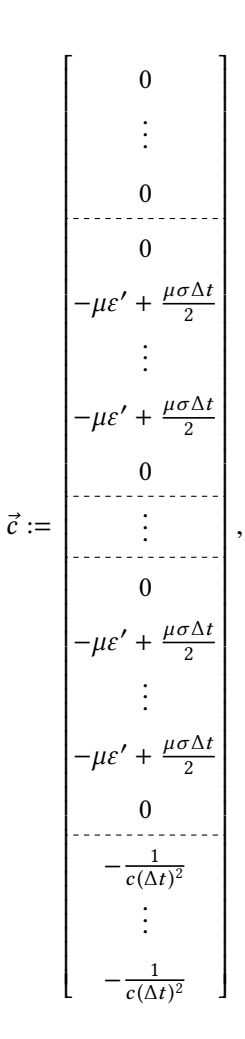

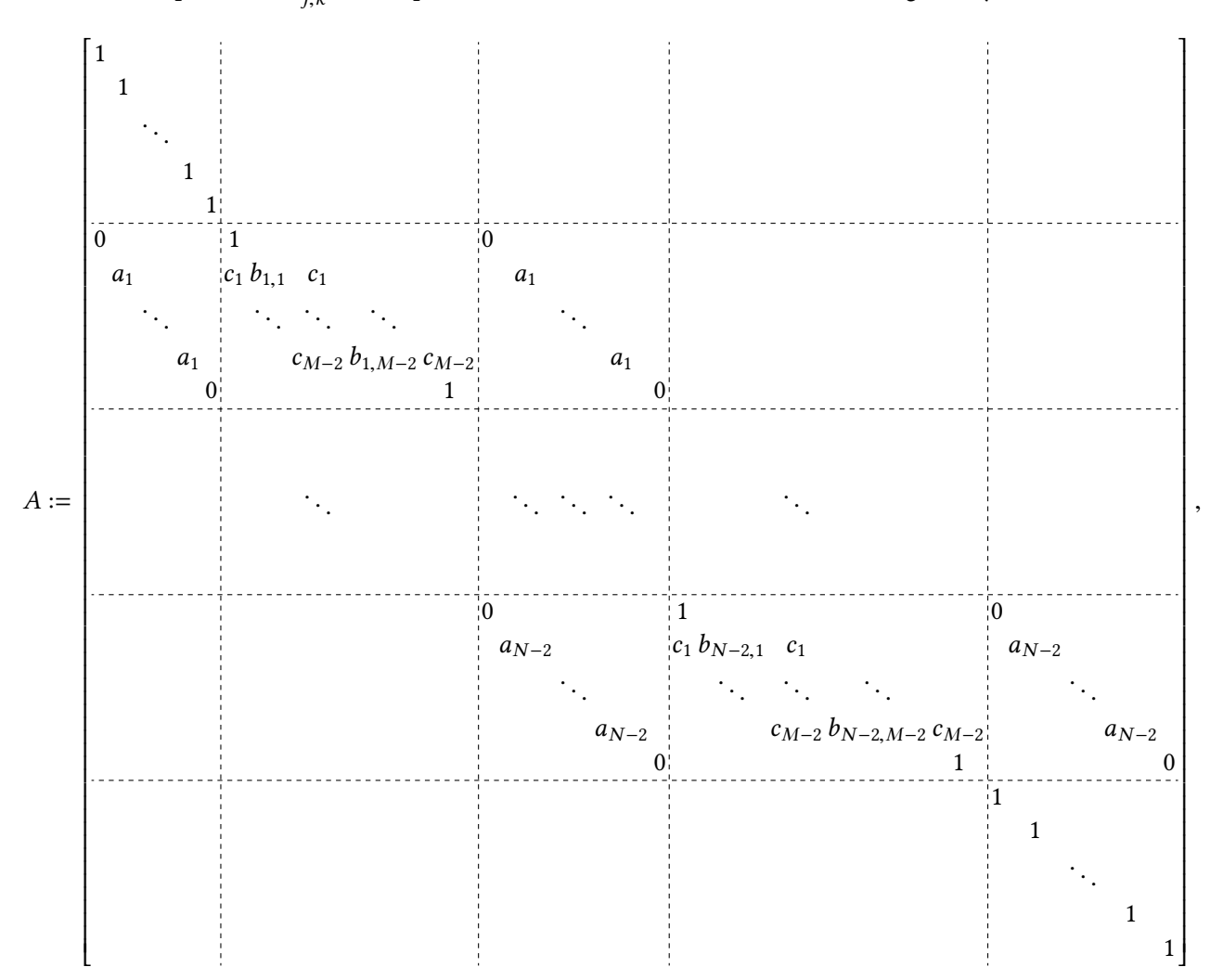

and the multiplication  $\vec{c} \vec{E}^{n-1}_{j,k}$  is component-wise, and where matrices *A* and *B* are given by

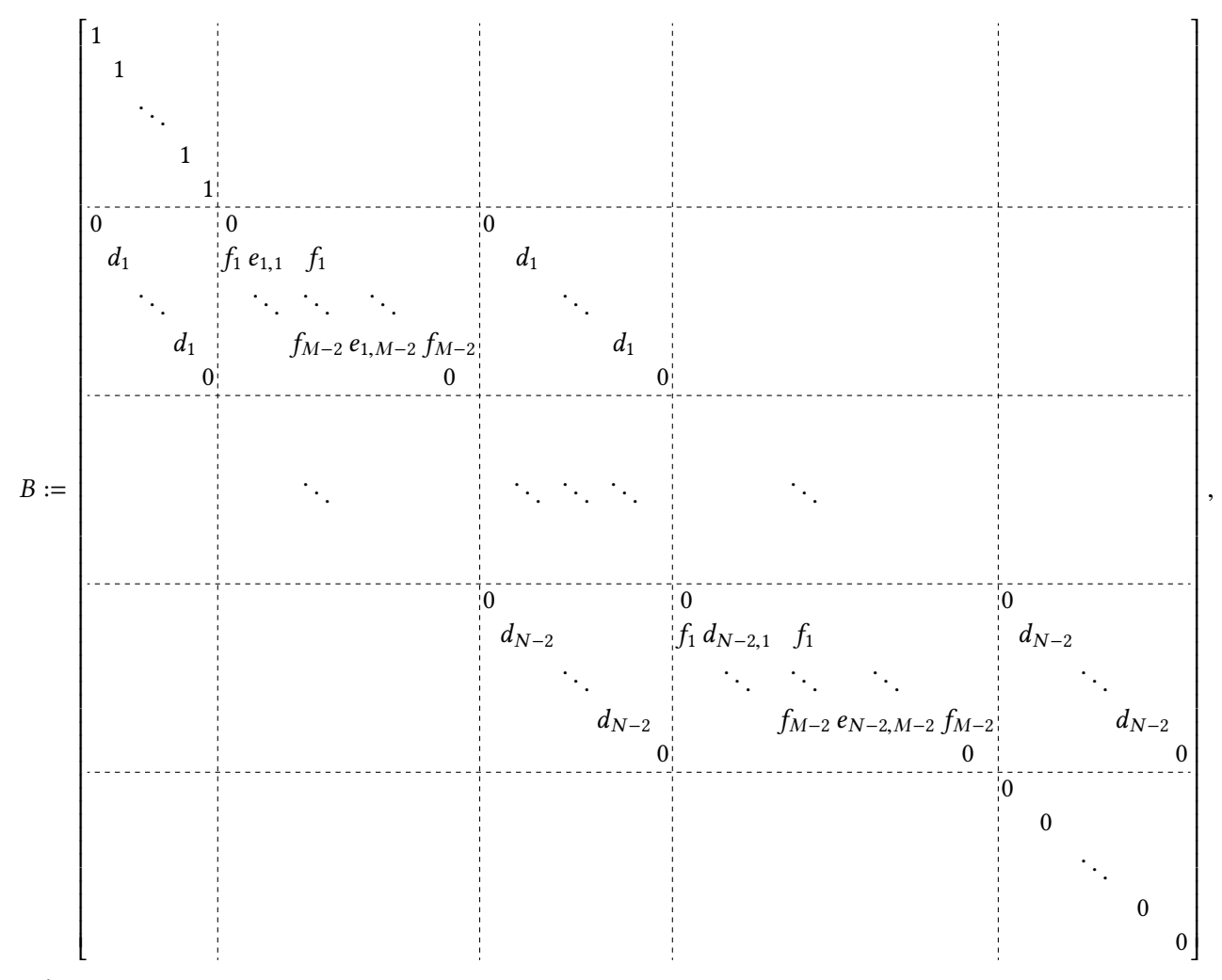

where

$$
a_j := -\theta s_j
$$
  
\n
$$
b_{j,k} := 2\theta s_j + 2\phi r_k + \mu \varepsilon' + \frac{\mu \sigma \Delta t}{2}
$$
  
\n
$$
c_k := -\phi r_k
$$
  
\n
$$
d_j := (1 - \theta)s_j
$$
  
\n
$$
e_{j,k} := -2(1 - \theta)s_j - 2(1 - \phi)r_k + 2\mu \varepsilon'
$$
  
\n
$$
f_k := (1 - \phi)r_k
$$

#### **A.2 Coefficients for the Finite Difference Solver of the Helmholtz Equation**

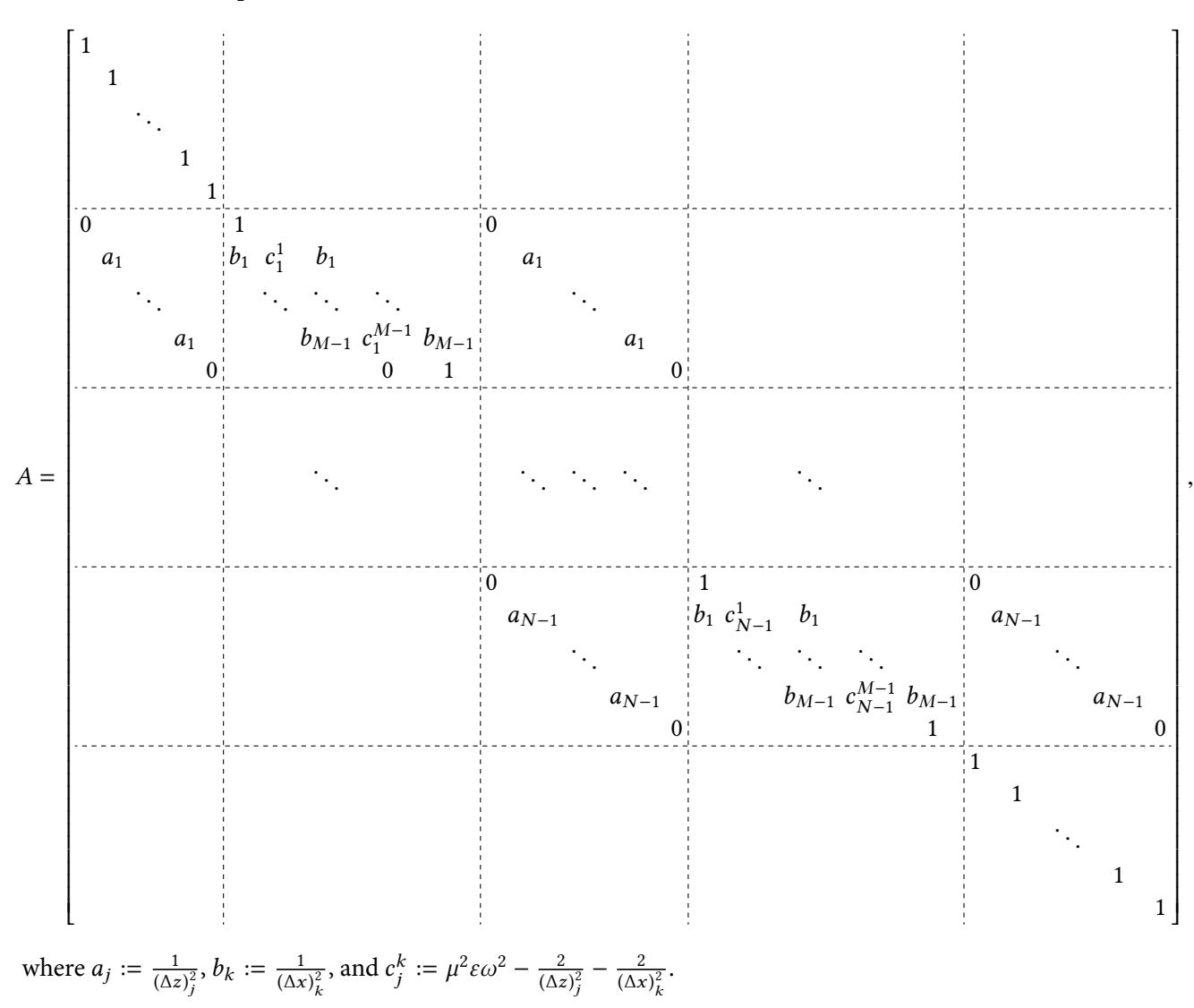

The matrix *A* from Equation 7.36 is

### **Appendix B**

# **Vector and Matrix Entries in the Finite Difference Approximation for the Solution of the Two-Dimensional Heat Equation**

This appendix contains the vectors and matrices of Equation 8.24.

$$
\vec{u}^{p}_{0,1} = \begin{bmatrix} u^{p}_{0,0} \\ u^{p}_{0,1} \\ \vdots \\ u^{p}_{0,M-1} \\ u^{p}_{1,0} \\ \vdots \\ u^{p}_{1,1} \\ \vdots \\ u^{p}_{N-1,0} \\ \vdots \\ u^{p}_{N-1,1} \\ \vdots \\ u^{p}_{N-1,1} \\ \vdots \\ u^{p}_{N-1,M-1} \end{bmatrix},
$$

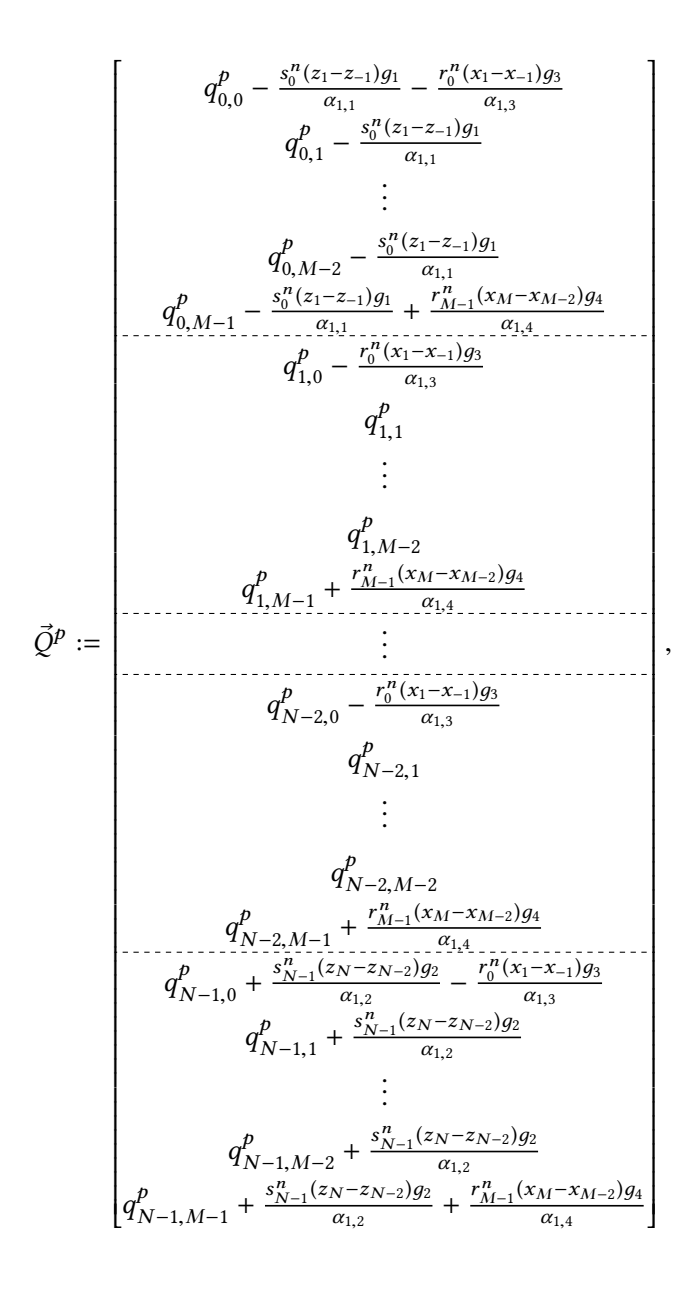

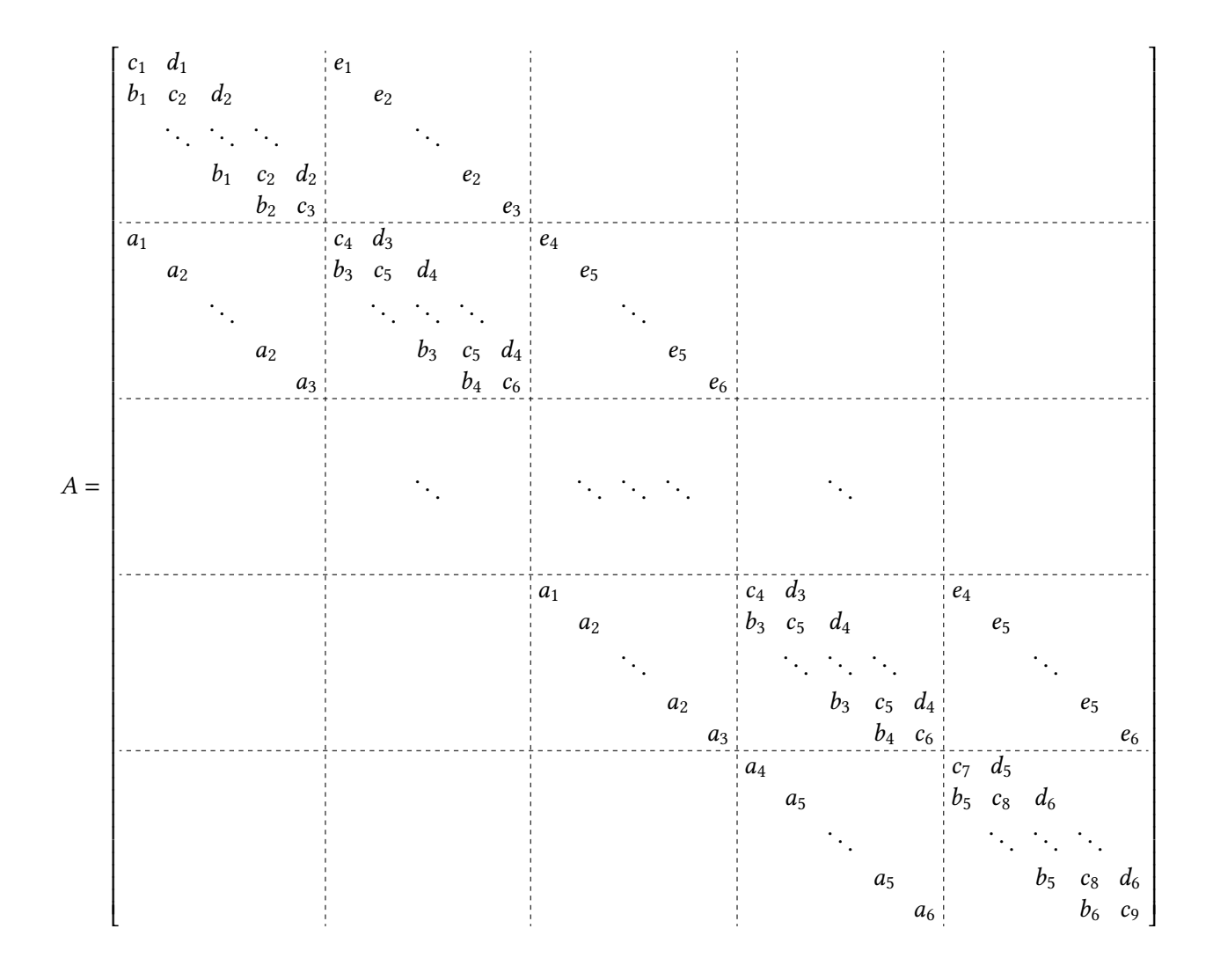

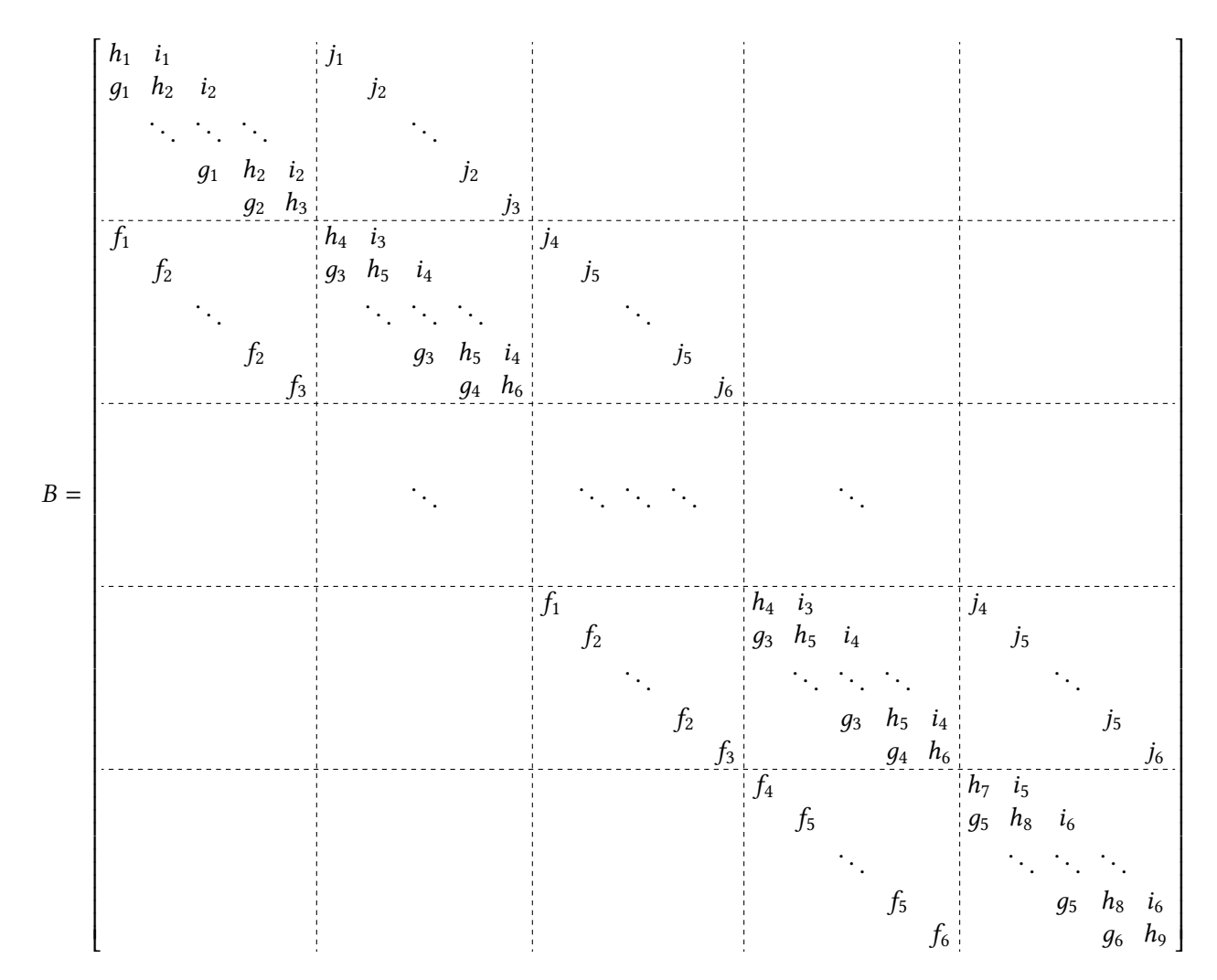

where

$$
a_1 = a_2 = a_3 = -\theta s_j^n, \qquad f_1 = f_2 = f_3 = (1 - \theta) s_j^n
$$
  
\n
$$
a_4 = a_5 = a_6 = -2\theta s_{N-1}^n, \qquad f_4 = f_5 = f_6 = 2(1 - \theta) s_{N-1}^n,
$$

$$
b_1 = b_3 = b_5 = -\phi r_k^n
$$
,  $g_1 = g_3 = g_5 = (1 - \phi)r_k^n$   
\n $b_2 = b_4 = b_6 = -2\phi r_{M-1}^n$ ,  $g_2 = g_4 = g_6 = 2(1 - \theta)r_{M-1}^n$ ,

$$
d_1 = d_3 = d_5 = -2\phi r_0^n,
$$
  
\n
$$
i_1 = i_3 = i_5 = 2(1 - \theta)r_0^n,
$$
  
\n
$$
i_2 = i_4 = i_6 = (1 - \phi)r_k^n,
$$

$$
e_1 = e_2 = e_3 = -2\theta s_0^n,
$$
  
\n
$$
e_4 = e_5 = e_6 = -\theta s_j^n,
$$
  
\n
$$
j_1 = j_2 = j_3 = 2(1 - \theta)s_0^n,
$$
  
\n
$$
j_4 = j_5 = j_6 = (1 - \theta)s_j^n,
$$

$$
c_{1} = 1 + 2\phi r_{0}^{n} + 2\theta s_{0}^{n} - \frac{\phi r_{0}^{n}(x_{1} - x_{-1})\alpha_{2,3}}{\alpha_{1,3}} - \frac{\theta s_{0}^{n}(z_{1} - z_{-1})\alpha_{2,1}}{\alpha_{1,1}},
$$
  
\n
$$
c_{2} = 1 + 2\phi r_{k}^{n} + 2\theta s_{0}^{n} - \frac{\theta s_{0}^{n}(z_{1} - z_{-1})\alpha_{2,1}}{\alpha_{1,1}} - \frac{\alpha s_{0}^{n}(z_{1} - z_{-1})\alpha_{2,1}}{\alpha_{1,1}} - \frac{\alpha s_{0}^{n}(z_{1} - z_{-1})\alpha_{2,1}}{\alpha_{1,1}} - \frac{\alpha s_{0}^{n}(z_{1} - z_{-1})\alpha_{2,1}}{\alpha_{1,1}} - \frac{\alpha s_{0}^{n}(z_{1} - z_{-1})\alpha_{2,1}}{\alpha_{1,1}} - \frac{\alpha s_{0}^{n}(z_{1} - z_{-1})\alpha_{2,1}}{\alpha_{1,1}} - \frac{\alpha s_{0}^{n}(z_{1} - z_{-1})\alpha_{2,1}}{\alpha_{1,2}} - \frac{\alpha s_{0}^{n}(z_{1} - z_{-1})\alpha_{2,1}}{\alpha_{1,1}} - \frac{\alpha s_{0}^{n}(z_{1} - z_{-1})\alpha_{2,1}}{\alpha_{1,1}} - \frac{\alpha s_{0}^{n}(z_{1} - z_{-1})\alpha_{2,1}}{\alpha_{1,1}} - \frac{\alpha s_{0}^{n}(z_{1} - z_{-1})\alpha_{2,1}}{\alpha_{1,2}} - \frac{\alpha s_{0}^{n}(z_{1} - z_{-1})\alpha_{2,2}}{\alpha_{1,2}} - \frac{\alpha s_{0}^{n}(z_{1} - z_{-1})\alpha_{2,1}}{\alpha_{1,2}} - \frac{\alpha s_{0}^{n}(z_{1} - z_{-1})\alpha_{2,2}}{\alpha_{1,2}} - \frac{\alpha s_{0}^{n}(z_{1} - z_{-1})\alpha_{2,2}}{\alpha_{1,2}} - \frac{\alpha s_{0}^{n}(z_{1} - z_{-1})\alpha_{2,2}}{\alpha_{1,2}} - \frac{\alpha s_{0}^{n}(z_{1} - z_{-1})\alpha_{2,1}}{\alpha_{1,2}} -
$$

$$
h_1 = 1 + 2(1 - \phi)r_0^n + 2(1 - \theta)s_0^n + \frac{(1 - \phi)r_0^n(x_1 - x_{-1})\alpha_{2,3}}{\alpha_{1,3}} + \frac{(1 - \theta)s_0^n(z_1 - z_{-1})\alpha_{2,1}}{\alpha_{1,1}},
$$
  
\n
$$
h_2 = 1 + 2(1 - \phi)r_k^n + 2(1 - \theta)s_0^n + \frac{(1 - \theta)s_0^n(z_1 - z_{-1})\alpha_{2,1}}{\alpha_{1,1}},
$$
  
\n
$$
h_3 = 1 + 2(1 - \phi)r_{M-1}^n + 2(1 - \theta)s_0^n - \frac{(1 - \phi)r_{M-1}^n(x_M - x_{M-2})\alpha_{2,4}}{\alpha_{1,4}} + \frac{(1 - \theta)s_0^n(z_1 - z_{-1})\alpha_{2,1}}{\alpha_{1,1}},
$$
  
\n
$$
h_4 = 1 + 2(1 - \phi)r_0^n + 2(1 - \theta)s_j^n + \frac{(1 - \phi)r_0^n(x_1 - x_{-1})\alpha_{2,3}}{\alpha_{1,3}},
$$
  
\n
$$
h_5 = 1 + 2(1 - \phi)r_k^n + 2(1 - \theta)s_j^n,
$$
  
\n
$$
h_6 = 1 + 2(1 - \phi)r_{M-1}^n + 2(1 - \theta)s_j^n - \frac{(1 - \phi)r_{M-1}^n(x_M - x_{M-2})\alpha_{2,4}}{\alpha_{1,4}},
$$
  
\n
$$
h_7 = 1 + 2(1 - \phi)r_0^n + 2(1 - \theta)s_{N-1}^n + \frac{(1 - \phi)r_0^n(x_1 - x_{-1})\alpha_{2,3}}{\alpha_{1,3}} - \frac{(1 - \theta)s_{N-1}^n(z_N - z_{N-2})\alpha_{2,2}}{\alpha_{1,2}},
$$
  
\n
$$
h_8 = 1 + 2(1 - \phi)r_k^n + 2(1 - \theta)s_{N-1}^n - \frac{(1 - \theta)s_{N-1}^n(z_N - z_{N-2})\alpha_{2,2}}{\alpha_{1,2}},
$$
  
\n
$$
h_9 = 1 + 2(1 - \phi)r_{M-1}^n + 2(1 - \theta)s_{N-1}^n - \frac{(1 - \phi)r
$$

## **Appendix C**

# **Coefficients of the Phenomenological Sintering Law**

Here, we give values for the coefficients of Equation 4.5, reproduced from [82]. These are functions of the dihedral angle *φ*, which is shown in Figure 4.1, measured in radians.

$$
A_0 = 0.014573 + 0.0063822\phi + 0.0009983\phi^2
$$
  
\n
$$
A_1 = -0.092348 - 0.028098\phi + 0.016495\phi^2
$$
  
\n
$$
A_2 = 0.16242 - 0.0062352\phi - 0.022826\phi^2
$$
  
\n
$$
A_3 = 0.5998 + 0.00533\phi
$$
  
\n
$$
A_4 = -1.271 + 0.4144\phi
$$
  
\n
$$
A_5 = \frac{-48 \ln (\cos \frac{\phi}{2}) - 12 + 6 \cos \phi + 14 \cos^2 \phi - 9 \cos^3 \phi + \cos^5 \phi}{9(2 + \cos \phi)^2(1 - \cos \phi)^4}
$$
  
\n
$$
A_6 = \frac{3 + \cos \phi}{18(2 + \cos \phi)(1 + \cos \phi)}
$$
  
\n
$$
A_7 = \frac{2 + \cos \phi}{144(1 + \cos \phi)^2}
$$
  
\n
$$
A_8 = \frac{3 \sin^2 \phi}{2C_3^{2/3}}
$$
  
\n
$$
A_9 = A_0 + 0.32A_1 + 0.1024A_2
$$
  
\n
$$
A_{10} = \frac{A_1 + 0.64A_2}{A_9}
$$

$$
C_0 = -4.069 + 6.557\phi + 0.0253\phi^2
$$
  
\n
$$
C_1 = 26.75 - 42.58\phi + 5.986\phi^2
$$
  
\n
$$
C_2 = -51.01 + 82.12\phi - 18.56\phi^2
$$
  
\n
$$
C_3 = \frac{3}{2} \left(2 - 3\cos\phi + \cos^3\phi\right)
$$
  
\n
$$
C_4 = 3\left(\phi - \frac{\pi}{6}\right) - 2\sqrt{3}\cos\phi\sin\left(\phi - \frac{\pi}{6}\right)
$$
  
\n
$$
C_5 = C_0 + 0.32C_1 + 0.1024C_2
$$
  
\n
$$
C_6 = \frac{C_1 + 0.64C_2}{C_5}
$$
  
\n
$$
D_1 = \frac{1}{C_3^{1/3}}
$$
  
\n
$$
D_2 = 0.7 \frac{2C_4 + \left(\phi - \frac{\pi}{6}\right) \left(4\cos^2\phi - 3\right)}{C_4^{3/2}}
$$
  
\n
$$
D_3 = 2\sqrt{2} \frac{\sin\left(\phi - \frac{\pi}{6}\right)}{C_4^{1/2}}
$$

### **Appendix D**

# **Computer Implementations in python and MATLAB of the Solvers for the One- and Two-Dimensional Wave and Helmholtz Equations**

**D.1 python Implementation of the Transient Finite Difference Method for the One-Dimensional Wave Equation**

```
1 from pylab import * # so we know what pi is, etc
2 import scipy.sparse as sp # for using sparse matrix tools
3
4 def finite_diff_implicit(E_old,E_older,x,mu,sig,eps1,h,dt,tsim,starttime,bc):
 5 """finite_diff_implicit(E_old,E_older,x,mu,sig,eps1,h_sq,dt,tsim,starttime,bc):
              Implicit finite difference solver for iteratively solving the electromagnetic
              wave equation over a period of time. Requires solving linear system at each
              timestep−−use with caution! This solution method allows the user to choose a
              longer timestep than the alternative explicit method below, but may take longer
               time.
6
7 Inputs:
8 E_old The electric field at (n−1)st time step. A vector (array) of length N
                    .
9 E_older The electric field at (n−2)nd time step. A vector (array) of length
                     N.
10 x The x−coordinate values [m]. A vector (array) of length N.
```
*APPENDIX D. COMPUTER IMPLEMENTATIONS IN PYTHON AND MATLAB OF THE 1D AND 2D WAVE AND HELMHOLTZ EQUATION SOLVERS* 243 mu The magnetic permeability at the x−values. A vector (array) of length N. sig The electric conductivity at the x−values. A vector (array) of length N . eps1 The electric permittivity at the x−values. A vector (array) of length N. h The differences between x−values [m]. A vector (array) of length N−1. dt The length of the electromagnetic timestep [sec]. A scalar. tsim The length of the simulation [sec]. A scalar. starttime The start time of the simulation [sec], used only for printing the title of the graph. A scalar. bc The type of boundary condition to use at right−hand endpoint. A string that takes either of the two values 'pec' (perfect electric conductor) or 'abs' (absorbing). Outputs: E\_new The new electric field−−−that is, the field at the nth timestep E\_old The old electric field−−−that is, the field at the (n−s)st timestep eavg The total power dissipated at each point of the system over the course of processing. A vector (array) of length N. """ mu0=pi\*4e−7 # permeability of free space [N/A^2] c=299792458 # speed of light [m/s] h\_sq = r\_[h[0]\*\*2 , h[1:]\*h[:−1] , h[−1]\*\*2] # represents h\_left \* h\_right for each gridpoint (except that the left− and right−hand endpoints are just h\_right and h\_left, respectively, squared) if bc == 'abs': # implement absorbing (Neumann) boundary condition at right−hand endpoint by changing last row of A and last entry of RHS scaling vector of first older solution 33  $q_n = \sqrt{(h_s q[-1])/(c^* dt)}$   $A_m n = 1 + q_n$  A\_nm = -1 elif bc == 'pec': # implement perfect electric conductor (homogeneous Dirichlet) condition at right−hand endpoint by changing last row of A A\_nn = 1 A\_nm = 0  $39 \t q_n = 0$ else: # throw an error if bc is neither of those strings

```
41 print "The input variable 'bc' must be either the string 'abs' or the string
                  'pec'"
42 input()
43 import sys
44 sys.exit(1)
45
46 r = 2/(h_s q) + \text{mu*}eps1/((c^*dt)*2) + \text{mu*}m0*sig*0.5/dt \# entries on the maindiagonal of A
47 s = mu*mu0*sig*0.5/dt − mu*eps1/((c*dt)**2) # multiplier for second older solution
48 s = r_[1,s[1:−1],0] # accounting for boundary conditions
49 q = 2*mu*eps1/((c*dt)**2) # multiplier for first older solution
50 q = r_[0,q[1:−1],q_n] # accounting for boundary conditions
51
52 # A = diag(r_[1,r,1]) + diag(r_[1/(x[1]−x[0])**2 , 1/(h[0:−1]*h[0:−1]) , 0],−1) + diag(r_
       [0 , 1/(h*h)],1) # the non−sparse version (for testing speed−up)
53 diagonals = [r_[1,r[1:−1],A_nn] , r_[1/h_sq[1:−1] , A_nm] , r_[0 , 1/h_sq[1:−1]] ]
54 A = sp.diags(diagonals,[0,−1,1]).toarray() # make A directly as a sparse matrix
55
56 time=0
57 eavg = 0
58 eavg_old = 0
59 while time < tsim:
60 E_new = linalg.solve(A,np.multiply(s,E_older)+np.multiply(q,E_old))
61 time = time + dt
62 E older = E old
63 E_old = E_new
64
65 eavg_new = 0.5*abs(E_new*E_new)
66 eavg = eavg + 0.5*dt*(eavg_new+eavg_old)
67 eavg_old = eavg_new
68
69 # uncomment these lines if we want a plot at each timestep of EM solve (this
                  could get expensive!)
70 # Plot e−field average in whole cavity
71 #plt.ion()
72 #plt.figure(4)
73 #plt.clf()
74 #plt.plot(100*x,E_new)
75 #plt.xlabel('Position along domain [cm]')
76 #plt.title('E−field Average [V/m]')
77
```
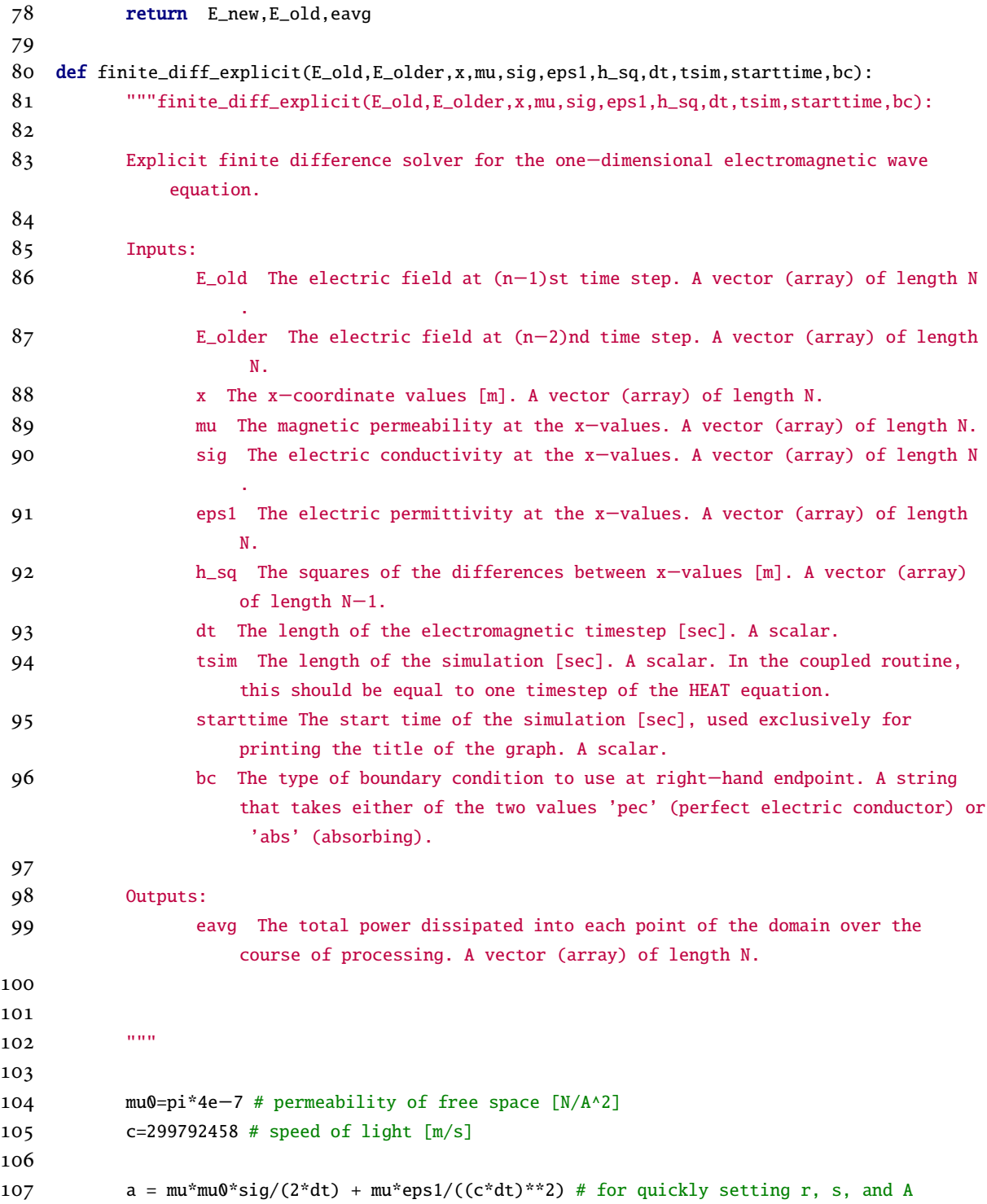

```
APPENDIX D. COMPUTER IMPLEMENTATIONS IN PYTHON AND MATLAB OF THE 1D AND 2D
    WAVE AND HELMHOLTZ EQUATION SOLVERS 246
108 r = -2/(h_s q) + 2 \cdot m \cdot \frac{m}{2} ((c*dt)**2)
109 s = mu*mu0*sig*0.5/dt − mu*eps1/((c*dt)**2)
110 s = r_[0,s[1:−1],0] # multiplier for older e−field vector
111
112 # Implement right−hand boundary condition by setting values of A[n,n] A[n,n−1], and
             possibly s[n]
113 if bc == 'abs': # absorbing (inhomogeneous Neumann) boundary condition
114 A_nn = a[−1]*(1−c*dt/sqrt(h_sq[−1]))
115 A_nm = a[-2]*c*dt/sqrt(h_sq[-1])
116 elif bc == 'pec': # perfect electric conductor (homogeneous Dirichlet) condition
117 A_m = 0118 A_{mm} = 0119 else: # throw an error if bc is neither of those strings
120 print "The input variable 'bc' must be either the string 'abs' or the string
                  'pec'"
121 input()
122 import sys
123 sys.exit(1)
124
125 # Create A−matrix
126 maindiag = r_{[a[0],r[1:-1],A_m]}127 lowerdiag = r_[1/h_sq[1:−1],A_nm]
128 upperdiag = r_[0,1/h_sq[1:−1]]
129
130 diagonals = [ maindiag , lowerdiag , upperdiag ]
131 A = sp.diags(diagonals, [0,−1,1]).toarray() # build A as a sparse matrix
132
133 # Initialize and begin solution routine
134 time=0
135 eavg = 0
136 eavg_old = 0
137 while time < tsim:
138 E_new = (1/a)*(multiply(s,E_older)+dot(A,E_old)) # compute the new field
139 time = time + dt # update time
140 E_older = E_old # update older
141 E_old = E_new # update old
142
143 eavg_new = 0.5*abs(E_new*E_new) # compute new dissipated power as root mean
                  square of electric field
144 eavg = eavg + 0.5*dt*(eavg_new+eavg_old) # numerical integration (trapezoid
                  rule) of dissipated power
```
eavg\_old = eavg\_new # update eavg\_old term

**return** E\_new, E\_old, eavg

#### **D.2 MATLAB Implementation of the Transient Finite Difference Method for the One-Dimensional Wave Equation**

```
1 function [E_old,E_older]=emsolve1_fd(E_old,E_older,x,mu,sig,eps1,h,dt,tsim,starttime)
 2 mu0=pi*4e−7; %[N/A^2] permeability of free space
 3 c=299792458; % [m/s] speed of light
 4
 5 h=h(2:end);
6 eps1=eps1(2:end-1); mu=mu(2:end-1); sig=sig(2:end-1);
 7
8 r=(−4*c*c*dt*dt−2*mu.*eps1.*h.*h−c*c*dt*mu0.*mu.*sig.*h.*h)./(2*c*c*dt*dt*h.*h);
9 s=(2*mu.*eps1−c*c*dt*mu0*mu.*sig)./(2*c*c*dt*dt); s=[1;s';1];
10 q=2*mu.*eps1./(c*c*dt*dt); q=[0;q';0];
11
12 A = diag([1, r, 1]) + ...13 diag([1/(x(2)-x(1))^2, 1./(h(1:end-1).*h(1:end-1)), 0],-1)+...
14 diag([0, 1./(h.*h)],1);
15 A=sparse(A);
16 time=0;
17 while time < tsim
18 % Plot current field distribution
19 % figure(1);
20 % plot(100*x,E_old);
21 % title(strcat('Field distribution at t=',num2str(starttime+time,'%11.3g'),' seconds'));
22 % xlabel('Length [cm]'); ylabel('Electric field intensity [V/m]');
23
24 E_new=A\(s.*E_older−q.*E_old);
25 time=time+dt;
26 E_older = E_old;
27 E_{old} = E_{new};
28 end
29
30 end
```
#### **D.3 MATLAB Implementation of the Transient Finite Element Method for the One-Dimensional Wave Equation**

```
1 %function emag1D()
 2 % function emag1D()
 3 %
 4 % Performs transient FEM analysis of the electric field for a
 5 % one−dimensional domain with a constant power source at the left−hand
 6 % side. See problem description in PDF file of same directory.
 7 % Uses a constant time step and uniform node spacing.
8 %
9 % Outputs: Saves figure at the end of process for embedding in PDF writeup.
10
11 % Physical setup
12 L=0.248; %length of domain [m]
13 P=1; % [W] power supplied by magnetron at left−hand endpoint
14 omega=2*pi*2.45e9; % [Hz] angular frequency of microwaves
15 beta=pi/L; % [1/m] propagation constant
16
17 % Nodes and spacing
18 n=50; % number of (uniformly spaced) spatial nodes
19 x=linspace(0,L,n); %vector of x−values
20 h=x(2:end)−x(1:n−1); %h−values (as spacing is uniform, h is a multiple of ones vector)
21
22 % Time scenario
23 dt=0.1; % length of time step [sec]
24 time=0; % starting time [sec]
25 tsim=60; % time for which to perform the simulation [sec]
26
27 % Physical constants
28 mu0=pi*4e−7; %[N/A^2] permeability of free space
29 c=299792458; % [m/s] speed of light
30
31 % Load materials
32 mu_wat=1; % (unitless) relative permeability of water
33 sigma_wat=0.055; % [S/m] electrical conductivity of water
34 sigma_wat=345.66; %turn water into beef!
35 eps1_wat=75; % (unitless) relative permittivity of water
36 eps1_wat=33.6; % turn water into beef!
37 mu_air=1; % (unitless) relative permeability of air
38 sigma_air=0; % [S/m] electrical conductivity of air
39 eps1_air=1; % (unitless) relative permittivity of air
40
41 % Simulation values
```

```
APPENDIX D. COMPUTER IMPLEMENTATIONS IN PYTHON AND MATLAB OF THE 1D AND 2D
    WAVE AND HELMHOLTZ EQUATION SOLVERS 249
42 theta=0.5; % weighting value−−for the current time step, let T(t) be the
43 %weighted combination T(t) = \text{theta*}T(t_{k+1}) + (1-\text{theta*}T(t_k))44
45 % Elemental values of physical properties
46 lim1=floor((n−1)/3); lim2=ceil(2*(n−1)/3); % limits for L/3 and 2L/3
47 mu=[mu_air*ones(lim1,1); mu_wat*ones(lim2−lim1,1); mu_air*ones((n−1)−lim2,1)]';
48 sigma=[sigma_air*ones(lim1,1); sigma_wat*ones(lim2−lim1,1); sigma_air*ones((n−1)−lim2,1)
        ]';
49 eps1=[eps1_air*ones(lim1,1); eps1_wat*ones(lim2−lim1,1); eps1_air*ones((n−1)−lim2,1)]';
50
51 % Set up left−hand side and right−hand side matrices, boundary condition, and forcing
        vector
52 parterm=((mu0.*sigma)./(2*dt)+eps1./((c*dt)^2)); % a helpful term
53 a2n=−theta/(mu(n−1)*h(n−1))−1/(2*c*mu(n−1)*dt); %a^2_n
54 A1=−theta.*(1./(h(1:n−1).*mu(1:n−1)))+parterm(1:n−1).*(h(1:n−1)./3); % subdiagonal
55 A2=[1, −theta.*(1./(mu(1:n−2).*h(1:n−2))+1./(mu(2:n−1).*h(2:n−1))) + ...
56 parterm(1:n−2).*(h(1:n−2)./3)+parterm(2:n−1).*(h(2:n−1)./3), a2n]; % diagonal
57 A3=[0, theta.*(1./(h(2:n−1).*mu(2:n−1)))+parterm(2:n−1).*(h(2:n−1)./3)]; %superdiagonal
58 A=diag(A1,−1)+diag(A2,0)+diag(A3,1); %LHS
59
60 term=(2.*eps1.*h)./(3*(c*dt)^2); % a helpful term
61 b2n=−(theta−1)/(mu(n−1)*h(n−1))+term(n−1); %b^2_n
62 B1=(theta−1)./(h(1:n−1).*mu(1:n−1))+term(1:n−1); %subdiagonal
63 B2=[0, (1−theta).*(1./(mu(1:n−2).*h(1:n−2))+1./(mu(2:n−1).*h(2:n−1)))+ ...
64 term(1:n−2)+term(2:n−1), b2n]; %diagonal
65 B3=[0, (theta−1)./(mu(2:n−1).*h(2:n−1))+term(2:n−1)]; % superdiagonal
66 B=diag(B1,−1)+diag(B2,0)+diag(B3,1); %RHS1
67
68 c2n=parterm(n−1)*h(n−1)/3−1/(2*c*mu(n−1)*dt);
69 C1=parterm(1:n−1).*h(1:n−1)./3; % subdiagonal
70 C2=[0, parterm(1:n−2).*h(1:n−2).*3+parterm(2:n−1).*h(2:n−1).*3 , c2n]; % diagonal
71 C3=[0, parterm(2:n−1).*h(2:n−1).*3]; % superdiagonal
72 C=diag(C1,−1)+diag(C2,0)+diag(C3,1); %RHS2
73
74 bc=[(2/L)*sqrt(2*P*(omega*mu0/beta)); zeros(n−1,1)]; %boundary condition vector
75
76 % Set up and perform the transient analysis
77 Tkm=zeros(n,1); %initial field distribution T(t_1)−−will represent T(t_{k−1}) in the loop
78 Tk=Tkm; % field distribution at first time step T(t_2)−−will represent T(t_k) in the loop
79 time=time+dt; % we start by plotting T(t_2), so time is already at second increment
80 while time<tsim
```

```
81 %Plot current field distribution
 82 figure(1); clf; hold on
 83 plot(100*x,Tk);
 84 title(strcat('Field distribution at t=',num2str(time,'%11.3g'),' seconds'));
 85 xlabel('Length [cm]'); ylabel('Electric field intensity [V/m]');
 86
 87 %Update time = t_{\text{-}}\{k+1\}88 time=time+dt;
 89
 90 %Solve for next field distribution
 91 rhs=B*Tk+C*Tkm+bc; % sets up RHS
 92 Tkp=A\rhs; % calcaultes T(t_{k+1})
 93
 94 %Update T(t_k), T(t_{k−1})
 95 Tkm=Tk; \%T(t_{k-1}) \leftarrow T(t_k)96 Tk=Tkp; % T(t_k) <-- T(t_{k+1})
 97 end %while time<tsim
 98
99 % Plot final field distribution
100 figure(1); clf; hold on
101 plot(x*100,Tk);
102 title(strcat('Field distribution at t=',num2str(time,'%11.3g'),' seconds'));
103 xlabel('Length [cm]'); ylabel('Electric field intensity [V/m ]');
104 saveas(1,'End_fig.jpg','jpg');
105
106 %end %function
```
#### **D.4 python Implementation of the Transient Finite Difference Method for the Two-Dimensional Wave Equation**

```
1 import collections
2 from pylab import *
3 import matplotlib.pyplot as plt
4 import scipy.sparse as sp
5
6 def finite_diff(E_old,E_older,hx,hz,dt,tsim,theta,phi,L,Z,X,sig,eps,mu):
7 """finite_diff(E_old,E_older,hx,hz,dt,tsim,p,vp,theta,phi,E_inc,L): Finite
              difference solver for iteratively solving the nondimensionalized
              electromagnetic wave equation over a period of time. Requires solving linear
              system at each timestep. Method is a theta−method where if theta=phi=1, method
              is fully implicit, if theta=phi=0 then method is fully explicit, and if theta=
```
phi=0.5, then method is C−N−like. Uses trapezoidal rule to approximate integral for eavg.

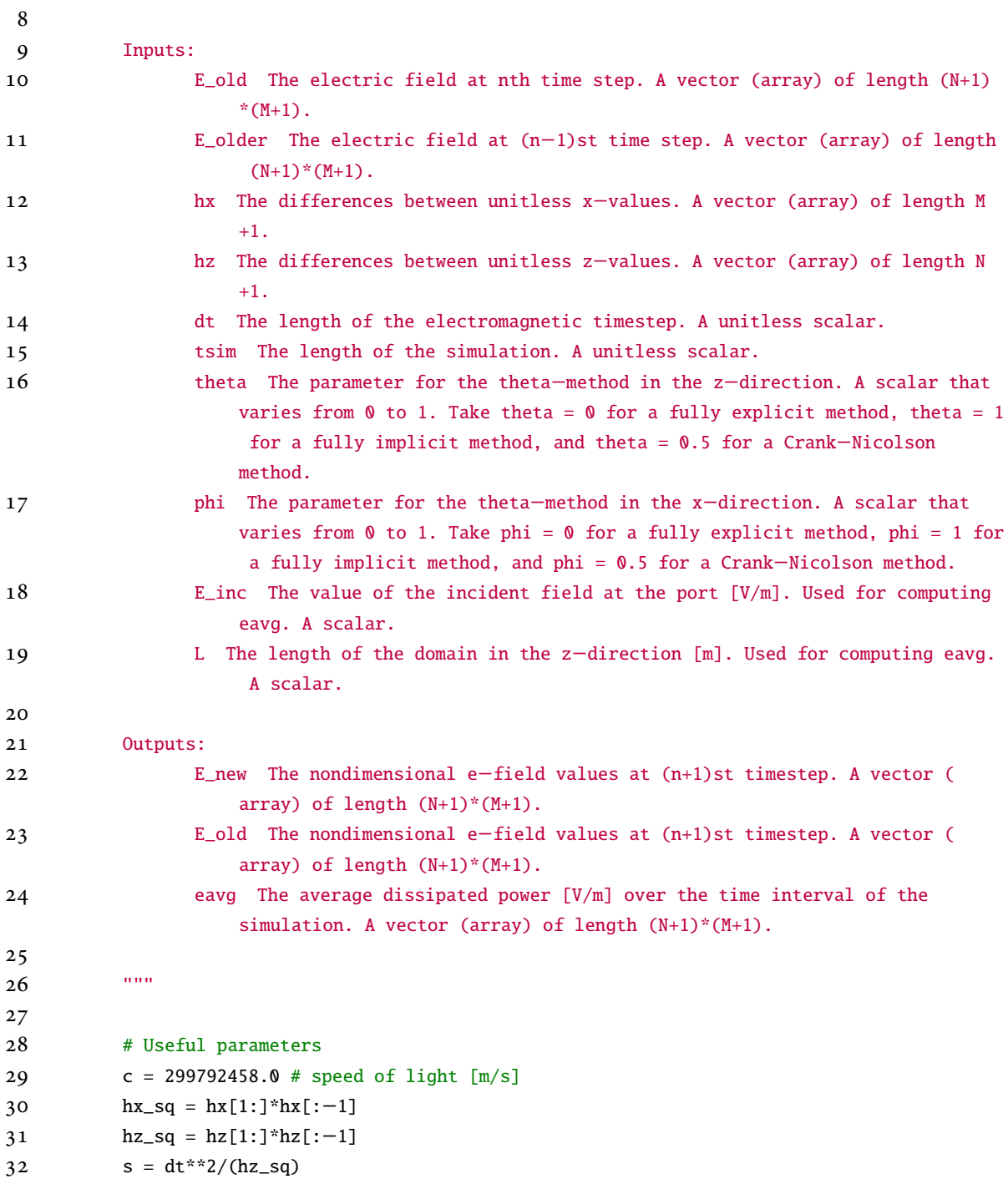

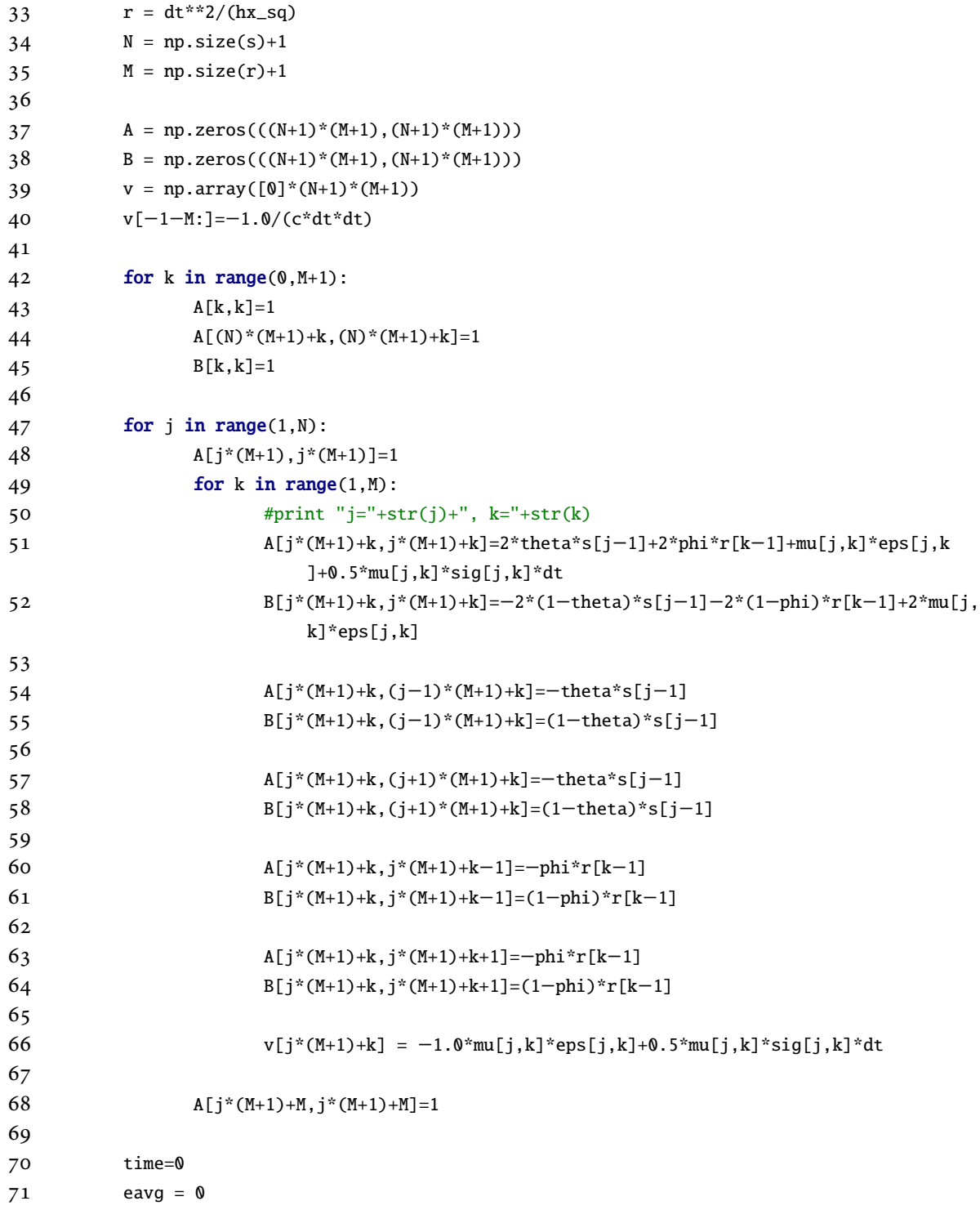
```
72 eavg_old = 0
73 while time < tsim:
74 # Solve equation A*E_new = B*E_old + v*E_older
75
76 E_new = linalg.solve(A,np.dot(B,E_old)+v*E_older)
77 time = time + dt
78 E_older = E_old
79 E_old = E_new
80
81 # Numerical integration (using trapezoidal rule) to compute eavg over
                 solution interval
82 eavg_new = 0.5 * abs(E_new * E_new)83 eavg = eavg + 0.5*dt*(eavg_new+eavg_old)
84 eavg_old = eavg_new
85
86 # uncomment these lines if we want a plot at each timestep of EM solve (this
                 could get expensive!)
87 # Plot e−field average in whole cavity
88 #plt.ion()
89 #plt.figure(4)
90 #plt.clf()
91 #plt.contourf(100*Z,100*X,np.flipud(np.transpose(np.reshape(E_new,(N+1,M+1)))
                 ),100)
92 #plt.colorbar()
93 #plt.xlabel('Position along domain [cm]')
94 #plt.ylabel('Position along domain [cm]')
95 #plt.title('E−field Average [V/m], '+str(time)+' sec')
96 #plt.draw()
97 return E_new, E_old, eavg
98
99
100 def helmsolve(hx,hz,K,E_inc):
101 mu0=pi*4e−7 # permeability of free space [N/A^2]
102
103 hx_sq = 1/(hx[1:]*hx[:−1])
104 hz_sq = 1/(hz[1:]*hz[:−1])
105
106 M = np.size(hx_sq) + 2107 N = np.size(hz_sq)+2
108
109 A = np{\text{.}zeros}((N*N, N*N))
```

```
110
111 #print "number of xnodes is "+str(M)
112 #print "number of znodes is "+str(N)
113
114 #print "size of A is"
115 #print np.shape(A)
116
117 for k in range (0, M):
118 A[k,k] = 1.0119 A[(N−1)*M+k,(N−1)*M+k] = 1.0
120 #print "Changed the values of A["+str(k)+","+str(k)+"] and A["+str((N−1)*M+k
                 )+","+str((N−1)*M+k)+"]"
121
122 for j in range (1,N-1):
123 #print "j="str(j)124 A[i^*M, i^*M] = 1.0125 A[(j+1)*M−1,(j+1)*M−1]=1.0
126 #print "Changed the values of A["+str(j*M)+", "+str(j*M)+"] and A["+str((j+1)*M−1)+","+str((j+1)*M−1)+"]"
127 for k in range (1,M−1):
128 #print "k="+str(k)
129 A[j*M+k,j*M+k]=K[k−1,j−1]−2*hx_sq[k−1]−2*hz_sq[j−1]
130 A[j*M+k,(j−1)*M+k] = hz_sq[j−1]
131 A[j^*M+k,(j+1)^*M+k] = hz_sq[j-1]132 A[j^*M+k,j^*M+k+1] = hx_sq[k-1]133 A[j^*M+k,j^*M+k-1] = hx_sq[k-1]134 #print "Changed the values of A on row "+str(j*M+k)
135
136 b = np.array([0.0]*N*N)137 b[:M]=E_inc
138
139 E = \text{linalg.solve}(A, b)140
141 return 0.5*E*E
```
## **D.5 MATLAB Implementation of the Transient Finite Difference Method for the Two-Dimensional Wave Equation**

```
1 function [E_old,E_older]=emsolve2_fd(E_old,E_older,X,Y,Nx,Ny,mu,sigma,eps1,hx,hy,dt,tsim,
       starttime)
```
2 mu0=pi\*4e−7; %[N/A^2] permeability of free space

```
3 c=299792458; % [m/s] speed of light
 4
 5 a_up=[zeros(1,Nx), repmat([0,(1./(hx(2:end).^2)),0],[1 Ny−2]), zeros(1,Nx−1)];
6 a_lo=[zeros(1,Nx−1), repmat([0,(1./(hx(1:end−1).^2)),0],[1 Ny−2]), zeros(1,Nx)];
 7
8 b_up=[zeros(1,Nx), reshape([zeros(size(hy(2:end)));repmat((1./(hy(2:end)).^2),[Nx−2,1]);
        zeros(size(hy(2:end)))], 1, [] ];
9 b_lo=[reshape([zeros(size(hy(1:end−1)));repmat((1./(hy(1:end−1)).^2),[Nx−2,1]);zeros(size
        (hy(1:end-1))], 1, []), zeros(1,Nx)];
10
11 q_int=repmat([0,(-2./(hx(2:end)).^2),0],[1 Ny-2])...
12 +reshape([zeros(size(hy(2:end)));repmat(−2./(hy(2:end)).^2,[Nx−2,1]);zeros(size(hy(2:
            end))], 1, [])...
13 − (reshape(mu(2:end−1,:)',1,[])).*(reshape(eps1(2:end−1,:)',1,[]))/(c*c*dt*dt)...
14 −(reshape(mu(2:end−1,:)',1,[])).*(reshape(sigma(2:end−1,:)',1,[]))*mu0/(2*dt);
15
16 \text{ q} = [\text{ones}(1,\text{Nx}),\text{q} \text{int},\text{ones}(1,\text{Nx})];
17 q((1:Ny−1)*Nx+1)=1; % electric field is fixed at pow on input port side
18 q((1:Ny)*Nx)=1; % electric field is fixed at 0 on output port side
19
20 A=diag(q,0) + diag(a_up,1) + diag(a_lo,-1) + diag(b_up,Nx) + diag(b_lo,-Nx);
21 A=sparse(A);
22
23 t=−2*(reshape(mu',1,[])).*(reshape(eps1',1,[]))./(c*c*dt*dt);
24 s=−0.5*t−(reshape(mu',1,[])).*(reshape(sigma',1,[]))*mu0/(2*dt);
25
26 s(1:Nx)=0; s(end−Nx:end)=0; % electric field fixed at 0 on top and bottom
27 s((1:Ny−1)*Nx+1)=0; % electric field is fixed at pow on input port side
28 s((1:Ny)*Nx)=0; % electric field is fixed at 0 on output port side
29 t(1:Nx)=1; t(end−Nx:end)=1; % electric field fixed at 0 on top and bottom
30 t((1:Ny−1)*Nx+1)=1; % electric field is fixed at pow on input port side
31 t((1:Ny)*Nx)=1; % electric field is fixed at 0 on output port side
32
33 time=0;
34 while time \leq tsim
35 % Plot current field distribution
36 % figure(1); hold off;
37 % surf(100*X,flipud(100*Y),reshape(E_old,Nx,Ny)'); view(0,90); colorbar;
38 % title(strcat('Field distribution at t=',num2str(starttime+time,'%11.3g'),' seconds'));
39 % xlabel('Length L (x−dir) [cm]'); ylabel('Height H (y−dir) [cm]'); zlabel('Electric field
         intensity [V/m]');
```

```
40
41 E_new=A\S: *E_older+t'. *E_old);
42
43 time=time+dt;
44 E_older = E_old;
45 E_old = E_new;
46 end
47
48 end
```
## **D.6 MATLAB Implementation of the Transient Finite Element Method for the Two-Dimensional Wave Equation**

```
1 function T=jin2D(nodefile,elfile,bc1file,bc2file)
 2 % function T=jin2D(nodefile,elfile,bc1file,bc2file)
 3 %
 4 % Performs FEM analysis of the 2D electromagnetic scenario decribed in Jin,
 5 % Chapter 4. Solves the differential equation:
 6 %
 7 % −d/dx(alpha_x * du/dx) − d/dy(alpha_y * du/dy) + beta*u = f,
8 %
9 % Where a_x, a_y, and b are known parameters associated with the physical
10 % properties of the domain, and f is a known source or excitation function.
11 % The standard two−dimensional Laplace, Poisson, and Helmholtz equations
12 % are special forms of this equation.
13 %
14 % This solver takes a list of elements and nodes for a given domain as
15 % inputs, and provides the solution on that domain.
16 %
17 % Inputs: nodefile − name of file containing node coordinates. Should be
18 % formatted as follows (without the header):
19 %
20 % (x−coord) (y−coord)
21 % 0 0
22 % . .
23 % . .
24 % . .
25 %
26 % elfile − name of file containing element definitions.
27 % Contains information about alpha_x, alpha_y, beta,
28 % and f at each element as well. Should be formatted
```

```
29 % as follows (without the header):
30 %
31 % (node1) (node2) (node3) (ax) (ay) (beta) (f)
32 % 1 2 5 1 3 1 0
33 % . . . . . . .
34 % . . . . . . .
35 % . . . . . . .
36 %
37 % bcfile1 − name of file containing the nodes on the
38 % Dirichlet boundary and their values. Should be
39 % formatted as follows:
40 %
41 % (node number) (value)
42 % 1 118
43 % . .
44 % . .
45 % . .
46 %
47 % bcfile2 − name of file containing the edges on the
48 % third−kind boundary. Should be formatted as follows:
49 %
50 % (node1) (node2) (g) (q)
51 % 1 2 5 1
52 % . . . .
53 % . . . .
54 % . . . .
55
56 % Read in elements, nodes, and boundary conditions to matrices
57
58 N=dlmread(nodefile); % nodes
59 nn=length(N(:,1)); %number of nodes
60 E=dlmread(elfile); % elements
61 el=length(E(:,1)); %number of elements
62 % E(:,5)=ones(size(E(:,5))); % alpha_x
63 % E(:,6)=E(:,5); % alpha_y
64 % E(:,7)=E(:,5); % beta
65 % E(:,8)=E(:,5); % f
66
67 % Assemble the LHS matrix and RHS vector
68
69 s=zeros(1,3); x=s; y=s; b=s; c=s; % Initialize the vectors that store local
```

```
APPENDIX D. COMPUTER IMPLEMENTATIONS IN PYTHON AND MATLAB OF THE 1D AND 2D
WAVE AND HELMHOLTZ EQUATION SOLVERS 258
```

```
70 % node numbers and coordinate values
 71 K=zeros(nn,nn); % Initialize the LHS matrix
 72 rhs = zeros(size(N(:,1)));73 for k=1:el % for each element
 74 % Get the alpha_x, alpha_y, beta, and f values for the current element
 75 alpha_x=E(k,4); alpha_y=E(k,5); beta=E(k,6); f=E(k,7);
 76
 77 % Get the node numbers and coordinates for the current element
 78 for m=1:3
 79 s(m)=E(k,m); % numbers of the nodes in the order they appear (should be ccw in the list
            \lambda80 x(m)=N(s(m),1); % x−coordinates of nodes in the order they appear
 81 y(m)=N(s(m),2); % y−coordinates of nodes in the order they appear
 82 end % for m=1:3
 83
 84 % Calculate the area of the element and all b and c coefficients (a not necessary)
 85 Ar=polyarea(x,y); % area of the current element
 86 b(1)=y(2)−y(3); b(2)=y(3)−y(1); b(3)=y(1)−y(2); % b−coefficients
 87 c(1)=−(x(2)−x(3)); c(2)=−(x(3)−x(1)); c(3)=−(x(1)−x(2)); % c−coefficients
 88
 89 % Populate the LHS matrix
 90 for i=1:3
 91 for j=1:3
 92 if i==j, delta=1; else delta=0; end
 93
 94 K(s(i), s(j))=K(s(i), s(j))+(1/(4*Ar))^*(alpha_x*b(i)*b(j)+alpha_y*c(i)*c(j)) + ...95 (Ar/12)*beta*(1+delta);
 96 end % for j=1:3
 97
 98 rhs(s(i))=rhs(s(i))+Ar*f/3;
99
100 end % for i=1:3
101 end % for k=1:el
102
103 % Boundary conditions and solving
104
105 if ~isempty(bc2file)
106 % Impose the Third−kind condition
107 BC2=dlmread(bc2file); % Third−kind boundary
108 s=zeros(1,2); % Initialize the vector that stores local node numbers
109 for k=1:length(BC2(:,1)) % for each edge on the boundary
```

```
APPENDIX D. COMPUTER IMPLEMENTATIONS IN PYTHON AND MATLAB OF THE 1D AND 2D
    WAVE AND HELMHOLTZ EQUATION SOLVERS 259
110 s(1)=BC2(k,1); s(2)=BC2(k,2); % get universal node numbers
111 g=BC2(k,3); q=BC2(k,4); % get gamma and q values
112 l=sqrt((N(s(1),1)−N(s(2),1))^2+(N(s(1),2)−N(s(2),2))^2); % get length of segment
113 for i=1:2
114 for j=1:2
115 if i==j, delta=1; else delta=0; end
116 K(s(i),s(j))=K(s(i),s(j))+g*l*(1+delta)/6; % modify K at the two nodes
117 end % for j=1:2118 rhs(s(i))=rhs(s(i))+q*l; % modify rhs
119 end % for i=1:2
120 end % for k=1:length(BC2(:,1))
121 end % if ~isempty(bcfile2)
122
123 if ~isempty(bc1file)
124 % Impose the Dirichlet boundary condition
125 BC1=dlmread(bc1file);
126 for i=1:length(BC1(:,1))
127 nn=BC1(i,2);
128 rhs=rhs−K(:,nn)*BC1(i,3);
129 rhs(j)=[];
130 K(:,j)=[]; K(j,:)=[];131 end % for i=1: length(BC1(:,1))
132
133 % Solve the system
134 T_small=K\rhs;
135
136 % Clean up the solution (re−insert the values on the Dirichlet boundary)
137 flag=max(BC1(:,3))+10; % a flag that we know is not one of the boundary values
138 T=flag*ones(size(N(:,1))); % temporarily set all T entries to the flag
139
140 T(BC1(i,2))=BC1(i,3); % replace the flags with the values on the Dirichlet
141 % boundary in those positions
142 T(T==flag)=T_small; % use the remaining flags put the values calculated
143 % in the matrix where they belong
144 else
145 % No Dirichlet condition to impose, just solve the system
146 T=K\rhs;
147 end % if ~isempty(bc1file)
148
149 end % function
```
**MATLAB Test: Equi-***H<sup>z</sup>* **Fields for the Parallel Plate Waveguide with Dielectric Inclusion**

```
1 function []=parallelplate()
 \mathfrak{D}3 lambda=0.10; % wavelgnth [m]
 4 objx=0.05; % length of the domain (x−direction) [m]
 5 hml=1; % how many wavelengths the artificial boundary is from the inclusion
 6 H=(0:0.05:0.35)*lambda; % h−values to use in generating the graph on p. 110 of Jin
 7
8 mgx=0:0.025:2*hml*lambda+0.05; % domain in x−direction
9 mgy=0:0.005:0.035; % domain in y−direction
10
11 %% eps2=4
1213 eps2=4;
14
15 % For R,T plots
16 Re1=zeros(size(H));
17 Tel=zeros(size(H));
18 for j=1:length(H)
19 h=H(j);
20 [R,T,Hz,p,t]=findRT(h,eps2,lambda,objx,hml);
21 Re1(j)=abs(R);22 Te1(j)=abs(T);23 end
24
25 % For equi−Hz contour
26 h=0.0175;
27 [RHz1,THz1,Hz1,p1,t1]=findRT(h,eps2,lambda,objx,hml);
28
29 %% eps2=4−i
30
31 eps2=4−1j;
32
33 % For R,T plots
34 Re2=zeros(size(H));
35 Te2=zeros(size(H));
36 for j=1:length(H)
37 h=H(j);
38 [R,T,Hz,p,t]=findRT(h,eps2,lambda,objx,hml);
39 Re2(j)=abs(R);
```

```
40 Te2(i)=abs(T);
41 end
42
43 % For equi−Hz contour
44 h=0.0175;
45 [RHz2,THz2,Hz2,p2,t2]=findRT(h,eps2,lambda,objx,hml);
46
47 %% eps2=4−10i
48
49 eps2=4−1j*10;
50
51 % For R,T plots
52 Re3=zeros(size(H));
53 Te3=zeros(size(H));
54 for j=1:length(H)
55 h=H(j);
56 [R,T,Hz,p,t]=findRT(h,eps2,lambda,objx,hml);
57 Re3(j)=abs(R);58 Te3(j)=abs(T);
59 end
60
61 % For equi−Hz contour
62 h=0.0175;
63 [RHz3,THz3,Hz3,p3,t3]=findRT(h,eps2,lambda,objx,hml);
64
65
66 %% Plotting equi−Hz contours
67
68 figure(1); clf; hold on;
69 subplot(6,1,1),
70 F=TriscatteredInterp(p1(:,1),p1(:,2),real(Hz1));71 [xq,yq]=meshgrid(mgx,mgy);
72 vq = F(xq, yq);
73 contour(xq,yq,vq,15);
74 % mesh(xq,yq,vq); hold on; plot3(p1(:,1),p1(:,2),real(Hz1),'o'); hold off;
75 % trisurf(t1(:,1:3),p1(:,1),p1(:,2),real(Hz1),'facecolor','interp');
76 view(2);
77 set(gca,'plotboxaspectratio',[16 2 1]);
78 title('Real Part, \epsilon=4.0−0i');
79 subplot(6,1,2),
80 % trisurf(t1(:,1:3),p1(:,1),p1(:,2),imag(Hz1),'facecolor','interp');
```

```
81 F=TriscatteredInterp(p1(:,1),p1(:,2),imag(Hz1));82 [xq,yq]=meshgrid(mgx,mgy);
 83 vq = F(xq,yq);
 84 contour(xq,yq,vq,15);
 85 title('Imaginary Part, \epsilon=4.0−0i');
 86 set(gca,'plotboxaspectratio',[16 2 1]);
 87 view(2);
 88 subplot(6,1,3),
 89 F=TriScatteredInterp(p2(:,1),p2(:,2),real(Hz2));
 90 [xq,yq]=meshgrid(mgx,mgy);
 91 vq = F(xq, yq);
 92 contour(xq,yq,vq,15);
 93 % trisurf(t2(:,1:3),p2(:,1),p2(:,2),real(Hz2),'facecolor','interp');
 94 set(gca,'plotboxaspectratio',[16 2 1]);
 95 title('Real Part, \epsilon=4.0−1i');
 96 view(2);
 97 subplot(6,1,4),
 98 F=TriScatteredInterp(p2(:,1),p2(:,2),imag(Hz2));
99 [xq,yq] = meshgrid(mgx,mgy);100 vq = F(xq, yq);
101 contour(xq,yq,vq,15);
102 % trisurf(t2(:,1:3),p2(:,1),p2(:,2),imag(Hz2),'facecolor','interp');
103 set(gca,'plotboxaspectratio', [16 2 1]);
104 title('Imaginary Part, \epsilon=4.0−1i');
105 view(2);
106 subplot(6,1,5),
107 F=TriScatteredInterp(p3(:,1),p3(:,2),real(Hz3));
108 [xq,yq]=meshgrid(mgx,mgy);
109 vq = F(xq, yq);
110 contour(xq,yq,vq,15);
111 % trisurf(t3(:,1:3),p3(:,1),p3(:,2),real(Hz3),'facecolor','interp');
112 set(gca,'plotboxaspectratio',[16 2 1]);
113 title('Real Part, \epsilon=4.0−10i');
114 view(2);
115 subplot(6,1,6),
116 F=TriScatteredInterp(p3(:,1),p3(:,2), imag(Hz3));
117 [xq,yq]=meshgrid(mgx,mgy);
118 vq = F(xq, yq);
119 \text{contour}(xq,yq,vq,15);120 % trisurf(t3(:,1:3),p3(:,1),p3(:,2),imag(Hz3),'facecolor','interp');
121 set(gca,'plotboxaspectratio',[16 2 1]);
```

```
122 title('Imaginary Part, \epsilon=4.0−10i');
123 view(2);
124
125 %% Plots for SIAM Cover Photo
126
127 figure(4); clf; hold on;
128 F=TriscatteredInterp(p1(:,1),p1(:,2),real(Hz1));129 [xq,yq]=meshgrid(mgx,mgy);
130 vq = F(xq, yq);
131 contour(xq,yq,vq,15);
132 mesh(xq,yq,vq); hold on; plot3(p1(:,1),p1(:,2),real(Hz1),'o'); hold off;
133 trisurf(t1(:,1:3),p1(:,1),p1(:,2),real(Hz1),'facecolor','interp');
134 set(gca,'plotboxaspectratio',[16 2 1]);
135 title('Real Part, \epsilon=4.0−0i');
136
137
138 %% Plotting reflection and transmission
139 H=H/lambda;
140
141 figure(2); clf; hold on; grid on;
142 plot(H,Re1,'k−',H,Re2,'b−−',H,Re3,'r−.');
143 xlabel('h/\lambda'); ylabel('|R|');144 legend('\epsilon = 4 - 0i','\epsilon = 4 - 1i','\epsilon = 4 - 10i','Location','NorthWest
         ');
145
146 figure(3); clf; hold on; grid on;
147 plot(H,Te1,'k−',H,Te2,'b−−',H,Te3,'r−.');
148 xlabel('h/\lambda'); ylabel('|T|');
149 legend('\epsilon = 4 - 0i','\epsilon = 4 - 1i','\epsilon = 4 - 10i','Location','SouthWest
         ');
150
151 end
152
153 function [R,T,Hz,p,t]=findRT(objy,eps2,lambda,objx,hml)
154 % Solves the problem described from Page 105 of Jin: solves for the
155 % electric and magnetic fields near a discontinuity in a parallel−plate
156 % waveguide.
157
158 %% Initializing −− problem setup
159
160 % Delete old data files
```

```
161
162 delete '*.dat'
163
164 % Physical constants
165
166 mu0=pi*4e−7; %[N/A^2] permeability of free space
167 eps0=8.854e−12; %[F/m] permittivity of free space
168 c=299792458; % [m/s] speed of light in a vacuum
169
170 %lambda=0.1; % [cm] wavelength
171 omega=2*pi*c/lambda; % [Hz] angular frequency of microwaves
172 k0=omega*sqrt(eps0*mu0);
173 H0=10; % magnitude of incidence field
174
175 % Dielectric properties and coefficient values
176 mu1=1; % (unitless) relative permeability of air
177 sigma1=0; % [S/m] electrical conductivity of air
178 eps11=1; % (unitless) relative dielectric constant of air. See Wikipedia
179 % article: http://en.wikipedia.org/wiki/Relative_permittivity
180 tan1=0; % (unitless) loss tangent of air. See:
181 % http://cp.literature.agilent.com/litweb/pdf/genesys200801/elements/
182 % substrate_tables/tablelosstan.htm
183 eps12=(tan1*(omega*eps11)−sigma1)/omega; % (unitless) relative loss factor of air
184 eps1=eps11+1j*eps12;
185
186 mu2=2−0.1*1j;
187
188 ax1=1/eps1; ay1=1/eps1; beta1=−k0^2*mu1; f=0;
189 ax2=1/eps2; ay2=1/eps2; beta2=−k0^2*mu2;
190
191 % Geometrical setup
192
193 %objx=0.05; % [cm] object length (x−dir)
194 domx=2*hml*lambda+objx;
195 domy=0.035;
196
197 % Filenames for node and element lists
198
199 nodefile='n.dat';
200 elfile='e.dat';
201 bc2file='bc2.dat';
```

```
202
203 %% Meshing and saving lists
204
205 % Meshing
206
207 node = [0,0;domx,0;domx,domy;0,domy]; % coordinates of corners of domain (to use in mesh2d)
208 hdata.fun = @hfun; % function specifying size of mesh (to be used in mesh2d)
209 hdata.args={lambda,objx,objy,hml}; % arguments for hfun in addition to x,y (to use in
         mesh2d)
210 %options.mlim=0.02; % The convergence tolerance. The maximum percentage change in edge
211 % length per iteration must be less than mlim
212 %options.maxit=20; % The maximum allowable number of iterations.
213 %options.dhmax=0.30; % The maximum allowable (relative) gradient in the size function
214 options.output=false; % suppresses output for mesh generation
215
216 [p, t] = mesh2d(node, [], hdata, options); % generates mesh of domain
217
218 % Element−varying properties
219
220 p(:,3)=0; % flag indicating node is outside dielectric rod
221 chgind=intersect(intersect(find(p(:,1)>=hml*1ambda),...
222 find(p(:,1) <= hml*lambda+objx)), find(p(:,2) <= objy)); % indices of nodes in the rod
223 p(chgind,3)=1; % flag indicating node is inside dielectric rod
224
225 eltsin=intersect(intersect(find(p(t(:, 1), 3)=1),find(p(t(:, 2), 3)=-1)),...
226 find(p(t(:,3),3)=1); % indices of elements in the rod
227
228 t(:,4)=ax1; t(:,5)=ay1; t(:,6)=beta1; t(:,7)=f; % putting material properties of air in
         place
229 t(eltsin,4)=ax2; t(eltsin,5)=ay2; t(eltsin,6)=beta2; % put properties of dielectric in
         place
230
231 % Writing node and element lists
232 %p=[(1:1:length(p(:,1)))',p]; % putting node numbers in leftmost column
233 p=p(:,1:2);
234 dlmwrite(nodefile,p,'delimiter','\t','precision','%.6f'); % save nodes
235 dlmwrite(elfile,t,'delimiter','\t','precision','%.6f'); % save elements
236
237 % Third kind condition at left−hand boundary
238
239 ABg=1j*k0*ax1;
```

```
240 ABq=2*1j*k0*H0*ax1;
241
242 ABnodes=find(p(:,1)==0); % find nodes on the left−hand aboundary
243 for i=1:length(t(:,1))
244 A=t(i,1:3);
245 a1=any(ABnodes==A(1));246 a2=any(ABnodes==A(2));247 a3=any(ABnodes==A(3));
248
249 anysum=a1+a2+a3;
250
251 if anysum==2
252 % Then an edge is on the boundary
253 if a1==1
254 if a2 == 1255 % Then nodes 1 and 2 are on the boundary
256 writebc=[A(1),A(2),ABg,ABq];
257 elseif a3==1
258 % Then nodes 1 and 3 are on the boundary
259 writebc=[A(1),A(3),ABg,ABq];
260 end % if a2==1
261 elseif a2==1
262 % Then nodes 2 and 3 are on the boundary
263 writebc=[A(2),A(3),ABg,ABq];
264 end % if a1==1
265 dlmwrite(bc2file,writebc,'−append','delimiter','\t','precision','%.6f')
266 end % if anysum==2
267 end % for i=1:length(t(:,1))268
269 % Third kind condition at right−hand boundary
270
271 CDg=1j*k0*ax1;
272 CDq=0;
273
274 CDnodes=find(p(:,1)==domx); % find nodes on the right−hand aboundary
275 for i=1:length(t(:,1))
276 A=t(i,1:3);
277 a1=\text{any}(\text{CDnodes} == A(1));278 a2 = any (CD nodes == A(2));
279 a3=any(CDnodes==A(3));
280
```

```
281 anysum=a1+a2+a3;
282
283 if any sum==2
284 % Then an edge is on the boundary
285 if a1==1
286 if a2==1
287 % Then nodes 1 and 2 are on the boundary
288 writebc=[A(1),A(2),CDg,CDq];
289 elseif a3==1
290 % Then nodes 1 and 3 are on the boundary
291 writebc=[A(1),A(3),CDg,CDq];
292 end % if a2==1
293 elseif a2==1
294 % Then nodes 2 and 3 are on the boundary
295 writebc=[A(2),A(3),CDg,CDq];
296 end % if a1==1
297 dlmwrite(bc2file,writebc,'−append','delimiter','\t','precision','%.6f')
298 end % if anysum==2
299 end % for i=1:length(t(:,1))
300
301 %% FEM Solve
302
303 Hz = jin2D(nodefile,elfile,[],bc2file);
304
305
306 %% Plotting mesh and equi−Hz curves and calculating R, T
307
308 figure(4); clf; hold on;
309 trimesh(t(:,1:3),p(:,1),p(:,2));
310 title('Sample Finite Element Mesh');
311 set(gca,'plotboxaspectratio',[6 1 1]);
312
313 x1=intersect(find(p(:,1)=0), find(p(:,2)=0)); % Get number of the node at bottom left
314 x2=intersect(find(p(:,1)==domx), find(p(:,2)==0)); % Get number of the node at bottom right
315
316 R=(Hz(x1)−H0*exp(−1j*k0*0.1))/(H0*exp(1j*k0*0.1));
317 T=(Hz(x2))/(H0*exp(-1j*k0*domx));
318
319 fprintf('|R|^2+|T|^2=%g,\n',abs(R)^2+abs(T)^2);
320
321
```

```
322 end % parallelplate
323
324
325 %% Mesh refinement function
326 function h=hfun(x,y,lambda,objx,objy,hml)
327 % User defined size function
328
329 h=0.01*ones(size(x,1),1); % size 0.001 outside the dielectric rod
330
331 in=(x>=hml*lambda)&(x<=hml*lambda+objx)&(y<=objy); % size 0.0001 inside
332 h(in)=0.005;
333
334 end % hfun
```
# **D.7 MATLAB Implementation of Three Solvers for the One-Dimensional Helmholtz Equation**

**Finite Element Method for the One-Dimensional Helmholtz Equation**

```
1 function []=helm1D()
2 % function helm1D()
 3 %
 4 % Performs FEM analysis of the electric field for a
 5 % one−dimensional domain with a constant power source at the left−hand
 6 % side. See problem description in PDF file of same directory.
7 % Uses uniform node spacing.
8 %
 9
10 % Physical setup
11 L=0.248; %length of domain [m]
12 P=40e3; % [W] power supplied by magnetron at left−hand endpoint
13 omega=2*pi*2.45e9; % [Hz] angular frequency of microwaves
14 beta=pi/L; % [1/m] propagation constant
15
16 % Nodes and spacing
17 n=50; % number of (uniformly spaced) spatial nodes
18 x=linspace(0,L,n); %vector of x−values
19 h=x(2:end)−x(1:n−1); %h−values (as spacing is uniform, h is a multiple of ones vector)
20
21 % Time scenario
22 dt=1; % length of time step [sec]
```

```
23 time=0; % starting time [sec]
24 tsim=60; % time for which to perform the simulation [sec]
25
26 % Physical constants
27 mu0=pi*4e−7; %[N/A^2] permeability of free space
28 c=299792458; % [m/s] speed of light in a vacuum
29
30 magnetron=(2/L)*sqrt(2*P*(omega*mu0/beta)); % value of field at RHS
31
32 % Load materials
33 mu_wat=1; % (unitless) relative permeability of water
34 sigma_wat=0.055; % [S/m] electrical conductivity of water
35 eps1_wat=78.54; % (unitless) relative dielectric constant of water. See:
36 % http://www.kayelaby.npl.co.uk/general_physics/2_6/2_6_5.html , 25C
37 tan_wat=0.16; %(unitless) loss tangent of water. See:
38 % http://cp.literature.agilent.com/litweb/pdf/genesys200801/elements/
39 % substrate_tables/tablelosstan.htm
40 eps2_wat=(tan_wat*(omega*eps1_wat)−sigma_wat)/omega; %(unitless) relative loss factor of
        water
41 mu_air=1; % (unitless) relative permeability of air
42 sigma_air=0; % [S/m] electrical conductivity of air
43 eps1_air=1; % (unitless) relative dielectric constant of air. See Wikipedia
44 % article: http://en.wikipedia.org/wiki/Relative_permittivity
45 tan_air=0; % (unitless) loss tangent of air. See:
46 % http://cp.literature.agilent.com/litweb/pdf/genesys200801/elements/
47 % substrate_tables/tablelosstan.htm
48 eps2_air=(tan_air*(omega*eps1_air)−sigma_air)/omega; % (unitless) relative loss factor of
        air
49
50 % Elemental values of physical properties
51 lim1=floor((n−1)/3); lim2=ceil(2*(n−1)/3); % limits for L/3 and 2L/3
52 mu=[mu_air*ones(lim1,1); mu_wat*ones(lim2−lim1,1); mu_air*ones((n−1)−lim2,1)]';
53 %sigma=[sigma_air*ones(lim1,1); sigma_wat*ones(lim2−lim1,1); sigma_air*ones((n−1)−lim2,1)
        ]';
54 eps1=[eps1_air*ones(lim1,1); eps1_wat*ones(lim2−lim1,1); eps1_air*ones((n−1)−lim2,1)]';
55 eps2=[eps2_air*ones(lim1,1); eps2_wat*ones(lim2−lim1,1); eps2_air*ones((n−1)−lim2,1)]';
56 eps=eps1+1i*eps2;
57
58 % Set up left−hand side and right−hand side matrices, boundary condition, and forcing
        vector
59 % subdiagonal
```
*APPENDIX D. COMPUTER IMPLEMENTATIONS IN PYTHON AND MATLAB OF THE 1D AND 2D WAVE AND HELMHOLTZ EQUATION SOLVERS* 270 A1=[−1./(h(1:n−2).\*mu(1:n−2))+((omega^2.\*mu(1:n−2).\*eps(1:n−2).\*h(1:n−2))./(3\*c^2)),0]; % diagonal 62 A2=[1, 1./(mu(1:n-2).\*h(1:n-2))+1./(mu(2:n-1).\*h(2:n-1)) + ... 63 (omega^2.\*h(1:n-2).\*mu(1:n-2).\*eps(1:n-2))./(3\*c^2) + ... (omega^2.\*h(2:n−1).\*mu(2:n−1).\*eps(2:n−1))./(3\*c^2), 1]; % superdiagonal A3=[0, −1./(h(2:n−1).\*mu(2:n−1))+(omega^2.\*mu(2:n−1).\*eps(2:n−1).\*h(2:n−1))./(3\*c^2)]; A=diag(A1,−1)+diag(A2,0)+diag(A3,1); %LHS bc=[magnetron; zeros(n−1,1)]; %boundary condition vector T=A\bc; S=real(T); W=imag(T); % Display the field through time %while time<tsim %Plot current field distribution figure(1); clf; hold on plot(100\*x,S,'b',100\*x,W,'r');%S\*cos(omega\*time)); legend('Re(E)','Im(E)'); % plot(100\*x, S\*cos(omega\*time)+W\*sin(omega\*time)); 81 % title(strcat('Field distribution at t=',num2str(time,'%11.3g'),' seconds')); xlabel('Length [cm]'); ylabel('Electric field intensity [V/m] or [N/C]'); title('Homecooked FEM method for Helmholtz'); grid on 86 %Update time =  $t_{-}$ {k+1} time=time+dt; %end %while time<tsim saveas(1,'helm1D\_fig.jpg','jpg'); end

#### **bvp4c Solver for the One-Dimensional Helmholtz Equation**

```
1 function [yvals]=onedembvp()
 2 %ONEDEMBVP uses bvp4c to solve for the electromagnetic field over a
 3 %one−dimensional object, and returns the square of the modulus of that
 4 %field.
 5 %
 6 %The physical situation is a one−dimensional, nonhomogeneous rod of length
 7 %L, with a source of electromagnetic energy at the left−hand boundary of
8 %the rod. The rod is comprised of two different materials, with the middle
9 %third of the domain comprised of water, and the outer two thirds comprised
10 %of air. When we assume the electromagnetic field
11 \mathcal{K}(E(x,t)) is harmonic in time, we say that E(x,t) = S(x) \cos(\omega \theta) + \sin(\omega \theta)12 \mathcal{W}(x)sin(omega*t), where omega is the angular frequency of the incident
13 %microwaves.
14 %
15 %We apply Maxwell's Equations to obtain a coupled system of second−order
16 %ordinary differential equations for S and W,
17 % S'' = a*S + b*W18 \times W' = -b*S + a*W19 %where a = \text{eps'} * \text{mu} * \text{omega}^2/c^2 and b = \text{eps'} * \text{mu} * \text{omega}^2/c^2,
20 %subject to the boundary conditions,
21 % S(0) = S0, W(0) = w0, S(L) = 0, W(L) = 022 %where at the right−hand boundary (L), the tangential component of the EM
23 %field, in our case the field itself, is zero because we assume that the
24 %boundary is conducting, and at the left−hand boundary (0), the magnitude
25 %of the field is equal to the magnitude of the field induced by the
26 %magnetron at that end.
27 %
28 % In order to solve this system, we convert to a first order system:
29 % y(1) = S30 % y(2) = K where S' = K31 \quad % y(3) = W32 % y(4) = M where W' = M33 %
34 % The converted system is as follows:
35 % y(1)' = y(2)36 % y(2)' = a*y(1) + b*y(3)37 % y(3)' = y(4)38 % y(4)' = -b*y(1) + a*y(3)39 %
```

```
APPENDIX D. COMPUTER IMPLEMENTATIONS IN PYTHON AND MATLAB OF THE 1D AND 2D
WAVE AND HELMHOLTZ EQUATION SOLVERS 272
```

```
40 % And due to the nature of boundary value problems, where often more than
41 % one solution exists, bvp4c requires that we input a guess for the
42 % solution; in this case, we guess that the solutions for both S and W are
43 % constant values of s0 and w0 respectively.
44
45 % Physical setup
46 L=0.248; % length of domain [m]
47 P=40e3; % [W] power supplied by magnetron at left−hand endpoint
48 omega=2*pi*2.45e9; % [Hz] angular frequency of microwaves
49 beta = pi/L; % [1/m] propagation constant
50
51 % Nodes and spacing
52 n=50;
53 x=linspace(0,L,n); % x−values for which bvp4c will solve the bvp
54
55 % Physical constants
56 c=299792458; %speed of light in a vacuum [m/s]
57 mu0=pi*4e−7; %permeability of free space [N/A^2]
58
59 Magnetron = (2/L)*sqrt(2*P*omega*mu0/beta); %initial E−field at left−hand
60 % boundary (magnetron)
61
62 gamma = 1;
63 s0 = gamma*Magnetron; %Left−hand boundary condition
64 w0 = (1−gamma)*Magnetron; %Right−hand boundary condition
65 guess = [s0; 0; w0; 0]; % guess constant solutions for S, W
66 solinit = bvpinit(linspace(0,L,n), guess); %use bvpinit for the initial guess
67 omegac = omega2/c^2;
68
69 sol = bvp4c(@onedemode,@onedembc,solinit,[],[s0, w0], omega,omegac,L);
70
71 %xvals = linspace(0,L,n); %same as xvals = [0:dx:L] where dx = L/(Nx-1)72 %these are the x−values for which we'll solve the
73 %equations for y1, y2, y3, and y4
74 yvals = deval(sol, x); %returns an Nx−by−4 matrix containing values of
75 %y1, y2, y3, and y4 (columns) at each of the
76 %points specified in xvals (rows)
77 %Plotting solution
78 figure(1); hold on;
79 plot(x*100, yvals(1,:),'c*−', x*100,yvals(3,:),'m*−')
80 legend('Re(E)', 'Im(E)')
```

```
APPENDIX D. COMPUTER IMPLEMENTATIONS IN PYTHON AND MATLAB OF THE 1D AND 2D
     WAVE AND HELMHOLTZ EQUATION SOLVERS 273
 81 xlabel('Length [cm]')
 82 ylabel('Electric field intensity [V/m] or [N/C]')
 83 % %axis([0 1.001*L 0 0.001])
 84 grid on
 85 %
 86 eavg = (yvals(1,:).^2 + yvals(3,:).^2); %the square of the modulus of the e−field
 87 %
 88 % figure(2);
 89 % plot(xvals, eavg)
 90 % ylabel('S^2 + W^2')
 91 % xlabel(['Distance from Left−Hand Boundary of Object (L =', num2str(L), ')'])
 92 % ylabel('|E| _{avg} ^2')
 93 % title([ num2str(Material1Name), ' | ', num2str(Material2Name)])
 94 % %axis([0 1.001*L 0 0.001])
 95 % grid on
 96 return
 97
 98 %
         −−−−−−−−−−−−−−−−−−−−−−−−−−−−−−−−−−−−−−−−−−−−−−−−−−−−−−−−−−−−−−−−−−−−−−−−−
 99 function dydx = onedemode(x,y,S0,omega,omegac,L) %H\&0 K<sup>*</sup> INUSL>
100 % ONEDEMODE Evaluate the function f(x,y)101
102 % Load materials
103 mu_wat=1; % (unitless) relative permeability of water
104 sigma_wat=0.055; % [S/m] electrical conductivity of water
105 eps1_wat=78.54; % (unitless) relative dielectric constant of water. See:
106 % http://www.kayelaby.npl.co.uk/general_physics/2_6/2_6_5.html ( 25 C )
107 tan_wat=0.16; %(unitless) loss tangent of water. See:
108 % http://cp.literature.agilent.com/litweb/pdf/genesys200801/elements/
109 % substrate_tables/tablelosstan.htm )
110 eps2_wat=(tan_wat*(omega*eps1_wat)−sigma_wat)/omega; % (unitless) relative
111 % loss factor of water
112 mu_air=1; % (unitless) relative permeability of air
113 sigma_air=0; % [S/m] electrical conductivity of air
114 eps1_air=1; % (unitless) relative dielectric constant of air. See Wikipedia
115 % article: http://en.wikipedia.org/wiki/Relative_permittivity
116 tan_air=0; % (unitless) loss tangent of air. See:
117 % http://cp.literature.agilent.com/litweb/pdf/genesys200801/elements/
118 % substrate_tables/tablelosstan.htm
119 eps2_air=(tan_air*(omega*eps1_air)−sigma_air)/omega; % (unitless) relative
```

```
120 % loss factor of air
121
122
123 if x<=L/3 || x>=2*L/3 % x is in air part
124 a=omegac*mu_air*eps1_air;
125 b=omegac*mu_air*eps2_air;
126 else % x is in water part
127 a=omegac*mu_wat*eps1_wat;
128 b=omegac*mu_wat*eps2_wat;
129 end
130
131 %y(1)=S, y(2)=S', y(3)=W, y(4)=W'
132 dydx = [y(2);133 a*y(1) + b*y(3);134 y(4);
135 -b*y(1) + a*y(3);
136 return
137
138 %
        −−−−−−−−−−−−−−−−−−−−−−−−−−−−−−−−−−−−−−−−−−−−−−−−−−−−−−−−−−−−−−−−−−−−−−−−−
139 function res = onedembc(ya, yb, S0, omega, omegac, L) %#ok<*INUSD>
140 % ONEDEMBC Evaluate the residual in the boundary conditions
141 s0 = S0(1); w0 = S0(2);
142 res = [ ya(1) - s0; % S(0) = s0143 ya(3) - w0; % W(0) = w0144 yb(1) - 0; % S(L) = sL145 yb(3) - 0]; % W(L) = wL
```

```
146 return
```
**MATLAB Finite Element Method for the One-Dimensional Helmholtz, Laplace, and Poisson Equations**

```
1 function T=jinsolve(x,l,a,b,f,lcond,rcond)
 2 % function T=jinsolve(x,l,a,b,f,lcond,rcond)
 3 %
 4 % Performs FEM analysis of the 1D electromagnetic scenario decribed in Jin,
 5 % Chapter 3. Solves the differential equation:
 6 %
 7 % -d/dx(a * du/dx) + b*u = f,
8 %
9 % Where a, b are known parameters associated with the physical properties
10 % of the domain, and f is a known source or excitation function. The
11 % standard one−dimensional Laplace, Poisson, and Helmholtz equations are
12 % special forms of this equation.
13 %
14 % Inputs: x − Domain on which solution is found (should be a vector)
15 % l − Node spacing (should be of length length(x)−1)
16 % a − See equation above (for each element−−length should match that of h)
17 % b − See equation above (for each element−−length should match that of h)
18 % f − See equation above (for each element−−length should match that of h)
19 % lcond − Left−hand boundary condition.
20 % If Dirichlet, give a the value;
21 % If Third kind, give the row vector [g q], where
22 % [a*(du/dx) + g*u](x=0) = q.23 % rcond – RIght-hand boundary condition.
24 % If Dirichlet, give a the value;
25 % If Third kind, give the row vector [g q], where
26 % [a*(du/dx) + g*u](x=L) = q.
27
28 n=length(x);
29 m=n−1;
30
31 % Construct the K matrix
32 K=zeros(n,n);
33 K(1,1)=a(1)/l(1)+b(1)*l(1)/3;
34 K(n,n)=a(m)/l(m)+b(m)*l(m)/3;
35 for i=2:n−1
36 K(i,i)=a(i−1)/l(i−1)+b(i−1)*l(i−1)/3+a(i)/l(i)+b(i)*l(i)/3;
37 K(i+1,i)=−a(i)/l(i)+b(i)*l(i)/6;
38 K(i,i+1)=−a(i)/l(i)+b(i)*l(i)/6;
```

```
APPENDIX D. COMPUTER IMPLEMENTATIONS IN PYTHON AND MATLAB OF THE 1D AND 2D
WAVE AND HELMHOLTZ EQUATION SOLVERS 276
```

```
39 end
40 for i=[1,n−1]
41 K(i+1,i)=−a(i)/l(i)+b(i)*l(i)/6;
42 K(i,i+1)=−a(i)/l(i)+b(i)*l(i)/6;
43 end
44
45 % Construct the right−hand side
46 rhs=zeros(n,1);
47 rhs(1)=f(1)*l(1)/2;
48 rhs(n)=f(m)*1(m)/2;49 for i=2:n−1
50 rhs(i)=f(i−1)*l(i−1)/2+f(i)*l(i)/2;
51 end
52
53 % Modify the matrix and rhs to account for boundary conditions
54 if length(lcond)==1
55 % Incorporate the Dirichlet condition at the left−hand endpoint
56 rhs=rhs−K(:,1).*lcond; rhs=rhs(2:end);
57 K=K(2:n,2:n);
58 elseif length(lcond)==2
59 % Incorporate the third−kind BC at the left−hand endpoint
60 K(1,1)=K(1,1)+1cond(1);61 rhs(1)=rhs(1)+lcond(2);62 else
63 error('Check left−hand boundary condition. Type \n>> help jinsolve\n for details');
64 end
65
66 if length(rcond)==1
67 % Incorporate the Dirichlet condition at the right−hand endpoint
68 rhs=rhs−K(:,end).*rcond; rhs=rhs(1:end−1);
69 K=K(1:end−1,1:end−1);
70 elseif length(rcond)==2
71 % Incorporate the third−kind BC at the right−hand endpoint
72 K(end, end)=K(end, end)+rcond(1);
73 rhs(end)=rhs(end)+rcond(2);
74 else
75 error('Check right-hand boundary condition. Type \n>> help jinsolve\n for details');
76 end
77
78 % Solve the system
79 T=K\rhs;
```
- % Correct vector lengths in the event of Dirichlet conditions
- if length(lcond)==1, T=[lcond;T]; end
- if length(rcond)==1, T=[T;rcond]; end

**MATLAB Test: Reflection for the Metal-Backed Dielectric Slab**

```
1 function [ER,HR]=jin1Dslab(n,thetavec)
 \mathfrak{D}3 % Physical constants
 4 mu0=pi*4e−7; %[N/A^2] permeability of free space
 5 eps0=8.854e−12; %[F/m] permittivity of free space
 6 c=299792458; % [m/s] speed of light in a vacuum
 7
8 % Physical setup
9 nu=2.45e9; % [Hz] frequency of microwaves
10 omega=2*pi*nu; % [Hz] angular frequency of microwaves
11 lambda=c/nu; % [m] wavelength of microwaves
12 k0=omega*sqrt(eps0*mu0);
13 L=5*lambda; %length of domain [m]
14 P=40e3; % [W] power supplied by magnetron at left−hand endpoint
15 beta=pi/L; % [1/m] propagation constant
16 E0=1;%(2/L)*sqrt(2*P*(omega*mu0/beta)); % magnitude of incidence field
17 H0=1; % magnitude of incidence field
18
19 % Nodes and spacing
20 %n=50; % number of (uniformly spaced) spatial nodes
21 x=linspace(0,L,n); %vector of x−values
22 l=x(2:end)−x(1:n−1); %h−values (as spacing is uniform, h is a multiple of ones vector)
23
24 % Material properties
25 mu=2−0.1*1i*ones(size(x));
26 eps=4+(2−0.1*1i).*(1−x/L).^2;
27
28 % Solutions
29 ER=zeros(size(thetavec)); HR=zeros(size(thetavec));
30 for ii=1:length(thetavec);
31 theta=thetavec(ii);
32 % Ez−polarization FEM first
33 a=1./mu; b=−k0^2*(eps−(sin(theta))./mu); f=zeros(size(x));
34 lcond=0; % Homogeneous Dirichlet at left−hand boundary
35 g=1j*k0*cos(theta); q=2*g*E0*exp(L*g);
36 rcond=[g q]; % Third kind at right−hand boundary
37 E=jinsolve(x,l,a,b,f,lcond,rcond);
38 R=(E(n)−E0*exp(L*g))/(E0*exp(-L*g));
39 ER(ii)=R;
```
- % Hz−polarization FEM next
- a=1./eps; b=−k0^2\*(mu−(sin(theta))./eps); f=zeros(size(x));
- lcond=[0 0]; % Homogeneous Neumann at left−hand boundary
- 44 g=1j\*k0\*cos(theta);  $q=2*g*H0*exp(L*g);$
- rcond=[g q]; % Third kind at right−hand boundary
- 46 H=jinsolve(x,l,a,b,f,lcond,rcond);
- R=(H(n)−H0\*exp(L\*g))/(H0\*exp(−L\*g));
- HR(ii)=R;
- end

```
1 function []=jin1D()
 2 % function []=jin1D()
 3 %
 4 % Performs FEM analysis of the 1D electromagnetic scenario decribed in Jin,
 5 % Chapter 3. Solves the differential equation:
 6 %
 7 % -d/dx(a * du/dx) + b*u = f,
8 %
9 % Where a, b are known parameters associated with the physical properties
10 % of the domain, and f is a known source or excitation function. The
11 % standard one−dimensional Laplace, Poisson, and Helmholtz equations are
12 % special forms of this equation; we take the parameters a and b here to
13 % be:
14 %
15 % a= 1/mu and b=mu*(omega/c)^2*eps
16 %
17 % Which correspond to the Helmholtz equation in one dimension. The boundary
18 % conditions are taken to be the inhomogeneous Dirichlet condition at the
19 % right−hand endpoint (where the magnetron is located), and the homogeneous
20 % Dirichlet condition at the right−hand endpoint (where there is a
21 % perfectly electrically conducting wall).
22 %
23
24
25 % Physical setup
26 L=0.248; %length of domain [m]
27 P=40e3; % [W] power supplied by magnetron at left−hand endpoint
28 omega=2*pi*2.45e9; % [Hz] angular frequency of microwaves
29 beta=pi/L; % [1/m] propagation constant
30
31 % Nodes and spacing
32 n=50; % number of (uniformly spaced) spatial nodes
33 x=linspace(0,L,n); %vector of x−values
34 l=x(2:end)−x(1:n−1); %h−values (as spacing is uniform, h is a multiple of ones vector)
35
36 % Time scenario
37 dt=1; % length of time step [sec]
38 time=0; % starting time [sec]
39 tsim=60; % time for which to perform the simulation [sec]
40
41 % Physical constants
```

```
APPENDIX D. COMPUTER IMPLEMENTATIONS IN PYTHON AND MATLAB OF THE 1D AND 2D
WAVE AND HELMHOLTZ EQUATION SOLVERS 281
```

```
42 mu0=pi*4e−7; %[N/A^2] permeability of free space
43 c=299792458; % [m/s] speed of light in a vacuum
44
45 magnetron=(2/L)*sqrt(2*P*(omega*mu0/beta)); % value of field at RHS
46
47 % Load materials
48 mu_wat=1; % (unitless) relative permeability of water
49 sigma_wat=0.055; % [S/m] electrical conductivity of water
50 eps1_wat=78.54; % (unitless) relative dielectric constant of water. See:
51 % http://www.kayelaby.npl.co.uk/general_physics/2_6/2_6_5.html ( 25 C )
52 tan_wat=0.16; %(unitless) loss tangent of water. See:
53 % http://cp.literature.agilent.com/litweb/pdf/genesys200801/elements/
54 % substrate_tables/tablelosstan.htm
55 eps2_wat=(tan_wat*(omega*eps1_wat)−sigma_wat)/omega; % (unitless) relative
56 % loss factor of water
57 mu_air=1; % (unitless) relative permeability of air
58 sigma_air=0; % [S/m] electrical conductivity of air
59 eps1_air=1; % (unitless) relative dielectric constant of air. See Wikipedia
60 % article: http://en.wikipedia.org/wiki/Relative_permittivity
61 tan_air=0; % (unitless) loss tangent of air. See:
62 % http://cp.literature.agilent.com/litweb/pdf/genesys200801/elements/
63 % substrate_tables/tablelosstan.htm
64 eps2_air=(tan_air*(omega*eps1_air)−sigma_air)/omega; % (unitless) relative
65 % loss factor of air
66
67 % Elemental values of physical properties
68 lim1=floor((n−1)/3); lim2=ceil(2*(n−1)/3); % limits for L/3 and 2L/3
69 mu=[mu_air*ones(lim1,1); mu_wat*ones(lim2−lim1,1); mu_air*ones((n−1)−lim2,1)]';
70 %sigma=[sigma_air*ones(lim1,1); sigma_wat*ones(lim2−lim1,1); sigma_air*ones((n−1)−lim2,1)
        ]';
71 eps1=[eps1_air*ones(lim1,1); eps1_wat*ones(lim2−lim1,1); eps1_air*ones((n−1)−lim2,1)]';
72 eps2=[eps2_air*ones(lim1,1); eps2_wat*ones(lim2−lim1,1); eps2_air*ones((n−1)−lim2,1)]';
73 eps=eps1−1i*eps2;
74
75
76 a=1./mu;
77 b=(\text{omega/c})^2*mu.*eps;
78 f=zeros(n−1,1);
79 lcond=magnetron;
80 rcond=0;
81
```

```
82 T=jinsolve(x, l, a, b, f, lcond, rcond);83 S=real(T); W=imag(T);
 84
 85 % Display the field through time
 86 %while time<tsim
 87 %Plot current field distribution
 88 figure(2); clf; hold on
 89 plot(100*x,S,'b',100*x,W,'r');%S*cos(omega*time));
 90 legend('Re(E)','Im(E)');
 91 % plot(100*x, S*cos(omega*time)+W*sin(omega*time));
 92 % title(strcat('Field distribution at t=',num2str(time,'%11.3g'),' seconds'));
 93 xlabel('Length [cm]'); ylabel('Electric field intensity [V/m] or [N/C]');
 94 title('Jin''s method');
 95 grid on
 96
 97 %Update time = t_{\text{F}}\{k+1\}98 time=time+dt;
 99 %end %while time<tsim
100 end
```
## **D.8 python Implementation of the Finite Difference Method for the Two-Dimensional Helmholtz Equation**

```
1 def helmsolve(hx,hz,K,E_inc):
2 mu0=pi*4e−7 # permeability of free space [N/A^2]
3
 4 hx_sq = 1/(hx[1:]*hx[:−1])
 5 hz_sq = 1/(hz[1:]*hz[:−1])
6
7 M = np.size(hx_sq) + 28 \qquad N = np.size(hz_sq) + 29
10 A = np \cdot zeros((N*M,N*M))11
12 #print "number of xnodes is "+str(M)
13 #print "number of znodes is "+str(N)
14
15 #print "size of A is"
16 #print np.shape(A)
17
18 for k in range (0, M):
```

```
APPENDIX D. COMPUTER IMPLEMENTATIONS IN PYTHON AND MATLAB OF THE 1D AND 2D
   WAVE AND HELMHOLTZ EQUATION SOLVERS 283
19 A[k,k] = 1.020 A[(N−1)*M+k,(N−1)*M+k] = 1.0
21 #print "Changed the values of A["+str(k)+","+str(k)+"] and A["+str((N−1)*M+k
               )+","+str((N−1)*M+k)+"]"
22
23 for j in range (1,N−1):
24 #print "j='+str(j)25 A[j^*M, j^*M]=1.026 A[(j+1)*M−1,(j+1)*M−1]=1.0
27 #print "Changed the values of A["+str(j*M)+","+str(j*M)+"] and A["+str((j+1)*
               M−1)+","+str((j+1)*M−1)+"]"
28 for k in range (1,M-1):
29 #print "k="+str(k)
30 A[j*M+k,j*M+k]=K[k−1,j−1]−2*hx_sq[k−1]−2*hz_sq[j−1]
31 A[j*M+k,(j−1)*M+k] = hz_sq[j−1]
32 A[j^*M+k,(j+1)^*M+k] = hz_sq[j-1]33 A[j^*M+k,j^*M+k+1] = hx_sq[k-1]34 A[j^*M+k,j^*M+k-1] = hx_sq[k-1]35 #print "Changed the values of A on row "+str(j*M+k)
36
37 b = np.array([0.0]*N*N)38 b[:M]=E_inc
39
40 E = \text{linalg}.\text{solve}(A,b)41
42 return 0.5*E*E
```
## **D.9 MATLAB Implementation of the Finite Element Method for the Two-Dimensional Helmholtz Equation**

```
1 function T=jin2D(nodefile,elfile,bc1file,bc2file)
2 % function T=jin2D(nodefile,elfile,bc1file,bc2file)
3 %
4 % Performs FEM analysis of the 2D electromagnetic scenario decribed in Jin,
 5 % Chapter 4. Solves the differential equation:
6 %
7 % -d/dx(alpha_x * du/dx) - d/dy(alpha_y * du/dy) + beta^*u = f,
8 %
9 % Where a_x, a_y, and b are known parameters associated with the physical
10 % properties of the domain, and f is a known source or excitation function.
11 % The standard two−dimensional Laplace, Poisson, and Helmholtz equations
```

```
APPENDIX D. COMPUTER IMPLEMENTATIONS IN PYTHON AND MATLAB OF THE 1D AND 2D
    WAVE AND HELMHOLTZ EQUATION SOLVERS 284
12 % are special forms of this equation.
13 %
14 % This solver takes a list of elements and nodes for a given domain as
15 % inputs, and provides the solution on that domain.
16 %
17 % Inputs: nodefile − name of file containing node coordinates. Should be
18 % formatted as follows (without the header):
19 %
20 % (x−coord) (y−coord)
21 % 0 0
22 % . .
23 % . .
24 % . .
25 %
26 % elfile − name of file containing element definitions.
27 % Contains information about alpha_x, alpha_y, beta,
28 % and f at each element as well. Should be formatted
29 % as follows (without the header):
30 %
31 % (node1) (node2) (node3) (ax) (ay) (beta) (f)
32 % 1 2 5 1 3 1 0
33 % . . . . . . .
34 % . . . . . . .
35 % . . . . . . .
36 %
37 % bcfile1 − name of file containing the nodes on the
38 % Dirichlet boundary and their values. Should be
39 % formatted as follows:
40 %
41 % (node number) (value)
```

```
51 % 1 2 5 1
52 % . . . .
```
% (node1) (node2) (g) (q)

%

 % bcfile2 − name of file containing the edges on the % third−kind boundary. Should be formatted as follows:

 % 1 118 % . . % . . % . . %

```
53 % . . . .
54 % . . . .
55
56 % Read in elements, nodes, and boundary conditions to matrices
57
58 N=dlmread(nodefile); % nodes
59 nn=length(N(:,1)); %number of nodes
60 E=dlmread(elfile); % elements
61 el=length(E(:,1)); %number of elements
62 % E(:, 5) = ones(size(E(:, 5))); % alpha_x
63 % E(:,6)=E(:,5); % alpha_y
64 % E(:,7)=E(:,5); % beta
65 % E(:,8)=E(:,5); % f
66
67 % Assemble the LHS matrix and RHS vector
68
69 s=zeros(1,3); x=s; y=s; b=s; c=s; % Initialize the vectors that store local
70 % node numbers and coordinate values
71 K=zeros(nn,nn); % Initialize the LHS matrix
72 rhs = zeros(size(N(:,1)));73 for k=1:el % for each element
74 % Get the alpha_x, alpha_y, beta, and f values for the current element
75 alpha_x=E(k,4); alpha_y=E(k,5); beta=E(k,6); f=E(k,7);
76
77 % Get the node numbers and coordinates for the current element
78 for m=1:3
79 s(m)=E(k,m); % numbers of the nodes in the order they appear (should be ccw in the list
           \mathcal{L}80 x(m)=N(s(m),1); % x−coordinates of nodes in the order they appear
81 y(m)=N(s(m),2); % y−coordinates of nodes in the order they appear
82 end % for m=1:3
83
84 % Calculate the area of the element and all b and c coefficients (a not necessary)
85 Ar=polyarea(x,y); % area of the current element
86 b(1)=y(2)−y(3); b(2)=y(3)−y(1); b(3)=y(1)−y(2); % b−coefficients
87 c(1)=−(x(2)−x(3)); c(2)=−(x(3)−x(1)); c(3)=−(x(1)−x(2)); % c−coefficients
88
89 % Populate the LHS matrix
90 for i=1:3
91 for j=1:3
92 if i==j, delta=1; else delta=0; end
```

```
APPENDIX D. COMPUTER IMPLEMENTATIONS IN PYTHON AND MATLAB OF THE 1D AND 2D
WAVE AND HELMHOLTZ EQUATION SOLVERS 286
```

```
93
94 K(s(i), s(j))=K(s(i), s(j))+(1/(4*Ar))^*(\text{alpha_x*bi}(i)*b(j)+\text{alpha_y*c}(i)*c(j)) + ...95 (Ar/12)*beta*(1+delta);
96 end % for j=1:3
97
98 rhs(s(i))=rhs(s(i))+Ar*f/3;
99
100 end % for i=1:3
101 end % for k=1:el
102
103 % Boundary conditions and solving
104
105 if ~isempty(bc2file)
106 % Impose the Third−kind condition
107 BC2=dlmread(bc2file); % Third−kind boundary
108 s=zeros(1,2); % Initialize the vector that stores local node numbers
109 for k=1:length(BC2(:,1)) % for each edge on the boundary
110 s(1)=BC2(k,1); s(2)=BC2(k,2); % get universal node numbers
111 g=BC2(k,3); q=BC2(k,4); % get gamma and q values
112 l=sqrt((N(s(1),1)−N(s(2),1))^2+(N(s(1),2)−N(s(2),2))^2); % get length of segment
113 for i=1:2
114 for j=1:2
115 if i==j, delta=1; else delta=0; end
116 K(s(i),s(j))=K(s(i),s(j))+g*l*(1+delta)/6; % modify K at the two nodes
117 end % for j=1:2118 rhs(s(i))=rhs(s(i))+q*l; % modify rhs
119 end % for i=1:2
120 end % for k=1:length(BC2(:,1))
121 end % if ~isempty(bcfile2)
122
123 if ~isempty(bc1file)
124 % Impose the Dirichlet boundary condition
125 BC1=dlmread(bc1file);
126 for i=1:length(BC1(:,1))
127 nn=BC1(i,2);
128 rhs=rhs−K(:,nn)*BC1(i,3);
129 rhs(j)=[];
130 K(:,j)=[]; K(j,:)=[];131 end % for i=1: length(BC1(:,1))
132
133 % Solve the system
```

```
134 T_small=K\rhs;
135
136 % Clean up the solution (re−insert the values on the Dirichlet boundary)
137 flag=max(BC1(:,3))+10; % a flag that we know is not one of the boundary values
138 T=flag*ones(size(N(:,1))); % temporarily set all T entries to the flag
139
140 T(BC1(i,2))=BC1(i,3); % replace the flags with the values on the Dirichlet
141 % boundary in those positions
142 T(T==flag)=T_small; % use the remaining flags put the values calculated
143 % in the matrix where they belong
144 else
145 % No Dirichlet condition to impose, just solve the system
146 T=K\rhs;
147 end % if ~isempty(bc1file)
148
149 end % function
```
#### **MATLAB Test: Discontinuity in a Parallel-Plate Waveguide**

```
1 function []=parallelplate()
 \overline{2}3 lambda=0.10; % wavelgnth [m]
 4 objx=0.05; % length of the domain (x−direction) [m]
 5 hml=1; % how many wavelengths the artificial boundary is from the inclusion
6 H=(0:0.05:0.35)*lambda; % h−values to use in generating the graph on p. 110 of Jin
 7
8 mgx=0:0.025:2*hml*lambda+0.05; % domain in x−direction
9 mgy=0:0.005:0.035; % domain in y−direction
10
11 %% eps2=4
12
13 eps2=4;
14
15 % For R,T plots
16 Re1=zeros(size(H));
17 Te1=zeros(size(H));
18 for j=1:length(H)
19 h=H(j);
20 [R,T,Hz,p,t]=findRT(h,eps2,lambda,objx,hml);
21 \text{Re}1(j) = abs(R);22 Te1(j)=abs(T);
```

```
23 end
24
25 % For equi−Hz contour
26 h=0.0175;
27 [RHz1,THz1,Hz1,p1,t1]=findRT(h,eps2,lambda,objx,hml);
28
29 %% eps2=4−i
30
31 eps2=4−1j;
32
33 % For R,T plots
34 Re2=zeros(size(H));
35 Te2=zeros(size(H));
36 for j=1:length(H)
37 h=H(j);
38 [R,T,Hz,p,t]=findRT(h,eps2,lambda,objx,hml);
39 Re2(j) = abs(R);
40 Te2(j)=abs(T);41 end
42
43 % For equi−Hz contour
44 h=0.0175;
45 [RHz2,THz2,Hz2,p2,t2]=findRT(h,eps2,lambda,objx,hml);
46
47 %% eps2=4−10i
48
49 eps2=4−1j*10;
50
51 % For R,T plots
52 Re3=zeros(size(H));
53 Te3=zeros(size(H));
54 for j=1:length(H)
55 h=H(j);
56 [R,T,Hz,p,t]=findRT(h,eps2,lambda,objx,hml);
57 Re3(j)=abs(R);58 Te3(j)=abs(T);
59 end
60
61 % For equi−Hz contour
62 h=0.0175;
63 [RHz3,THz3,Hz3,p3,t3]=findRT(h,eps2,lambda,objx,hml);
```
```
65
 66 %% Plotting equi−Hz contours
 67
 68 figure(1); clf; hold on;
 69 subplot(6,1,1),
 70 F=TriscatteredInterp(p1(:,1),p1(:,2),real(Hz1));71 [xq,yq]=meshgrid(mgx,mgy);
 72 vq = F(xq, yq);
 73 contour(xq,yq,vq,15);
 74 % mesh(xq,yq,vq); hold on; plot3(p1(:,1),p1(:,2),real(Hz1),'o'); hold off;
 75 % trisurf(t1(:,1:3),p1(:,1),p1(:,2),real(Hz1),'facecolor','interp');
 76 view(2);
 77 set(gca,'plotboxaspectratio',[16 2 1]);
 78 title('Real Part, \epsilon=4.0−0i');
 79 subplot(6,1,2),
 80 % trisurf(t1(:,1:3),p1(:,1),p1(:,2),imag(Hz1),'facecolor','interp');
 81 F=TriscatteredInterp(p1(:,1),p1(:,2),imag(Hz1));82 [xq,yq]=meshgrid(mgx,mgy);
 83 vq = F(xq,yq);
 84 contour(xq,yq,vq,15);
 85 title('Imaginary Part, \epsilon=4.0−0i');
 86 set(gca, 'plotboxaspectratio', [16 2 1]);
 87 view(2);
 88 subplot(6,1,3),
 89 F=TriScatteredInterp(p2(:,1),p2(:,2),real(Hz2));
 90 [xq,yq]=meshgrid(mgx,mgy);
 91 vq = F(xq, yq);
 92 contour(xq,yq,vq,15);
93 % trisurf(t2(:,1:3),p2(:,1),p2(:,2),real(Hz2),'facecolor','interp');
 94 set(gca,'plotboxaspectratio',[16 2 1]);
 95 title('Real Part, \epsilon=4.0−1i');
 96 view(2);
 97 subplot(6,1,4),
 98 F=TriScatteredInterp(p2(:,1),p2(:,2), imag(Hz2));
99 [xq,yq] = meshgrid(mgx,mgy);100 vq = F(xq, yq);
101 contour(xq, yq, vq, 15);
102 % trisurf(t2(:,1:3),p2(:,1),p2(:,2),imag(Hz2),'facecolor','interp');
103 set(gca,'plotboxaspectratio',[16 2 1]);
104 title('Imaginary Part, \epsilon=4.0−1i');
```

```
105 view(2);
106 subplot(6,1,5),
107 F=TriScatteredInterp(p3(:,1),p3(:,2),real(Hz3));
108 [xq,yq]=meshgrid(mgx,mgy);
109 vq = F(xq, yq);
110 contour(xq,yq,vq,15);
111 % trisurf(t3(:,1:3),p3(:,1),p3(:,2),real(Hz3),'facecolor','interp');
112 set(gca,'plotboxaspectratio',[16 2 1]);
113 title('Real Part, \epsilon=4.0−10i');
114 view(2);
115 subplot(6,1,6),
116 F=TriScatteredInterp(p3(:,1),p3(:,2),imag(Hz3));
117 [xq,yq]=meshgrid(mgx,mgy);
118 vq = F(xq, yq);
119 contour(xq,yq,vq,15);
120 % trisurf(t3(:,1:3),p3(:,1),p3(:,2),imag(Hz3),'facecolor','interp');
121 set(gca,'plotboxaspectratio',[16 2 1]);
122 title('Imaginary Part, \epsilon=4.0−10i');
123 view(2);
124
125 %% Plots for SIAM Cover Photo
126
127 figure(4); clf; hold on;
128 F=TriScatteredInterp(p1(:,1),p1(:,2),real(Hz1));
129 [xq,yq]=meshgrid(mgx,mgy);
130 vq = F(xq, yq);
131 contour(xq,yq,vq,15);
132 mesh(xq,yq,vq); hold on; plot3(p1(:,1),p1(:,2),real(Hz1),'o'); hold off;
133 trisurf(t1(:,1:3),p1(:,1),p1(:,2),real(Hz1),'facecolor','interp');
134 set(gca,'plotboxaspectratio', [16 2 1]);
135 title('Real Part, \epsilon=4.0−0i');
136
137
138 %% Plotting reflection and transmission
139 H=H/lambda;
140
141 figure(2); clf; hold on; grid on;
142 plot(H,Re1,'k−',H,Re2,'b−−',H,Re3,'r−.');
143 xlabel('h/\lambda'); ylabel('|R|');
144 legend('\epsilon = 4 - 0i','\epsilon = 4 - 1i','\epsilon = 4 - 10i','Location','NorthWest
         ');
```

```
145
146 figure(3); clf; hold on; grid on;
147 plot(H,Te1,'k−',H,Te2,'b−−',H,Te3,'r−.');
148 xlabel('h/\lambda'); ylabel('|T|');
149 legend('\epsilon = 4 - 0i','\epsilon = 4 - 1i','\epsilon = 4 - 10i','Location','SouthWest
         ');
150
151 end
152
153 function [R,T,Hz,p,t]=findRT(objy,eps2,lambda,objx,hml)
154 % Solves the problem described from Page 105 of Jin: solves for the
155 % electric and magnetic fields near a discontinuity in a parallel−plate
156 % waveguide.
157
158 %% Initializing −− problem setup
159
160 % Delete old data files
161
162 delete '*.dat'
163
164 % Physical constants
165
166 mu0=pi*4e−7; %[N/A^2] permeability of free space
167 eps0=8.854e−12; %[F/m] permittivity of free space
168 c=299792458; % [m/s] speed of light in a vacuum
169
170 %lambda=0.1; % [cm] wavelength
171 omega=2*pi*c/lambda; % [Hz] angular frequency of microwaves
172 k0=omega*sqrt(eps0*mu0);
173 H0=10; % magnitude of incidence field
174
175 % Dielectric properties and coefficient values
176 mu1=1; % (unitless) relative permeability of air
177 sigma1=0; % [S/m] electrical conductivity of air
178 eps11=1; % (unitless) relative dielectric constant of air. See Wikipedia
179 % article: http://en.wikipedia.org/wiki/Relative_permittivity
180 tan1=0; % (unitless) loss tangent of air. See:
181 % http://cp.literature.agilent.com/litweb/pdf/genesys200801/elements/
182 % substrate_tables/tablelosstan.htm
183 eps12=(tan1*(omega*eps11)−sigma1)/omega; % (unitless) relative loss factor of air
184 eps1=eps11+1j*eps12;
```

```
185
186 mu2=2−0.1*1j;
187
188 ax1=1/eps1; ay1=1/eps1; beta1=−k0^2*mu1; f=0;
189 ax2=1/eps2; ay2=1/eps2; beta2=−k0^2*mu2;
190
191 % Geometrical setup
192
193 %objx=0.05; % [cm] object length (x−dir)
194 domx=2*hml*lambda+objx;
195 domy=0.035;
196
197 % Filenames for node and element lists
198
199 nodefile='n.dat';
200 elfile='e.dat';
201 bc2file='bc2.dat';
202
203 %% Meshing and saving lists
204
205 % Meshing
206
207 node = [0,0;domx,0;domx,domy;0,domy]; % coordinates of corners of domain (to use in mesh2d)
208 hdata.fun = @hfun; % function specifying size of mesh (to be used in mesh2d)
209 hdata.args={lambda,objx,objy,hml}; % arguments for hfun in addition to x,y (to use in
         mesh2d)
210 %options.mlim=0.02; % The convergence tolerance. The maximum percentage change in edge
211 % length per iteration must be less than mlim
212 %options.maxit=20; % The maximum allowable number of iterations.
213 %options.dhmax=0.30; % The maximum allowable (relative) gradient in the size function
214 options.output=false; % suppresses output for mesh generation
215
216 [p, t] = mesh2d(node, [], hdata, options); % generates mesh of domain
217
218 % Element−varying properties
219
220 p(:,3)=0; % flag indicating node is outside dielectric rod
221 chgind=intersect(intersect(find(p(:,1)>=hml*1ambda),...
222 find(p(:,1)<=hml*lambda+objx)),find(p(:,2)<=objy)); % indices of nodes in the rod
223 p(chgind,3)=1; % flag indicating node is inside dielectric rod
224
```

```
APPENDIX D. COMPUTER IMPLEMENTATIONS IN PYTHON AND MATLAB OF THE 1D AND 2D
    WAVE AND HELMHOLTZ EQUATION SOLVERS 293
225 eltsin=intersect(intersect(find(p(t(:, 1), 3)=1),find(p(t(:, 2), 3)=-1)),...
226 find(p(t(:,3),3)=1); % indices of elements in the rod
227
228 t(:,4)=ax1; t(:,5)=ay1; t(:,6)=beta1; t(:,7)=f; % putting material properties of air in
        place
229 t(eltsin,4)=ax2; t(eltsin,5)=ay2; t(eltsin,6)=beta2; % put properties of dielectric in
        place
230
231 % Writing node and element lists
232 %p=[(1:1:length(p(:,1)))',p]; % putting node numbers in leftmost column
233 p=p(:,1:2);
234 dlmwrite(nodefile,p,'delimiter','\t','precision','%.6f'); % save nodes
235 dlmwrite(elfile,t,'delimiter','\t','precision','%.6f'); % save elements
236
237 % Third kind condition at left−hand boundary
238
239 ABg=1j*k0*ax1;
240 ABq=2*1j*k0*H0*ax1;
241
242 ABnodes=find(p(:,1)==0); % find nodes on the left−hand aboundary
243 for i=1:length(t(:,1))244 A=t(i,1:3);
245 a1=any(ABnodes==A(1));246 a2 = any (AB nodes == A(2));
247 a3=any(ABnodes==A(3));
248
249 anysum=a1+a2+a3;
250
251 if anysum==2
252 % Then an edge is on the boundary
253 if a1==1
254 if a2==1
255 % Then nodes 1 and 2 are on the boundary
256 writebc=[A(1),A(2),ABg,ABq];
257 elseif a3==1
258 % Then nodes 1 and 3 are on the boundary
259 writebc=[A(1),A(3),ABg,ABq];
260 end % if a2==1
261 elseif a2==1
262 % Then nodes 2 and 3 are on the boundary
263 writebc=[A(2),A(3),ABg,ABq];
```

```
APPENDIX D. COMPUTER IMPLEMENTATIONS IN PYTHON AND MATLAB OF THE 1D AND 2D
    WAVE AND HELMHOLTZ EQUATION SOLVERS 294
264 end % if a1==1
265 dlmwrite(bc2file,writebc,'−append','delimiter','\t','precision','%.6f')
266 end % if anysum==2
267 end % for i=1:length(t(:,1))
268
269 % Third kind condition at right−hand boundary
270
271 CDg=1j*k0*ax1;
272 CDq=0;
273
274 CDnodes=find(p(:,1)==domx); % find nodes on the right−hand aboundary
275 for i=1: length(t(:,1))276 A=t(i,1:3);
277 a1=\text{any}(\text{CDnodes} == A(1));278 a2=any(CDnodes==A(2));
279 a3 = any (CD nodes == A(3));280
281 anysum=a1+a2+a3;
282
283 if anysum==2
284 % Then an edge is on the boundary
285 if a1==1
286 if a2==1
287 % Then nodes 1 and 2 are on the boundary
288 writebc=[A(1),A(2),CDg,CDq];
289 elseif a3==1
290 % Then nodes 1 and 3 are on the boundary
291 writebc=[A(1),A(3),CDg,CDq];
292 end % if a2==1
293 elseif a2==1
294 % Then nodes 2 and 3 are on the boundary
295 writebc=[A(2),A(3),CDg,CDq];
296 end % if a1==1
297 dlmwrite(bc2file,writebc,'−append','delimiter','\t','precision','%.6f')
298 end % if anysum==2
299 end % for i=1:length(t(:,1))
300
301 %% FEM Solve
302
303 Hz = jin2D(nodefile,elfile,[],bc2file);
304
```

```
305
306 %% Plotting mesh and equi−Hz curves and calculating R, T
307
308 figure(4); clf; hold on;
309 trimesh(t(:,1:3),p(:,1),p(:,2));
310 title('Sample Finite Element Mesh');
311 set(gca,'plotboxaspectratio',[6 1 1]);
312
313 x1=intersect(find(p(:,1)=0),find(p(:,2)=0)); % Get number of the node at bottom left
314 x2=intersect(find(p(:,1)==domx), find(p(:,2)==0)); % Get number of the node at bottom right
315
316 R=(Hz(x1)−H0*exp(−1j*k0*0.1))/(H0*exp(1j*k0*0.1));
317 T=(Hz(x2))/(H0*exp(-1j*k0*domx));
318
319 fprintf('|R|^2+|T|^2=%g,\n',abs(R)^2+abs(T)^2);
320
321
322 end % parallelplate
323
324
325 %% Mesh refinement function
326 function h=hfun(x,y,lambda,objx,objy,hml)
327 % User defined size function
328
329 h=0.01*ones(size(x,1),1); % size 0.001 outside the dielectric rod
330
331 in=(x>=hml*lambda)&(x<=hml*lambda+objx)&(y<=objy); % size 0.0001 inside
332 h(in)=0.005;
333
334 end % hfun
```
## **Appendix E**

# **Computer Implementation in MATLAB and python of the Solvers for the 1D and 2D Heat Equations**

## **E.1 python Implementation of the Finite Difference Method for the One-Dimensional Heat Equation**

```
1 from pylab import * # so we know what sqrt is
2 import scipy.sparse as sp # for using sparse matrix tools
 3
4 def finite_diff_theta(T_old,h,c_p,rho,kappa,eavg,h_dt,sig,theta,bc,htil,T0):
 5 """finite_diff_theta(T_old,h,c_p,rho,kappa,eavg,h_dt,sig,theta,bc,htil,T0):
             Implements a single timestep of the theta−scheme for solving the heat equation
             using the finite difference method.
6
7 Inputs:
8 T_old The initial temperature field. A vector (array) of length n.
9 h The differences between x−values [m]. A vector (array) of length n−1.
10 c_p The specific heat capacity [J/(gC)]. A vector (array) of length n.
11 rho The density [g/m^3]. A vector (array) of length n.
12 kappa The thermal conductivity [W/(mC)]. A vector (array) of length n.
13 eavg The power dissipated into each point of the simulated domain. A vector
                   (array) of length n.
14 h_dt The length of the thermal timestep [sec]. A scalar.
15 sig The electrical conductivity [S/m]. A vector (array) of length n.
```
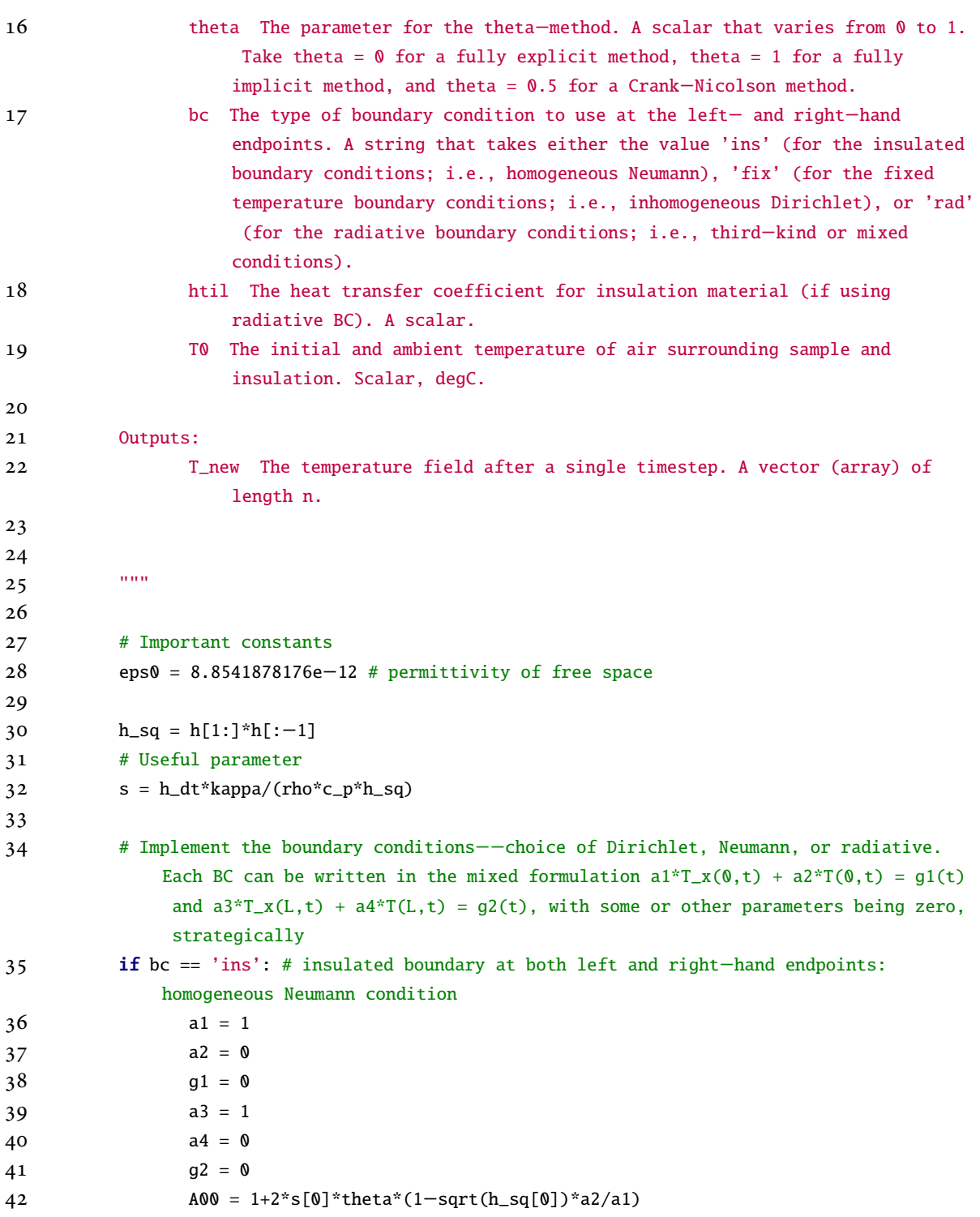

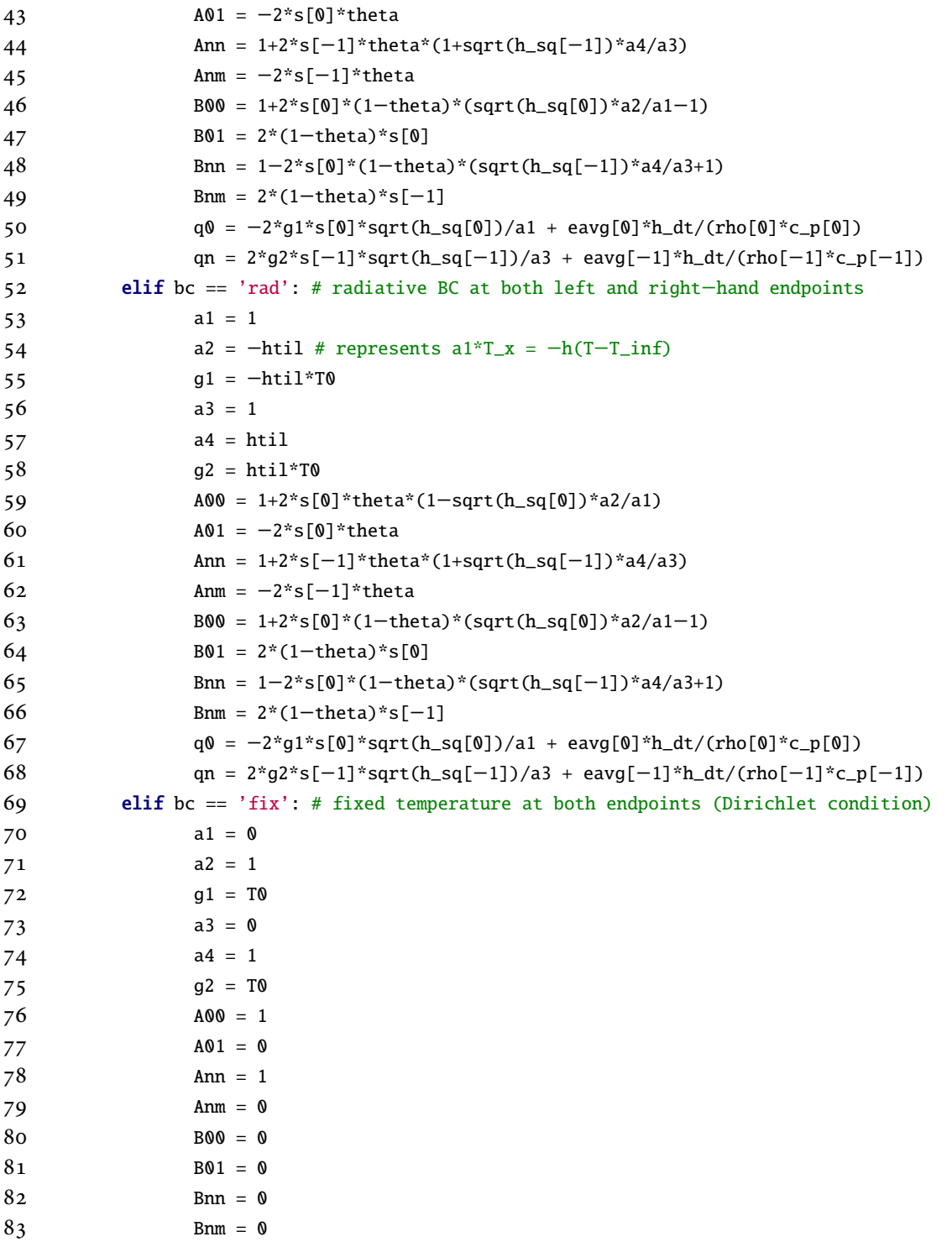

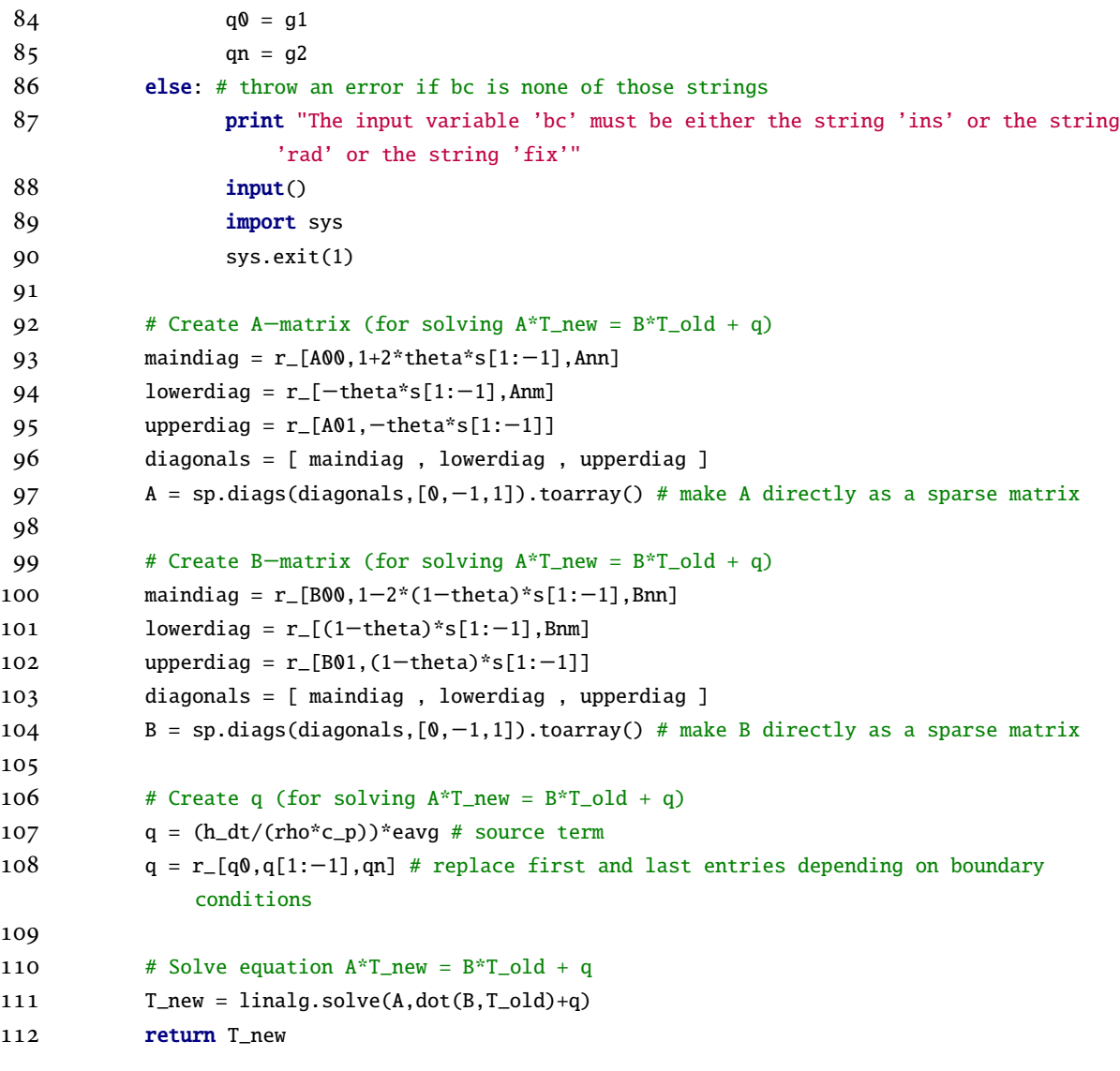

## **E.2 MATLAB Implementation of the Finite Difference Method for the One-Dimensional Heat Equation**

```
1 function Tk=thermsolve1_fd(temp,h,c_p,rho,kappa,eavg,h_dt,sig)
2
3 eps_0 = 8.8541878176e−12; %permittivity of free space
4
5 n=length(temp);
6 kappa1=kappa(1:n−1); rho1=rho(1:n−1); c_p1=c_p(1:n−1);
```

```
7
8 dd=h_dt*kappa1./(rho1.*c_p1.*h.*h);
 9
10 % BC: left and right−hand endpoints insulated and fixed at room temperature (the initial
        temperature)
11 % so row 1 should be [1 0...0] and row n should be [0...0 1]
12
13 a0 = [1,1+2*dd(2:n−1),1]' ; %main diagonal
14 a1 = [−dd(2:n−1),0]' ; %lower/left diagonal
15 a2 = [0,−dd(2:n−1)]' ; %upper/right diagonal
16 % aaa0 = [ ones(IN,1); 1 + dd*2*K_R(Temp(IN+1:Nx−1)); 1 + dd*K_R(Temp(Nx))];
17 % aaa1 = [ zeros(IN−1,1); −dd*K_R(Temp(IN+1:Nx))];
18 % aaa2 = [ zeros(IN-1,1); -1; -dd*K_R(Temp(IN+1:Nx-1))];
19 A = diag(a0) + diag(a1,−1)+ diag(a2,1);
20 A=sparse(A);
21 %%Source Term %need neg sign?
22 q = h_d t * 0.5 * sig'. *eavg'./(rho'. *c_p'); % includes multiplying by <math>dt/(rho * c_p)</math>23 %eavg(1:IN−1)'*omega*eps_0.*eps_2L(Temp(1:IN−1))./a_L(Temp(1:IN−1));
24
25 %mean(q)
26
27 %%Solve equation
28 Tk = A\(temp + q); % Solve A*T^(n+1) = T^n + q
29
30 end
```
## **E.3 python Implementation of the Finite Difference Method for the Two-Dimensional Heat Equation**

```
1 from pylab import *
2 import matplotlib.pyplot as plt
3 import scipy.sparse as sp
4
5 def finite_diff_theta(T_old,hx,hz,eavg,h_dt,theta,phi,bc,h):
6 """finite_diff_theta(T_old,h,c_p,rho,kappa,eavg,h_dt,sig,theta,bc): Implements a
             single timestep of the theta−scheme for solving the heat equation using the
             finite difference method.
7
8 Inputs:
9 T_old The initial temperature field. A vector (array) of length (N+1)*(M+1).
10 hx The differences between x−values [m]. A vector (array) of length N.
```
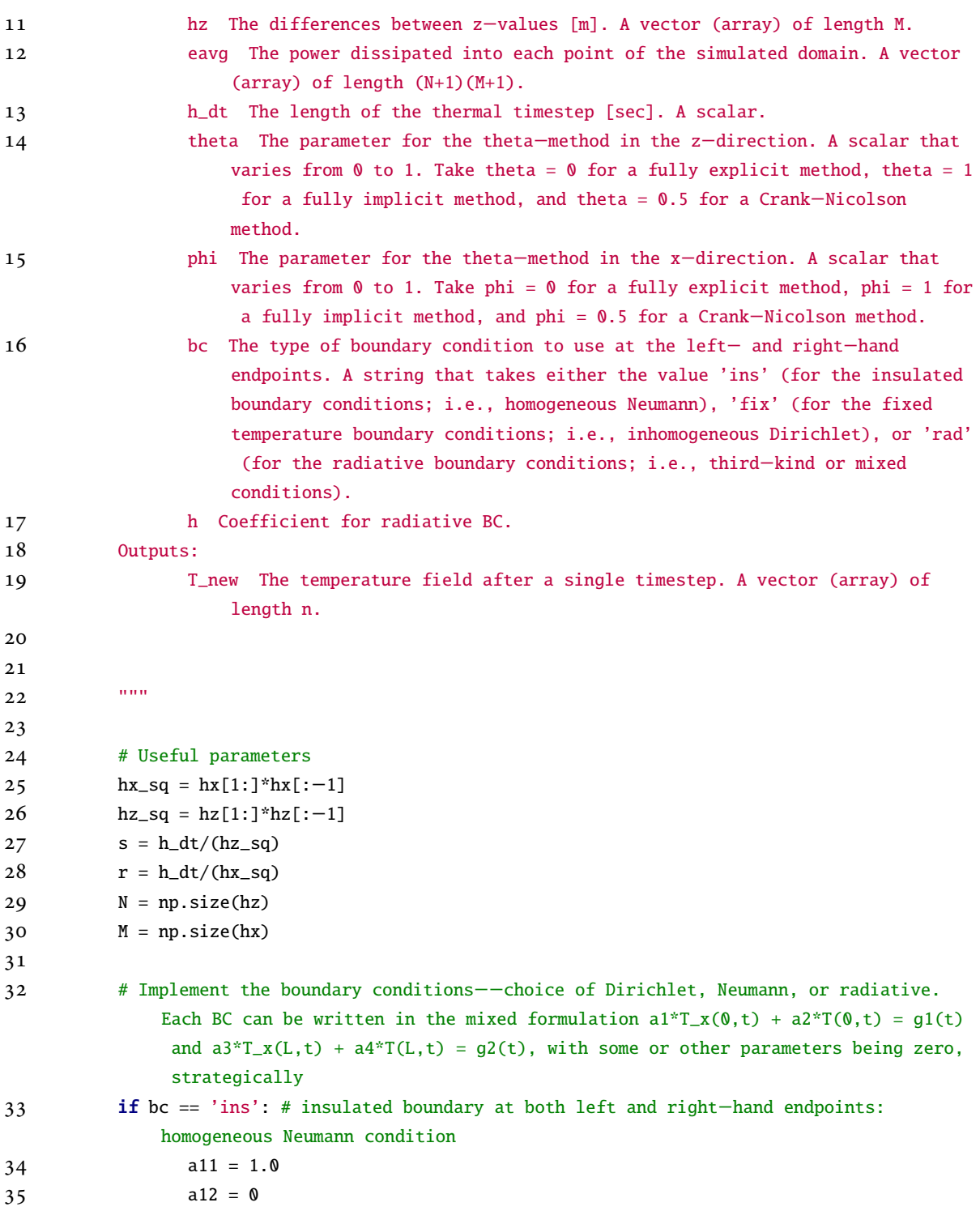

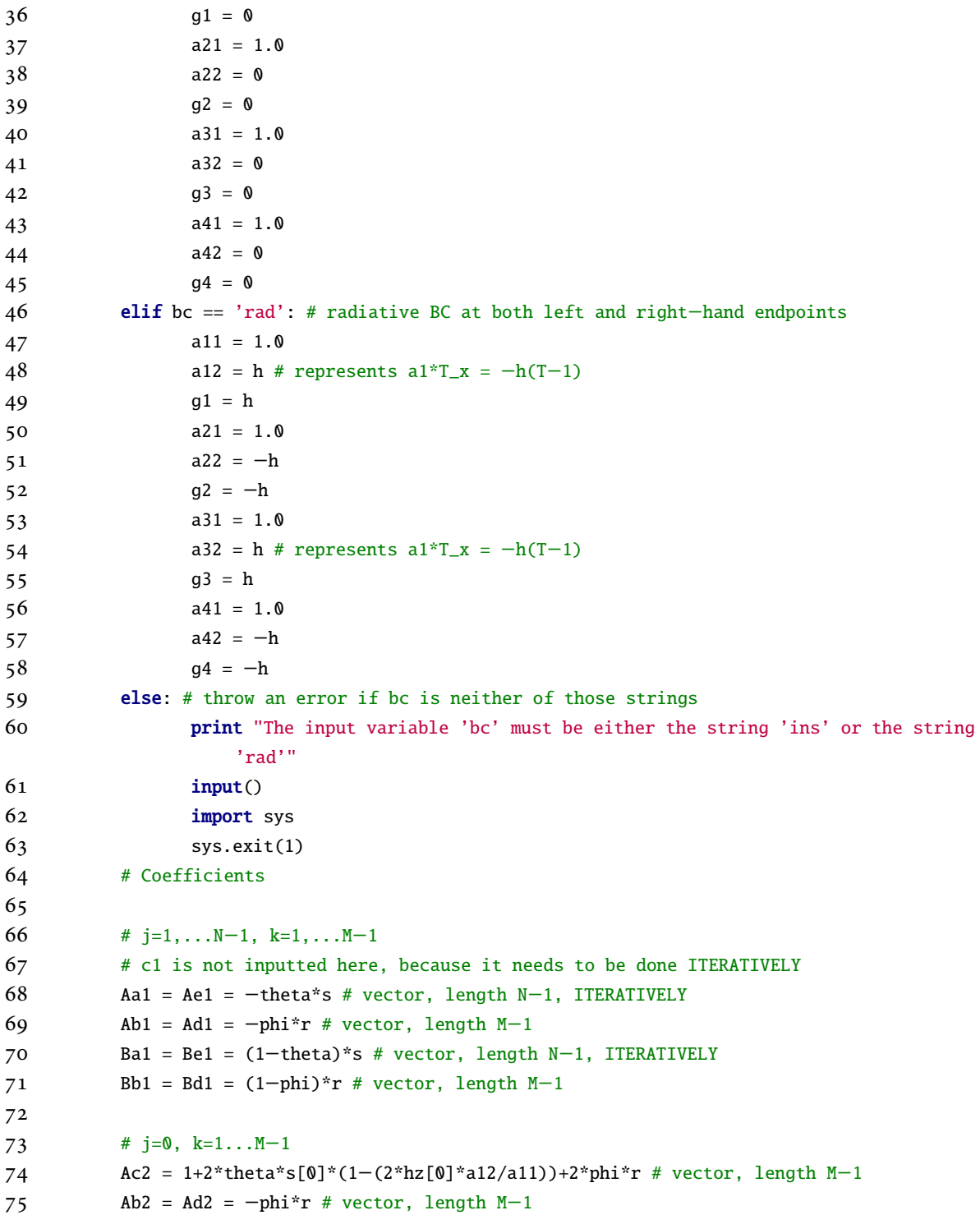

```
76 Ae2 = -2*theta*s[0] # scalar
77 Bc2 = 1+2*(theta−1)*s[0]*(1−(2*hz[0]*a12/a11))+2*(phi−1)*r # vector, length M−1
78 Bb2 = Bd2 = (1−phi)*r # vector, length M−1
79 Be2 = 2*(1−theta)*s[0] # scalar
80
81 # j=N, k=1...M-182 Ac3 = 1+2*theta*s[−1]*(1+(2*hz[−1]*a22/a21))+2*phi*r # vector, length M−1
83 Ab3 = Ad3 = -phi*r # vector, length M-1
84 Aa3 = -2*theta*s[-1] # scalar
85 Bc3 = 1+2*(theta−1)*s[−1]*(1+(2*hz[−1]*a22/a21))+2*(phi−1)*r # vector, length M−1
86 Bb3 = Bd3 = (1−phi)*r # vector, length M−1
87 Ba3 = 2*(1−theta)*s[−1] # scalar
88
89 # j=1...N-1, k=090 Aa4 = Ae4 = −theta*s # vector, length N−1 , to be taken from ITERATIVELY
91 Ac4 = 1+2*theta*s+2*phi*r[0]*(1−2*hx[0]*a32/a31) # vector, length N−1, ITERATIVE
92 Ad4 = -2*phi*r[0] # scalar
93 Ba4 = Be4 = (1−theta)*s # vector, length N−1 , to be taken from ITERATIVELY
94 Bc4 = 1+2*(theta−1)*s+2*(phi−1)*r[0]*(1−2*hx[0]*a32/a31) # vector, length N−1,
              ITERATIVE
95 Bd4 = 2*(1−phi)*r[0] # scalar
96
97 # j=1...N-1, k=M98 Aa5 = Ae5 = −theta*s # vector, length N−1 , to be taken from ITERATIVELY
99 Ac5 = 1+2*theta*s+2*phi*r[−1]*(1+2*hx[−1]*a42/a41) # vector, length N−1, ITERATIVE
100 \text{Ab5} = -2 \text{*phi} \cdot \text{r}[-1] \text{ # scalar}101 Ba5 = Be5 = (1−theta)*s # vector, length N−1 , to be taken from ITERATIVELY
102 Bc5 = 1+2*(theta-1)*s+2*(phi-1)*r[-1]*(1+2*hx[-1]*a42/a41) # vector, length N-1,
              ITERATIVE
103 Bb5 = 2*(1−phi)*r[−1] # scalar
104
105 \# j=k=0
106 Ac6 = 1+2*theta*s[0]*(1−(2*hz[0]*a12/a11))+2*phi*r[0]*(1−2*hx[0]*a32/a31) # scalar
107 Ad6 = −2*phi*r[0] # scalar
108 Ae6 = -2 * \theta^* = \theta # scalar
109 Bc6 = 1+2*(theta−1)*s[0]*(1−(2*hz[0]*a12/a11))+2*(phi−1)*r[0]*(1−2*hx[0]*a32/a31)
              # scalar
110 Bd6 = 2*(1−phi)*r[0] # scalar
111 Be6 = 2*(1−theta)*s[0] # scalar
112
113 \# i=N, k=0
```
*APPENDIX E. COMPUTER IMPLEMENTATION OF THE 1D AND 2D HEAT EQUATION SOLVERS* 304 114 Ac7 = 1+2\*theta\*s[−1]\*(1+(2\*hz[−1]\*a22/a21))+2\*phi\*r[0]\*(1−2\*hx[0]\*a32/a31) # scalar 115 Aa7 =  $-2$ \*theta\*s[-1] # scalar 116 Ad7 = −2\*phi\*r[0] # scalar 117 Bc7 = 1+2\*(theta−1)\*s[−1]\*(1+(2\*hz[−1]\*a22/a21))+2\*(phi−1)\*r[0]\*(1−2\*hx[0]\*a32/ a31) # scalar 118 Ba7 = 2\*(1−theta)\*s[−1] # scalar 119 Bd7 = 2\*(1−phi)\*r[0] # scalar 120 121  $\# i = 0, k=M$ 122 Ac8 = 1+2\*theta\*s[0]\*(1-(2\*hz[0]\*a12/a11))+2\*phi\*r[-1]\*(1-2\*hx[-1]\*a42/a41) # scalar 123  $\text{Ab8} = -2 \text{*} \text{phi} \text{*} \text{r}[-1] \text{# scalar}$ 124  $Ae8 = -2 * \theta * s[0]$  # scalar 125 Bc8 = 1+2\*(theta−1)\*s[0]\*(1−(2\*hz[0]\*a12/a11))+2\*(phi−1)\*r[−1]\*(1−2\*hx[−1]\*a42/ a41) # scalar 126 Bb8 =  $2*(1-phi)*r[-1]$  # scalar 127 Be8 = 2\*(1−theta)\*s[0] # scalar 128 129  $# j=N, k=M$ 130 Ac9 = 1+2\*theta\*s[−1]\*(1+(2\*hz[−1]\*a22/a21))+2\*phi\*r[−1]\*(1−2\*hx[−1]\*a42/a41) # scalar 131  $Aa9 = -2*theta*s[-1] # scalar$ 132  $Ab9 = -2\pi b h i \pi r [-1]$  # scalar 133 Bc9 = 1+2\*(theta−1)\*s[−1]\*(1+(2\*hz[−1]\*a22/a21))+2\*(phi−1)\*r[−1]\*(1−2\*hx[−1]\*a42 /a41) # scalar 134 Ba9 = 2\*(1−theta)\*s[−1] # scalar 135 Bb9 = 2\*(1−phi)\*r[−1] # scalar 136 137 138 # Create diagonals of A−matrix (for solving A\*T\_new = B\*T\_old + q) 139 zer = np.zeros(np.shape(Ac3)) # M−1 long array of zeros 140 141 a\_diag = np.r\_[np.reshape(np.c\_[Aa4,np.transpose([Aa1]\*(M−1)),Aa5],(N−1)\*(M+1)),Aa7 ,[Aa3]\*(M−1),Aa9] 142 b\_diag = np.r\_[Ab2,Ab8,np.tile(np.r\_[0,Ab1,Ab5],N−1),0,Ab3,Ab9] 143 c\_diag =  $np.r_{\text{-}}[Ac6, Ac2, Ac8]$ 144 for j in range $(1,N)$ : 145 Ac1 = 1+2\*theta\*s[j−1]+2\*phi\*r 146 c\_diag = np.r\_[c\_diag,Ac4[j−1],Ac1,Ac5[j−1]]

 $147$  c\_diag =  $np.r_{-[}c_{diag}, Ac7, Ac3, Ac9]$ 

```
APPENDIX E. COMPUTER IMPLEMENTATION OF THE 1D AND 2D HEAT EQUATION
     SOLVERS 305
148 d_diag = np.r_[Ad6,Ad2,np.tile(np.r_[0,Ad4,Ad1],N-1),0,Ad7,Ad3]
149 e_diag = np.r_[Ae6,[Ae2]*(M−1),Ae8,np.reshape(np.c_[Ae4,np.transpose([Ae1]*(M−1)),
              Ae5],(M+1)*(N−1))]
150
151 diagonals = [ a_diag , b_diag , c_diag, d_diag, e_diag ]
152
153 # Create A−matrix (for solving A*T_new = B*T_old + q)
154 A = sp.diags(diagonals,[−(M+1),−1,0,1,M+1]).toarray() # make A directly as a sparse
               matrix
155
156 # Create diagonals of B−matrix (for solving A*T_new = B*T_old + q)
157 zer = np.zeros(np.shape(Bc3)) # M−1 long array of zeros
158 a_diag = np.r_[np.reshape(np.c_[Ba4,np.transpose([Ba1]*(M−1)),Ba5],(N−1)*(M+1)),Ba7
              ,[Ba3]*(M−1),Ba9]
159 b_diag = np.r_[Bb2,Bb8,np.tile(np.r_[0,Bb1,Bb5],N−1),0,Bb3,Bb9]
160 c_diag = np.r[Bc6,Bc2,Bc8]
161 for j in range(1,N):
162 Bc1 = 1+2*theta*s[j-1]+2*phi*r
163 c_diag = np.r_[c_diag,Bc4[j−1],Bc1,Bc5[j−1]]
164 c_diag = np.r_{-[}c_{diag}, BC7, BC3, BC9]165 d_diag = np.r_[Bd6,Bd2,np.tile(np.r_[0,Bd4,Bd1],N−1),0,Bd7,Bd3]
166 e_diag = np.r_[Be6,[Be2]*(M−1),Be8,np.reshape(np.c_[Be4,np.transpose([Be1]*(M−1)),
              Be5],(M+1)*(N−1))]
167
168 diagonals = [ a_diag , b_diag , c_diag, d_diag, e_diag ]
169
170 # Create B−matrix (for solving A*T_new = B*T_old + q)
171 B = sp.diags(diagonals,[−(M+1),−1,0,1,M+1]).toarray() # make B directly as a sparse
               matrix
172
173 \# Create q (for solving A^*T_new = B^*T_old + q)
174 q = h_d t^*eavg # source term
175 q[:M+1]=q[:M+1] - 2*s[0]*hz[0]*g1/a11 # accounts for z=0 boundary
176 q[−M:]=q[−M:] + 2*s[−1]*hz[−1]*g2/a21 # accounts for z=L boundary
177 q[np.arange(0,(M+1)*N+1,(M+1))] = q[np.arange(0,(M+1)*N+1,(M+1))] - 2*r[0]*hx[0]*g3
              /a31 # accounts for x=0 boundary
178 q[np.arange(M+1,(M+1)*(N+1)+1,(M+1))−1] = q[np.arange(M+1,(M+1)*(N+1)+1,(M+1))−1] +
               2\text{*r}[-1]\text{*hx}[-1]\text{*g}4/a41 # accounts for x=H boundary
179
180 # Solve equation A^*T_new = B^*T_old + q181 T_new = linalg.solve(A,dot(B,T_old)+q)
```
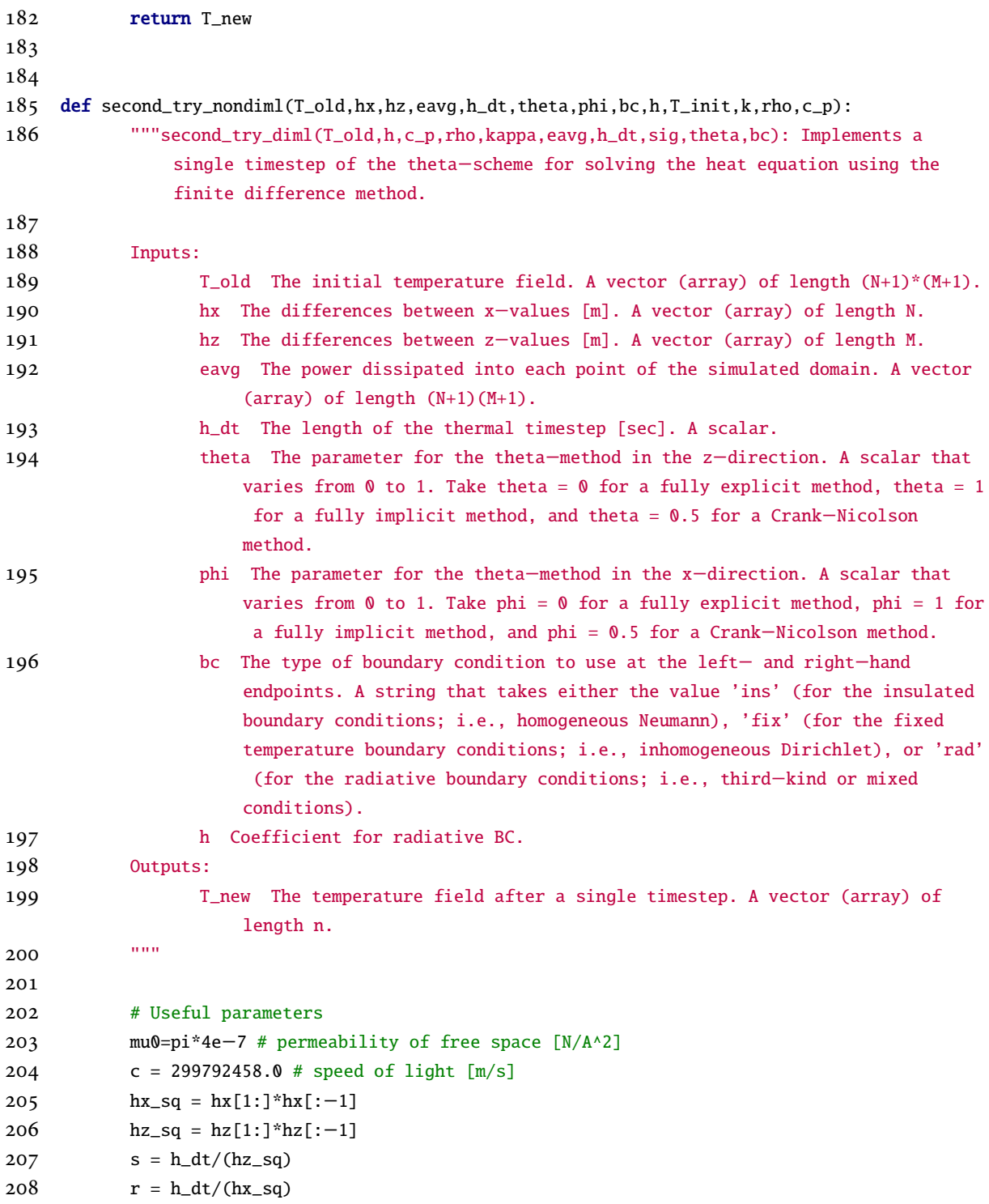

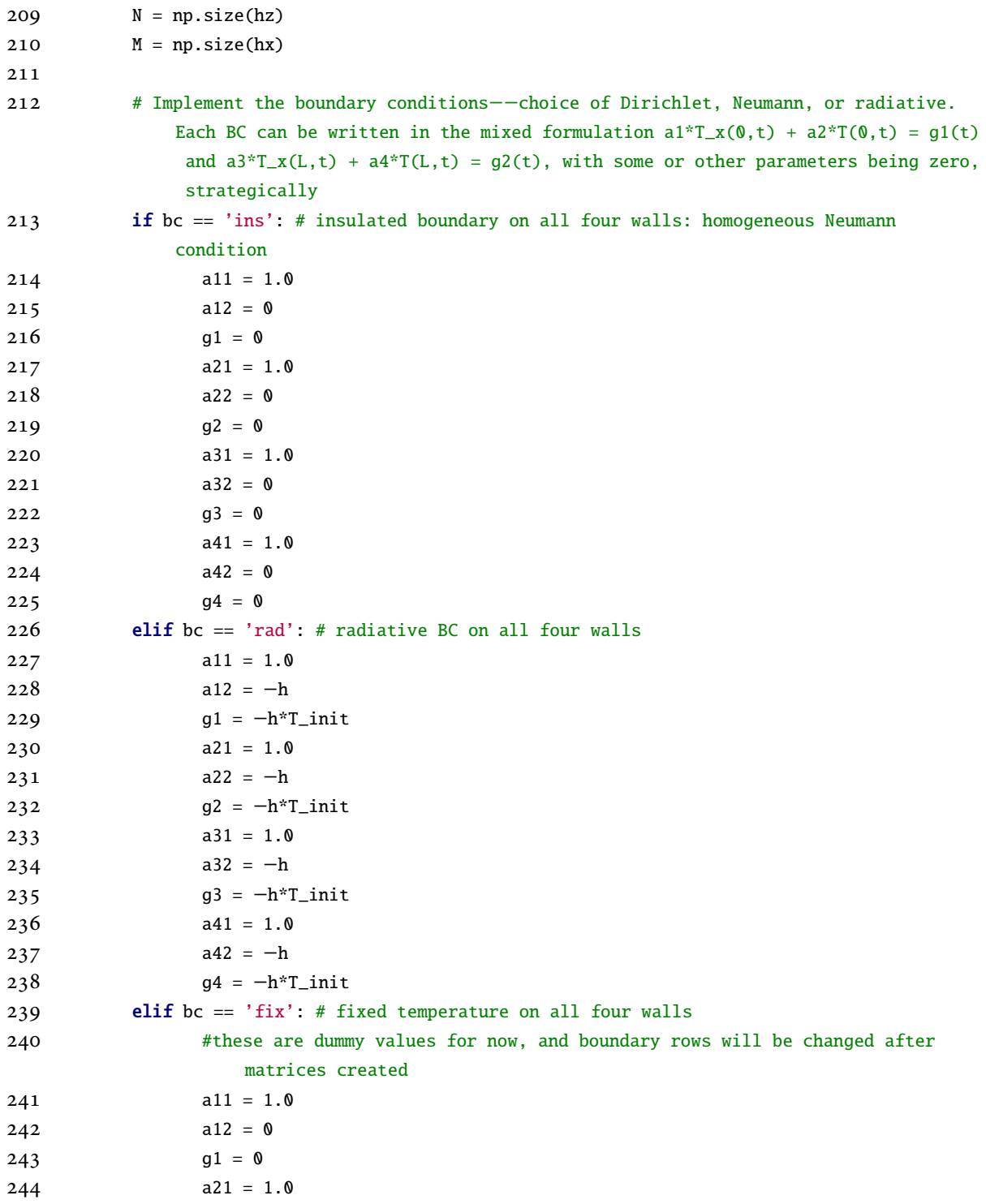

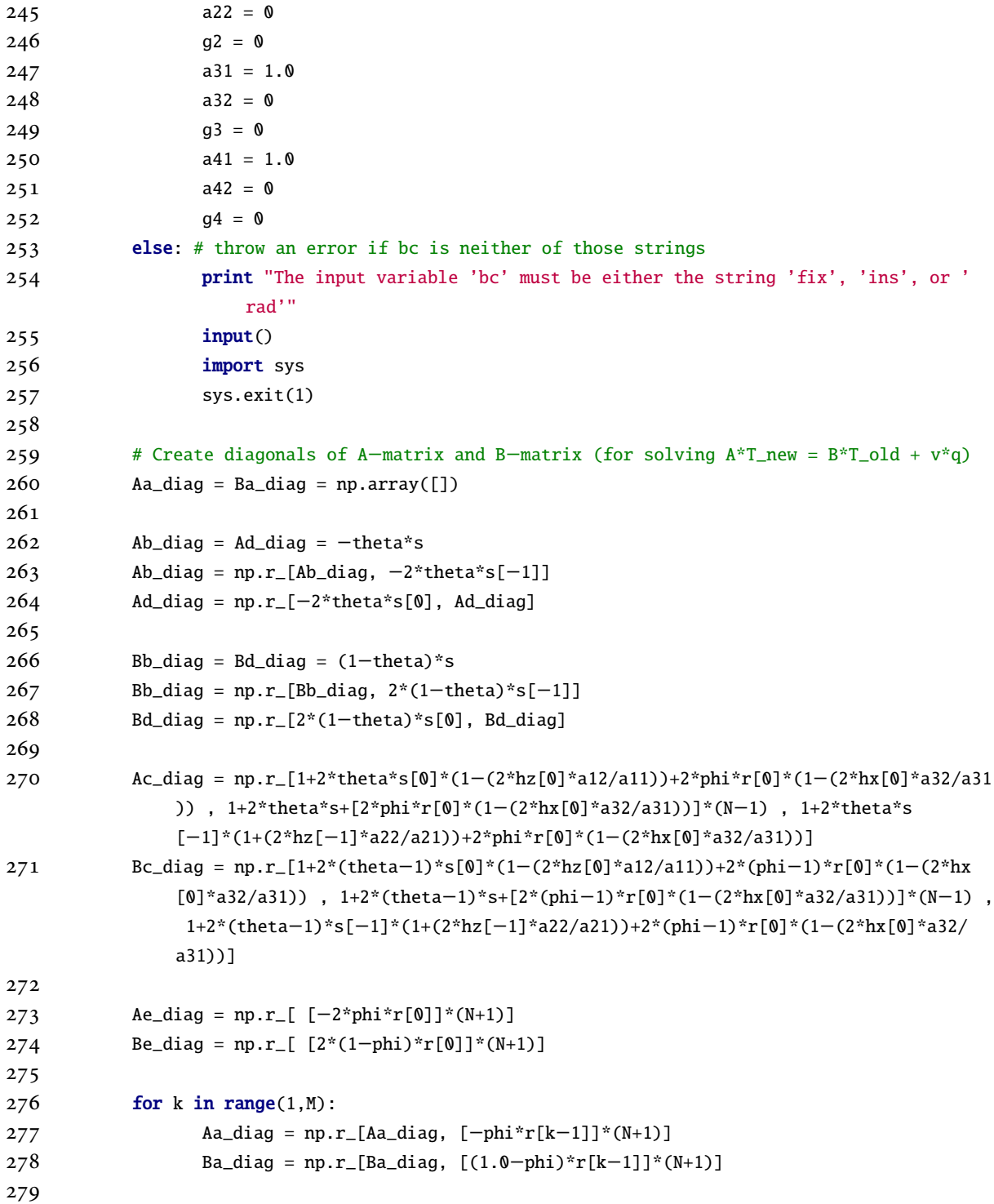

*APPENDIX E. COMPUTER IMPLEMENTATION OF THE 1D AND 2D HEAT EQUATION SOLVERS* 309 280 Ab\_diag = np.r\_[Ab\_diag, 0.0, -theta\*s, -2.0\*theta\*s[-1] ] 281 Bb\_diag = np.r\_[Bb\_diag, 0.0, (1.0-theta)\*s, 2.0\*(1.0-theta)\*s[-1] ] Ac\_diag = np.r\_[Ac\_diag, 1+2.0\*phi\*r[k−1]+2\*theta\*s[0]\*(1−(2\*hz[0]\*a12/a11)) , 1+2.0\*phi\*r[k−1]+2\*theta\*s , 1+2.0\*phi\*r[k−1]+2\*theta\*s[−1]\*(1+(2\*hz [−1]\*a22/a21)) ] Bc\_diag = np.r\_[Bc\_diag, 1+2.0\*(phi−1)\*r[k−1]+2\*(theta−1)\*s[0]\*(1−(2\*hz[0]\* a12/a11)) , 1+2.0\*(phi−1)\*r[k−1]+2\*(theta−1)\*s , 1+2.0\*(phi−1)\*r[k −1]+2\*(theta−1)\*s[−1]\*(1+(2\*hz[−1]\*a22/a21)) ] 286 Ad\_diag = np.r\_[Ad\_diag, 0.0, -2.0\*theta\*s[0], -theta\*s] Bd\_diag = np.r\_[Bd\_diag, 0.0, 2.0\*(1.0−theta)\*s[0] , (1.0−theta)\*s] 

 Ae\_diag = np.r\_[Ae\_diag, [−phi\*r[k−1]]\*(N+1)] Be\_diag = np.r\_[Be\_diag, [(1.0−phi)\*r[k−1]]\*(N+1) ] 

#### Aa\_diag = np.r\_[Aa\_diag, [−2\*phi\*r[−1]]\*(N+1) ] Ba\_diag = np.r\_[Ba\_diag, [2\*(1−phi)\*r[−1]]\*(N+1) ]

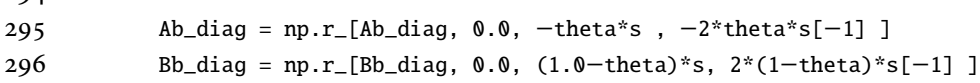

```
298 Ac_diag = np.r_[Ac_diag, 1.0+2.0*theta*s[0]*(1.0−(2*hz[0]*a12/a11))+2.0*phi*r
               [−1]*(1.0+(2.0*hx[−1]*a42/a41)) , 1.0+2.0*theta*s+2*phi*r[−1]*(1+(2*hx[−1]*a42
               /a41)) , 1.0+2*theta*s[−1]*(1.0+(2*hz[−1]*a22/a21))+2.0*phi*r[−1]*(1.0+(2.0*hx
               [-1]*a42/a41) ]
299 Bc_diag = np.r_[Bc_diag, 1.0+2.0*(theta−1)*s[0]*(1.0−(2*hz[0]*a12/a11))+2.0*(phi
```

```
−1)*r[−1]*(1.0+(2.0*hx[−1]*a42/a41)) , 1.0+2.0*(theta−1)*s+2*(phi−1)*r
[−1]*(1+(2*hx[−1]*a42/a41)) , 1.0+2.0*(theta−1.0)*s[−1]*(1.0+(2.0*hz[−1]*a22/
a21))+2.0*(phi−1)*r[−1]*(1.0+(2.0*hx[−1]*a42/a41)) ]
```
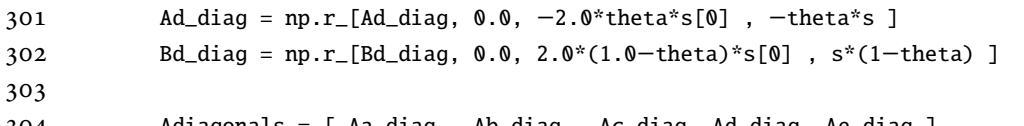

```
304 Adiagonals = [ Aa_diag , Ab_diag , Ac_diag, Ad_diag, Ae_diag ]
305 Bdiagonals = [ Ba_diag , Bb_diag , Bc_diag, Bd_diag, Be_diag ]
```

```
306
307 # Make A and B directly as sparse matrices
308 A = sp.diags(Adiagonals,[−(N+1),−1,0,1,N+1]).toarray() # make A directly as a
```

```
sparse matrix
```

```
309 B = sp.diags(Bdiagonals,[−(N+1),−1,0,1,N+1]).toarray() # make B directly as a
            sparse matrix
310
311 # Create v (for solving A*E_new = B*E-old + v*E_older)
312 v = eavg*h_dt
313
314 v[0] = v[0] -2 \cdot r[0]*hx[0]*g3/a31- 2*s[0]*hz[0]*g1/a11
315 v[1:N] = v[1:N]-2*r[0]*hx[0]*g3/a31316 v[N] = v[N] - 2*r[0]*hx[0]*g3/a31+ 2*s[-1]*hz[-1]*g2/a21
317 for k in range(1,M):
318 v[k*(N+1)] = v[k*(N+1)] - 2*s[0]*hz[0]*g1/a11319 v[(k+1)*(N+1)-1] = v[(k+1)*(N+1)-1] + 2*s[-1]*nz[-1]*gz/a21320 v[-(N+1)] = v[-(N+1)] + 2*r[-1]*hx[-1]*g4/a41 - 2*s[-1]*hz[0]*g1/a11321 v[-N:-1] = v[-N:-1] + 2*r[-1]*hx[-1]*g4/a41322 v[−1] = v[−1] + 2*r[−1]*hx[−1]*g4/a41+ 2*s[−1]*hz[−1]*g2/a21
323
324 if bc = 'fix':
325 for j in range(0,N):
326 A[j,:] = B[j,:] = 0327 A[j,j] = 1y[j] = T_{init}329
330 A[-(j+1),:] = B[-(j+1),:] = 0331 A[-(j+1),-(j+1)] = 1332 v[-(j+1)] = T_1nit
333 for k in range(1,M):
334 A[k^*(N+1),:] = B[k^*(N+1),:] = 0335 A[k*(N+1), k*(N+1)] = 1336 v[k*(N+1)] = T_1nit
337
338 A[(k+1)*(N+1)-1,:] = B[(k+1)*(N+1)-1,:] = 0339 A[(k+1)*(N+1)−1,(k+1)*(N+1)−1] = 1
340 v[(k+1)*(N+1)−1] = T_init
341
342 # Solve equation A*E_new = B*E\_old + v*E\_older343 T_new = linalg.solve(A,np.dot(B,T_old)+v)
344
345 return T_new
346
347 def second_try_diml(T_old,hx,hz,eavg,h_dt,theta,phi,bc,h,T_init,k,rho,c_p):
```
 """second\_try\_diml(T\_old,h,c\_p,rho,kappa,eavg,h\_dt,sig,theta,bc): Implements a single timestep of the theta−scheme for solving the heat equation using the finite difference method. Inputs: T\_old The initial temperature field. A vector (array) of length (N+1)\*(M+1). hx The differences between x−values [m]. A vector (array) of length N. hz The differences between z−values [m]. A vector (array) of length M. eavg The power dissipated into each point of the simulated domain. A vector (array) of length (N+1)(M+1). h\_dt The length of the thermal timestep [sec]. A scalar. theta The parameter for the theta−method in the z−direction. A scalar that varies from 0 to 1. Take theta = 0 for a fully explicit method, theta = 1 for a fully implicit method, and theta = 0.5 for a Crank−Nicolson method. phi The parameter for the theta−method in the x−direction. A scalar that varies from to 1. Take phi =  $0$  for a fully explicit method, phi = 1 for a fully implicit method, and phi = 0.5 for a Crank−Nicolson method. bc The type of boundary condition to use at the left− and right−hand endpoints. A string that takes either the value 'ins' (for the insulated boundary conditions; i.e., homogeneous Neumann), 'fix' (for the fixed temperature boundary conditions; i.e., inhomogeneous Dirichlet), or 'rad' (for the radiative boundary conditions; i.e., third−kind or mixed conditions). h Coefficient for radiative BC. Outputs: T\_new The temperature field after a single timestep. A vector (array) of length n. """ # Useful parameters mu0=pi\*4e−7 # permeability of free space [N/A^2] c = 299792458.0 # speed of light  $\lceil m/s \rceil$  hx\_sq = hx[1:]\*hx[:-1] hz\_sq = hz[1:]\*hz[:−1] s =  $h_d t / (hz_s q)$  r =  $h_d t / (hx_s q)$  N = np.size(hz)  $M = np.size(hx)$  s, r = np.meshgrid(s, r) kappa = k/rho\*c\_p

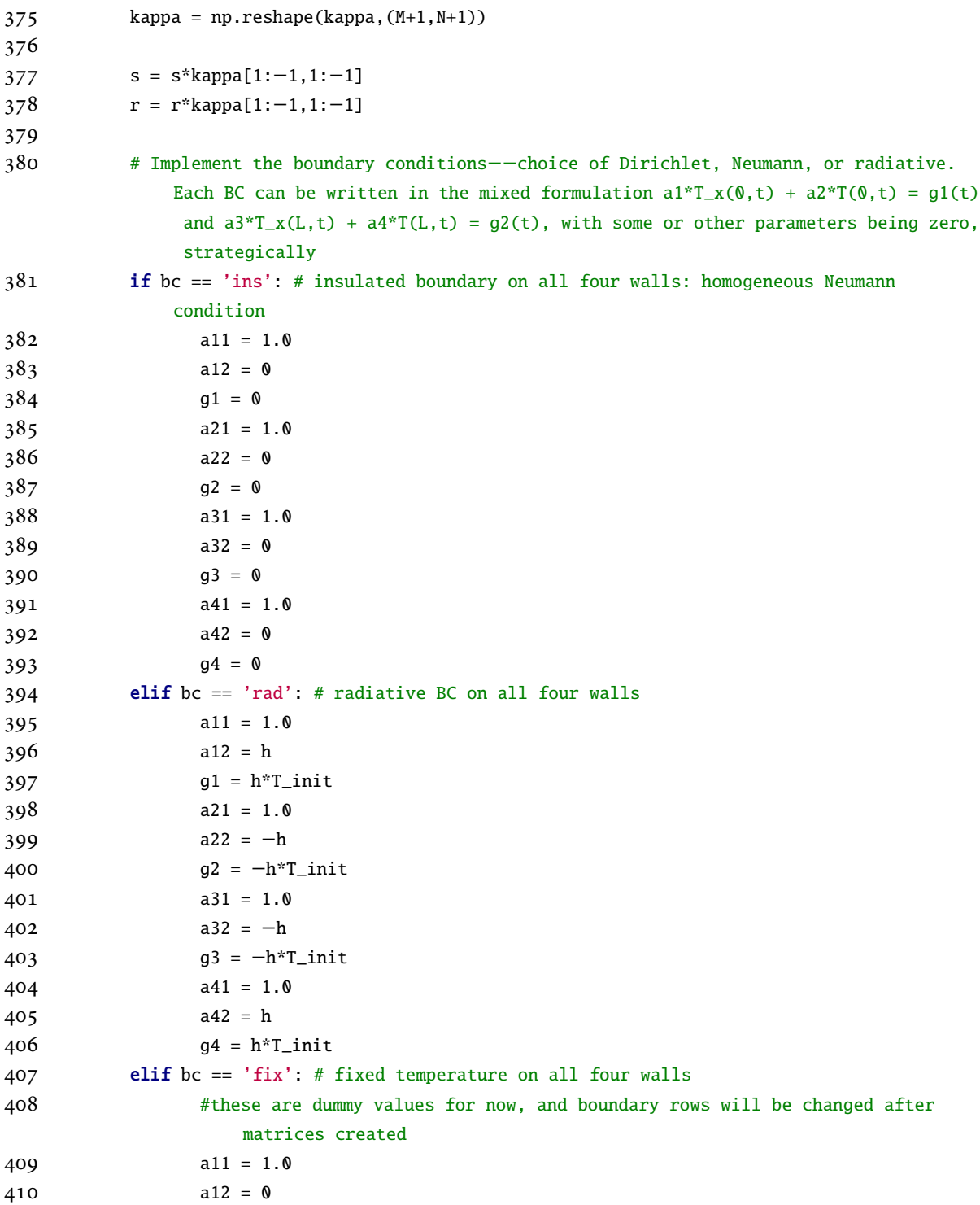

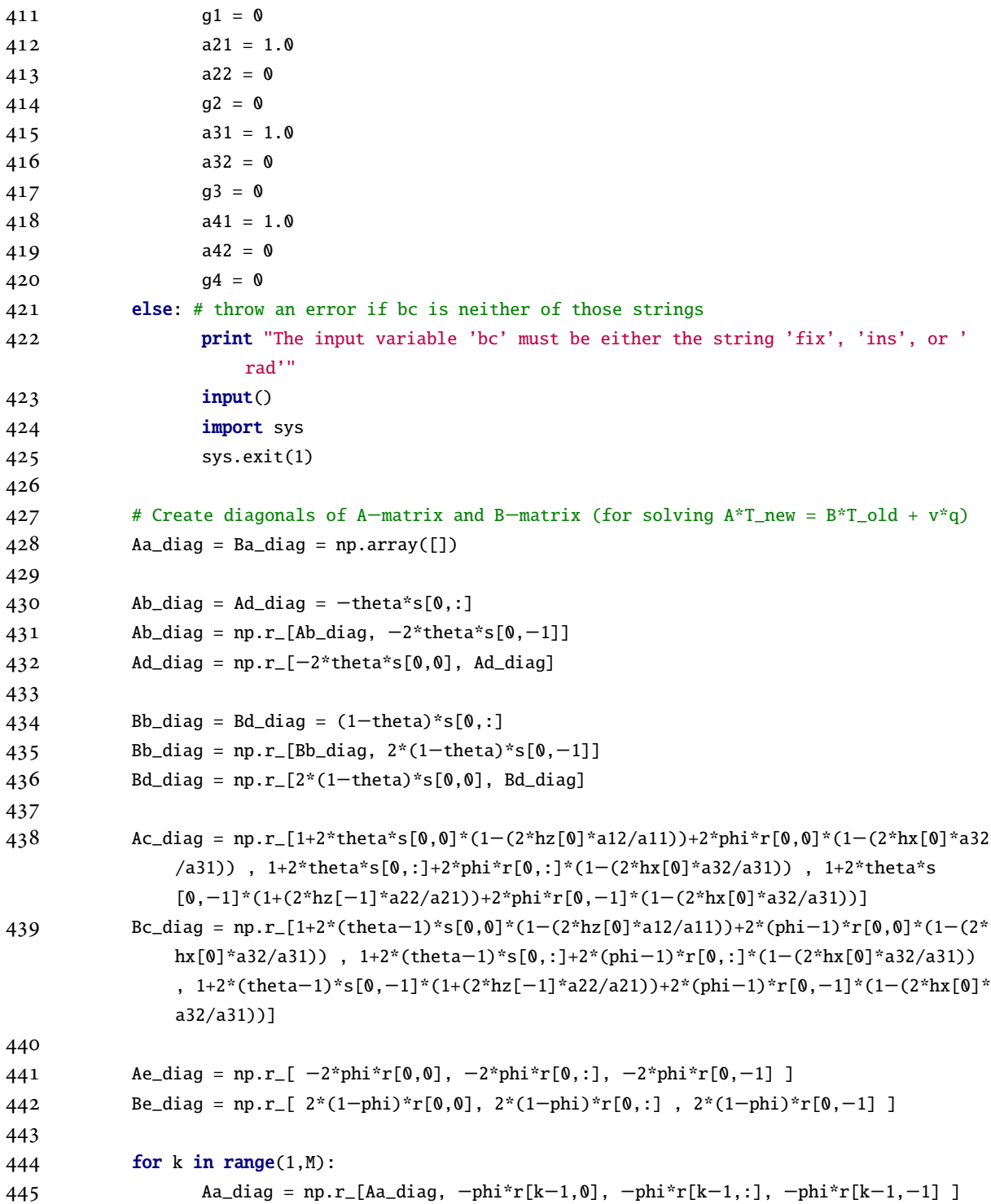

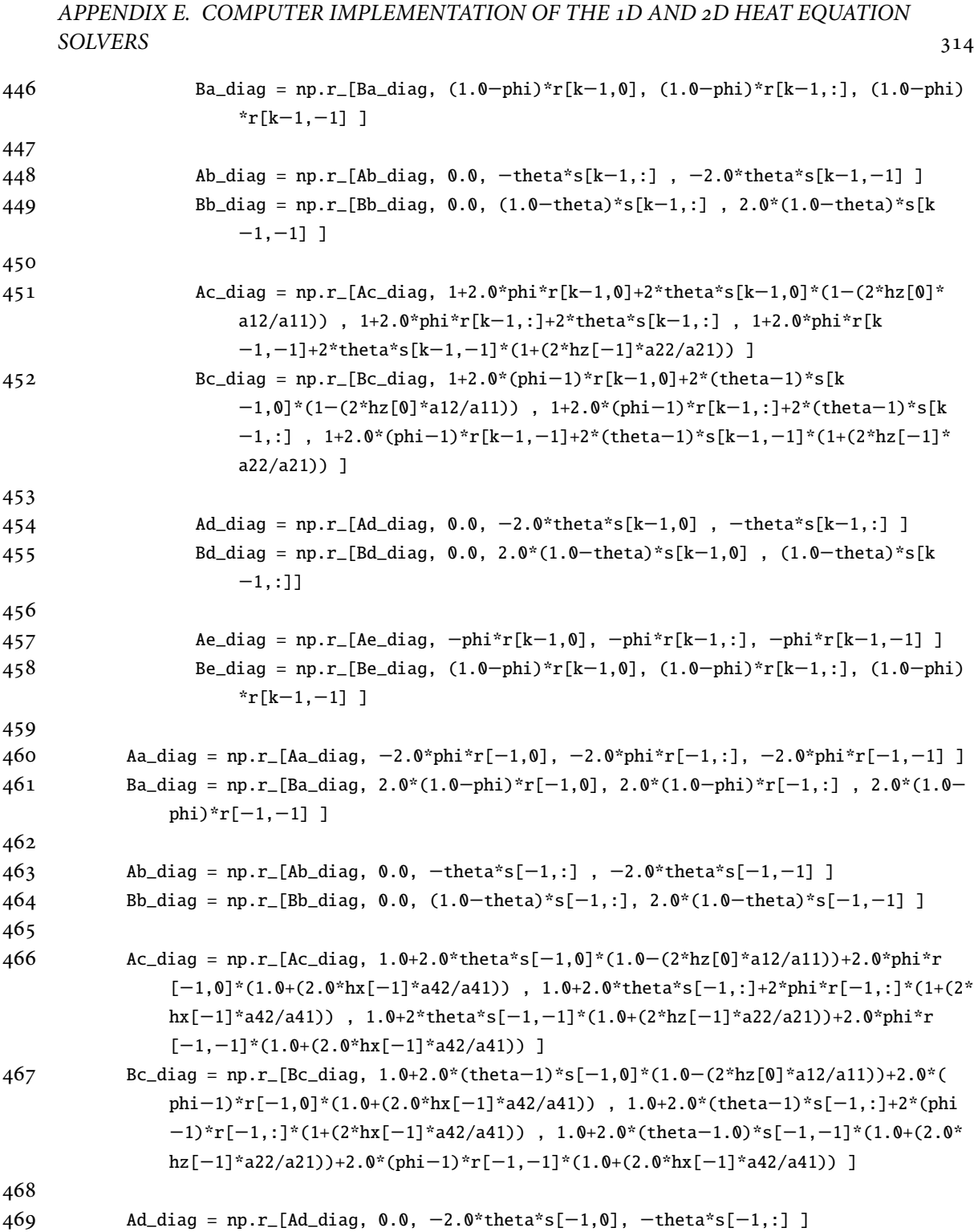

470 Bd\_diag = np.r\_[Bd\_diag, 0.0, 2.0\*(1.0−theta)\*s[−1,0] , s[−1,:]\*(1−theta) ]

```
471
472 Adiagonals = [ Aa_diag , Ab_diag , Ac_diag, Ad_diag, Ae_diag ]
473 Bdiagonals = [ Ba_diag , Bb_diag , Bc_diag, Bd_diag, Be_diag ]
474
475 # Make A and B directly as sparse matrices
476 A = sp.diags(Adiagonals,[−(N+1),−1,0,1,N+1]).toarray() # make A directly as a
              sparse matrix
477 B = sp.diags(Bdiagonals,[−(N+1),−1,0,1,N+1]).toarray() # make B directly as a
              sparse matrix
478
479 \# Create v (for solving A*E_new = B*E-old + v*E_{older})480 v = eavg * h_d t/(c_p * rho)481
482 # print M
483 # print N
484
485 # print (M+1)*(N+1)−1
486 # print M*(N+1)−1
487
488 v[0] = v[0] -2 \cdot r[0,0] \cdot h x[0] \cdot g3/a31- 2 \cdot s[0,0] \cdot h z[0] \cdot g1/a11489 # print "v[0] −g3 −g1"
490 v[1:N] = v[1:N]-2*r[0,:]*hx[0]*g3/a31491 # print "v[1:"+str(N)+"] −g3"
492 v[N] = v[N] − 2*r[0,−1]*hx[0]*g3/a31+ 2*s[0,−1]*hz[−1]*g2/a21
493 # print "v["+str(N)+"] −g3 + g2"
494 for k in range(1, M):
495 v[k*(N+1)] = v[k*(N+1)] - 2*s[k-1,0]*hz[0]*g1/a11496 # print "v["+str(k*(N+1))+"] – g1"
497 v[(k+1)*(N+1)-1] = v[(k+1)*(N+1)-1] + 2*s[k-1,-1]*hz[-1]*g2/a21498 # print "v["+str((k+1)*(N+1)−1)+"] + g2"
499 v[-(N+1)] = v[-(N+1)] + 2*r[-1,0]*hx[-1]*g4/a41 - 2*s[-1,0]*hz[0]*g1/a11500 # print "v["+str(np.size(v)−N)+"] +g4 −g1"
501 v[-N:-1] = v[-N:-1]+2*r[-1,:]*hx[-1]*g4/a41502 # print "v["+str(np.size(v)−N+1)+":"+str(np.size(v)−1)+"] +g4"
503 v[−1] = v[−1] + 2*r[−1,−1]*hx[−1]*g4/a41+ 2*s[−1,−1]*hz[−1]*g2/a21
504 # print "v["+str(np.size(v)−1)+"] +g4 +g2"
505
506 if bc == 'fix':
507 for j in range(0,N):
508 A[j,:] = B[j,:] = 0509 A[j,j] = 1
```
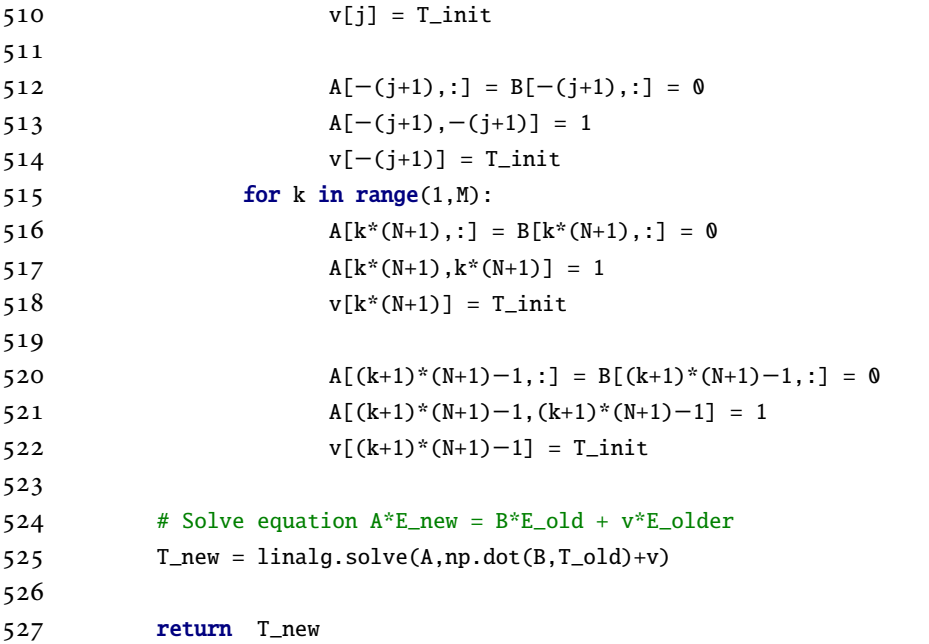

## **E.4 MATLAB Implementation of the Finite Difference Method for the Two-Dimensional Heat Equation**

```
1 function temp_new=thermsolve2_fd(temp,hx,hy,Nx,Ny,X,Y,cp,rho,k,eavg,dt,sigma,time)
 2<sub>z</sub>3 omega=2*pi*2.45e9; % [Hz] angular frequency of microwaves at 2.45GHz
4 eps0 = 8.8541878176e−12; %permittivity of free space
 5
6 k=(reshape(k',1,[]));
7
8 % BC: all walls insulated and fixed at room temperature (the initial temperature)
 9
10 a_up=−k(1:end−1).*[zeros(1,Nx), repmat([0,(1./(hx(2:end).^2)),0],[1 Ny−2]), zeros(1,Nx−1)
        ];
11 a_lo=−k(2:end).*[zeros(1,Nx−1), repmat([0,(1./(hx(2:end).^2)),0],[1 Ny−2]), zeros(1,Nx)];
12
13 b_up=−k(1:end−Nx).*[zeros(1,Nx), reshape([zeros(size(hy(2:end)));repmat((1./(hy(2:end))
        .^2),[Nx−2,1]);zeros(size(hy(2:end)))],1,[]) ];
14 b_lo=−k(Nx+1:end).*[reshape([zeros(size(hy(1:end−1)));repmat((1./(hy(2:end)).^2),[Nx
        −2,1]);zeros(size(hy(1:end−1)))],1,[]), zeros(1,Nx) ];
15
16 q_int=k(Nx+1:end−Nx).*repmat([0,(2./(hx(2:end)).^2),0],[1 Ny−2])...
```

```
APPENDIX E. COMPUTER IMPLEMENTATION OF THE 1D AND 2D HEAT EQUATION
    SOLVERS 317
17 +k(Nx+1:end−Nx).*reshape([zeros(size(hy(2:end)));repmat(2./(hy(2:end)).^2,[Nx−2,1]);
           zeros(size(hy(2:end))), 1, [])...
18 +(reshape(rho(2:end−1,:)',1,[])).*(reshape(cp(2:end−1,:)',1,[]))/dt;
19
20 q=[ones(1,Nx),q_int,ones(1,Nx)];
21 q((1:Ny−1)*Nx+1)=1; % temperature is fixed at room temp on left−hand wall
22 q((1:Ny)*Nx)=1; % temperature is fixed at room temp on right−hand wall
23
24 A=diag(q,0) + diag(a_up,1) + diag(a_lo,-1) + diag(b_up,Nx) + diag(b_lo,-Nx);
25 A=sparse(A);
26 %A=spdiags([b_lo a_lo q a_up b_up],[−Nx,−1,0,1,Nx],length(q),length(q));
27
28 s=(reshape(rho',1,[])).*(reshape(cp',1,[]))/dt;
29
30 %%Source Term
31
32 \quad Q = 0.5*omega*eps0*(reshape(sigma',1,[]))'.*eavg;
33
34 Q(1:Nx)=0; % temp is fixed on top wall
35 Q((1:Ny−1)*Nx+1)=0; % temp is fixed on left−hand wall
36 Q((1:Ny)*Nx)=0; % temp is fixed on right−hand wall
37 Q(end−Nx:end)=0; % temp is fixed on bottom wall
38 s(1:Nx)=1; % temp is fixed on top wall
39 s((1:Ny−1)*Nx+1)=1; % temp is fixed on left−hand wall
40 s((1:Ny)*Nx)=1; % temp is fixed on right−hand wall
41 s(end−Nx:end)=1; % temp is fixed on bottom wall
42
43 %%Solve equation
44 temp_new = A \ (s'.*temp + Q); % Solve A * T^(n+1) = s * T^n n + Q45
46 % figure(2); hold off; surf(X*100,flipud(Y*100),(reshape(temp_new,Nx,Ny))'−273); view
        (0,90); colorbar;
47 % title(strcat('Temperature distribution at t=',num2str(time+dt,'%11.3g'),' seconds'));
48 % xlabel('Length L (x−dir) [cm]'); ylabel('Height H (y−dir) [cm]'); zlabel('Temperature [C
       ]');
49
50
51
52 end
```
## **Appendix F**

# **Computer Implementation in python and MATLAB of the Mechanical Solvers for the 1D and 2D Sintering Problems**

## **F.1 Computer Implementation in python of the Exponential Integrals Method for Finding** Θ **Values**

```
1 #!/usr/bin/python
 2 #
 3 # Reproduces Figure 5.1 from Abramowitz & Stegun for the thesis;
 4 # Computes Theta values for a constant heating rate trial using exponential integrals; this
 5
6 from scipy import special # exponential integral functions
 7 from scipy import integrate # cumulative trapezoidal integration
8 #from numpy import linalg as la # for computing vector norm
9 import numpy as np # for linspace and regular exponential function
10 import matplotlib.pyplot as plt # for plotting theta−values (and for reproducing
        AbramowitzStegun figure for thesis)
11 from matplotlib2tikz import save as tikz_save # for getting a file with tikz data to plot
        directly in thesis
12 import timeit # for computing speeds of cumtrapz vs expint
13
14 # Recreate Figure from AbramowitzStegun
15 \text{ x = npu}inspace(0,1.5,100)
16 x = x[1:] # *positive* x−vals, not zero
17 yi = special.expi(x) # Ei(x)
```

```
18 \text{ y1} = \text{special}.\text{expl}(x) \# E_1(x)19
20 plt.figure(1)
21 plt.clf()
22 plt.plot(x,yi,label=r'$y=$Ei$(x)$')
23 plt.plot(x,y1,label=r'$y=$E$_1(x)$')
24 plt.plot(x,np.zeros(np.shape(x)),'k−') # x−axis (this is the ugliest way of putting the x
        −axis here, but 'spines' isn't a recognized module in my version of matplotlib−−why?)
25 plt.grid()
26 plt.legend(loc='lower right')
27 plt.xlabel('$x$')
28 plt.ylabel('$y$')
29 plt.title(r'Exponential integrals y = f Eif(x) and y = f Ef_1(x) computed with \texttt{
        python}')
30 plt.savefig('python_ei.png') # saves the plot as .png without displaying it
31 tikz_save('python_ei.tex', figureheight = '\\figureheight', figurewidth = '\\figurewidth',
        show_info = False ) # save data as .tex so plot can be recreated directly in LaTeX
32
33 # Test speed and accuracy of computing Theta values
34 times = np.linspace(500,1000) # time from 500 to 1000 seconds
35 alpha = 5 # 5 degC/min
36 temps = 800+alpha*times # start at 800 degC
37 Q = 650000 # J/mol (for example−−this is approximately the correct value for zirconia)
38 R = 8.314459848 # ideal gas constant [J/(mol*K)]
39 ntimes = 100000
40
41 # Compute using exponential integral function
42 def compute_expi():
43 return (1/alpha)*special.expi(−Q/(R*alpha*times))
44 expitime=timeit.timeit(stmt="compute_expi()",number=ntimes,setup="from __main__ import
        compute_expi")
45 eithetas = compute_expi()
46
47 # Compute using cumulative trapezoidal integration
48 def compute_cumtrapz():
49 integrands = np.exp(−Q/(R*temps))/temps # the integrand values
50 return integrate.cumtrapz(integrands,times) # built−in cumulative trapezoidal
               integration
51 cumtrapztime = timeit.timeit(stmt="compute_cumtrapz()",number=ntimes,setup="from __main__
        import compute_cumtrapz")
```

```
52 ctthetas = compute_cumtrapz()
```

```
53
```
 print "\nThe Frobenius norm of the difference between Theta−values computed using exponential integral function and those computed using cumulative trapezoidal integration is "+str(np.linalg.norm(ctthetas−eithetas[1:]))+" ."

 print "\nExponential integral function method finds theta values in "+str(100\*expitime/ cumtrapztime)+" percent of the time that trapezoidal integration does (average over "+ str(ntimes)+" simulations)."

```
58 #plt.figure(2)
```

```
59 #plt.plot(times[1:],eithetas[1:],'bs−',label='Exponential integral method')
```

```
60 #plt.plot(times[1:],ctthetas,'ro−',label='Trapezoidal integral method')
```

```
61 #plt.legend(loc="upper left")
```

```
62 #plt.xlabel('Times [sec]')
```

```
63 #plt.ylabel('$\Theta$−values')
```

```
64 #plt.title("Values of $\Theta$ computed for constant heating rate")
```

```
65 #plt.show()
```
## **F.2 Computer Implementation in python of the Master Sintering Curve Method**

```
1 #!/usr/bin/python
 2
 3 # Computes coefficients for various representations of the sigmoid curve in MSC method
 4
 5 # This code requires python 2.7, along with the scipy and numpy packages.
 6
 7 # Import necessary packages
8 import numpy as np # numpy: 'np' prefix (because we use sizes of arrays and exp and log)
9 from scipy.optimize import curve_fit # because we use Levenberg−Marquardt
10 from scipy.optimize import minimize # because we use Nelder−Mead
11 import matplotlib.pyplot as plt # for plotting final sigmoid curve and input data
12 from matplotlib2tikz import save as tikz_save # for getting a file with tikz data to plot
        directly in thesis
13 from scipy import integrate # so we can use cumulative trapezoidal integration
14 import sys # for exiting after errors
15 import itertools # for plotting with different colors for markers of different experiments
16
17 def find_lnthetas(times,temps,Q):
18 '''lnthetas = find_lnthetas(times,temps,Q):
19
```
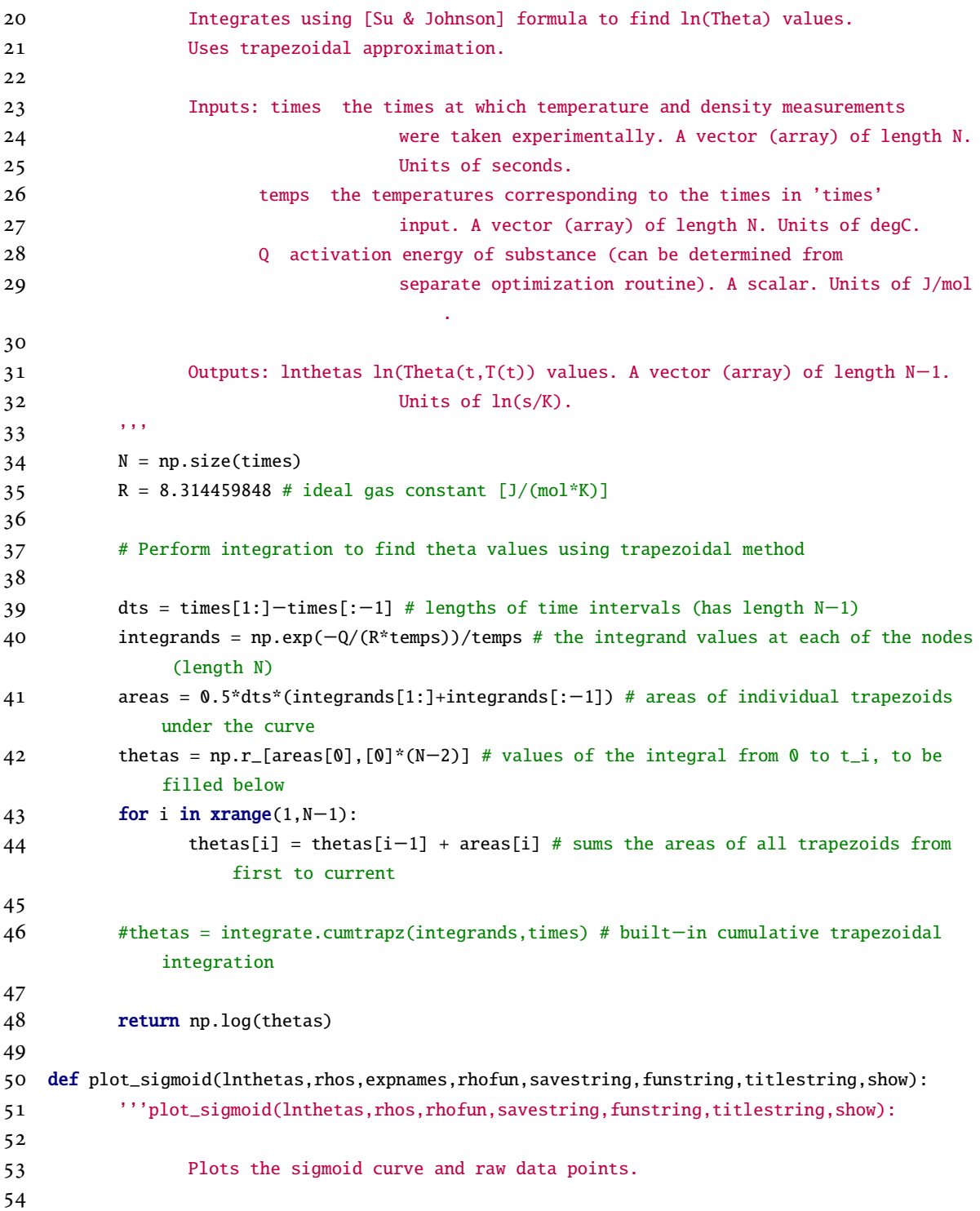

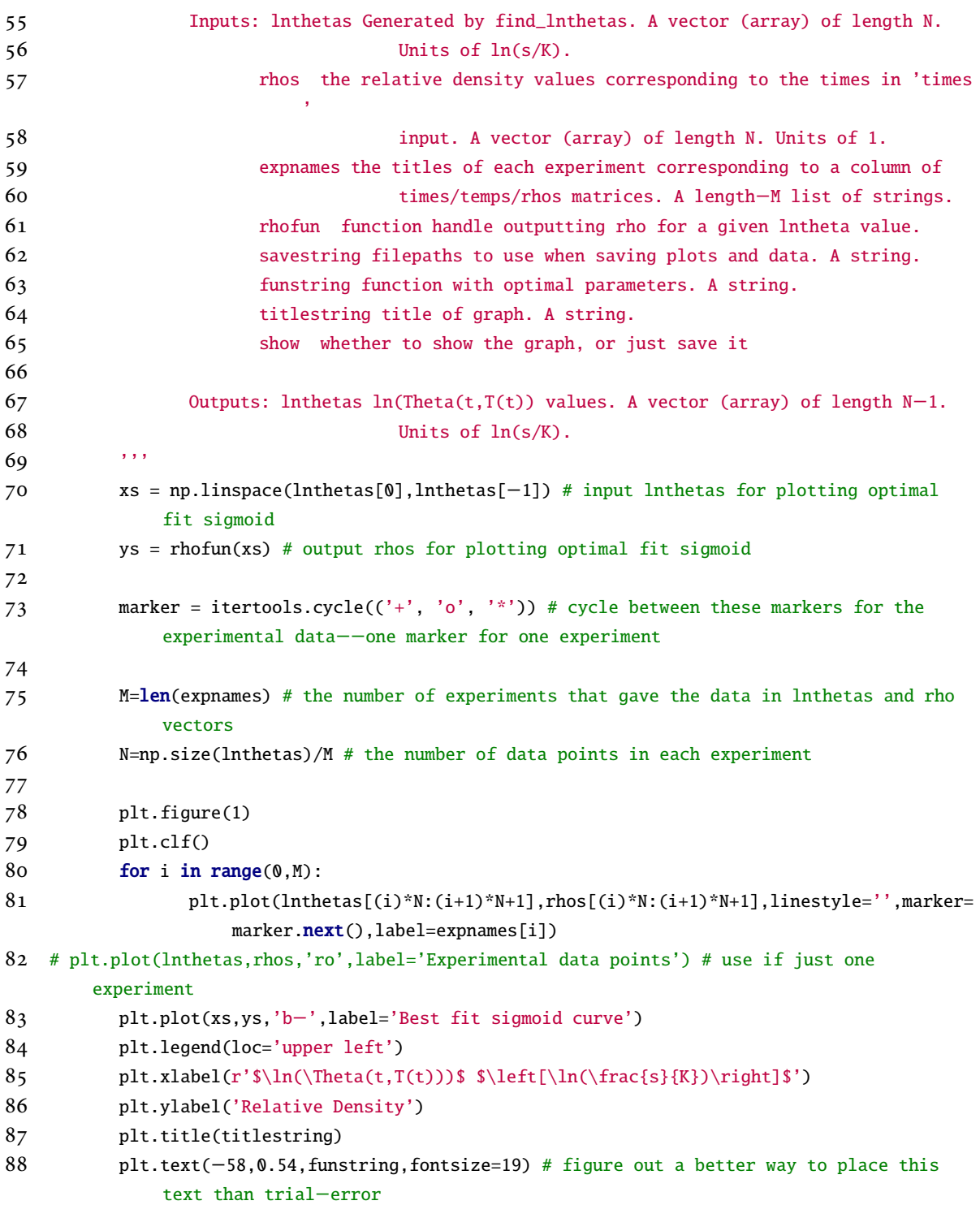

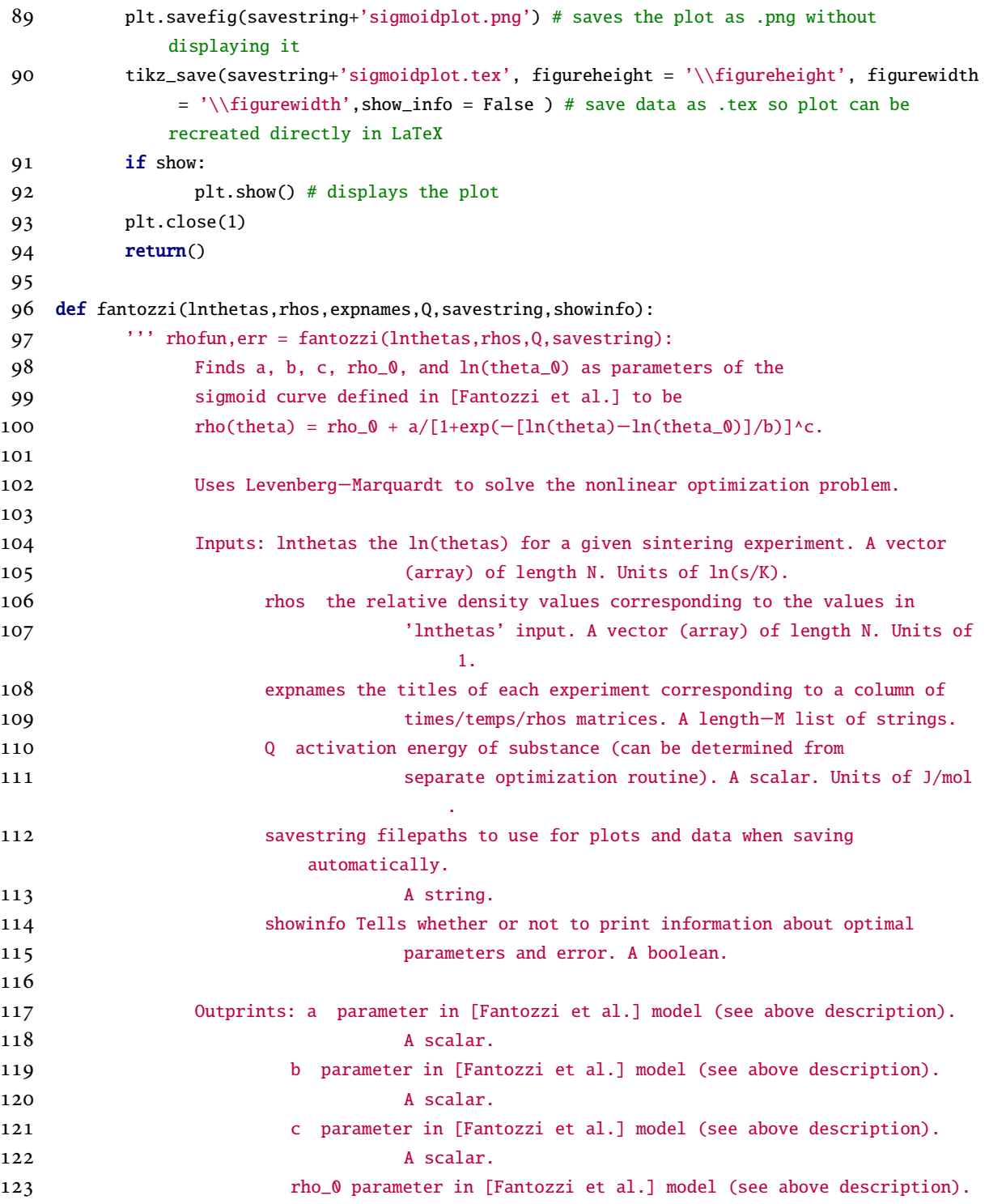

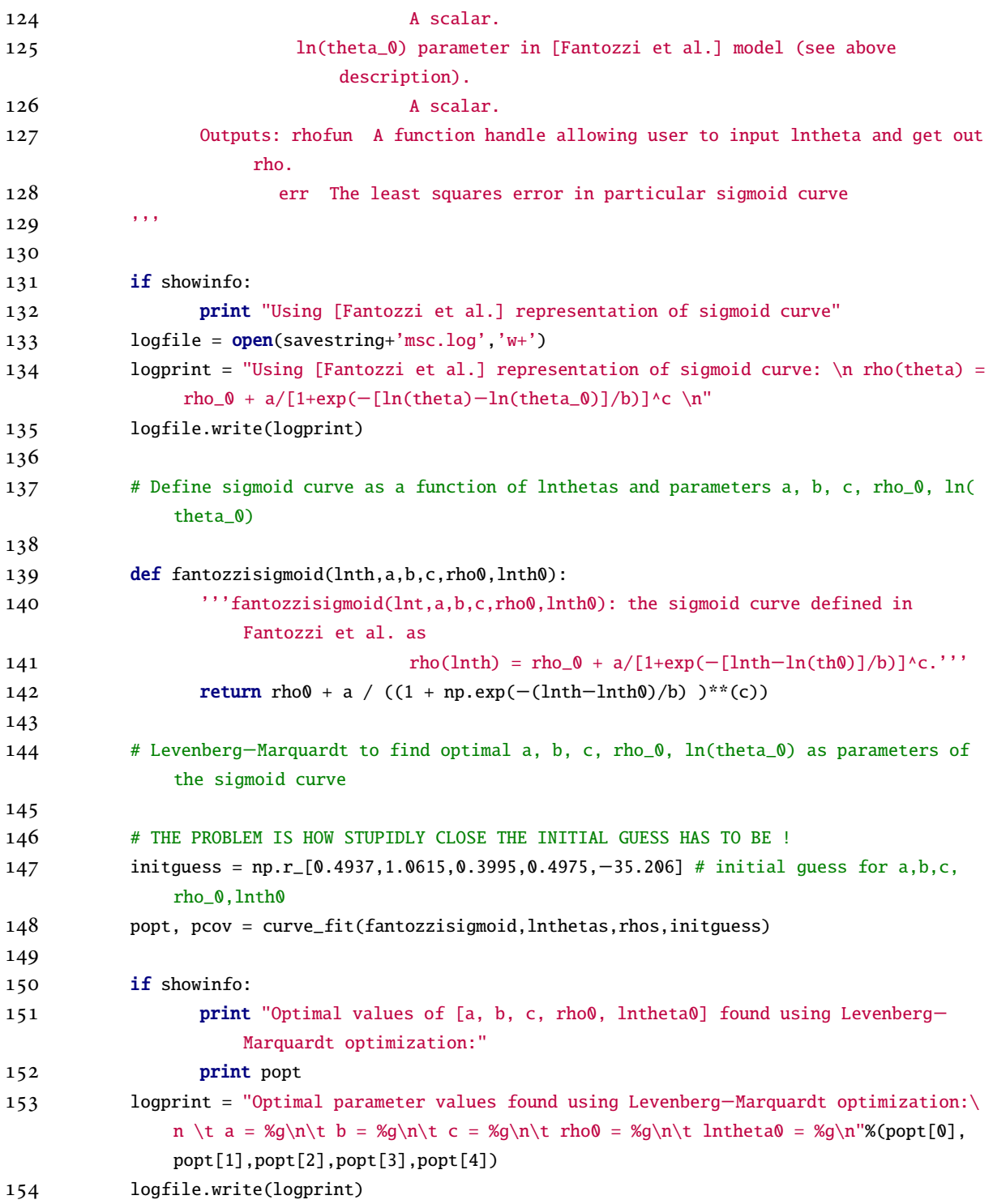
```
155
156 # Build a function with one input for ln(theta) using optimal parameters found
157
158 def rhofun(lnth):
159 return fantozzisigmoid(lnth,popt[0],popt[1],popt[2],popt[3],popt[4])
160
161 # Determine least−squares error of optimal sigmoid curve
162
163 err = np.sum((rhos−rhofun(lnthetas))**2)/np.mean(rhos)
164 if showinfo:
165 print "With least−squares error: %g"%(err)
166 logprint = "With least−squares error: %g"%(err)
167 logfile.write(logprint)
168
169 # Plot sigmoid curve along with the measured data points
170 titlestring = "Master Sintering Curve (Fantozzi) for Zirconia"
171 funstring = r'$\rho = %g + \frac{%g}{\left[1+\mathrm{exp}\left(−\frac{\ln\theta−(%g
             )}{%g}\right)\right]^{%g}}$'%(popt[3],popt[0],popt[4],popt[1],popt[2])
172 plot_sigmoid(lnthetas,rhos,expnames,rhofun,savestring,funstring,titlestring,showinfo
             \mathcal{L}173
174 return (rhofun, err)
175
176 def blaine(lnthetas, rhos, expnames, Q, savestring, showinfo):
177 ''' rhofun,err = blaine(lnthetas,rhos,Q,savestring):
178 Finds a, b, c, rho_0, and ln(theta_0) as parameters of the
179 sigmoid curve defined in [Blaine et al.] to be
180 \text{rho}(\text{theta}) = \text{rho}_0 + (1-\text{rho}_0)/[1+\exp(-[\ln(\text{theta})-\text{a}]/\text{b})].181
182 Uses Levenberg−Marquardt to solve the nonlinear optimization problem.
183
184 Inputs: lnthetas the ln(thetas) for a given sintering experiment. A vector
185 (array) of length N. Units of \ln(s/K).
186 rhos the relative density values corresponding to the values in
187 'lnthetas' input. A vector (array) of length N. Units of
                                     1.
188 expnames the titles of each experiment corresponding to a column of
189 times/temps/rhos matrices. A length−M list of strings.
190 Q activation energy of substance (can be determined from
191 separate optimization routine). A scalar. Units of kJ/
                                    mol.
```
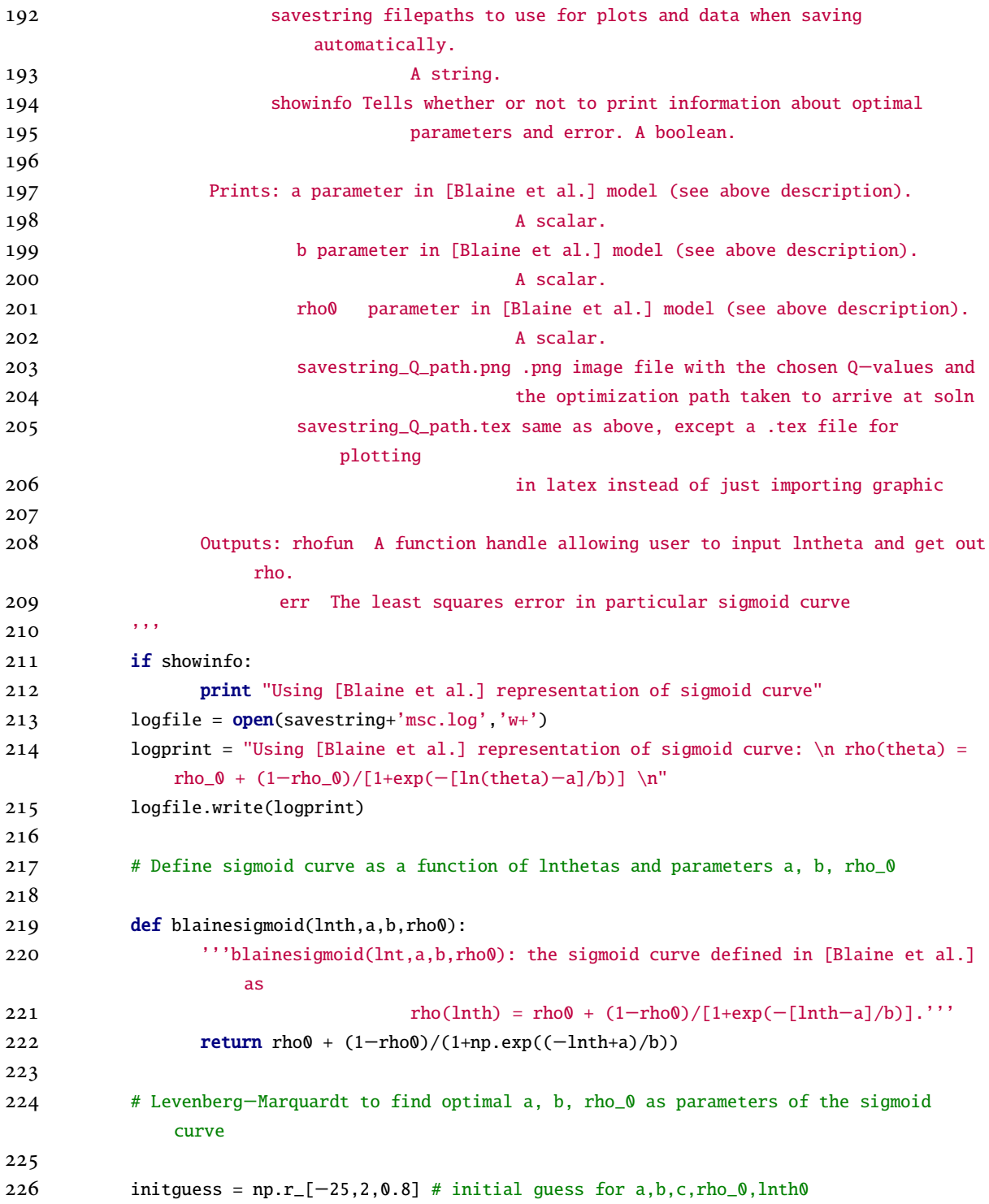

```
227 # initguess = np.r.[0.5,0.4,0.5] # initial guess for a,b,rho0
228 popt, pcov = curve_fit(blainesigmoid,lnthetas,rhos,initguess)
229
230 if showinfo:
231 print "Optimal values of [a, b, rho0] found:"
232 print popt
233 logprint = "Optimal parameter values found using Levenberg−Marquardt optimization:\
              n \t a = %g\nt b = %g\nt tho0 = %g\nt' % (popt[0], popt[1], popt[2])234 logfile.write(logprint)
235
236 # Build a function with one input for ln(theta) using optimal parameters found
237
238 def rhofun(lnth):
239 return blainesigmoid(lnth,popt[0],popt[1],popt[2])
240
241 # Determine least−squares error of optimal sigmoid curve
242
243 err = np.sum((rhos−rhofun(lnthetas))**2)/np.mean(rhos)
244
245 if showinfo:
246 print "With least−squares error: %g"%(err)
247 else:
248 logprint = "With least−squares error: %g"%(err)
249 logfile.write(logprint)
250
251 # Plot sigmoid curve along with the measured data points
252
253 titlestring = "Master Sintering Curve (Blaine) for Zirconia"
254 funstring = r'$\rho = %g+\frac{(1−(%g))}{[1+\mathrm{exp}(−\frac{\ln\theta−(%g)}{%g
              })]}$'%(popt[2],popt[2],popt[0],popt[1])
255 plot_sigmoid(lnthetas,rhos,expnames,rhofun,savestring,funstring,titlestring,showinfo
              \lambda256
257 return (rhofun, err)
258
259 def find_sigmoid(times,temps,rhos,expnames,Q,method,savestring,showinfo):
260 ''' rhofun,err = find_sigmoid(times,temps,rhos,Q,method,savestring,showinfo):
261 Finds a, b, c, rho_0, and ln(theta_0) as parameters of the
262 sigmoid curve defined in method string.
263
264 Inputs: times the times at which temperature and density measurements
```
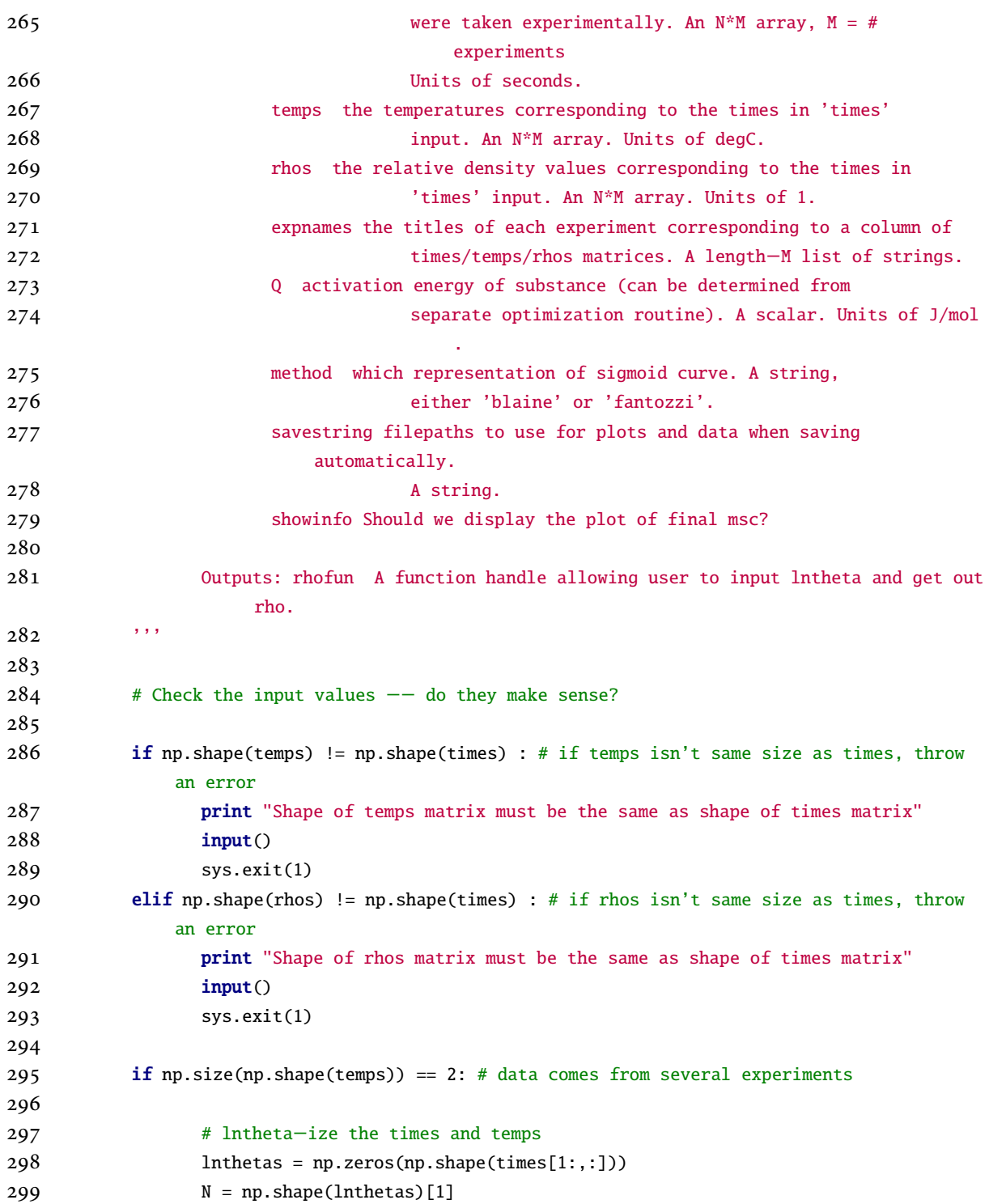

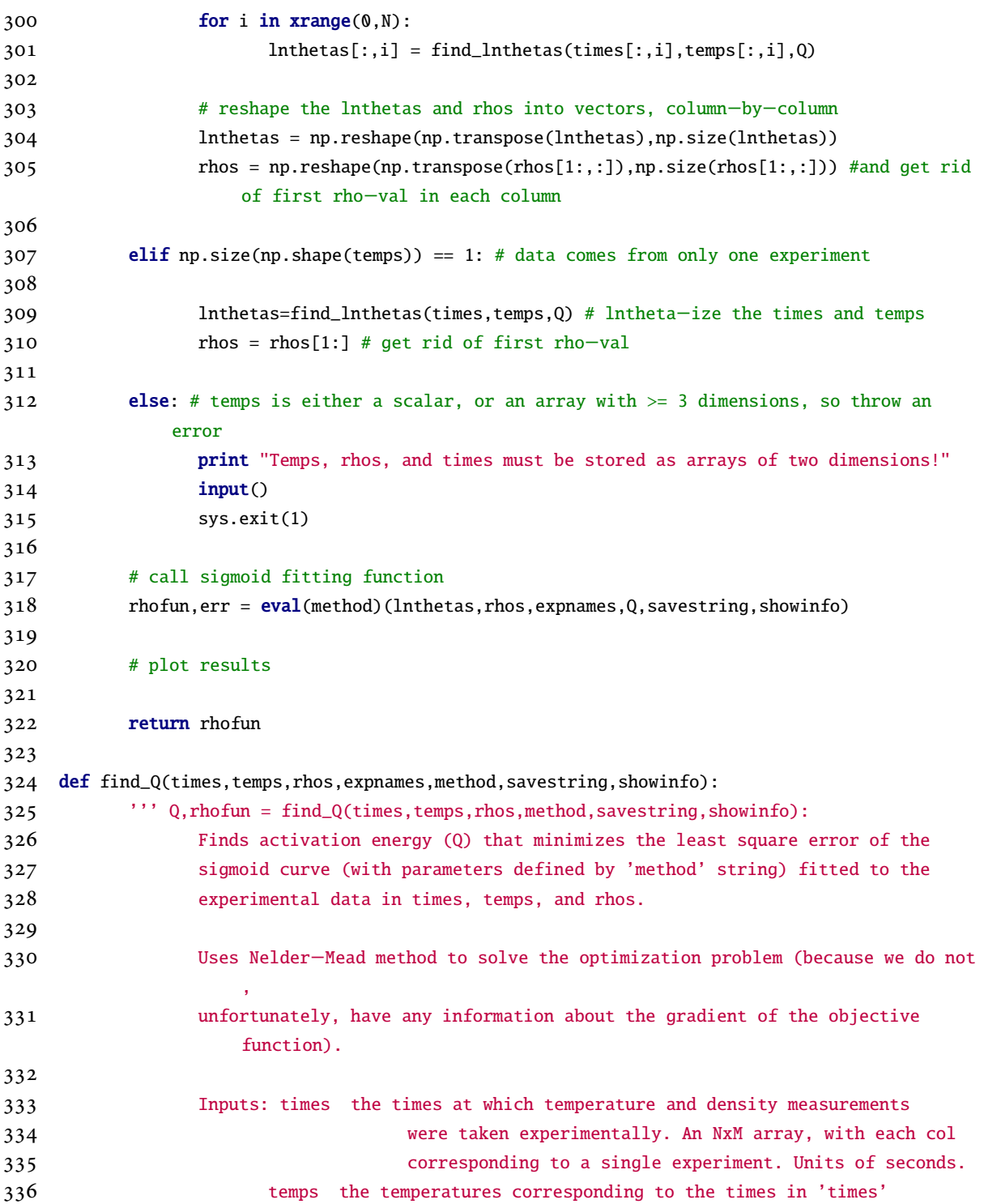

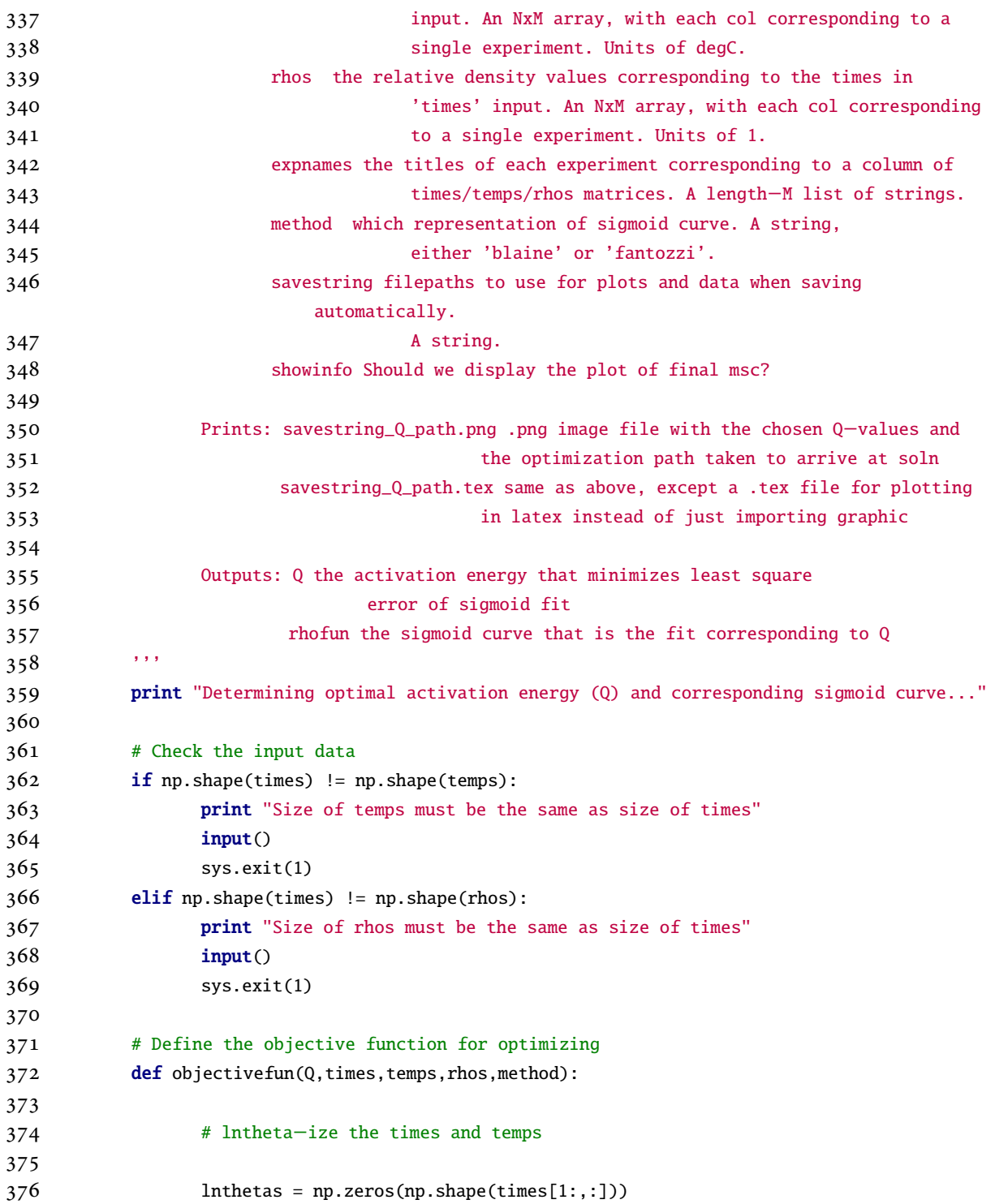

```
377 N = np.shape(lnthetas)[1]
378 for i in xrange(0,N):
379 lnthetas[:,i] = find_lnthetas(times[:,i],temps[:,i],Q)
380
381 # reshape the lnthetas and rhos into vectors, column−by−column
382 lnthetas = np.reshape(np.transpose(lnthetas),np.size(lnthetas))
383 rhos = np.reshape(np.transpose(rhos[1:,:]),np.size(rhos[1:,:]))
384
385 # find the error and the optimal sigmoid curve
386 rhofun,err = eval(method)(lnthetas,rhos,expnames,Q,savestring,showinfo=False)
387
388 return err
389
390 # Callback function for printing/showing optimization results
391 # def callbackF(params):
392 # global itno
393 # global Qs
394 # global errs
395 # Qs = np.r_{0s}, params[0]]
396 # errs = np.r_[errs, ]
397 # itno += 1
398
399 # Perform the optimization using Nelder−Mead
400
401 OptimResult = minimize(objectivefun,660*1000,(times,temps,rhos,method),method='
             Nelder−Mead',options={'disp': True})
402
403 if OptimResult.success == True:
404 Q = OptimResult.x
405 print "Optimal Q found: %g"%(Q)
406
407 # Get back the corresponding optimal sigmoid curve
408
409 lnthetas = np.zeros(np.shape(times[1:,:]))
410 N = np.shape(Intheta) [1]
411
412 for i in xrange(0,N):
413 lnthetas[:,i] = find_lnthetas(times[:,i],temps[:,i],Q)
414 Inthetas = np.reshape(np.transpose(lnthetas),np.size(lnthetas))
415 rhos = np.reshape(np.transpose(rhos[1:,:]),np.size(rhos[1:,:]))
416 rhofun,err = eval(method)(lnthetas,rhos,expnames,Q,savestring,showinfo)
```
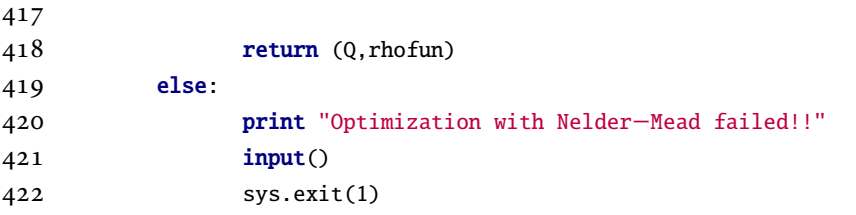

# **F.3 Computer Implementation in MATLAB of the Solver for the Stress-Strain Problems**

**One-Dimensional Deformation**

```
1 function mat_1d_example
2
 3 L=10; % length of domain
 4 h=0.1; % step size
5 x=(0:h:L)';
 6
7 eps_dot=lintens(x); % create strain rate tensor corresponding to linear thermal
        deformations (see Salenon p.78)
8
9 if compat(eps_dot,x) % we pass the compatibility conditions
10 v=resolve(eps_dot,x); % calculate the velocity field
11
12 t=1; %timestep in seconds (?−−units depend on the constants in lintens)
13
14 xd=x+t*v(:,1); % calculate displacement in x−dir
15
16 x=x(2:end); xd=xd(2:end);17
18 figure(2); clf; hold on;
19 p=plot(x,0.5,'−b',xd,1,'−r');
20 set(gca,'YTick',[0.5 1],'YTickLabel',{'Original','Deformed'});
21 set(p,'LineWidth',2);
22 axis([min([x;xd])-0.05*max([x;xd]) 1.05*max([x;xd]) 0 1.5]);
23
24 else error('Failed compatibility conditions'); % WHAT TO DO IN THIS CASE?? CAN WE GET '
        CLOSE ENOUGH' SOME OTHER WAY??
25 end
26
27 end % function mat_1d_example
```

```
28
29 function eps_dot=lintens(x)
30
31 N=length(x); % number of gridpoints
32 eps_dot=zeros(N,3,3);
33
34 % Constants are arbitrarily chosen
35 a1=1;
36 b=0;
37
38 for i=1:N % There must be a way to vectorize this . . .
39 eps_dot(i,:,:)=(a1*x(i)+b)*eye(3);
40 end % for i=1:N
41
42 end % function eps_dot=lintens(x)
43
44 function pass=compat(e,x)
45 % sees whether eps_dot (an Nx3x3 tensor) satisfies compatibility conditions
46 %
47 % 1D only!
48
49 % Condition 2: e33_11 = 0
50 e33_11 = (e(1:end−2,3,3)−2*e(2:end−1,3,3)+e(3:end,3,3))./((x(2:end−1)−x(1:end−2)).*(x(3:
        end)−x(2:end−1)));
51 % Condition 3: e22_11 = 0
52 e22_11 = (e(1:end−2,2,2)−2*e(2:end−1,2,2)+e(3:end,2,2))./((x(2:end−1)−x(1:end−2)).*(x(3:
        end)−x(2:end-1));
53 % Condition 5: e23_11 = 0
54 e23_11 = (e(1:end−2,2,3)−2*e(2:end−1,2,3)+e(3:end,2,3))./((x(2:end−1)−x(1:end−2)).*(x(3:
        end)−x(2:end-1));
55
56 if max([e33_11 e22_11 e23_11]) < 1e−5, pass=1;
57 else pass=0;
58 end % if max([e33_11 e22_11 e23_11]) < 1e−5
59
60 end % function pass=compat(e, x)61
62 function v=resolve(e,x)63 % solves integral equations getting eps_dot into a velocity field
64 % assumes left−hand endpoint stays put
65
```

```
66 v=zeros(length(x),3);67
68 v(2:end,1)=e(1:end−1,1,1)+0.5*(x(2:end)−x(1:end−1)).*(e(2:end,1,1)+e(1:end−1,1,1));
69 v(2:end,2)=2*e(1:end−1,1,2)+(x(2:end)−x(1:end−1)).*(e(2:end,1,2)+e(1:end−1,1,2));
70 v(2:end,3)=2*e(1:end−1,1,2)+(x(2:end)−x(1:end−1)).*(e(2:end,1,3)+e(1:end−1,1,3));
71
72 end % function v=resolve(e,x)
```

```
Two-Dimensional Deformation
```

```
1 function mat_2d_example
2
 3 L1=20; % length in x−dir
4 L2=10; % length in y−dir
 5
6 h1=1; % step size in x−dir
7 h2=1; % step size in y−dir
8
9 x=(0:h1:L1)';
10 y=(0:h2:L2)';
11
12 eps_dot=lintens(x,y);
13
14 if compat(eps_dot, x, y)
15
16 v=resolve(eps_dot,x,y);
17 t=1; % timestep is 1 second
18 [X, Y] = meshgrid(x, y);19 XD=X+t*v(:,:,1); % calculate displacement in x−dir
20 YD=Y+t*v(:,:,2); % calculate displacement in y−dir
21
22 figure(1); clf; hold on; surf(X,Y,zeros(size(X)));
23 figure(2); clf; hold on; surf(XD,YD,ones(size(XD)));
24
25 D1=zeros(length(y),length(x));
26 D2=zeros(length(y), length(x));
27 a1=1; a2=1; b=1;
28 r=0; l1=0; l2=0;
29 for i=1: length(x)30 for j=1: length(y)
31 x1=x(i); x2=y(j);
```

```
32 D1(j,i)=(a1/2)*(x1*x1−x2*x2)+a2*x1*x2+b*x1−r*x2+l1;
33 D2(j,i)=(a2/2)*(x2*x2−x1*x1)+a1*x2*x1+b*x2+r*x1+l2;
34 end
35 end
36
37 figure(3); clf; hold on; surf(X+t*D1,Y+t*D2,zeros(size(X)));
38
39
40 else error('Failed compatibility conditions');
41 end
42
43 end
44
45 function eps_dot=lintens(x,y)
46
47 N1=length(x); N2=length(y);
48
49 eps_dot=zeros(N2,N1,3,3);
50
51 % Constants are arbitrarily chosen
52 a1=1;
53 a2=1;
54 b=1;
55
56 for i=1:N1
57 for j=1:N2
58 eps_dot(j,i,:,:)=(a1*x(i)+a2*y(j)+b)*eye(3);
59 end
60 end
61
62 end
63
64 function pass=compat(e,x,y)
65 % sees whether eps_dot (an N1xN2x3x3 tensor) satisfies compatibility conditions
66 %
67 % 2D only!
68
69 N2=length(y);
70 N<sub>1</sub>=length(x);
71
```

```
APPENDIX F. COMPUTER IMPLEMENTATION OF SOLVERS RELATED TO THE
     MECHANICAL PART OF THE 1D AND 2D SINTERING PROBLEMS 336
72 y_cent_diffs=repmat((y(2:end−1)−y(1:end−2)).*(y(3:end)−y(2:end−1)),1,N1); % size is N2−2
          , N1
 73 x_cent_diffs=repmat((x(2:end−1)−x(1:end−2))'.*(x(3:end)−x(2:end−1))',N2,1); % size is N2
          , N1−2
 74 [X,Y] = meshgrid((x(2:end)−x(1:end−1)),(y(2:end)−y(1:end−1)));
75 xy_diffs = X.*Y; % size should be N1−1 , N2−1
 76
77 % Condition 1: e33_22 = 0
 78 e33_22 = zeros(N2,N1);
 79 e33_22(2:end−1,:) = (e(1:end−2,:,3,3)−2*e(2:end−1,:,3,3)+e(3:end,:,3,3))./(y_cent_diffs)
         ;
 80 %take care of the endpoints! What do e33_22(1,:) and e33_22(end,:) look like?
 81 cond1 = max(max(e33_22));
 82
 83 % Condition 2: e33_11 = 0
 84 \quad e33_11 = \text{zeros}(N2,N1);85 e33_11(:,2:end-1) = (e(:,1:end-2,3,3)-2*e(:,2:end-1,3,3)+e(:,3:end,3,3))./(x_cent_diffs);
 86
 87 \quad \text{cond2} = \max(\max(\text{e33}\_11));88
 89 % Condition 3: 2e12_12 = e22_11 + e11_22
 90 e12_12=zeros(N2,N1); e22_11=zeros(N2,N1); e11_22=zeros(N2,N1);
 91
 92 e12_12(1:end−1,1:end−1) = (e(2:end,2:end,1,2)−e(1:end−1,1:end−1,1,2)−e(2:end,1:end
         −1,1,2)+e(1:end−1,1:end−1,1,2))./(xy_diffs);
 93 e22_11(:,2:end−1) = (e(:,1:end−2,2,2)−2*e(:,2:end−1,2,2)+e(:,3:end,2,2))./(x_cent_diffs);
 94 e11_22(2:end−1,:) = (e(1:end−2,:,1,1)−2*e(2:end−1,:,1,1)+e(3:end,:,1,1))./(y_cent_diffs);
 95
96 cond3 = max(max(2*e12_12 - e22_11 - e11_22));97
98 % Condition 4: e33_21 = 0
99 e33_21=zeros(N2,N1);
100 e33_21(1:end−1,1:end−1) = (e(2:end,2:end,3,3)−e(1:end−1,2:end,3,3)−e(2:end,1:end−1,3,3)+
         e(1:end−1,1:end−1,3,3))./(xy_diffs);
101
102 cond4 = max(max(e33_21));103 % Condition 5: e23_11 = e13_12
104 e23_11=zeros(N2,N1); e13_12=zeros(N2,N1);
105 e23_11(:,2:end−1) = (e(:,1:end−2,2,3)−2*e(:,2:end−1,2,3)+e(:,3:end,2,3))./(x_cent_diffs);
106 e13_12(1:end−1,1:end−1) = (e(2:end,2:end,1,3)−e(2:end,1:end−1,1,3)−e(1:end−1,2:end,1,3)+
         e(1:end−1,1:end−1,1,3))./(xy_diffs);
```

```
107
108 cond5 = max(max(e23_11 - e13_12));109
110 % Condition 6: e31_22 = e32_12
111 e31_22=zeros(N2, N1); e32_12=zeros(N2, N1);
112 e31_22(2:end−1,:) = (e(1:end−2,:,3,1)−2*e(2:end−1,:,3,1)+e(3:end,:,3,1))./(y_cent_diffs);
113 e32_12(1:end−1,1:end−1) = (e(2:end,2:end,3,2)−e(2:end,1:end−1,3,2)−e(1:end−1,2:end,3,2)+
         e(1:end−1,1:end−1,3,2))./(xy_diffs);
114
115 cond6 = max(max(e31_22 - e32_12));116
117 d=max([cond1,cond2,cond3,cond4,cond5,cond6]);
118
119 if d < 1e−2, pass=1; else pass=0; end
120
121 end
122
123 function v=resolve(e, x, y)124 % takes eps_dot and outputs velocity field
125
126 v = zeros(length(y), length(x), 3);127
128 W(:,:,3) = intgrad2(2*e(:,:,1,3),2*e(:,:,2,3),x,y);129
130 intfun = zeros(size(y));131
132 for i=2: length(x)133 for k=2: length(y)
134 g_x=diff([0;e(2:k,1,2,2)])./(y(2:k)−y(1:k−1));
135 intfun(k) = trapz(y(2:k),g_x,1); % this is needed for the second integration
136 end
137 for j=2: length(y)
138 v(j,i,3) = 2*trapz(x(2:i),e(j,2:i,1,3),2) + 2*trapz(y(2:j),e(2:j,1,2,3),1);139 v(j,i,2) = \text{trapz}(x(2:i),e(j,2:i,1,2),2) + \text{trapz}(y(2:j),e(2:j,i,2,2),1);140 v(j,i,1) = \text{trapz}(x(2:i),e(1,2:i,1,1),2) + \text{trapz}(y(2:j),e(2:j,i,1,2),1) - \text{trapz}(y(2:j),e(2:j),1,2))intfun(2:j),1);
141 end
142 end
143
144 end
```
#### **Three-Dimensional Deformation**

```
1 function mat_3d_example
 2<sub>z</sub>3 L1=20; % length in x−dir
 4 L2=10; % length in y−dir
 5 L3=5; % length in z−die
 6
 7 h1=1; % step size in x−dir
 8 h2=1; % step size in y−dir
 9 h3=1;
10
11 x=(1:h1:L1)';
12 y=(1:h2:L2)';
13 z=(1:h3:L3)';
14
15 eps_dot=lintens(x,y,z);
16
17 if compat(eps_dot,x,y,z), v_field=resolve(eps_dot,x,y,z);
18 else error('Failed compatibility conditions');
19 end
20
21 end
22
23 function eps_dot=lintens(x,y,z)
24
25 N1=length(x); N2=length(y); N3=length(z);
26
27 eps_dot=zeros(N3,N2,N1,3,3);
28
29 % Constants are arbitrarily chosen
30 a1=2;
31 a2=pi;
32 a3=1;
33 b=1;
34
35 for i=1:N1
36 for j=1:N2
37 for k=1:N3
38 eps_dot(k,j,i,:,:)=(a1*x(i)+a2*y(j)+a3*z(k)+b)*eye(3);
39 end
```

```
40 end
41 end
42
43 end
44
45 function pass=compat(e,x,y,z)
46 % sees whether eps_dot (an N1xN2xN3x3x3 tensor) satisfies compatibility conditions
47 %
48 % 3D
49 %
50 % MAKE THIS LESS MEMORY−INTENSIVE BY COMING UP WITH A FUNCTION TO DIFFERENTIATE ACROSS A
        GIVEN DIMENSION
51
52 N3=length(z);
53 N2 = length(y);
54 N1=length(x);
55
56 z_cent_diffs=repmat((z(2:end−1)−z(1:end−2)).*(z(3:end)−z(2:end−1)),[1,N2,N1]); % size is
         N3−2, N2, N1,
57 y_cent_diffs=repmat((y(2:end−1)−y(1:end−2))'.*(y(3:end)−y(2:end−1))',[N3,1,N1]); % size
        is N3, N2−2 , N1
58 x_cent_diffs=repmat(reshape((x(2:end−1)−x(1:end−2)).*(x(3:end)−x(2:end−1)),[1 1 N1−2]),[
        N3,N2,1]); % size is N3, N2 , N1−2
59 [X, Y, Z] = \text{meshgrid}((y(2:end)-y(1:end-1)), z, (x(2:end)-x(1:end-1)));
60 xy_diffs = X.*Y; % size should be N3 , N2−1 , N1−1
61 [X, Y, Z] = meshgrid((y(2:end)-y(1:end-1)), (z(2:end)-z(1:end-1)),x);62 yz_diffs = Y.*Z; % size should be N3−1 , N2−1 , N1
63 [X,Y,Z] = \text{meshgrid}(y,(z(2:\text{end})-z(1:\text{end}-1)), (x(2:\text{end})-x(1:\text{end}-1)));
64 xz_diffs = X.*Z; % size should be N3−1 , N2 , N1−1
65
66 % Condition 1: 2e23_23 = e33_22 + e22_33
67 e23_23=zeros(N3,N2,N1); e33_22=zeros(N3,N2,N1); e22_33 = zeros(N3,N2,N1);
68
69 e33_22(:,2:end−1,:) = (e(:,1:end−2,:,3,3)−2*e(:,2:end−1,:,3,3)+e(:,3:end,:,3,3))./(
        y_cent_diffs) ;
70 e22_33(2:end−1,:,:) = (e(1:end−2,:,:,2,2)−2*e(2:end−1,:,:,2,2)+e(3:end,:,:,2,2))./(
        z_cent_diffs) ;
71 e23_23(1:end−1,1:end−1,:) = (e(2:end,2:end,:,2,3)−e(1:end−1,1:end−1,:,2,3)−e(2:end,1:end
        −1,:,2,3)+e(1:end−1,1:end−1,:,2,3))./(yz_diffs);
72
73 cond1 = max(max(e33_22 + e22_33 - 2*e23_23));
```

```
74
75 % Condition 2: 2e31_31 = e11_33 + e33_11
76 e31_31=zeros(N3,N2,N1); e11_33=zeros(N3,N2,N1); e33_11 = zeros(N3,N2,N1);
77
 78 e33_11(:,:,2:end−1) = (e(:,:,1:end−2,3,3)−2*e(:,:,2:end−1,3,3)+e(:,:,3:end,3,3))./(
         x_cent_diffs);
 79 e11_33(2:end−1,:,:) = (e(1:end−2,:,:,1,1)−2*e(2:end−1,:,:,1,1)+e(3:end,:,:,1,1))./(
         z_cent_diffs);
 80 e31_31(1:end−1,:,1:end−1) = (e(2:end,:,2:end,3,1)−e(1:end−1,:,1:end−1,3,1)−e(2:end,:,1:
         end−1,3,1)+e(1:end−1,:,1:end−1,3,1))./(xz_diffs);
 81
 82 cond2 = max(max(2*e31_31 - e11_33 - e33_11));83
 84 % Condition 3: 2e12_12 = e22_11 + e11_22
 85 e12_12=zeros(N3,N2,N1); e22_11=zeros(N3,N2,N1); e11_22=zeros(N3,N2,N1);
 86
 87 e12_12(:,1:end−1,1:end−1) = (e(:,2:end,2:end,1,2)−e(:,1:end−1,1:end−1,1,2)−e(:,2:end,1:
         end-1,1,2)+e(:,1:end-1,1:end-1,1,2))./(xy_diffs);
 88 e22_11(:,:,2:end−1) = (e(:,:,1:end−2,2,2)−2*e(:,:,2:end−1,2,2)+e(:,:,3:end,2,2))./(
         x_cent_diffs);
 89 e11_22(:,2:end−1,:) = (e(:,1:end−2,:,1,1)−2*e(:,2:end−1,:,1,1)+e(:,3:end,:,1,1))./(
         y_cent_diffs);
 90
 91 cond3 = max(max(2*e12_12 - e22_11 - e11_22));92
 93 % Condition 4: e13_23 − e12_33 − e33_21 + e32_31 = 0
 94 e13_23=zeros(N3,N2,N1); e12_33=zeros(N3,N2,N1); e33_21=zeros(N3,N2,N1); e32_31=zeros(N3,N2,
         N1);
 95
 96 e12_33(2:end−1,:,:) = (e(1:end−2,:,:,1,2)−2*e(2:end−1,:,:,1,2)+e(3:end,:,:,1,2))./(
         z_cent_diffs);
 97 e33_21(:,1:end−1,1:end−1) = (e(:,2:end,2:end,3,3)−e(:,1:end−1,2:end,3,3)−e(:,2:end,1:end
         −1,3,3)+e(:,1:end−1,1:end−1,3,3))./(xy_diffs);
 98 e32_31(1:end−1,:,1:end−1) = (e(2:end,:,2:end,3,2)−e(1:end−1,:,1:end−1,3,2)−e(2:end,:,1:
         end−1,3,2)+e(1:end−1,:,1:end−1,3,2))./(xz_diffs);
 99 e13_23(1:end−1,1:end−1,:) = (e(2:end,2:end,:,1,3)−e(1:end−1,1:end−1,:,1,3)−e(2:end,1:end
         -1,:,1,3)+e(1:end−1,1:end−1,:,1,3))./(yz_diffs);
100
101 cond4 = max(max(e13_23 - e12_33 - e33_21 + e32_31));102
103 % Condition 5: e21_31 − e23_11 − e11_32 + e13_12 = 0
```

```
APPENDIX F. COMPUTER IMPLEMENTATION OF SOLVERS RELATED TO THE
     MECHANICAL PART OF THE 1D AND 2D SINTERING PROBLEMS 341
104 e21_31=zeros(N3,N2,N1); e23_11=zeros(N3,N2,N1); e11_32=zeros(N3,N2,N1); e13_12=zeros(N3,N2,
         N1);
105
106 e23_11(:,:,2:end−1) = (e(:,:,1:end−2,2,3)−2*e(:,:,2:end−1,2,3)+e(:,:,3:end,2,3))./(
         x_cent_diffs);
107 e13_12(:,1:end−1,1:end−1) = (e(:,2:end,2:end,1,3)−e(:,2:end,1:end−1,1,3)−e(:,1:end−1,2:
         end,1,3)+e(:,1:end-1,1:end-1,1,3))./(xy_diffs);
108 e21_31(1:end−1,:,1:end−1) = (e(2:end,:,2:end,2,1)−e(1:end−1,:,1:end−1,2,1)−e(2:end,:,1:
         end-1,2,1)+e(1:end-1,:,1:end-1,2,1))./(xz_diffs);
109 e11_32(1:end−1,1:end−1,:) = (e(2:end,2:end,:,1,1)−e(1:end−1,1:end−1,:,1,1)−e(2:end,1:end
         −1,:,1,1)+e(1:end−1,1:end−1,:,1,1))./(yz_diffs);
110
111 cond5 = max(max(e21_31 - e23_11 - e11_32 + e13_12));112
113 % Condition 6: e32_12 − e31_22 − e22_13 + e21_23 = 0
114 e32_12=zeros(N3,N2,N1); e31_22=zeros(N3,N2,N1); e22_13=zeros(N3,N2,N1); e21_23=zeros(N3,N2,
         N1);
115
116 e31_22(:,2:end−1,:) = (e(:,1:end−2,:,3,1)−2*e(:,2:end−1,:,3,1)+e(:,3:end,:,3,1))./(
         y_cent_diffs);
117 e32_12(:,1:end−1,1:end−1) = (e(:,2:end,2:end,3,2)−e(:,2:end,1:end−1,3,2)−e(:,1:end−1,2:
         end,3,2)+e(:,1:end−1,1:end−1,3,2))./(xy_diffs);
118 e22_13(1:end−1,:,1:end−1) = (e(2:end,:,2:end,2,2)−e(1:end−1,:,1:end−1,2,2)−e(2:end,:,1:
         end−1,2,2)+e(1:end−1,:,1:end−1,2,2))./(xz_diffs);
119 e21_23(1:end−1,1:end−1,:) = (e(2:end,2:end,:,2,1)−e(1:end−1,1:end−1,:,2,1)−e(2:end,1:end
         −1,:,2,1)+e(1:end−1,1:end−1,:,2,1))./(yz_diffs);
120
121 cond6 = max(max(e32_12 - e31_22 - e22_13 + e21_23));122
123 d=max([cond1,cond2,cond3,cond4,cond5,cond6]);
124
125 if d < 1e−2, pass=1; else pass=0; end
126
127 end
128
129 function v=resolve(e,x,y,z)
130
131
132 v=zeros(length(z),length(y),length(x),3);
133
134 %v(:,:,1)=
```
end

# **Appendix G**

# **Computer Implementation in MATLAB of Models for Determining Effective Complex Permittivity of Metal Powders**

Contains original MATLAB functions to realize each of the models described.

## **G.1 Lichtenecker's Mixture Formula**

```
1 function epseff=lichtenecker(epses,vols)
 2 %function epseff=lichtenecker(epses,vols)
 3 %
 4 %Uses Lichtenecker's mixture formula to compute the effective permittivity
 5 %of a mixture comprised of a number of components.
6 %
 7 %Inputs: epses − vector of complex permittivity values of materials
8 % comprising the mixture
9 % vols − vector of volume ratios of materials comprising the
10 % mixture. Or for two materals: volume fraction of first
11 %
12 %Outputs: epseff − effective complex permittivity of the mixture.
13
14 if length(vols)==1
15 vols=[vols,1−vols];
16 end
17
18 epseff=prod(epses.^vols);
```
#### end

#### **G.2 Correction to Lichtenecker's Formula by Neelakantaswamy** *et al.*

```
1 function epseff=lichteneckercorr(epses,vol,ecr)
2 %function epseff=lichteneckercorr(epses,vol,ecr)
 3 %
 4 %Implements the corrected Lichtenecker mixture formulas as presented in
 5 %Neelakantaswamy, Turkman, and Sakar (1985) with parts from Kisdnasamy and
6 %Neelakantaswamy (1984).
 7 %
8 %Inputs: epses − vector of permittivity values of materials comprising
9 % the mixture. epses(1) is the permittivity of the
10 % inclusions, and epses(2) is the permittivity of the
11 % dielectric matrix
12 % vol − volume ratio of inclusions
13 % ecr − ratio of major/minor axes of ellipsoidal inclusions.
14 % ecr is 1 for spherical inclusions.
15 %
16 %Outputs: epseff − effective permittivity of the mixture.
17
18 e1=epses(1); e2=epses(2);
19
20 %Calculating the value for M found in Kisdnasamy and Neelakantaswamy
21 %f=1−ecr;
22 %ec=sqrt(f*(2−f));
23 ec=1;
24
25 m=ec*ec/(1-sqrt(1-ec*ec)*(asin(ec)/ec));
26
27 if e1>e2, M=2/(m-1); n=(5-M)/4;
28 else M=(m−1)/2; n=(M−1)/4;
29 end
30
31 %Everything that follows can be found in Neelakantaswamy, Turkman, Sakar
32 ed=e1−e2;
33 t=(e1+e2)/(2*ed*log(e1/e2))−(e1*e2)/(ed*ed);
34
35 a1=0.5−0.5*sqrt(1−4*t);
36 a2=1−a1;
37
```

```
38 eu=@(a) a*e1+(1−a)*e2;
39 el=@(a) 1/(a/e1+(1−a)/e2);
40
41 C=@(a) sqrt(el(a)/eu(a))*e1^(a)*e2^(1−a);
42 B=@(a) 1+1/(eu(a)^(n−1)*el(a)^(n−1));
43 A=\mathfrak{A}(a) 1+1/(eu(a)^(n)*el(a)^(n));
44 Z=@(a) (eu(a)^n)/(el(a)^(n−1));
45 Y=@(a) Z(a)+eu(a);
46 X = \mathcal{Q}(a) Z(a) + 1/e1(a);47
48 av=vol;
49 if av<=a1
50 if e1>e2, epseff=X(av)/2;
51 else epseff=Y(av)/2;
52 end
53 elseif av<=a2
54 if e1>e2, epseff=0.5*(A(a1)/(2*C(a1))+B(a2)/(2*C(a2)))*C(av)*Z(av);
55 else epseff=0.5*(B(a1)/(2*C(a1))+A(a2)/(2*C(a2)))*C(av)*Z(av);
56 end
57 else
58 if e1>e2, epseff=Y(av)/2;
59 else epseff=X(av)/2;
60 end
61 end
62 end
```
### **G.3 Maxwell-Garnett Model**

```
1 function epseff=mg(epses,vr)
 2 %function epseff=mg(epses,vr)
 3 %
4 %Uses the Maxwell−Garnett mixture formula to compute the effective
 5 %permittivity of a mixture comprised of two components.
6 %
7 %Inputs: epses − vector of complex permittivity values of materials
8 % comprising the mixture; matrix permittivity comes first
9 % then inclusion permittivity
10 % vr − volume ratio of the inclusion
11 %
12 %Outputs: epseff − effective complex permittivity of the mixture.
13
```

```
14 vr=1−vr;
15 e1=epses(1); e2=epses(2);
16 epseff=e1*(e2+2*e1+2*vr*(e2−e1))/(e2+2*e1−vr*(e2−e1));
17
18 end
```
## **G.4 Extension of Maxwell-Garnett Model**

```
1 function epseff=mgcorr(epses, vr, N)
2 %function epseff=mgcorr(epses,vr,N)
 3 %
 4 %Uses the corrected Maxwell−Garnett mixture formula described by
 5 %Koledintseva et al. formula to compute the effective permittivity of a
 6 %mixture comprised of arbitrarily many components.
7 %
8 %Inputs: epses − vector of complex permittivity values of materials
9 % comprising the mixture; has length n+1, where n is the
10 % number of types of inclusion, and the permittivity of
11 % the matrix should be the first component.
12 % vr − vector of volume ratios of the inclusions; length n.
13 % N − matrix of the depolarization factors; size 3 x n, with
14 % the rows corresponding to Cartesian dimensions x, y,
15 % and z respectively, and the columns corresponding to
16 % the inclusions. For all spherical particles,
17 % N=1/3*ones(3,n). For rod−shaped particles, see
18 % Koledintseva in references.
19 %
20 %Outputs: epseff − effective complex permittivity of the mixture.
21
22 eb=epses(1);
23
24 s1=@(i) eb*(1/(eb+N(1,i)*(epses(i+1)−eb))+1/(eb+N(2,i)*(epses(i+1)−eb)) ...
25 + 1/(eb+N(3,i)*(epses(i+1)−eb)));
26 s2=@(i) N(1,i)/(eb+N(1,i)*(epses(i+1)−eb))+N(2,i)/(eb+N(2,i)*...
27 (epses(i+1)−eb)) + N(3,i)/(eb+N(3,i)*(epses(i+1)−eb));
28
29 S1=0; S2=0;
30 for i=1:length(vr)
31 S1=S1+vr(i)*(epses(i+1)−eb)*s1(i);
32 S2=S2+vr(i)*(epses(i+1)−eb)*s2(i);
33 end
```
 epseff=eb+S1/(3−S2); end

## **G.5 Bruggeman's Model**

```
1 function epseff=brugg(epses, alpha)
2 %function epseff=brugg(epses,alpha)
 3 %
 4 %Uses Bruggeman's mixture formula to compute the effective permittivity
 5 %of a mixture comprised of two components.
6 %
7 %Inputs: epses − vector of complex permittivity values of components
8 % vols − volume ratio of second component
9 %
10 %Outputs: epseff − effective complex permittivity of the mixture.
11
12 e1=epses(1); e2=epses(2);
13
14 alpha=1−alpha;
15 % bruggformula=@(ep) alpha*(e2−ep)/(e2+2*ep)+(1−alpha)*(e1−ep)/(e1+2*ep);
16 % dbrugg=@(ep) −3*alpha*e2/(e2+2*ep)^2+(−3)*(1−alpha)*e1/(e1+2*ep)^2;
17 % epseff=0.5*(e1+e2);
18 % epseff=newtonit(bruggformula,dbrugg,epseff,1e−5);
19 % fprintf('Newton Method gives epseff=%g\n',epseff);
20
21 a=−2; b=e1*(2−3*alpha)+e2*(3*alpha−1); c=e1*e2;
22 epseff1=(-b+sqrt(b^2-4*a*c))/(2*a);
23 epseff2=(-b-sqrt(b^2-4*a*c))/(2*a);
24
25 %fprintf('Quadratic Formula gives epseff1=%g and epseff2=%g\n',...
26 % epseff1,epseff2);
27
28 %Choose the positive branch
29 epseff=max(epseff1,epseff2);
```
# **G.6 Buchelnikov's Model**

```
1 function [epseff]=buch(e1,e2,eg,p,r1,r2)
2 %function [epseff]=buch(e1,e2,eg,p,r1,r2)
3 %
```

```
4 %Uses Buchelnikov's model to compute the effective permittivity
 5 %of a mixture with inclusions made of core−shell spheres.
6 %
7 %Inputs: e1 − permittivity of metallic core
8 % e2 − permittivity of dielectric shell
9 % eg − permittivity of gas (vacuum)
10 % p − volume fraction of metal in effective medium
11 % r1 − radius of metallic core
12 % r2 − radius of dielectric shell
13 % l − optional; if only five inputs are given, l is the fifth
14 % argument and represents (r2−r1)/r1
15 %
16 %Output: epseff − effective complex permittivity of the mixture.
17
18 if nargin==5
19 l=r1;
20 zeta = (1+1)*(1+1)*(1+1);21 elseif nargin==6
22 l=(r2−r1)/r1;
23 zeta=(1+l)*(1+l)*(1+l);
24 else
25 error('Check the number of input arguments!');
26 end
27
28 alpha=(zeta−1)*e1+(2*zeta+1)*e2;
29 beta=(2+zeta)*e1+2*(zeta−1)*e2;
30
31 A=e2*(3*e1+(zeta−1)*(e1+2*e2));
32 B=3*e2+(zeta−1)*(e1+2*e2);
33
34 C0=eg*(beta*e2+p*zeta*(A−beta*e2));
35 C1=2*alpha*eg−beta*e2+p*zeta*(2*A+beta*e2−eg*(B+2*alpha));
36 C2=2*(p*zeta*(alpha−B)−alpha);
37
38 d=C1*C1−4*C2*C0;
39 if d<0
40 error('Discriminant <0, no real solutions');
41 end
42
43 r1=(−C1+sqrt(C1*C1−4*C2*C0))/(2*C2);
44 r2=(−C1−sqrt(C1*C1−4*C2*C0))/(2*C2);
```

```
45
46 %Trial by roots method − just to check
47 %r=roots([C2 C1 C0]);
48 %root1=r(1);
49 %root2=r(2);
50 %d1=r1−root1;
51 %d2=r2−root2;
52
53 if r1>0
54 if r2<=0
55 epseff=r1;
56 else %r2>0
57 fprintf('For e1=%7.4g, e2=%7.4g, eg=%7.4g, p=%7.4g, l=%7.4g,\n',e1,e2,eg,p,l);
58 fprintf('two possible permittivities found: %g and %g\n',r1,r2);
59 epseff=input('Please enter the permittivity value to use in this case.');
60 end
61 elseif r1==062 if r2>=063 epseff=r2;
64 elseif r2 \leq 065 epseff=0;
66 end
67 else %r1<0
68 if r2>0
69 epseff=r2;
70 elseif r2==0
71 epseff=0;
72 else %r2<0
73 fprintf('For e1=%7.4g, e2=%7.4g, eg=%7.4g, p=%7.4g, l=%7.4g,\n',e1,e2,eg,p,l);
74 fprintf('no positive values found; negative values: %9.6g and %9.6g\n',r1,r2);
75 epseff=input('Please enter the permittivity value to use in this case.');
76 end
77 end
78
79 % Trial by Newton's method − just to check
80 % buchel=@(ep) p*zeta*(e2*(3*e1+(zeta−1)*(e1+2*e2))−ep*(3*e2+...
81 % (zeta−1)*(e1+2*e2)))/(2*alpha*ep+beta*e2)+(1−p*zeta)*(eg−ep)/(eg+2*ep);
82 %
83 % dbuchel=@(ep) p*zeta*(−(2*alpha*ep+beta*e2)*(3*e2+(zeta−1)*(e1+2*e2))−...
84 % (e2*(3*e1+(zeta−1)*(e1+2*e2))−ep*(3*e2+(zeta−1)*(e1+2*e2)))*...
85 % (2*alpha))/((2*alpha*ep+beta*e2)*(2*alpha*ep+beta*e2))+(1−p*zeta)...
```

```
86 % *(−(eg+2*ep)−2*(eg−ep))/((eg+2*ep)*(eg+2*ep));
87 %
88 % epseff=0;
89 %
90 % fprintf('e1=%g\n',e1);
91 % fprintf('buchel(epseff)=%g\n',buchel(epseff));
92 % fprintf('dbuchel(epseff)=%g\n',dbuchel(epseff));
93 % fprintf('−−−−−−−−−−−−−−−−−−−−−−−−−−−−−−−−−\n');
94 %
95 % [epseff,conv]=newtonit(buchel,dbuchel,epseff,1e−5,500);
```
% fprintf('Newton Method gives epseff=%g\n',epseff);

# **Appendix H**

# **Computer Implementation in python and MATLAB of the Coupled Solver for the 1D and 2D MW Sintering Problems**

# **H.1 python Implementation of the Coupled Solver for the One-Dimensional Microwave Sintering Problem**

- 1 #!/usr/bin/python
- 2
- 3 # outputs: graphs of temperature and root mean square of electric field, full sets of dielectric and thermal properties, and file fullsolve1.log with detailed output at each timestep
- 4 #
- 5 # Performs transient solution for the electric field in a one−dimensional domain with a constant power source at the left−hand side. See problem description in file (Thesis. pdf). Simulation domain has middle third of cavity filled with insulation, and middle third of insulation filled with material for processing.
- 6 #
- 7 # This code requires python 2.7 , and requires ffmpeg or avconv (may need to modify movie− making parts, depending on your system). ffmpeg can be installed by typing

```
8 #
9 # > sudo apt−get install ffmpeg
10 #
11 # and avconv may be installed by typing
12 #
13 # > sudo apt−get install avconv
```
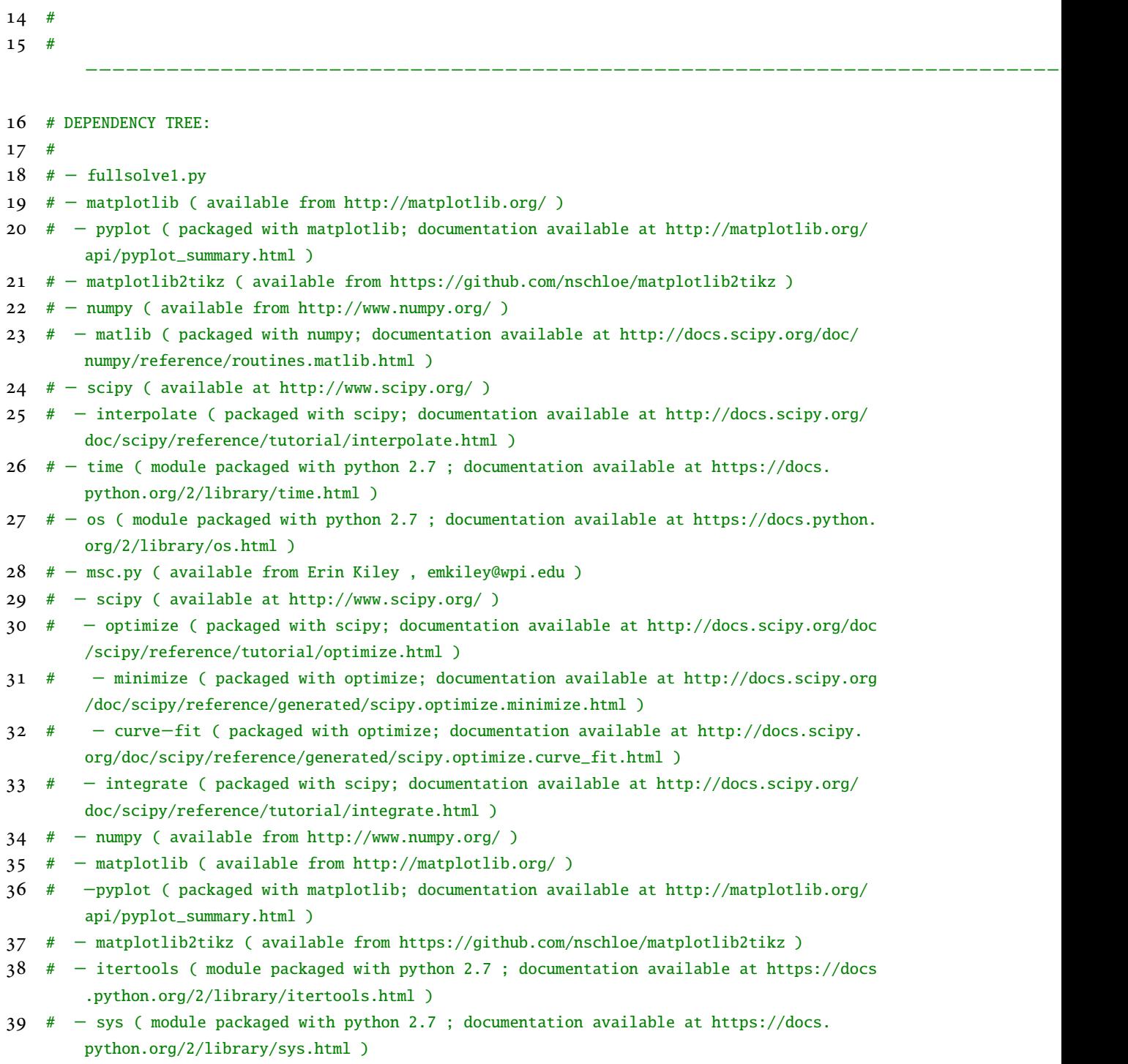

# − emsolve1.py ( available from Erin Kiley , emkiley@wpi.edu )

- 41  $# -$  scipy ( available at http://www.scipy.org/ )
- # − sparse ( packaged with scipy; documentation available at http://docs.scipy.org/doc/ scipy/reference/sparse.html )
- # − thermsolve1.py ( available from Erin Kiley , emkiley@wpi.edu )
- # −scipy ( available at http://www.scipy.org/ )
- # − sparse ( packaged with scipy; documentation available at http://docs.scipy.org/doc/ scipy/reference/sparse.html )

−−−−−−−−−−−−−−−−−−−−−−−−−−−−−−−−−−−−−−−−−−−−−−−−−−−−−−−−−−−−−−−−−−−

- #
- #
- 
- total\_time = 10000 # total processing time [sec]
- capture\_every = 10 # capture a plot and print to logfile every (this many) seconds
- theta\_dep\_params = False
- mat\_params = "Licht" # model to use for dielectric props in case theta\_dep\_params == False. either "Licht", "Rayleigh", "MG", or "Bruggeman"
- magmat = False # True if sintering material is magnetic
- method = "fantozzi" # model we use for fitting sigmoid to MSC. either 'blaine' or 'fantozzi ', see file msc.py for details
- embc='abs' # either 'abs' for absorbing (inhomogeneous Neumann) boundary condition at right −hand endpoint, or 'pec' for perfect electric conductor (homogeneous Dirichlet) condition
- tempbc='rad' # either 'rad' for radiative (third−kind), 'ins' for insulating (homogeneous Neumann), or 'fix' for fixed (inhomogeneous Dirichlet)
- 57 th =  $0.5$  #  $0$  = explicit,  $0.5$  = C-N, 1 = implicit
- savedir = "./1d\_demo\_apr4\_Theta\_"+mat\_params+"\_"+str(total\_time)+"sec/" # directory where we save plots and logfile
- saveprefix = "1d\_demo\_" # prefix for plots and logfile names
- savestring = savedir+saveprefix
- 61 hiddensavestring = savedir+'.'+saveprefix # for hiding the individual movie frames we save
- # Import necessary packages
- import matplotlib as mpl # access matplotlib via shorter 'mpl' prefix
- import matplotlib.pyplot as plt # plotting library: 'plt' prefix
- from matplotlib2tikz import save as tikz\_save # for getting a file with tikz data to plot directly in thesis
- import numpy as np # numpy: 'np' prefix
- from numpy import \* # we use a number of functions and want to make available at toplevel
- from numpy.matlib import rand,zeros,ones,empty,eye # make these functions accessible directly at top level, because we use them

- import scipy.interpolate as intp # interpolators: 'intp' prefix. We use b−splines in this code. import time # for printing times to logfile
- 
- import os # for issuing commands related to movie−making and auxfile−deleting
- import pickle # for saving state of simulation

 mpl.rcParams['axes.formatter.useoffset']=False # tell matplotlib not to convert axis tick labels to scientific notation (was getting weird results)

```
76 # Open log file for writing
77 if not os.path.exists(savedir): # if savedir doesn't already exist
78 os.makedirs(savedir) # then create it
79 logfile = open(savestring+'fullsolve1.log','w+')
80
81 # Log file header
82 printstring = ("Simulation started "+time.strftime("%A, %B %d, %Y")+" at "+time.strftime("%
        H:\
M:\
S \
Z''
+'' \.\n\n\ln"83 logfile.write(printstring)
84 initialstarttime = time.clock()
85
86 # Important constants
87 mu0=pi*4e−7 # permeability of free space [N/A^2]
88 c = 299792458 # speed of light [m/s]
89 R = 8.314459848 # ideal gas constant [J/(mol*K)]
90
91 # Microwave scenario
92 P=1000.0 # power [W] supplied by magnetron at left−hand endpoint
93 a = 86.36e−3 # length of long side of cross−section of 3D waveguide [m] −−this value
        corresponds to D−band, WR−340 waveguide
94 b = 43.18e−3 # length of short side of cross−section of 3D waveguide [m]
95 n_mod = 1 # corresponds to TE_nm excitation mode
96 m_mod = 0 # corresponds to TE_nm excitation mode
97
98 f_fs = 2.45e9 # frequency [Hz] of waves in free space
```
omega\_fs = 2\*pi\*f\_fs # angular frequency [Hz] or [rad/sec] of waves in free space

```
100 l_fs = c/f<sub>f</sub>s # wavelength [m] in free space
```
- 101 omega\_c = c\*sqrt(  $(n_{mod}^{*}pi/a)^{*2}$  +  $(m_{mod}^{*}pi/b)^{*2}$  ) # angular cutoff frequency [Hz] or [ rad/sec]
- 102  $f_c = \omega_c / (2 \pi i)$  # cutoff frequency [Hz]
- # TO DO: Throw a warning if freespace frequency is less than cutoff: then we have evanescent TE\_10 mode (wave doesn't propagate)
- 104  $l_c = c/f_c$  # cutoff wavelength  $[m]$

```
APPENDIX H. COMPUTER IMPLEMENTATION OF THE COUPLED SOLVER FOR THE 1D
     AND 2D MW SINTERING PROBLEMS 355
105 l_q = \sqrt{(1/(1/1-f_s)*2 - (1/1_c)*2)} # wavelength [m] in waveguide
106 f_g = c/l_g # frequency [Hz] in waveguide
107 omega_g = 2*pi*f_g # angular frequency [Hz] or [rad/sec] in waveguide
108
109 L = 2.5*l_g # length of waveguide [m], set here equal to 2.5* wavelength in guide, so in
         the unloaded wg, using effective frequency of loaded, we have 5 peaks with one in the
         center (where the sample will be)
110
111 # Physical setup
112
113 L_mat=L/9 # length of material [m], to be centered within domain
114 L_ins=L/9 # length of insulation [m], to be placed on either side of material (occurs on
         both sides, so this is half of the total length of insulation)
115 # TO DO: Throw an error if cavity is too small to contain material + insulation (we do not
         really need this)
116
117 # Initial temperature
118 temp_init = 298.0 # room temperature (in kelvin)
119
120 printstring=("Waveguide length is "+str(L*1e2)+" cm\nLength of material is "+str(L_mat*1e2)
         +" cm\nLength of insulation on either side of material is "+str(L_ins*1e2)+" cm\nInput
          power is "+str(P/1000)+" kW\nFrequency of radiation is "+str(f_fs*1e−9)+" GHz\
         nInitial temperature is "+str(temp_init−273.15)+" K\n")
121 logfile.write(printstring)
122
123 # Load material: zirconia, data taken from {}
124 bulkdens_mat = 6.52e6 # density of solid load material [g/m^{3}]125
126 # Load material: zirconia, experimental resutls taken from {McCoyThesis}. These are the
         ones used in determining activation energy and MSC.
127 # First trial: 1 degC/min
128 \times times_1 = 1.00*np.array
         ([17192,20134,23142,26147,29086,32027,35033,38038,41046,44052,46993])
129 temps_1 = 273.15+np.array([900,950,1001,1051,1101,1150,1201,1250,1300,1350,1400])
130 rhos_1 = 0.01*np.array([46.7,47.1,48.3,51.8,58.6,69.7,82.2,89.7,91.0,91.3,91.4])
131
132 # Second trial: 3 degC/min
133 \times times_3 = 1.00*np.array
         ([12086,13071,14016,15000,16023,17008,17992,19015,20000,21062,22086])
134 temps_3 = 273.15+np.array([901,951,999,1049,1101,1151,1199,1251,1300,1350,1400])
135 rhos_3 = 0.01*np.array([46.6,46.8,47.6,49.8,54.8,63.5,75.4,85.0,87.2,87.8,88.2])
```

```
136
137 # Third trial: 5 degC/min
138 times_5 = 1.00*np.array
         ([11271,11818,12398,12978,13559,14140,14754,15335,15916,16564,17247])
139 temps_5 = 273.15+np.array([901,949,1000,1049,1099,1149,1201,1250,1299,1351,1400])
140 rhos_5 = 0.01*np.array([46.6,46.8,47.5,49.4,53.6,61.3,72.7,82.0,84.5,85.3,85.9])
141
142 # Load material: zirconia, results taken from {Teng et al}. These are the ones used in
         determining activation energy and the MSC.
143 # First trial: 2 degC/min
144 times_2 = 1.0*np.array([9975,11475,12975,14475,15975,17475,18975,20475,21975,23745,25275])
         # times at which the temperatures were measured for the first experiment [s]
145 temps_2 = 273.15+np.array([1050,1100,1150,1200,1250,1300,1350,1400,1450,1500,1550]) #
         temperatures for the first experiment[C]
146 rhos_2 = 0.01*np.array([54.43,55.7,60.15,67.53,76.40,85.35,92.71,96.42,97.63,98.79,98.89])
         # relative densities for the first experiment[%]
147
148 # Second trial: 5 degC/min
149 #times_5 = 1.0*np.array([12360,13080,13560,14160,14760,15360,15960,16560,17160,17760,19560]) # times at which
          the temperatures were measured for the second experiment
150 #temps_5 = 273.15+np.array([1050,1100,1150,1200,1250,1300,1350,1400,1450,1500,1550]) #
         temperatures for the second experiment
151 #rhos_5 = 0.01*np.array
         ([53.86,55.69,58.01,64.06,72.50,81.44,90.69,94.67,96.46,97.31,98.40]) # relative
         densities for the second experiment
152
153 # Third trial: 8 degC/min
154 times_8 = 1.0*np.array([7725,8100,8475,8850,9225,9600,9975,10650,10725,11100,12900]) #
         times at which the temperatures were measured for the first experiment
155 temps_8 = 273.15+np.array([1050,1100,1150,1200,1250,1300,1350,1400,1450,1500,1550]) #
         temperatures for the third experiment
156 rhos_8 = 0.01*np.array([53.75,54.82,57.14,61.05,69.43,77.40,87.34,93.01,95.10,97.51,99.03])
          # relative densities for the third experiment
157
158 # Load material: zirconia, experimental results taken from {Yakovlev & Ceralink}. These are
          the ones used in creating property−update functions for everything *except* density,
         in case we rely on the mixture formulas. (In case we rely on the function−of−theta
         approximation, then we actually construct another sigmoid approximation for density
```
and we use only the activation energy from the above.

159 t\_mat=273.15+np.array([25, 69, 100, 139, 181, 228, 276, 324, 371, 420, 471, 523, 574, 636, 698, 752, 809, 865, 921, 973, 1019, 1065, 1100]) # temperatures [C−>K] at which each of (eps,sig,c,rho,k) was measured for load material

160 times\_mat=np.zeros(np.shape(t\_mat))

161 times\_mat[0]=(t\_mat[0]−273.15)\*(60/20)

- 162 for i in range $(1, np.size(t_matrix))$ :
- 163 times\_mat[i]=times\_mat[i−1]+(60/20)\*(t\_mat[i]−t\_mat[i−1]) # simulate constant heating rate of 20 degC/min, in the absence of better information
- 164 epses\_mat=np.array([6.69, 5.86, 5.78, 5.75, 5.77, 5.82, 5.90, 5.98, 6.08, 6.18, 6.32, 6.47, 6.60, 6.77, 6.97, 7.22, 7.53, 7.93, 8.53, 9.44, 10.46, 12.46, 14.77]) # [unitless]
- 165 sigmas\_mat=np.array([0.0258, 0.0045, 0.0033, 0.0029, 0.0036, 0.0043, 0.0050, 0.0058, 0.0078, 0.0121, 0.0185, 0.0288, 0.0442, 0.0664, 0.0975, 0.1416, 0.2003, 0.2786, 0.4083, 0.5942, 0.8220, 1.2190, 1.6661]) #  $[S/m]$
- 166 cs\_mat=np.array([0.217, 0.324, 0.363, 0.398, 0.426, 0.450, 0.470, 0.487, 0.501, 0.514, 0.526, 0.537, 0.547, 0.558, 0.568, 0.575, 0.583, 0.590, 0.597, 0.603, 0.607, 0.612, 0.615])  $# [J/(q C)]$
- 167 rhos\_mat=1.0e6\*np.array([2.848, 2.844, 2.841, 2.838, 2.834, 2.830, 2.826, 2.821, 2.817, 2.813, 2.809, 2.804, 2.800, 2.794, 2.789, 2.785, 2.780, 2.775, 2.770, 2.766, 2.762, 2.758, 2.755])/bulkdens\_mat # RELATIVE
- 168 #rhos\_mat = rhos\_mat[::−1] # ZIRCONIA ACTUALLY SHOWS NO DENSIFICATION AT ALL DURING THIS TRIAL... IT SHOWS THERMAL EXPANSION. We flip the vector here only in order to account for 'densification' in the other material property functions, in the event that we don 't use theta−dependent functions, in the end
- 169 ks\_mat=100.0\*np.array([0.00198, 0.00290, 0.00320, 0.00344, 0.00362, 0.00373, 0.00381, 0.00385, 0.00381, 0.00391, 0.00399, 0.00407, 0.00414, 0.00405, 0.00412, 0.00417, 0.00421, 0.00426, 0.00430, 0.00433, 0.00436, 0.00439, 0.00441]) #  $[W/(m C)]$
- 170 mus\_mat=np.ones(shape(t\_mat))
- 171
- 172 # Insulation material: alumina
- 173 trans\_ins = 500.0 # heat transfer coefficient of insulation material
- 174
- 175 # Insulation material: alumina, parameters taken from {Yakovlev & Ceralink}. These will be used to determine polynomial functions for updating temperature−dependent values and density−dependent values
- 176 t\_ins=273.15+np.array([25,100,200,300,400,500,600,700,809,900,1000,1100]) # temperatures [C −>K] at which each of (eps,sig,c,rho,k) was measured for insulation
- 177 epses\_ins=np.array([1.520, 1.520, 1.517, 1.513, 1.523, 1.540, 1.563, 1.573, 1.584, 1.593, 1.600, 1.608])
- 178 sigmas\_ins=np.array([0.00005, 0.00007, 0.00015, 0.00035, 0.00062, 0.00081, 0.00091, 0.00113, 0.00131, 0.00159, 0.00234, 0.00315])

```
APPENDIX H. COMPUTER IMPLEMENTATION OF THE COUPLED SOLVER FOR THE 1D
     AND 2D MW SINTERING PROBLEMS 358
179 cs_ins=np.array([0.764, 0.950, 1.042, 1.097, 1.135, 1.165, 1.190, 1.210, 1.230, 1.244,
         1.258, 1.271])
180 rhos_ins=1.0e6*np.array([0.4400, 0.4392, 0.4382, 0.4371, 0.4361, 0.4350, 0.4340, 0.4329,
         0.4318, 0.4309, 0.4299, 0.4288])
181 ks_ins=100.0*np.array([0.000631, 0.000725, 0.00085, 0.000975, 0.0011, 0.001225, 0.00135,
         0.001475, 0.0016, 0.0018, 0.0020, 0.0022])
182 mus_ins=np.ones(shape(t_ins))
183
184 # Air material
185 eps_air=1.0 #[unitless] relative permittivity of air
186 sig_air=8.0e−15 # [S/m] electrical conductivity of air
187 c_air=1.0 # [J/g*C] specific heat capacity of air
188 rho_air=2.0 # [g/m^3] density of air
189 k_air=0.024 # [W/g*C] thermal conductivity of air
190 mu_air=1.0 # [unitless] relative permeability of air
191
192 # Determine activation energy and sigmoid function rho = rho(theta(t,T))
193 #msc_times = np.c_[times_2,times_5,times_8]
194 #msc_temps = np.c_[temps_2,temps_5,temps_8]
195 #msc_rhos = np.c_[rhos_2,rhos_5,rhos_8]
196 #msc_expnames = ['2 degC/min','5 degC/min','8 degC/min']
197
198 msc_times = np.c_[times_1,times_3,times_5]
199 msc_temps = np.c_[temps_1,temps_3,temps_5]
200 msc_rhos = np.c_[rhos_1,rhos_3,rhos_5]
201 msc_expnames = ['1 degC/min','3 degC/min','5 degC/min']
202
203 printstring=("\nDetermining optimal activation energy and density function...\n\tUsing
         densification data from {McCoy Thesis}...\n\tAttempting data fit to "+method+" sigmoid
          curve...\n")
204 logfile.write(printstring)
205 starttime=time.clock()
206
207 import msc
208 #Q,rhofun = msc.find_Q(msc_times,msc_temps,msc_rhos,msc_expnames,method,savestring,showinfo
         =False)
209 #Q = 674214 # this is from result of previous optimization with {Teng} data and Fantozzi
         curve
210 Q=653298 # this is from result of previous optimization with {McCoy} data and Fantozzi
         curve
```
- 211 rhofun=msc.find\_sigmoid(msc\_times,msc\_temps,msc\_rhos,msc\_expnames,Q,method,savestring, showinfo=False)
- 212 #rhofun=msc.find\_sigmoid(times\_mat,t\_mat,rhos\_mat,['20 degC/min'],Q,method,savestring, showinfo=False)

213

- 214 printstring=("\tDone; took "+str(time.clock()−starttime)+" seconds to find optimal activation energy and MSC.\n\tOptimal activation energy is "+str(Q/1000)+" kJ/mol.\n\ nInterpolating measured data to find dielectric and thermal properties as functions of temperature and relative density...")
- 215 logfile.write(printstring)

```
216 starttime=time.clock()
```

```
217
```
218 sampleplottemp = np.linspace(np.min(np.r\_[t\_mat,t\_ins]),273.15+1200) # for plotting the material properties

```
219 tempmin = 24+273.15 # minimum temp we expect to encounter (tells spline interpolator that
         its values will eventually need to be extrapolated down to this value)
```
220 tempmax = 1400+273.15 # maximum temp we expect to encounter (tells spline interpolator that its values will eventually need to be extrapolated up to this value)

```
221
```

```
222 spldeg = 3 # degree of splines to use for interpolating (cubic recommended)
223
```

```
224
```
229

225 # Functions for load parameters

```
226 if theta_dep_params: # Method 1: theta−dependent parameters
```

```
227 printstring = "\n\tAssuming parameters are functions of ln(theta)..."
```
228 logfile.write(printstring)

230 sampleplottimes=np.zeros(np.shape(sampleplottemp)) # assume a constant heating rate of 20 degC/min for sample data

```
231 sampleplottimes[0]=(sampleplottemp[0]−273.15)*(60/20) # the time it took to get to
               the first temperature we have property measurements for
```
- 232 for i in range(1,np.size(sampleplottemp)):
- 233 sampleplottimes[i]=sampleplottimes[i−1]+(60/20)\*(sampleplottemp[i]− sampleplottemp[i−1]) # simulate constant heating rate of 20 degC/min, in the absence of better information
- 234 sampleplotlnthetas = msc.find\_lnthetas(sampleplottimes,sampleplottemp,Q) # get the ln(theta) values for plotting functions
- 235 lnthetas = msc.find\_lnthetas(times\_mat,t\_mat,Q) # get the ln(theta) values for actually doing the interpolation

236

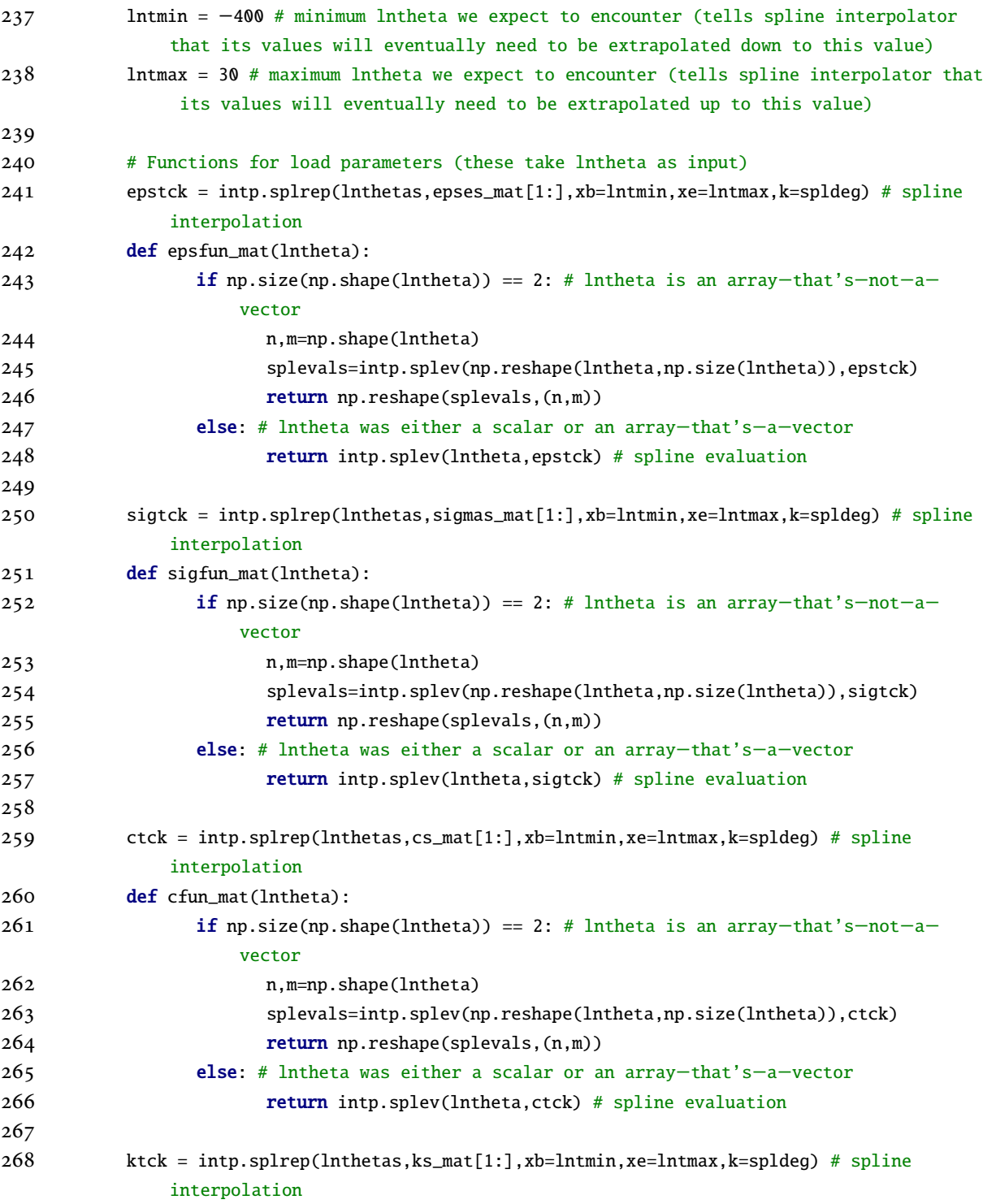
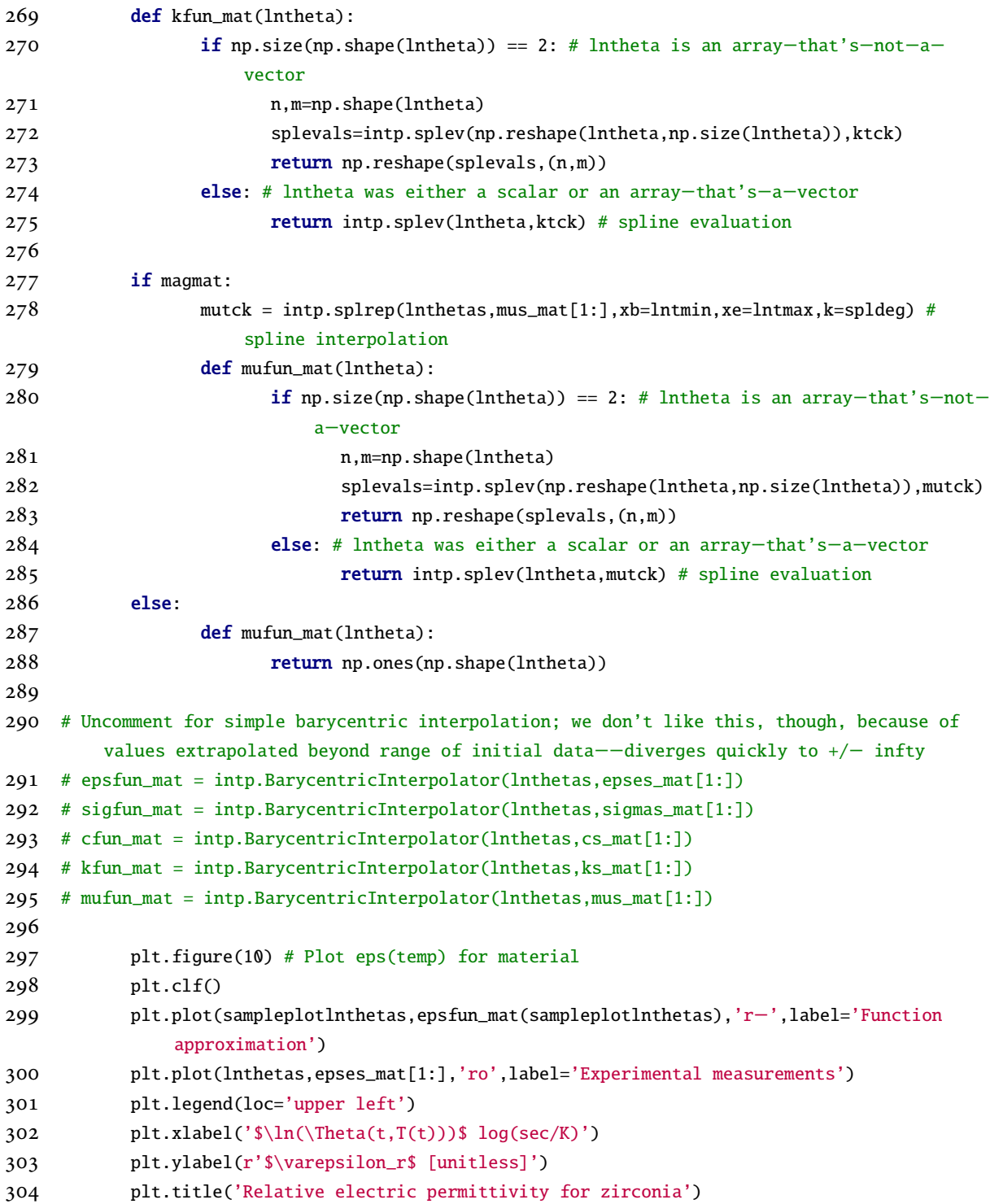

```
305 plt.savefig(savestring+'mat_epsfun.png')
306 tikz_save(savestring+'mat_epsfun.tex', figureheight = '\\figureheight', figurewidth
              = '\\figurewidth',show_info = False )
307 plt.close(10)
308
309 plt.figure(11) # Plot sigma(temp) for material
310 plt.clf()
311 plt.plot(sampleplotlnthetas,sigfun_mat(sampleplotlnthetas),'b−',label='Function
              approximation')
312 plt.plot(lnthetas,sigmas_mat[1:],'ro',label='Experimental measurements')
313 plt.legend(loc='upper left')
314 plt.xlabel('$\ln(\Theta(t,T(t)))$ log(sec/K)')
315 plt.ylabel('$\sigma$ [S/m]')
316 plt.title('Electrical conductivity for zirconia')
317 plt.savefig(savestring+'mat_sigfun.png')
318 tikz_save(savestring+'mat_sigfun.tex', figureheight = '\\figureheight', figurewidth
              = '\\figurewidth',show_info = False )
319 plt.close(11)
320
321 plt.figure(12) # Plot c_p(temp) for material
322 plt.clf()
323 plt.plot(sampleplotlnthetas,cfun_mat(sampleplotlnthetas),'g−',label='Function
              approximation')
324 plt.plot(lnthetas,cs_mat[1:],'ro',label='Experimental measurements')
325 plt.legend(loc='upper left')
326 plt.xlabel('$\ln(\Theta(t,T(t)))$ log(sec/K)')
327 plt.ylabel('$c_p$ [J/(gK)]')
328 plt.title('Specific heat capacity for zirconia')
329 plt.savefig(savestring+'mat_cfun.png')
330 tikz_save(savestring+'mat_cfun.tex', figureheight = '\\figureheight', figurewidth =
              '\setminusfigurewidth' show_info = False)
331 plt.close(12)
332
333 plt.figure(13) # Plot k(temp) for material
334 plt.clf()
335 plt.plot(sampleplotlnthetas,kfun_mat(sampleplotlnthetas),'b−',label='Function
              approximation')
336 plt.plot(lnthetas,ks_mat[1:],'ro',label='Experimental measurements')
337 plt.legend(loc='upper left')
338 plt.xlabel('$\ln(\Theta(t,T(t)))$ log(sec/K)')
339 plt.ylabel('k [W/(mK)]')
```

```
340 plt.title('Thermal conductivity for zirconia')
341 plt.savefig(savestring+'mat_kfun.png')
342 tikz_save(savestring+'mat_kfun.tex', figureheight = '\\figureheight', figurewidth =
              '\\figurewidth',show_info = False )
343 plt.close(13)
344
345 plt.figure(14) # Plot mu(temp) for material
346 plt.clf()
347 plt.plot(sampleplotlnthetas,mufun_mat(sampleplotlnthetas),'g−',label='Function
              approximation')
348 plt.plot(lnthetas,mus_mat[1:],'ro',label='Experimental measurements')
349 plt.legend(loc='upper left')
350 plt.xlabel('\ln(\Theta(t,T(t)))\ log(sec/K)')
351 plt.ylabel('$\mu_r$ [unitless]')
352 plt.title('Relative magnetic permeability for zirconia')
353 plt.savefig(savestring+'mat_mufun.png')
354 tikz_save(savestring+'mat_mufun.tex', figureheight = '\\figureheight', figurewidth =
               '\\figurewidth',show_info = False )
355 plt.close(14)
356
357 else: # Method 2: mixture formula−based load parameter functions (these take temp, rho as
        inputs)
358 #rho_rel_init=(intp.BarycentricInterpolator(t_mat,rhos_mat).__call__(temp_init)+0.1)
               # relative density; the +0.1 is to make it closer to the density in the data
              used for MSC
359
360 printstring = "\n\tUsing inversions of mixture formulas plus interpolation of
              parameter along rho−axis to determine functions for dielectric and thermal
              properties of load and insulation..."
361 logfile.write(printstring)
362
363 # Estimate values of bulk parameters for interpolating
364 if mat_params == "Licht":
365 e2fn = epses_mat**(1/rhos_mat)
366 s2fn = sigmas_mat**(1/rhos_mat)
367 m2fn = mus_mat**(1/rhos_mat)
368 elif mat_params == "Rayleigh":
369 e2fn = (1+(2/rhos_mat)*((epses_mat−1)/(epses_mat+1)))/(1−(1/rhos_mat)*((
                    epses_mat−1)/(epses_mat+1)))
370 s2fn = (1+(2/rhos_mat)*((sigmas_mat−1)/(sigmas_mat+1)))/(1−(1/rhos_mat)*((
                    sigmas_mat−1)/(sigmas_mat+1)))
```
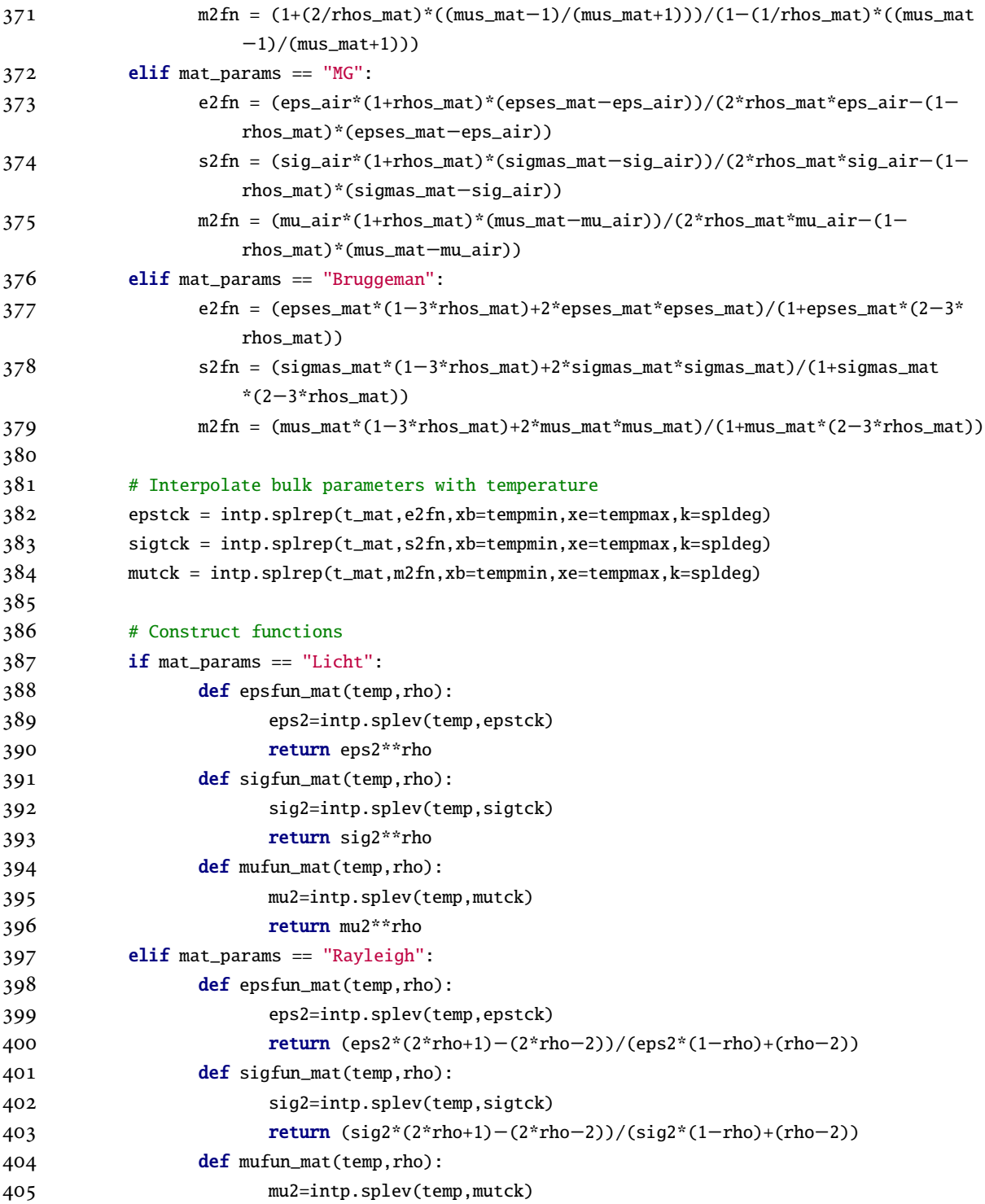

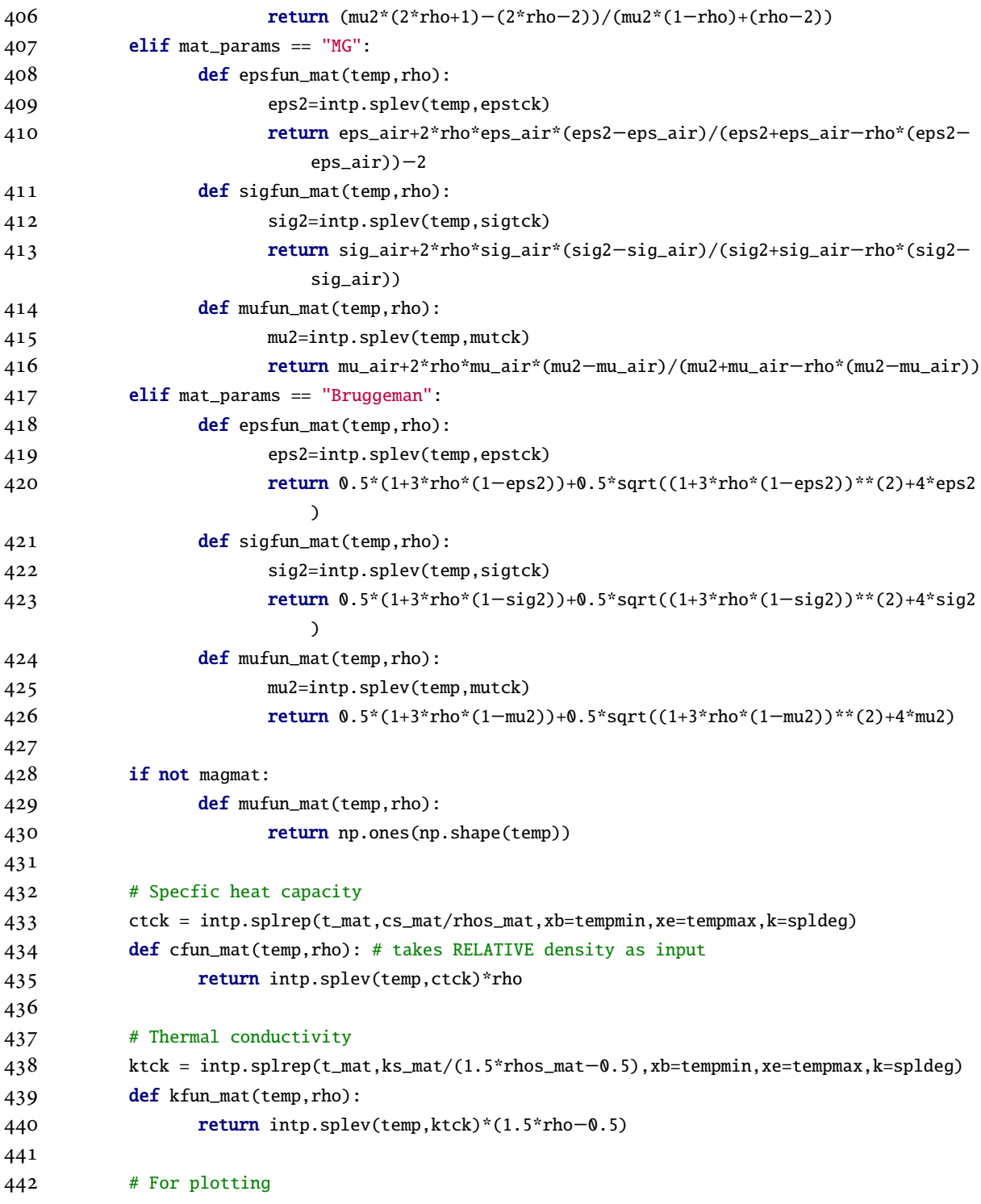

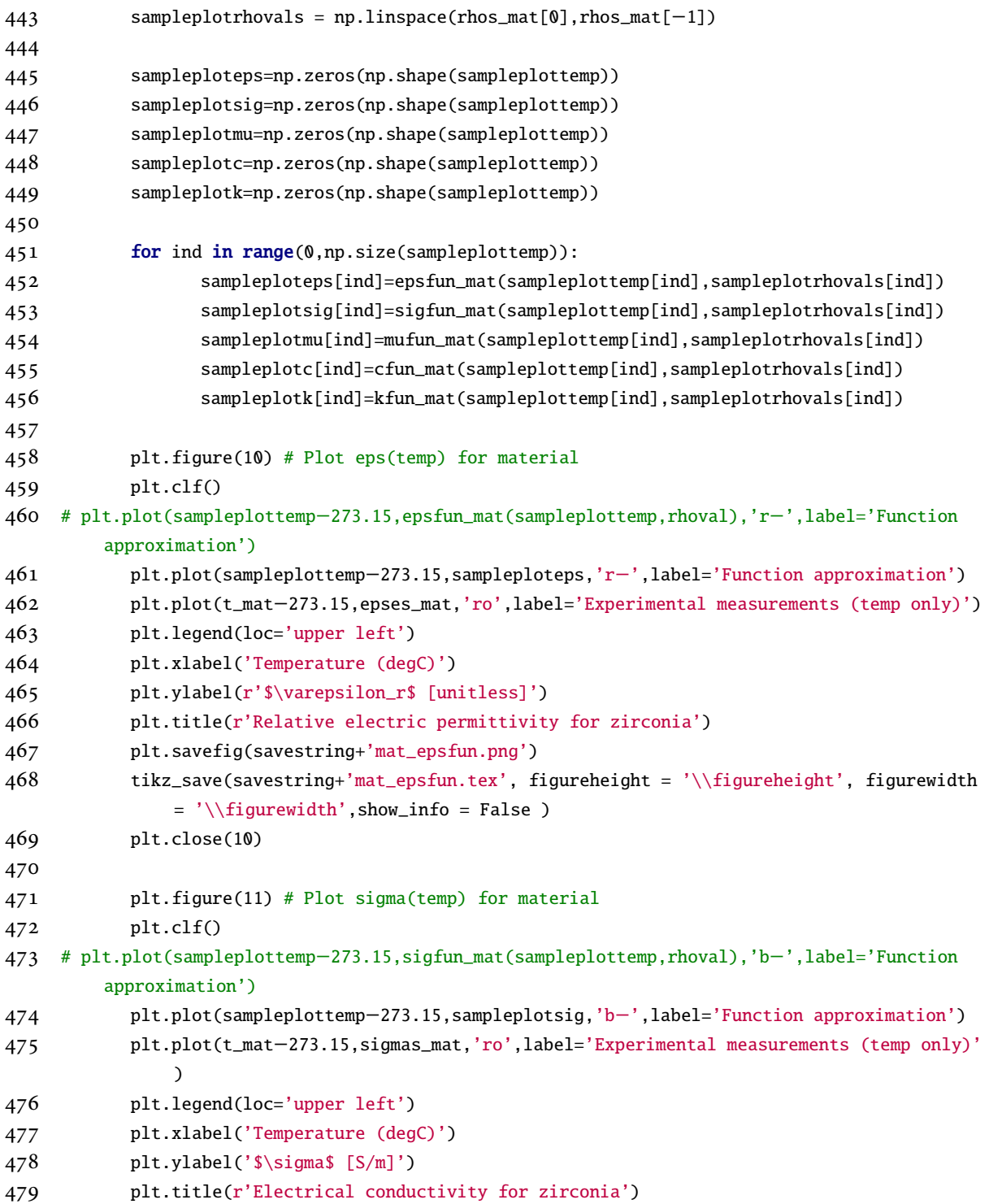

```
APPENDIX H. COMPUTER IMPLEMENTATION OF THE COUPLED SOLVER FOR THE 1D
AND 2D MW SINTERING PROBLEMS 367
```

```
480 plt.savefig(savestring+'mat_sigfun.png')
481 tikz_save(savestring+'mat_sigfun.tex', figureheight = '\\figureheight', figurewidth
              = '\\figurewidth',show_info = False )
482 plt.close(11)
483
484 plt.figure(12) # Plot c_p(temp) for material
485 plt.clf()
486 #plt.plot(sampleplottemp−273.15,cfun_mat(sampleplottemp,rhoval),'g−',label='
              Function approximation')
487 plt.plot(sampleplottemp−273.15,sampleplotc,'g−',label='Function approximation')
488 plt.plot(t_mat−273.15,cs_mat,'ro',label='Experimental measurements (temp only)')
489 plt.legend(loc='upper left')
490 plt.xlabel('Temperature (degC)')
491 plt.ylabel('$c_p$ [J/(gK)]')
492 plt.title(r'Specific heat capacity for zirconia')
493 plt.savefig(savestring+'mat_cfun.png')
494 tikz_save(savestring+'mat_cfun.tex', figureheight = '\\figureheight', figurewidth =
               '\setminusfigurewidth', show_info = False)
495 plt.close(12)
496
497 plt.figure(13) # Plot k(temp) for material
498 plt.clf()
499 #plt.plot(sampleplottemp−273.15,kfun_mat(sampleplottemp,rhoval),'b−',label='
              Function approximation')
500 plt.plot(sampleplottemp−273.15,sampleplotk,'b−',label='Function approximation')
501 plt.plot(t_mat−273.15,ks_mat,'ro',label='Experimental measurements (temp only)')
502 plt.legend(loc='upper left')
503 plt.xlabel('Temperature (degC)')
504 plt.ylabel('$k$ [W/(mK)]')
505 plt.title(r'Thermal conductivity for zirconia')
506 plt.savefig(savestring+'mat_kfun.png')
507 tikz_save(savestring+'mat_kfun.tex', figureheight = '\\figureheight', figurewidth =
               '\setminusfigurewidth', show_info = False)
508 plt.close(13)
509
510 plt.figure(14) # Plot mu(temp) for material
511 plt.clf()
512 #plt.plot(sampleplottemp−273.15,mufun_mat(sampleplottemp,rhoval),'g−',label='
              Function approximation')
513 plt.plot(sampleplottemp−273.15,sampleplotmu,'g−',label='Function approximation')
514 plt.plot(t_mat−273.15,mus_mat,'ro',label='Experimental measurements (temp only)')
```

```
APPENDIX H. COMPUTER IMPLEMENTATION OF THE COUPLED SOLVER FOR THE 1D
AND 2D MW SINTERING PROBLEMS 368
```

```
515 plt.legend(loc='upper left')
516 plt.xlabel('Temperature (degC)')
517 plt.ylabel('$\mu_r$ [unitless]')
518 plt.title(r'Relative magnetic permeability for zirconia')
519 plt.savefig(savestring+'mat_mufun.png')
520 tikz_save(savestring+'mat_mufun.tex', figureheight = '\\figureheight', figurewidth =
                '\setminusfigurewidth', show_info = False)
521 plt.close(14)
522
523 plt.figure(15) # Plot all(temp) for material
524 plt.clf()
525 plt.plot(sampleplottemp−273.15,sampleploteps,'r−',label='Eps Function')
526 # plt.plot(t_mat−273.15,epses_mat,'ro',label='Eps meas')
527 plt.plot(sampleplottemp−273.15,sampleplotsig,'b−',label='Sig fn')
528 # plt.plot(t_mat−273.15,sigmas_mat,'bo',label='Sig meas')
529 plt.plot(sampleplottemp−273.15,sampleplotmu,'g−',label='Mu func')
530 # plt.plot(t_mat−273.15,mus_mat,'go',label='Mu meas')
531 plt.plot(sampleplottemp−273.15,sampleplotc,'k−',label='cp func')
532 # plt.plot(t_mat−273.15,cs_mat,'ko',label='cp meas')
533 plt.plot(sampleplottemp−273.15,sampleplotk,'y−',label='k func')
534 plt.plot(t_mat−273.15,ks_mat,'yo',label='k meas')
535 plt.legend(loc='upper left')
536 plt.xlabel('Temperature (degC)')
537 plt.ylabel('Fun val')
538 plt.title('All functions')
539 plt.savefig(savestring+'mat_allfuns.png')
540 tikz_save(savestring+'mat_allfuns.tex', figureheight = '\\figureheight', figurewidth
                = '\\figurewidth',show_info = False )
541 plt.close(15)
542
543
544 # Functions for insulation parameters (these take temps as inputs)
545 epsinstck = intp.splrep(t_ins,epses_ins,xb=tempmin,xe=tempmax,k=spldeg) # spline
        interpolation
546 def epsfun_ins(temp):
547 return intp.splev(temp,epsinstck) # spline evaluation
548
549 siginstck = intp.splrep(t_ins,sigmas_ins,xb=tempmin,xe=tempmax,k=spldeg) # spline
        interpolation
550 def sigfun_ins(temp):
551 return intp.splev(temp,siginstck) # spline evaluation
```

```
552
553 cinstck = intp.splrep(t_ins,cs_ins,xb=tempmin,xe=tempmax,k=spldeg) # spline interpolation
554 def cfun_ins(temp):
555 return intp.splev(temp,cinstck) # spline evaluation
556
557 rhoinstck = intp.splrep(t_ins,rhos_ins,xb=tempmin,xe=tempmax,k=spldeg) # spline
         interpolation
558 def rhofun_ins(temp):
559 return intp.splev(temp,rhoinstck) # spline evaluation
560
561 kinstck = intp.splrep(t_ins,ks_ins,xb=tempmin,xe=tempmax,k=spldeg) # spline interpolation
562 def kfun_ins(temp):
563 return intp.splev(temp,kinstck) # spline evaluation
564
565 muinstck = intp.splrep(t_ins,mus_ins,xb=tempmin,xe=tempmax,k=spldeg) # spline interpolation
566 def mufun_ins(temp):
567 return intp.splev(temp,muinstck) # spline evaluation
568
569 # Uncomment to use barycentric interpolation instead of b−splines
570 #epsfun_ins = intp.BarycentricInterpolator(t_ins,epses_ins)
571 #sigfun_ins = intp.BarycentricInterpolator(t_ins,sigmas_ins)
572 #cfun_ins = intp.BarycentricInterpolator(t_ins,cs_ins)
573 #rhofun_ins = intp.BarycentricInterpolator(t_ins,rhos_ins)
574 #kfun_ins = intp.BarycentricInterpolator(t_ins,ks_ins)
575 #mufun_ins = intp.BarycentricInterpolator(t_ins,mus_ins)
576
577 plt.figure(20) # Plot eps(temp) for insulation
578 plt.plot(sampleplottemp−273.15,epsfun_ins(sampleplottemp),'r−',label='Function
         approximation')
579 plt.plot(t_ins−273.15,epses_ins,'ro',label='Experimental measurements')
580 plt.legend(loc='upper left')
581 plt.xlabel('Temperature [degC]')
582 plt.ylabel(r'$\varepsilon_r$ [unitless]')
583 plt.title('Relative electric permittivity for alumina insulation')
584 plt.savefig(savestring+'ins_epsfun.png')
585 tikz_save(savestring+'ins_epsfun.tex', figureheight = '\\figureheight', figurewidth = '\\
         figurewidth',show_info = False )
586 plt.close(20)
587
```
plt.figure(21) # Plot sigma(temp) for insulation

```
589 plt.plot(sampleplottemp−273.15,sigfun_ins(sampleplottemp),'b−',label='Function
         approximation')
590 plt.plot(t_ins−273.15,sigmas_ins,'ro',label='Experimental measurements')
591 plt.legend(loc='upper left')
592 plt.xlabel('Temperature [degC]')
593 plt.ylabel('$\sigma$ [S/m]')
594 plt.title('Electrical conductivity for alumina insulation')
595 plt.savefig(savestring+'ins_sigfun.png')
596 tikz_save(savestring+'ins_sigfun.tex', figureheight = '\\figureheight', figurewidth = '\\
         figurewidth',show_info = False )
597 plt.close(21)
598
599 plt.figure(22) # Plot c_p(temp) for insulation
600 plt.plot(sampleplottemp−273.15,cfun_ins(sampleplottemp),'g−',label='Function approximation
         ')
601 plt.plot(t_ins−273.15,cs_ins,'ro',label='Experimental measurements')
602 plt.legend(loc='upper left')
603 plt.xlabel('Temperature [degC]')
604 plt.ylabel('$c_p$ [J/(gK)]')
605 plt.title('Specific heat capacity for alumina insulation')
606 plt.savefig(savestring+'ins_cfun.png')
607 tikz_save(savestring+'ins_cfun.tex', figureheight = '\\figureheight', figurewidth = '\\
         figurewidth',show_info = False )
608 plt.close(22)
609
610 plt.figure(23) # Plot rho(temp) for insulation
611 plt.plot(sampleplottemp−273.15,rhofun_ins(sampleplottemp),'y−',label='Function
         approximation')
612 plt.plot(t_ins−273.15,rhos_ins,'ro',label='Experimental measurements')
613 plt.legend(loc='upper left')
614 plt.xlabel('Temperature [degC]')
615 plt.ylabel(r'$\rho$ [g/(cm^3)]')
616 plt.title('Density for alumina insulation')
617 plt.savefig(savestring+'ins_rhofun.png')
618 tikz_save(savestring+'ins_rhofun.tex', figureheight = '\\figureheight', figurewidth = '\\
         figurewidth',show_info = False )
619 plt.close(23)
620
621 plt.figure(24) # Plot k(temp) for insulation
622 plt.plot(sampleplottemp−273.15,kfun_ins(sampleplottemp),'b−',label='Function approximation
         ')
```
*APPENDIX H. COMPUTER IMPLEMENTATION OF THE COUPLED SOLVER FOR THE 1D AND 2D MW SINTERING PROBLEMS* 371 plt.plot(t\_ins−273.15,ks\_ins,'ro',label='Experimental measurements') plt.legend(loc='upper left') plt.xlabel('Temperature [degC]') plt.ylabel('\$k\$ [W/(mK)]') plt.title('Thermal conductivity for alumina insulation') plt.savefig(savestring+'ins\_kfun.png') 629 tikz\_save(savestring+'ins\_kfun.tex', figureheight = '\\figureheight', figurewidth = '\\ figurewidth',show\_info = False ) plt.close(24) plt.figure(25) # Plot mu(temp) for insulation plt.plot(sampleplottemp−273.15,mufun\_ins(sampleplottemp),'g−',label='Function approximation') plt.plot(t\_ins−273.15,mus\_ins,'ro',label='Experimental measurements') plt.legend(loc='upper left') plt.xlabel('Temperature [degC]') plt.ylabel('\$\mu\_r\$ [unitless]') plt.title('Relative magnetic permeability for alumina insulation') plt.savefig(savestring+'ins\_mufun.png') 640 tikz\_save(savestring+'ins\_mufun.tex', figureheight = '\\figureheight', figurewidth = '\\ figurewidth',show\_info = False ) plt.close(25) printstring=("\n\tDone; took "+str(time.clock()−starttime)+" seconds to find functions for all dielectric and thermal material and insulation properties.\n\nSetting up  $simulation...$ \n") logfile.write(printstring) # Initialize elemental values of load properties (these vectors are updated in the course of mechanical solution) # Since there is no concept of heating rate at time t=0, must start with only temp− dependent interpolated parameters eps\_mat=intp.BarycentricInterpolator(t\_mat,epses\_mat).\_\_call\_\_(temp\_init) #[unitless] relative permittivity sig\_mat=intp.BarycentricInterpolator(t\_mat,sigmas\_mat).\_\_call\_\_(temp\_init) # [S/m] electrical conductivity c\_mat=intp.BarycentricInterpolator(t\_mat,cs\_mat).\_\_call\_\_(temp\_init) # [J/g\*C] specific heat capacity rho\_mat=(intp.BarycentricInterpolator(t\_mat,rhos\_mat).\_\_call\_\_(temp\_init)+0.1)\*bulkdens\_mat

## #  $[g/m^{3}]$  density; the +0.1 is to make it closer to the density in the data used for MSC

- 652 k\_mat=intp.BarycentricInterpolator(t\_mat,ks\_mat).\_\_call\_\_(temp\_init) #  $[W/g^*C]$  thermal conductivity
- 653 mu\_mat=intp.BarycentricInterpolator(t\_mat,mus\_mat).\_\_call\_\_(temp\_init) # [unitless] relative permeability
- 654
- 655 # Initialize elemental values of insulation properties
- 656 eps\_ins=epsfun\_ins(temp\_init) #[unitless] relative permittivity of insulation at initial temperature
- 657 sig\_ins=sigfun\_ins(temp\_init) #  $[S/m]$  electrical conductivity of insulation at initial temperature
- 658 c\_ins=cfun\_ins(temp\_init) #  $[1/g^{\ast}C]$  specific heat capacity of insulation at initial temperature
- 659 rho\_ins=rhofun\_ins(temp\_init) #  $[g/m^3]$  density of insulation at initial temperature
- 660 k\_ins=kfun\_ins(temp\_init) #  $[W/g^{\ast}C]$  thermal conductivity of insulation at initial temperature
- 661 mu\_ins=mufun\_ins(temp\_init) # [unitless] relative permeability of insulation at initial temperature

662

```
663 # Nodes and spacing
```
- 664 delta\_x\_air =  $0.05 \cdot c/(f_g \cdot sqrt(eps_aair))$  # length of spatial step in air [m]
- 665 delta\_x\_mat =  $0.05 \cdot c/(f_g \cdot sqrt(eps\_mat))$  # length of spatial step in material [m]
- 666 delta\_x\_ins =  $0.05 \cdot c/(f_g \cdot sqrt(eps_in))$  # length of spatial step in insulation [m]

667

- 668 ins\_left\_bdry = 0.5\*(L−L\_mat)−L\_ins # left−hand boundary of insulation [m]
- 669 mat\_left\_bdry = ins\_left\_bdry + L\_ins # left−hand boundary of material [m]
- 670 mat\_right\_bdry = mat\_left\_bdry + L\_mat # right−hand boundary of material [m]
- 671 ins\_right\_bdry = mat\_right\_bdry + L\_ins # right−hand boundary of insulation [m]

```
672
```

```
673 left_air_vec = r_[0:ins_left_bdry:delta_x_air]
```
- 674 ins\_left\_bdry = max(ins\_left\_bdry,left\_air\_vec[−1]+delta\_x\_ins) # makes sure step at interface is not too small
- 675 left\_ins\_vec = r\_[ins\_left\_bdry:mat\_left\_bdry:delta\_x\_ins]
- 676 mat\_left\_bdry = max(mat\_left\_bdry,left\_ins\_vec[−1]+delta\_x\_mat) # makes sure step at interface is not too small

```
677 mat_vec = r_[mat_left_bdry:mat_right_bdry:delta_x_mat]
```
- 678 mat\_right\_bdry = max(mat\_right\_bdry,mat\_vec[−1]+delta\_x\_mat) # makes sure step at interface is not too small
- 679 right\_ins\_vec = r\_[mat\_right\_bdry:ins\_right\_bdry:delta\_x\_ins]
- 680 ins\_right\_bdry = max(ins\_right\_bdry,right\_ins\_vec[−1]+delta\_x\_ins) # makes sure step at interface is not too small

```
681 right_air_vec = r_{\text{max}} right_bdry:L:delta_x_air]
```

```
682
683 # Finally, create the vector of x−values
684 x = r_[ left_air_vec , left_ins_vec , mat_vec , right_ins_vec , right_air_vec ]
685
686 n=np.size(x) # number of spatial gridpoints
687 h=x[1:]−x[:−1] # h−values
688
689 n_air_left = np.size(left_air_vec) # the number of nodes containing air in left half of the
          cavity, initially
690 n_ins_left = np.size(left_ins_vec) # the number of nodes containing insulation in left half
          of the cavity, initially
691 n_mat = np.size(mat_vec) # the number of nodes containing material, initially
692 n_ins_right = np.size(right_ins_vec) # the number of nodes containing insulation in right
         half of the cavity, initially
693 n_air_right = np.size(right_air_vec) # the number of nodes containing air in right half of
         the cavity, initially
694
695 n_ins=n_ins_left+n_mat+n_ins_right
696
697 ins_startind = n_air_left # first index within left−hand insulation
698 mat_startind = n_air_left + n_ins_left # first index within material
699 ins_endind = n − n_air_right # first index within right−hand air
700 mat_endind = ins_endind−n_ins_right # first index within right−hand insulation
701
702 eps = r_[ [eps_air]*n_air_left, [eps_ins]*n_ins_left, [eps_mat]*n_mat, [eps_ins]*
         n_ins_right, [eps_air]*n_air_right ]
703 sig = r_[ [sig_air]*n_air_left, [sig_ins]*n_ins_left, [sig_mat]*n_mat, [sig_ins]*
         n_ins_right, [sig_air]*n_air_right ]
704 cp = r_[ [c_air]*n_air_left, [c_ins]*n_ins_left, [c_mat]*n_mat, [c_ins]*n_ins_right, [c_air
         ]*n_air_right ] # called cp to differentiate it from c, the speed of light
705 rho = r_[ [rho_air]*n_air_left, [rho_ins]*n_ins_left, [rho_mat]*n_mat, [rho_ins]*
         n_ins_right, [rho_air]*n_air_right ]
706 ks = r_[ [k_air]*n_air_left, [k_ins]*n_ins_left, [k_mat]*n_mat, [k_ins]*n_ins_right, [k_air
         ]*n_air_right ]
707 mu = r_[ [mu_air]*n_air_left, [mu_ins]*n_ins_left, [mu_mat]*n_mat, [mu_ins]*n_ins_right, [
         mu_air]*n_air_right ]
708
709 # UNCOMMENT THESE TO SIMULATE AN EMPTY CAVITY (useful for testing EM solver against known
         TE, TM, and TEM patterns)
710 #eps = np.array([eps_air]*n)711 #sig = np.array([sig_air]*n)
```

```
APPENDIX H. COMPUTER IMPLEMENTATION OF THE COUPLED SOLVER FOR THE 1D
AND 2D MW SINTERING PROBLEMS 374
```

```
712 #cp = np.array(\lceil c_air \rceil *n)713 #rho = np.array([rho_air]*n)
714 #ks = np.array([k_air]*n)
715 #mu = np.array([mu\_air]*n)716
717 # Time scenario
718 #em_dt = min(delta_x_air,delta_x_mat,delta_x_ins)/c # length of time step of em solve [sec]
719 em_dt = 1.0e−3 #(use this for speeding up the simulation−−this is permissible when the
         dielectric properties are not changing too quickly with temperature)
720 h_dt = 1.0e−2 # length of time step of heat solve (i.e., how long to nuke before solving
         heat transfer) [sec]
721
722 # Initialize electric field
723 E_old = np.array([0]*n) # initialize electric field [V/m]
724 beta = pi/L # propagation constant [1/m]725 pow = (2/L)*sqrt(2*P*omega_fs*mu0/beta) # initialize power at magnetron (left−hand
         boundary)
726 E_old[0] = pow # replace first E−field value with power at magnetron (left−hand boundary)
727 E_older = E_old # initialize second oldest electric field
728 eavg = [0]*n
729 import emsolve1
730
731 # Initialize temperature field
732 import thermsolve1
733 temp_old=np.array([temp_init]*n) # K
734
735 # Initialize theta
736 theta_integrand_old = np.array([(np.exp(−Q/(R*temp_init)))/(temp_init)]*(n_mat+1)) # theta
          is a cumulative integral; this is the initial value of the integrand
737 theta = np.zeros(np.shape(theta_integrand_old)) # initial value of cumulative integral is
         zero
738
739 # Initialize material 'volume' (in 1D, volume=length)
740 v_old = L_mat
741
742 # Initialize average density in material
743 rho_avg_old = rho_mat/bulkdens_mat
744
745 # Initialize Plots
746
747 #plt.figure(14) # Domain plot
```

```
APPENDIX H. COMPUTER IMPLEMENTATION OF THE COUPLED SOLVER FOR THE 1D
AND 2D MW SINTERING PROBLEMS 375
```

```
748 #plt.plot(100*x,eps,'ro',100*x,sig,'bo',100*x,cp,'go',100*x,rho,'yo',100*x,rho,'rs',100*x,k
         ,'bs',100*x,mu,'gs')
749 #plt.xlabel('Position along domain [cm]')
750 #plt.ylabel('param vals')
751 #plt.title('Geometrical configuration')
752 #plt.show()
753
754 # Initialize time and iterations
755 loopstarttime=time.clock() # to track computing time
756 elapsed_time = 0.0 # initialize elapsed simulated processing time
757 itno=0 # iteration number (for saving frames of movies)
758 delfiles=[] # for storing names of files containing frames for movies−−want to delete
         these files at the end of simulation
759
760 if embc=='abs':
761 embcprintstring = "absorbing"
762 elif embc=='pec':
763 embcprintstring = "perfect electric conductor (zero Dirichlet)"
764
765 if tempbc=='rad':
766 tempbcprintstring="radiative"
767 elif tempbc=='ins':
768 tempbcprintstring="insulating (zero Neumann)"
769 elif tempbc=="fix":
770 tempbcprintstring="fixed (Dirichlet)"
771
772 printstring = ("\tSpatial cell size in air is "+str(delta_x_air*1e2)+" cm\n\tSpatial cell
         size in insulation "+str(delta_x_ins*1e2)+" cm\n\tSpatial cell size in material is "+
         str(delta_x_max*1e2)+" cm\n\wedge\ttotal number of cells in entire domain is "+str(n)+"\n\wedge\ttTotal number of cells in insulation+material is "+str(n_ins)+"\n\tTotal number of
         cells in material is "+str(n_mat)+"\n\tTime step for electromagnetic solve is "+str(em_dt)+" sec\n\tTime step for thermal solve is "+str(h_dt)+" sec\n\tTotal simulated
         processing time will be "+str(total_time)+" sec\n\nStarting simulation loop...\n\
         tUsing "+embcprintstring+" boundary condition for electromagnetic solver\n\tUsing "+
         tempbcprintstring+" boundary condition for thermal solver\n")
773 logfile.write(printstring)
774
775 instemps = r_[temp_old[ins_startind:mat_startind+1],temp_old[mat_endind:ins_endind
         +1]]−273.15
```

```
776 printstring = ('\nAt start of simulation...\n\tMax value of electric field is ' + str(max(
          eavg)) + ' V/m\n\times tMin value of electric field is ' + str(min(eavg)) + ' V/m\n\times Mean
```

```
value of electric field is ' + str(mean(eava))+' V/m\n\ntMax temp in insulation is ' +str(max(instemps)) + ' degC\n\times temp in insulation is ' + str(min(instemps)) + 'degC\n\tMean temp in insulation is ' + str(mean(instemps)) + ' degC\n\theta x temp inload is ' + str(max(temp_old[mat_startind:mat_endind+1])−273.15) + ' degC\n\tMin temp
         in load is ' + str(min(temp_old[mat_startind:mat_endind+1])−273.15) + ' degC\n\tMean
         temp in load is ' + str(mean(temp_old[mat_startind:mat_endind+1])−273.15) + ' degC\n\
         tMean density in material is '+str(100*rho_mat/bulkdens_mat)+" percent of bulk density
        \langle n'' \rangle777 logfile.write(printstring)
778
779 T_maxes = np.array([temp_init−273.15])
780 T_means = np.array([temp_init−273.15])
781 load_rhos = np.array([100*rho_mat/bulkdens_mat])
782 plottingtimes = lntavgs = np.array([0])
783
784 # Simulation loop
785 while elapsed_time<total_time:
786 print_time = str(round(\text{elapse})787
788 # Plot electric field
789 plt.figure(30) # static image of field
790 plt.plot(100*x,eavg)
791 plt.xlabel('Position along domain [cm]')
792 plt.ylabel('Root mean square of electric field [V^2/m^2]')
793 plt.title('RMS of electric field at t=' + print_time + ' seconds')
794 plt.draw()
795 plt.savefig(savestring+'efield.png')
796 # tikz_save(savestring+'efield.tex', figureheight = '\\figureheight', figurewidth = '\\
         figurewidth',show_info = False )
797
798 plt.figure(31) # save frame for movie
799 plt.cla()
800 plt.plot(100*x,eavg)
801 plt.xlabel('Position along domain [cm]')
802 plt.ylabel('Root mean square of electric field [V^2/m^2]')
803 plt.title('RMS of electric field at t=' + print_time + ' seconds')
804 fname = hiddensavestring+'efield'+str(itno)+'.png'
805 plt.savefig(fname)
806 delfiles.append(fname)
807
808 # Plot temperature field
```

```
APPENDIX H. COMPUTER IMPLEMENTATION OF THE COUPLED SOLVER FOR THE 1D
    AND 2D MW SINTERING PROBLEMS 377
809 plt.figure(32) # update static image of field
810 plt.plot(100*x,temp_old−273.15)
811 plt.xlabel('Position along domain [cm]')
812 plt.ylabel('Temperature [C]')
813 plt.title('Temperature distribution at t=' + print_time + ' seconds')
814 plt.draw()
815 plt.savefig(savestring+'temp_wholecav.png')
816 # tikz_save(savestring+'temp_wholecav.tex', figureheight = '\\figureheight', figurewidth =
        '\setminusfigurewidth',show_info = False)
817
818 plt.figure(33) # save frame for movie
819 plt.cla()
820 plt.axis([100*x[0],100*x[−1],25,1400])
821 plt.plot(100*x,temp_old−273.15)
822 plt.xlabel('Position along domain [cm]')
823 plt.ylabel('Temperature [C]')
824 plt.title('Temperature distribution at t=' + print_time + ' seconds')
825 fname = hiddensavestring+'temp_wholecav'+str(itno)+'.png'
826 plt.savefig(fname)
827 delfiles.append(fname)
828
829 # Plot shrinkage results
830 #plt.figure(34)
831 #plt.plot(100*x,) # what to actually plot?
832 #plt.xlabel('Position along domain [cm]')
833 #plt.ylabel('') # figure out how to remove number labels and ticks from y−axis
834 #plt.title('Shrinkage at t=' + print_time + ' seconds')
835 #plt.draw()
836
837 #plt.figure(35) # save frame for movie
838 #plt.clf()
839 #plt.plot(100*x,)
840 #plt.xlabel('Position along domain [cm]')
841 #plt.ylabel('')
842 #plt.title('Shrinkage at t=' + print_time + ' seconds')
843 #fname = hiddensavestring+'mechdef'+str(itno)+'.png'
844 #plt.savefig(fname)
845 #delfiles.append(fname)
846
847 # Plot material properties
```

```
848 plt.figure(40)
```
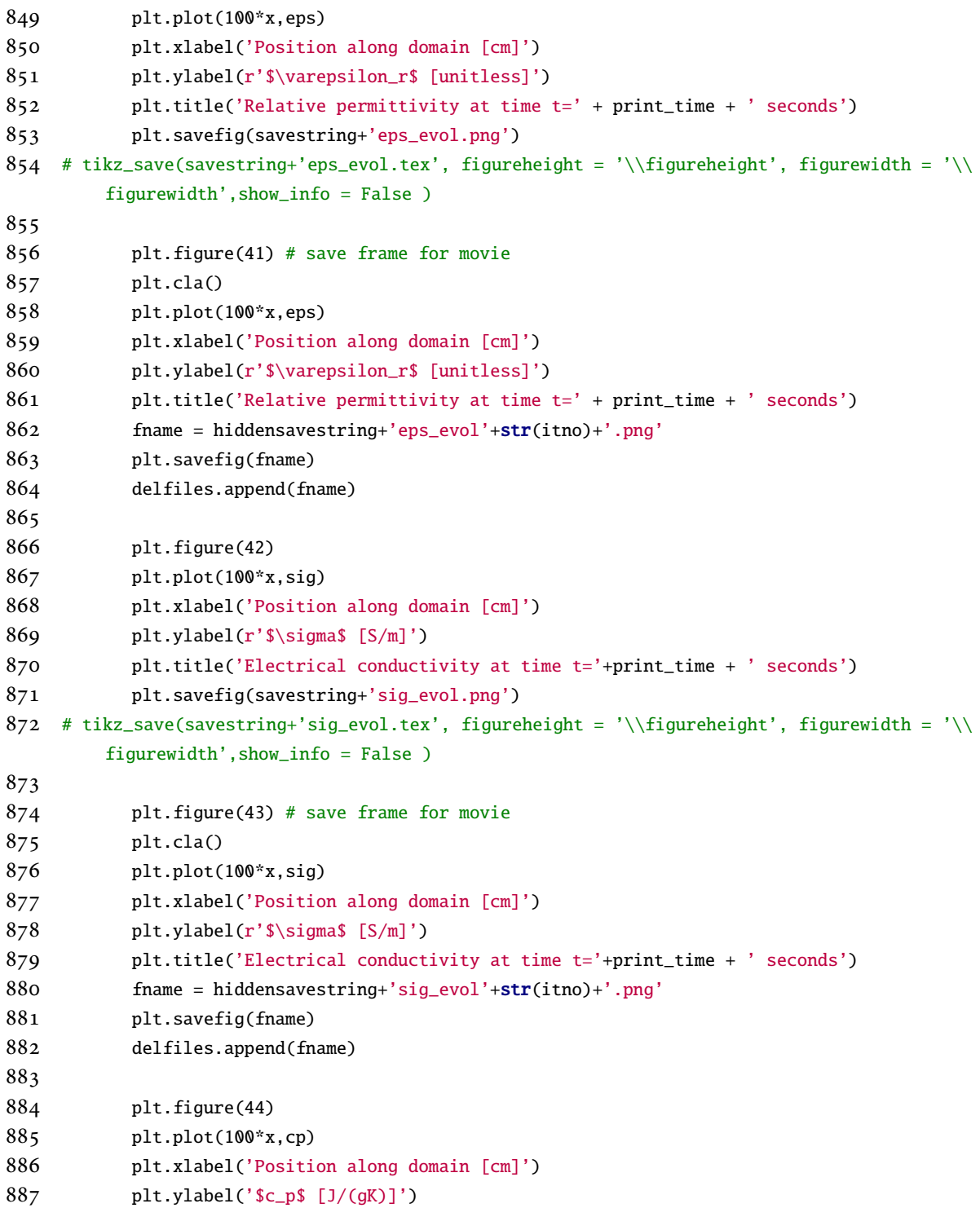

```
888 plt.title('Thermal conductivity at time t='+print_time + ' seconds')
889 plt.savefig(savestring+'c_evol.png')
890 # tikz_save(savestring+'c_evol.tex', figureheight = '\\figureheight', figurewidth = '\\
        figurewidth',show_info = False )
891
892 plt.figure(45) # save frame for movie
893 plt.cla()
894 plt.plot(100*x,cp)
895 plt.xlabel('Position along domain [cm]')
896 plt.ylabel('$c_p$ [J/(gK)]')
897 plt.title('Thermal conductivity at time t='+print_time + ' seconds')
898 fname = hiddensavestring+'c_evol'+str(itno)+'.png'
899 plt.savefig(fname)
900 delfiles.append(fname)
901
902 plt.figure(46)
903 plt.plot(100*x,rho)
904 plt.xlabel('Position along domain [cm]')
905 plt.ylabel(r'$\rho$ [g/m^3]')
906 plt.title(r'$\rho$ at time t='+print_time + ' seconds')
907 plt.savefig(savestring+'rho_evol.png')
908 # tikz_save(savestring+'rho_evol.tex', figureheight = '\\figureheight', figurewidth = '\\
        figurewidth',show_info = False )
909
910 plt.figure(47) # save frame for movie
911 plt.cla()
912 plt.plot(100*x,rho)
913 plt.xlabel('Position along domain [cm]')
914 plt.ylabel(r'$\rho$ [g/m^3]')
915 plt.title(r'$\rho$ at time t='+print_time + ' seconds')
916 plt.savefig(hiddensavestring+'rho_evol.png')
917 fname = hiddensavestring+'rho_evol'+str(itno)+'.png'
918 plt.savefig(fname)
919 delfiles.append(fname)
920
921 plt.figure(48)
922 plt.plot(100*x,ks)
923 plt.xlabel('Position along domain [cm]')
924 plt.ylabel('$k$ [W/(mK)]')
925 plt.title('Specific heat capacity at time t='+print_time + ' seconds')
```
plt.savefig(savestring+'k\_evol.png')

*APPENDIX H. COMPUTER IMPLEMENTATION OF THE COUPLED SOLVER FOR THE 1D AND 2D MW SINTERING PROBLEMS* 380 927 # tikz\_save(savestring+'k\_evol.tex', figureheight = '\\figureheight', figurewidth = '\\ figurewidth',show\_info = False ) plt.figure(49) # save frame for movie plt.cla() plt.plot(100\*x,ks) plt.xlabel('Position along domain [cm]') plt.ylabel('\$k\$ [W/(mK)]') plt.title('Specific heat capacity at time t='+print\_time + ' seconds') fname = hiddensavestring+'k\_evol'+str(itno)+'.png' plt.savefig(fname) delfiles.append(fname) plt.figure(50) plt.plot(100\*x,mu) plt.xlabel('Position along domain [cm]') plt.ylabel(r'Relative permeability \$\mu\$ [unitless]') plt.title(r'\$\mu\$ at time t='+print\_time + ' seconds') plt.savefig(savestring+'mu\_evol.png') 945 # tikz\_save(savestring+'mu\_evol.tex', figureheight = '\\figureheight', figurewidth = '\\ figurewidth',show\_info = False ) plt.figure(51) # save frame for movie plt.cla() plt.plot(100\*x,mu) plt.xlabel('Position along domain [cm]') plt.ylabel(r'Relative permeability \$\mu\$ [unitless]') plt.title(r'\$\mu\$ at time t='+print\_time + ' seconds') fname = hiddensavestring+'mu\_evol'+str(itno)+'.png' plt.savefig(fname) delfiles.append(fname) loopits = 0 staycount = 0 leftcount = 0 rightcount = 0 961 # Run coupled solver while loopits<capture\_every/h\_dt: # print shrinkage every (this many) timesteps, instead of every single timestep (avoid creating huuuuuuge logfiles) # Iterate electromagnetic solver for the duration of one thermal timestep

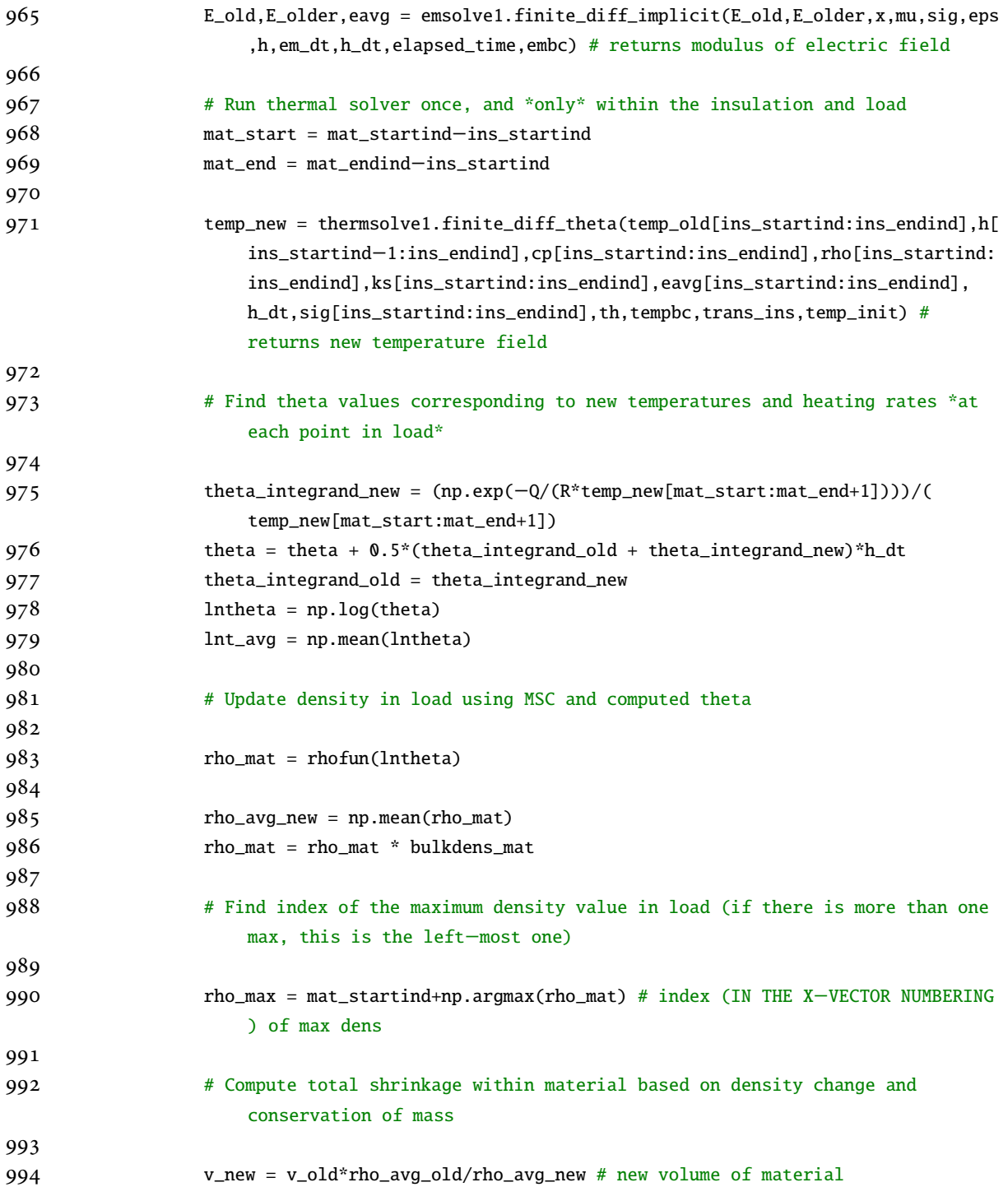

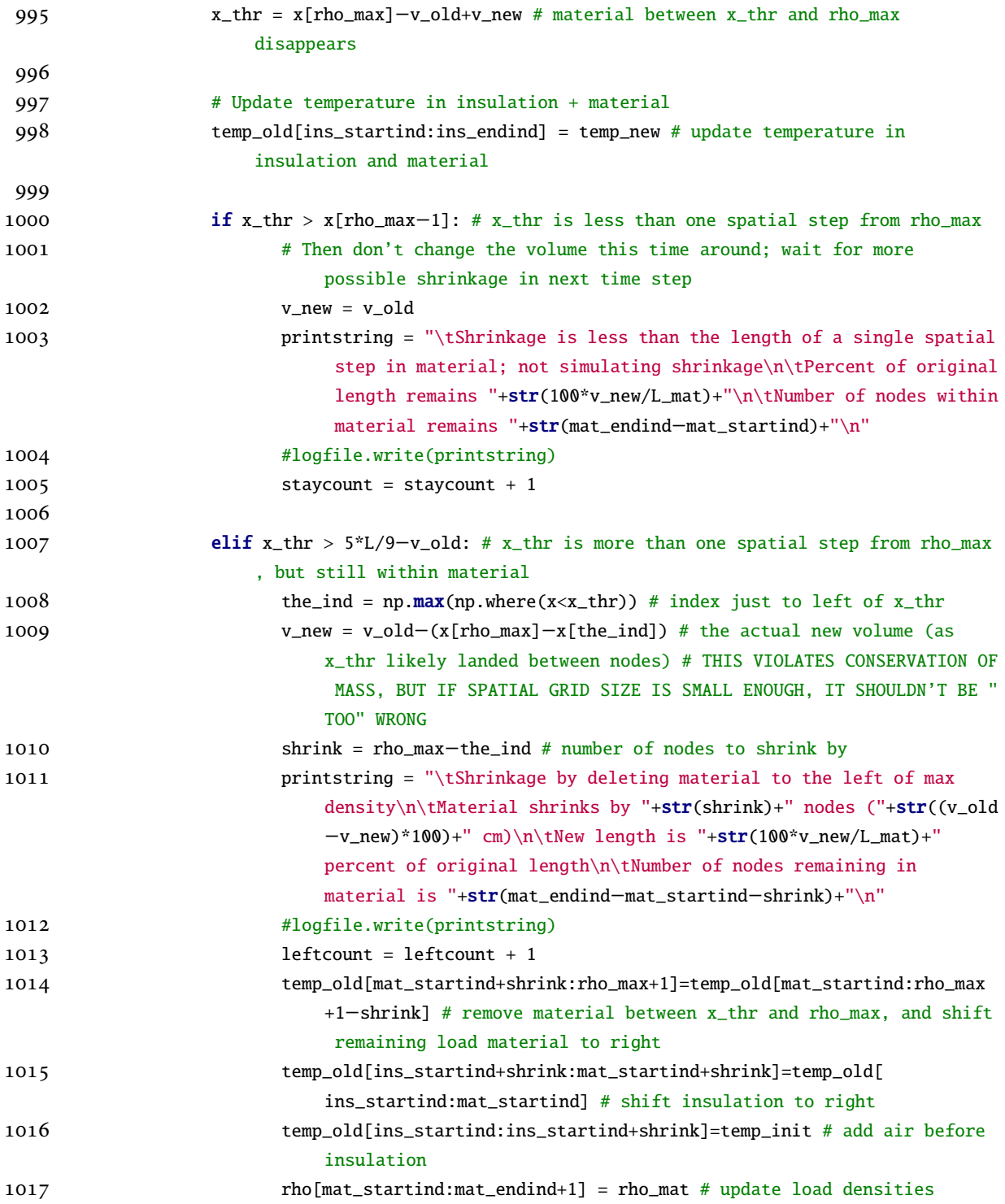

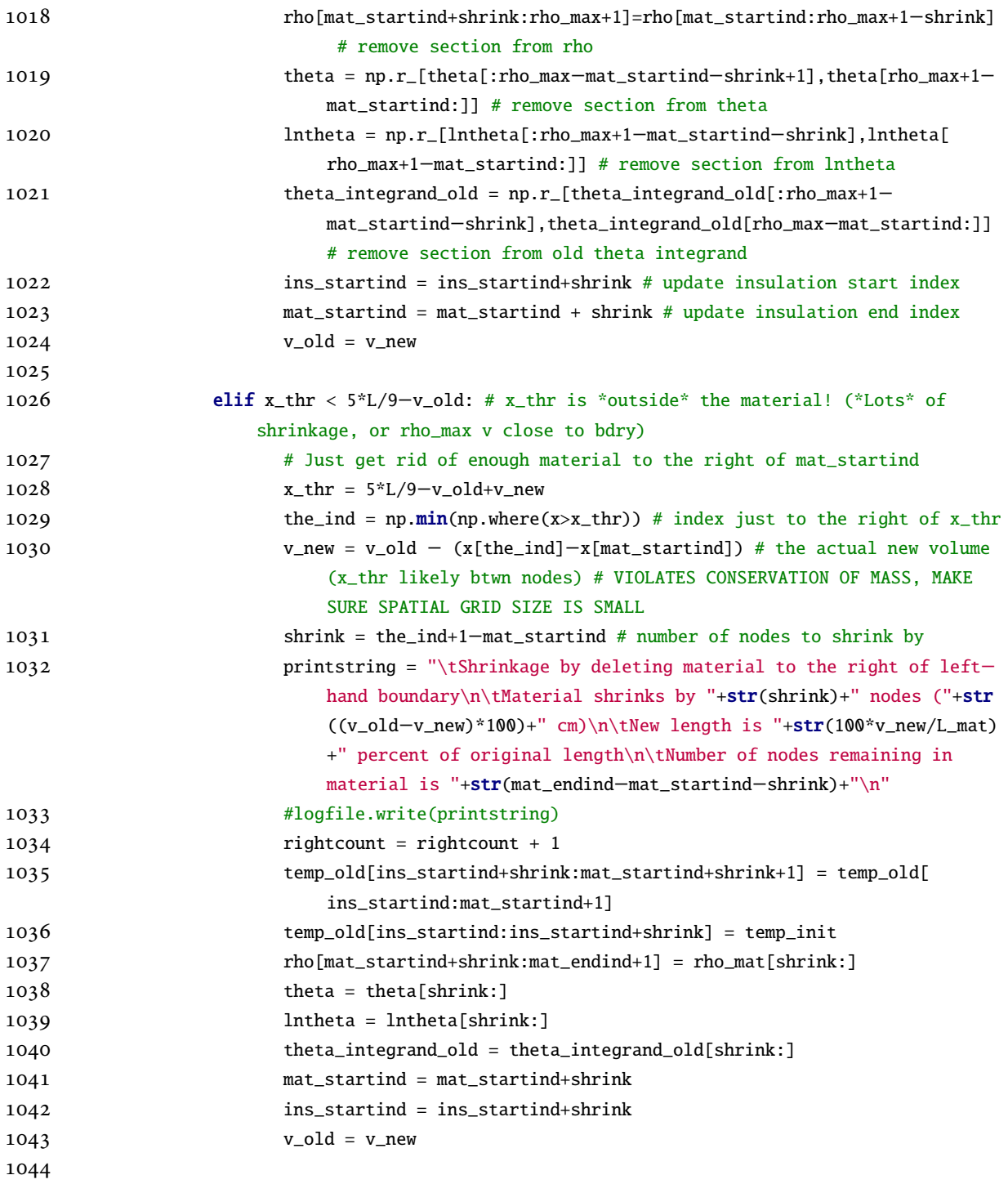

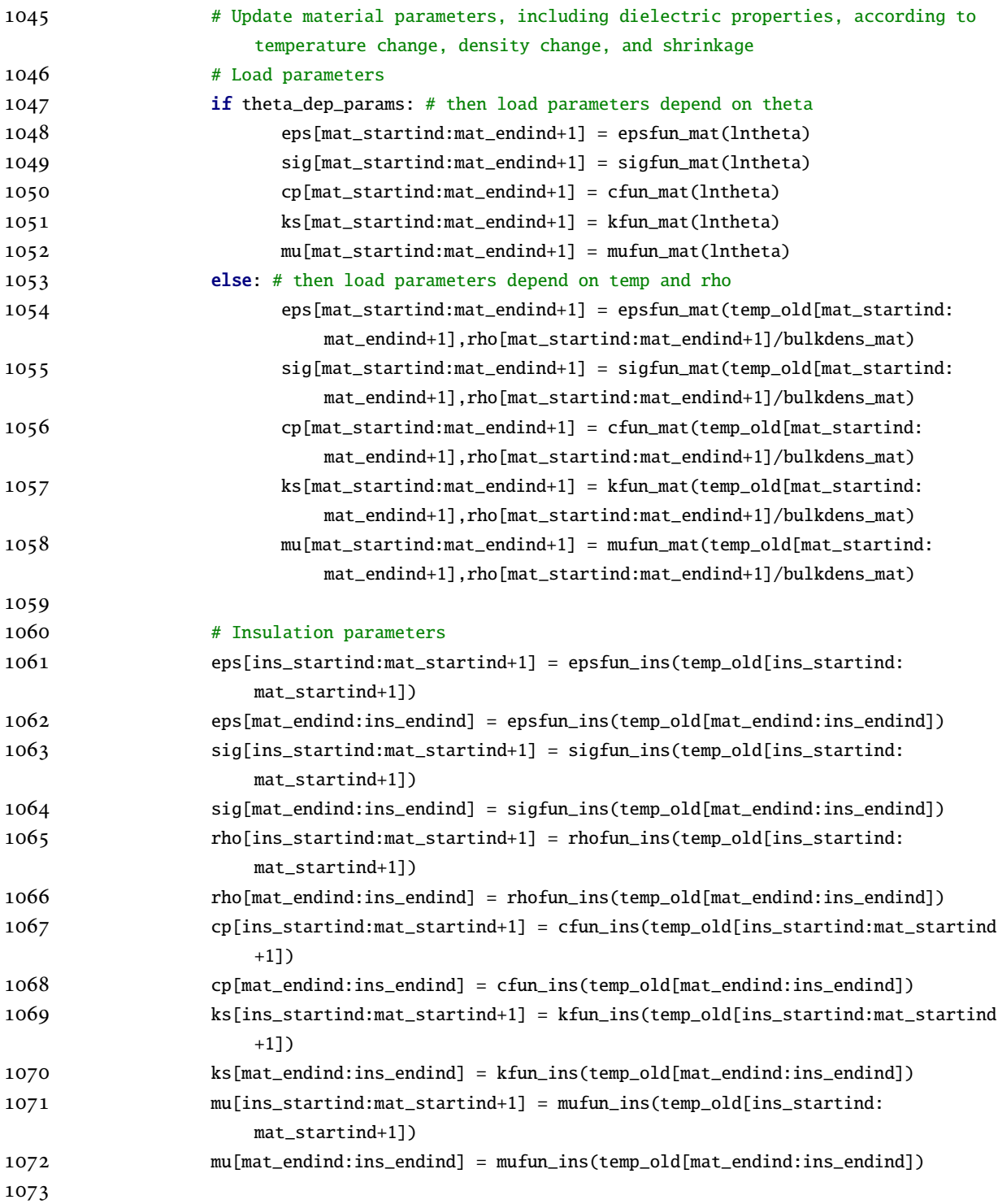

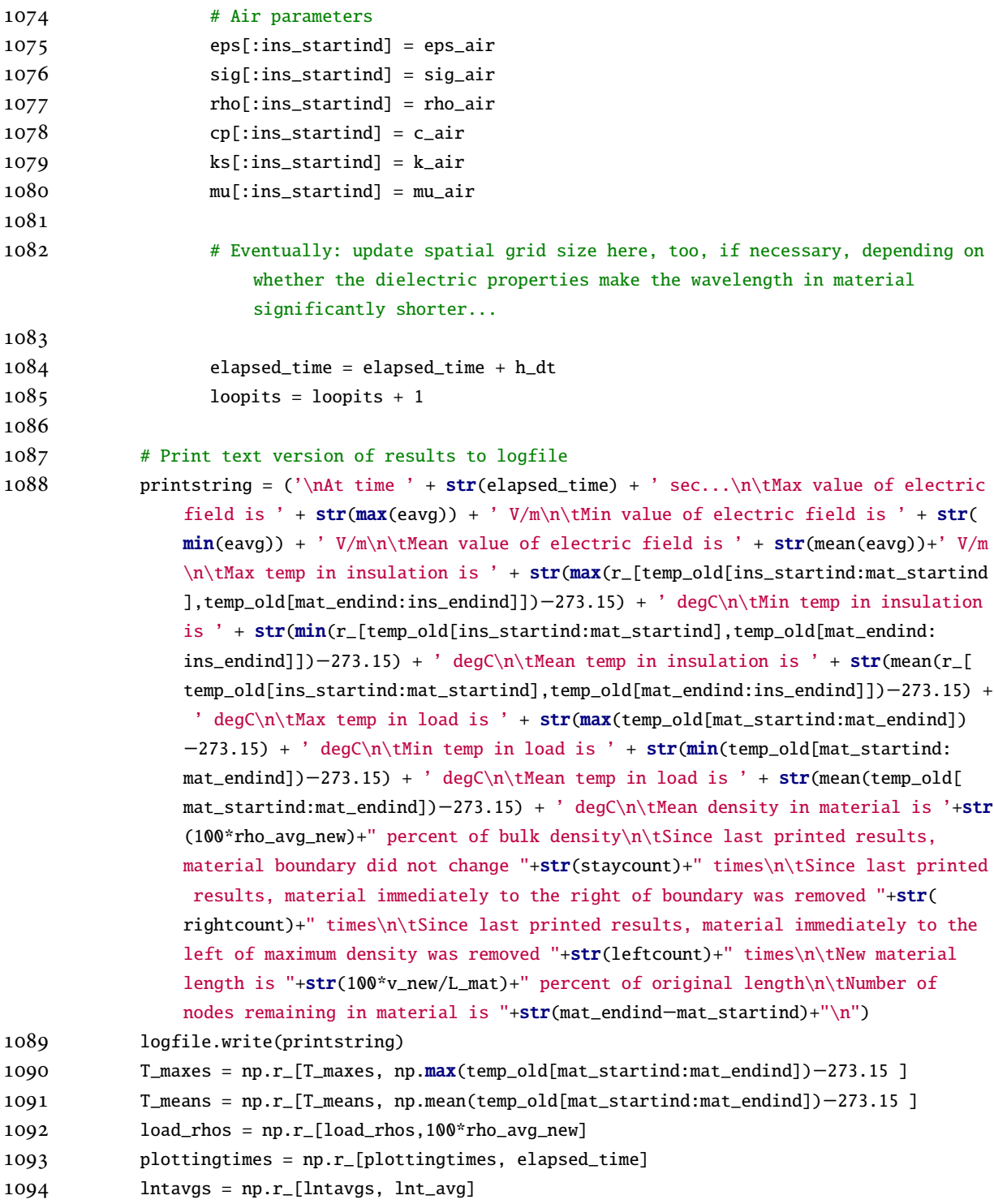

```
1095
1096 # Save state of simulation in case we need to pick up later where we left off
1097 statefile = open(savestring+"state_of_sim.pckl","w")
1098 pickle.dump([E_old, E_older, eavg, temp_old, eps, sig, rho, cp, ks, mu, mat_startind
                 , mat_endind, ins_startind, ins_endind, h, theta_integrand_old, bulkdens_mat,
                rho_avg_old, L_mat, v_old, T_maxes, T_means, load_rhos, lntavgs, plottingtimes,
                  itno, elapsed_time, h_dt, em_dt, tempbc, embc, th, trans_ins, temp_init, Q ],
                 statefile)
1099 statefile.close()
1100 # Pick up later with:
1101 # statefile = open(savestring+"state_of_sim.pckl","r")
1102 # E_old, E_older, eavg, temp_old, eps, sig, rho, cp, ks, mu, mat_startind,
                mat_endind, ins_startind, ins_endind, h, theta_integrand_old, bulkdens_mat,
                rho_avg_old, L_mat, v_old, T_maxes, T_means, load_rhos, lntavgs, plottingtimes,
                 itno, elapsed_time, h_dt, em_dt, tempbc, embc, th, trans_ins, temp_init, Q =pickle.load(statefile)
1103 # statefile.close()
1104
1105 itno = itno+1
1106
1107 completetime = time.clock()
1108 printstring = "\n\nSimulation complete. Took "+str(completetime−loopstarttime)+" seconds
          to complete simulation loop\n\nSaving animations...\n"
1109 logfile.write(printstring)
1110
1111 # Plot evolution of maximum temperature in load
1112 plt.figure(60)
1113 plt.plot(plottingtimes,T_maxes,'r−',label='Max temp in load')
1114 plt.plot(plottingtimes,T_means,'b−',label='Mean temp in load')
1115 plt.legend(loc='lower right')
1116 plt.xlabel('Time [sec]')
1117 plt.ylabel('Temperature [degC]')
1118 plt.title('Evolution of mean and maximum temperature in load')
1119 plt.savefig(savestring+'temp_evol.png')
1120 tikz_save(savestring+'temp_evol.tex', figureheight = '\\figureheight', figurewidth = '\\
          figurewidth',show_info = False )
1121
1122 # Plot evolution of density wrt time
1123 plt.figure(61)
1124 plt.plot(plottingtimes,load_rhos)
1125 plt.xlabel('Time [sec]')
```

```
APPENDIX H. COMPUTER IMPLEMENTATION OF THE COUPLED SOLVER FOR THE 1D
      AND 2D MW SINTERING PROBLEMS 387
1126 plt.ylabel('Density relative to bulk solid density [%]')
1127 plt.title('Evolution of load density')
1128 plt.savefig(savestring+'dens_time_evol.png')
1129 tikz_save(savestring+'dens_time_evol.tex', figureheight = '\\figureheight', figurewidth = '
          \\figurewidth',show_info = False )
1130
1131 # Plot evolution of density wrt lnTheta
1132 plt.figure(62)
1133 plt.plot(lntavgs[1:],load_rhos[1:])
1134 plt.xlabel(r'$\ln(\Theta(t,T(t)))$ $\left[\ln(\frac{s}{K})\right]$')
1135 plt.ylabel('Density relative to bulk solid density [%]')
1136 plt.title('Evolution of load density')
1137 plt.savefig(savestring+'dens_lnt_evol.png')
1138 tikz_save(savestring+'dens_lnt_evol.tex', figureheight = '\\figureheight', figurewidth = '
          \\figurewidth',show_info = False )
1139
1140 # Plot final electric field
1141 plt.figure(63) # static image of field
1142 plt.plot(100*x,eavg)
1143 plt.xlabel('Position along domain [cm]')
1144 plt.ylabel('Root mean square of electric field [V$^2$/m$^2$]')
1145 plt.title('RMS of electric field at t=' + str(elapsed_time+h_dt) + ' seconds')
1146 plt.draw()
1147 plt.savefig(savestring+'efieldfin.png')
1148 tikz_save(savestring+'efieldfin.tex', figureheight = '\\figureheight', figurewidth = '\\
          figurewidth',show_info = False )
1149
1150 # Plot final temperature field
1151 plt.figure(64) # update static image of field
1152 plt.plot(100*x,temp_old−273.15)
1153 plt.xlabel('Position along domain [cm]')
1154 plt.ylabel('Temperature [C]')
1155 plt.title('Temperature distribution at t=' + print_time + ' seconds')
1156 plt.draw()
1157 plt.savefig(savestring+'tempfin_wholecav.png')
1158 tikz_save(savestring+'tempfin_wholecav.tex', figureheight = '\\figureheight', figurewidth =
           '\\figurewidth',show_info = False )
1159
1160 startmovieclock = time.clock()
1161 # Make movies
1162 #−framerate : number of frames (images) per second
```

```
APPENDIX H. COMPUTER IMPLEMENTATION OF THE COUPLED SOLVER FOR THE 1D
      AND 2D MW SINTERING PROBLEMS 388
1163 #−c:v libx264 − the video codec is libx264 (H.264).
1164 #−profile:v high − use H.264 High Profile (advanced features, better quality).
1165 #−crf 20 − constant quality mode, very high quality (lower numbers are higher quality, 18
          is the smallest you would want to use).
1166 #−pix_fmt yuv420p − use YUV pixel format and 4:2:0 Chroma subsampling
1167
1168 # Electric field
1169 os.system('ffmpeg −framerate 24 −i '+hiddensavestring+'efield%d.png −y −loglevel quiet −
          c:v libx264 −profile:v high −crf 20 −pix_fmt yuv420p '+savestring+'efield.mp4')
1170 logfile.write("\tSaved electric field animation\n")
1171
1172 # Temperature field
1173 os.system('ffmpeg −framerate 24 −i '+hiddensavestring+'temp_wholecav%d.png −y −loglevel
          quiet −c:v libx264 −profile:v high −crf 20 −pix_fmt yuv420p '+savestring+'
          temp_wholecav.mp4')
1174 logfile.write("\tSaved temperature field animation\n")
1175
1176 # Mechanical deformation
1177 os.system('ffmpeg −framerate 24 −i '+hiddensavestring+'efield%d.png −y −loglevel quiet −
          c:v libx264 −profile:v high −crf 20 −pix_fmt yuv420p '+savestring+'efield.mp4')
1178 logfile.write("\tSaved mechanical deformation animation\n")
1179
1180 # Permittivity
1181 os.system('ffmpeg −framerate 24 −i '+hiddensavestring+'eps_evol%d.png −y −loglevel quiet
          −c:v libx264 −profile:v high −crf 20 −pix_fmt yuv420p '+savestring+'eps_evol.mp4')
1182 logfile.write("\tSaved permittivity animation\n")
1183
1184 # Electrical conductivity
1185 os.system('ffmpeg −framerate 24 −i '+hiddensavestring+'sig_evol%d.png −y −loglevel quiet
          −c:v libx264 −profile:v high −crf 20 −pix_fmt yuv420p '+savestring+'sig_evol.mp4')
1186 logfile.write("\tSaved electrical conductivity animation\n")
1187
1188 # Density
1189 os.system('ffmpeg −framerate 24 −i '+hiddensavestring+'rho_evol%d.png −y −loglevel quiet
          −c:v libx264 −profile:v high −crf 20 −pix_fmt yuv420p '+savestring+'rho_evol.mp4')
1190 logfile.write("\tSaved density animation\n")
1191
1192 # Thermal conductivity
1193 os.system('ffmpeg −framerate 24 −i '+hiddensavestring+'c_evol%d.png −y −loglevel quiet −
          c:v libx264 −profile:v high −crf 20 −pix_fmt yuv420p '+savestring+'c_evol.mp4')
1194 logfile.write("\tSaved thermal conductivity animation\n")
```

```
1195
1196 # Specific heat capacity
1197 os.system('ffmpeg −framerate 24 −i '+hiddensavestring+'k_evol%d.png −y −loglevel quiet −
          c:v libx264 −profile:v high −crf 20 −pix_fmt yuv420p '+savestring+'k_evol.mp4')
1198 logfile.write("\tSaved specific heat capacity animation\n")
1199
1200 # Permeability
1201 os.system('ffmpeg −framerate 24 −i '+hiddensavestring+'mu_evol%d.png −y −loglevel quiet
          −c:v libx264 −profile:v high −crf 20 −pix_fmt yuv420p '+savestring+'mu_evol.mp4')
1202 logfile.write("\tSaved magnetic permeability animation\n")
1203
1204 for fname in delfiles:
1205 os.remove(fname)
1206 logfile.write('\tDeleted individual frame files.\n\tDone; took '+str(time.clock()−
          startmovieclock)+' seconds to complete movie processing')
1207
1208 finaltime=time.clock()
1209 printstring = "\n\nSimulation completed on "+time.strftime("%A, %B %d, %Y")+" at "+time.
          strftime("%H:%M:%S %Z")+".\nTook "+str(finaltime−initialstarttime)+" seconds to
          complete entire simulation.\n"
1210 logfile.write(printstring)
1211
1212 logfile.close()
1213 print('Simulation complete; see directory '+savedir+' for plots and text outputs of results
          .')
```
# **H.2 python Implementation of the Coupled Solver for the Two-Dimensional Microwave Sintering Problem**

```
1 #!/usr/bin/python
```

```
\mathcal{L}
```
3 # Performs transient solution for the electric field in a two−dimensional domain with a constant power source at the left−hand wall. See problem description in file (Thesis. pdf). Simulation domain has chunk of cavity filled with insulation, and chunk of insulation filled with material for processing.

```
4 #
```
5 # outputs: graphs of temperature and root mean square of electric field, full sets of dielectric and thermal properties, and file fullsolve2.log with detailed output at each timestep

6 #

- # This code requires python 2.7 , and requires ffmpeg or avconv (may need to modify movie− making parts, depending on your system). ffmpeg can be installed by typing # # > sudo apt−get install ffmpeg # # and avconv may be installed by typing # # > sudo apt−get install avconv # # −−−−−−−−−−−−−−−−−−−−−−−−−−−−−−−−−−−−−−−−−−−−−−−−−−−−−−−−−−−−−−−−−−−−−−−−−−−−− # DEPENDENCY TREE: # # - fullsolve2.py # − matplotlib ( available from http://matplotlib.org/ ) # − pyplot ( packaged with matplotlib; documentation available at http://matplotlib.org/ api/pyplot\_summary.html ) # − matplotlib2tikz ( available from https://github.com/nschloe/matplotlib2tikz ) # − numpy ( available from http://www.numpy.org/ ) # − matlib ( packaged with numpy; documentation available at http://docs.scipy.org/doc/ numpy/reference/routines.matlib.html ) # – scipy ( available at http://www.scipy.org/ ) # − interpolate ( packaged with scipy; documentation available at http://docs.scipy.org/ doc/scipy/reference/tutorial/interpolate.html ) # − time ( module packaged with python 2.7 ; documentation available at https://docs. python.org/2/library/time.html ) # − os ( module packaged with python 2.7 ; documentation available at https://docs.python. org/2/library/os.html ) # − msc.py ( available from Erin Kiley , emkiley@wpi.edu ) 29  $# - \text{scipy}$  (available at http://www.scipy.org/) # − optimize ( packaged with scipy; documentation available at http://docs.scipy.org/doc /scipy/reference/tutorial/optimize.html ) # − minimize ( packaged with optimize; documentation available at http://docs.scipy.org /doc/scipy/reference/generated/scipy.optimize.minimize.html )
- # − curve−fit ( packaged with optimize; documentation available at http://docs.scipy. org/doc/scipy/reference/generated/scipy.optimize.curve\_fit.html )
- # − integrate ( packaged with scipy; documentation available at http://docs.scipy.org/ doc/scipy/reference/tutorial/integrate.html )
- # − numpy ( available from http://www.numpy.org/ )
- # − matplotlib ( available from http://matplotlib.org/ )

- # −pyplot ( packaged with matplotlib; documentation available at http://matplotlib.org/ api/pyplot\_summary.html )
- # − matplotlib2tikz ( available from https://github.com/nschloe/matplotlib2tikz )
- # − itertools ( module packaged with python 2.7 ; documentation available at https://docs .python.org/2/library/itertools.html )
- # − sys ( module packaged with python 2.7 ; documentation available at https://docs. python.org/2/library/sys.html )
- # − emsolve2.py ( available from Erin Kiley , emkiley@wpi.edu )
- # − scipy ( available at http://www.scipy.org/ )
- # − sparse ( packaged with scipy; documentation available at http://docs.scipy.org/doc/ scipy/reference/sparse.html )
- # − thermsolve2.py ( available from Erin Kiley , emkiley@wpi.edu )
- # −scipy ( available at http://www.scipy.org/ )
- # − sparse ( packaged with scipy; documentation available at http://docs.scipy.org/doc/ scipy/reference/sparse.html )

−−−−−−−−−−−−−−−−−−−−−−−−−−−−−−−−−−−−−−−−−−−−−−−−−−−−−−−−−−−−−−−−−−−

- #
- #

```
48
```
- total\_time = 3600 # total processing time [sec]
- print\_every = 100
- theta\_dep\_params = True # If false, then invert Lichtenecker's formula0
- mat\_params = "Licht"
- magmat = False

```
54 method = "fantozzi" # Sigmoid function to use in curve fitting 'blaine' or 'fantozzi'
```
 embc='abs' # EM bc at RH wall, either 'abs' for absorbing (inhomogeneous Neumann) boundary condition at right−hand endpoint, or 'pec' for perfect electric conductor (homogeneous Dirichlet) condition.

```
56 tempbc='ins' # Heat bc, either 'rad' for radiative or 'ins' for insulated
```

```
57 th = phi = 0.5 # th and phi for finite difference method (th,phi = 1 for fully implicit, th
        ,phi = 0 for explicit, th,phi = 0.5 for Crank−Nicolson) for heat *and* EM eqns
```
 savedir = "./2d\_demo\_"+tempbc+"\_helm\_"+str(total\_time)+"\_apr12\_75/" # directory where we save plots and logfiles

```
59 saveprefix="2d_demo_" # prefix for plots and logfile names
```

```
60 savestring = savedir+saveprefix
```

```
61 hiddensavestring = savedir+'.'+saveprefix # for hiding the individual movie frames we save
62
```
- # Import necessary packages
- #from pylab import \* # of these, we use numpy, scipy, and matplotlib
- import matplotlib as mpl # access matplotlib via shorter 'mpl' prefix

import matplotlib.pyplot as plt # plotting library: 'plt' prefix

 from matplotlib2tikz import save as tikz\_save # for getting a file with tikz data to plot directly in thesis

import numpy as np # numpy: 'np' prefix

- from numpy import \* # we use a number of functions and want to make available at toplevel
- #import numpy.matlib as M # make matlib function available at the top level via M.func()
- from numpy.matlib import rand,zeros,ones,empty,eye # make these functions accessible directly at top level, because we use them
- import scipy.interpolate as intp # interpolators: 'intp' prefix. We use b−splines in this code.
- import time # for printing times to logfile
- import os # for issuing commands related to movie−making and auxfile−deleting
- mpl.rcParams['axes.formatter.useoffset']=False # tell matplotlib not to convert axis tick labels to scientific notation (was getting weird results)
- import emsolve2 # electromagnetic solvers (I wrote these; keep in same directory or add to path)
- import thermsolve2 # thermal solvers (I wrote these; keep in same directory or add to path)
- import msc # master sintering curve solvers (I wrote these; keep in same directory or add to path)

```
79
80
81 # Open log file for writing
82 if not os.path.exists(savedir): # if savedir doesn't already exist
83 os.makedirs(savedir) # then create it
84 logfile = open(savestring+'fullsolve2.log','w+')
85
86 # Log file header
87 printstring = ("Simulation started "+time.strftime("%A, %B %d, %Y")+" at "+time.strftime("%
        H:%M:%S %Z")+".\n\n")
88 logfile.write(printstring)
89 initialstarttime = time.clock()
90
91 def mat2vec(mat): # reshapes spatial domain matrix into vector
92 return np.reshape(np.flipud(mat),np.size(mat))
93
94 def vec2mat(vec,N,M): # reshapes spatial domain vector into matrix
95 # should have N^*M = np.size(vec)96 return np.flipud(np.reshape(vec,(N,M)))
97
98 # Important constants
99 mu0=pi*4e−7 # permeability of free space [N/A^2]
```
*APPENDIX H. COMPUTER IMPLEMENTATION OF THE COUPLED SOLVER FOR THE 1D AND 2D MW SINTERING PROBLEMS* 393 100  $c = 299792458.0 # speed of light [m/s]$ 101 c\_zero = c 102 eps0=1/(mu0\*c\*\*2) # permittivity of free space [F/m] 103 R = 8.314459848 # ideal gas constant [J/(mol\*K)] 104 105 # Microwave scenario 106 P=1000.0 # power [W] supplied by magnetron at left−hand endpoint 107 a = 86.36e−3 # length of long side of cross−section of 3D waveguide [m] −−this value corresponds to D−band, WR−340 waveguide 108 b = 43.18e−3 # length of short side of cross−section of 3D waveguide [m] 109 n\_mod = 1 # corresponds to TE\_nm excitation mode 110 m\_mod = 0 # corresponds to TE\_nm excitation mode 111 112 f\_fs = 2.45e9 # frequency [Hz] of waves in free space 113 omega\_fs = 2\*pi\*f\_fs # angular frequency [Hz] or [rad/sec] of waves in free space 114  $l_{fs} = c/f_{fs} # wavelength [m] in free space$ 115 omega\_c = c\*sqrt( $(n_{mod*pi}/a)*2 + (m_{mod*pi}/b)*2$ ) # angular cutoff frequency [Hz] or [ rad/sec] 116  $f_c = \omega_c / (2 \pi i)$  # cutoff frequency [Hz] 117 # TO DO: Throw a warning if freespace frequency is less than cutoff: then we have evanescent TE\_10 mode (wave doesn't propagate) 118  $l_c = c/f_c$  # cutoff wavelength [m] 119  $l_g = sqrt(1/((1/1_f s)*2 - (1/1_c)*2))$  # wavelength [m] in waveguide 120  $f_g = c/l_g$  # frequency [Hz] in waveguide 121 omega\_g =  $2*pi*f_g$  # angular frequency [Hz] or [rad/sec] in waveguide 122 123 # Initial temperature 124 temp\_init =  $298.0$  # room temperature (in kelvin) 125 126 # Air properties 127 eps\_air=1.0 #[unitless] relative permittivity of air 128 sig\_air=0.0 # [S/m] electrical conductivity of air 129 c\_air=1.0 #  $[J/g*C]$  specific heat capacity of air 130 rho\_air=2.0 #  $[g/m \land 3]$  density of air 131 k\_air=0.024 # [W/g\*C] thermal conductivity of air 132 mu\_air=1.0 # [unitless] relative permeability of air 133 134 # Physical setup 135 L =  $2.5*$ l\_g # length of waveguide [m], set here equal to  $2.5*$  wavelength in guide, so in the unloaded wg, using effective frequency of loaded, we have 5 peaks with one in the

center (where the sample will be)

```
APPENDIX H. COMPUTER IMPLEMENTATION OF THE COUPLED SOLVER FOR THE 1D
AND 2D MW SINTERING PROBLEMS 394
```

```
136 H = 86.36/1000.0 # height of waveguide [m]
137
138 ell_1 = L/3 # start of insulation
139 ell_2 = 4*L/9 # start of material
140 ell_3 = 5*L/9 # end of material
141 ell_4 = 2*L/3 # end of insulation
142 h_1 = H/9 # start of insulation
143 h_2 = H/3 # start of material
144 h_3 = 4*H/9 # end of material
145 h_4 = 2*H/3 # end of insulation
146
147 printstring=("Waveguide length is "+str(L*1e2)+" cm\nWaveguide height is "+str(H*1e2)+" cm\
         nLength of insulation + material is "+str((ell_4−ell_1)*1e2)+" cm\nHeight of
         insulation + material is "+str((h_4−h_1)*1e2)+" cm\nLength of material is "+str((ell_3
         −ell_2)*1e2)+" cm\nHeight of material is "+str((h_3−h_2)*1e2)+" cm\nInput power is "+
         str(P/1000)+" kW\nFrequency of radiation is "+str(f_fs*1e−9)+" GHz\nInitial
         temperature is "+str(temp_init−273.15)+" degC\n")
148 logfile.write(printstring)
149
150
151 #############################################
152
153 # Load material: zirconia, bulk density of solid material [g/m^3], taken from {}.
154 bulkdens_mat = 6.52e6155
156 # Load material: zirconia, experimental results taken from {McCoyThesis}. These are the
         ones used in determining activation energy and MSC.
157 # First trial: 1 degC/min
158 \times times_1 = 1.00*np.array
         ([17192,20134,23142,26147,29086,32027,35033,38038,41046,44052,46993])
159 temps_1 = 273.15+np.array([900,950,1001,1051,1101,1150,1201,1250,1300,1350,1400])
160 rhos_1 = 0.01*np.array([46.7,47.1,48.3,51.8,58.6,69.7,82.2,89.7,91.0,91.3,91.4])
161
162 # Second trial: 3 degC/min
163 times_3 = 1.00*np.array
         ([12086,13071,14016,15000,16023,17008,17992,19015,20000,21062,22086])
164 temps_3 = 273.15+np.array([901,951,999,1049,1101,1151,1199,1251,1300,1350,1400])
165 rhos_3 = 0.01*np.array([46.6,46.8,47.6,49.8,54.8,63.5,75.4,85.0,87.2,87.8,88.2])
166
167 # Third trial: 5 degC/min
```

```
168 #times_5 = 1.00*np.array
         ([11271,11818,12398,12978,13559,14140,14754,15335,15916,16564,17247])
169 #temps_5 = 273.15+np.array([901,949,1000,1049,1099,1149,1201,1250,1299,1351,1400])
170 #rhos_5 = 0.01*np.array([46.6,46.8,47.5,49.4,53.6,61.3,72.7,82.0,84.5,85.3,85.9])
171
172 # Load material: zirconia, results taken from {Teng et al}. These are the ones used in
         determining activation energy and the MSC.
173 # First trial: 2 degC/min
174 times_2 = 1.0*np.array([9975,11475,12975,14475,15975,17475,18975,20475,21975,23745,25275])
         # times at which the temperatures were measured for the first experiment [s]
175 temps_2 = 273.15+np.array([1050,1100,1150,1200,1250,1300,1350,1400,1450,1500,1550]) #
         temperatures for the first experiment[C]
176 rhos_2 = 0.01*np.array([54.43,55.7,60.15,67.53,76.40,85.35,92.71,96.42,97.63,98.79,98.89])
         # relative densities for the first experiment[%]
177
178 # Second trial: 5 degC/min
179 times_5 = 1.0*np.array([12360,13080,13560,14160,14760,15360,15960,16560,17160,17760,19560])
          # times at which the temperatures were measured for the second experiment
180 temps_5 = 273.15+np.array([1050,1100,1150,1200,1250,1300,1350,1400,1450,1500,1550]) #
         temperatures for the second experiment
181 rhos_5 = 0.01*np.array([53.86,55.69,58.01,64.06,72.50,81.44,90.69,94.67,96.46,97.31,98.40])
          # relative densities for the second experiment
182
183 # Third trial: 8 degC/min
184 times_8 = 1.0*np.array([7725,8100,8475,8850,9225,9600,9975,10650,10725,11100,12900]) #
         times at which the temperatures were measured for the first experiment
185 temps_8 = 273.15+np.array([1050,1100,1150,1200,1250,1300,1350,1400,1450,1500,1550]) #
         temperatures for the third experiment
186 rhos_8 = 0.01*np.array([53.75,54.82,57.14,61.05,69.43,77.40,87.34,93.01,95.10,97.51,99.03])
          # relative densities for the third experiment
187
188 # Load material: zirconia, experimental results taken from {Yakovlev & Ceralink}. These are
          the ones used in creating property−update functions for everything *except* density,
         in case we rely on the mixture formulas. (In case we rely on the function−of−theta
         approximation, then we construct a separate sigmoid approximation for all parameters
         from this data here, and we use only the activation energy calculated using the data
         from {McCoyThesis}.
```
189 times\_mat=0.5\*np.array([0, 69, 100, 139, 181, 228, 276, 324, 371, 420, 471, 523, 574, 636, 698, 752, 809, 865, 921, 973, 1019, 1065, 1100]) # times [sec] at which each of (temp, eps,sig,c,rho,k) was measured for load material # Currently assumes constant heating rate of 2 degC/sec

- 190 t\_mat=273.15+np.array([25, 69, 100, 139, 181, 228, 276, 324, 371, 420, 471, 523, 574, 636, 698, 752, 809, 865, 921, 973, 1019, 1065, 1100]) # temperatures [C−>K] at which each of (eps,sig,c,rho,k) was measured for load material
- 191 epses\_mat=np.array([6.69, 5.86, 5.78, 5.75, 5.77, 5.82, 5.90, 5.98, 6.08, 6.18, 6.32, 6.47, 6.60, 6.77, 6.97, 7.22, 7.53, 7.93, 8.53, 9.44, 10.46, 12.46, 14.77]) # [unitless]
- 192 sigmas\_mat=np.array([0.0258, 0.0045, 0.0033, 0.0029, 0.0036, 0.0043, 0.0050, 0.0058, 0.0078, 0.0121, 0.0185, 0.0288, 0.0442, 0.0664, 0.0975, 0.1416, 0.2003, 0.2786, 0.4083, 0.5942, 0.8220, 1.2190, 1.6661]) # [S/m]
- 193 cs\_mat=np.array([0.217, 0.324, 0.363, 0.398, 0.426, 0.450, 0.470, 0.487, 0.501, 0.514, 0.526, 0.537, 0.547, 0.558, 0.568, 0.575, 0.583, 0.590, 0.597, 0.603, 0.607, 0.612,  $0.615$ ]) # [J/(g C)]
- 194 rhos\_mat=1.0e6\*np.array([2.848, 2.844, 2.841, 2.838, 2.834, 2.830, 2.826, 2.821, 2.817, 2.813, 2.809, 2.804, 2.800, 2.794, 2.789, 2.785, 2.780, 2.775, 2.770, 2.766, 2.762, 2.758, 2.755])/bulkdens\_mat # [g/m^3]
- 195 #rhos\_mat = rhos\_mat[::−1] # ZIRCONIA ACTUALLY SHOWS NO DENSIFICATION AT ALL DURING THIS TRIAL... IT SHOWS THERMAL EXPANSION... SO WE FLIP DENSITY VECTOR TO PRETEND THE DAMNED THING IS DENSIFYING, EVEN IF JUST A LITTLE BIT
- 196 ks\_mat=100.0\*np.array([0.00198, 0.00290, 0.00320, 0.00344, 0.00362, 0.00373, 0.00381, 0.00385, 0.00381, 0.00391, 0.00399, 0.00407, 0.00414, 0.00405, 0.00412, 0.00417, 0.00421, 0.00426, 0.00430, 0.00433, 0.00436, 0.00439, 0.00441]) #  $[W/(m C)]$
- 197 mus\_mat=np.ones(shape(t\_mat))
- 198
- 199
- 200 # Insulation material: alumina, heat transfer coefficient of insulation material, taken from {}
- 201 # used only in the case of radiative BC for heat eq'n
- 202 trans\_ins = 500.0
- 203
- 204 # Insulation material: alumina, parameters taken from {Yakovlev & Ceralink}. These will be used to determine polynomial functions for updating temperature−dependent values (we do not assume insulation properties are density−dependent)
- 205 t\_ins=273.0+np.array([25,100,200,300,400,500,600,700,809,900,1000,1100]) # temperatures [C −>K] at which each of (eps,sig,c,rho,k) was measured for insulation
- 206 epses\_ins=np.array([1.520, 1.520, 1.517, 1.513, 1.523, 1.540, 1.563, 1.573, 1.584, 1.593, 1.600, 1.608])
- 207 sigmas\_ins=np.array([0.00005, 0.00007, 0.00015, 0.00035, 0.00062, 0.00081, 0.00091, 0.00113, 0.00131, 0.00159, 0.00234, 0.00315])
- 208 cs\_ins=np.array([0.764, 0.950, 1.042, 1.097, 1.135, 1.165, 1.190, 1.210, 1.230, 1.244, 1.258, 1.271])
- 209 rhos\_ins=1.0e6\*np.array([0.4400, 0.4392, 0.4382, 0.4371, 0.4361, 0.4350, 0.4340, 0.4329, 0.4318, 0.4309, 0.4299, 0.4288])
```
APPENDIX H. COMPUTER IMPLEMENTATION OF THE COUPLED SOLVER FOR THE 1D
     AND 2D MW SINTERING PROBLEMS 397
210 ks_ins=100.0*np.array([0.000631, 0.000725, 0.00085, 0.000975, 0.0011, 0.001225, 0.00135,
         0.001475, 0.0016, 0.0018, 0.0020, 0.0022])
211 mus_ins=np.ones(shape(t_ins))
212
213 # Determine activation energy and sigmoid function rho = rho(theta(t,T))
214 msc_times = np.c_[times_2,times_5,times_8] # put data into matrices for feeding to find_Q
         function
215 msc_temps = np.c_[temps_2,temps_5,temps_8]
216 ~ msc_rhos = np.c_[rhos_2, rhos_5, rhos_8]
217 msc_expnames = ["2 degC/min","5 degC/min","8 degC/min"]
218
219 printstring=("\nDetermining optimal activation energy and density function...\n\tUsing
         densification data from {Teng et al}...\n\tAttempting data fit to "+method+" sigmoid
         curve...\n")
220 logfile.write(printstring)
221 starttime=time.clock()
222
223 import msc
224 #Q,rhofun = msc.find_Q(msc_times,msc_temps,msc_rhos,msc_expnames,method,savestring,showinfo
         =False)
225 Q = 674214 # this is from result of previous optimization with {Teng} data and Fantozzi
         curve
226 rhofun=msc.find_sigmoid(msc_times,msc_temps,msc_rhos,msc_expnames,Q,method,savestring,
         showinfo=False)
227 #rhofun=msc.find_sigmoid(times_mat,t_mat,rhos_mat,['20 degC/min'],Q,method,savestring,
         showinfo=False)
228
229 printstring=("\tDone; took "+str(time.clock()−starttime)+" seconds to find optimal
         activation energy and MSC.\n\tOptimal activation energy is "+str(Q/1000)+" kJ/mol.\n\
         nInterpolating measured data to find dielectric and thermal properties as functions of
          temperature and relative density...")
230 logfile.write(printstring)
231 starttime=time.clock()
232
233 sampleplottemp = np.linspace(np.min(np.r_[t_mat,t_ins]),273.15+1200) # for plotting the
         material properties
234 tempmin = 24+273.15 # minimum temp we expect to encounter (tells spline interpolator that
```

```
its values will eventually need to be extrapolated down to this value)
```
235 tempmax = 1400+273.15 # maximum temp we expect to encounter (tells spline interpolator that its values will eventually need to be extrapolated up to this value)

```
236 spldeg = 3 # degree of splines to use for interpolating (cubic recommended)
```
 # Functions for load parameters if theta\_dep\_params: # Method 1: theta−dependent parameters 240 printstring = "\n\tAssuming parameters are functions of  $ln(theta)...$ " logfile.write(printstring) sampleplottimes=np.zeros(np.shape(sampleplottemp)) # assume a constant heating rate of 20 degC/min for sample data sampleplottimes[0]=(sampleplottemp[0]−273.15)\*(60/20) # the time it took to get to the first temperature we have property measurements for for i in range(1,np.size(sampleplottemp)): sampleplottimes[i]=sampleplottimes[i−1]+(60/20)\*(sampleplottemp[i]− sampleplottemp[i−1]) # simulate constant heating rate of 20 degC/min, in the absence of better information 247 sampleplotlnthetas = msc.find\_lnthetas(sampleplottimes,sampleplottemp, $Q$ ) # get the ln(theta) values for plotting functions 248 lnthetas = msc.find\_lnthetas(times\_mat,t\_mat,Q) # get the ln(theta) values for actually doing the interpolation lntmin = −400 # minimum lntheta we expect to encounter (tells spline interpolator that its values will eventually need to be extrapolated down to this value) lntmax = 30 # maximum lntheta we expect to encounter (tells spline interpolator that its values will eventually need to be extrapolated up to this value) # Functions for load parameters (these take lntheta as input) epstck = intp.splrep(lnthetas,epses\_mat[1:],xb=lntmin,xe=lntmax,k=spldeg) # spline interpolation def epsfun\_mat(lntheta): if np.size(np.shape(lntheta)) == 2: # lntheta is an array−that's−not−a− vector n,m=np.shape(lntheta) splevals=intp.splev(np.reshape(lntheta,np.size(lntheta)),epstck) return np.reshape(splevals,(n,m)) else: # lntheta was either a scalar or an array−that's−a−vector return intp.splev(lntheta,epstck) # spline evaluation sigtck = intp.splrep(lnthetas,sigmas\_mat[1:],xb=lntmin,xe=lntmax,k=spldeg) # spline interpolation def sigfun\_mat(lntheta): if np.size(np.shape(lntheta)) == 2: # lntheta is an array−that's−not−a−

vector

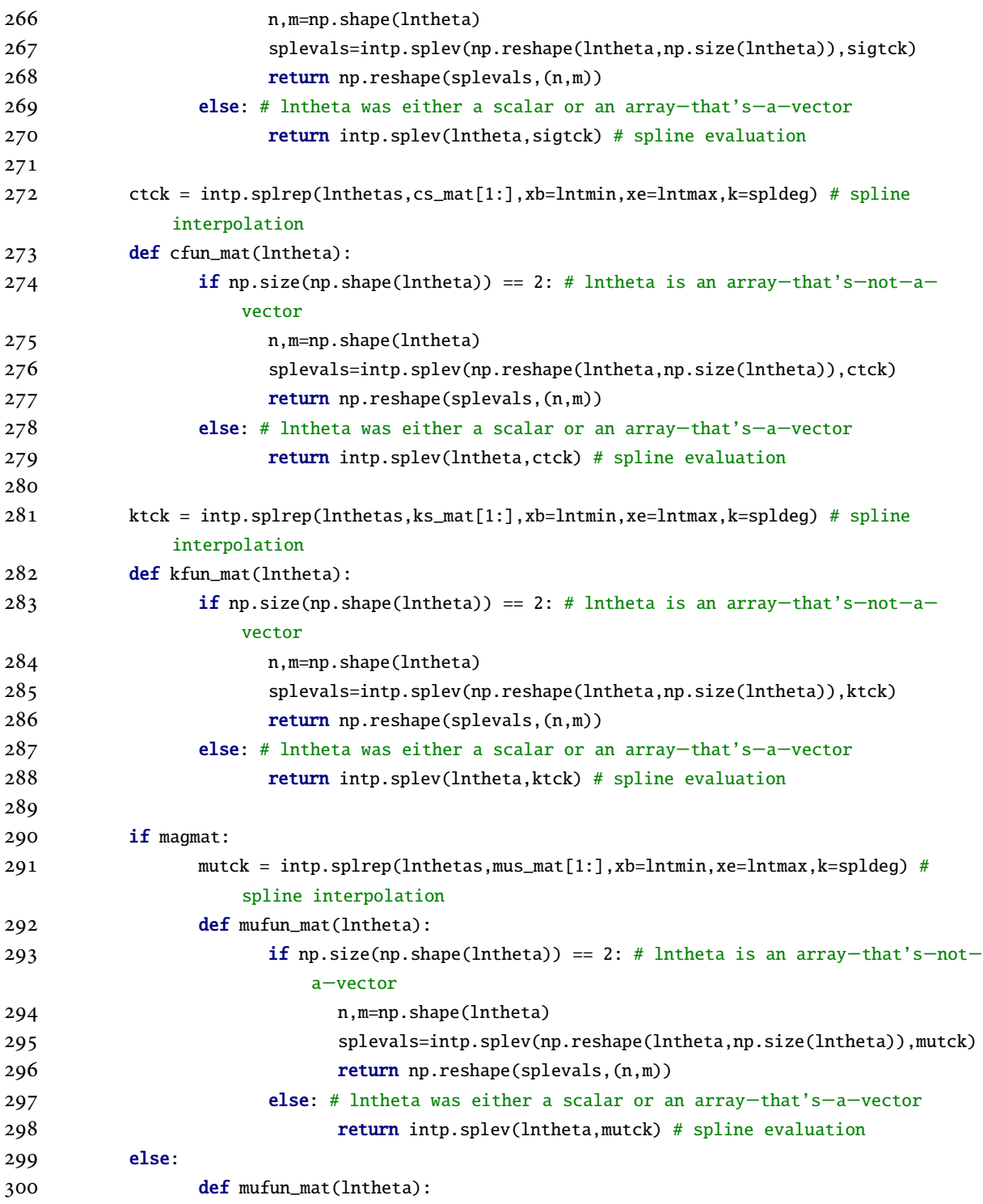

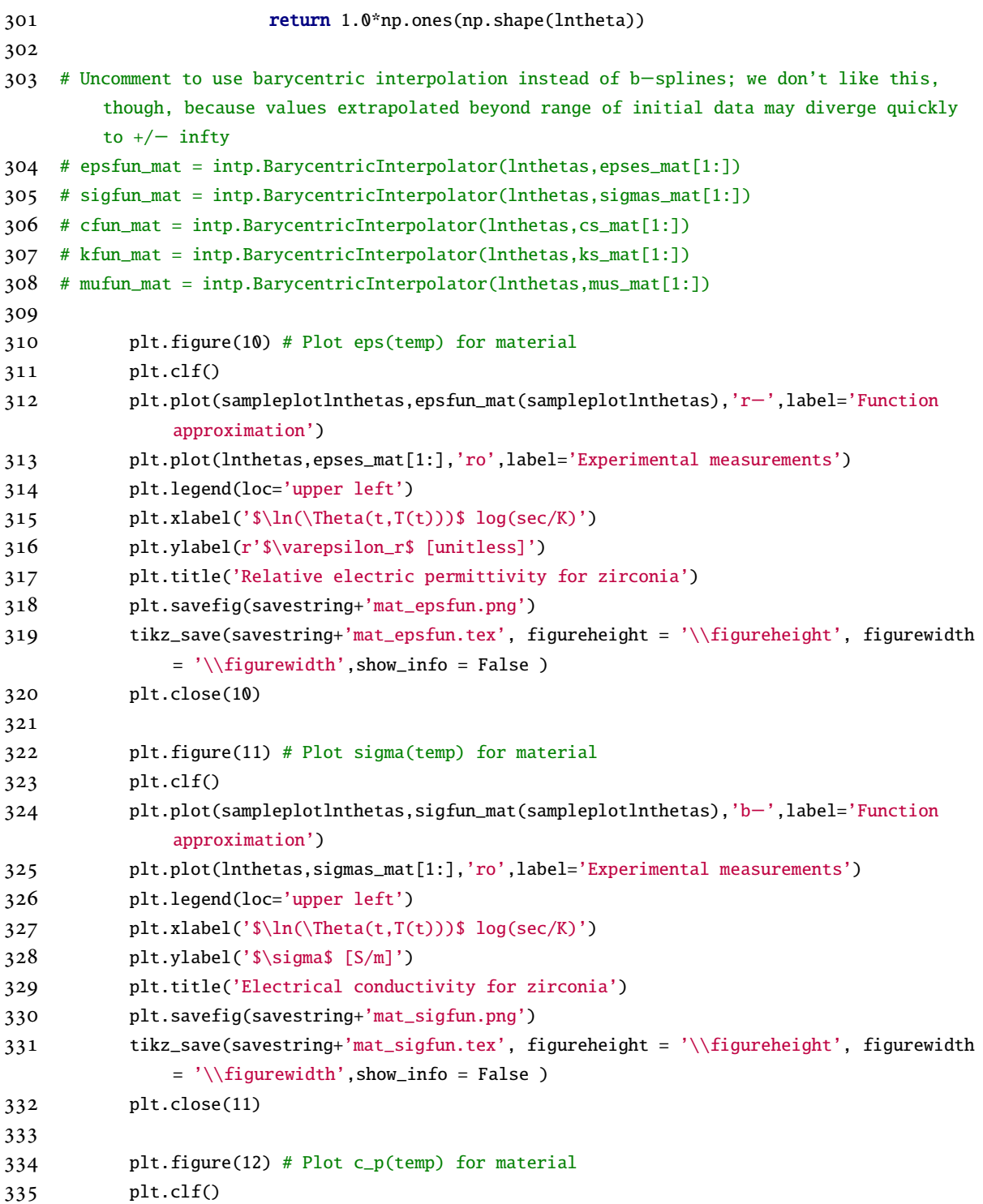

```
336 plt.plot(sampleplotlnthetas,cfun_mat(sampleplotlnthetas),'g−',label='Function
              approximation')
337 plt.plot(lnthetas,cs_mat[1:],'ro',label='Experimental measurements')
338 plt.legend(loc='upper left')
339 plt.xlabel('$\ln(\Theta(t,T(t)))$ log(sec/K)')
340 plt.ylabel('$c_p$ [J/(gK)]')
341 plt.title('Thermal conductivity for zirconia')
342 plt.savefig(savestring+'mat_cfun.png')
343 tikz_save(savestring+'mat_cfun.tex', figureheight = '\\figureheight', figurewidth =
              '\\figurewidth',show_info = False )
344 plt.close(12)
345
346 plt.figure(13) # Plot k(temp) for material
347 plt.clf()
348 plt.plot(sampleplotlnthetas,kfun_mat(sampleplotlnthetas),'b−',label='Function
              approximation')
349 plt.plot(lnthetas,ks_mat[1:],'ro',label='Experimental measurements')
350 plt.legend(loc='upper left')
351 plt.xlabel('$\ln(\Theta(t,T(t)))$ log(sec/K)')
352 plt.ylabel('k [W/(mK)]')
353 plt.title('Specific heat capacity for zirconia')
354 plt.savefig(savestring+'mat_kfun.png')
355 tikz_save(savestring+'mat_kfun.tex', figureheight = '\\figureheight', figurewidth =
              '\setminusfigurewidth', show_info = False)
356 plt.close(13)
357
358 plt.figure(14) # Plot mu(temp) for material
359 plt.clf()
360 plt.plot(sampleplotlnthetas,mufun_mat(sampleplotlnthetas),'g−',label='Function
              approximation')
361 plt.plot(lnthetas,mus_mat[1:],'ro',label='Experimental measurements')
362 plt.legend(loc='upper left')
363 plt.xlabel('$\ln(\Theta(t,T(t)))$ log(sec/K)')
364 plt.ylabel('$\mu_r$ [unitless]')
365 plt.title('Relative magnetic permeability for zirconia')
366 plt.savefig(savestring+'mat_mufun.png')
367 tikz_save(savestring+'mat_mufun.tex', figureheight = '\\figureheight', figurewidth =
               '\\figurewidth',show_info = False )
368 plt.close(14)
369
```
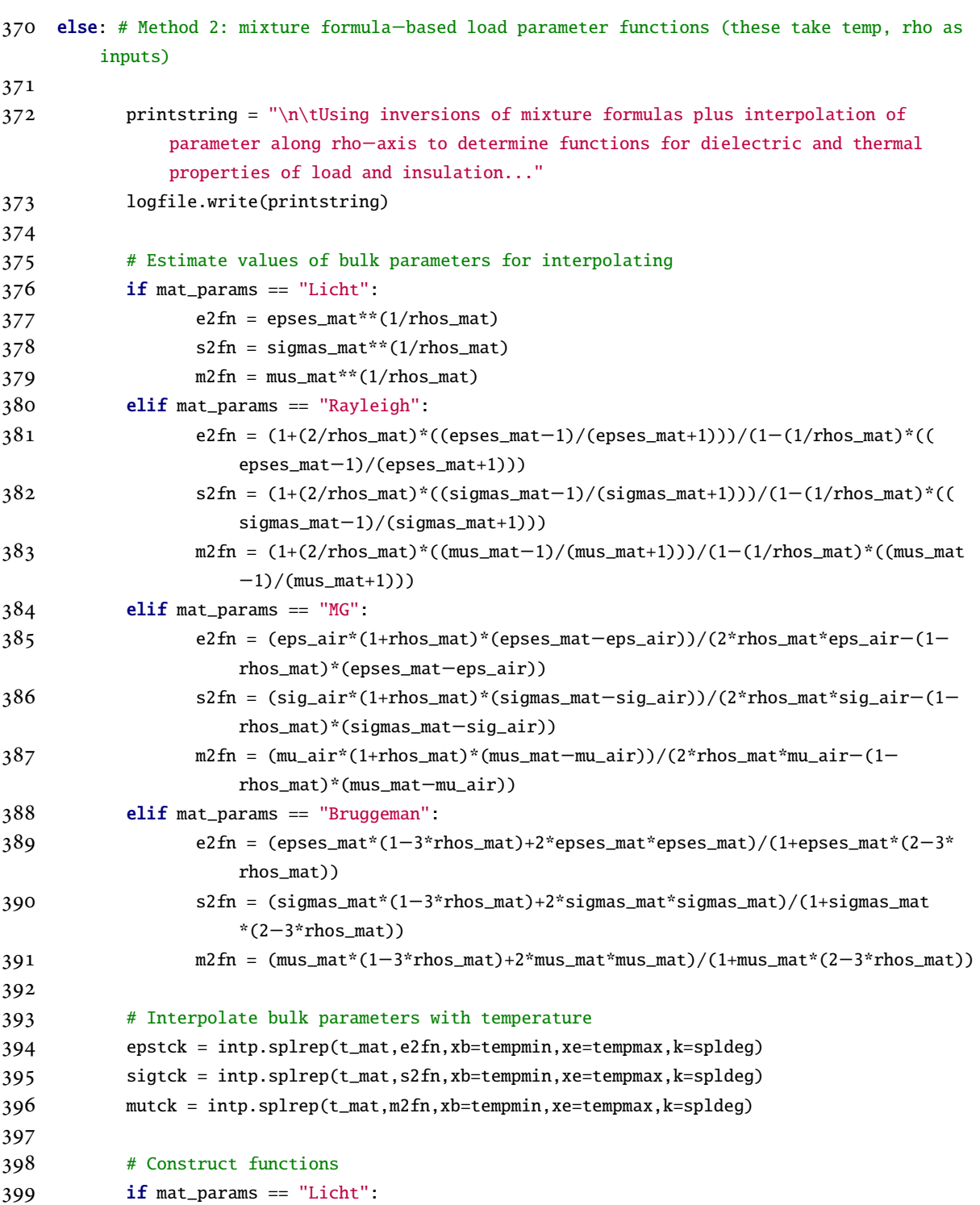

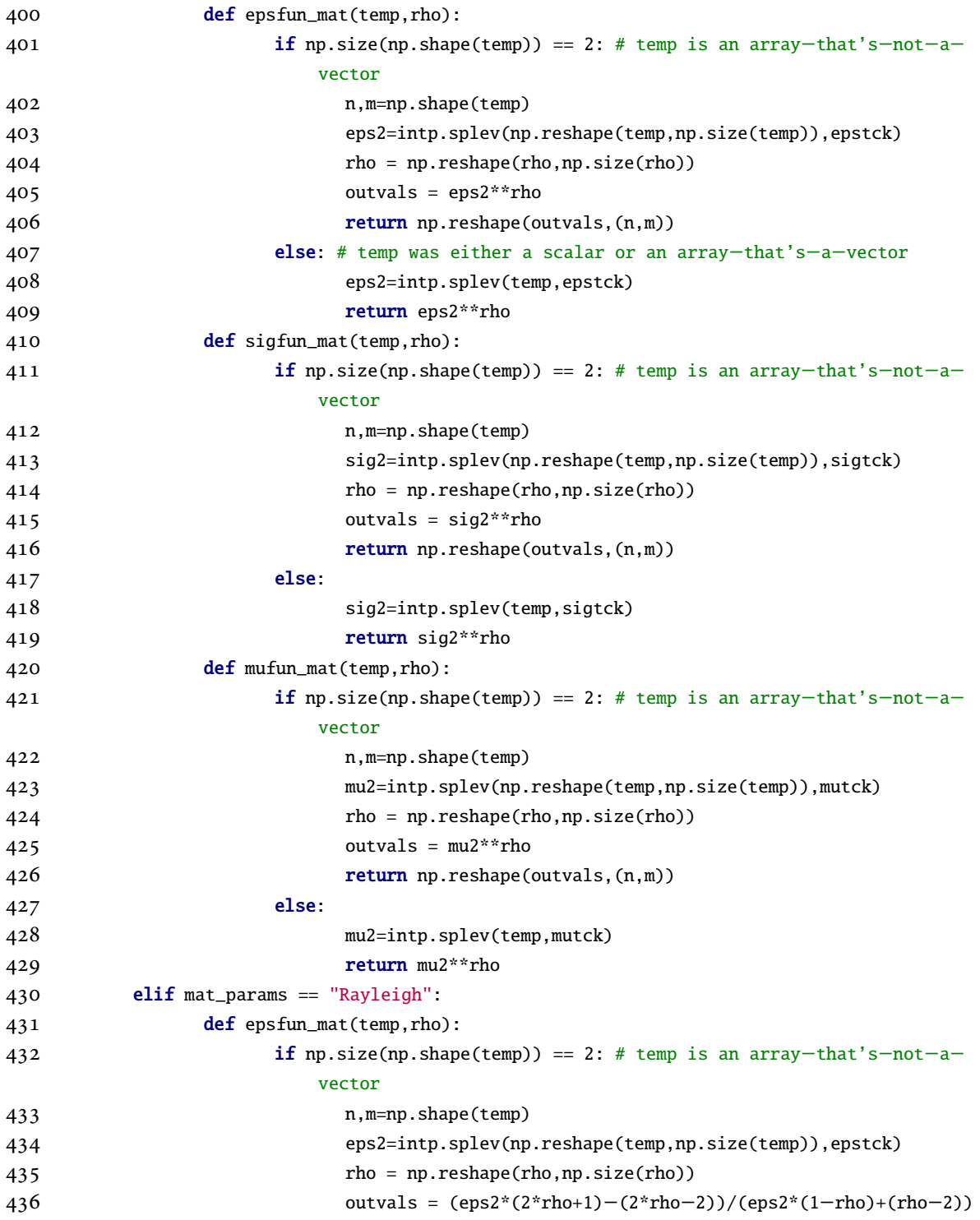

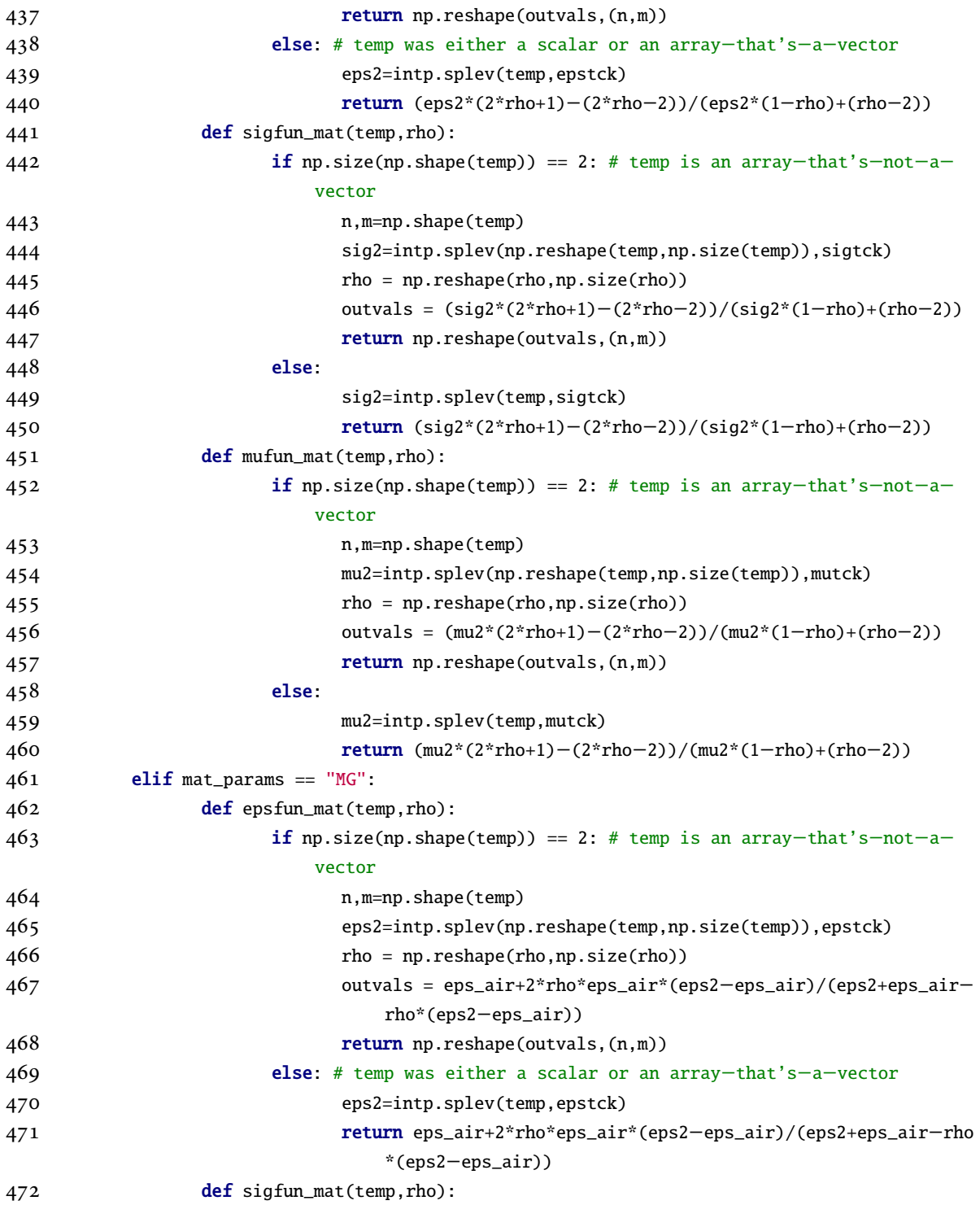

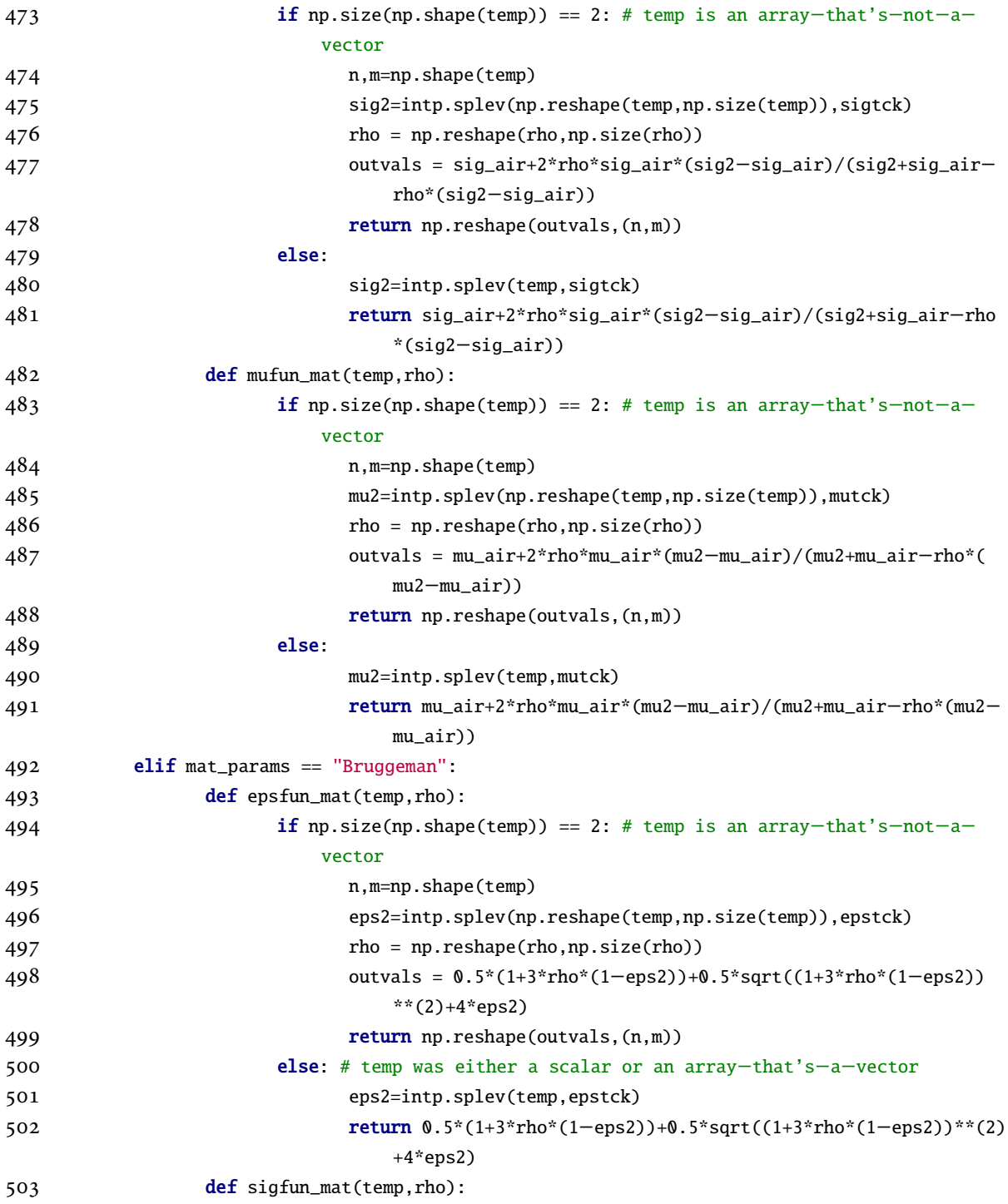

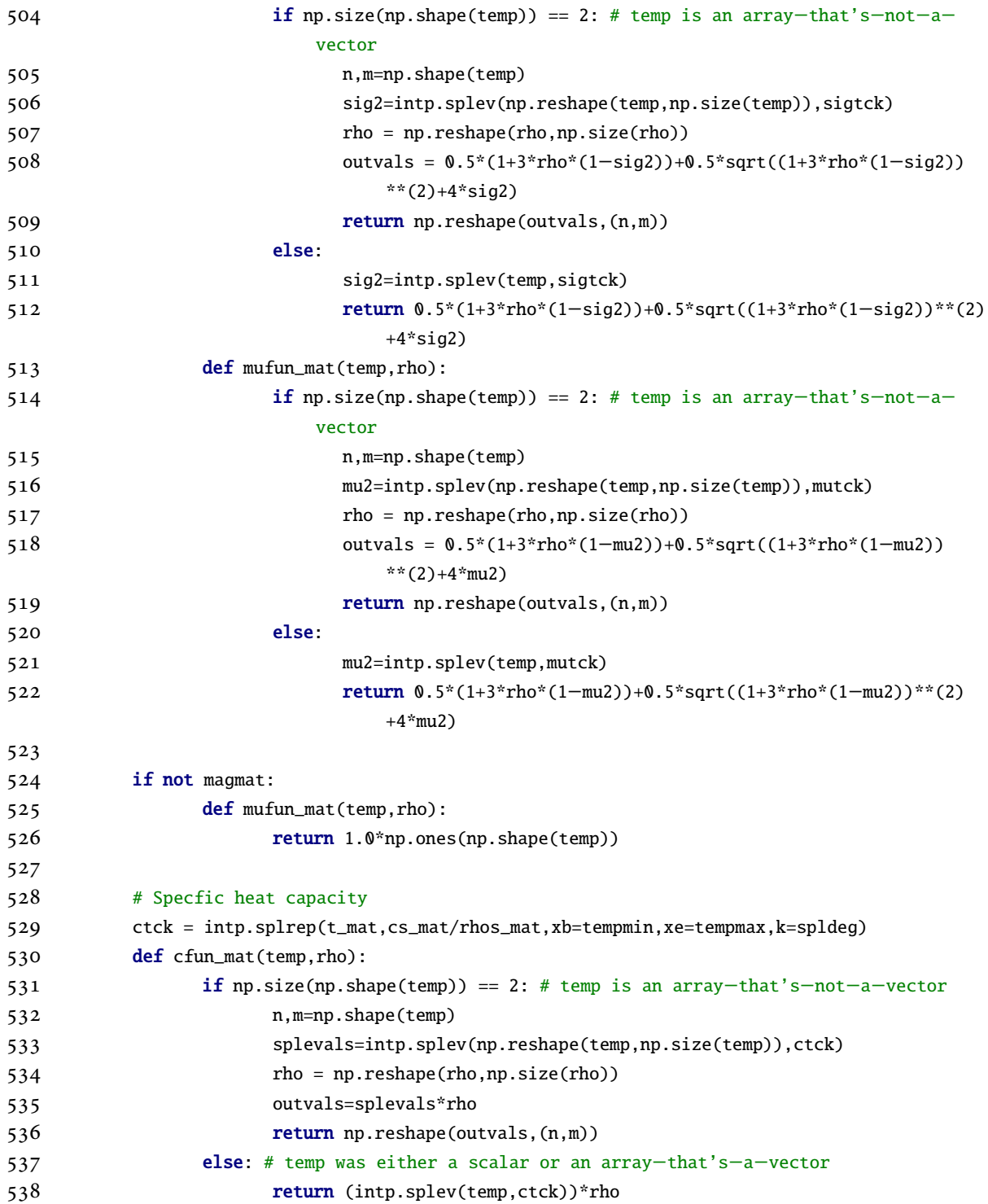

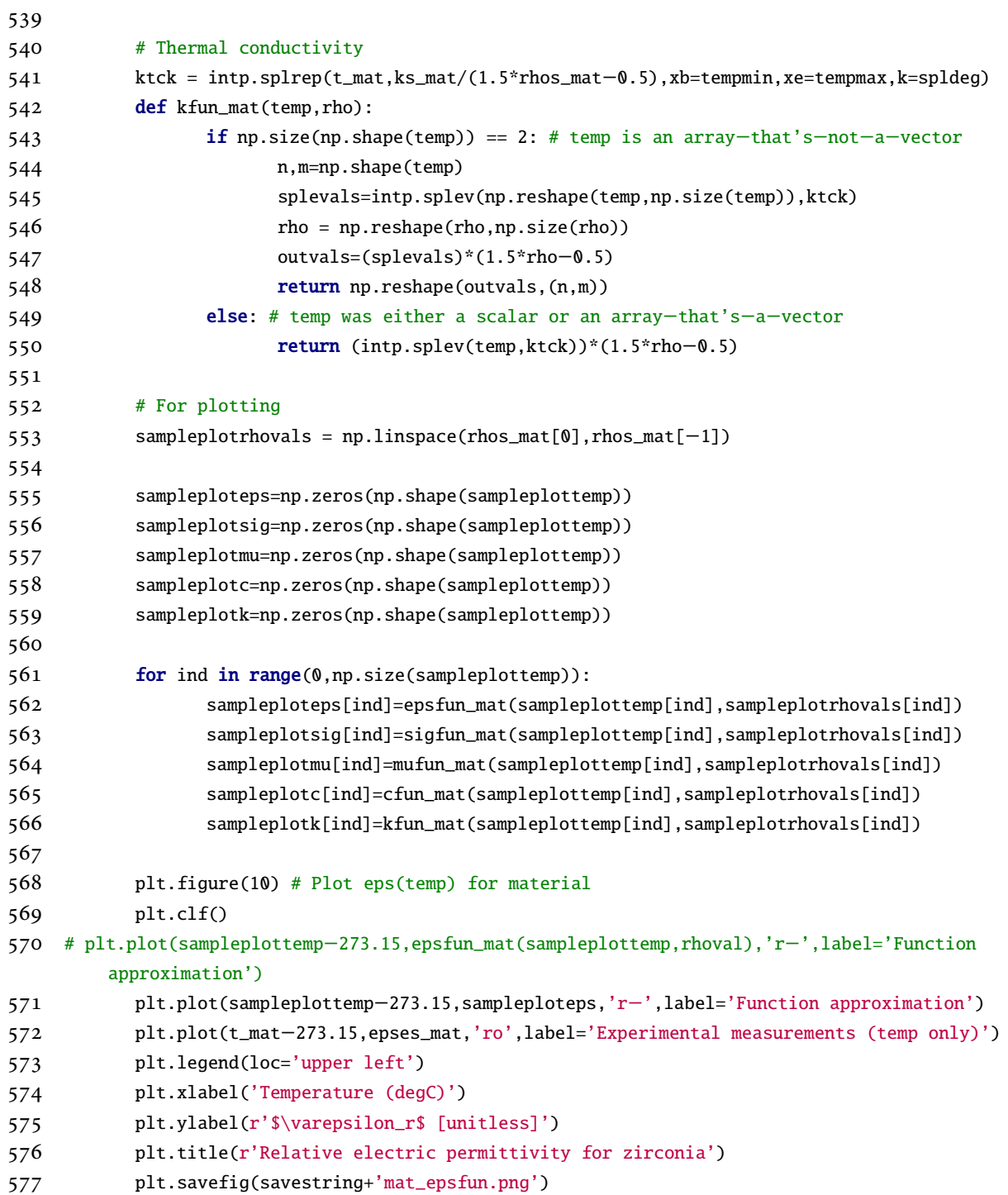

*APPENDIX H. COMPUTER IMPLEMENTATION OF THE COUPLED SOLVER FOR THE 1D AND 2D MW SINTERING PROBLEMS* 408 tikz\_save(savestring+'mat\_epsfun.tex', figureheight = '\\figureheight', figurewidth  $=$  '\\figurewidth',show\_info = False ) plt.close(10) plt.figure(11) # Plot sigma(temp) for material plt.clf() # plt.plot(sampleplottemp−273.15,sigfun\_mat(sampleplottemp,rhoval),'b−',label='Function approximation') plt.plot(sampleplottemp−273.15,sampleplotsig,'b−',label='Function approximation') plt.plot(t\_mat−273.15,sigmas\_mat,'ro',label='Experimental measurements (temp only)'  $\lambda$  plt.legend(loc='upper left') plt.xlabel('Temperature (degC)') plt.ylabel('\$\sigma\$ [S/m]') plt.title(r'Electrical conductivity for zirconia') plt.savefig(savestring+'mat\_sigfun.png') tikz\_save(savestring+'mat\_sigfun.tex', figureheight = '\\figureheight', figurewidth  $=$  '\\figurewidth',show\_info = False ) plt.close(11) plt.figure(12) # Plot c\_p(temp) for material plt.clf() #plt.plot(sampleplottemp−273.15,cfun\_mat(sampleplottemp,rhoval),'g−',label=' Function approximation') plt.plot(sampleplottemp−273.15,sampleplotc,'g−',label='Function approximation') plt.plot(t\_mat−273.15,cs\_mat,'ro',label='Experimental measurements (temp only)') plt.legend(loc='upper left') plt.xlabel('Temperature (degC)') plt.ylabel('\$c\_p\$ [J/(gK)]') plt.title(r'Specific heat capacity for zirconia') plt.savefig(savestring+'mat\_cfun.png') tikz\_save(savestring+'mat\_cfun.tex', figureheight = '\\figureheight', figurewidth =  $'\setminus$ figurewidth' show\_info = False) plt.close(12) plt.figure(13) # Plot k(temp) for material plt.clf() #plt.plot(sampleplottemp−273.15,kfun\_mat(sampleplottemp,rhoval),'b−',label=' Function approximation') plt.plot(sampleplottemp−273.15,sampleplotk,'b−',label='Function approximation') plt.plot(t\_mat−273.15,ks\_mat,'ro',label='Experimental measurements (temp only)')

```
612 plt.legend(loc='upper left')
613 plt.xlabel('Temperature (degC)')
614 plt.ylabel('$k$ [W/(mK)]')
615 plt.title(r'Thermal conductivity for zirconia')
616 plt.savefig(savestring+'mat_kfun.png')
617 tikz_save(savestring+'mat_kfun.tex', figureheight = '\\figureheight', figurewidth =
              '\\figurewidth',show_info = False )
618 plt.close(13)
619
620 plt.figure(14) # Plot mu(temp) for material
621 plt.clf()
622 #plt.plot(sampleplottemp−273.15,mufun_mat(sampleplottemp,rhoval),'g−',label='
              Function approximation')
623 plt.plot(sampleplottemp−273.15,sampleplotmu,'g−',label='Function approximation')
624 plt.plot(t_mat−273.15,mus_mat,'ro',label='Experimental measurements (temp only)')
625 plt.legend(loc='upper left')
626 plt.xlabel('Temperature (degC)')
627 plt.ylabel('$\mu_r$ [unitless]')
628 plt.title(r'Relative magnetic permeability for zirconia')
629 plt.savefig(savestring+'mat_mufun.png')
630 tikz_save(savestring+'mat_mufun.tex', figureheight = '\\figureheight', figurewidth =
               '\setminusfigurewidth', show_info = False)
631 plt.close(14)
632
633 # Functions for insulation parameters (these take temps as inputs)
634 epsinstck = intp.splrep(t_ins,epses_ins,xb=tempmin,xe=tempmax,k=spldeg) # spline
        interpolation
635 def epsfun_ins(temp):
636 if np.size(np.shape(temp)) == 2: # temp is an array−that's−not−a−vector
637 #temp[temp>1200+273.15]=1200+273.15
638 n,m=np.shape(temp)
639 splevals=intp.splev(np.reshape(temp,np.size(temp)),epsinstck)
640 return np.reshape(splevals,(n,m))
641 else: # temp was either a scalar or an array−that's−a−vector
642 return intp.splev(temp,epsinstck) # spline evaluation
643
644 siginstck = intp.splrep(t_ins,sigmas_ins,xb=tempmin,xe=tempmax,k=spldeg) # spline
        interpolation
645 def sigfun_ins(temp):
646 if np.size(np.shape(temp)) == 2: # temp is an array−that's−not−a−vector
647 #temp[temp>1200+273.15]=1200+273.15
```

```
648 n,m=np.shape(temp)
649 splevals=intp.splev(np.reshape(temp,np.size(temp)),siginstck)
650 return np.reshape(splevals,(n,m))
651 else: # temp was either a scalar or an array−that's−a−vector
652 return intp.splev(temp,siginstck) # spline evaluation
653
654 cinstck = intp.splrep(t_ins,cs_ins,xb=tempmin,xe=tempmax,k=spldeg) # spline interpolation
655 def cfun_ins(temp):
656 if np.size(np.shape(temp)) == 2: # temp is an array−that's−not−a−vector
657 #temp[temp>1200+273.15]=1200+273.15
658 n,m=np.shape(temp)
659 splevals=intp.splev(np.reshape(temp,np.size(temp)),cinstck)
660 return np.reshape(splevals,(n,m))
661 else: # temp was either a scalar or an array−that's−a−vector
662 return intp.splev(temp,cinstck) # spline evaluation
663
664 rhoinstck = intp.splrep(t_ins,rhos_ins,xb=tempmin,xe=tempmax,k=spldeg) # spline
        interpolation
665 def rhofun_ins(temp):
666 if np.size(np.shape(temp)) == 2: # temp is an array−that's−not−a−vector
667 #temp[temp>1200+273.15]=1200+273.15
668 n,m=np.shape(temp)
669 splevals=intp.splev(np.reshape(temp,np.size(temp)),rhoinstck)
670 return np.reshape(splevals,(n,m))
671 else: # temp was either a scalar or an array−that's−a−vector
672 return intp.splev(temp,rhoinstck) # spline evaluation
673
674 kinstck = intp.splrep(t_ins,ks_ins,xb=tempmin,xe=tempmax,k=spldeg) # spline interpolation
675 def kfun_ins(temp):
676 if np.size(np.shape(temp)) == 2: # temp is an array−that's−not−a−vector
677 #temp[temp>1200+273.15]=1200+273.15
678 n,m=np.shape(temp)
679 splevals=intp.splev(np.reshape(temp,np.size(temp)),kinstck)
680 return np.reshape(splevals,(n,m))
681 else: # temp was either a scalar or an array−that's−a−vector
682 return intp.splev(temp,kinstck) # spline evaluation
683
684 muinstck = intp.splrep(t_ins,mus_ins,xb=tempmin,xe=tempmax,k=spldeg) # spline interpolation
685 def mufun_ins(temp):
686 if np.size(np.shape(temp)) == 2: # temp is an array−that's−not−a−vector
687 #temp[temp>1200+273.15]=1200+273.15
```

```
688 n,m=np.shape(temp)
689 splevals=intp.splev(np.reshape(temp,np.size(temp)),muinstck)
690 return np.reshape(splevals,(n,m))
691 else: # temp was either a scalar or an array−that's−a−vector
692 return intp.splev(temp,muinstck) # spline evaluation
693
694 # Uncomment to use barycentric interpolation instead of b−splines
695 #epsfun_ins = intp.BarycentricInterpolator(t_ins,epses_ins)
696 #sigfun_ins = intp.BarycentricInterpolator(t_ins,sigmas_ins)
697 #cfun_ins = intp.BarycentricInterpolator(t_ins,cs_ins)
698 #rhofun_ins = intp.BarycentricInterpolator(t_ins, rhos_ins)
699 #kfun_ins = intp.BarycentricInterpolator(t_ins,ks_ins)
700 #mufun_ins = intp.BarycentricInterpolator(t_ins,mus_ins)
701
702 plt.figure(20) # Plot eps(temp) for insulation
703 plt.plot(sampleplottemp−273.15,epsfun_ins(sampleplottemp),'r−',label='Function
         approximation')
704 plt.plot(t_ins−273.15,epses_ins,'ro',label='Experimental measurements')
705 plt.legend(loc='upper left')
706 plt.xlabel('Temperature (degC)')
707 plt.ylabel(r'$\varepsilon_r$ [unitless]')
708 plt.title('Relative electric permittivity for alumina insulation')
709 plt.savefig(savestring+'ins_epsfun.png')
710 tikz_save(savestring+'ins_epsfun.tex', figureheight = '\\figureheight', figurewidth = '\\
         figurewidth',show_info = False )
711 plt.close(20)
712
713 plt.figure(21) # Plot sigma(temp) for insulation
714 plt.plot(sampleplottemp−273.15,sigfun_ins(sampleplottemp),'b−',label='Function
         approximation')
715 plt.plot(t_ins−273.15,sigmas_ins,'ro',label='Experimental measurements')
716 plt.legend(loc='upper left')
717 plt.xlabel('Temperature (degC)')
718 plt.ylabel('$\sigma$ [S/m]')
719 plt.title('Electrical conductivity for alumina insulation')
720 plt.savefig(savestring+'ins_sigfun.png')
721 tikz_save(savestring+'ins_sigfun.tex', figureheight = '\\figureheight', figurewidth = '\\
         figurewidth',show_info = False )
722 plt.close(21)
723
724 plt.figure(22) # Plot c_p(temp) for insulation
```

```
725 plt.plot(sampleplottemp−273.15,cfun_ins(sampleplottemp),'g−',label='Function approximation
         ')
726 plt.plot(t_ins−273.15,cs_ins,'ro',label='Experimental measurements')
727 plt.legend(loc='upper left')
728 plt.xlabel('Temperature (degC)')
729 plt.ylabel('$c_p$ [J/(gK)]')
730 plt.title('Thermal conductivity for alumina insulation')
731 plt.savefig(savestring+'ins_cfun.png')
732 tikz_save(savestring+'ins_cfun.tex', figureheight = '\\figureheight', figurewidth = '\\
         figurewidth',show_info = False )
733 plt.close(22)
734
735 plt.figure(23) # Plot rho(temp) for insulation
736 plt.plot(sampleplottemp−273.15,rhofun_ins(sampleplottemp),'y−',label='Function
         approximation')
737 plt.plot(t_ins−273.15,rhos_ins,'ro',label='Experimental measurements')
738 plt.legend(loc='upper left')
739 plt.xlabel('Temperature (degC)')
740 plt.ylabel(r'$\rho$ [g/(cm^3)]')
741 plt.title('Density for alumina insulation')
742 plt.savefig(savestring+'ins_rhofun.png')
743 tikz_save(savestring+'ins_rhofun.tex', figureheight = '\\figureheight', figurewidth = '\\
         figurewidth',show_info = False )
744 plt.close(23)
745
746 plt.figure(24) # Plot k(temp) for insulation
747 plt.plot(sampleplottemp−273.15,kfun_ins(sampleplottemp),'b−',label='Function approximation
         ')
748 plt.plot(t_ins−273.15,ks_ins,'ro',label='Experimental measurements')
749 plt.legend(loc='upper left')
750 plt.xlabel('Temperature (degC)')
751 plt.ylabel('$k$ [W/(mK)]')
752 plt.title('Specific heat capacity for alumina insulation')
753 plt.savefig(savestring+'ins_kfun.png')
754 tikz_save(savestring+'ins_kfun.tex', figureheight = '\\figureheight', figurewidth = '\\
         figurewidth',show_info = False )
755 plt.close(24)
756
757 plt.figure(25) # Plot mu(temp) for insulation
758 plt.plot(sampleplottemp−273.15,mufun_ins(sampleplottemp),'g−',label='Function
         approximation')
```
- 759 plt.plot(t\_ins−273.15,mus\_ins,'ro',label='Experimental measurements') 760 plt.legend(loc='upper left') 761 plt.xlabel('Temperature (degC)') 762 plt.ylabel('\$\mu\_r\$ [unitless]') 763 plt.title('Relative magnetic permeability for alumina insulation') 764 plt.savefig(savestring+'ins\_mufun.png') 765 tikz\_save(savestring+'ins\_mufun.tex', figureheight = '\\figureheight', figurewidth = '\\ figurewidth',show\_info = False ) 766 plt.close(25) 767 768 printstring=("\n\tDone; took "+str(time.clock()−starttime)+" seconds to find functions for all dielectric and thermal material and insulation properties.\n\nSetting up  $simulation...$ \n") 769 logfile.write(printstring) 770 771 # Initialize elemental values of load properties (these are updated in the course of mechanical solution) 772 # Since we don't know heating rate, must start with only temp−dependent interpolated parameters 773 eps\_mat=intp.BarycentricInterpolator(t\_mat,epses\_mat).\_\_call\_\_(temp\_init) #[unitless] relative permittivity 774 sig\_mat=intp.BarycentricInterpolator(t\_mat,sigmas\_mat).\_\_call\_\_(temp\_init) # [S/m] electrical conductivity 775 c\_mat=intp.BarycentricInterpolator(t\_mat,cs\_mat).\_\_call\_\_(temp\_init) # [J/g\*C] specific heat capacity 776 rho\_mat=(intp.BarycentricInterpolator(t\_mat,rhos\_mat).\_\_call\_\_(temp\_init)+0.1)\*bulkdens\_mat # [g/m^3] density 777 k\_mat=intp.BarycentricInterpolator(t\_mat,ks\_mat).\_\_call\_\_(temp\_init) # [W/g\*C] thermal conductivity 778 mu\_mat=intp.BarycentricInterpolator(t\_mat,mus\_mat).\_\_call\_\_(temp\_init) # [unitless] relative permeability 779 780 # Initialize elemental values of insulation properties 781 eps\_ins=epsfun\_ins(temp\_init) #[unitless] relative permittivity of insulation at initial temperature 782 sig\_ins=sigfun\_ins(temp\_init) # [S/m] electrical conductivity of insulation at initial temperature 783 c\_ins=cfun\_ins(temp\_init) # [J/g\*C] specific heat capacity of insulation at initial temperature
	- 784 rho\_ins=rhofun\_ins(temp\_init) # [g/m^3] density of insulation at initial temperature

*APPENDIX H. COMPUTER IMPLEMENTATION OF THE COUPLED SOLVER FOR THE 1D AND 2D MW SINTERING PROBLEMS* 414 785 k\_ins=kfun\_ins(temp\_init) #  $[W/a*C]$  thermal conductivity of insulation at initial temperature mu\_ins=mufun\_ins(temp\_init) # [unitless] relative permeability of insulation at initial temperature ################################################################# # Nodes and spacing 791 delta\_x\_air = delta\_z\_air =  $0.05 \cdot c/(f_g \cdot sqrt(eps_air))$  # length of spatial step in air [m] delta\_x\_mat = delta\_z\_mat = 0.05\*c/(f\_g\*sqrt(eps\_mat)) # length of spatial step in material  $[m]$ 793 delta\_x\_ins = delta\_z\_ins =  $0.05 \cdot c/(f_g \cdot sgrt(eps_in))$  # length of spatial step in insulation [m] # Create physical domain left\_air\_vec =  $r_{\text{I}}$ [0:ell\_1:delta\_z\_air] ell\_1 = max(ell\_1,left\_air\_vec[−1]+delta\_z\_ins) # makes sure step at interface is not too small left\_ins\_vec = r\_[ell\_1:ell\_2:delta\_z\_ins] ell\_2 = max(ell\_2,left\_ins\_vec[−1]+delta\_z\_mat) # makes sure step at interface is not too small mat\_vec =  $r_{\text{e}}$ [ell\_2:ell\_3:delta\_z\_mat] ell\_3 = max(ell\_3,mat\_vec[−1]+delta\_z\_mat) # makes sure step at interface is not too small right\_ins\_vec =  $r_{\text{e}}$ [ell\_3:ell\_4:delta\_z\_ins] ell\_4 = max(ell\_4,right\_ins\_vec[−1]+delta\_z\_ins) # makes sure step at interface is not too small right\_air\_vec = r\_[ell\_4:L:delta\_z\_air] lower\_air\_vec =  $r_{\text{I}}[0:h_{\text{I}}:delta_{\text{I}}]$  h\_1 = max(h\_1,lower\_air\_vec[−1]+delta\_x\_ins) # makes sure step at interface is not too small lower\_ins\_vec =  $r_{\text{I}}[h_{\text{I}}:h_{\text{I}}:delta_{\text{I}}:d_{\text{I}}:h_{\text{I}}:d_{\text{I}}:h_{\text{I}}:h_{\text{I}}:d_{\text{I}}:h_{\text{I}}:h_{\text{I}}:h_{\text{I}}:h_{\text{I}}:h_{\text{I}}:h_{\text{I}}:h_{\text{I}}:h_{\text{I}}:h_{\text{I}}:h_{\text{I}}:h_{\text{I}}:h_{\text{I}}:h_{\text{I}}:h_{\text{I}}:h_{\text{I$  h\_2 = max(h\_2,lower\_ins\_vec[−1]+delta\_x\_mat) # makes sure step at interface is not too small x\_mat\_vec =  $r_{\text{I}}[h_{\text{I}}2:h_{\text{I}}3:delta_{\text{I}}]$  h\_3 = max(h\_3,x\_mat\_vec[−1]+delta\_x\_mat) # makes sure step at interface is not too small upper\_ins\_vec =  $r_{\text{I}}[h_{\text{I}}3:h_{\text{I}}4:delta_{\text{I}}4:min_{\text{I}}]$  h\_4 = max(h\_4,upper\_ins\_vec[−1]+delta\_x\_ins) # makes sure step at interface is not too small upper\_air\_vec =  $r_{-[h_4:H:delta_1x_air]}$ 

```
816 # Finally, create the vectors of z−values and x−values
817 z = r[ left_air_vec , left_ins_vec , mat_vec , right_ins_vec , right_air_vec ]
818 \text{ x = } r_{-}[ lower_air_vec, lower_ins_vec, x_mat_vec, upper_ins_vec, upper_air_vec ]
819
820 Z, X = meshgrid(z, x) # for plotting821
822 ins_start_z = np.size(left_air_vec) # index of first node within left−hand insulation
823 mat_start_z = ins_start_z+np.size(left_ins_vec) # index of first node within material
824 mat_end_z = mat_start_z+np.size(mat_vec) # index of first node within right−hand
         insulation
825 ins_end_z = mat_end_z+np.size(right_ins_vec) # index of first node within right−hand air
826
827 ins_start_x = np.size(upper_air_vec) # index of first node within lower insulation
828 mat_start_x = ins_start_x+np.size(upper_ins_vec) # index of first node within material
829 mat_end_x = mat_start_x+np.size(x_mat_vec) # index of first node within upper insulation
830 ins_end_x = mat_end_x+np.size(lower_ins_vec) # index of first node within upper air
831
832 ins_length = ell_4−ell_1 # length of insulation&material&insulation [m]
833 ins_height = h_4−h_1 # height of insulation&material&insulation [m]
834
835 mat_length = ell_3−ell_2 # length of material [m]
836 mat_height = h_3−h_2 # height of material [m]
837
838 n_mat_z = np.size(mat_vec)+1 # number of z−nodes in material
839 n_mat_x = np.size(x_mat_vec)+1 # number of x−nodes in material
840
841 # Initialize indices for material relative to insulation boundary
842 z_start = np.size(left_ins_vec)
843 x_start = np.size(upper_ins_vec)
844 z_end = -(np.size(right_inspace))845 x_end = -(np.size(lower_ins\_vec))846
847 # Localized deformation model
848 #for i in range (mat_start_z,mat_end_z+1): # number of x−nodes in each "column" of
         material
849 # eval('n_mat_x_'+str(i)) = n_mat_x # is initially constant
850
851 n_ins_z = ins_end_z−ins_start_z+1 # number of nodes in insulation&material&insulation
852 n_ins_x = ins_end_x−ins_start_x+1 # number of nodes in insulation&material&insulation
853
854 nz=np.size(z) # number of z−gridpoints
```

```
855 N = nz−1 # highest index among z−gridpoints
856 nx=np.size(x) # number of x−gridpoints
857 M = nx−1 # highest index among x−gridpoints
858 hz=z[1:]−z[:−1] # delta−z−values
859 hx=x[1:]−x[:−1] # delta−x−values
860
861 ###################################################################
862
863 eps = eps_air * np.ones((nx,nz))
864 eps[ins_start_x:ins_end_x,ins_start_z:ins_end_z] = eps_ins
865 eps[mat_start_x:mat_end_x,mat_start_z:mat_end_z] = eps_mat
866
867 sig = sig_air * np.ones((nx,nz))
868 sig[ins_start_x:ins_end_x,ins_start_z:ins_end_z] = sig_ins
869 sig[mat_start_x:mat_end_x,mat_start_z:mat_end_z] = sig_mat
870
871 cp = eps_air * np.ones((nx,nz))
872 cp[ins_start_x:ins_end_x,ins_start_z:ins_end_z] = c_ins
873 cp[mat_start_x:mat_end_x,mat_start_z:mat_end_z] = c_mat
874
875 rho = rho_air * np.ones((nx,nz))
876 rho[ins_start_x:ins_end_x,ins_start_z:ins_end_z] = rho_ins
877 rho[mat_start_x:mat_end_x,mat_start_z:mat_end_z] = rho_mat
878
879 k = k_air * np.ones((nx,nz))
880 k[ins_start_x:ins_end_x,ins_start_z:ins_end_z] = k_ins
881 k[mat_start_x:mat_end_x,mat_start_z:mat_end_z] = k_mat
882
883 mu = mu_air * np.ones((nx,nz))
884 mu[ins_start_x:ins_end_x,ins_start_z:ins_end_z] = mu_ins
885 mu[mat_start_x:mat_end_x,mat_start_z:mat_end_z] = mu_mat
886
887 ##########################################################################
888
889 # Time scenario
890 #em_dt = min(delta_x_air,delta_x_mat,delta_x_ins)/c # length of time step of em solve [sec]
891 em_dt = 1.0e−2 # use when th,phi>=0.5
892 h_dt = 1.0e−1 # length of time step of heat solve (i.e., how long to nuke before solving
         heat transfer) [sec]
893
894 # Initialize electric field
```

```
APPENDIX H. COMPUTER IMPLEMENTATION OF THE COUPLED SOLVER FOR THE 1D
AND 2D MW SINTERING PROBLEMS 417
```

```
895 E_old = np.zeros(np.shape(X)) # initialize electric field as matrix
896 beta = pi/L # propagation constant [1/m]897 E_inc = (2/L)*sqrt(2*P*omega_fs*mu0/beta) # initialize power at magnetron (left−hand
         boundary)
898 E_old[:,0] = E_inc # replace E−field values on the left−hand boundary with value of
         incident field at magnetron (this is for nondimensional problem, so put ones there)
899 E_old = mat2vec(np.transpose(E_old)) # convert E_old to vector
900 E_older = E_old
901 E_old_init = E_old
902 E_older_init = E_older # initialize second oldest electric field as vector
903 eavg = np.zeros(np.shape(E_old))
904
905 # Initialize temperature field as matrix
906 temp = temp_init*np.ones((n_ins_x,n_ins_z))
907
908 # Initialize theta
909 theta_integrand_old = (np.exp(-Q/(R*temp_init))/temp_init)*np.ones((n_mat_x,n_mat_z)) #
         theta is a cumulative integral; this is the initial value of the integrand
910 theta = np.zeros(np.shape(theta_integrand_old)) # inital value of cumulative integral is
         zero
911
912 # Initialize material height
913 height_old = mat_height
914
915 # Initialize average density in material
916 rho_avg_old = rho_mat/bulkdens_mat
917
918 # Initialize time and iterations
919 loopstarttime = time.clock()
920 elapsed_time = 0.0 # initialize elapsed time
921 loopits = 0 # initialize number of iterations of coupled solver per 'loop' (one loop is how
          often we plot results, no matter how many timesteps we've taken between plots)
922 itno = 0
923 delfiles = [] # for storing names of files containing frames for movies−−want to delete
         these files at the end of simulation
924
925 # Initialize phase velocity and dimensional factor for EM solver
926 #p = mu0*sig*em_dt/(2*eps*eps0) # factor for em solver
927 #vp = c*sqrt(1/(eps*mu)) # phase velocity in media
928
929 if embc=='abs':
```

```
930 embcprintstring = "absorbing"
931 elif embc=='pec':
932 embcprintstring = "perfect electric conductor (zero Dirichlet)"
933
934 if tempbc=='rad':
935 tempbcprintstring="radiative"
936 elif tempbc=='ins':
937 tempbcprintstring="insulating (zero Neumann)"
938 elif tempbc=="fix":
939 tempbcprintstring="fixed (Dirichlet)"
940
941 printstring = ("\tSpatial cell size in air (same in x−dir as in z−dir) is "+str(
         delta_x_air*1e2)+" cm\n\tSpatial cell size in insulation (same in x−dir as in z−dir)
         "+str(delta_x_ins*1e2)+" cm\n\tSpatial cell size in material (same in x−dir as in z−
         dir) is "+str(delta_x_mat*1e2)+" cm\n\tTotal number of nodes in entire domain is "+str
         (nx*nz)+"\n\tTotal number of nodes in insulation + material is "+str(n_ins_x*n_ins_z)+
         "\n\tTotal number of nodes in material is "+str(n_mat_x*n_mat_z)+"\n\tTime step for
         electromagnetic solve is "+str(em_dt)+" sec\n\tTime step for thermal solve is "+str(
         h_dt)+" sec\n\tTotal simulated processing time will be "+str(total_time)+" sec\n")
942 logfile.write(printstring)
943 printstring = ("\nStarting simulation loop...\n\tUsing "+embcprintstring+" boundary
         condition for electromagnetic solver\n\tUsing "+tempbcprintstring+" boundary condition
          for thermal solver\n")
944 logfile.write(printstring)
945
946 instemps = np.r_[mat2vec(temp[:x_start,:]),mat2vec(temp[x_end:,:]),mat2vec(temp[x_start:
         x_end,:z_start]),mat2vec(temp[x_start:x_end,z_end:])]−273.15
947 loadtemps = temp[x_start:x_end,z_start:z_end]−273.15
948 max_ins = np.max(instemps)949 min_ins = np.min(instemps)950 mean_ins = np.mean(instemps)
951 max_load = np.max(loadtemps)
952 min_load = np.min(loadtemps)953 mean_load = np.mean(loadtemps)
954
955 printstring = ('\nAt start of simulation...\n\tMax value of electric field is ' + str(np.
         max(eavg)) + ' V/m\n\times Min value of electric field is ' + str(np.min(eavg)) + ' V/m\n\times NtMean value of electric field is ' + str(npmean(exp))+' V/m\n\hat{M}tan temp in
         insulation is ' + str(max_ins) + ' degC\n\tMin temp in insulation is ' + str(min_ins)+ ' degC\n\tMean temp in insulation is ' + str(mean_ins) + ' degC\n\tMax temp in load
         is ' + str(max_load) + ' degC\n\tMin temp in load is ' + str(min_load) + ' degC\n\
```

```
APPENDIX H. COMPUTER IMPLEMENTATION OF THE COUPLED SOLVER FOR THE 1D
    AND 2D MW SINTERING PROBLEMS 419
        tMean temp in load is ' + str(mean\_load) + ' degC\n\tMean density in material is '+str(100*rho_mat/bulkdens_mat)+" percent of bulk density\n")
956 logfile.write(printstring)
957
958 T_maxes = np.array([max_load])
959 T_means = np.array([mean_load])
960 load_rhos = np.array([100*rho_mat/bulkdens_mat])
961 plottingtimes = lnt_avgs = np.array([0])
962
963 # Simulation loop
964 while elapsed_time<total_time:
965
966 T = (temp_init−273.15)*np.ones(np.shape(X)) # dimensional temperature in entire
              cavity (air is assumed constant temp)
967 T[ins_start_x:ins_end_x+1,ins_start_z:ins_end_z+1] = temp−273.15 # update plotting
              matrix for temperature
968
969 # Plot electric field
970 plt.figure(30)
971 plt.clf()
972 plt.contourf(100*Z,100*X,np.fliplr(np.transpose(vec2mat(eavg,nz,nx))),100)
973 plt.colorbar()
974 plt.xlabel('Position along domain [cm]')
975 plt.ylabel('Position along domain [cm]')
976 plt.title('Envelope of electric field [V^2/ m^2] at t=' + str(elapsed_time) + ' sec')
977 fname = hiddensavestring+'efield'+str(itno)+'.png'
978 plt.savefig(fname)
979 delfiles.append(fname)
980
981 # Plot temperature field in only ins + mat
982 plt.figure(31)
983 plt.clf()
984 plt.contourf(100*Z[ins_start_x:ins_end_x+1,ins_start_z:ins_end_z+1],100*X[
              ins_start_x:ins_end_x+1,ins_start_z:ins_end_z+1],temp−273.15,100)
985 plt.colorbar()
986 plt.xlabel('Position along domain [cm]')
987 plt.ylabel('Position along domain [cm]')
988 plt.title('Temperature [C] at t=' + str(elapsed_time) + ' seconds')
989 fname = hiddensavestring+'temp_insmat'+str(itno)+'.png'
990 plt.savefig(fname)
991 delfiles.append(fname)
```
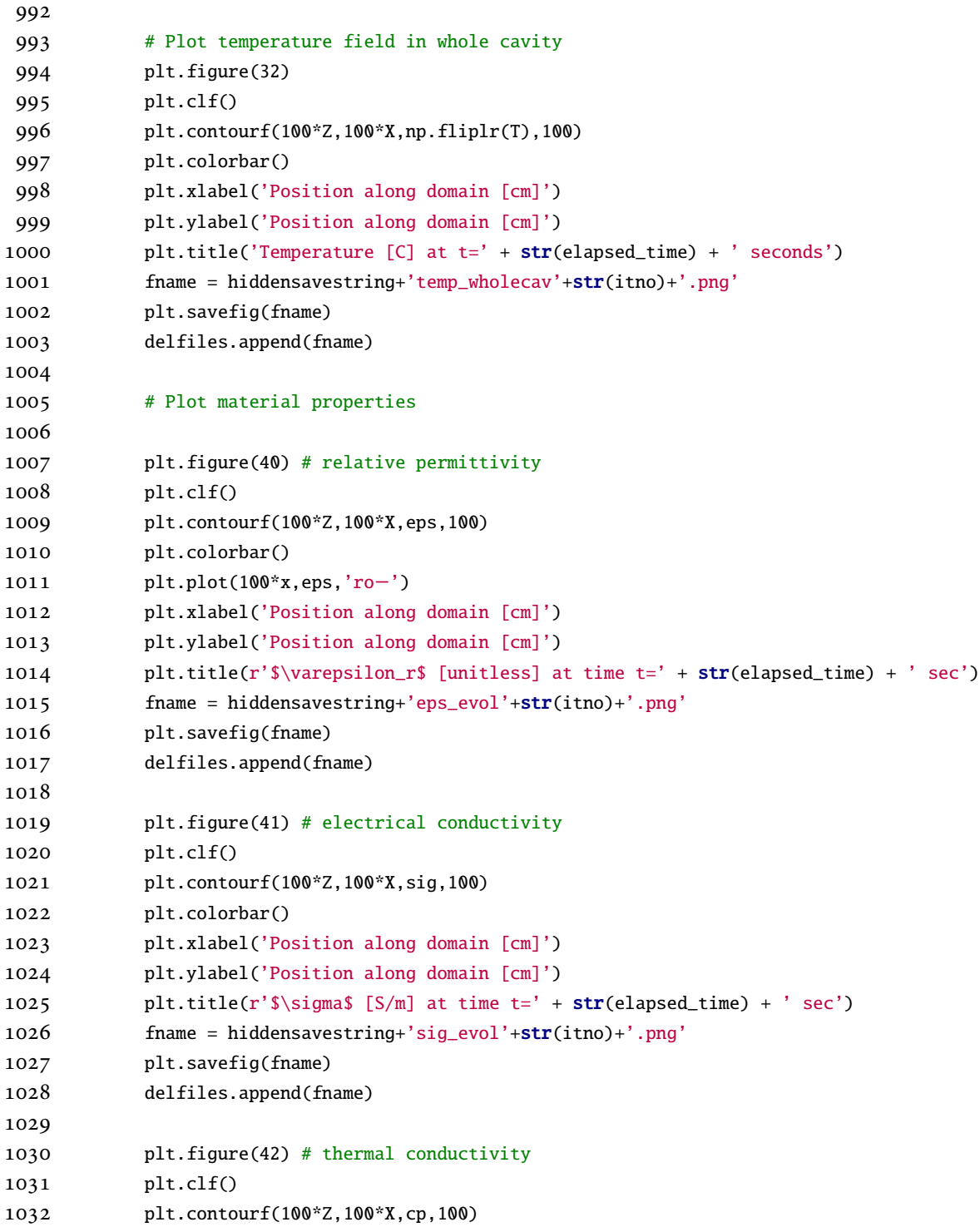

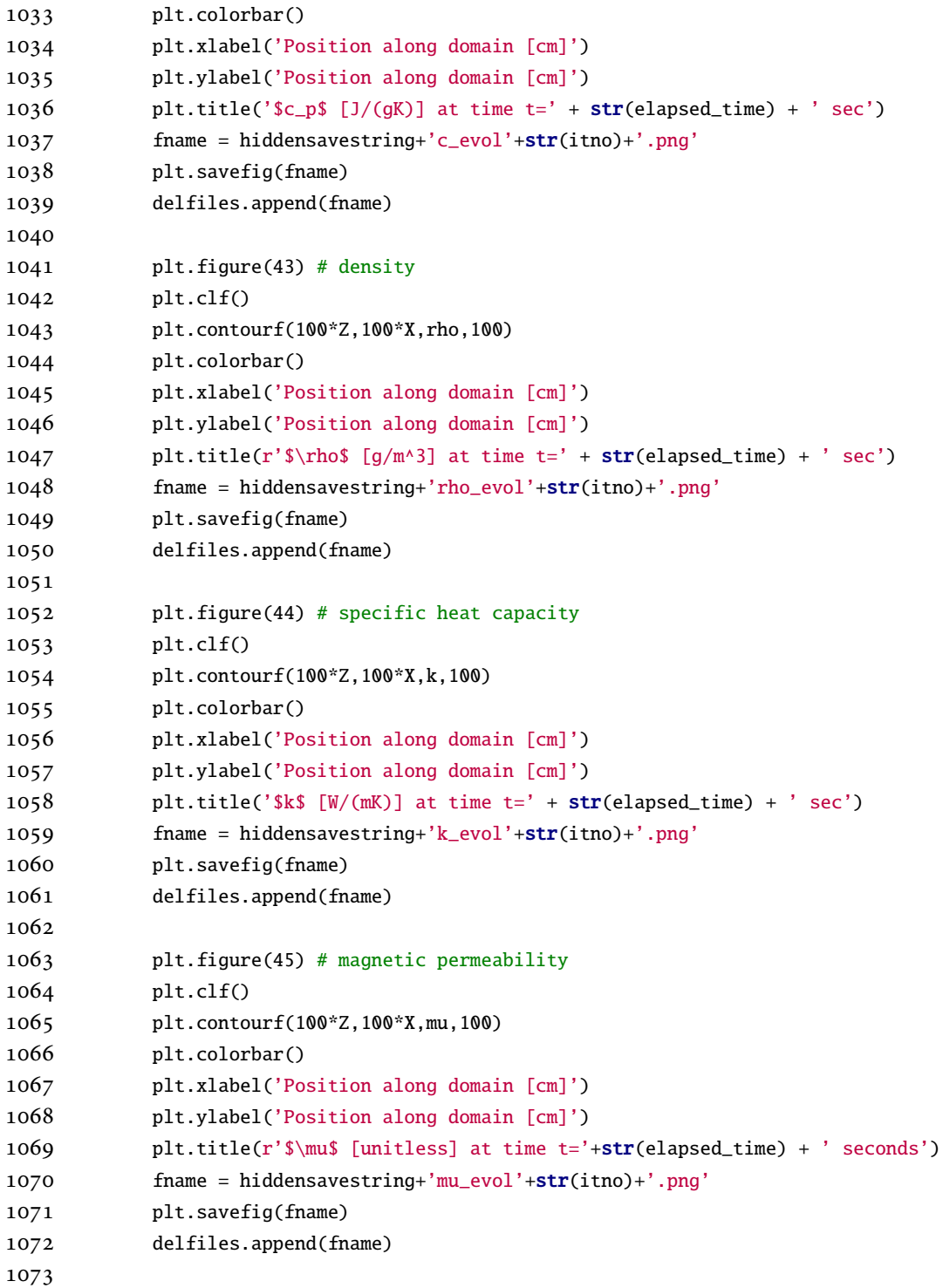

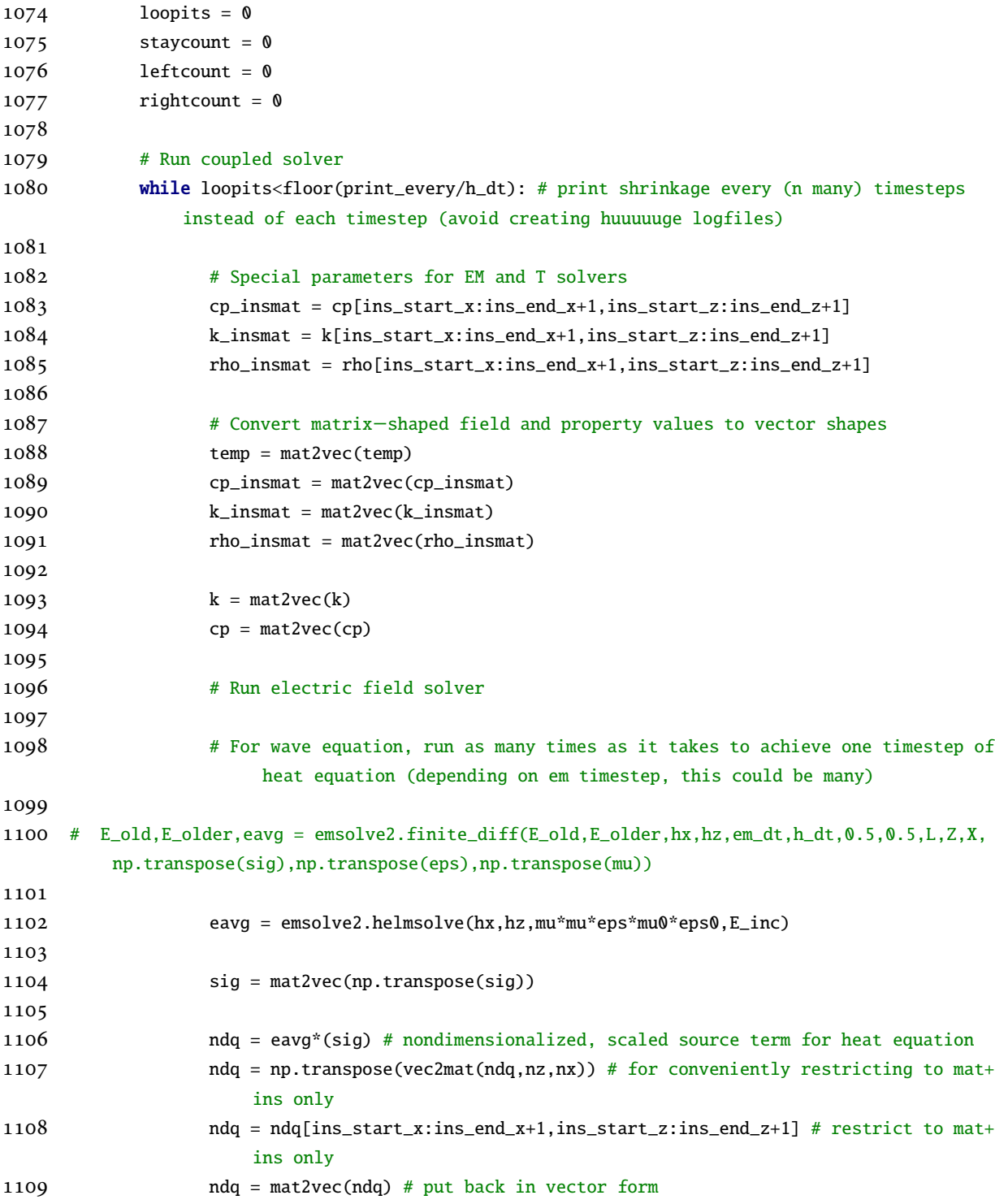

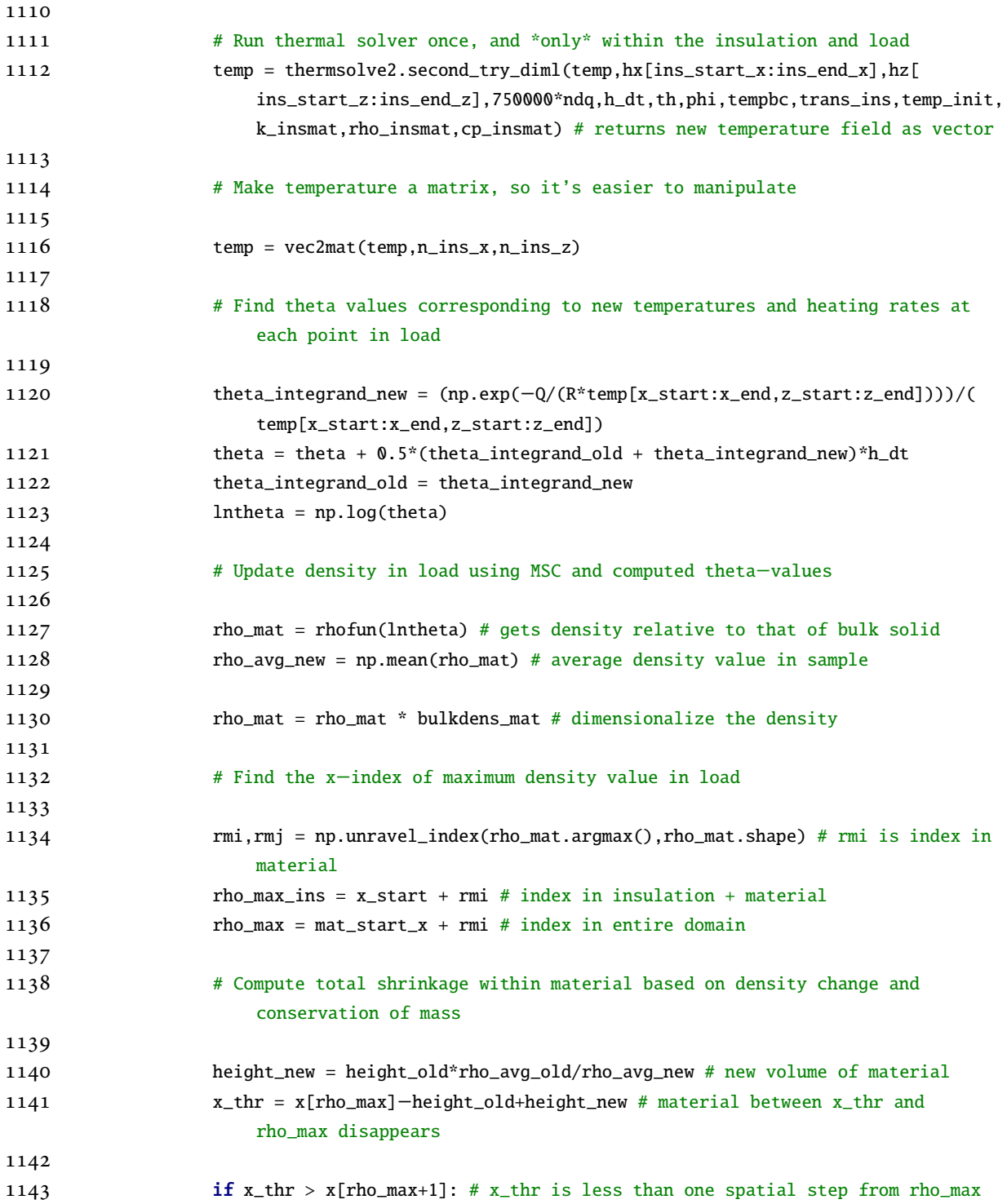

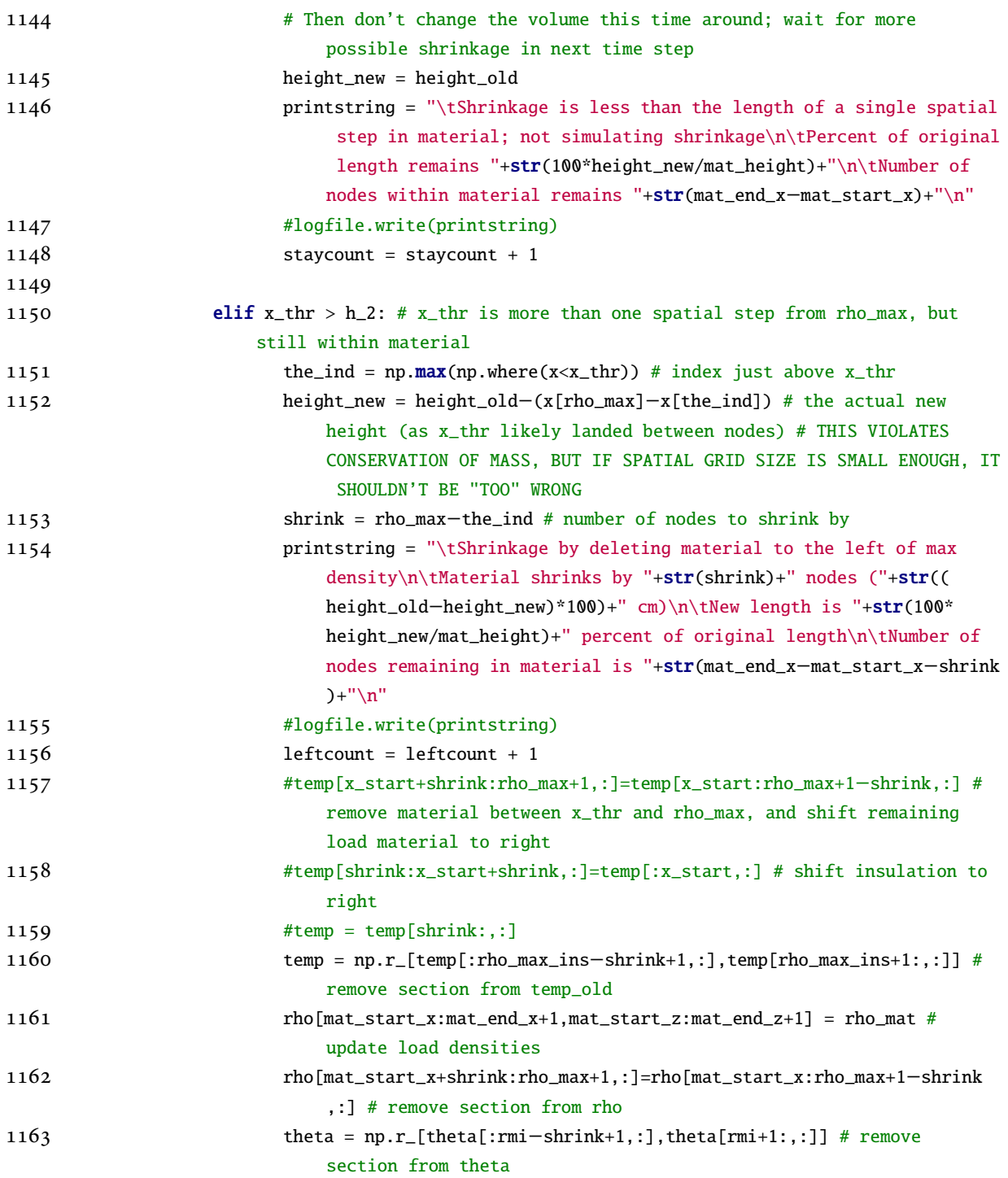

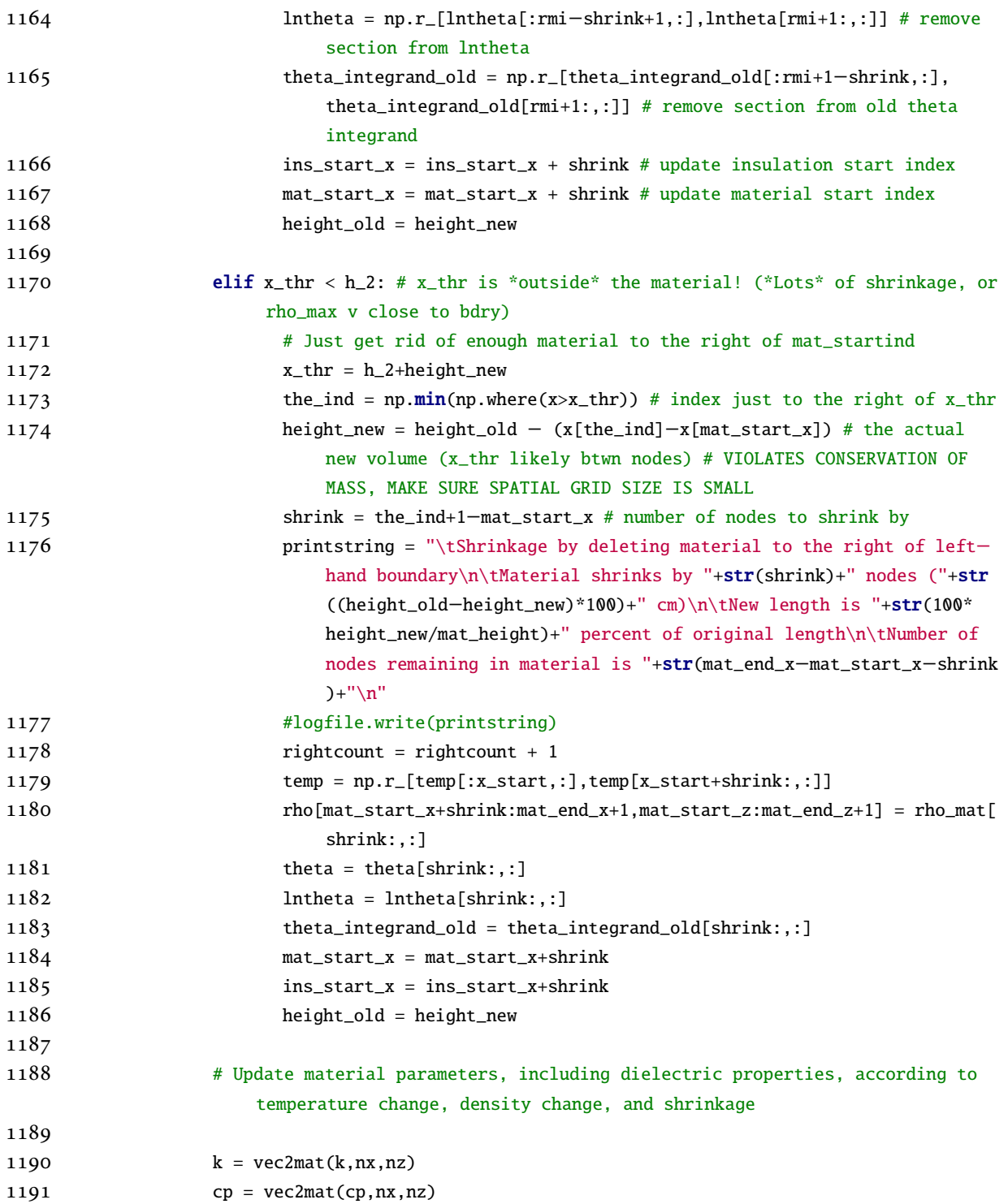

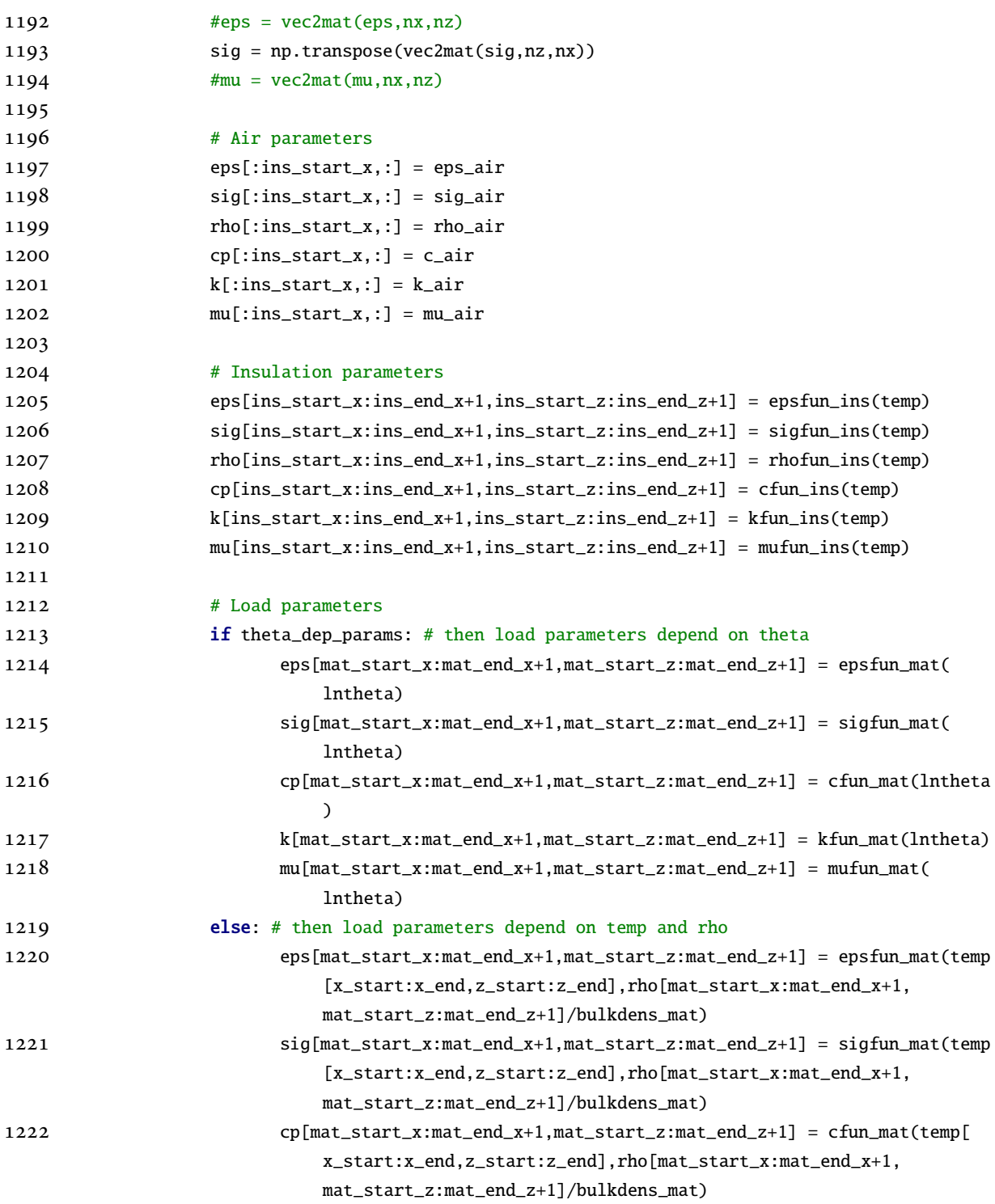

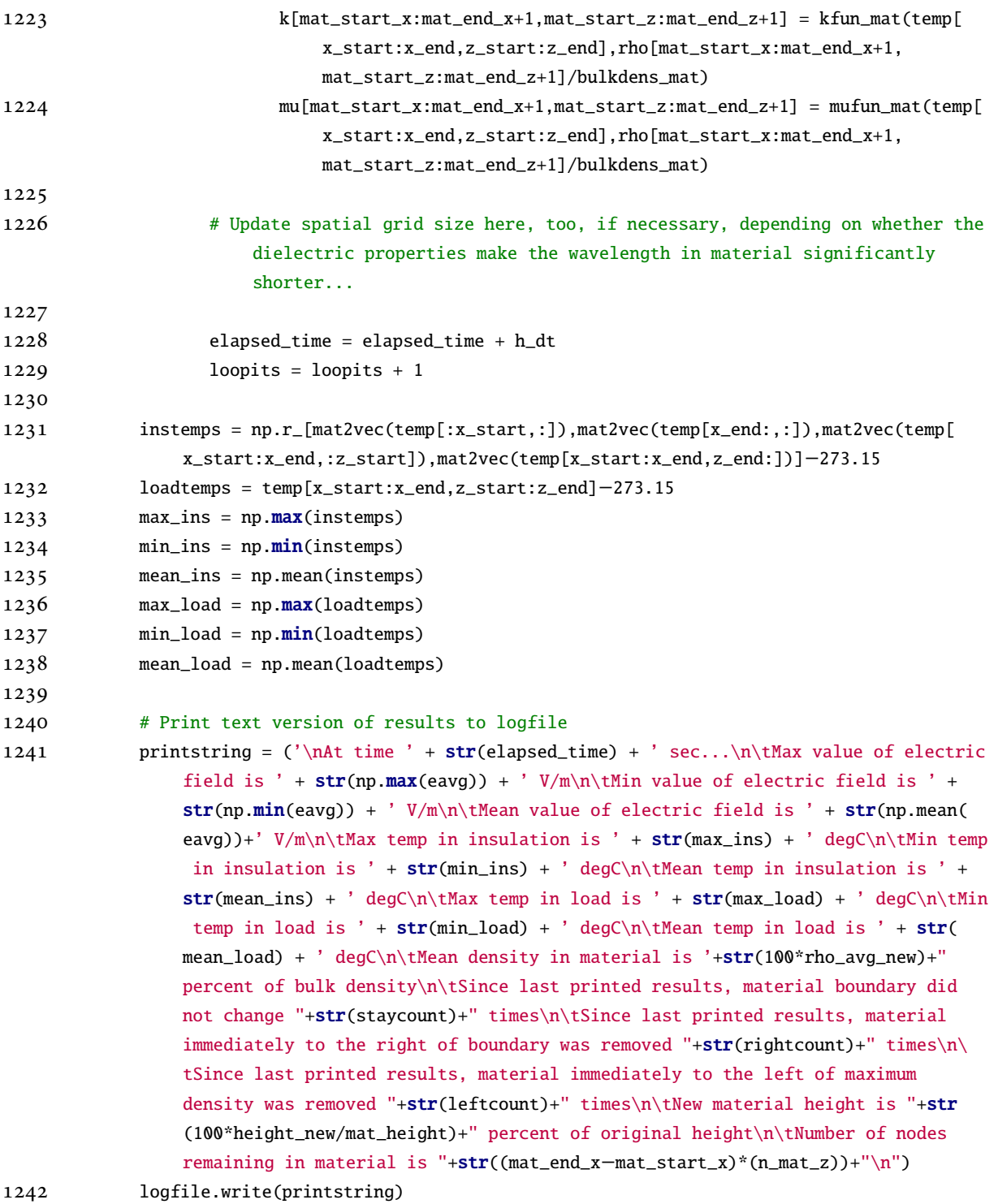

```
1243
1244 T_maxes = np.r_[T_maxes, max_load ]
1245 T_means = np.r_[T_means, mean_load ]
1246 load_rhos = np.r_[load_rhos,100*rho_avg_new]
1247 lnt_avgs = np.r_[lnt_avgs,np.mean(lntheta)]
1248 plottingtimes = np.r_[plottingtimes, elapsed_time]
1249
1250 itno = itno + 1
1251
1252 completetime = time.clock()
1253 printstring = "\n\nSimulation complete. Took "+str(completetime−loopstarttime)+" seconds
          to complete simulation loop\n\nSaving animations...\n"
1254 logfile.write(printstring)
1255
1256 # Plot evolution of maximum temperature in load
1257 plt.figure(60)
1258 plt.plot(plottingtimes,T_maxes,'r−',label='Max temp in load')
1259 plt.plot(plottingtimes,T_means,'b−',label='Mean temp in load')
1260 plt.legend(loc='upper left')
1261 plt.xlabel('Time [sec]')
1262 plt.ylabel('Temperature [degC]')
1263 plt.title('Evolution of mean and maximum temperature in load')
1264 plt.savefig(savestring+'temp_evol.png')
1265 tikz_save(savestring+'temp_evol.tex', figureheight = '\\figureheight', figurewidth = '\\
          figurewidth',show_info = False )
1266
1267 # Plot evolution of density wrt time
1268 plt.figure(61)
1269 plt.plot(plottingtimes,load_rhos)
1270 plt.xlabel('Time [sec]')
1271 plt.ylabel('Density relative to bulk solid density [%]')
1272 plt.title('Evolution of load density')
1273 plt.savefig(savestring+'dens_time_evol.png')
1274 tikz_save(savestring+'dens_time_evol.tex', figureheight = '\\figureheight', figurewidth = '
          \\figurewidth',show_info = False )
1275
1276 # Plot evolution of density wrt lnTheta
1277 plt.figure(62)
1278 plt.plot(lnt_avgs[1:],load_rhos[1:])
1279 plt.xlabel(r'$\ln(\Theta(t,T(t)))$ $\left[\ln(\frac{s}{K})\right]$')
1280 plt.ylabel('Density relative to bulk solid density [%]')
```

```
APPENDIX H. COMPUTER IMPLEMENTATION OF THE COUPLED SOLVER FOR THE 1D
      AND 2D MW SINTERING PROBLEMS 429
1281 plt.title('Evolution of load density')
1282 plt.savefig(savestring+'dens_lnt_evol.png')
1283 tikz_save(savestring+'dens_lnt_evol.tex', figureheight = '\\figureheight', figurewidth = '
          \\figurewidth',show_info = False )
1284
1285 # Plot final electric field
1286 plt.figure(63) # static image of field
1287 plt.clf()
1288 plt.contourf(100*Z,100*X,np.fliplr(np.transpose(vec2mat(eavg,nz,nx))),100)
1289 plt.colorbar()
1290 plt.xlabel('Position along domain [cm]')
1291 plt.ylabel('Position along domain [cm]')
1292 plt.title('Envelope of electric field [V^2/M^2] at t=' + str(elapsed_time) + ' sec')
1293 plt.savefig(savestring+'efieldfin.png')
1294 tikz_save(savestring+'efieldfin.tex', figureheight = '\\figureheight', figurewidth = '\\
          figurewidth',show_info = False )
1295
1296 T = (temp_init−273.15)*np.ones(np.shape(X)) # dimensional temperature in entire cavity (
          air is assumed constant temp)
1297 T[ins_start_x:ins_end_x+1,ins_start_z:ins_end_z+1] = temp−273.15 # update plotting matrix
          for temperature
1298
1299 # Plot final temperature field
1300 plt.figure(64) # update static image of field
1301 plt.clf()
1302 plt.contourf(100*Z,100*X,np.fliplr(T),100)
1303 plt.colorbar()
1304 plt.xlabel('Position along domain [cm]')
1305 plt.ylabel('Position along domain [cm]')
1306 plt.title('Temperature [C] at t=' + str(elapsed_time) + ' seconds')
1307 plt.savefig(savestring+'tempfin_wholecav.png')
1308 tikz_save(savestring+'tempfin_wholecav.tex', figureheight = '\\figureheight', figurewidth =
           '\setminusfigurewidth', show_info = False)
1309
1310 startmovieclock = time.clock()
1311 # Make movies
1312 #−framerate : number of frames (images) per second
1313 #−c:v libx264 − the video codec is libx264 (H.264).
1314 #−profile:v high − use H.264 High Profile (advanced features, better quality).
1315 #−crf 20 − constant quality mode, very high quality (lower numbers are higher quality, 18
          is the smallest you would want to use).
```
*APPENDIX H. COMPUTER IMPLEMENTATION OF THE COUPLED SOLVER FOR THE 1D AND 2D MW SINTERING PROBLEMS* 430 #−pix\_fmt yuv420p − use YUV pixel format and 4:2:0 Chroma subsampling # Electric field os.system('ffmpeg −framerate 24 −i '+hiddensavestring+'efield%d.png −y −loglevel quiet − c:v libx264 −profile:v high −crf 20 −pix\_fmt yuv420p '+savestring+'efield.mp4') logfile.write("\tSaved electric field animation\n") # Temperature field os.system('ffmpeg −framerate 24 −i '+hiddensavestring+'temp\_wholecav%d.png −y −loglevel quiet −c:v libx264 −profile:v high −crf 20 −pix\_fmt yuv420p '+savestring+' temp\_wholecav.mp4') logfile.write("\tSaved temperature field animation\n") # Mechanical deformation os.system('ffmpeg −framerate 24 −i '+hiddensavestring+'efield%d.png −y −loglevel quiet − c:v libx264 −profile:v high −crf 20 −pix\_fmt yuv420p '+savestring+'efield.mp4') logfile.write("\tSaved mechanical deformation animation\n") # Permittivity os.system('ffmpeg −framerate 24 −i '+hiddensavestring+'eps\_evol%d.png −y −loglevel quiet −c:v libx264 −profile:v high −crf 20 −pix\_fmt yuv420p '+savestring+'eps\_evol.mp4') logfile.write("\tSaved permittivity animation\n") # Electrical conductivity os.system('ffmpeg −framerate 24 −i '+hiddensavestring+'sig\_evol%d.png −y −loglevel quiet −c:v libx264 −profile:v high −crf 20 −pix\_fmt yuv420p '+savestring+'sig\_evol.mp4') logfile.write("\tSaved electrical conductivity animation\n") # Density os.system('ffmpeg −framerate 24 −i '+hiddensavestring+'rho\_evol%d.png −y −loglevel quiet −c:v libx264 −profile:v high −crf 20 −pix\_fmt yuv420p '+savestring+'rho\_evol.mp4') logfile.write("\tSaved density animation\n") # Thermal conductivity os.system('ffmpeg −framerate 24 −i '+hiddensavestring+'c\_evol%d.png −y −loglevel quiet − c:v libx264 −profile:v high −crf 20 −pix\_fmt yuv420p '+savestring+'c\_evol.mp4') logfile.write("\tSaved thermal conductivity animation\n") # Specific heat capacity os.system('ffmpeg −framerate 24 −i '+hiddensavestring+'k\_evol%d.png −y −loglevel quiet − c:v libx264 −profile:v high −crf 20 −pix\_fmt yuv420p '+savestring+'k\_evol.mp4')

*APPENDIX H. COMPUTER IMPLEMENTATION OF THE COUPLED SOLVER FOR THE 1D AND 2D MW SINTERING PROBLEMS* 431 logfile.write("\tSaved specific heat capacity animation\n") # Permeability os.system('ffmpeg −framerate 24 −i '+hiddensavestring+'mu\_evol%d.png −y −loglevel quiet −c:v libx264 −profile:v high −crf 20 −pix\_fmt yuv420p '+savestring+'mu\_evol.mp4') logfile.write("\tSaved magnetic permeability animation\n") for fname in delfiles: os.remove(fname) logfile.write('\tDeleted individual frame files.\n\tDone; took '+str(time.clock()− startmovieclock)+' seconds to complete movie processing') finaltime=time.clock() printstring = "\n\nSimulation completed on "+time.strftime("%A, %B %d, %Y")+" at "+time. strftime("%H:%M:%S %Z")+".\nTook "+str(finaltime−initialstarttime)+" seconds to complete entire simulation.\n" logfile.write(printstring) logfile.close() print('Simulation complete; see directory '+savedir+' for plots and text outputs of results .')

# **H.3 MATLAB Implementation of the Coupled Solver for the One-Dimensional Microwave Sintering Problem**

```
1 function fullsolve1(total_time)
2 % function fullsolve1(total_time)
 3 %
4 % Performs transient analysis of the electric field for a
 5 % one−dimensional domain with a constant power source at the left−hand
6 % side. See problem description in PDF file of same directory.
7 % Uses a constant time step and uniform node spacing (for now).
8
9 %figure(1); clf; figure(2); clf; figure(3); clf;
10
11 % Physical setup
12 L=0.248; %length of domain [m]
13 P=1000; % [W] power supplied by magnetron at left−hand endpoint
14 omega=2*pi*2.45e9; % [Hz] angular frequency of microwaves at 2.45GHz
15 beta=pi/L; % [1/m] propagation constant
16 mu0=pi*4e−7; %[N/A^2] permeability of free space
```

```
17
18 % Nodes and spacing
19 n=50; % number of (uniformly spaced) spatial nodes
20 x=linspace(0,L,n); %vector of x−values
21 h=x(2:end)−x(1:n−1); %h−values (as spacing is uniform, h is a multiple of ones vector)
22
23 % Initial temperature
24 temp=293*ones(size(x))'; % room temp in kelvin
25
26 % Time scenario
27 em_dt=1e−3; % length of time step of em solve [sec]
28 h_dt=1e−3; % length of time step of heat solve (i.e., how long to nuke before solving heat
         transfer) [sec]
29
30 if nargin<1,total_time=10*h_dt; end % total length of processing time [sec], if not
        specified then run for 10 cycles of thermal prob
31
32 % Load material: zirconia parameters taken from [Yakovlev & Ceralink]
33 t=273+[25 69 100 139 181 228 276 324 371 420 471 523 574 636 698 752 809 865 921 973 1019
        1065 1100];
34 epses=[6.69 5.86 5.78 5.75 5.77 5.82 5.90 5.98 6.08 6.18 6.32 6.47 6.60 6.77 6.97 7.22 7.53
         7.93 8.53 9.44 10.46 12.46 14.77];
35 sigmas=[0.0258 0.0045 0.0033 0.0029 0.0036 0.0043 0.0050 0.0058 0.0078 0.0121 0.0185 0.0288
         0.0442 0.0664 0.0975 ...
36 0.1416 0.2003 0.2786 0.4083 0.5942 0.8220 1.2190 1.6661];
37 cs=[0.217 0.324 0.363 0.398 0.426 0.450 0.470 0.487 0.501 0.514 0.526 0.537 0.547 0.558
        0.568 0.575 0.583 0.590 ...
38 0.597 0.603 0.607 0.612 0.615];
39 rhos=1e6*[2.848 2.844 2.841 2.838 2.834 2.830 2.826 2.821 2.817 2.813 2.809 2.804 2.800
        2.794 2.789 2.785 2.780 2.775 ...
40 2.770 2.766 2.762 2.758 2.755];
41 ks=100*[0.00198 0.00290 0.00320 0.00344 0.00362 0.00373 0.00381 0.00385 0.00381 0.00391
        0.00399 0.00407 0.00414 0.00405 0.00412 ...
42 0.00417 0.00421 0.00426 0.00430 0.00433 0.00436 0.00439 0.00441];
43 % FALSIFYING DATA TO SHOW OPERATION OF DENSIFICATION WITHIN SOLVER
44 t = [t(1:5), 0.99*t(6), t(6:end)];45 rhos=[rhos(1:5),2*rhos(6),2*rhos(6:end)];
46 epses=[epses(1:5),epses(6),epses(6:end)];
47 sigmas=[sigmas(1:5),sigmas(6),sigmas(6:end)];
48 cs=[cs(1:5),cs(6),cs(6:end)];
49 ks=[ks(1:5),ks(6),ks(6:end)];
```
```
50
51 epspoly=pchip(t,epses); % interpolate p/w polynomials
52 sigpoly=pchip(t,sigmas);
53 cpoly=pchip(t,cs);
54 rhopoly=pchip(t,rhos);
55 kpoly=pchip(t,ks);
56 mupoly=pchip(t,ones(size(t)));
57 % epsfun=@(T) ppval(epspoly,T);%−.083*T+57.005; % function giving relationship of eps
           with temperature
58 % mufun=@(T) 1; % function giving relationship of mu with temperature
59 % sigfun=@(T) ppval(sigpoly,T); %0.00676*T+0.9939; % function giving relationship of
           sigma with temperature
60 % cfun=\mathcal{Q}(T) ppval(cpoly, T);
61 % kfun=@(T) ppval(kpoly,T);
62 % rhofun=@(T) ppval(rhopoly,T);
63 % Checking the interpolants
64 %ptemp=linspace(270,300);
65 %figure(3); clf; plot(ptemp,epsfun(ptemp)); title('\epsilon''');
66 %figure(4); clf; plot(temps,mufun(temps)); title('\mu')
67 %figure(5); clf; plot(ptemp,sigfun(ptemp)); title('\sigma');
68 %figure(6); clf; plot(ptemp,cfun(ptemp)); title('c');
69 %figure(7); clf; plot(ptemp,kfun(ptemp)); title('k');
70 %figure(8); clf; plot(ptemp,rhofun(ptemp)); title('\rho');
71
72 R=30e−9; % grain radius of material [m]
73 Ea=27333; % activation energy of material
74
75 % Material parameters at initial temperature
76 rhoinit=ppval(rhopoly,293);
77 kinit=ppval(kpoly,293);
78 cinit=ppval(cpoly,293);
79 epsinit=ppval(epspoly,293);
80 muinit=ppval(mupoly,293);
81 siginit=ppval(sigpoly,293);
82
83 % Air parameters
84 mu_air=1; % (unitless) relative permeability of air
85 sigma_air=0; % [S/m] electrical conductivity of air
86 eps1_air=1; % (unitless) relative permittivity of air
87 rho0_air=2; % density of air
88 cp0_air=1; % specific heat capacity of air
```

```
89 k0_air=0.024; % thermal conductivity of air
 90
 91 % Elemental values of physical properties − sets up material vectors
 92 lim1=floor((n−1)/3); lim2=ceil(2*(n−1)/3); % limits for L/3 and 2L/3 (material occupies
         middle third of cavity)
 93 mu=[mu_air*ones(lim1,1); muinit*ones(lim2−lim1,1); mu_air*ones((n)−lim2,1)]';
 94 sig=[sigma_air*ones(lim1,1); siginit*ones(lim2−lim1,1); sigma_air*ones((n)−lim2,1)]';
 95 eps1=[eps1_air*ones(lim1,1); epsinit*ones(lim2−lim1,1); eps1_air*ones((n)−lim2,1)]';
 96 rho=[rho0_air*ones(lim1,1); rhoinit*ones(lim2−lim1,1); rho0_air*ones((n)−lim2,1)]';
 97 cp=[cp0_air*ones(lim1,1); cinit*ones(lim2−lim1,1); cp0_air*ones((n)−lim2,1)]'.*(1−temp');
 98 k=[k0_air*ones(lim1,1); kinit*ones(lim2−lim1,1); k0_air*ones((n)−lim2,1)]'.*(1−1.5*temp')
         ;
99 por=zeros(lim2−lim1,1); % initial porosity
100
101 % Solution routine
102 time=0; % initialize elapsed time
103 numits=0; % initialize number of iterations
104
105 E_old = zeros(n,1); pow=(2/L)*sqrt(2*P*omega*mu0/beta); % initialize e−field
106 E_old(1)=pow;
107 E_older=E_old;
108
109 p1=linspace(100*x(lim1),100*x(lim2)); % for plotting
110
111 %% Movie: temperature profile in space over time
112 #moviecount=1;
113 #hft=figure(2);
114 #rect_t=get(hft,'Position');
115 #rect_t(1:2)=[0 0];
116
117 fprintf('At time \theta sec, object is at 100 percent of original length\ln');
118 while time<total_time
119 while numits<1/h_dt %for printing shrinkage every second instead of every timestep
120
121 [E_new,E_old] = emsolve1_fd(E_old,E_older,x,mu,sig,eps1,h,em_dt,h_dt,time);
122 eavg = (E_new.^2);
123
124 % figure(1); plot(100*x,eavg);
125 % title(strcat('Modulus of electric field at t=',num2str(time+h_dt,'%11.3g'),' seconds'));
126 % xlabel('Length [cm]'); ylabel('Electric field modulus');
127
```

```
128 temp_new=thermsolve1_fd(temp,h,cp,rho,k,eavg,h_dt,sig);
129
130 [cp,rho,k,mu,eps1,sig,por,LL,lim1,rdens_avg]=update_params(x,temp,temp_new,rhoinit,...
131 rho0_air,cp0_air,cinit,k0_air,kinit,eps1_air,epspoly,mu_air,mupoly,sigma_air,sigpoly,
              lim1,lim2,por,h_dt,Ea,R,cpoly,kpoly,rhopoly);
132
133 E_{\text{older}} = E_{\text{cold}};134 E\_old = E\_new;135
136 temp=temp_new;
137 time=time+h_dt;
138 numits=numits+1;
139 end
140 fprintf('At time %g sec, object length is %g percent of original length\n',time,100/
           rdens_avg);
141    p2=linspace(100*x(lim1),100*x(lim2));
142 figure(2); hold off; plot(x*100,temp−273,'b',p2,20,'r−');
143 axis([0 25 0 300]);
144 title(strcat('Temperature distribution at t=',num2str(time,'%11.3g'),' seconds'));
145 xlabel('Length [cm]'); ylabel('Temperature [C]');
146 #Mt(:,moviecount)=getframe(hft,rect_t); %#ok<AGROW>
147 #moviecount=moviecount+1;
148
149 numits=0;
150 end
151
152 fprintf('Max temperature in object at time t=%g is T=%g degC\n',time,max(temp)−273);
153
154 saveas(2,'temp_fin.fig','fig'); saveas(2,'fig_tempfin.jpg','jpg');
155 #save('mov_temp.mat','Mt');
156 #movie2avi(Mt,'mov_temp');
157
158 figure(3); hold off; plot(x*100,E_new,'b',x(lim1:lim2)*100,20,'r−');
159 axis([0 25 −3e4 3e4]);
160 title(strcat('Electric field at t=',num2str(time,'%11.3g'),' seconds'));
161 xlabel('Length [cm]'); ylabel('Electric field intensity [V/m]');
162 saveas(3,'efield.fig','fig'); saveas(3,'fig_efield.jpg','jpg');
163
164 %p2=linspace(100*x(lim1),100*x(lim2));
165 figure(10); plot(p1,zeros(size(p1)),'r',p2,0.1*ones(size(p2)),'b');
166 legend('Initial configuration','Final configuration');
```

```
APPENDIX H. COMPUTER IMPLEMENTATION OF THE COUPLED SOLVER FOR THE 1D
     AND 2D MW SINTERING PROBLEMS 436
167 axis([0 L*100 −1 10]); title('Geometrical configuration before and after processing');
168 saveas(10,'geomconfig.fig','fig'); saveas(10,'fig_geomconfig.jpg','jpg');
169
170 end
171
172 function [cp,rho,k,mu,eps,sig,por,LL,lim1,rdens_avg]=update_params(x,temp,temp_new,...
173 rho0,rho0_air,cp0_air,cp0,k0_air,k0,eps_air,epspoly,mu_air,mupoly,sigma_air,sigpoly,
            lim1,lim2,por,h_dt,Ea,R,cpoly,kpoly,rhopoly)
174
175 %n=length(x);
176 L=x(end) – x(1);
177
178 % compute porosity according to [Su & Johnson, 1996]
179
180 %integrand_temp=(1./temp(lim1+1:lim2)).*exp((−Ea/R)./temp(lim1+1:lim2));
181 %integrand_temp_new=(1./temp_new(lim1+1:lim2)).*exp((−Ea/R)./temp_new(lim1+1:lim2));
182 %por=por(1:lim2−lim1)+0.5*(integrand_temp+integrand_temp_new)/h_dt;
183
184 %por=[zeros(lim1,1),por,zeros(n−1−lim2,1)];
185
186 % compute actual density −− this is instead of using the porosity measurement above
187
188 br=rhopoly.breaks.';
189 cf=rhopoly.coefs;
190 [throw,inds]=histc(temp_new,[−inf; br(2:end−1); +inf]);
191 t_shf=temp_new - br(inds);
192 zero=ones(size(t_shf));
193 one=t_shf;
194 two=one.*t_shf;
195 three=two.*t_shf;
196 rho=sum([three two one zero].*cf(inds,:),2);
197 %rho=rhofun(temp_new');
198 rdens=rho./rho0;
199
200 % compute relative density
201
202 %rdens=1−por;
203 rdens_avg=mean(rdens); %this is the average in the whole sample!
204
205 % compute shrinkage in terms of lim1 change (lim2 stays the same)
206
```

```
APPENDIX H. COMPUTER IMPLEMENTATION OF THE COUPLED SOLVER FOR THE 1D
     AND 2D MW SINTERING PROBLEMS 437
207 l=L/(3*rdens_avg); % new length of material
208 LL = ( x > 2*L/3−l & x < 2*L/3 ); % LL(i)=1 if node at i is within material, 0 if in air
209 oldlim1=lim1;
210 lim1=find(LL~=0, 1, 'first');
211
212 % compute actual density
213
214 rho = rho0_air*(1−LL) + rho0*rdens'.*LL;
215
216 % compute c_p
217 %cp=(cp0_air*(1−LL) + cp0*LL).*(1−temp_new'); % this is Olevsky's suggestion
218 br=cpoly.breaks.';
219 cf=cpoly.coefs;
220 [throw,inds]=histc(temp_new,[−inf; br(2:end−1); +inf]);
221 t_shf=temp_new − br(inds);
222 zero=ones(size(t_shf));
223 one=t_shf;
224 two=one.*t_shf;
225 three=two.*t_shf;
226 cnew=sum([three two one zero].*cf(inds,:),2);227 %fprintf('c diff = %g\n',cnew−ppval(cpoly,temp_new));
228
229 cp=cp0_air*(1−LL) + cnew'.*LL;
230
231 % compute k
232 %k=(k0_air*(1−LL) + k0*LL).*(1−1.5*temp_new'); % Olevsky
233 br=kpoly.breaks.';
234 cf=kpoly.coefs;
235 [throw,inds]=histc(temp_new,[−inf; br(2:end−1); +inf]);
236 t_shf=temp_new − br(inds);
237 zero=ones(size(t_shf));
238 one=t_shf;
239 two=one.*t_shf;
240 three=two.*t_shf;
241 knew=sum([three two one zero].*cf(inds,:),2);
242 %fprintf('k diff = %g\n',knew−ppval(kpoly,temp_new));
243 k=k0_air*(1−LL) + knew'.*LL;
244
245 % compute eps
246 br=epspoly.breaks.';
247 cf=epspoly.coefs;
```

```
248 [throw,inds]=histc(temp_new,[−inf; br(2:end−1); +inf]);
249 t_shf=temp_new − br(inds);
250 zero=ones(size(t_shf));
251 one=t_shf;
252 two=one.*t_shf;
253 three=two.*t_shf;
254 epsnew=sum([three two one zero].*cf(inds,:),2);
255 %fprintf('Eps diff = %g\n',epsnew−ppval(epspoly,temp_new));
256 eps=eps_air*(1−LL) + epsnew'.*LL;
257
258 % compute mu
259 br=mupoly.breaks.';
260 cf=mupoly.coefs;
261 [throw,inds]=histc(temp_new,[−inf; br(2:end−1); +inf]);
262 t_shf=temp_new − br(inds);
263 zero=ones(size(t_shf));
264 one=t_shf;
265 two=one.*t_shf;
266 three=two.*t_shf;
267 munew=sum([three two one zero].*cf(inds,:),2);
268 %fprintf('Mu diff = %g\n',munew−ppval(mupoly,temp_new));
269 mu=mu_air*(1−LL) + munew'.*LL;
270
271 % compute sigma
272 br=sigpoly.breaks.';
273 cf=sigpoly.coefs;
274 [throw,inds]=histc(temp_new,[−inf; br(2:end−1); +inf]);
275 t_shf=temp_new − br(inds);
276 zero=ones(size(t_shf));
277 one=t_shf;
278 two=one.*t_shf;
279 three=two.*t_shf;
280 signew=sum([three two one zero].*cf(inds,:),2);
281 %fprintf('Sigma diff = %g\n',signew−ppval(sigpoly,temp_new));
282 sig=sigma_air*(1−LL) + signew'.*LL;
283
284 end
```
### **H.4 MATLAB Implementation of the Coupled Solver for the Two-Dimensional Microwave Sintering Problem**

```
1 function fullsolve2(total_time)
 2 % function fullsolve2(total_time)
 3 %
 4 % Performs transient analysis of the electric field for a
 5 % two−dimensional domain with a constant power source at the left−hand
 6 % side. See problem description in PDF file of same directory.
 7 % Uses a constant time step and uniform node spacing (for now).
8
9 %figure(1); clf; figure(2); clf; figure(3); clf;
10
11 % Physical setup
12 L=0.248; %length of domain [m]
13 H=0.124; %width of domain [m]
14 h0=H/3;
15 P=1000; % [W] power supplied by magnetron at left−hand endpoint
16 omega=2*pi*2.45e9; % [Hz] angular frequency of microwaves at 2.45GHz
17 beta=pi/L; % [1/m] propagation constant
18 mu0=pi*4e−7; %[N/A^2] permeability of free space
19
20 % Nodes and spacing
21 Nx=50; % number of (uniformly spaced) spatial nodes in the x−direction
22 Ny=25; % number of (uniformly spaced) spatial nodes in the y−diretion
23 x=linspace(0,L,Nx); %vector of x−values
24 y=linspace(0,H,Ny); % vector of y−values
25 hx=x(2:end)−x(1:end−1); %hx−values (as spacing is uniform, hx is a multiple of ones
        vector)
26 hy=y(2:end)−y(1:end−1); %hy−values (as spacing is uniform, hy is a multiple of ones
        vector)
27
28 [X,Y]=meshgrid(x,y); % X has x−vectors as rows repeated Ny many times, Y has y'−vectors as
         columns repeated Nx many times
29
30 % Initial temperature
31 temp=293*ones(Nx*Ny,1); % room temp in kelvin is the initial constant temperature over
        whole domain
32
33 % Time scenario
34 em_dt=1e−1; % length of time step of em solve [sec]
35 h_dt=1e−1; % length of time step of heat solve (i.e., how long to nuke before solving heat
         transfer) [sec]
36
```
- if nargin<1,total\_time=h\_dt; end % total length of processing time [sec], if not specified then run for 10 cycles of thermal prob
- 
- % Load material: zirconia parameters taken from [Yakovlev & Ceralink]
- t=273+[25 69 100 139 181 228 276 324 371 420 471 523 574 636 698 752 809 865 921 973 1019 1065 1100];
- epses=[6.69 5.86 5.78 5.75 5.77 5.82 5.90 5.98 6.08 6.18 6.32 6.47 6.60 6.77 6.97 7.22 7.53 7.93 8.53 9.44 10.46 12.46 14.77];
- sigmas=[0.0258 0.0045 0.0033 0.0029 0.0036 0.0043 0.0050 0.0058 0.0078 0.0121 0.0185 0.0288 0.0442 0.0664 0.0975 ...
- 0.1416 0.2003 0.2786 0.4083 0.5942 0.8220 1.2190 1.6661];
- cs=[0.217 0.324 0.363 0.398 0.426 0.450 0.470 0.487 0.501 0.514 0.526 0.537 0.547 0.558 0.568 0.575 0.583 0.590 ...
- 0.597 0.603 0.607 0.612 0.615];
- rhos=1e6\*[2.848 2.844 2.841 2.838 2.834 2.830 2.826 2.821 2.817 2.813 2.809 2.804 2.800 2.794 2.789 2.785 2.780 2.775 ...
- 2.770 2.766 2.762 2.758 2.755];
- ks=100\*[0.00198 0.00290 0.00320 0.00344 0.00362 0.00373 0.00381 0.00385 0.00381 0.00391 0.00399 0.00407 0.00414 0.00405 0.00412 ...
- 0.00417 0.00421 0.00426 0.00430 0.00433 0.00436 0.00439 0.00441];
- % FALSIFYING DATA TO SHOW OPERATION OF DENSIFICATION WITHIN SOLVER
- 51  $t = [t(1:5), 0.99*t(6), t(6:end)];$
- 52 rhos=[rhos(1:5),2\*rhos(6),2\*rhos(6:end)];
- 53 epses=[epses(1:5),epses(6),epses(6:end)];
- 54 sigmas=[sigmas(1:5),sigmas(6),sigmas(6:end)];
- 55  $cs=[cs(1:5),cs(6),cs(6:end)];$
- ks=[ks(1:5),ks(6),ks(6:end)];
- 
- epspoly=pchip(t,epses); % interpolate p/w polynomials
- sigpoly=pchip(t,sigmas);
- cpoly=pchip(t,cs);
- rhopoly=pchip(t,rhos);
- kpoly=pchip(t,ks);
- mupoly=pchip(t,ones(size(t)));
- % epsfun=@(T) ppval(epspoly,T);%−.083\*T+57.005; % function giving relationship of eps with temperature
- % mufun=@(T) 1; % function giving relationship of mu with temperature
- % sigfun=@(T) ppval(sigpoly,T); %0.00676\*T+0.9939; % function giving relationship of sigma with temperature
- % cfun=@(T) ppval(cpoly,T);
- 68 % kfun= $@(T)$  ppval(kpoly,T);

```
APPENDIX H. COMPUTER IMPLEMENTATION OF THE COUPLED SOLVER FOR THE 1D
AND 2D MW SINTERING PROBLEMS 441
```

```
69 % rhofun=@(T) ppval(rhopoly, T);
 70 % Checking the interpolants
 71 %ptemp=linspace(270,1e5);
 72 %figure(3); clf; plot(ptemp,epsfun(ptemp)); title('\epsilon''');
73 %figure(4); clf; plot(temps,mufun(temps)); title('\mu')
74 %figure(5); clf; plot(ptemp,sigfun(ptemp)); title('\sigma');
 75 %figure(6); clf; plot(ptemp,cfun(ptemp)); title('c');
 76 %figure(7); clf; plot(ptemp,kfun(ptemp)); title('k');
77 %figure(8); clf; plot(ptemp,rhofun(ptemp)); title('\rho');
 78
 79 R=30e−9; % grain radius of material [m]
 80 Ea=27333; % activation energy of material
 81
 82 % Material parameters at initial temperature
 83 rhoinit=ppval(rhopoly,293);
 84 kinit=ppval(kpoly,293);
 85 cinit=ppval(cpoly,293);
 86 epsinit=ppval(epspoly,293);
 87 muinit=ppval(mupoly,293);
 88 siginit=ppval(sigpoly,293);
 89
 90 % Air parameters
 91 mu_air=1; % (unitless) relative permeability of air
 92 sigma_air=0; % [S/m] electrical conductivity of air
 93 eps1_air=1; % (unitless) relative permittivity of air
 94 rho0_air=2; % density of air
 95 cp0_air=1; % specific heat capacity of air
 96 k0_air=0.024; % thermal conductivity of air
 97
 98 % Elemental values of physical properties − sets up material matrices
 99 lim1=floor((Nx−1)/3); lim2=ceil(2*(Nx−1)/3); % limits for L/3 and 2L/3 (material occupies
         middle third of cavity)
100 lim3=ceil(2*(Ny−1)/3); % limit for 2H/3 (material occupies bottom third of cavity)
101 mu=[mu_air*ones(lim1,1); muinit*ones(lim2−lim1,1); mu_air*ones(Nx−lim2,1)]'; % forms the
         base x−vector for mu
102 [mu,~]=meshgrid(mu,y); mu(1:lim3,:)=mu_air; % makes mu a matrix and puts air in the top 2/3
103 sigma=[sigma_air*ones(lim1,1); siginit*ones(lim2−lim1,1); sigma_air*ones(Nx−lim2,1)]';
104 [sigma,~]=meshgrid(sigma,y); sigma(1:lim3,:)=sigma_air; % makes sigma a matrix and puts air
          in the top 2/3
105 eps1=[eps1_air*ones(lim1,1); epsinit*ones(lim2−lim1,1); eps1_air*ones(Nx−lim2,1)]';
```
- [eps1,~]=meshgrid(eps1,y); eps1(1:lim3,:)=eps1\_air; % makes eps1 a matrix and puts air in the top 2/3
- rho=[rho0\_air\*ones(lim1,1); rhoinit\*ones(lim2−lim1,1); rho0\_air\*ones(Nx−lim2,1)]';

```
108 [rho,~]=meshgrid(rho,y); rho(1:lim3,:)=rho0_air; % makes rho a matrix and puts air in the
         top 2/3
```
- cp=[cp0\_air\*ones(lim1,1); cinit\*ones(lim2−lim1,1); cp0\_air\*ones(Nx−lim2,1)]';
- [cp,~]=meshgrid(cp,y); cp(1:lim3,:)=cp0\_air; % makes cp a matrix and puts air in the top 2/3
- k=[k0\_air\*ones(lim1,1); kinit\*ones(lim2−lim1,1); k0\_air\*ones(Nx−lim2,1)]';

```
112 [k,~]=meshgrid(k,y); k(1:lim3,:)=k0_air; % makes k a matrix and puts air in the top 2/3
```

```
113 por=zeros(lim2−lim1,1); % initial porosity
```

```
115 %figure(7); clf; hold off; surf(X*100,flipud(Y*100),rho); view(0,90); colorbar;
```

```
116 %title('Init rho');
```
 %xlabel('Length L (x−dir) [cm]'); ylabel('Height H (y−dir) [cm]'); zlabel('1 where there is material, 0 where not');

```
118
```

```
119 LL=zeros(Ny, Nx); LL(lim3:end, lim1:lim2)=1;
```

```
120 LL=reshape(LL',1,[])';
```

```
121
```
% Solution routine

```
123 time=0; % initialize elapsed time
```

```
124 numits=0; % initialize number of iterations
```

```
125
```

```
126 E_old = zeros(Ny*Nx,1); pow=(2/L)*sqrt(2*P*omega*mu0/beta); % initialize e−field
127 E_old((1:(Ny−1))*Nx+1)=pow; % electric field is fixed at pow on input port side
```

```
128 E_older=E_old;
```

```
129
```

```
130 %figure(1); clf; hold on;
```

```
131 moviecount=1;
```

```
132 hft = figure(2);
```

```
133 rect_t=get(hft,'Position');
```

```
134 rect_t(1:2)=[0 0];
```

```
135
```

```
136 if total_time<1, numlim=total_time/h_dt; else numlim=1/h_dt; end %for printing shrinkage
         every second instead of every timestep
```

```
137 fprintf('At time 0 sec, object height is 100 percent of original height\n');
```

```
138 while time<total_time
```

```
139 while numits<numlim %for printing shrinkage every second instead of every timestep
140
```

```
141 [E_new,E_old] = emsolve2_fd(E_old,E_older,X,Y,Nx,Ny,mu,sigma,eps1,hx,hy,em_dt,h_dt,time);
```

```
142 eavg = (E_new.^2);143
144 % figure(1); surf(100*X,100*Y,(reshape(eavg,Nx,Ny))');
145 % title(strcat('Modulus of electric field at t=',num2str(time+h_dt,'%11.3g'),' seconds'));
146 % xlabel('Length [cm]'); ylabel('Electric field modulus');
147
148 temp_new=thermsolve2_fd(temp,hx,hy,Nx,Ny,X,Y,cp,rho,k,eavg,h_dt,sigma,time);
149
150 [cp,rho,k,mu,eps1,sigma,LL,rdens_avg]=update_params(h0,LL,L,X,Y,Nx,Ny,temp_new,rhoinit
           ,...
151 rho0_air,cp0_air,cinit,k0_air,kinit,eps1_air,epspoly,mu_air,mupoly,sigma_air,sigpoly,
              cpoly,kpoly,rhopoly,time,h_dt);
152
153 E_older = E_old;
154 E\_old = E\_new;155
156 temp=temp_new;
157 time=time+h_dt;
158 numits=numits+1;
159 end
160 fprintf('At time %g sec, object height is %g percent of original height\n',time,100/
          rdens_avg);
161 figure(2); hold off; surf(X*100,flipud(Y*100),(reshape(temp,Nx,Ny))'−273); view(0,90);
           colorbar;
162 title(strcat('Temperature distribution at t=',num2str(time,'%11.3g'),' seconds'));
163 xlabel('Length L (x−dir) [cm]'); ylabel('Height H (y−dir) [cm]'); zlabel('Temperature [C
           ]');
164 Mt(:,moviecount)=getframe(hft,rect_t); %#ok<AGROW>
165 moviecount=moviecount+1;
166
167 numits=0;
168 end
169
170
171 saveas(2,'temp_fin2.fig','fig'); saveas(2,'fig_tempfin2.jpg','jpg');
172 save('mov_temp2.mat','Mt');
173 movie2avi(Mt,'mov_temp2');
174
175 figure(3); hold off; surf(100*X,100*Y,(reshape(eavg,Nx,Ny))');
176 title(strcat('Electric field at t=',num2str(time,'%11.3g'),' seconds'));
177 xlabel('Length [cm]'); ylabel('Electric field intensity [V/m]');
```

```
APPENDIX H. COMPUTER IMPLEMENTATION OF THE COUPLED SOLVER FOR THE 1D
     AND 2D MW SINTERING PROBLEMS 444
178 saveas(3,'efield2.fig','fig'); saveas(3,'fig_efield2.jpg','jpg');
179
180 end
181
182 function [cp,rho,k,mu,eps,sigma,LL,rdens_avg]=update_params(h0,LL,L,X,Y,Nx,Ny,temp_new,...
183 rho0,rho0_air,cp0_air,cp0,k0_air,k0,eps_air,epspoly,mu_air,mupoly,sigma_air,sigpoly,
            cpoly,kpoly,rhopoly,time,h_dt)
184
185 % compute actual density −− this is instead of using the porosity measurement
186
187 br=rhopoly.breaks.';
188 cf=rhopoly.coefs;
189 [~,inds]=histc(temp_new,[−inf; br(2:end−1); +inf]);
190 t_shf=temp_new - br(inds);
191 zero=ones(size(t_shf));
192 one=t_shf;
193 two=one.*t_shf;
194 three=two.*t_shf;
195 rho=sum([three two one zero].*cf(inds,:),2);
196 %rho=rhofun(temp_new');
197 rdens=rho./rho0;
198
199 % compute relative density
200 rdens_avg=mean(rdens(LL==1)); %this is the average in the sample
201
202 %figure(9); clf; hold off; surf(X*100,flipud(Y*100),reshape(LL,Nx,Ny)'); view(0,90);
         colorbar;
203 %title(strcat('Space occupied by material at t=', num2str(time+h_dt,'%11.3g'),' seconds'));
204 %xlabel('Length L (x−dir) [cm]'); ylabel('Height H (y−dir) [cm]'); zlabel('1 where there
        is material, 0 where not');
205
206
207 % compute shrinkage in terms of height change (width stays the same)
208 h_new=h0/rdens_avg;
209 LL_ind = ( X > L/3 & X < 2*L/3 & Y > max(max(Y))−h_new ); % LL(i)=1 if node at i is within
         material, 0 if in air
210 LL=zeros(size(Y)); LL(LL_ind)=1;
211
212
213 LL=reshape(LL',1,[])';
214
```

```
215 % compute actual density
216 rho = rho0_air*(1-LL) + rho0*rdens_avg.*LL; rho=reshape(rho,Nx,Ny)';
217
218 %figure(3); clf; hold off; surf(X*100,Y*100,rho); view(0,90); colorbar;
219 % title(strcat('Density distribution at t=',num2str(time+h_dt,'%11.3g'),' seconds'));
220 % xlabel('Length L (x−dir) [cm]'); ylabel('Height H (y−dir) [cm]'); zlabel('Density [g/m
         ^2]');
221
222
223 % compute c_p
224 %cp=(cp0_air*(1−LL) + cp0*LL).*(1−temp_new'); % this is Olevsky's suggestion
225 br=cpoly.breaks.';
226 cf=cpoly.coefs;
227 [~,inds]=histc(temp_new,[−inf; br(2:end−1); +inf]);
228 t_shf=temp_new − br(inds);
229 zero=ones(size(t_shf));
230 one=t_shf;
231 two=one.*t_shf;
232 three=two.*t_shf;
233 cnew=sum([three two one zero].*cf(inds,:),2);
234 %fprintf('c diff = %g\n',cnew−ppval(cpoly,temp_new));
235
236 cp=cp0_air*(1-LL) + cnew.*LL; cp=reshape(cp,Nx,Ny)';
237
238 %figure(4); clf; hold off; surf(X*100,Y*100,cp); view(0,90); colorbar;
239 % title(strcat('Specific Heat Capacity at t=',num2str(time+h_dt,'%11.3g'),' seconds'));
240 % xlabel('Length L (x−dir) [cm]'); ylabel('Height H (y−dir) [cm]'); zlabel('Specific heat
         capacity [ ]');
241
242 % compute k
243 %k=(k0_air*(1−LL) + k0*LL).*(1−1.5*temp_new'); % Olevsky
244 br=kpoly.breaks.';
245 cf=kpoly.coefs;
246 [~,inds]=histc(temp_new,[−inf; br(2:end−1); +inf]);
247 t_shf=temp_new − br(inds);
248 zero=ones(size(t_shf));
249 one=t_shf;
250 two=one.*t_shf;
251 three=two.*t_shf;
252 knew=sum([three two one zero].*cf(inds,:),2);
253 %fprintf('k diff = %g\n',knew−ppval(kpoly,temp_new));
```

```
APPENDIX H. COMPUTER IMPLEMENTATION OF THE COUPLED SOLVER FOR THE 1D
     AND 2D MW SINTERING PROBLEMS 446
254 k=k0_air*(1–LL) + knew.*LL; k=reshape(k,Nx,Ny)';
255
256 %figure(5); clf; hold off; surf(X*100,Y*100,k); view(0,90); colorbar;
257 % title(strcat('Thermal conductivity at t=',num2str(time+h_dt,'%11.3g'),' seconds'));
258 % xlabel('Length L (x−dir) [cm]'); ylabel('Height H (y−dir) [cm]'); zlabel('Thermal
         conductivity [ ]');
259
260 % compute eps
261 br=epspoly.breaks.';
262 cf=epspoly.coefs;
263 [~,inds]=histc(temp_new,[−inf; br(2:end−1); +inf]);
264 t_shf=temp_new − br(inds);
265 zero=ones(size(t_shf));
266 one=t_shf;
267 two=one.*t_shf;
268 three=two.*t_shf;
269 epsnew=sum([three two one zero].*cf(inds,:),2);270 %fprintf('Eps diff = %g\n',epsnew−ppval(epspoly,temp_new));
271 eps=eps_air*(1-LL) + epsnew.*LL; eps=reshape(eps, Nx, Ny)';
272
273 %figure(6); clf; hold off; surf(X*100,Y*100,eps); view(0,90); colorbar;
274 % title(strcat('Real part of complex permittivity at t=',num2str(time+h_dt,'%11.3g'),'
         seconds'));
275 % xlabel('Length L (x−dir) [cm]'); ylabel('Height H (y−dir) [cm]'); zlabel('Relative \
        varepsilon''');
276
277 % compute mu
278 br=mupoly.breaks.';
279 cf=mupoly.coefs;
280 [~,inds]=histc(temp_new,[−inf; br(2:end−1); +inf]);
281 t_shf=temp_new - br(inds);
282 zero=ones(size(t_shf));
283 one=t_shf;
284 two=one.*t_shf;
285 three=two.*t_shf;
286 munew=sum([three two one zero].*cf(inds,:),2);
287 %fprintf('Mu diff = %g\n',munew−ppval(mupoly,temp_new));
288 mu=mu_air*(1−LL) + munew.*LL; mu=reshape(mu,Nx,Ny)';
289
290 %figure(7); clf; hold off; surf(X*100,Y*100,mu); view(0,90); colorbar;
291 % title(strcat('Magnetic permeability at t=',num2str(time+h_dt,'%11.3g'),' seconds'));
```

```
292 % xlabel('Length L (x−dir) [cm]'); ylabel('Height H (y−dir) [cm]'); zlabel('Relative \mu')
         ;
293
294 % compute sigma
295 br=sigpoly.breaks.';
296 cf=sigpoly.coefs;
297 [~,inds]=histc(temp_new,[−inf; br(2:end−1); +inf]);
298 t_shf=temp_new − br(inds);
299 zero=ones(size(t_shf));
300 one=t_shf;
301 two=one.*t_shf;
302 three=two.*t_shf;
303 signew=sum([three two one zero].*cf(inds,:),2);
304 %fprintf('Sigma diff = %g\n',signew−ppval(sigpoly,temp_new));
305 sigma=sigma_air*(1−LL) + signew.*LL; sigma=reshape(sigma,Nx,Ny)';
306
307 %figure(8); clf; hold off; surf(X*100,Y*100,sigma); view(0,90); colorbar;
308 % title(strcat('Electrical conductivity at t=',num2str(time+h_dt,'%11.3g'),' seconds'));
309 % xlabel('Length L (x−dir) [cm]'); ylabel('Height H (y−dir) [cm]'); zlabel('\sigma');
310
311 end
```
## **Appendix I**

# **Output Log Files from Example Simulations**

## **I.1 One-Dimensional Simulation with Radiative Thermal Boundary Conditions**

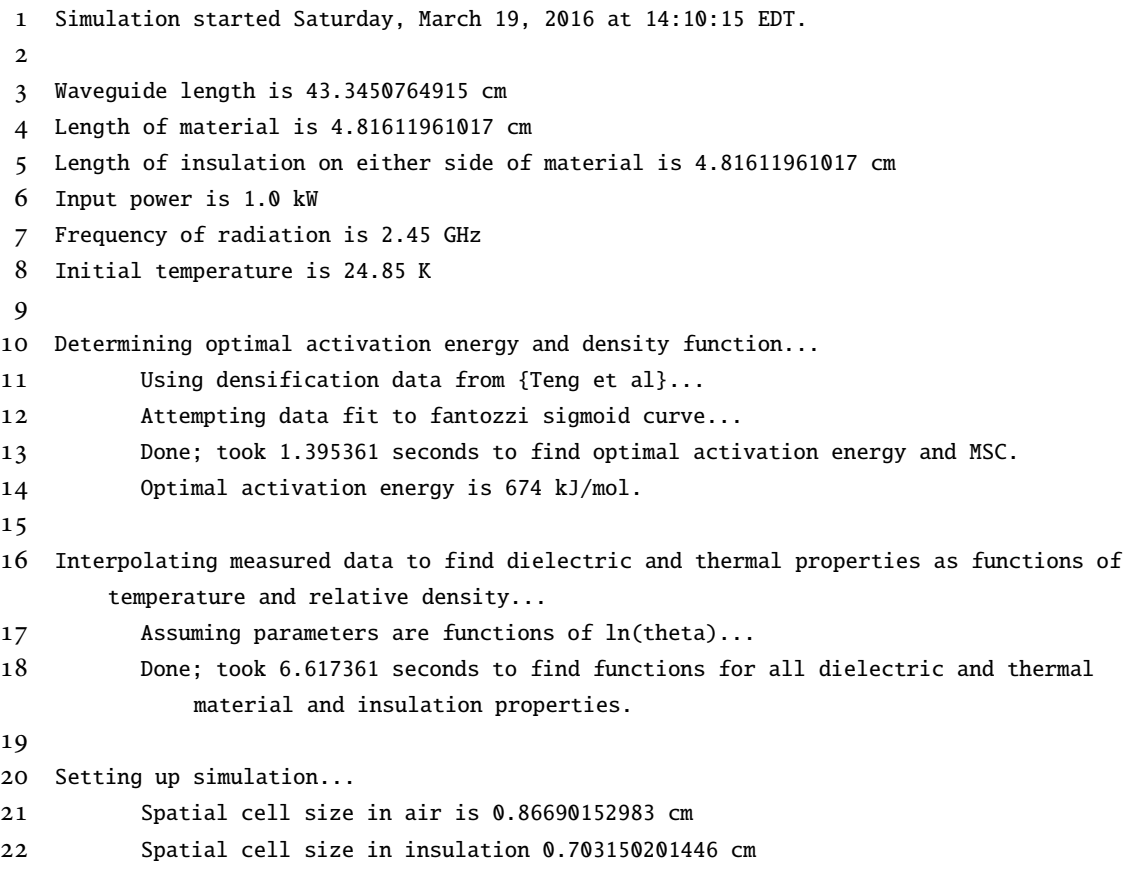

```
23 Spatial cell size in material is 0.33174621403 cm
24 Total number of cells in entire domain is 63
25 Total number of cells in insulation+material is 29
26 Total number of cells in material is 15
27 Time step for electromagnetic solve is 0.001 sec
28 Time step for thermal solve is 0.01 sec
29 Total simulated processing time will be 3600 sec
30
31 Starting simulation loop...
32 Using absorbing boundary condition for electromagnetic solver
33 Using radiative boundary condition for thermal solver
34
35 At start of simulation...
36 Max value of electric field is 0 V/m
37 Min value of electric field is 0 V/m
38 Mean value of electric field is 0.0 V/m
39 Max temp in insulation is 24.85 degC
40 Min temp in insulation is 24.85 degC
41 Mean temp in insulation is 24.85 degC
42 Max temp in load is 24.85 degC
43 Min temp in load is 24.85 degC
44 Mean temp in load is 24.85 degC
45 Mean density in material is 52.3886478968 percent of bulk density
46
47 At time 60.0 sec...
48 Max value of electric field is 539769.09957 V/m
49 Min value of electric field is 35.6777777493 V/m
50 Mean value of electric field is 179946.818375 V/m
51 Max temp in insulation is 67.6502376345 degC
52 Min temp in insulation is 32.3157149903 degC
53 Mean temp in insulation is 48.3401729231 degC
54 Max temp in load is 55.4384366231 degC
55 Min temp in load is 32.1729881136 degC
56 Mean temp in load is 36.9114219769 degC
57 Mean density in material is 52.5359627498 percent of bulk density
58 Since last printed results, material boundary did not change 6000 times
59 Since last printed results, material immediately to the right of boundary was
             removed 0 times
60 Since last printed results, material immediately to the left of maximum density was
             removed 0 times
61 New material length is 100.0 percent of original length
```
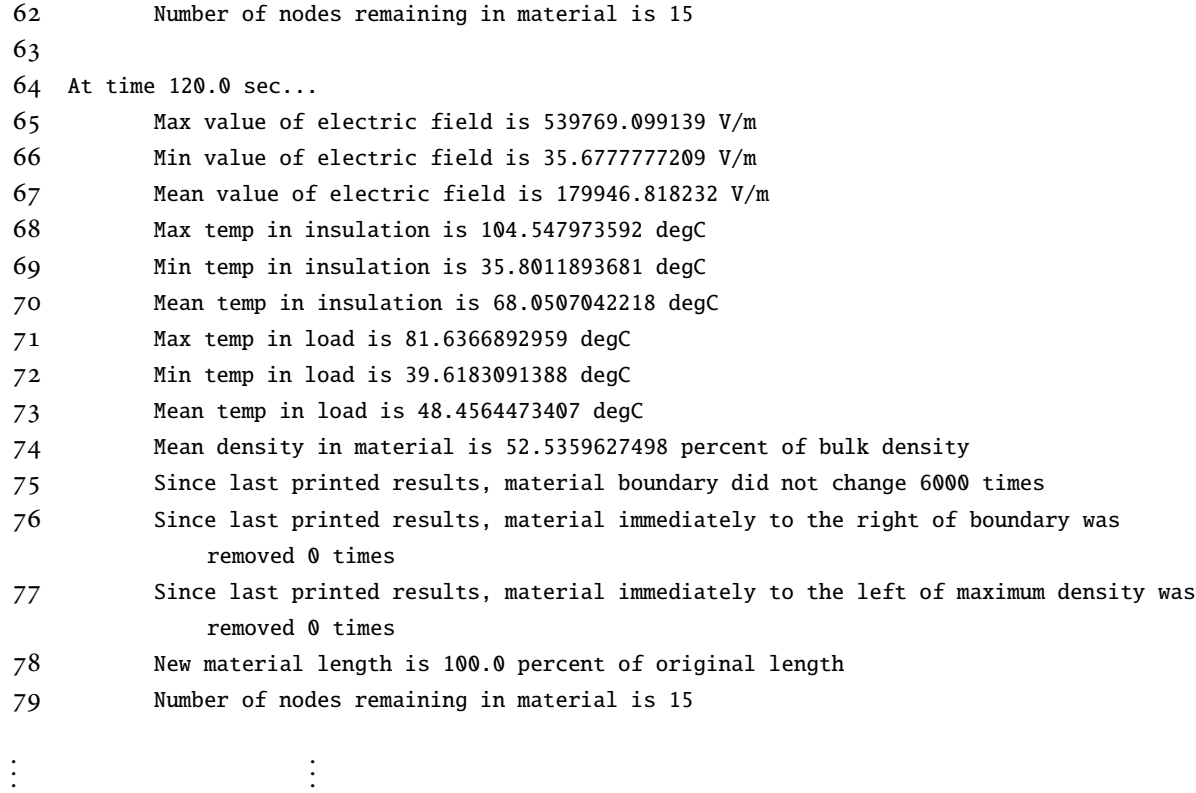

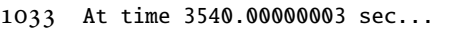

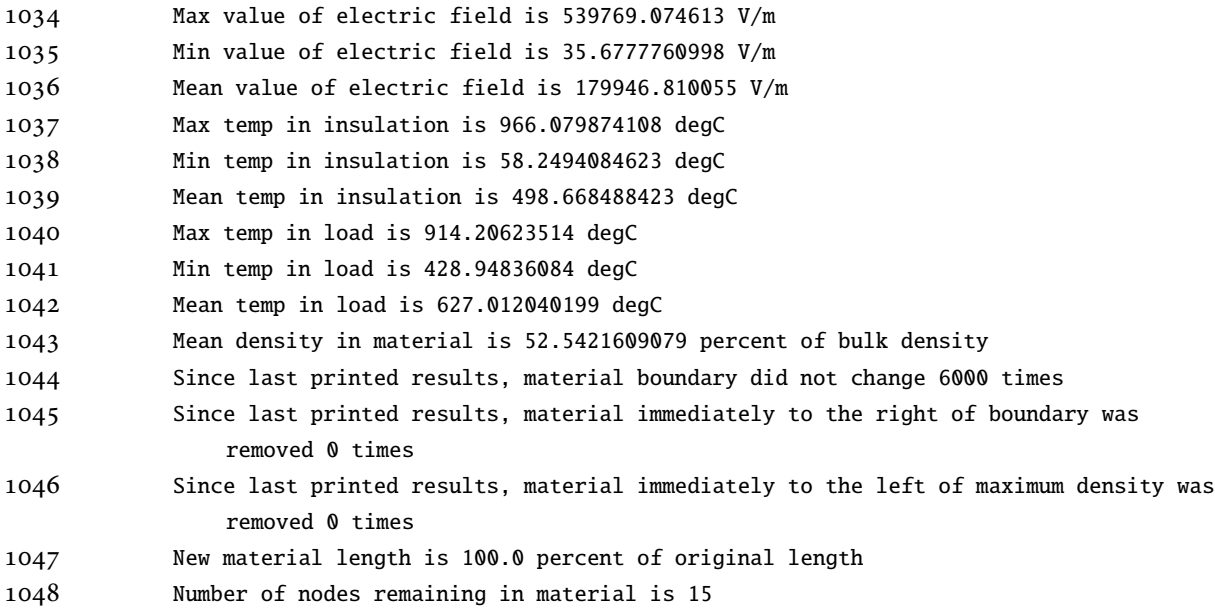

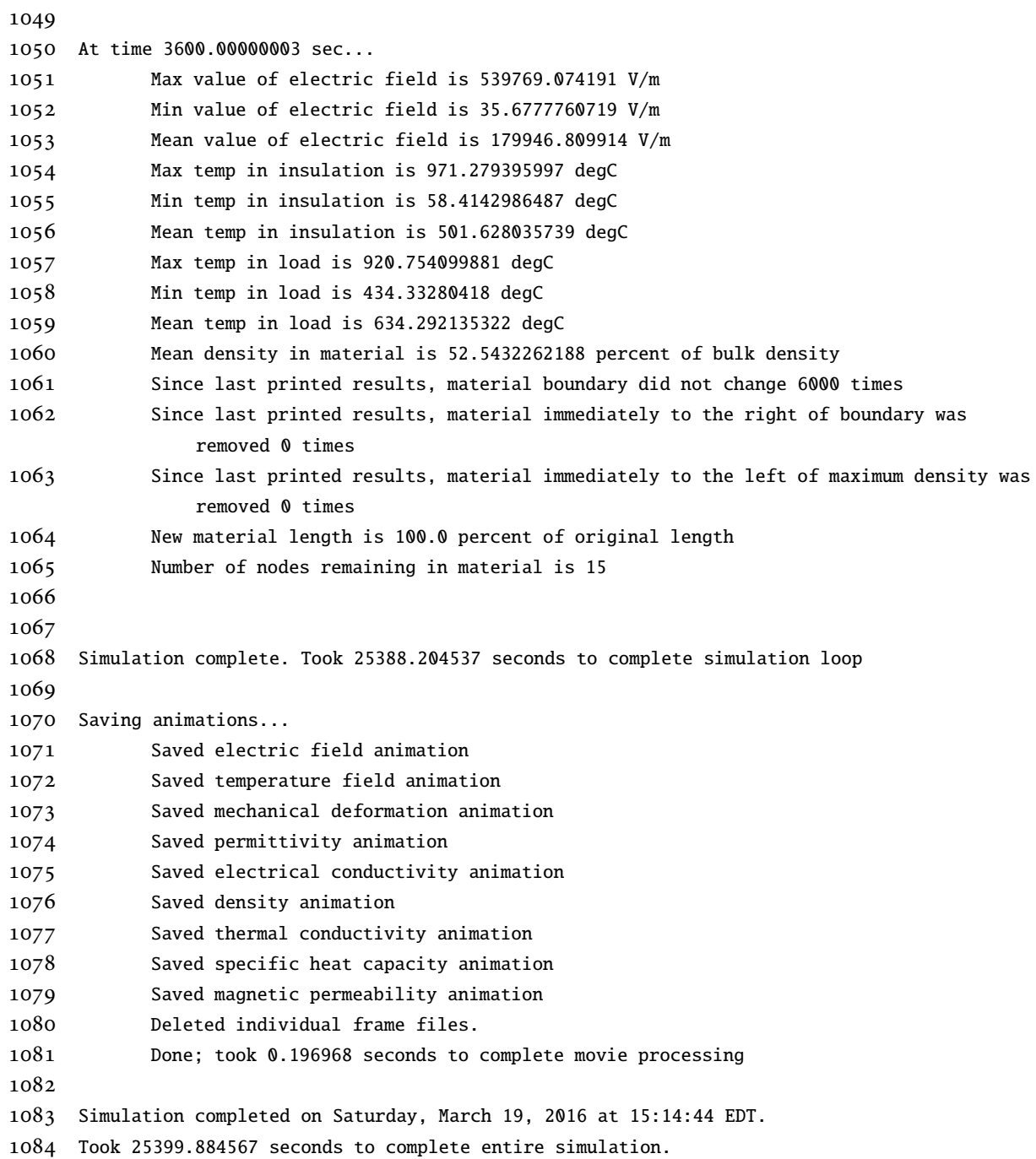

### **I.2 One-Dimensional Simulation with Radiative Thermal Boundary Conditions**

```
1 Simulation started Tuesday, April 12, 2016 at 23:02:21 EDT.
 2
 3 Waveguide length is 43.3450764915 cm
 4 Waveguide height is 8.636 cm
 5 Length of insulation + material is 14.4483588305 cm
6 Height of insulation + material is 4.79777777778 cm
 7 Length of material is 4.81611961017 cm
8 Height of material is 0.959555555556 cm
9 Input power is 1.0 kW
10 Frequency of radiation is 2.45 GHz
11 Initial temperature is 24.85 degC
1213 Determining optimal activation energy and density function...
14 Using densification data from {Teng et al}...
15 Attempting data fit to fantozzi sigmoid curve...
16 Done; took 1.420201 seconds to find optimal activation energy and MSC.
17 Optimal activation energy is 674 kJ/mol.
18
19 Interpolating measured data to find dielectric and thermal properties as functions of
       temperature and relative density...
20 Assuming parameters are functions of ln(theta)...
21 Done; took 6.613446 seconds to find functions for all dielectric and thermal
              material and insulation properties.
22
23 Setting up simulation...
24 Spatial cell size in air (same in x−dir as in z−dir) is 0.86690152983 cm
25 Spatial cell size in insulation (same in x−dir as in z−dir) 0.703149990747 cm
26 Spatial cell size in material (same in x−dir as in z−dir) is 0.33174621403 cm
27 Total number of nodes in entire domain is 882
28 Total number of nodes in insulation + material is 270
29 Total number of nodes in material is 64
30 Time step for electromagnetic solve is 0.01 sec
31 Time step for thermal solve is 0.1 sec
32 Total simulated processing time will be 3600 sec
33
34 Starting simulation loop...
35 Using absorbing boundary condition for electromagnetic solver
```
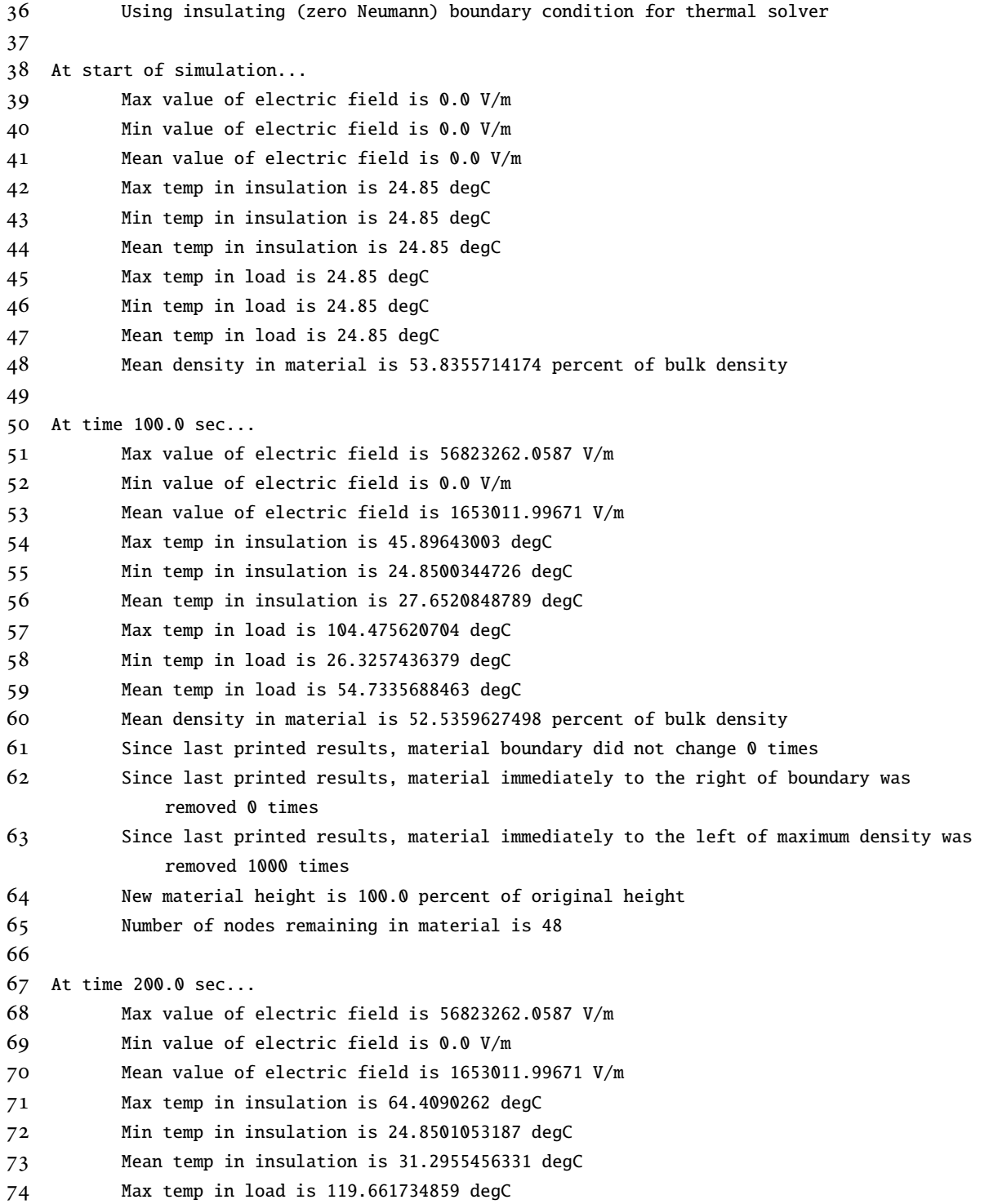

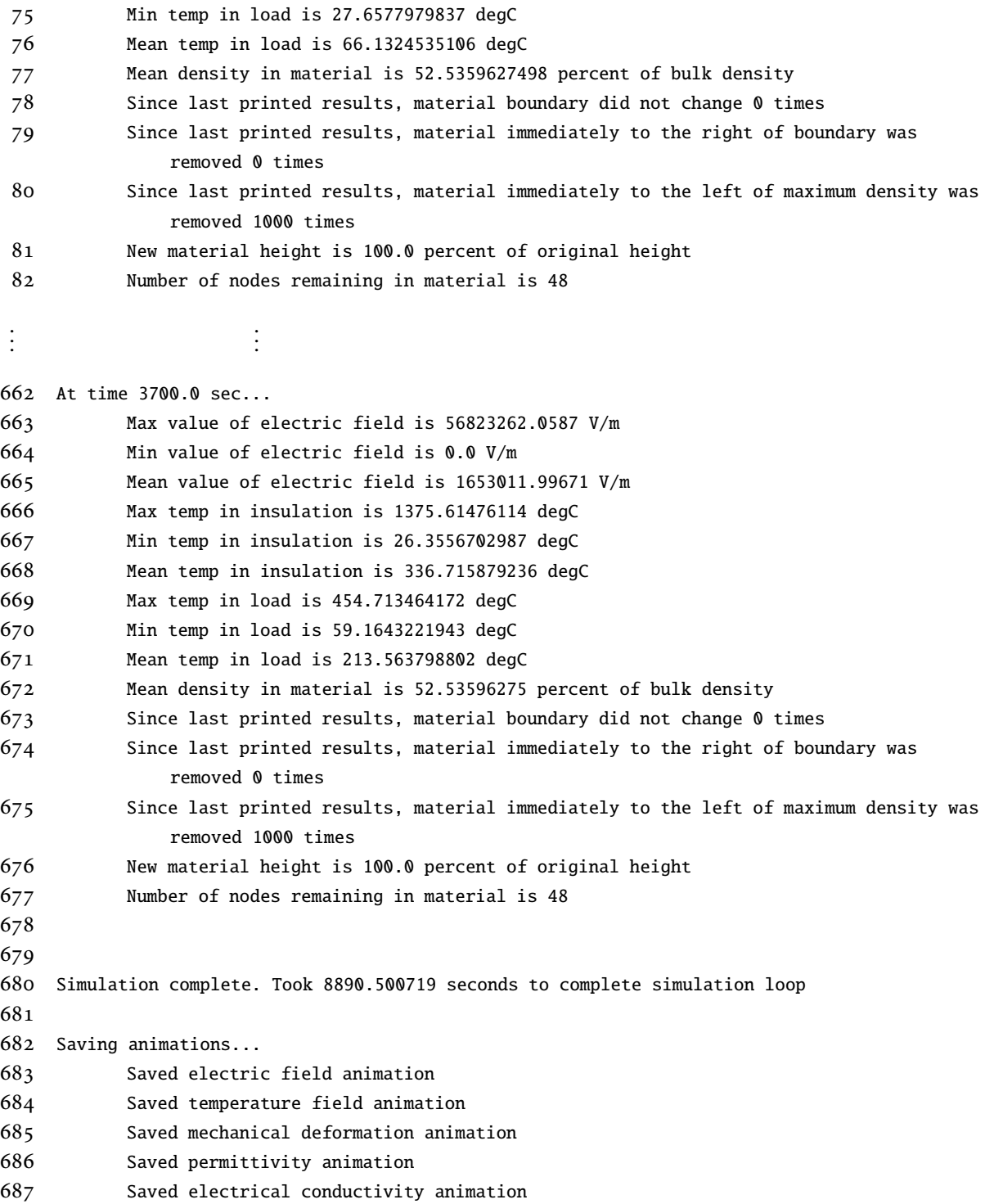

- Saved density animation
- Saved thermal conductivity animation
- Saved specific heat capacity animation
- Saved magnetic permeability animation
- Deleted individual frame files.
- Done; took 0.174344999999 seconds to complete movie processing
- 
- Simulation completed on Tuesday, April 12, 2016 at 23:23:09 EDT.
- Took 8902.744219 seconds to complete entire simulation.

## **Bibliography**

- [1] D. Robinson and S. Friedman, "The effective permittivity of dense packings of glass beads, quartz sand and their mixtures immersed in different dielectric backgrounds," *Journal of Non-Crystalline Solids*, vol. 305, pp. 261–267, 2002.
- [2] J. Jin, *The Finite Element Method in Electromagnetics*. New York, NY: John Wiley *&* Sons, 1993.
- [3] M. Hua Teng, Y. Chun Lai, and Y. Tien Chen, "A computer program of Master Sintering Curve model to accurately predict sintering results," *Western Pacific Earth Sciences*, vol. 2, pp. 171– 180, May 2002.
- [4] T. M. McCoy, *Extension of the Master Sintering Curve for Constant Heating Rate Modeling*. PhD thesis, Georgia Institute of Technology, April 2008.
- [5] V. V. Yakovlev, S. M. Allan, M. L. Fall, and H. S. Shulman, "Computational study of thermal runaway in microwave processing of zirconia," in *Microwave and RF Power Applications* (J. Tao, ed.), pp. 303–306, Cépaduès Éditions, 2011.
- [6] P. Neelakantaswamy, R. Turkman, and T. Sarkar, "Complex permittivity of a dielectric mixture: Corrected version of Lichtenecker's logarithmic law of mixing," *Electronics Letters*, vol. 21, pp. 270–271, March 1985.
- [7] C. Boned and J. Peyrelasse, "Some comments on the complex permittivity of ellipsoids dispersed in continuum media," *Journal of Physics D: Applied Physics*, vol. 16, pp. 1777–1784, 1983.
- [8] J. D. Jackson, *Classical Electrodynamics*. New York, NY: John Wiley *&* Sons, third ed., 1999.
- [9] C. C. Lin and L. A. Segel, *Mathematics Applied to Deterministic Problems in the Natural Sciences*. Philadelphia, PA: Society for Industrial and Applied Mathematics, 1988.
- [10] S. L. Kang, *Sintering: Densification, Grain Growth, and Microstructure*. Oxford, U.K.: Elsevier Butterworth-Heinemann, 2005.
- [11] P. Bertrand, F. Bayle, C. Combe, P. Goeuriot, and I. Smurov, "Cermic components manufacturing by selective laser sintering," *Applied Surface Science*, vol. 254, pp. 989–992, 2007.
- [12] H. Seitz, W. Rieder, S. Irsen, B. Leukers, and C. Tille, "Three-dimensional printing of porous ceramic scaffolds for bone tissue engineering," *Journal of Biomedical Materials Research Part B: Applied Biomaterials*, vol. 74B, pp. 782–788, August 2005.
- [13] T. Traini, C. Mangano, R. Sammons, F. Mangano, A. Macchi, and A. Piattelli, "Direct laser metal sintering as a new approach to fabrication of an isoelastic functionally graded material for manufacture of porous titanium dental implants," *Dental Materials*, vol. 24, pp. 1525– 1533, March 2008.
- [14] Y. Zhao, T. Fung, L. Zhang, and F. Zhang, "Lost carbonate sintering process for manufacturing metal foams," *Scripta Materialia*, vol. 52, pp. 295–298, 2005.
- [15] M. Vasquez, *Analysis and Development of New Materials for Polymer Laser Sintering*. PhD thesis, Loughborough University, United Kingdom, July 2012.
- [16] T. Tsutsui, "Recent technology of powder metallurgy and applications," Tech. Rep. 54, Hitachi Chemical Technical Report, Japan, March 2012. http://www.hitachi-chem.co.jp/ english/report/054/54\_sou2.pdf.
- [17] S. I. Kim, K. H. Lee, H. A. Mun, H. S. Kim, S. W. Hwang, J. W. Roh, D. J. Yang, W. H. Shin, X. S. Li, Y. H. Lee, G. J. Snyder, and S. W. Kim, "Dense dislocation arrays embedded in grain boundaries for high-performance bulk thermoelectrics," *Science*, vol. 348, no. 6230, pp. 109– 114, 2015.
- [18] D. Agrawal, "Microwave sintering of ceramics, composites and metallic materials, and melting of glasses," *Transactions of the Indian Ceramic Society*, vol. 65, no. 3, pp. 129–144, 2006.
- [19] J. Muñoz Hoyos, F. Zabotto, D. Garcia, and R. Kiminami, "Sinterização por micro-ondas de ferrita de níquel sintetizada pelo método Pechini," *Cerâmica*, pp. 360–365, 2013.
- [20] A. Upadhyaya, S. Tiwari, and P. Mishra, "Microwave sintering of W–Ni–Fe alloy," *Scripta Materialia*, vol. 56, pp. 5–8, 2007.
- [21] M. Oghbaei and O. Mirzaee, "Microwave versus conventional sintering: A review of fundamentals, advantages and applications," *Journal of Alloys and Compounds*, vol. 494, pp. 175– 189, January 2010.
- [22] M. Gupta and E. W. W. Leong, *Microwaves and Metals*. Singapore: John Wiley *&* Sons (Asia) Pte Ltd, 2007.
- [23] K. Saitou, "Microwave sintering of iron, cobalt, nickel, copper and stainless steel powders," *Scripta Materialia*, vol. 54, pp. 875–879, March 2006.
- [24] D. Bouvard, "Finite element simulation of sintering." Presented at the  $12<sup>th</sup>$  Seminar "Computer Modeling in Microwave Engineering and Applications". Grenoble, France, March 8, 2010.
- [25] D. Agrawal, "Microwave sintering developments spur emergence of new materials and technologies," *Industrial Heating*, vol. 72, pp. 37–39, June 2005.
- [26] H. S. Shulman, D. W. J. Walker, T. A. Treado, M. Marks, M. Fall, S. J. Evans, and M. L. Tracy, "Sintering uniformity and reproducibility with 2.45 GHz microwaves in an industrial sized chamber," in *Innovative Processing and Synthesis of Ceramics, Glasses, and Composites VI*, pp. 13–25, John Wiley *&* Sons, Inc., 2006.
- [27] A. Amri and A. Saidane, "TLM simulation of microwave sintering of ceramics using SiC stimulus," *Journal of Microwave Power and Electromagnetic Energy*, vol. 36, no. 2, pp. 89–100, 2001.
- [28] H. Riedel and J. Svoboda, "Simulation of microwave sintering with advanced sintering models," in *Advances in Microwave and Radio Frequency Processing* (M. Willert-Porada, ed.), pp. 210–216, Berlin: Springer, 2006.
- [29] D. Bouvard, S. Charmond, and C. P. Carry, "Finite element modeling of microwave sintering," in *Advances in Sintering Science and Technology: Ceramic Transactions* (R. Bordia and E. A. Olevsky, eds.), pp. 173–180, John Wiley *&* Sons, 2010.
- [30] E. A. Olevsky, "Theory of sintering: from discrete to continuum," *Materials Science and Engineering*, vol. R23, pp. 41–100, 1998.
- [31] R. Shen, L. Kemper, L. Zong, M. Hawley, and A. Bernard, "Coupled electromagnetic thermal and kinetic modeling for microwave processing of polymers with temperature- and curedependent permittivity using 3D FEM," *International Journal of Applied Electromagnetism and Mechanics*, vol. 30, pp. 9–28, 2009.
- [32] E. A. Olevsky, A. L. Maximenko, and E. G. Grigoryev, "Ponderomotive effects during contact formation in microwave sintering," *Modelling and Simulation in Materials Science and Engineering*, vol. 21, no. 055022, 2013.
- [33] H. Riedel and R. Blug, "A comprehensive model for solid state sintering and its application to silicon carbide," *Multiscale Deformation and Fracture in Materials and Structures*, pp. 49–70, 2000.
- [34] J. C. Maxwell, *A Treatise on Electricity and Magnetism*. New York: Dover Publications, Inc., 1954.
- [35] K. F. Gauß, "Zur mathematischen Theorie der elektrodynamischen Wirkung (1835)," *Werke*, vol. V.
- [36] C. Jungnickel and R. McCormmach, *Intellectual Mastery of Nature: Theoretical Physics from Ohm to Einstein*. Chicago, IL: University of Chicago Press, 1990.
- [37] A.-M. Ampère, *Mémoire sur la théorie mathématique des phénomènes électrodynamiques : uniquement déduite de l'expérience, dans lequel se trouvent réunis les mémoires que M. Ampère a communiqués à l'Académie royale des Sciences, dans les séances des 4 et 26 décembre 1820, 10 juni 1822, 22 décembre 1823, 12 septembre 1825, et 21 novembre 1825*. 1825. Available online: http://dx.doi.org/10.3931/e-rara-3579.
- [38] M. Faraday, *Experimental Researches in Electricity*, vol. 1. Red Lion Court, Fleet Street, London: Richard and John Edward Taylor, Printers, 2 ed., 1849. Available online: http: //gallica.bnf.fr/ark:/12148/bpt6k94883h.
- [39] M. Faraday, *Experimental Researches in Electricity*, vol. 2. Red Lion Court, Fleet Street, London: Richard and John Edward Taylor, Printers and Publishers to the University of London, 1844. Available online: http://docs.lib.noaa.gov/rescue/Rarebook\_treasures/ QC503F211839\_PDF/QC503F211839v2.pdf.
- [40] M. Faraday, *Experimental Researches in Electricity*, vol. 3. Red Lion Court, Fleet Street, London: Richard and John Edward Taylor, Printers and Publishers to the University of London, 1855. Available online: http://gallica.bnf.fr/ark:/12148/bpt6k948856/.
- [41] O. Heaviside, *Electromagnetic Theory*, vol. 1. 1–3 Salisbury Court, Fleet Street, London: "The Electrician" , Printing and Publishing Ltd., 1893. Available online: https://archive.org/ stream/electromagnetict01heavrich.
- [42] O. Heaviside, *Electromagnetic Theory*, vol. 2. 1–3 Salisbury Court, Fleet Street, London: "The Electrician" , Printing and Publishing Ltd., 1899. Available online: https://archive.org/ details/electromagnetict02heavrich.
- [43] O. Heaviside, *Electromagnetic Theory*, vol. 3. 1–3 Salisbury Court, Fleet Street, London: "The Electrician" , Printing and Publishing Ltd., 1912. Available online: https://archive.org/ stream/electromagnetict03heavuoft.
- [44] G. B. Arfken and H. J. Weber, *Mathematical Methods for Physicists*. London, U.K.: Elsevier Academic Press, sixth ed., 2005.
- [45] E. F. Kuester and D. C. Chang, *Electromagnetic Boundary Problems*. London: CRC Press, Taylor *&* Francis Group, 2015.
- [46] B. Banerjee, *An Introduction to Metamaterials and Waves in Composites*. Boca Raton, FL: CRC Press, Taylor *&* Francis Group, 2011.
- [47] E. M. Purcell and D. J. Morin, *Electricity and Magnetism*. New York, NY: Cambridge University Press, third ed., 2013.
- [48] D. A. Fleisch, *A Student's Guide to Maxwell's Equations*. New York, NY: Cambridge University Press, 1 ed., 2008.
- [49] H. C. Øersted, *Experimenta circa effectum conflictus electrici in acum magneticam*. 1920. Accessed Online: https://ia800309.us.archive.org/14/items/Experimentacirc00Orst/ Experimentacirc00Orst.pdf.
- [50] F. G. Rodrigues, "Formulações equivalentes de la lei de Faraday," *Revista Brasileira de Ensino de Física*, vol. 34, March 2012.
- [51] N. Rosen and D. Schieber, "Some remarks on Faraday's law," *American Journal of Physics*, vol. 50, p. 974, 1982.
- [52] E. Thostenson and T. Chou, "Microwave processing: fundamentals and applications," *Composites Part A: Applied Science and Manufacturing*, vol. 30, pp. 1055–1071, September 1999.
- [53] R. R. Menezes, P. M. Souto, and R. H. G. A. Kiminami, "Microwave fast sintering of ceramic materials," in *Sintering of Ceramics – New Emerging Techniques* (A. Lakshmanan, ed.), ch. 1, pp. 3–26, InTech Open Science, 2012.
- [54] M. Moeller, H. S. Shulman, and H. Giesche, "A novel approach to understanding microwave heating of zirconia," *Ceramic Transactions*, vol. 135, pp. 27–37, 2002.
- [55] Y. Fang, L. Li, Q. Xiao, and X. M. Chen, "Preparation and microwave dielectric properties of cristobalite ceramics," *Ceramics International*, vol. 38, pp. 4511–4515, August 2012.
- [56] I. Akin and G. Goller, *Handbook of Bioceramics and Biocomposites*, ch. Processing Technologies for Bioceramic Based Composites, pp. 1–22. Cham: Springer International Publishing, 2014.
- [57] Z. J. Wang, H. Kokawa, H. Takizawa, M. Ichiki, and R. Maeda, "Low-temperature growth of high-quality lead zirconate titanate thin films by 28 GHz microwave irradiation," *Applied Physics Letters*, vol. 86, no. 212903, 2005.
- [58] M. A. Janney, C. L. Calhoun, and H. D. Kimrey, "Microwave sintering of solid oxide fuel cell materials: I, Zirconia-8 mol% Yttria," *Journal of the American Ceramic Society*, vol. 75, pp. 341–346, February 1992.
- [59] J. D. Katz, R. D. Blake, and J. J. Petrovic, "Microwave sintering of alumina-silicon carbide composites at 2.45 and 60 GHz," in *Proceedings of the Ceramics Engineering Society*, vol. 9, pp. 725–734, 1988.
- [60] H. Flanders, "Differentiation under the integral sign," *The American Mathematical Monthly*, vol. 80, pp. 615–627, June–July 1973.
- [61] R. E. Collin, *Field Theory of Guided Waves*. New York, NY: IEEE Press, 1991.
- [62] D. M. Pozar, *Microwave Engineering*. New York, NY: John Wiley *&* Sons, 2005.
- [63] A. Kirsch and F. Hettlich, "The Mathematical Theory of Maxwell's Equations." E-book, published online: http://www.math.kit.edu/iag1/lehre/maxwellequ2012w/media/main.pdf, January 14, 2013.
- [64] M. Lanzagorta, *Underwater Communications*, vol. (print): 1932–1244, (electronic): 1932– 1708 of *Synthesis Lectures on Communications*. San Rafael, CA, USA: Morgan *&* Claypool Publishers, 2013.
- [65] K. T. McDonald, *Electrodynamics in 1 and 2 Spatial Dimensions*. Princeton University, Princeton, NJ, September 2014. Available online: http://physics.princeton.edu/ ~mcdonald/examples/2dem.pdf.
- [66] C. A. Balanis, *Advanced Engineering Electromagnetics*. New York, NY, USA: John Wiley *&* Sons, Inc., second ed., 2012.
- [67] Y. V. Shestopalov, "Forward and inverse scattering in waveguides: Fundamentals of mathematical theory." Presentation at  $14<sup>th</sup>$  Seminar "Computer Modeling in Microwave Power Engineering: Methods and Models for Microwave Procesing of Materials", Bled, Slovenia, March 2015.
- [68] R. B. Guenther and J. W. Lee, *Partial Differential Equations of Mathematical Physics and Integral Equations*. Englewood Cliffs, NJ, USA: Prentice-Hall, 1988.
- [69] R. Haberman, *Applied Partial Differential Equations: with Fourier Series and Boundary Value Problems*. Prentice Hall, fourth ed., 2003.
- [70] E. Sparrow, J. Dallman, and R. Ramazani, "Essay 3: Fourier's Law and the First Law of Thermodynamics." Available online: http://www.me.umn.edu/courses/old\_me\_course\_ pages/me3333/essays/essay%203.pdf, June 15, 2010.
- [71] T. Myint-U and L. Debnath, *Linear Partial Differential Equations for Scientists and Engineers*. Boston, MA, USA: Birkhäuser, fourth ed., 2007.
- [72] S. Perino-Issartier, J.-F. Maingonnat, and F. Chemat, "Microwave food processing," in *Alternatives to Conventional Food Processing* (A. Proctor, ed.), no. 10 in RSC Green Chemistry, ch. 11, London, UK: RSC Publishing, 2011.
- [73] U. Besson, "The history of the cooling law: When the search for simplicity can be an obstacle," *Science & Education*, vol. 21, pp. 1085–1110, August 2012.
- [74] H. Su and D. L. Johnson, "Master sintering curve: A practical approach to sintering," *Journal of the American Ceramic Society*, vol. 79, no. 12, pp. 3211–3217, 1996.
- [75] M. N. Rahaman, *Sintering of Ceramics*. Boca Raton, FL: CRC Press, Taylor and Francis Group, 2008.
- [76] B. Burton, "Interface reaction-controlled diffusional creep: a consideration of grain boundary dislocation climb sources," *Materials Science Engineering*, vol. 10, no. 9–14, 1972.
- [77] A. C. F. Cocks, "Interface reaction controlled creep," *Mechanics of Materials*, vol. 13, pp. 165– 174, 1992.
- [78] S. D. Peteves and R. Abbaschian, "Growth kinetics of solid-liquid Ga interfaces: Part I, Experimental," *Metallurgical and Materials Transactions A*, vol. 27A, pp. 2809–2819, 1996.
- [79] H. Riedel, H. Zipse, and J. Svoboda, "Equilibrium pore surfaces, sintering stresses and constitutive equations for the intermediate and late stages of sintering—Part II: diffusional densification and creep," *Acta Metallurgica et Materialia*, no. 42, 1994.
- [80] H. Riedel, V. Kozák, and J. Svoboda, "Equilibrium pore surfaces, sintering stresses and constitutive equations for the intermediate and late stages of sintering," *Acta Metallurgica*, no. 42, pp. 3093–3103, 1994.
- [81] H. Riedel, J. Svoboda, and H. Zipse, "Numerical simulation of die pressing and sintering development of constitutive equations," pp. 663–671, Powder Metallurgy World Congress PM94, 1994.
- [82] T. Kraft and H. Riedel, "Numerical simulation of solid state sintering: model and application," *Journal of the European Ceramic Society*, vol. 24, pp. 345–361, 2004.
- [83] J. Svoboda and H. Riedel, "A theoretical study of grain coarsening in porous solids," *Acta Metallurgica et Materialia*, vol. 41, pp. 1929–1936, 1993.
- [84] R. McMeeking and L. Kuhn, "A diffusional creep law for powder compacts," *Acta Metallurgica*, no. 40, pp. 961–969, 1992.
- [85] M. Hillert, "On the theory of normal and abnormal grain growth," *Acta Metallurgica*, vol. 13, pp. 227–239, 1965.
- [86] J. D. Hansen, R. P. Rusin, M.-H. Teng, and D. L. Johnson, "Combined stage sintering model," *Journal of the American Ceramic Society*, vol. 75, no. 5, pp. 1129–1135, 1992.
- [87] D. L. Johnson, "Comment on 'Temperature-gradient-driven diffusion in rapid-rate sintering," *Journal of the American Ceramic Society*, vol. 73, no. 8, pp. 2576–2578, 1990.
- [88] D. L. Johnson, R. P. Rusin, and J. D. Hansen, "Application of a new sintering model," *Sintering: Advances in Powder Metallurgy and Particulate Materials*, vol. 3, pp. 17–24, 1992. Metal Powder Industries Foundation, Princeton, NJ.
- [89] S. J. Park, P. Suri, E. Olevsky, and R. M. German, "Master sintering curve formulated from constitutive models," *Journal of the American Ceramic Society*, vol. 92, no. 7, pp. 1410–1413, 2009.
- [90] B. S. Tilley and G. A. Kriegsmann, "Microwave-enhanced chemical vapor infiltration: a sharp interface model," *Journal of Engineering Mathematics*, vol. 41, pp. 33–54, April 2001.
- [91] K. Lichtenecker, "Die Dielektrizitätskonstante natürlicher und künstlicher Mischkörper," *Zeitschrift für Physik*, vol. XXVII, pp. 115–158, 1926.
- [92] K. Lichtenecker and K. Rother, "Die Herleitung des logarithmischen Mischungs-gesetzes aus allegemeinen Prinzipien der stationaren Stromung," *Zeitschrift für Physik*, vol. XXXII, pp. 255–260, 1931.
- [93] H. Ebara, T. Inoue, and O. Hashimoto, "Measurement method of complex permittivity and permeability for a powdered material using a waveguide in microwave band," *Science and Technology of Advanced Materials*, vol. 7, pp. 77–83, 2006.
- [94] H. Z. M. Shafri, R. R. Abdullah, M. Roslee, and R. Muniandy, "Optimization of ground penetrating radar (GPR) mixture model in road pavement density analysis," pp. 1326–1329, IGARSS, 2008.
- [95] M. Olszowy, "Dielectric and pyroelectric properties of the composites of ferroelectric ceramic and poly(vinyl chloride)," *Condensed Matter Physics*, vol. 6, no. 2(34), pp. 307–313, 2003.
- [96] H. Saito, Y. Suzuki, and M. Taki, "Measurement of complex permittivity for biological cells at 1.7-2.6GHz by waveguide penetration method," URSI, August 7-16 2008.
- [97] T. Zakri, J.-P. Laurent, and M. Vauclin, "Theoretical evidence for Lichtenecker's mixture formulae based on the effective medium theory," *Journal of Physics D: Applied Physics*, vol. 31, pp. 1589–1594, 1998.
- [98] A. V. Goncharenko, V. Z. Lozovski, and E. F. Venger, "Lichtenecker's equation: applicability and limitations," *Optics Communications*, vol. 174, no. 1-4, pp. 19–32, 2000.
- [99] D. J. Bergman, "The dielectric constant of a composite material: A problem in classical physics," *Physics Reports*, vol. 43, p. 377, July 1978.
- [100] R. Simpkin, "Derivation of Lichtenecker's logarithmic mixture formula from Maxwell's equations," *IEEE Transactions on Microwave Theory and Techniques*, vol. 58, pp. 545–550, March 2010.
- [101] J. Reynolds and J. Hough, "Formulae for dielectric constant of mixtures," *Proceedings of the Physical Society, London, Section B*, vol. 70, no. 8, 1957.
- [102] S. S. Dukhin and V. N. Shilov, *Dielectric phenomena and the double layer in disperse systems and polyelectrolytes*. 1974.
- [103] O. Wiener, "Zur Theorie der Refraktionskonstanten," *Berichte über die Verhandlunger der Königlich-Sächsischen Gesellschaft der Wisenschaften zu Leipzig*, vol. 62, pp. 256–277, 1910.
- [104] S. Kisdnasamy and P. Neelakantaswamy, "Complex permittivity of a dielectric mixture: Modified Frické's formula based on logarithmic law of mixing," *Electronic Letters*, vol. 20, pp. 291– 293, 29 March 1984.
- [105] R. Coelho, *Physics of Dielectrics for the Engineer*. Amsterdam: Elsevier Scientific, 1979.
- [106] Lord Rayleigh (John William Strutt), "On the influence of obstacles arranged in rectangular order upon the properties of a medium," *Philosophical Magazine*, vol. 34, no. 211, pp. 481– 502, 1892.
- [107] H. A. Lorentz, "Ueber die Beziehung zwischen der Fortpflanzungsgeschwindigkeit des Lichtes und der Körperdichte," *Annalen der Physik und Chemie*, vol. 245, pp. 641–665, 1880.
- [108] L. Lorenz, "Ueber die Refractionsconstante," *Annalen der Physik und Chemie*, vol. 247, pp. 70– 103, 1880.
- [109] L. Campbell and W. Garnett, *The Life of James Clerk Maxwell*. London: Macmillan and Co., 1882. Available on Google Books.
- [110] J. C. Maxwell Garnett, "Colours in metal glasses and metallic films," *Philosophical Transactions of the Royal Society of London*, vol. 73, no. 203, pp. 385–420, 1904.
- [111] J. C. Maxwell Garnett, "Colours in metal glasses and metallic films II," *Philosophical Transactions of the Royal Society of London*, vol. 76, pp. 370–373, August 4 1905.
- [112] M. Koledintseva, R. DuBroff, and R. Schwartz, "A Maxwell-Garnett model for dielectric mixtures containing conducting particles at optical frequencies," *Progress in Electromagnetics Research*, vol. 63, pp. 223–242, 2006.
- [113] A. H. Sihvola, E. Nyfors, and M. Tiuri, "Mixing formulae and experimental results for the dielectric constant of snow," *Journal of Glaciology*, vol. 31, no. 108, pp. 163–170, 1985.
- [114] J.-M. Thériault and G. Boivin, "Maxwell-Garnett theory extended for Cu-Pbl<sub>2</sub> cermets," *Applied Optics*, vol. 23, no. 24, pp. 4494–4498, 1984.
- [115] M. Koledintseva, P. Ravva, R. DuBroff, J. Drewniak, K. Rozanov, and B. Archambault, "Engineering of composite media for shields at microwave frequencies," vol. 1, (Chicago, Illinois), pp. 169–174, IEEE EMC Symposium, August 2005.
- [116] D. A. G. Bruggeman, "Calculation of various physical constants of heterogeneous substances," *Annals of Physics*, vol. 32, no. 12, pp. 636–664, 1935.
- [117] B. Tjaden, S. J. Cooper, D. J. L. Brett, D. Kramer, and P. R. Shearing, "On the origin and application of the Bruggeman correlation for analysing transport phenomena in electrochemical systems," *Current Opinion in Chemical Engineering*, vol. 12, pp. 44–51, May 2016.
- [118] K. I. Rybakov, E. A. Olevsky, and E. V. Krikun, "Microwave sintering: Fundamentals and modeling," *Journal of the American Ceramic Society*, vol. 96, no. 4, pp. 1003 – 1020, 2013.
- [119] E. M. Kiley, V. V. Yakovlev, K. Ishizaki, and S. Vaucher, *Microwave and RF Power Applications*, ch. Applicability Study of Classical and Contemporary Models for Effective Complex Permittivity of Metal Powders, pp. 314–317. Toulouse, France: Cépaduès Éditions, 2012.
- [120] D. Bouvard, S. Charmond, and C. P. Carry, "Multiphysics simulation of microwave sintering in a monomode cavity," pp. 21–26, 12th Seminar in Advances in Modeling of Microwave Sintering: Computer Modeling in Microwave Engineering and Applications, March 8–9 2010.
- [121] D. Zimmerman, J. Cardellino, K. Cravener, K. Feather, N. Miskovsky, and G. Weisel, "Microwave absorption in percolating metal-insulator composites," *Applied Physics Letters*, vol. 93, no. 214103, pp. 1–3, 2008.
- [122] V. D. Buchelnikov, D. V. Louzgine-Luzgin, N. Yoshikawa, M. Sato, A. P. Anzulevich, I. V. Bychkov, and A. Inoue, "Modeling of microwave heating of metallic powders," (Otsu, Japan), pp. 251–254, 1st Global Congress on Microwave Energy Applications, August 2008.
- [123] V. D. Buchelnikov, D. V. Louzgine-Luzgin, G. Xie, S. Li, N. Yoshikawa, M. Sato, A. P. Anzulevich, I. V. Bychkov, and A. Inoue, "Heating of metallic powders by microwaves: Experiment and theory," *Journal of Applied Physics*, vol. 104, no. 113505, 2008.
- [124] V. D. Buchelnikov, D. V. Louzgine-Luzgin, A. P. Anzulevich, I. V. Bychkov, and N. Yoshikawa, "Modeling of microwave heating of metallic powders," *Physica B: Condensed Matter*, vol. 403, pp. 4053–4058, 2008.
- [125] M. Ignatenko, M. Tanaka, and M. Sato, "Numerical analysis of microwave heating of copper powders," pp. 206–209, AMPERE 12th International Conference on Microwave and High Frequency Heating, September 2009.
- [126] K. K. Kärkkäinen, A. H. Sihvola, and K. I. Nikoskinen, "Effective permittivity of mixtures: Numerical validation by the FDTD method," *IEEE Transactions on Geoscience and Remote Sensing*, vol. 38, pp. 1303–1308, May 2000.
- [127] Z. Hashin and S. Shtrikman, "A variational approach to the theory of the effective magnetic permeability of multiphase materials," *Journal of Applied Physics*, vol. 33, no. 10, pp. 3125– 3131, 1962.
- [128] A. H. Sihvola, "Self-consistency aspects of dielectric mixing theories," *IEEE Transactions on Geoscience and Remote Sensing*, vol. 27, no. 4, pp. 403–415, 1989.
- [129] J. Behari, *Microwave Dielectric Behavior of Wet Soils*. Dordrecht, the Netherlands: Springer, 2005.
- [130] C. J. F. Böttcher, *Theory of Electric Polarization: Dielectrics in Static Fields*. Amsterdam: Elsevier, 1952.
- [131] L. Tsang, J. A. Kong, and R. T. Shin, *Theory of Microwave Remote Sensing (Wiley Series in Remote Sensing)*. Wiley-Interscience, 2 ed., 1985.
- [132] W. Stiles and F. Ulaby, "Dielectric properties of snow," *NASA Technical Reports*, vol. NASA-CR-166764, December 1 1981.
- [133] J. Sheena, Z.-W. Honga, W. Liua, W.-L. Maoa, and C.-A. Chenb, "Study of dielectric constants of binary composites at microwave frequency by mixture laws derived from three basic particle shapes," *European Polymer Journal*, vol. 45, pp. 1316–1321, April 2009.
- [134] R. Waldron, *Perturbation Theory of Resonant Cavities*, pp. 272–274. No. 373 E, IEE Press, 1960.
- [135] B. Meng, J. Bookse, and R. Cooper, "Extended cavity perturbation technique to determine the complex permittivity of dielectric materials," *IEEE Transactions on Microwave Theory and Techniques*, vol. 43, no. 11, pp. 2633–2636, 1995.
- [136] S. Li, C. Aykel, and R. Boisio, "Precise calculation and measurements on the complex dielectric constant of lossy materials using TM<sub>010</sub> cavity perturbation techniques," IEEE Transac*tions on Microwave Theory and Techniques*, vol. 29, no. 10, pp. 1041–1047, 1981.
- [137] P. Veronesi, C. Leonelli, G. Pellacani, and A. Boccaccini, "Unique microstructure of glassmetal composites obtained by microwave-assisted heat treatments," *Journal of Thermal Analysis and Calorimetry*, vol. 72, pp. 1141–1149, 2003.
- [138] E. E. Eves, E. K. Murphy, and V. V. Yakovlev, "Practical aspects of complex permittivity reconstruction with neural-network-controlled FDTD modeling of a two-port fixture," *Journal of Microwave Power and Electromagnetic Energy*, vol. 41, no. 4, pp. 81–94, 2007.
- [139] M. Tobar, J. Krupka, E. Ivanov, and R. Woode, "Anisotropic complex permittivity measurements of monocrystalline rutile between 10 and 300 K," *Journal of Materials Science: Material Electronics*, vol. 21, no. 8, pp. 817–821, 2010.
- [140] S. Ruben, *Handbook of the Elements*, p. 95. La Salle, IL, USA: Open Court, 1998.
- [141] K. Nose, H. Oba, and T. Yoshida, "Electric conductivity of boron nitride thin films ehanced by *in situ* doping of zinc," *Applied Physics Letters*, vol. 89, pp. 122–124, 2006.
- [142] J.-M. Jin, *Theory and Computation of Eletromagnetic Fields*. Hoboken, NJ: IEEE Press, John Wiley and Sons, 2010.
- [143] L. G. Hector and H. L. Schultz, "The dielectric constant of air at radiofrequencies," *Physics*, vol. 7, pp. 133—136, 1936.
- [144] Agilent Technologies, "Genesys 2008 help guide: Substrate parameter tables," 1994–2008. Accessed Online: http://cp.literature.agilent.com/litweb/pdf/genesys200801/ reference.htm\#elements/substrate\\_tables/tablelosstan.htm.
- [145] G. Kaye and T. Laby, "Tables of physical and chemical constants," 1911–2004. Accessed Online: http://www.kayelaby.npl.co.uk/general\_physics/2\_6/2\_6\_5.html.
- [146] D. Engwirda, "MESH2D: Automatic mesh generation," 2009. Accessed Online: http://www.mathworks.com/matlabcentral/fileexchange/ 25555-mesh2d-automatic-mesh-generation.
- [147] A. Quarteroni, *Numerical Models for Differential Problems*. Modeling, Simulations, *&* Applications, Milan: Springer-Verlag Italia, 2009.
- [148] J. C. Strikwerda, *Finite Difference Schemes and Partial Differential Equations*. Philadelphia, PA, USA: SIAM: Society for Industrial and Applied Mathematics, second edition ed., 2004.
- [149] F. Wakai, "Modeling and simulation of elementary processes in ideal sintering," *Journal of the American Ceramic Society*, vol. 89, no. 5, pp. 1471–1484, 2006.
- [150] A. C. De Bellis, "Computer modeling of sintering in ceramics," Master's thesis, University of Pittsburgh, 2002.
- [151] C. Martin, L. Schneider, L. Olmos, and D. Bouvard, "Discrete element modeling of metallic powder sintering," *Scripta Materialia*, vol. 55, pp. 425–428, 2006.
- [152] D. Bouvard and R. McMeeking, "Deformation of interparticle necks by diffusion-controlled creep," *Journal of the American Ceramic Society*, vol. 79, pp. 666–672, March 1996.
- [153] F. Parhami and R. McMeeking, "A network model for initial stage sintering," *Mechanics of Materials*, vol. 27, pp. 111–124, 1998.
- [154] A. Jagota, P. Dawson, and J. Jenkins, "An anistotropic continuum model for the sintering and compaction of powder packings," *Mechanics of Materials*, vol. 7, pp. 255–269, 1988.
- [155] R. Zhang, *Numerical Simulation of Solid State Sintering of Metal Powder Compact Dominated by Grain Boundary Diffusion*. PhD thesis, Pennsylvania State University, December 2005.
- [156] H. Kim, O. Gillia, and D. Bouvard, "A phenomenological constitutive model for the sintering of alumina powder," *Journal of the European Ceramic Society*, vol. 23, pp. 1675–1685, 2003.
- [157] H. Kim, O. Gillia, P. Dorémus, and D. Bouvard, "Near net shape processing of a sintered alumina component: adjustment of pressing parameters through finite element simulation," *International Journal of Mechanical Sciences*, vol. 44, pp. 2523–2539, 2002.
- [158] A. Rosin and M. Willert-Porada, "Modeling of microwave heating of ceramic materials with respect to changes in sample size," in *Proceedings of the 16th Seminar "Computer Modeling in Microwave Power Engineering": Multiphysics Models and Material Properties* (V. V. Yakovlev and E. M. Kiley, eds.), (Karlsruhe, Germany), May 2014.
- [159] T. Gupta, M. J. Akhtar, and A. Biswas, "A unit cell approach to the model and characterize the metal powders and metal-dielectric composistes at microwave frequencies," *Progress in Electromagnetics Research B*, vol. 49, pp. 363–387, 2013.
- [160] D. Agrawal, "Microwave sintering of ceramics, composites and metallic materials, and melting of glasses," *Transactions of the Indian Ceramics Society: Topical Reviews*, vol. 65, no. 3, pp. 129–144, 2006.
- [161] Y. Duan, D. C. Sorescu, and J. K. Johnson, "Finite element approach to microwave sintering of oxide materials," Proceedings of the COMSOL Users Conference, 2006.
- [162] B. Zhang and M. M. Gasik, "Stress evolution in graded materials during densification by sintering process," *Computational Materials Science*, vol. 25, pp. 264–271, 2002.
- [163] M. Gasik and B. Zhang, "A constitutive model and fe simulation for the sintering process of powder compacts," *Computational Materials Science*, vol. 18, pp. 93–101, 2000.
- [164] A. P. Roday and P. J. Nicosia, "Simulation of PTFE billet sintering using COMSOL," in *Proceedings of the 2011 COMSOL Conference*, (Boston, MA, USA), 2011.
- [165] M. Reiterer, T. Kraft, and H. Reidel, "Manufacturing of a gear wheel made from reaction bonded alumina–numerical simulation of the sinterforming process," *Journal of the European Ceramic Society*, vol. 4, pp. 239–246, 2004.
- [166] G. Fantozzi, S. Le Gallet, and J. Claude Nièpce, *Science et Technologies Céramiques*. EDP, GFC, 2010.
- [167] J. Croquesel, *Étude des spécificités du frittage par micro-ondes de poudres d'alumine α etγ* . PhD thesis, Université de Grenoble, 2015. Accessible Online: https://tel.archives-ouvertes. fr/tel-01179586/file/CROQUESEL\_2015\_archivage.pdf.
- [168] D. Żymełka, *Suivi par methode optique du frittage micro-ondes d'oxydes ceramiques*. PhD thesis, École Nationale Supérieure des Mines de Saint-Étienne, 2012. Accessible Online: https://tel.archives-ouvertes.fr/tel-00821161/document.
- [169] D. C. Blaine, S.-J. Park, and R. M. German, "Linearization of master sintering curve," *Journal of the American Ceramic Society*, vol. 92, no. 7, pp. 1403–1409, 2009.
- [170] D. C. Blaine, S. Jin Park, and R. M. German, "Master sintering curve for a two-phase material," in *Presented at the Fourth International Conference on Science, Technology and Applications of Sintering*, (Grenoble, France), 2005.
- [171] D. C. Blaine, J. D. Gurosik, S. Jin Park, D. F. Heaney, Jr., and R. M. German, "Master Sintering Curve concepts as applied to the sintering of Molybdenum," *Metallurgical and Materials Transactions A*, vol. 37A, pp. 715–720, March 2006.
- [172] D. C. Blaine, S. Jin Park, P. Suri, and R. M. German, "Application of Work-of-Sintering concepts in powder metals," *Metallurgical Materials Transactions A*, vol. 37A, no. 9, pp. 2827– 2835, 2006.
- [173] J. E. Dennis, Jr. and R. B. Schnabelf, *Numerical Methods for Unconstrained Optimization and Nonlinear Equations*, vol. 16 of*Classics in Applied Mathematics*. Philadelphia, PA, USA: SIAM, 1996.
- [174] C. T. Kelley, *Iterative Methods for Optimization*. Philadelphia, PA, USA: Society for Industrial and Applied Mathematics, 1999.
- [175] W. Gautschi and W. F. Cahill, "Exponential integral and related functions," in *Handbook of Mathematical Functions with Formulas, Graphs, and Mathematical Tables* (M. Abramowitz and I. Stegun, eds.), no. 55 in National Bureau of Standards Applied Mathematics Series, ch. 5, pp. 227–252, Washington, DC: United States Department of Commerce, 1972. Tenth printing.
- [176] D. M. Smith, "Algorithm 911: Multiple-precision exponential integral and related functions," *ACM Transactions on Mathematical Software*, vol. 37, pp. 46:1–46:16, February 2011.
- [177] R. E. Lyon, "An integral method of non-isothermal kinetic analysis," Final Report DOT/FAA/AR-96/68, U.S. Department of Transportation, Federal Aviation Administration, Fire Research Section, AAR-423, William J. Hughes Technical Center, Atlantic City, NJ, July 1996.
- [178] J. R. Biegen and A. W. Czanderna, "Analysis of thermal processes: The exponential integral," *Journal of Thermal Analysis*, vol. 4, pp. 39–45, June 1972.
- [179] V. M. Gorbachev, "Algorism for the solution of the exponential integral in non-isothermal kinetics at linear heating," *Journal of Thermal Analysis*, vol. 10, pp. 447–449, March 1976.
- [180] V. M. Gorbachev, "A solution of the exponential integral in the non-isothermal kinetics for linear heating," *Journal of Thermal Analysis and Calorimetry*, vol. 8, no. 2, p. 349, 1975.
- [181] J. Zsakó and J. Zsakó Jr., "Kinetic analysis of thermogravimetric data," *Journal of Thermal Analysis*, vol. 19, pp. 333–345, January 1980.
- [182] R. Chen, "The computation of the exponential integral as related to the analysis of thermal processes," *Journal of Thermal Analysis*, vol. 6, pp. 585–586, March 1974.
- [183] W. Yu, X. Yang, Y. Liu, R. Mittra, and A. Muto, *Advanced FDTD Methods: Parallelization, Acceleration, and Engineering Applications*. Boston - London: Artech House, 2011.
- [184] U. S. Inan and R. A. Marshall, *Numerical Electromagnetics: The FDTD Method*. Cambridge: Cambridge University Press, 1 ed., 2011.
- [185] R. E. Collin, *Foundations for Microwave Engineering*. New York: IEEE Press, 2 ed., 2001.
- [186] J. Park, *Bioceramics: Properties, Characterizations, and Applications*. New York, NY, USA: Springer Science+Business Media, 2008.
- [187] J. Wang and R. Raj, "Estimate of the activation energies for boundary diffusion from ratecontrolled sintering of pure alumina, and alumina doped with zirconia or titania," *Journal of the American Ceramic Society*, vol. 73, no. 5, pp. 1172–1175, 1990.
- [188] A. J. Rayner, R. M. C. Clemmer, and S. F. Corbin, "Determination of the activation energy and master sintering curve for NiO/YSZ composite solid oxide fuel cell anodes," *Journal of the American Ceramic Society*, vol. 98, no. 4, pp. 1060–1065, 2015.
- [189] G. Bernard-Granger and C. Guizard, "Apparent activation energy for the densification of a commercially available granulated zirconia powder," *Journal of the American Ceramic Society*, vol. 90, no. 4, pp. 1246–1250, 2007.
- [190] G. Fadda, L. Trusnikovsky, and G. Zanzotto, "Unified Landau description of the tetragonal, orthorhombic, and monoclinic phases of zirconia," *Physical Review B*, vol. 66, no. 147107, 2002.
- [191] T. D. Isfahani, J. Javadpour, A. Khavandi, and M. Goodarzi, "Nanocrystalline growth activation energy of Zirconia polymorphs synthesized by micromechanical technique," *Journal of Materials Science and Technology*, vol. 30, no. 4, pp. 387–393, 2014.
- [192] S. Heiroth, R. Frison, J. L. M. Rupp, T. Lippert, E. J. B. Meier, E. M. Gubler, M. Döbeli, K. Conder, A. Wokaun, and L. J. Gauckler, "Cystallization and grain growth characteristics of yttriastabilized zirconia thin films grown by pulsed laser deposition," *Solid State Ionics*, vol. 191, pp. 12–23, 2011.
- [193] Y. G. Smirnov, "Application of grid-technology for the solution of the nonlinear volume singular integral equation for determining the effective dielectric permeability of nanomaterials," *Transactions of the universities of the Volga region: Physical-Mathematical Sciences*, vol. 3, pp. 39–54, 2008.
- [194] A. G. Whittaker, "Diffusion in microwave-heated ceramics," *Chemistry of Materials*, vol. 17, no. 13, pp. 3426–3432, 2005.
- [195] K. I. Rybakov, V. E. Semenov, G. Link, and M. Thumm, "Preferred orientation of pores in ceramics under heating by a linearly polarized microwave field," *Journal of Applied Physics*, vol. 101, no. 8, 2007.
- [196] K. I. Rybakov, E. A. Olevsky, and V. E. Semenov, "The microwave ponderomotive effect on ceramic sintering," *Scripta Materialia*, vol. 66, pp. 1049 – 1052, 2012.